# **ESCUELA POLITÉCNICA NACIONAL**

**FACULTAD DE INGENIERÍA MECÁNICA** 

**DIAGNÓSTICO DE FALLAS OCASIONADAS POR VARIACIÓN DE VOLUMEN DE COMBUSTIBLE EN LOS INYECTORES DE UN MOTOR DE COMBUSTIÓN INTERNA ALTERNATIVO A DIÉSEL MEDIANTE EL ANÁLISIS DE VIBRACIONES MECÁNICAS.** 

**TESIS PREVIA A LA OBTENCIÓN DEL GRADO DE MAGISTER EN SISTEMAS AUTOMOTRICES** 

**JOSÉ FERNANDO MOLINA NARVÁEZ** 

**josefernando\_2000@yahoo.com** 

**JUAN PABLO MONTERO SALGADO** 

**jpmonteroec@hotmail.com** 

**DIRECTOR: ING. IVÁN ZAMBRANO OREJUELA MSc.** 

**ivan.zambrano@epn.edu.ec** 

**QUITO, SEPTIEMBRE 2015** 

## **DECLARACIÓN**

Nosotros, José Fernando Molina Narváez y Juan Pablo Montero Salgado, declaramos que el trabajo aquí descrito es de nuestra autoría; que no ha sido previamente presentado para ningún grado o calificación profesional; y, que hemos consultado las referencias bibliográficas que se incluyen en este documento.

La Escuela Politécnica Nacional, puede hacer uso de los derechos correspondientes a este trabajo, según lo establecido por la Ley de Propiedad Intelectual, por su Reglamento y por la normatividad institucional vigente.

\_\_\_\_\_\_\_\_\_\_\_\_\_\_\_\_\_\_\_\_\_ \_\_\_\_\_\_\_\_\_\_\_\_\_\_\_\_\_\_\_\_\_

José Fernando Molina Narváez Juan Pablo Montero Salgado

# **CERTIFICACIÓN**

Certifico que el presente trabajo fue desarrollado por José Fernando Molina Narváez y Juan Pablo Montero Salgado, bajo mi supervisión.

**Ing. Iván Zambrano Orejuela MSc.** 

\_\_\_\_\_\_\_\_\_\_\_\_\_\_\_\_\_\_\_\_\_\_\_\_\_\_\_\_\_\_\_

DIRECTOR DEL PROYECTO

#### **AGRADECIMIENTO**

Los autores de este proyecto presentan su más sincero agradecimiento a los educadores y autoridades de la Escuela Politécnica Nacional, que en el transcurso de esta etapa de formación nos han inculcado tanto conocimientos técnicos como valores morales para lograr superar los distintos obstáculos que se presentan en la vida profesional.

Además agradecemos al padre Javier Herrán Gómez Rector de la Universidad Politécnica Salesiana por el apoyo brindado.

Especialmente agradecemos a nuestro director de proyecto el Ing. Iván Zambrano Orejuela, quién nos apoyó e incentivo a lo largo de la elaboración de este proyecto investigativo, llegando así a culminar con éxito el mismo, así como también a la Unidad de Postgrados de Ingeniería Mecánica por su organización y seriedad para con el normal desenvolvimiento de la maestría.

Deseamos agradecer al Ing. Cristian García codirector de este proyecto y a la Doctora Mary Vergara quienes nos brindaron sus conocimientos y apoyo incondicional sobre el desarrollo de este proyecto.

Agradecemos a los Ingenieros Fernando Chica, Néstor Rivera, Wilmer Contreras, Jorge Fajardo, Pablo Campoverde y Juan Valladolid por brindarnos su apoyo y amistad durante esta etapa de formación. A todos los compañeros que compartieron esta etapa de formación y que de una u otra manera nos apoyaron incondicionalmente.

### **DEDICATORIA**

La presente tesis la dedico primeramente a Dios, por darme fortaleza e integridad para superar los obstáculos que se me han impuesto a lo largo de mi vida personal y profesional.

Dedico especialmente este proyecto a mi amiga y esposa Adriana, por ser un pilar fundamental en mi vida, y por ser quien me ha brindado su apoyo, amor y cariño durante esta etapa de formación.

A mis padres Nancy y Pablo, por haberme educado y formado con amor incondicional, llevándome a ser una persona de bien para con la sociedad.

A mis hijos, a mi hermano y amigos que me han brindado todo su apoyo y respaldo para culminar con éxito esta nueva etapa profesional.

Juan Pablo

### **DEDICATORIA**

El presente proyecto investigativo lo dedico:

A Dios por darme la fuerza necesaria para afrontar los diferentes problemas y obstáculos en mi vida académica y profesional.

De manera muy especial dedico este proyecto investigativo a mi esposa Valery, quién ha estado siempre a mi lado, en los buenos y malos momentos, brindándome todo su amor, comprensión y apoyo incondicional, por ser el complemento de mi vida,

A mis hijos, María José, Martín Fernando y Gabriel Francisco, mis pequeños tesoros quienes son la razón de mi vida.

A mis padres Humberto y Olga, quienes me han guiado a lo largo de toda mi vida y me han inculcado valores para ser un hombre de bien, a mis hermanos por su cariño eterno, a mis suegros César y Mélida y a mis cuñados, por todo su apoyo incondicional y ser un pilar más en mi vida.

José Fernando

# ÍNDICE DE CONTENIDO

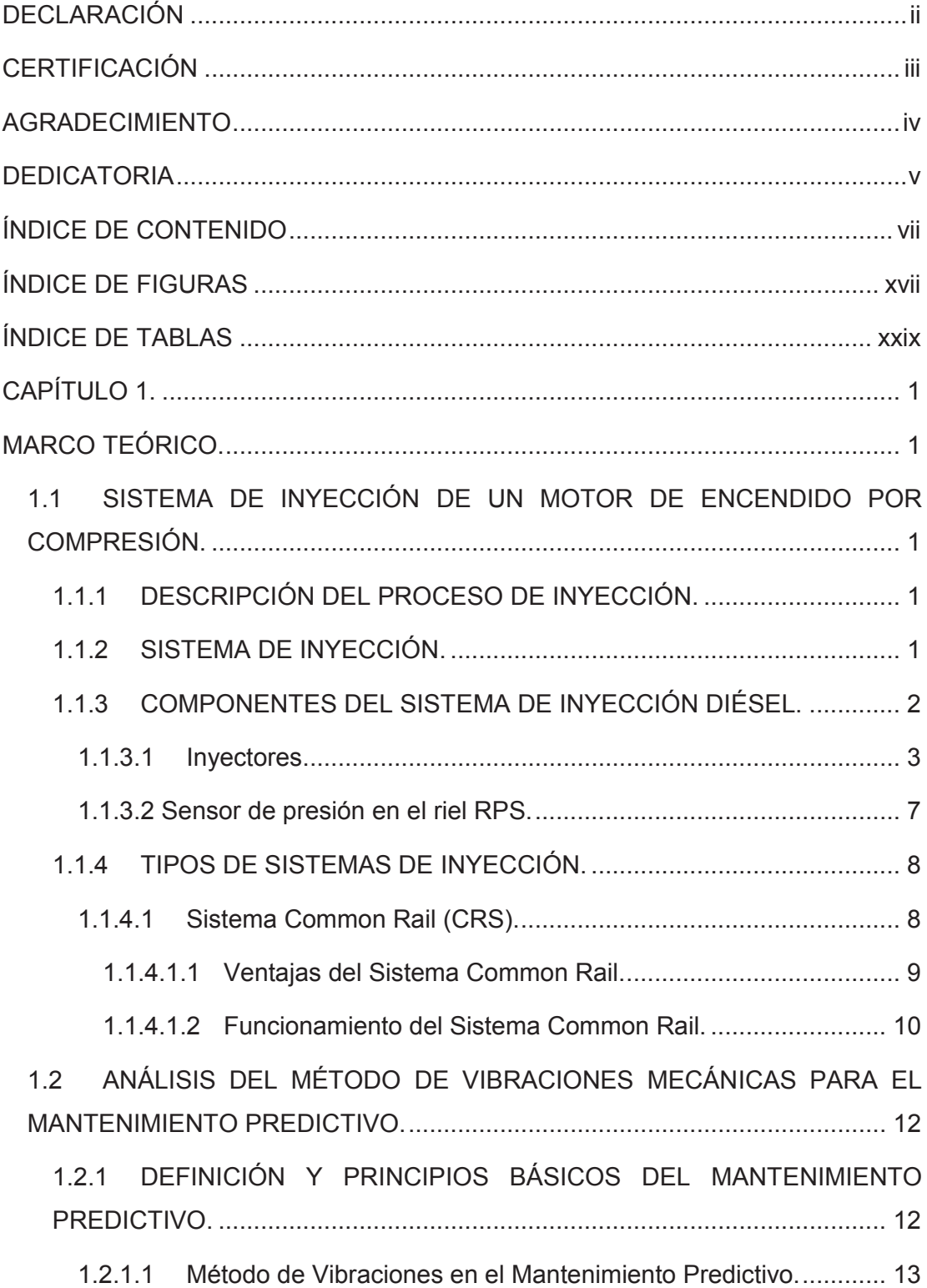

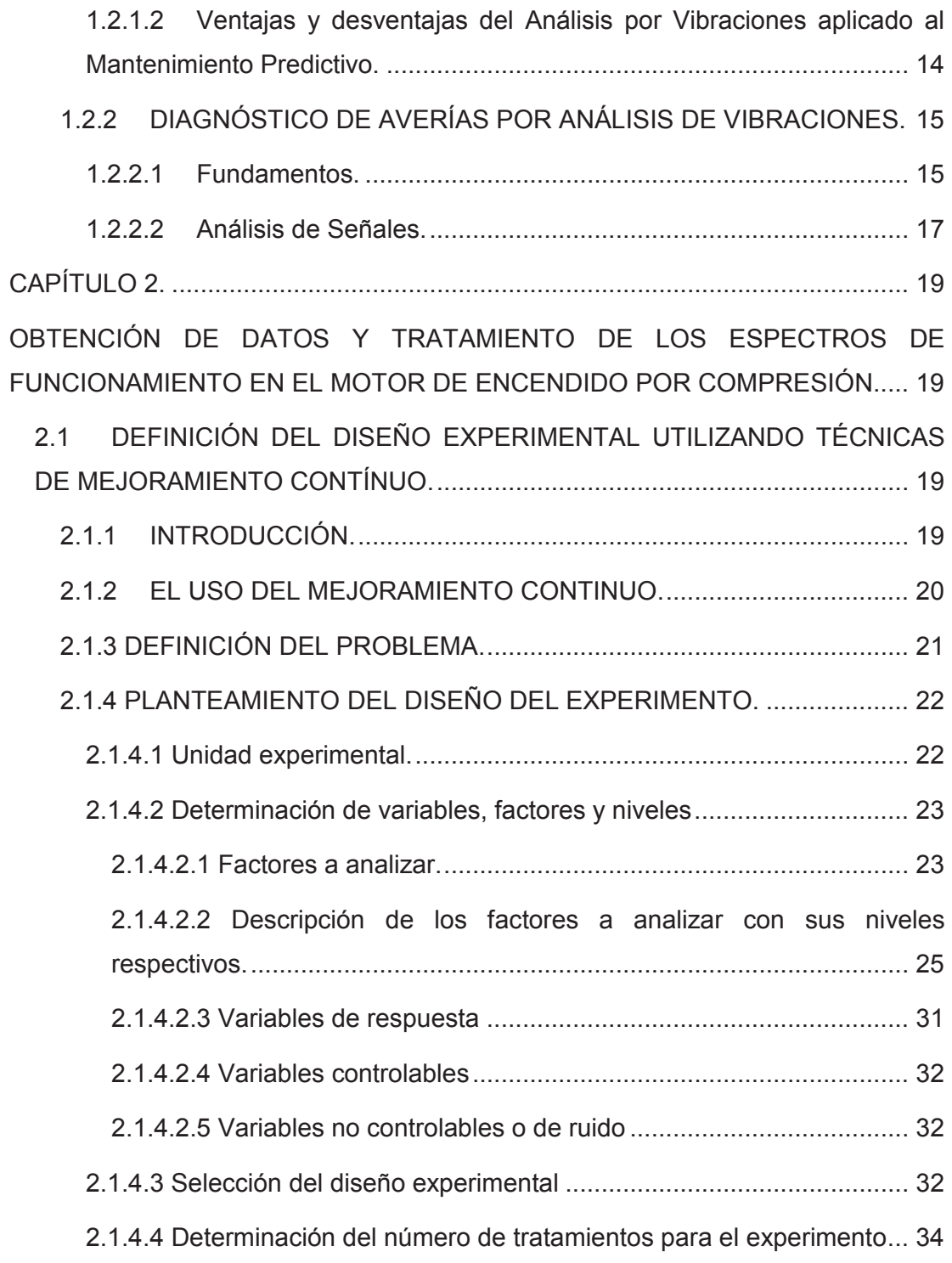

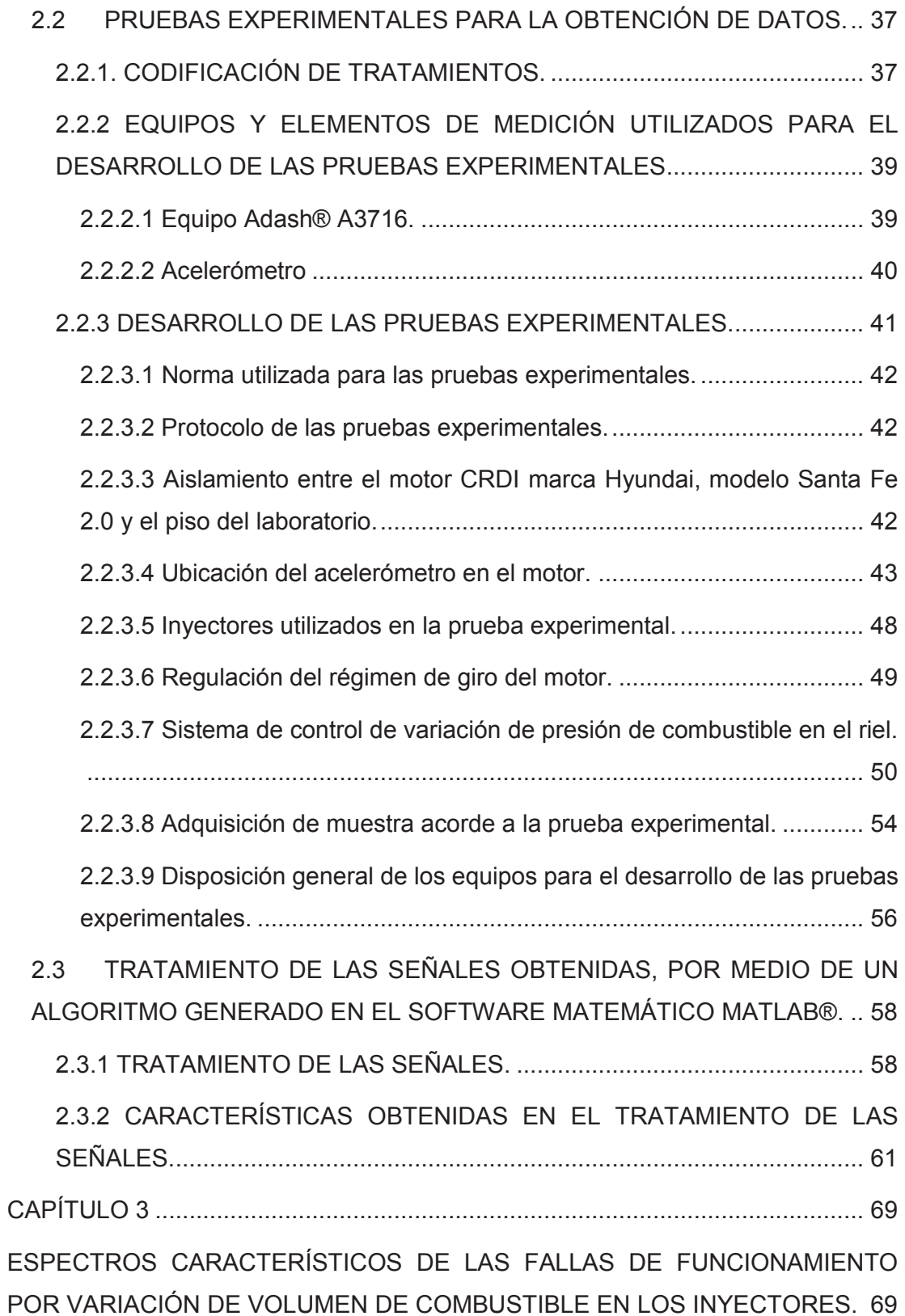

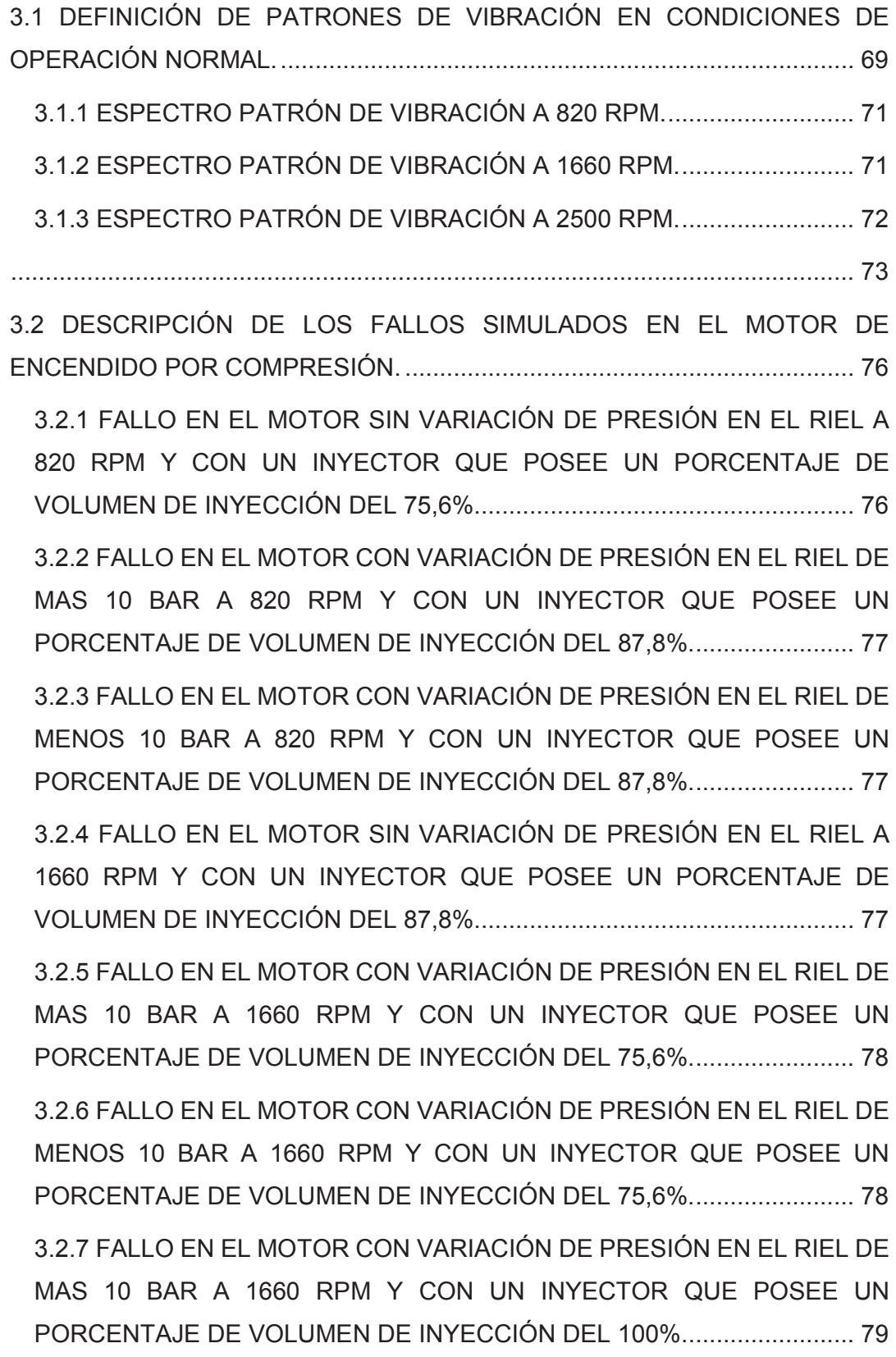

3.2.8 FALLO EN EL MOTOR CON VARIACIÓN DE PRESIÓN EN EL RIEL DE MENOS 10 BAR A 1660 RPM Y CON UN INYECTOR QUE POSEE UN PORCENTAJE DE VOLUMEN DE INYECCIÓN DEL 100%. ........................ 79 3.2.9 FALLO EN EL MOTOR SIN VARIACIÓN DE PRESIÓN EN EL RIEL A 2500 RPM Y CON UN INYECTOR QUE POSEE UN PORCENTAJE DE VOLUMEN DE INYECCIÓN DEL 75,6%. ...................................................... 79 3.2.10 FALLO EN EL MOTOR CON VARIACIÓN DE PRESIÓN EN EL RIEL DE MAS 10 BAR A 2500 RPM Y CON UN INYECTOR QUE POSEE UN PORCENTAJE DE VOLUMEN DE INYECCIÓN DEL 87,8%. ....................... 80 3.2.11 FALLO EN EL MOTOR CON VARIACIÓN DE PRESIÓN EN EL RIEL DE MENOS 10 BAR A 2500 RPM Y CON UN INYECTOR QUE POSEE UN PORCENTAJE DE VOLUMEN DE INYECCIÓN DEL 87,8%. ....................... 80 3.3 CONDICIONES DE EXPERIMENTACIÓN. ................................................ 92 3.4 ANÁLISIS Y PRESENTACIÓN DE RESULTADOS. ................................... 96 3.4.1 COMPARACIÓN ENTRE ESPECTROS PATRON Y ESPECTROS DE FALLA. .......................................................................................................... 96 3.4.1.1 Comparación entre espectro patrón para el régimen de giro de 820 rpm con espectro de falla correspondiente a la prueba experimental CRDIMM 0 820 1 24. ................................................................................. 96 3.4.1.2 Comparación entre espectro patrón para el régimen de giro de 820 rpm con espectro de falla correspondiente a la prueba experimental CRDIMM 10 820 2 17. ............................................................................... 97 3.4.1.3 Comparación entre espectro patrón para el régimen de giro de 820 rpm con espectro de falla correspondiente a la prueba experimental CRDIMM -10 820 2 31. .............................................................................. 97 3.4.1.4 Comparación entre espectro patrón para el régimen de giro de 1660 rpm con espectro de falla correspondiente a la prueba experimental CRDIMM 0 1660 2 15. ............................................................................... 97

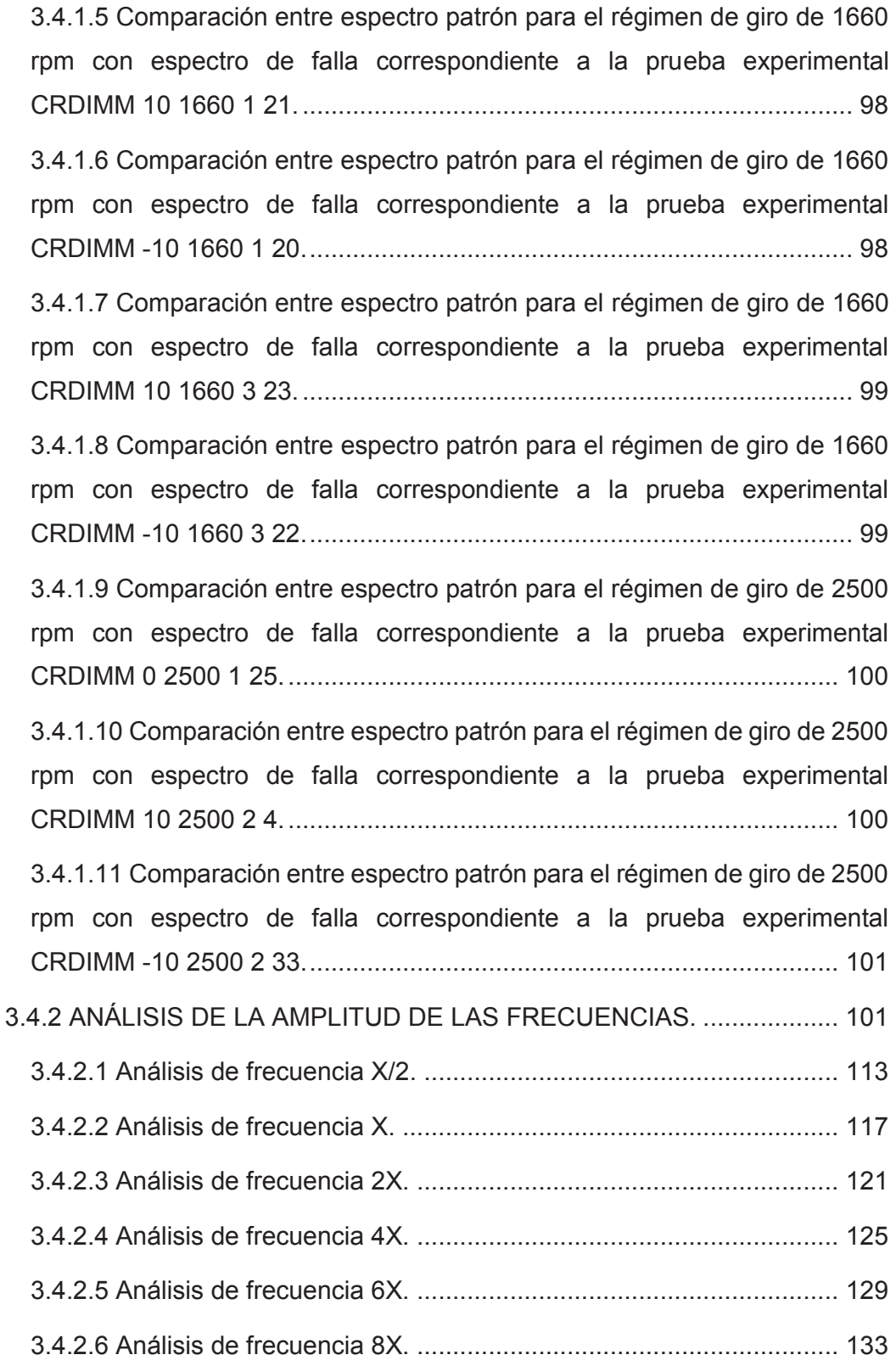

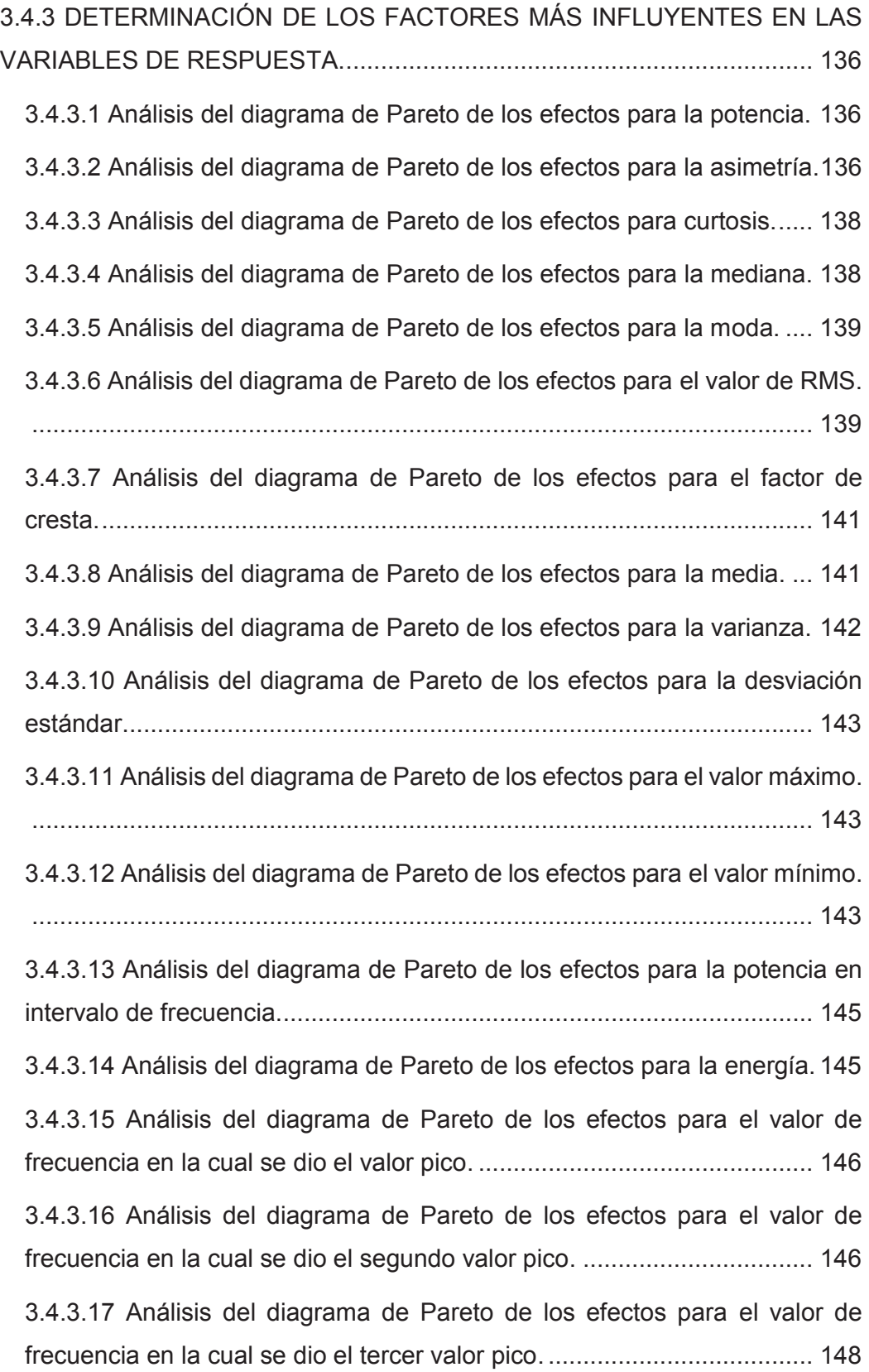

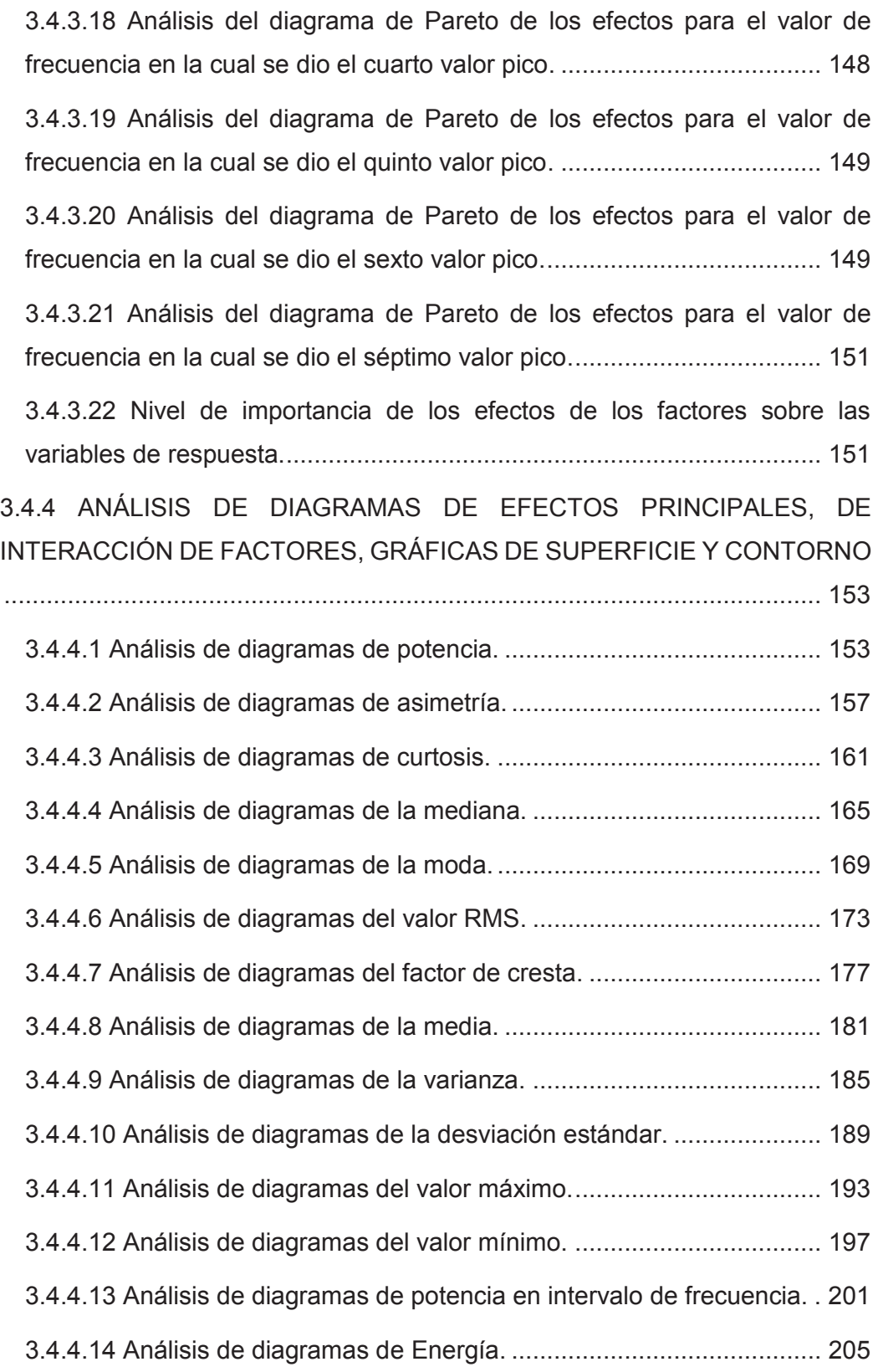

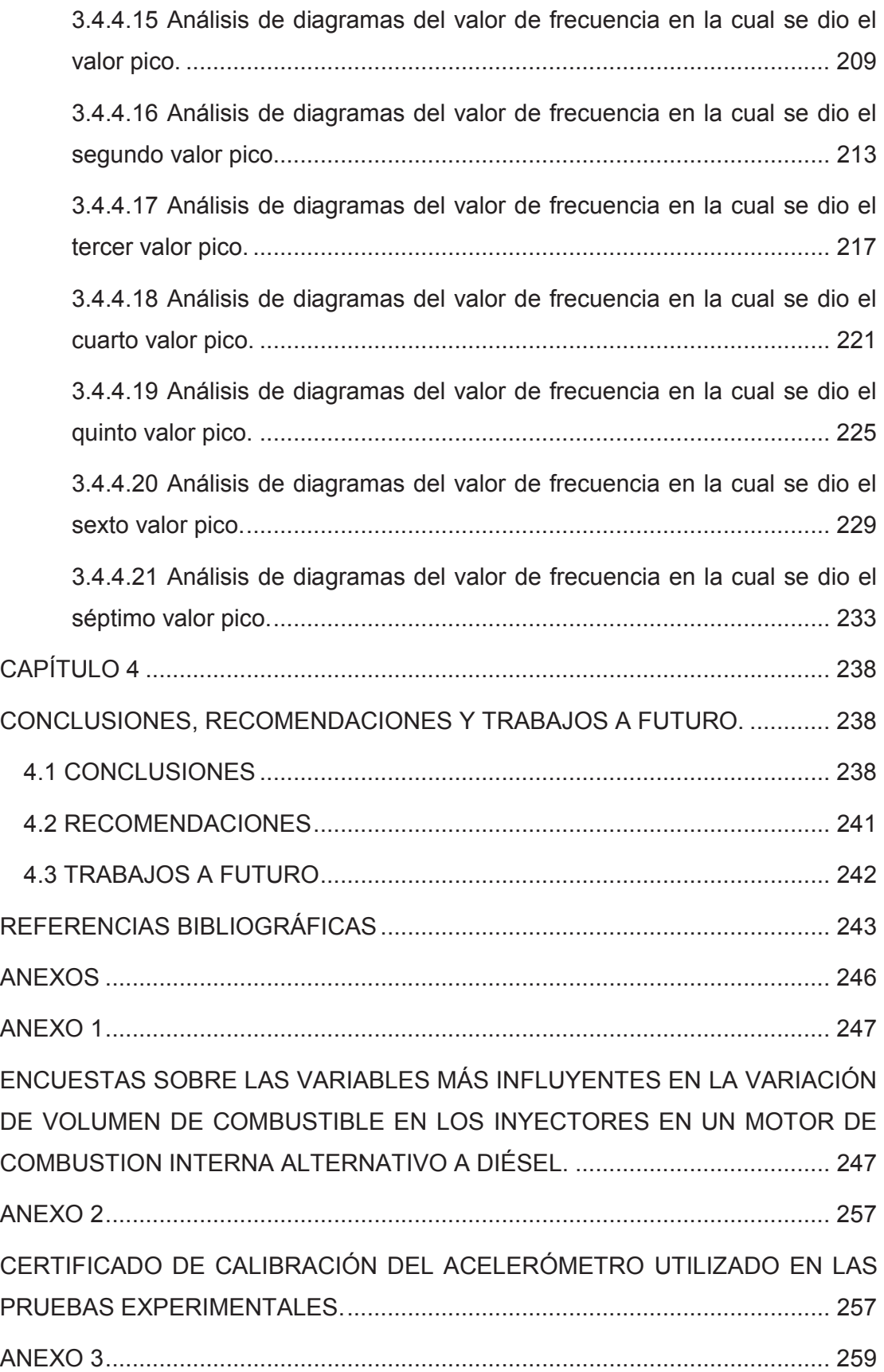

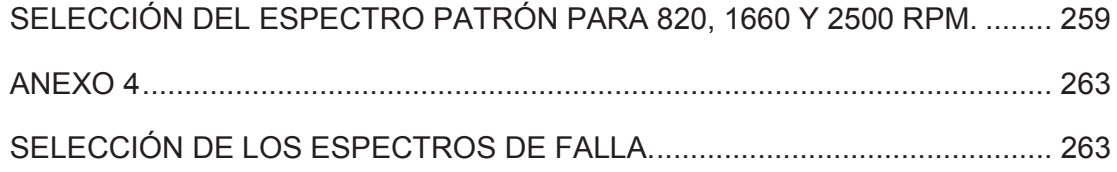

# **ÍNDICE DE FIGURAS**

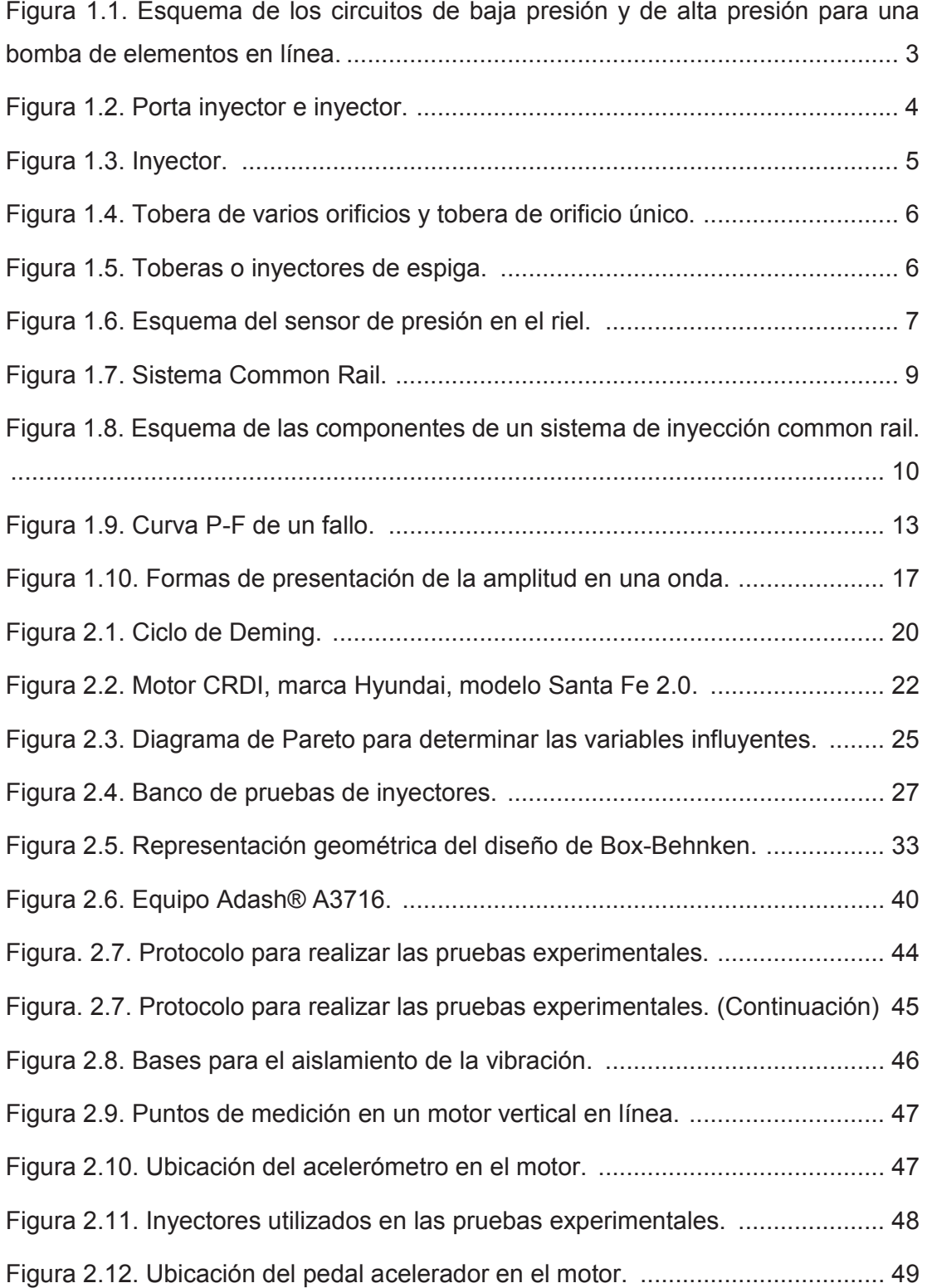

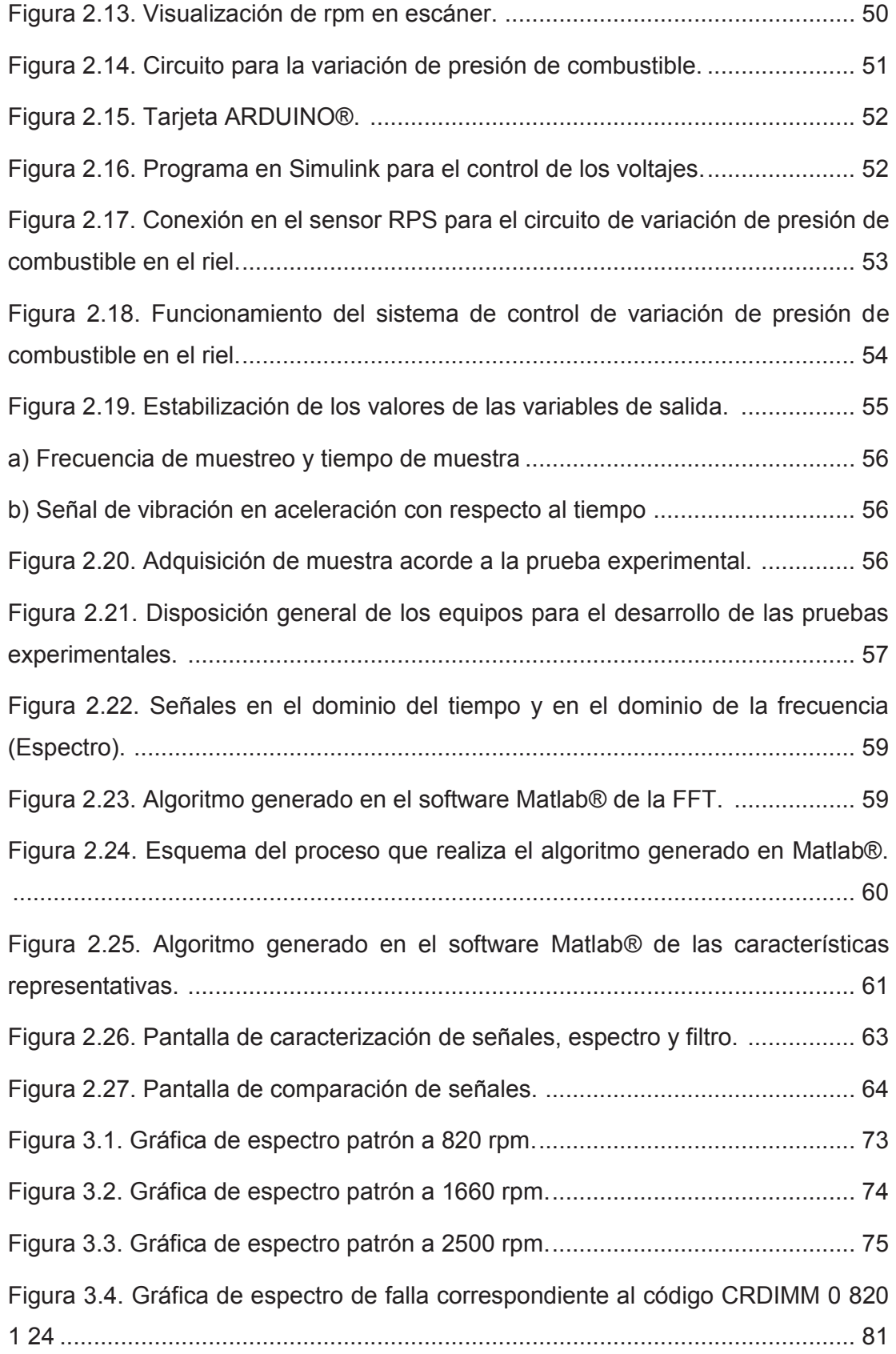

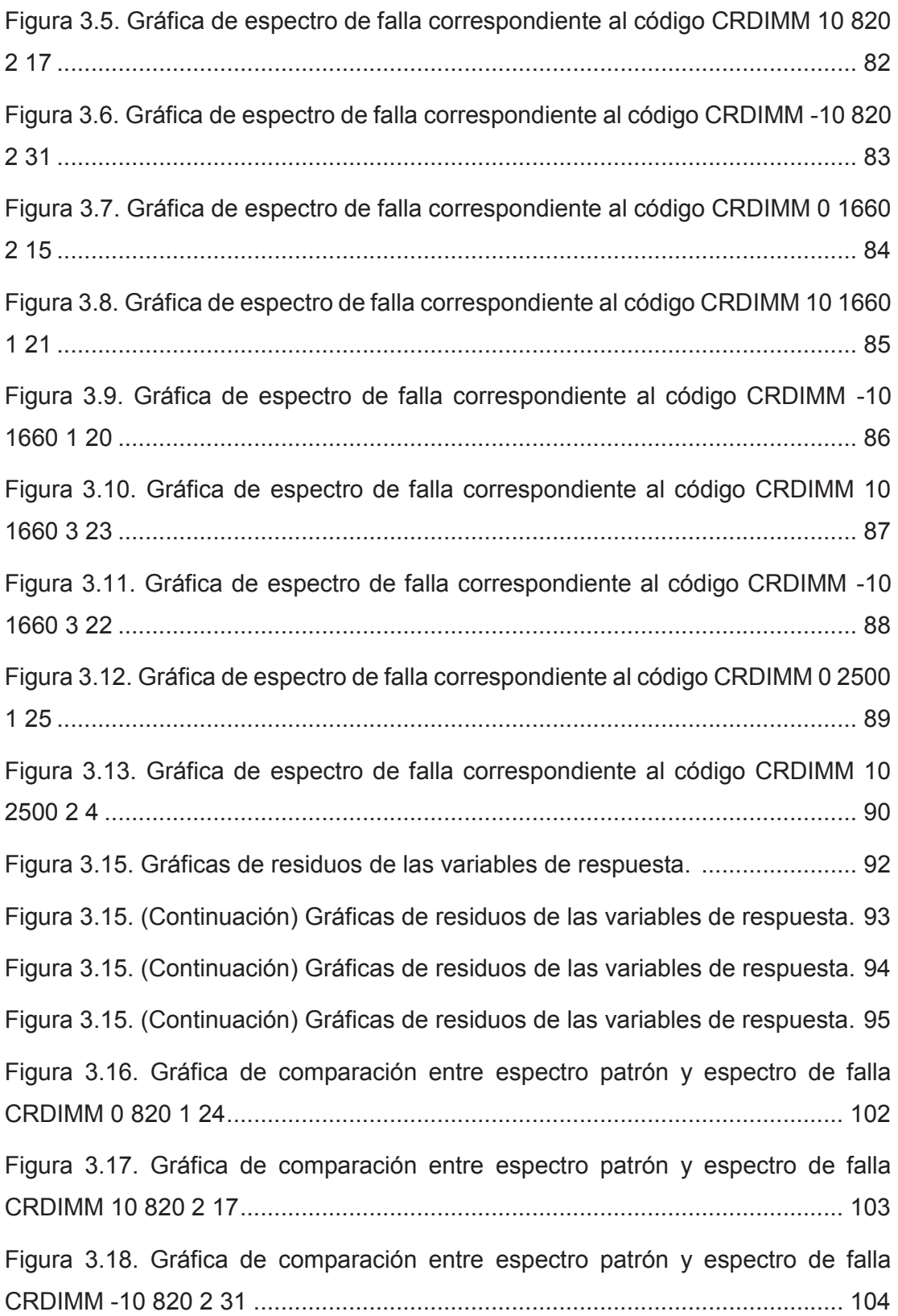

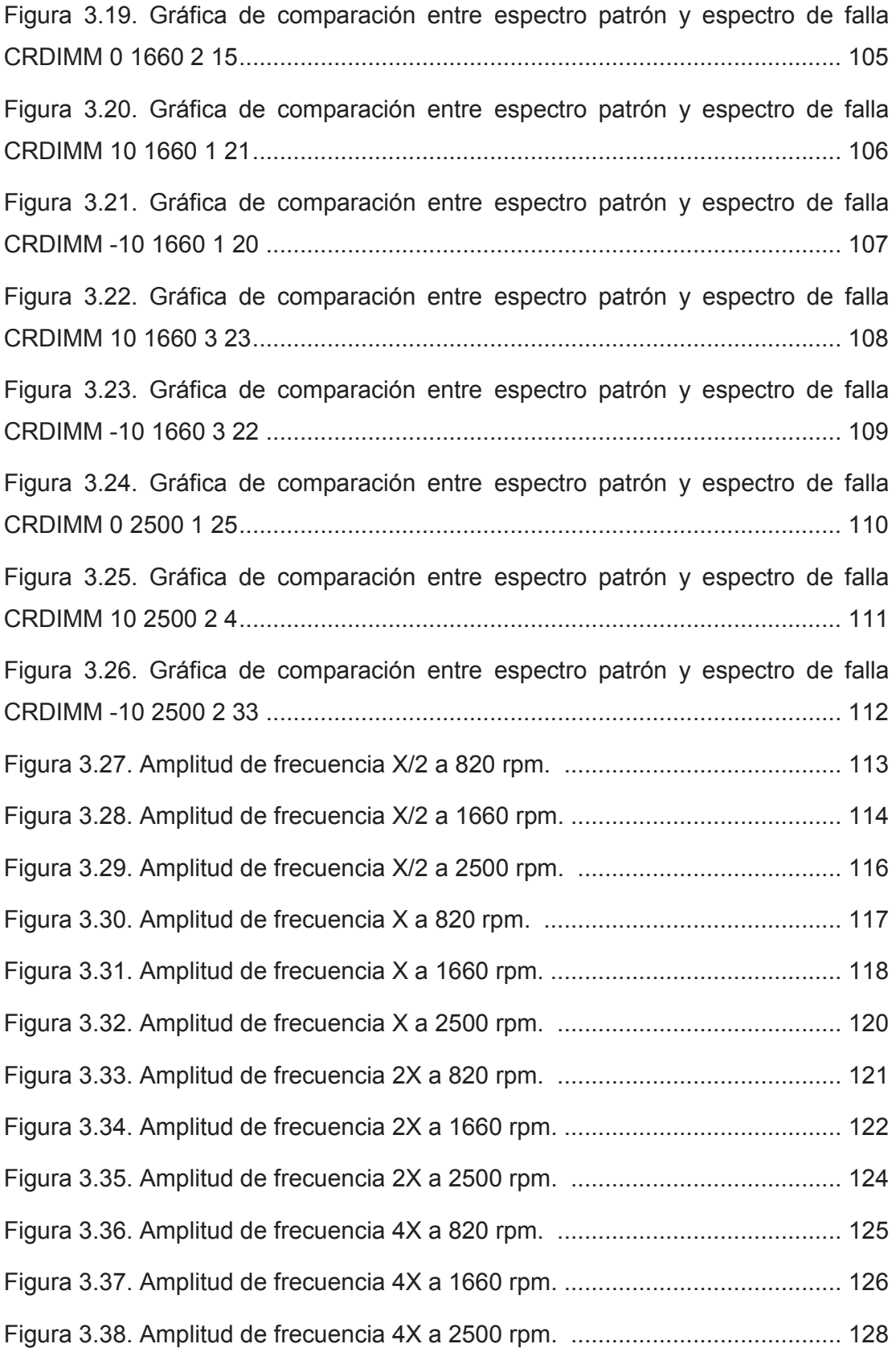

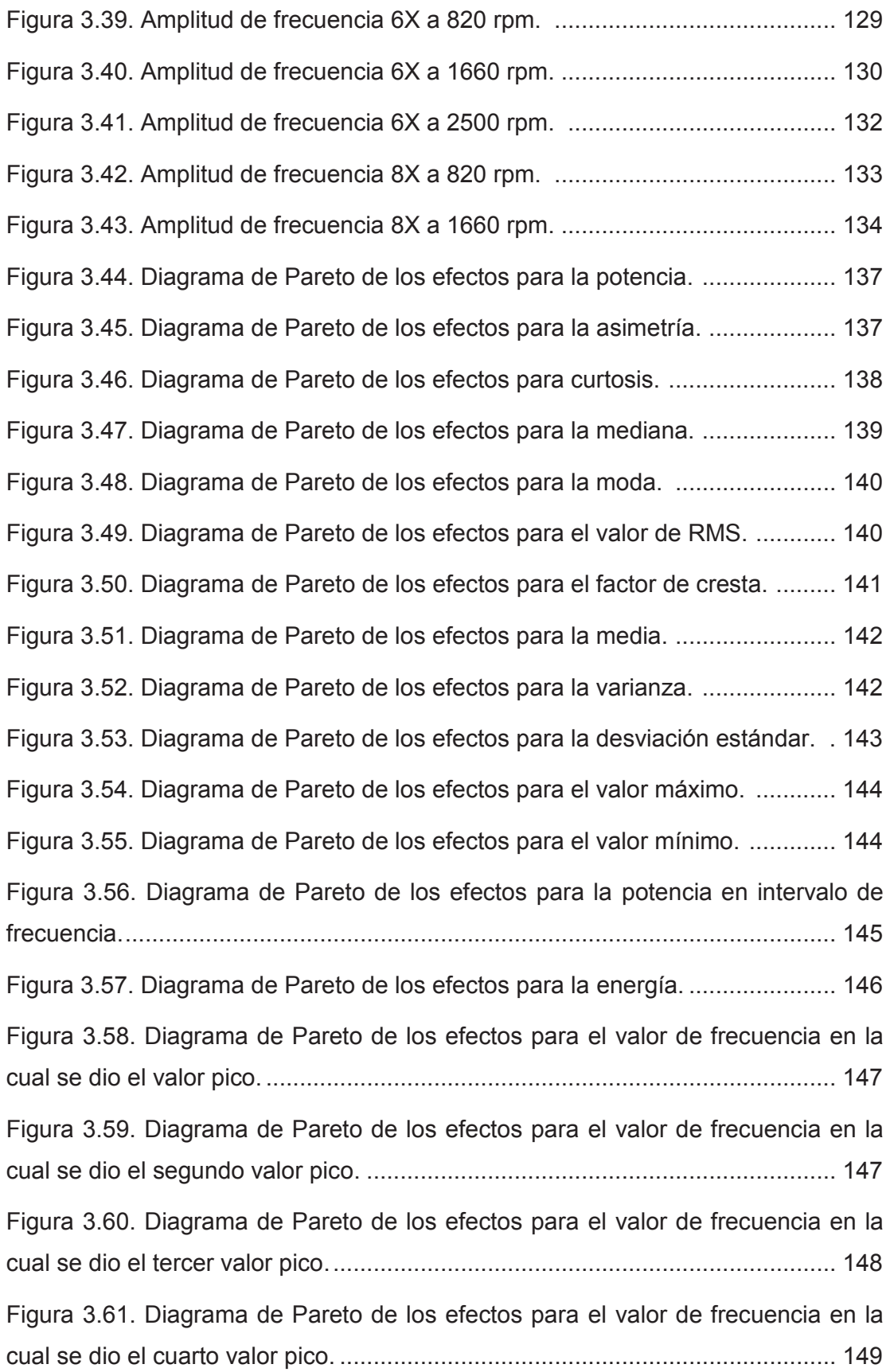

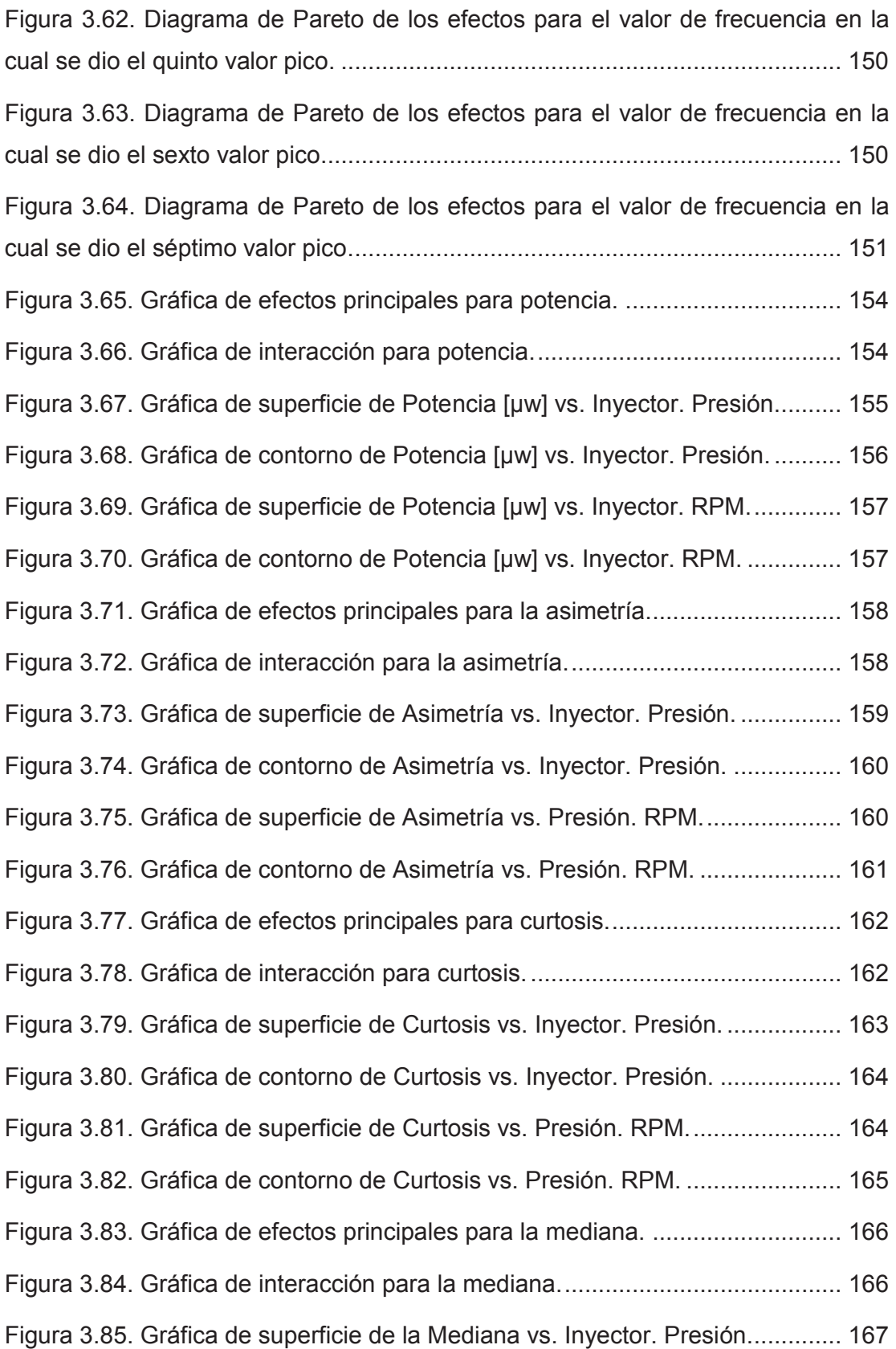

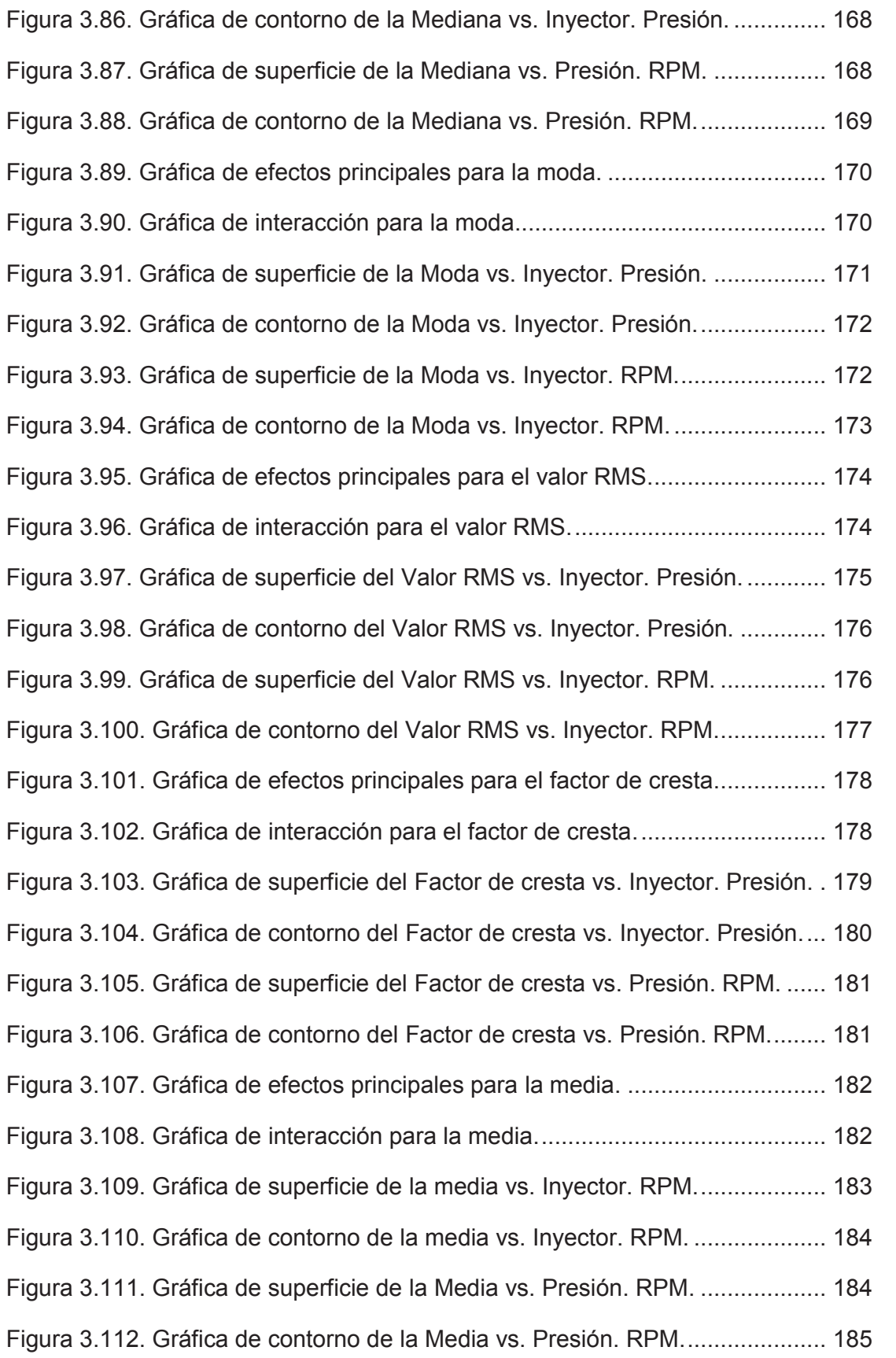

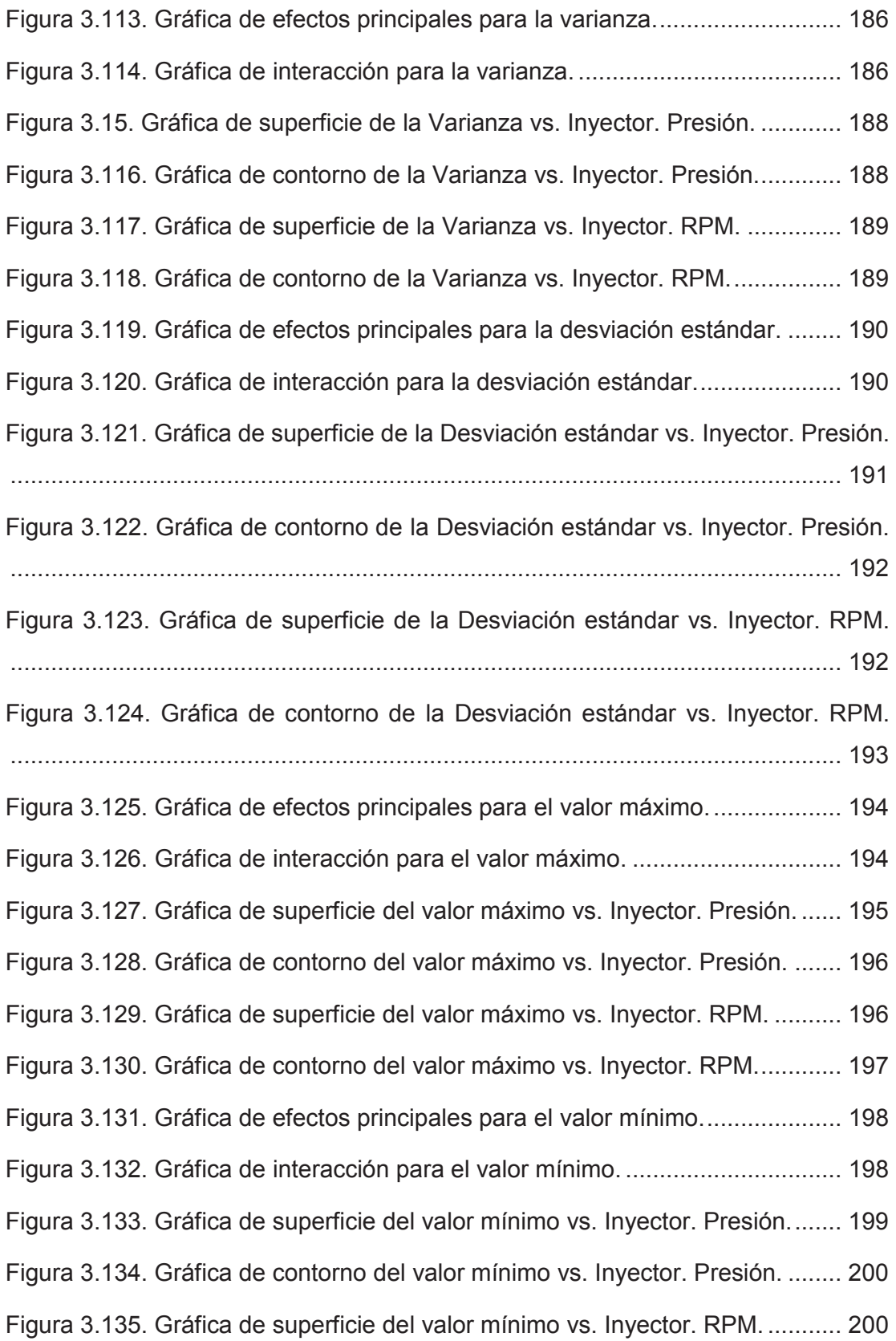

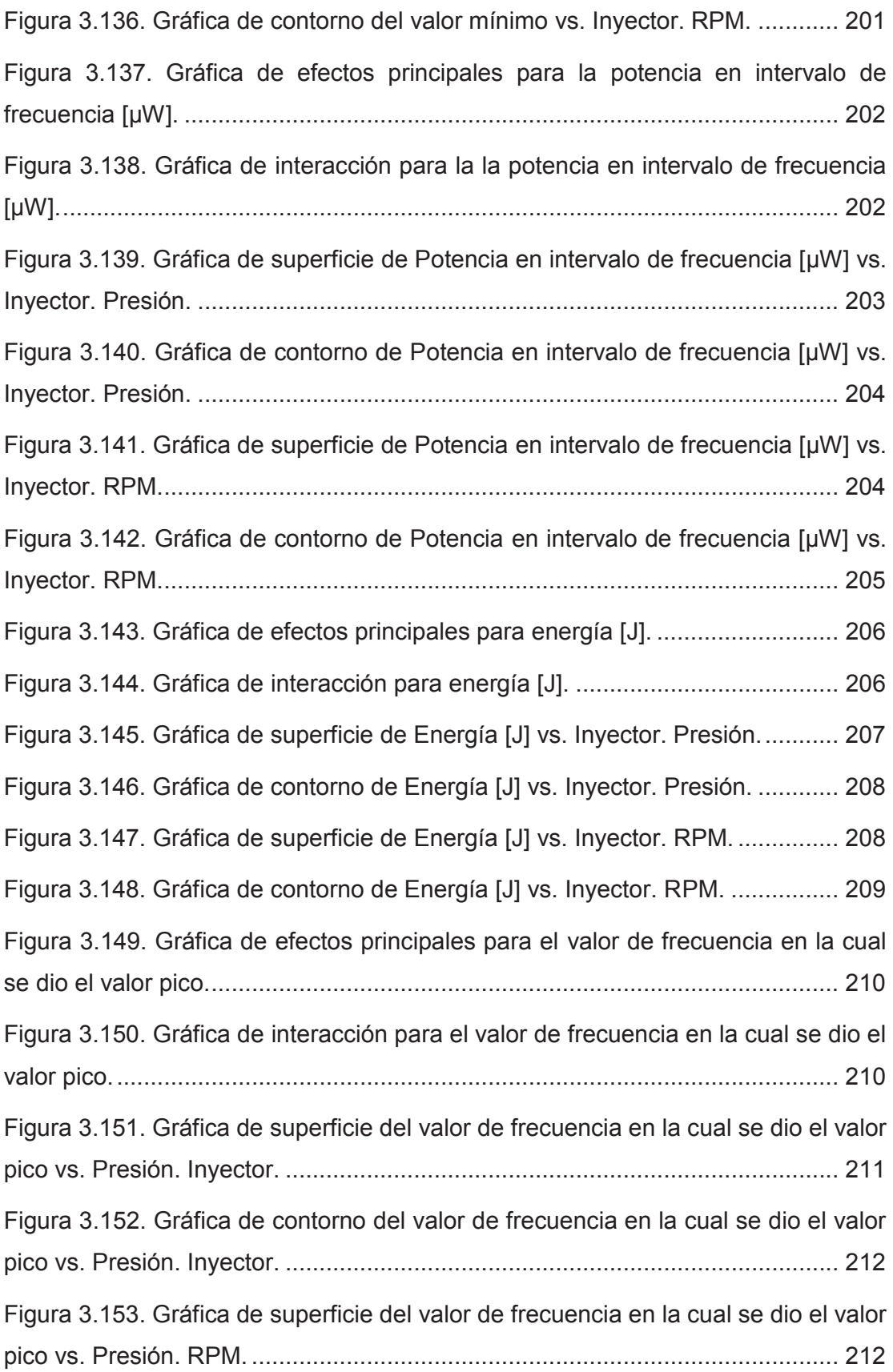

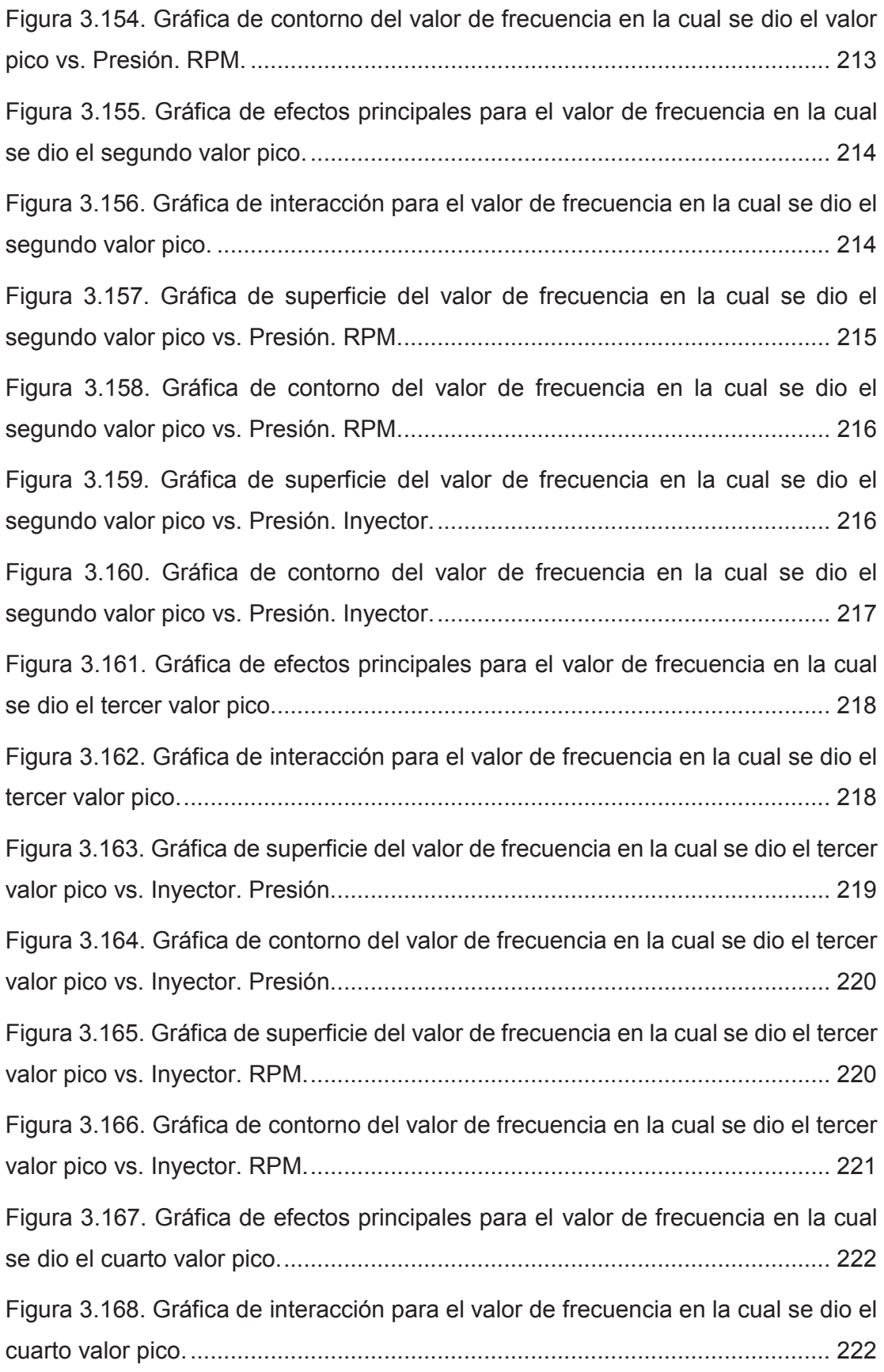

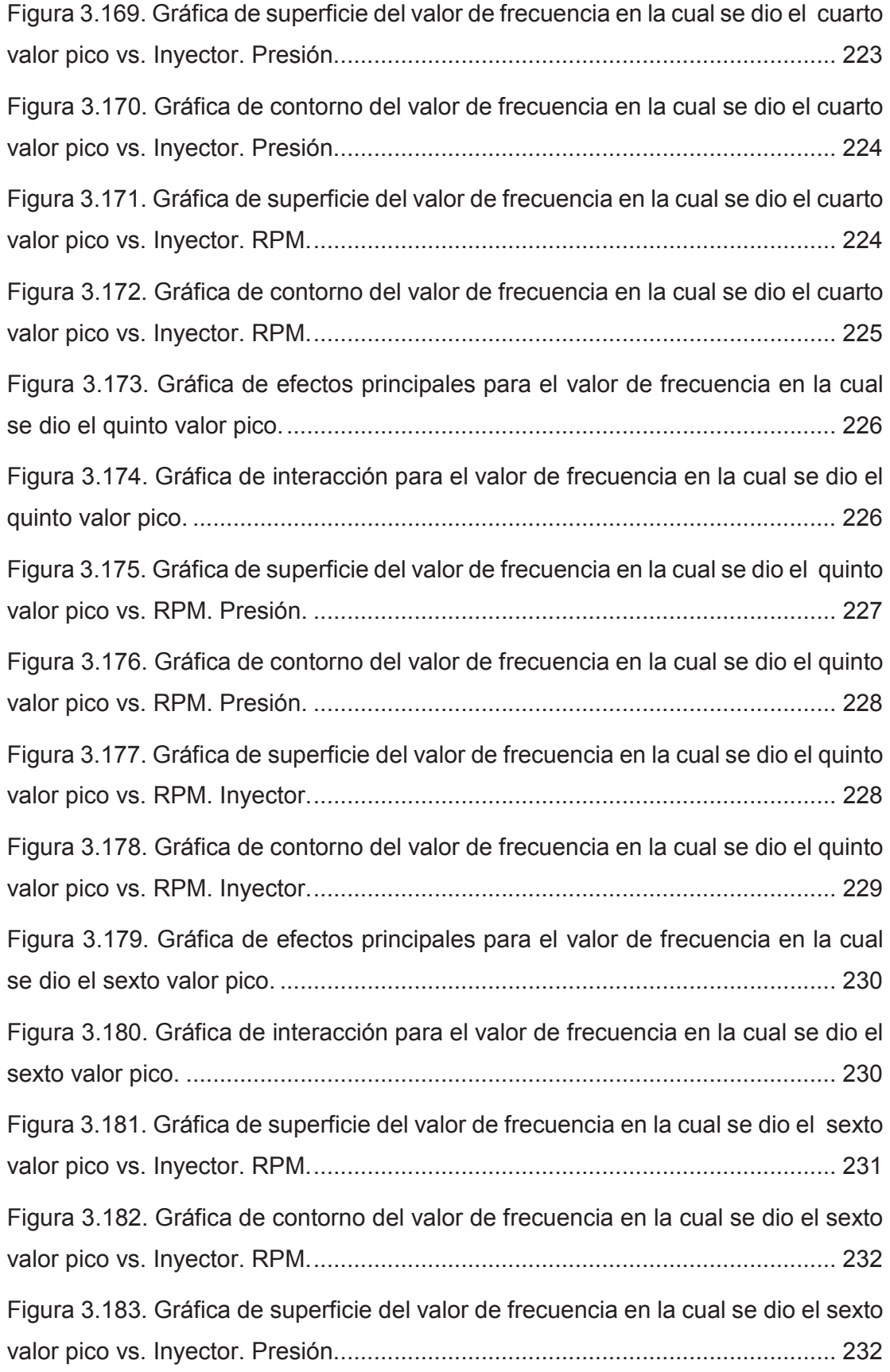

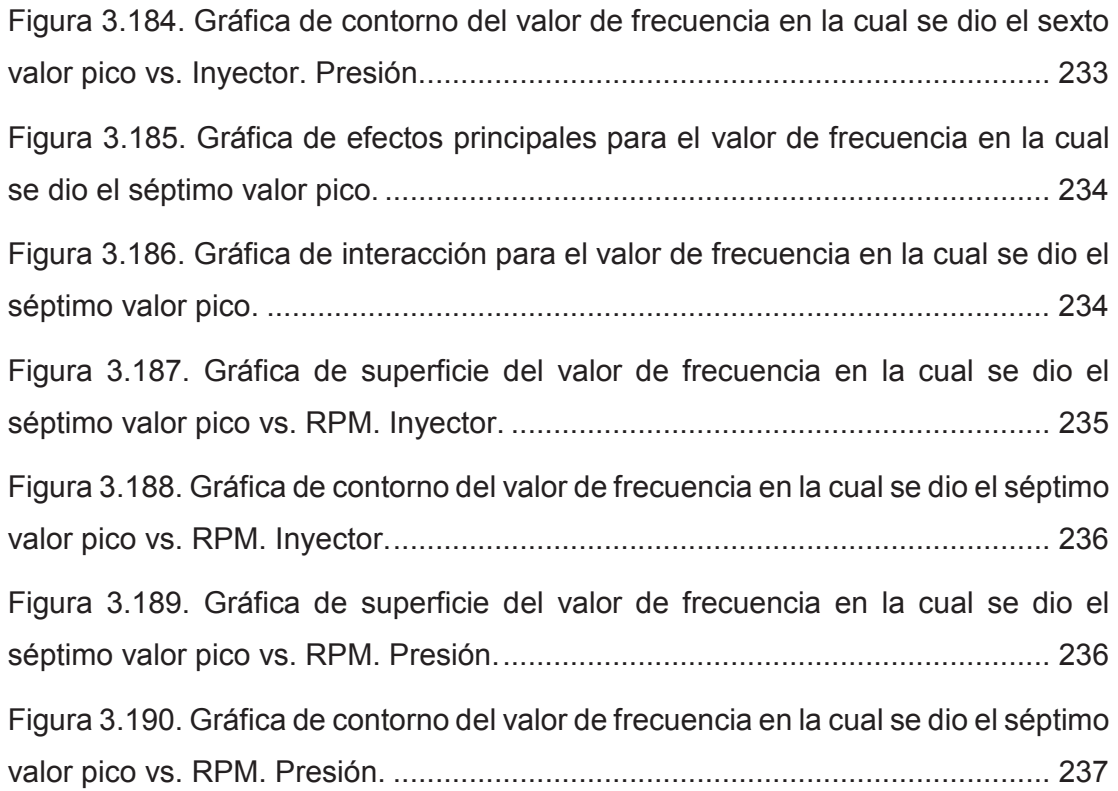

# **ÍNDICE DE TABLAS**

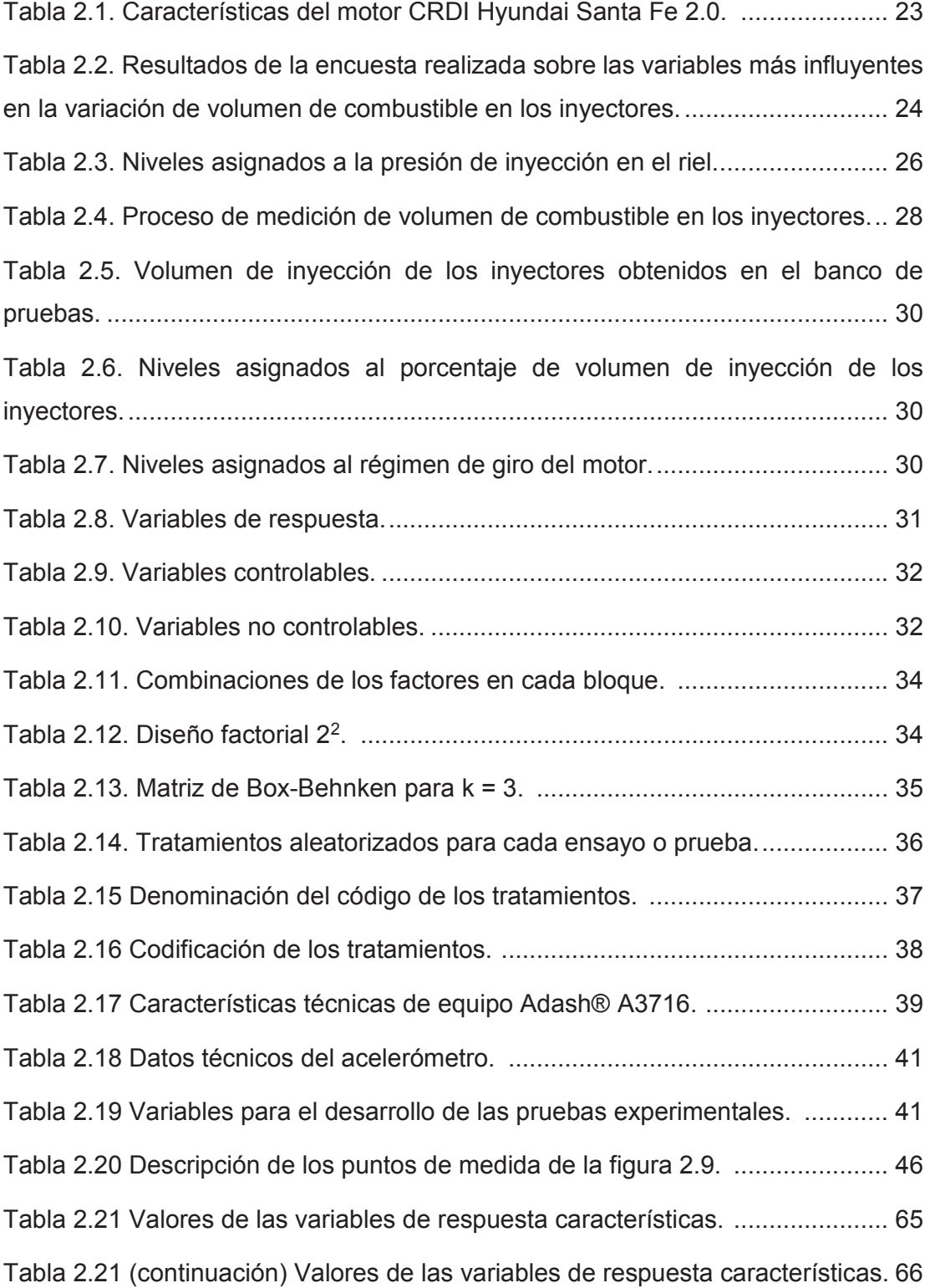

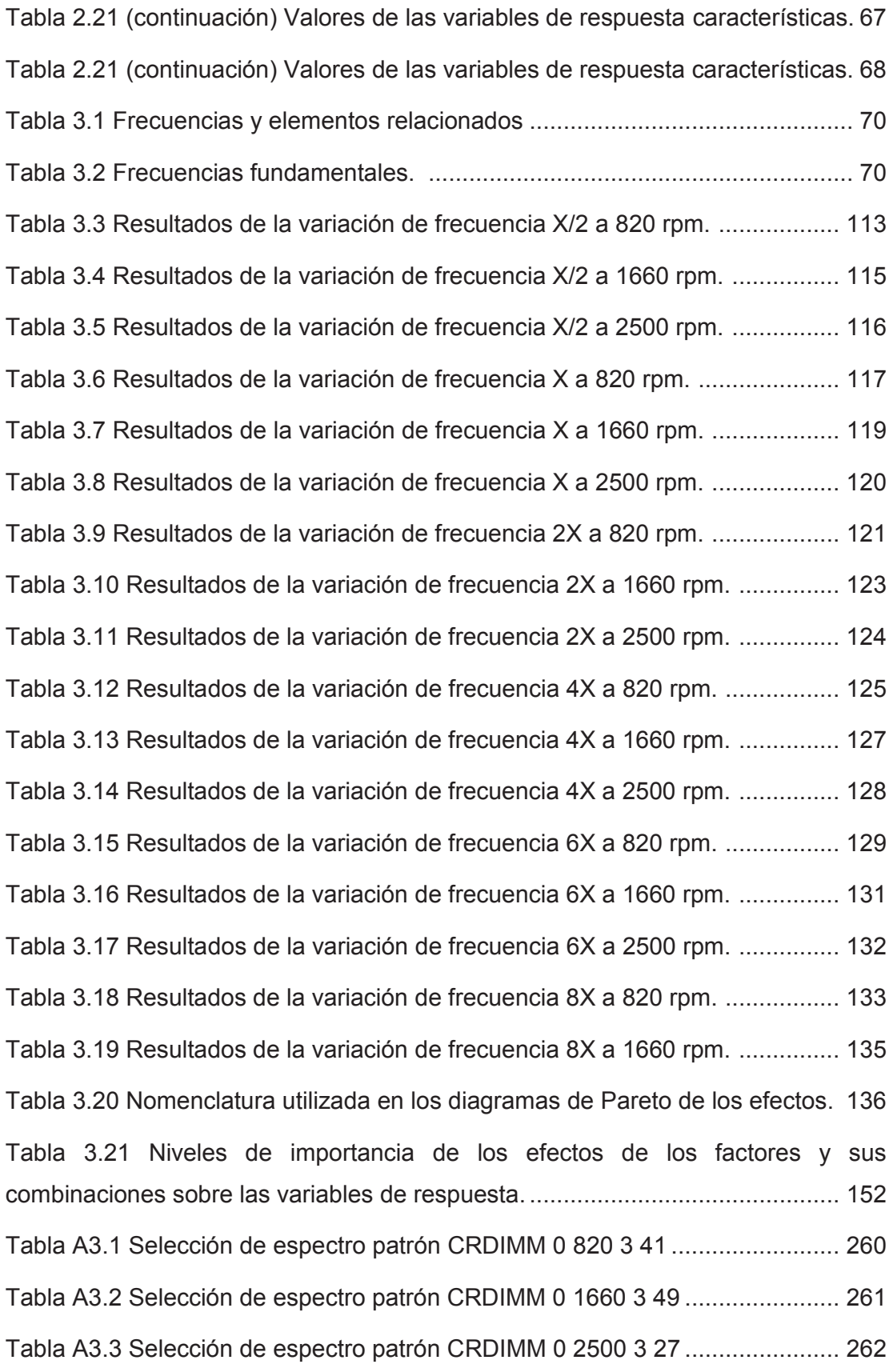

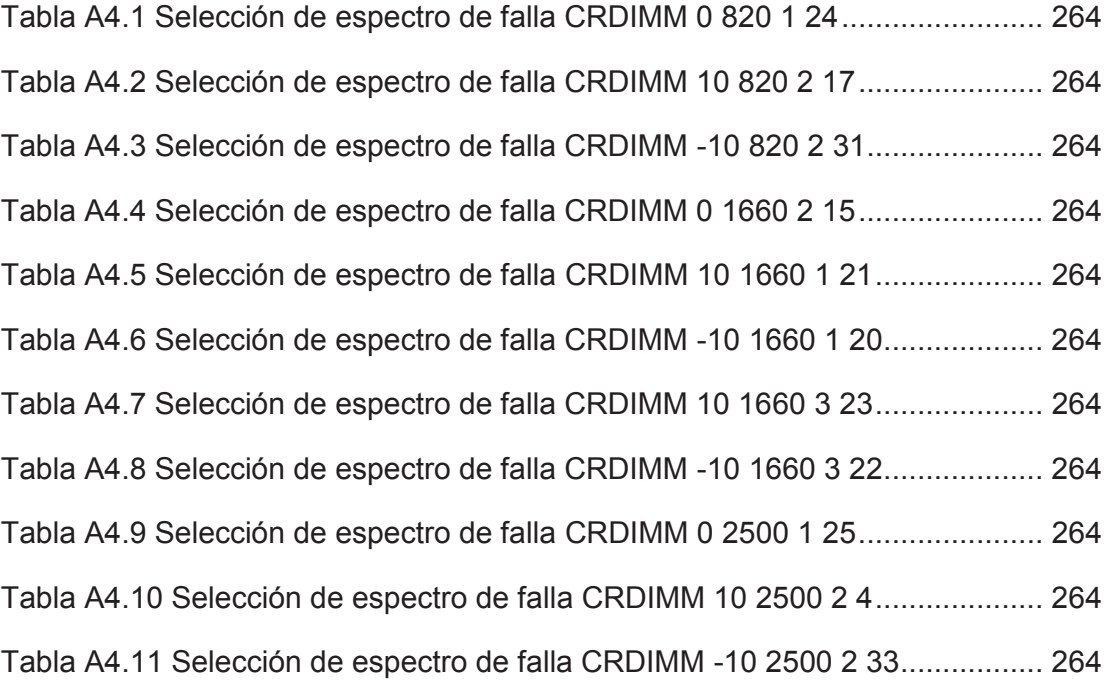

#### **RESUMEN**

En el presente proyecto de investigación se define en primera instancia el sistema de inyección de combustible de un motor de encendido por compresión, posteriormente se analiza el método de vibraciones mecánicas para el mantenimiento predictivo, con el fin de establecer claramente un marco teórico que fundamente el análisis a realizar.

Una vez establecido el fundamento teórico, se procede a definir un diseño experimental y se realizan las respectivas pruebas experimentales, de lo cual se obtienen datos necesarios que posteriormente son procesados por medio de un algoritmo generado en el software matemático Matlab®, resultado de este proceso se definen los espectros de funcionamiento en el motor de encendido por compresión.

Como paso siguiente se procede a definir los espectros patrones de vibración bajo condiciones de funcionamiento normal en el motor de encendido por compresión, además se definen y describen los espectros de los fallos simulados en el motor, luego se establece la validez de los resultados obtenidos, por medio de la comprobación de que los supuestos del modelo se cumplan.

Para finalizar la investigación se procede a realizar un análisis y presentación de los resultados, lo que conlleva a conclusiones con respecto a la determinación e identificación de las fallas mediante el análisis de las vibraciones mecánicas, también se presentan recomendaciones a tomar en cuenta para este tipo de proyectos investigativos, así como también se establecen trabajos a futuro relacionados con el tema en estudio.

### **PRESENTACIÓN**

Al examinar las múltiples fallas que se producen en un motor de encendido por compresión, resultan ser de interés las producidas en el sistema de inyección por la variación de volumen de combustible en los inyectores, lo que ocasiona en el motor perdida de potencia, calentamiento excesivo, aumento en el consumo de combustible, falla del motor al acelerar, problemas en el arranque del motor, entre otros.

Para lograr detectar específicamente el fallo en el motor debido a una variación de volumen del combustible en los inyectores, es necesario en ocasiones desmontar el sistema de inyección de combustible e ir verificando el correcto funcionamiento de cada elemento en el sistema, lo cual conlleva tiempo y por lo general es de elevado costo.

En investigaciones previas se ha realizado la descripción de diagnóstico de fallos en la combustión de un motor de encendido por compresión, mediante el análisis de patrones de vibración, considerando condiciones de funcionamiento normales y condiciones de falla, dando como resultado la percepción del fallo a través de la forma de onda en análisis con respecto al tiempo y su posterior análisis en el dominio de la frecuencia, por lo tanto este método es una importante forma de analizar el fallo en el motor de combustión ya que la señal proporciona información directa del comportamiento del motor.

Con el desarrollo de este proyecto investigativo, se busca establecer un proceso de obtención de espectros de funcionamiento, por medio de análisis de vibraciones y obtener así un banco de datos que permita determinar diversos fallos causados por variación de volumen de combustible en los inyectores.

# **CAPÍTULO 1**

# **MARCO TEÓRICO**

# **1.1 SISTEMA DE INYECCIÓN DE UN MOTOR DE ENCENDIDO POR COMPRESIÓN**

#### **1.1.1 DESCRIPCIÓN DEL PROCESO DE INYECCIÓN**

En un motor de encendido por compresión, el aire introducido en el cilindro se comprime, obteniendo temperaturas sobre los 600 °C, en estas condiciones de aire caliente, se inyecta combustible pulverizado a alta presión. El combustible se inflama por la elevada temperatura del aire y la combustión se ve favorecida por la gran cantidad de oxígeno que se encuentra alrededor de cada una de las gotas de combustible inyectadas.<sup>1</sup> El sistema de inyección es el encargado de graduar, pulverizar e introducir, en el instante y por el tiempo adecuado, el combustible al cilindro.

#### **1.1.2 SISTEMA DE INYECCIÓN**

 $\overline{a}$ 

El motor diésel requiere una alimentación bien dosificada de combustible y que la inyección se realice en el momento exacto, en un tiempo muy corto al finalizar la carrera de compresión, durante el cual, la bomba de inyección impulsa el combustible y lo inyecta en cantidad exacta en la cámara de combustión, a través del inyector. En el tiempo de admisión se aspira solamente aire, el cual se calienta en el tiempo de compresión hasta tal punto que el combustible inyectado al final de este tiempo se inflama por sí solo.<sup>2</sup>

<sup>1</sup> Sánchez, E. *Sistemas Auxiliares del Motor.* p. 255. Macmillan Profesional.

<sup>2</sup> Alonso, J. M. 2000. *Técnicas del Automóvil.* Décima Edición. p. 597; España. Paraninfo.

El sistema de inyección es una parte del motor diésel que se encuentra entre las más delicadas y difíciles, pues debe inyectarse el combustible en el cilindro, cuando éste se encuentra a una presión significativa, lo cual dificulta en gran medida el ingreso del combustible. En consecuencia, la presión de inyección debe ser elevada y el combustible ha de ingresar finamente pulverizado, para que la combustión se inicie simultáneamente en la mayor parte del combustible inyectado y se propague inmediatamente a todo el volumen de la cámara de combustión. Además, el tiempo de la inyección se da en milésimas de segundo y deben producirse muchas inyecciones en poco tiempo, sobre todo cuando el motor gira rápidamente. Así pues, el sistema de inyección deberá cumplir los siguientes requisitos:

- Introducir en el cilindro el combustible preciso en cada momento según las necesidades de funcionamiento del motor.
- Distribuir el combustible a los diferentes cilindros y en cantidades iguales para cada uno de ellos e inyectándolo en el momento oportuno.
- Pulverizar el combustible repartiéndolo uniformemente en la cámara de combustión.<sup>3</sup>

#### **1.1.3 COMPONENTES DEL SISTEMA DE INYECCIÓN DIÉSEL**

El sistema de inyección puede dividirse en dos partes primordiales:

- Circuito de alta presión, cuya misión es la de impulsar el combustible a una determinada presión, suficiente para ser introducido en la cámara de combustión.
- Circuito de baja presión, el cual debe hacer llegar el combustible a la bomba de inyección, desde el depósito en el que se encuentra.

En la figura 1.1 se puede apreciar de forma esquemática el conjunto de los circuitos de baja presión o alimentación y de alta presión o inyección para una bomba de elementos en línea. Están formados, el primero por un depósito de combustible (1),

 $\overline{a}$ 

<sup>3</sup> Alonso, J. M. 2001. *Técnicas del Automóvil, Sistemas de Inyección de combustible en los motores diésel.* p. 55. España. Paraninfo.

la bomba de alimentación (2), y el filtro (3); el segundo por la bomba de inyección  $(4)$ , y los inyectores  $(5)^4$ .

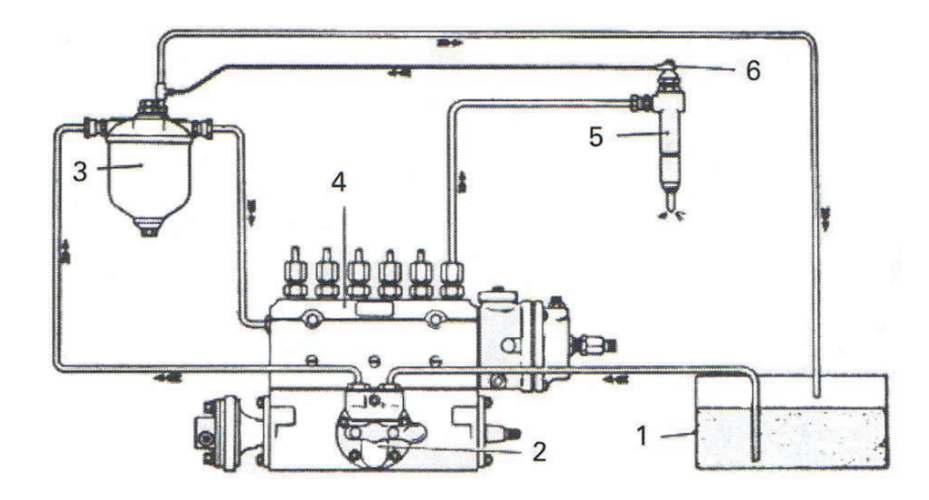

**Figura 1.1. Esquema de los circuitos de baja presión y de alta presión para una bomba de elementos en línea.**<sup>4</sup>

A continuación se realiza una breve descripción de los inyectores y del sensor de presión en el riel (RPS), elementos de importancia para el presente proyecto.

#### **1.1.3.1 Invectores**<sup>5</sup>

 $\overline{a}$ 

El objetivo del inyector es la de pulverizar el combustible que se introduce en la cámara de combustión y distribuirlo uniformemente en el seno del aire comprimido.<sup>6</sup>

Para obtener una buena combustión se requiere que el combustible inyectado esté finamente pulverizado, alcanzando su rápida inflamación, pues lo primero que se quema de las gotas de combustible es su capa exterior y luego su parte interior.

<sup>4</sup> Alonso, J. M. 2001. *Técnicas del Automóvil, Sistemas de Inyección de combustible en los motores diésel.* p. 35. España. Paraninfo.

<sup>5</sup> Alonso, J. M. 2001. *Técnicas del Automóvil, Sistemas de Inyección de combustible en los motores diésel.* pp. 58-64. España. Paraninfo.

<sup>6</sup> Alonso, J. M. 2001. *Técnicas del Automóvil, Sistemas de Inyección de combustible en los motores diésel.* p. 55. España. Paraninfo.
Por lo tanto, cuanto más grande sea la gota mayor es su capa exterior y más tiempo tarda en inflamarse. El inyector pulveriza el combustible en la medida idónea.

El inyector se fija a la cámara de combustión mediante el porta inyector que está formado por un cuerpo A (figura 1.2) al que se acopla el inyector, también llamado tobera, el cual está constituido por el cuerpo C y la aguja B. Estos se unen por la tuerca D.

En la figura 1.2 se puede apreciar que, en el interior del cuerpo del porta inyector se aloja la varilla E, aplicada contra la aguja B por la acción del muelle F, cuya fuerza es regulable por medio del tornillo G y contratuerca H. El combustible llega al porta inyector por la canalización K y pasa al inyector a través de un conducto lateral. El sobrante de combustible circula alrededor de la varilla empujadora E, para salir por la canalización J, que lo lleva al depósito de combustible por el circuito de retorno. En la parte superior del porta inyector se encuentra el sistema de reglaje de la presión del inyector. Mediante el tornillo G puede variarse la presión ejercida por el muelle. El sistema está protegido por el tapón I.

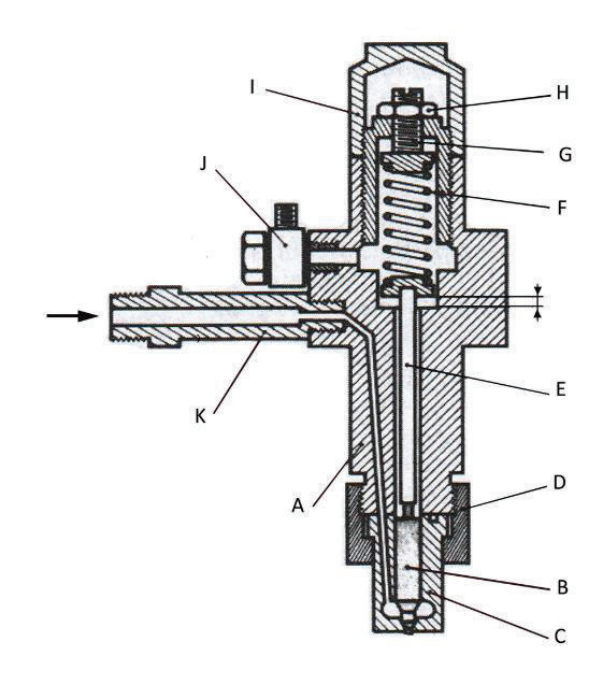

**Figura 1.2. Porta inyector e inyector.** <sup>7</sup>

<sup>7</sup> Alonso, J. M. 2001. *Técnicas del Automóvil, Sistemas de Inyección de combustible en los motores diésel.* p. 59. España. Paraninfo.

Las superficies de unión del inyector al porta inyector deben estar perfectamente mecanizadas, caso contrario se producirán fugas de combustible que originarían un funcionamiento defectuoso del motor.

El inyector propiamente dicho, está constituido por dos partes: aguja y cuerpo las cuales se pueden apreciar en la figura 1.3. Estas dos piezas están unidas y presentan un juego de acoplamiento del orden de 2 a 4 micras. El cuerpo A dispone de un agujero en el que se aloja la aguja B, que en su parte inferior está provista de dos superficies cónicas C y D, de las cuales, la última se apoya en el asiento formado en el cuerpo, y la superior C es la que recibe el empuje del líquido que provoca el levantamiento de la aguja. Alrededor del cono C se forma una cámara E, a la que llega el combustible a presión por el conducto F, procedente de la bomba de inyección. La salida del combustible se realiza por el orificio G. La aguja B se mantiene contra su asiento por medio de un muelle montado a una presión determinada.

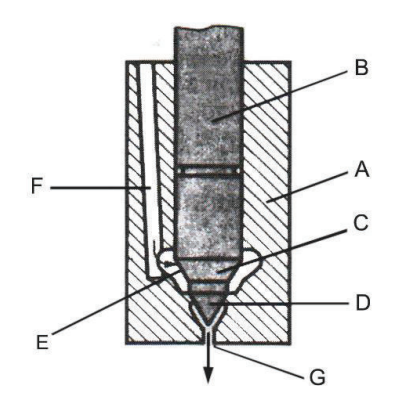

**Figura 1.3. Inyector.** <sup>8</sup>

Por los diferentes tipos de cámaras de combustión utilizadas en los motores diésel, existen dos tipos principales de inyectores, los de orificios y los de tetón o espiga, de entre los cuales existe diversidad de variantes, cada una está diseñada para una aplicación específica.

<sup>8</sup> Alonso, J. M. 2001. *Técnicas del Automóvil, Sistemas de Inyección de combustible en los motores diésel.* p. 59. España. Paraninfo.

Las toberas de orificio producen una pulverización bastante fuerte y se abre con presiones elevadas (del orden de 150 a 200 bar) y por este motivo se aplican exclusivamente a los sistemas de inyección directa. En la figura 1.4 se aprecia toberas de este tipo.

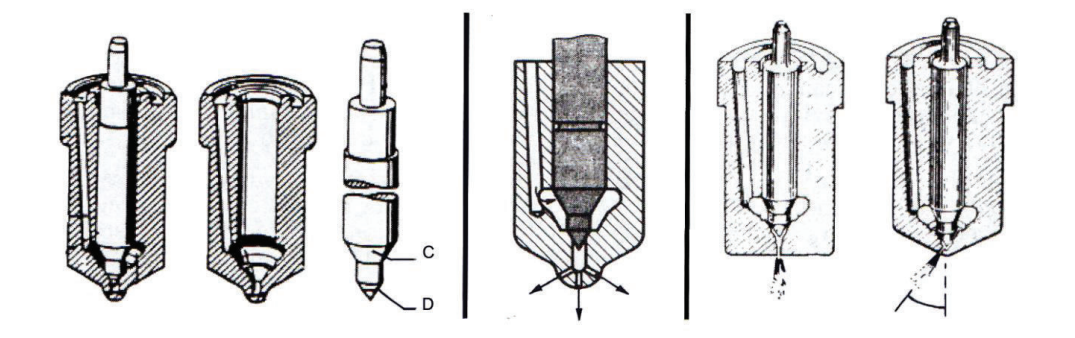

**Figura 1.4. Tobera de varios orificios y tobera de orificio único.** <sup>9</sup>

Los inyectores de tetón o espiga se utilizan generalmente en motores de inyección indirecta, es decir, con precámaras de inyección, en donde la presión de apertura oscila entre 90 y 125 bar. En este tipo de inyector, la aguja está provista en su extremo de una espiga pulverizadora, que penetra con un juego reducido en el orificio del cuerpo del inyector. En la figura 1.5 se indica inyectores de espiga con extremo cilíndrico y con extremo cónico.

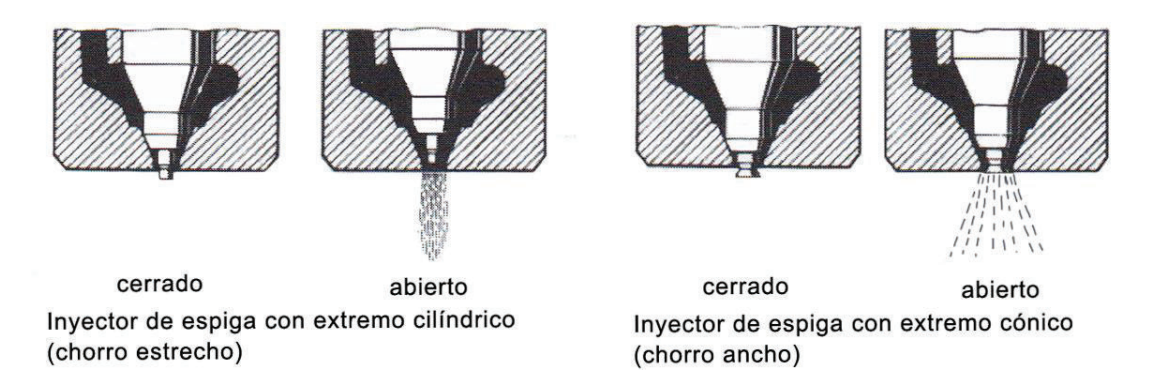

**Figura 1.5. Toberas o inyectores de espiga.** <sup>10</sup>

<sup>9</sup> Alonso, J. M. 2001. *Técnicas del Automóvil, Sistemas de Inyección de combustible en los motores diésel.* p. 62. España. Paraninfo.

<sup>10</sup> Alonso, J. M. 2001. *Técnicas del Automóvil, Sistemas de Inyección de combustible en los motores diésel.* p. 63. España. Paraninfo.

#### **1.1.3.2 Sensor de presión en el riel RPS**

Este sensor es el encargado de emitir una señal de voltaje a la ECU que corresponde a la presión aplicada en el riel. El sensor debe medir la presión instantánea con una precisión adecuada y lo más rápidamente posible.

El combustible fluye hacia el sensor de presión a través de una abertura en el riel, la cual está cerrada por el diafragma del sensor. El combustible a presión presiona el diafragma del sensor a través de un agujero ciego. Un elemento sensor (dispositivo semiconductor) está montado en este diafragma para realizar la conversión de la presión en una señal eléctrica. La señal generada por el sensor se introduce en un circuito de evaluación que amplifica la señal de medición y la envía a la ECU. En la figura 1.6 se muestra un esquema del sensor de presión en el riel.

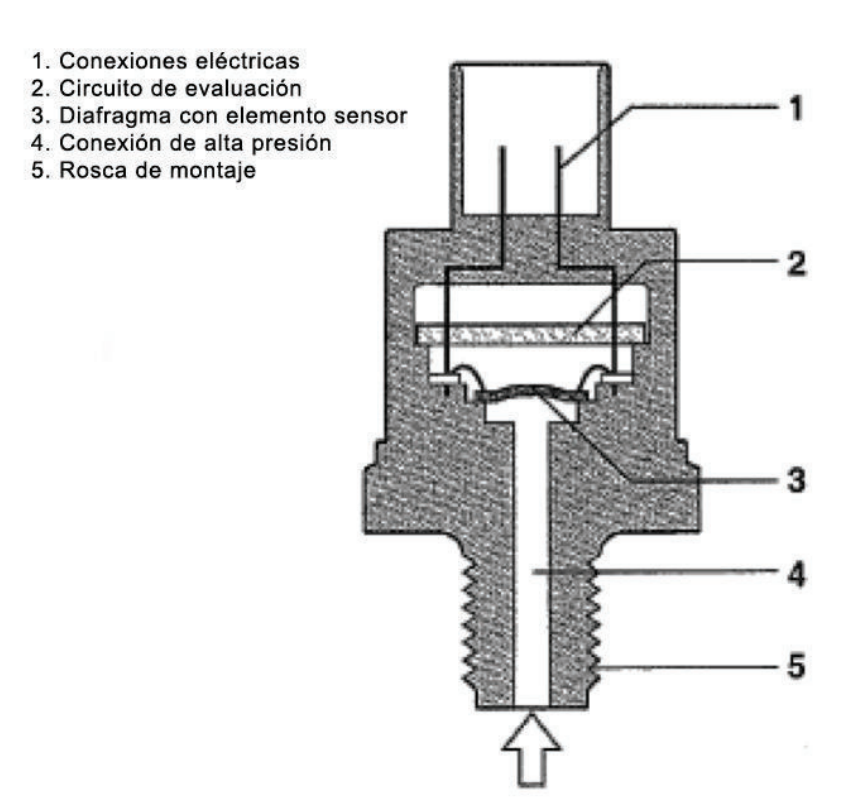

**Figura 1.6. Esquema del sensor de presión en el riel.** <sup>11</sup>

<sup>11</sup> Alonso, J. M. 2001. *Técnicas del Automóvil, Sistemas de Inyección de combustible en los motores diésel.* p.65. España. Paraninfo.

#### **1.1.4 TIPOS DE SISTEMAS DE INYECCIÓN**

Existen diferentes tipos de sistemas de inyección, los cuales se citan a continuación:

- Bombas de inyección PF y PFR
- Bombas en línea
- Bombas distribuidoras (rotativas)

Existen además, nuevos sistemas de inyección diésel electrónicos entre los cuales se tiene:

- Bomba VP 44
- UPS (Sistema de Bomba Unitaria)
- UIS (Sistema de unidad inyectora)
- CRS (Sistema Common Rail)<sup>12</sup>

A continuación se analiza el Sistema Common Rail ya que la presente investigación se desarrolla en un motor que utiliza este tipo de sistema.

#### **1.1.4.1 Sistema Common Rail (CRS)**

 $\overline{a}$ 

El moderno sistema Common Rail presenta la más nueva tecnología empleada en sistemas de inyección electrónica.

En este sistema, la generación de presión y la inyección de combustible están separadas, lo que significa que la bomba genera la alta presión que está disponible para todos los inyectores a través de un tubo distribuidor común, que puede ser controlada de manera independiente de las revoluciones del motor.

La presión del combustible e inicio y fin de inyección, son justamente calculados por la unidad de comando a partir de la información obtenida de los diferentes sensores instalados en el motor, proporcionando así excelente desempeño, bajo ruido y la mínima emisión de gases contaminantes.

<sup>12</sup> http://www.inyecciondiesel.cl/web/documentos/Sistemas\_de\_Inyecci%C3%B3n\_Diesel.pdf

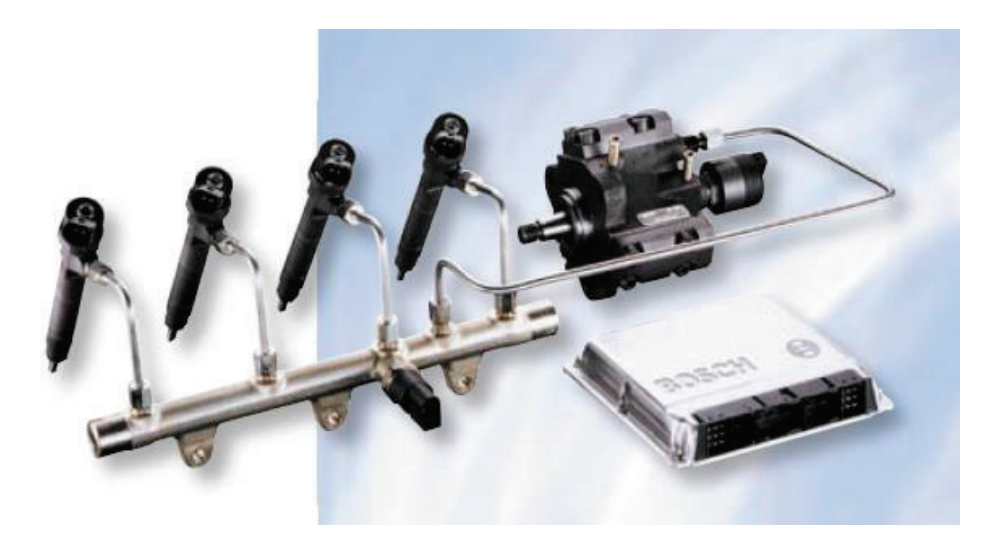

En la figura 1.7 se presenta un esquema de este sistema.

**Figura 1.7. Sistema Common Rail.** <sup>13</sup>

En el Sistema Common Rail la presión de inyección es independientemente del número de revoluciones del motor y de la cantidad de combustible a inyectar, pudiendo ser elegida libremente. Durante la inyección la presión es prácticamente constante delante del inyector, alcanzando un máximo de 1600 bar.

En la figura 1.8 se presenta la disposición de los componentes del sistema, en la que se aprecian las señales de entrada de los sensores y salida de la unidad electrónica hacia las electroválvulas y bomba.<sup>14</sup>

#### *1.1.4.1.1 Ventajas del Sistema Common Rail*<sup>15</sup>

 $\overline{a}$ 

Las ventajas de aplicar un sistema de este tipo de inyección son:

- La presión de inyección es independiente del régimen de giro del motor.
- La presión de inyección es completamente variable y es adaptada por la unidad de mando.
- Existe la posibilidad de realizar pre inyección, inyección y post inyección.

<sup>13</sup> http://www.inyecciondiesel.cl/web/documentos/Sistemas\_de\_Inyecci%C3%B3n\_Diesel.pdf

<sup>14</sup> Martínez, H. 2009. *Enciclopedia Práctica del Automóvil, Reparación y Mantenimiento.* p. 313. España. Cultural S.A.

<sup>15</sup> Martínez, H. 2009. *Enciclopedia Práctica del Automóvil, Reparación y Mantenimiento.* p. 317. España. Cultural S.A.

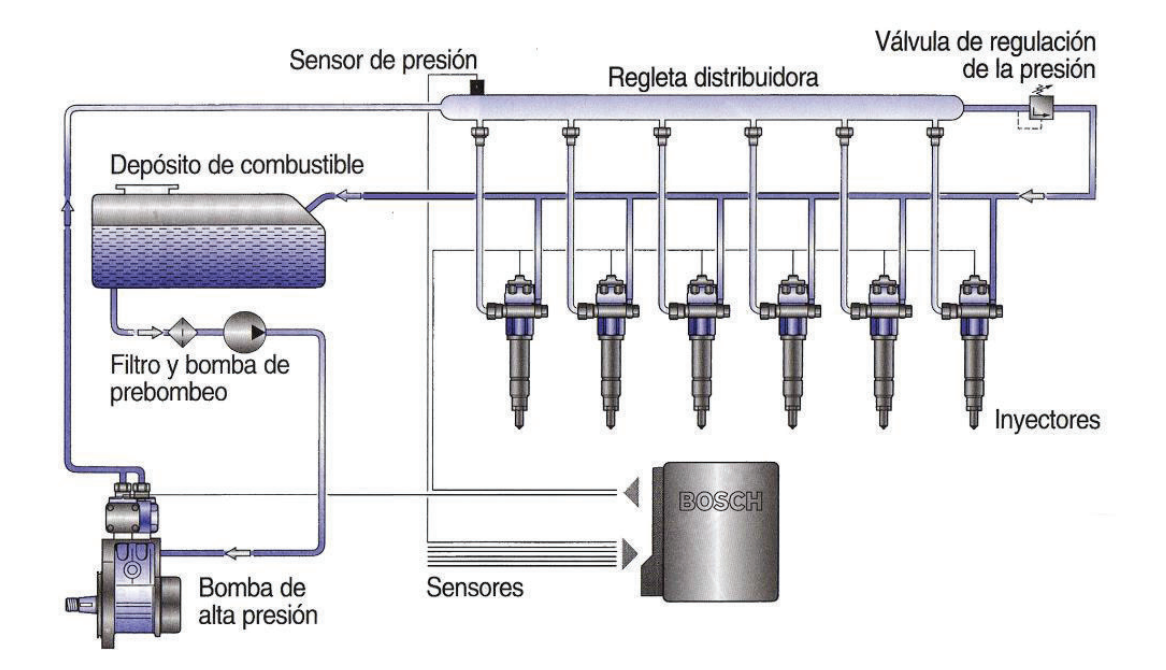

Se adapta a las exigentes normas de anticontaminación.

**Figura 1.8. Esquema de las componentes de un sistema de inyección common rail.** <sup>16</sup>

#### *1.1.4.1.2 Funcionamiento del Sistema Common Rail*<sup>17</sup>

 $\overline{a}$ 

En los sistemas de inyección common rail se encuentran por separado la generación de la propia alta presión y la inyección. Para generar la alta presión se utiliza una bomba de alta presión, independientemente del régimen y carga del motor, así como del caudal necesario. El combustible es acumulado en el interior de un conducto de alta presión, común a todos los inyectores. Un sistema electrónico es el encargado de controlar, la duración, la presión y el momento de la inyección. Para ello utiliza una válvula electromagnética en cada uno de los inyectores. El sistema electrónico está compuesto por una serie de sensores,

<sup>16</sup> Martínez, H. 2009. *Enciclopedia Práctica del Automóvil, Reparación y Mantenimiento.* p. 314. España. Cultural S.A.

<sup>17</sup> Martínez, H. 2009. *Enciclopedia Práctica del Automóvil, Reparación y Mantenimiento.* p. 316. España. Cultural S.A.

actuadores y un sistema micro-procesador, encargado de realizar los cálculos necesarios, abarcando así:

- Una unidad de control microprocesador.
- Sensor de revoluciones y posición angular del cigüeñal.
- Sensor de posición del árbol de levas.
- Sensor de posición del pedal de acelerador.
- Sensor de presión de sobrealimentación.
- Sensor de presión del Riel.
- Sensor de temperatura del líquido refrigerante y del aire.
- Sensor de cantidad de aire admitido.
- Inyectores de alta presión.
- Regulador de presión de aire.
- Regulador de presión del Rail.

La unidad de control es la encargada de conocer en todo momento el funcionamiento del motor. Gracias al sensor de posición del pedal de acelerador es capaz de interpretar los deseos del conductor. La unidad de mando del motor compara el funcionamiento actual del motor con el deseo del conductor y, si es necesario, interviene en la gestión de los inyectores para poder así responder a la solicitud de par exigida. El sensor de revoluciones y posición angular del cigüeñal es utilizado, junto al sensor del árbol de levas para conocer la posición y momento del motor. El medidor de masa de aire informa a la unidad de mando del motor sobre la cantidad de aire aspirado, para poder adaptar la combustión a los límites exigidos por las normas anticontaminación. Si el motor es sobrealimentado la unidad de control utiliza un bucle de control entre el sensor de presión de sobrealimentación y el regulador de presión, de manera que pueda optimizar tanto la respuesta a la solicitud del par motor por parte del conductor como el cumplimiento de normativas de gases de escape. En función de la información del sensor de temperatura de motor, la unidad de control también determina el momento de inyección y factores correctivos sobre el tiempo de inyección, así como otros parámetros como la inyección previa, la post inyección o incluso el tiempo necesario de pre y post calentamiento, con la intención de evitar la emisión de contaminantes y ruidos de combustión. Además en función del tipo de vehículo se encuentran conectados diversos sensores adicionales, intercambio de datos con el resto de unidades de mando, con la intención de mejorar el confort de marcha, así como la seguridad.

## **1.2 ANÁLISIS DEL MÉTODO DE VIBRACIONES MECÁNICAS PARA EL MANTENIMIENTO PREDICTIVO**

### **1.2.1 DEFINICIÓN Y PRINCIPIOS BÁSICOS DEL MANTENIMIENTO PREDICTIVO**<sup>18</sup>

Se llama mantenimiento predictivo, mantenimiento condicional o mantenimiento basado en la condición, al mantenimiento preventivo sometido a la superación de un umbral predeterminado y significativo del estado de deterioro de un bien.

El mantenimiento predictivo trata de un conjunto de técnicas que, debidamente seleccionadas, permiten el seguimiento y examen de ciertos parámetros característicos del equipo en estudio, que manifiestan algún tipo de modificación al aparecer una anomalía en el mismo.

La mayoría de los fallos en máquinas aparecen de forma incipiente, en un grado en que es posible su detección antes que el mismo ocurra con repercusiones irreversibles tanto en la producción como en los costes de mantenimiento. Se precisa establecer un seguimiento de aquellos parámetros que pueden avisar del inicio de un deterioro y establecer para cada uno de ellos qué nivel se va a admitir como normal y cuál inadmisible, de tal forma que su detección desencadene la actuación oportuna.

En la figura 1.9 se puede observar el proceso descrito con anterioridad, al mismo se le denomina curva P-F, porque muestra cómo un fallo inicia y persiste el deterioro hasta un punto en el que puede ser detectado (el punto P de fallo potencial). A partir de allí, si no se detecta y no se toman las medidas oportunas, el deterioro continúa hasta alcanzar el punto F de fallo funcional.

<sup>18</sup> Díaz Navarro, J. 2004. *Técnicas de Mantenimiento Industrial*. pp. 176-177. Escuela Politécnica Superior-Algeciras. Universidad de Cádiz. España.

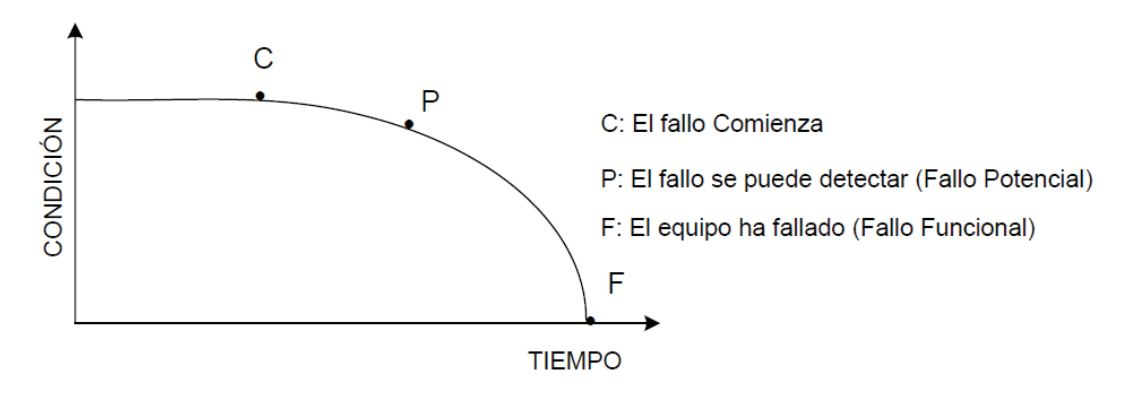

**Figura 1.9. Curva P-F de un fallo.** <sup>19</sup>

El seguimiento y control de los parámetros se pueden realizar mediante vigilancia periódica, para lo cual es importante establecer una frecuencia que permita detectar el deterioro en un momento entre P y F.

Las ventajas que contribuye este tipo de mantenimiento son:

- Al conocerse en todo momento el estado de los equipos, permite detectar fallos en estado inicial, lo que impide que éste alcance proporciones indeseables.
- Aumentar la vida útil de los componentes, evitando el reemplazo antes de que se encuentren dañados.
- Al conocerse el estado de un defecto, pueden programarse las paradas y reparaciones previéndose los repuestos necesarios, lo que hace disminuir los tiempos de indisponibilidad.

#### **1.2.1.1 Método de Vibraciones en el Mantenimiento Predictivo**<sup>20</sup>

 $\overline{a}$ 

Todas las máquinas en uso tienen un cierto nivel de vibraciones debidas a holguras, pequeños desequilibrios, rozamientos, entre otros. El nivel de vibración aumenta si,

<sup>19</sup> Díaz Navarro, J. 2004. *Técnicas de Mantenimiento Industrial*. p. 176. Escuela Politécnica Superior-Algeciras. Universidad de Cádiz, España.

<sup>20</sup> Díaz Navarro, J. 2004. *Técnicas de Mantenimiento Industrial*. p. 183. Escuela Politécnica Superior-Algeciras. Universidad de Cádiz, España.

además, existe algún defecto como desequilibrio mecánico, cojinetes defectuosos, entre otros. Por tal razón el nivel de vibración puede ser usado como parámetro de control funcional para el mantenimiento predictivo de máquinas, estableciendo un nivel de alerta y otro inadmisible a partir del cual la fatiga generada por los esfuerzos alternantes provoca el fallo inminente de los órganos afectados.

La medida del nivel vibratorio es un indicador de la severidad del fallo y el análisis espectral se emplea para el diagnóstico del tipo de fallo.

El objetivo final del mantenimiento predictivo por vibraciones mecánicas es el de asegurar un adecuado funcionamiento de las máquinas por medio de la vigilancia continua de los niveles de vibración en las mismas, siendo estos, los indicadores de su estado; y se realiza sin necesidad de acudir a desmontajes y revisiones periódicas.<sup>21</sup>

### **1.2.1.2 Ventajas y desventajas del Análisis por Vibraciones aplicado al Mantenimiento Predictivo**<sup>22</sup>

Las ventajas que presenta el análisis por vibraciones aplicado al mantenimiento de la maquinaria son:

- Pronta detección e identificación de fallas sin tener que parar la máquina ni de realizar cualquier tipo de desmontaje en la misma.
- Observación continua de la evolución de la falla en el transcurso del tiempo hasta que la misma sea un peligro.
- Planificación adecuada del abastecimiento de repuestos y mano de obra para ejecutar una reparación específica.
- Programación de una intervención de mantenimiento que requiera una parada de la máquina y del proceso que realice.

<sup>21</sup> Mosquera, G. 2001. *Las Vibraciones Mecánicas y su Aplicación al Mantenimiento Predictivo*. p. 5. Centro de Altos Estudios Gerenciales – Instituto Superior de Investigación y Desarrollo. Caracas. Venezuela.

<sup>22</sup> Mosquera, G. 2001. *Las Vibraciones Mecánicas y su Aplicación al Mantenimiento Predictivo*. pp. 7-8. Centro de Altos Estudios Gerenciales – Instituto Superior de Investigación y Desarrollo. Caracas. Venezuela.

- Disminución del tiempo de reparación, por la perfecta identificación de los elementos averiados, desgastados, es decir los propensos a fallar.
- Incremento de la producción y reducción de costos por la disminución de tiempos muertos y número de paradas.
- Se puede identificar las condiciones de operación de la maquinaria.
- Genera toma de decisiones más acertadas y un funcionamiento más seguro de la planta.

Entre las desventajas se puede establecer que el empleo de esta técnica requiere de un mínimo de personal calificado, que puede ser seleccionado entre los trabajadores de la empresa, además requiere equipos de alta tecnología; por lo que su aplicación se ve limitada supuestamente, por la inversión inicial. Sin embargo, al comparar los resultados que se pueden alcanzar, inclusive a corto plazo, éstos superan de manera satisfactoria la inversión en ésta técnica.

### **1.2.2 DIAGNÓSTICO DE AVERÍAS POR ANÁLISIS DE VIBRACIONES**<sup>23</sup>

#### **1.2.2.1 Fundamentos**

Todos los problemas mecánicos son fuentes de vibración, de ahí que de todas las técnicas predictivas (vibraciones, termografía, análisis de aceites, ferrografía, entre otros) la vibración es la más empleada debido a que permite conocer el estado de la maquinaria, su evolución y determinar el origen de la misma.

Los parámetros a considerar en relación con el análisis de las vibraciones mecánicas son:

- La vibración es un movimiento periódico. Es por lo general una superposición de varios movimientos periódicos con frecuencias y amplitudes variables que sumados dan lugar a movimientos periódicos complejos.
- Frecuencia: número de ciclos por unidad de tiempo, (Hz (hertzios) = CPS). Es la inversa del período.

 $\overline{a}$ <sup>23</sup> Díaz Navarro, J. 2004. *Técnicas de Mantenimiento Industrial*. pp. 208-209. Escuela Politécnica Superior-Algeciras. Universidad de Cádiz; España.

- Período: es el tiempo que se invierte en un ciclo vibratorio completo (segundos).
- Amplitud: es la intensidad o magnitud de la vibración. Puede expresarse como: desplazamiento, velocidad o aceleración.
	- · Desplazamiento: es la magnitud más adecuada para bajas frecuencias (hasta 10Hz) donde las aceleraciones son bajas.

$$
X = x * sin(\omega t) \tag{1.1}
$$

Suele expresarse en:

Micras μ = milésima de mm. ó

mil = milésima de pulgada.

· Velocidad: magnitud más adecuada para rango medio (10 a 1.000 Hz), donde se suelen presentar la mayor parte de los problemas mecánicos:

$$
V = \frac{dx}{dt} = \omega x * \cos(\omega t) = \omega x * \sin\left(\omega t + \frac{\pi}{2}\right) \qquad (1.2)
$$

Suele expresarse en:

μ/s = micras por segundo ó en

mil/s = milésima de pulgada por segundo.

· Aceleración: magnitud para medida a altas frecuencias (>1000 Hz).

$$
a = \frac{d^2X}{dt^2} = -\omega^2 X * \sin(\omega t) = \omega^2 X * \sin(\omega t + \pi)
$$
 (1.3)

Se expresa en:

 $\mu$ /s<sup>2</sup> = micras por segundo al cuadrado o en

 $mil/s<sup>2</sup>$  = milésima de pulgada por segundo al cuadrado.

Cada una de estas tres magnitudes se pueden expresar como:

Valor Pico (P)

Valor Pico a Pico (P-P) = 2P

RMS = Valor Eficaz = 
$$
\sqrt{\frac{1}{T} \int_0^t x^2(t) dt} = 0.707P
$$
 (1.4)

$$
AVG = \text{valor medio} = \frac{1}{T} \int_0^t \overline{x} dt = 0.637P \tag{1.5}
$$

Estas cuatro magnitudes se representan en la figura 1.10.

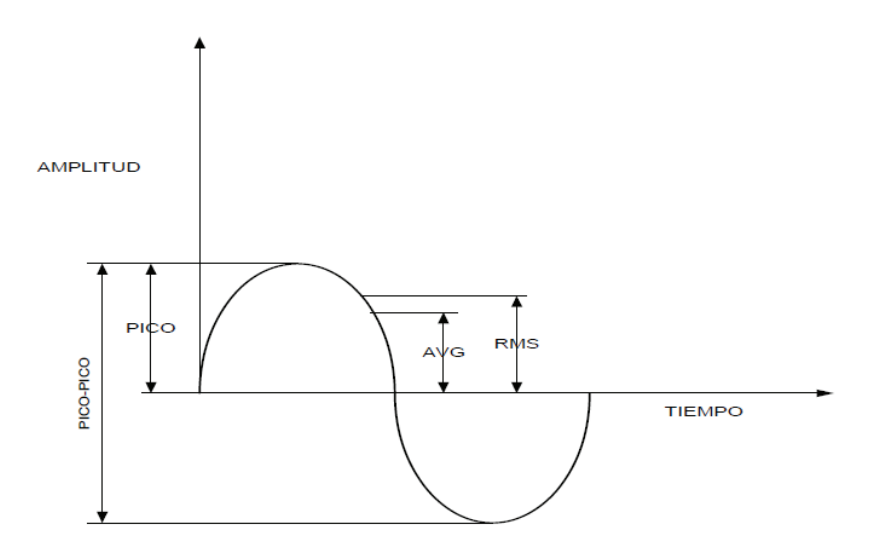

**Figura 1.10. Formas de presentación de la amplitud en una onda.** <sup>24</sup>

#### **1.2.2.2 Análisis de Señales**<sup>25</sup>

 $\overline{a}$ 

Las vibraciones no son únicamente propiedad de los sistemas mecánicos. Todos los sistemas físicos tienen la propiedad de vibrar y estas vibraciones definirán su comportamiento dinámico. Por tal razón, las vibraciones emitidas tienen una forma de representación que caracteriza al sistema del cual proceden.

Las señales obtenidas por el método de vibraciones se puede dividir en dos grupos; el primer grupo está integrado por aquellas señales que representan un fenómeno

<sup>24</sup> Díaz Navarro, J. 2004. *Técnicas de Mantenimiento Industrial*. p. 209. Escuela Politécnica Superior-Algeciras. Universidad de Cádiz; España.

<sup>25</sup> Mosquera, G. 2001. *Las Vibraciones Mecánicas y su Aplicación al Mantenimiento Predictivo*. pp. 23-74. Centro de Altos Estudios Gerenciales – Instituto Superior de Investigación y Desarrollo. Caracas, Venezuela.

que puede ser descrito por una expresión matemática relativamente sencilla en cualquier instante de tiempo y son denominadas determinísticas. Las señales restantes se denomina no determinísticas o aleatorias.

A continuación se presenta la clasificación de estas señales. Las señales determinísticas pueden subdividirse en dos grupos señales periódicas y no periódicas.

- a) Señales periódicas.- son las que caracterizan a los sistemas mecánicos cuyos movimientos oscilatorios se repiten cada cierto período de tiempo completándose un ciclo en cada intervalo. El Movimiento Armónico Simple (MAS) es la base para el análisis de este tipo de señales. En este tipo de señales se encuentran:
- señales periódicas complejas
- oscilaciones de igual frecuencia
- oscilaciones de frecuencia diferentes
- oscilaciones perpendiculares entre sí con igual frecuencia
- oscilaciones perpendiculares entre sí de frecuencias diferentes
- b) Señales no periódicas.- en este grupo se encuentran las señales que provienen de los sistemas que presentan movimientos oscilatorios cuasi periódico y de los sistemas donde se producen movimientos transitorios. En esta clasificación se encuentran:
- las vibraciones cuasiperiódicas
- señales transitorias dentro de la cual se tiene:
	- · la vibración libre amortiguada
	- · fuerzas impulsivas
- c) Vibraciones forzadas.- se dan cuando los sistemas están bajo la acción de un agente externo. En esta clasificación se tiene:
- vibraciones forzadas no amortiguadas
- vibraciones forzadas amortiguadas
- d) Señales aleatorias, éstas corresponden a las señales no determinísticas o aleatorias y se clasifican en estacionarias y no estacionarias.

## **CAPÍTULO 2**

# **OBTENCIÓN DE DATOS Y TRATAMIENTO DE LOS ESPECTROS DE FUNCIONAMIENTO EN EL MOTOR DE ENCENDIDO POR COMPRESIÓN**

## **2.1DEFINICIÓN DEL DISEÑO EXPERIMENTAL UTILIZANDO TÉCNICAS DE MEJORAMIENTO CONTÍNUO**

#### **2.1.1 INTRODUCCIÓN**

En distintos campos de la investigación es común efectuar experimentos o pruebas con el objetivo de minimizar y llegar a resolver problemas en un proceso determinado.

El diseño estadístico de experimentos es una herramienta fundamental ya que es una manera eficaz de realizar pruebas en los procesos, proporcionando las técnicas y estrategias necesarias para llevar de manera óptima los procesos a mejores condiciones de operación.

De los experimentos o pruebas planteados con ayuda del diseño estadístico de experimentos se obtendrán datos, que al ser analizados estadísticamente darán paso a conclusiones y a la toma de decisiones que conlleven a mejoras del desempeño del proceso analizado.

Es necesario establecer que el diseño de experimentos es un conjunto de técnicas que no esperan que el proceso mande las señales útiles, sino que éste se manipula para inducirlo a proporcionar esa información que se requiere para mejorarlo.

En la presente investigación se experimentó en un motor CRDI cuya marca comercial es Hyundai, modelo Santa Fe 2.0, haciendo cambios estratégicos y deliberados al proceso de inyección de combustible para provocar señales útiles. Al proceder a analizar los resultados de los experimentos planteados se tendrá los modelos a seguir, dando lugar a conclusiones efectivas y objetivas acerca del proceso en análisis.

#### **2.1.2 EL USO DEL MEJORAMIENTO CONTINUO**<sup>26</sup>

El diseño de experimentos es considerado como una importante estrategia de la optimización y la mejora continua en productos, servicios y procesos, que se suele ajustar al ciclo de Deming, el mismo que se describe en la figura 2.1, en la que se puede apreciar las cuatro etapas en las que consiste.

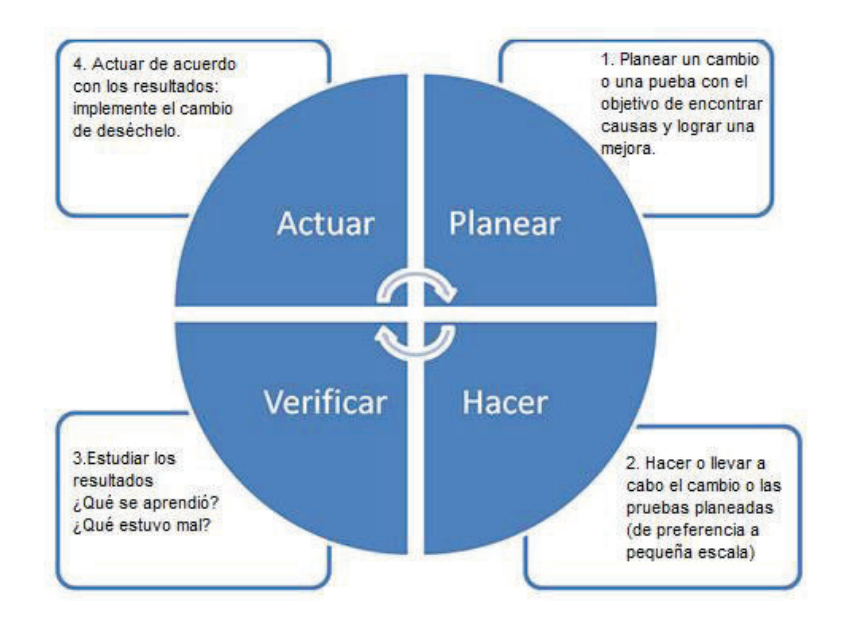

**Figura 2.1. Ciclo de Deming.** <sup>27</sup>

Al aplicar el ciclo de Deming al diseño experimental se tendrán las siguientes etapas:

 $\overline{a}$ <sup>26</sup> Gutiérrez Pulido, H. & De La Vara Salazar, R. 2008. *Análisis y diseño de experimentos.* Segunda Edición. pp. 322-323. México. McGraw-Hill.

<sup>27</sup> Gutiérrez Pulido, H. & De La Vara Salazar, R. 2008. *Análisis y diseño de experimentos.* Segunda Edición. p. 323. México. McGraw-Hill.

1. Planear un experimento. Lo primero es localizar un problema importante que sea susceptible de atacarse con diseño de experimentos. La importancia del problema se puede cuantificar con base en la pérdida que causa al equipo a ser analizado. Una vez ubicado el problema se determinan los factores controlables que pudieran tener alguna influencia sobre la característica de calidad de interés. Se diseña el plan experimental más adecuado a la situación, con lo cual quedan especificadas las corridas del proceso que han de realizarse: cuáles tratamientos y cuántas repeticiones de cada uno.

2. Hacer las corridas experimentales. Se prueba el proceso en cada tratamiento especificado en la etapa de planeación. Las corridas se hacen en orden aleatorio y de acuerdo al plan experimental seleccionado.

3. Verificar o analizar los resultados. Consiste en analizar los datos con las técnicas adecuadas. Verificar los supuestos y determinar el mejor trata miento (o tratamiento ganador) para la variable de respuesta que es objeto de estudio.

4. Implementación de los resultados. Obtener las variables más significativas que incidan en el problema, de manera que se pueda establecer mejoras para el proceso en estudio.

#### **2.1.3 DEFINICIÓN DEL PROBLEMA**

Considerando las múltiples fallas que se producen en un motor de encendido por compresión, resultan ser de interés las producidas en el sistema de inyección por mal funcionamiento de los inyectores, lo que ocasiona en el motor perdida de potencia, calentamiento excesivo, aumento en el consumo de combustible, falla del motor al acelerar, problemas en el arranque del motor, entre otros. Para lograr detectar específicamente el fallo en el motor debido a los inyectores, es necesario en ocasiones desmontar el sistema de inyección e ir verificando el funcionamiento de cada inyector en un banco de pruebas lo cual conlleva tiempo y por lo general es de elevado costo, por lo tanto, con el desarrollo de este trabajo, se persigue establecer un proceso de obtención de espectros de funcionamiento por medio de análisis de vibraciones y un banco de datos que permita determinar diversos fallos causados por variación de volumen de combustible en los inyectores.

#### **2.1.4 PLANTEAMIENTO DEL DISEÑO DEL EXPERIMENTO**

A continuación se detallan los componentes necesarios para el planteamiento del diseño del experimento:

#### **2.1.4.1 Unidad experimental**

La unidad experimental está definida como la pieza(s) que se utiliza para generar un valor que sea representativo del resultado del experimento o prueba o muestra.<sup>28</sup> Para la presente investigación se utilizó un motor CRDI cuya marca comercial es Hyundai, modelo Santa Fe 2.0, mismo que se puede apreciar en la figura 2.2 y cuyas características son detalladas en la tabla 2.1.

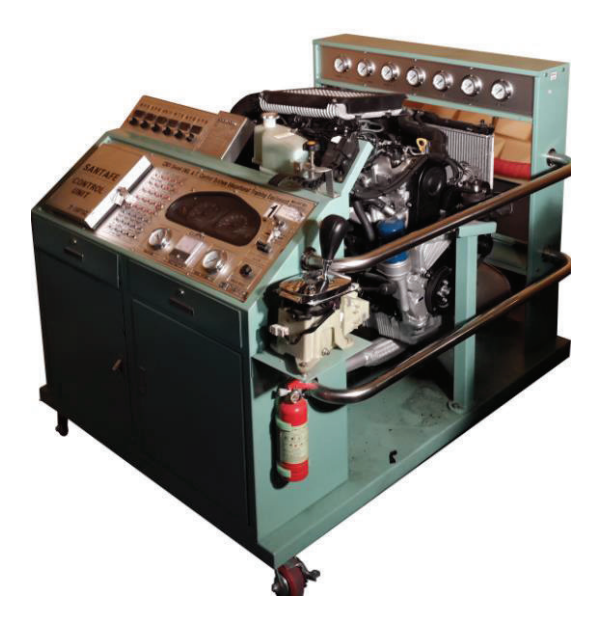

**Figura 2.2. Motor CRDI, marca Hyundai, modelo Santa Fe 2.0.** <sup>29</sup>

 $\overline{a}$ <sup>28</sup> Gutiérrez Pulido, H. & De La Vara Salazar, R. 2008. *Análisis y diseño de experimentos.* Segunda Edición. pp. 322-323. México. McGraw-Hill.

<sup>29</sup> Fuente: Los autores.

|                        | <b>Descripción</b> | <b>Unidades</b> | <b>Detalle</b>  |
|------------------------|--------------------|-----------------|-----------------|
| Marca                  |                    | Hyundai         |                 |
| Modelo                 |                    |                 | Santa Fe        |
| Modelo No.             |                    |                 | $G - 120212$    |
| Cilindraje             |                    | $\rm cm^3$      | 1991            |
| Número de cilindros    |                    |                 | 4               |
| Diámetro de cilindro   |                    | mm              | $83+0.03$       |
| Carrera del pistón     |                    | mm              | 92              |
| Relación de compresión |                    |                 | 17.3:1          |
| Orden de encendido     |                    |                 | $1 - 3 - 4 - 2$ |
| Sistema de inyección   |                    |                 | <b>CRDI</b>     |
| Potencia máxima        |                    | kW / rpm        | 103 / 4000      |
| <b>Dimensiones</b>     | Largo              | mm              | 504             |
|                        | Ancho              | mm              | 669             |
|                        | Altura             | mm              | 671             |

**Tabla 2.1. Características del motor CRDI Hyundai Santa Fe 2.0.** <sup>30</sup>

#### **2.1.4.2 Determinación de variables, factores y niveles**

En cualquier proceso intervienen diferentes factores que pueden ser controlados o no controlados y son las variables que se investigan en el experimento, respecto de como influyen o afectan a las que se conocen como variables de respuesta, estas últimas representan el efecto o el resultado de cada prueba experimental.

#### *2.1.4.2.1 Factores a analizar*

Para determinar los factores de estudio en la presente investigación se procedió a indagar sobre las variables más influyentes en la variación de volumen de combustible en los inyectores en un motor de combustión interna alternativo a diésel, esto se logró a través de una encuesta realizada a distintos profesionales de la rama automotriz en la ciudad de Cuenca, las cuales se encuentran en el anexo 1. Los resultados obtenidos se presentan en la tabla 2.2, basándose en estos resultados se efectuó un análisis por medio del diagrama de Pareto que se muestra

 $\overline{a}$ 30 http://www.arpem.com/coches/hyundai/tucson

en la figura 2.3, con el objetivo de identificar las variables más influyentes en el proceso descrito anteriormente.

En función del análisis realizado por el método de diagrama de Pareto, el cual establece que entre un grupo de elementos o factores que contribuyen a un mismo efecto, unos pocos son responsables de la mayor parte de dicho efecto, teniendo así a los pocos vitales que son los factores más importantes en el proceso y a los muchos triviales los cuales son los factores poco importantes en el proceso, según esta definición, se identifican claramente las tres variables más influyentes a analizar en el presente trabajo de investigación, las cuales son: presión de inyección en el riel, estado físico del inyector y régimen de giro.

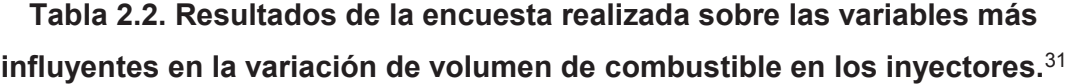

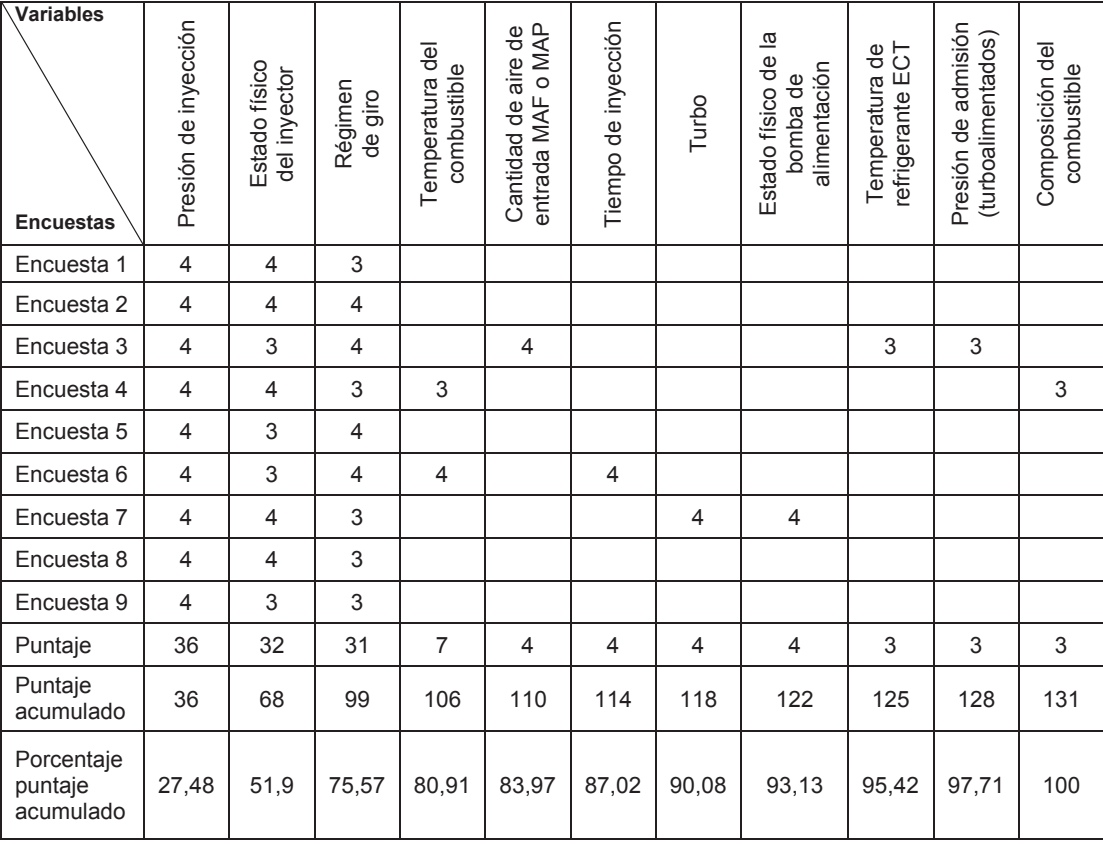

<sup>24</sup> 

 $\overline{a}$ 31 Fuente: Los autores.

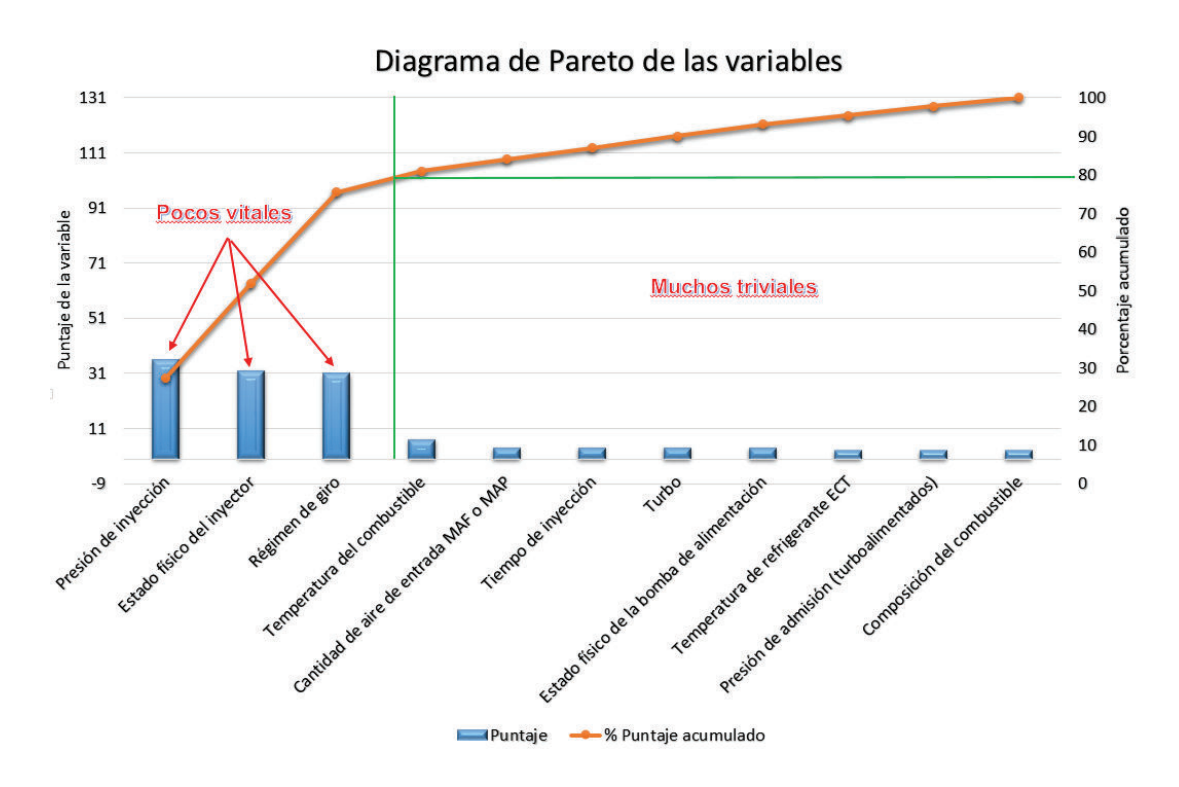

**Figura 2.3. Diagrama de Pareto para determinar las variables influyentes. <sup>32</sup>**

#### *2.1.4.2.2 Descripción de los factores a analizar con sus niveles respectivos*

Para determinar cuál es el efecto de cada factor sobre las diferentes variables de respuesta del sistema en análisis, es necesario tomar en cuenta dos niveles, entre los dos niveles se incluye un nivel intermedio. El objetivo de incluir un nivel intermedio en cada uno de los factores controlables es determinar si el comportamiento de la variable de respuesta es lineal o presenta un comportamiento de carácter polinómico. A continuación se describen los factores a analizar en el proceso, obtenidos por el método de diagrama de Pareto.

<sup>32</sup> Fuente: Los autores.

a) Presión de inyección en el riel.

Como se trata de una variable dependiente de otros factores determinados por la ECU, es muy difícil poder establecer valores fijos para los tratamientos, por lo que se establecen los niveles mediante desviaciones a partir del valor calculado por la ECU, dichos niveles están especificados en la tabla 2.3.

| <b>Nivel</b><br><b>Factor</b>                         |       | Mínimo   Central   Máximo |    |
|-------------------------------------------------------|-------|---------------------------|----|
| Variación de presión de<br>inyección en el riel [bar] | $-10$ |                           | 10 |

**Tabla 2.3. Niveles asignados a la presión de inyección en el riel.**<sup>33</sup>

#### b) Estado físico del inyector

El inyector es un componente sensible a la calidad del combustible, por lo que el valor de volumen de inyección cambia acorde a su condición. Se establece los siguientes niveles para el inyector; para el primer nivel se tiene un inyector en óptimas condiciones de funcionamiento es decir que está inyectando el 100 % del volumen normal de combustible, para el segundo nivel un inyector con problemas en la tobera que está inyectando el 75,6 % y el nivel central determinado por un inyector con problemas en la tobera que está inyectando aproximadamente 87,8 %. Estos valores fueron establecidos mediante pruebas realizadas en un banco de pruebas de inyectores ubicado en los laboratorios de ingeniería mecánica automotriz de la Universidad Politécnica Salesiana en la ciudad de Cuenca, el mismo que se puede apreciar en la figura 2.4.

 $\overline{a}$ 33 Fuente: Los autores.

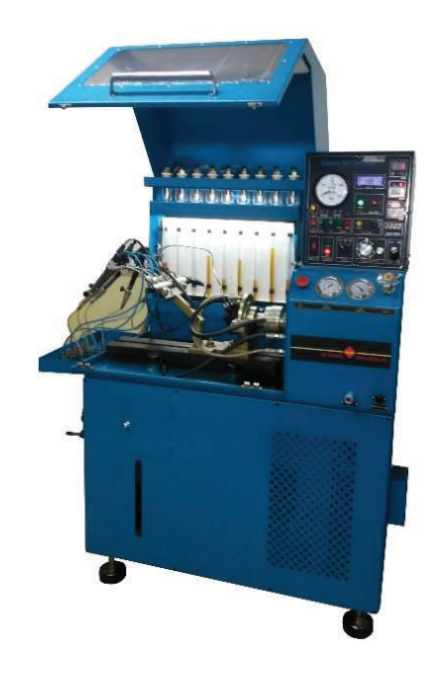

**Figura 2.4. Banco de pruebas de inyectores.** <sup>34</sup> 

En la tabla 2.4 se realiza una breve descripción del proceso efectuado para medir el volumen de combustible que cada inyector proporciona.

Este proceso se efectuó 3 veces para establecer un promedio de los valores de volumen de inyección, que en la tabla 2.5 son especificados.

Tomando en cuenta los valores obtenidos como un promedio, se establecen los tres niveles en porcentaje del volumen de inyección de los inyectores considerando al inyector 3 como el inyector en óptimas condiciones es decir el 100 % de inyección, los niveles asignados se muestran en la tabla 2.6.

 $\overline{a}$ 34 Fuente: Los autores.

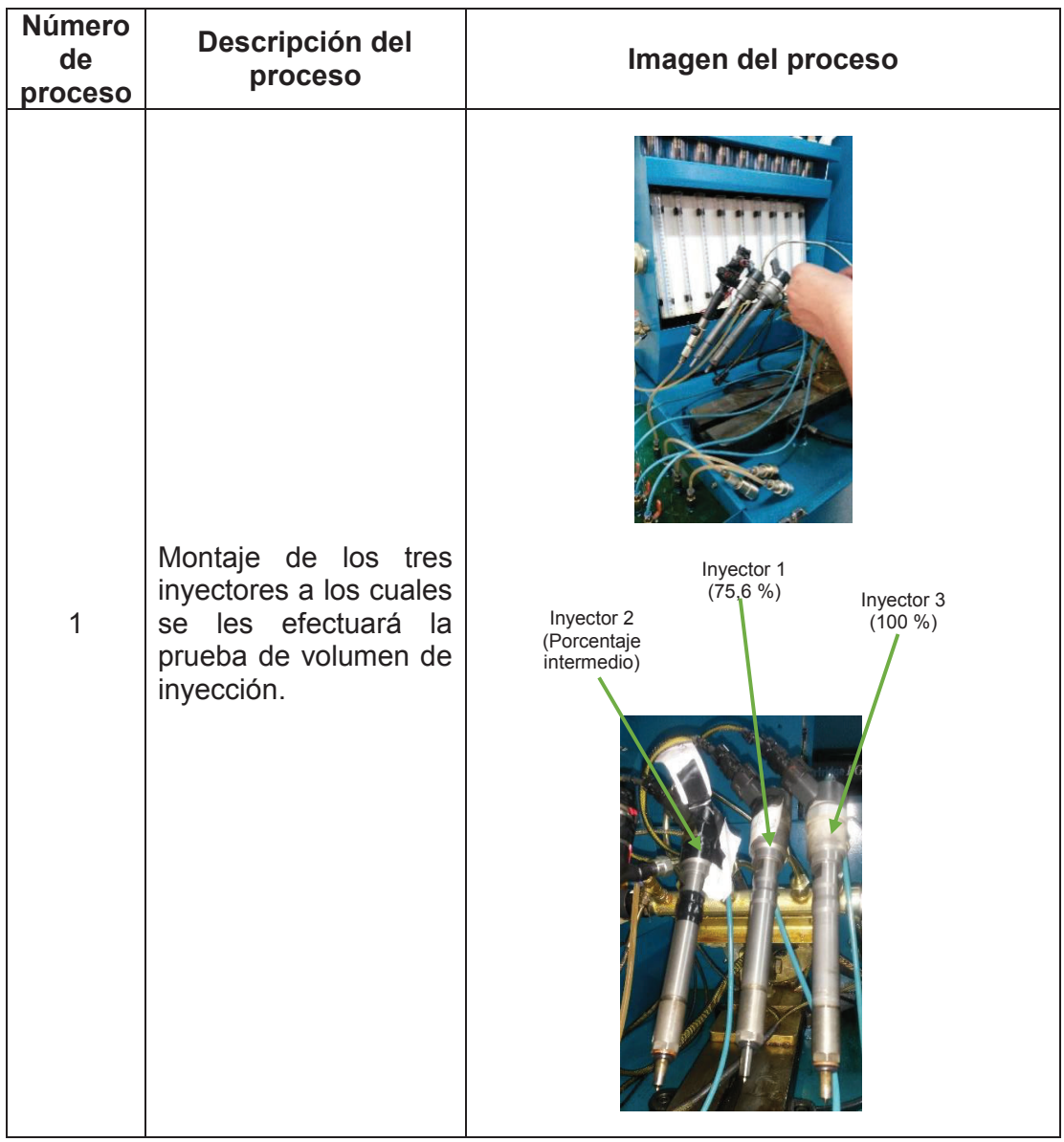

## **Tabla 2.4. Proceso de medición de volumen de combustible en los inyectores.**<sup>35</sup>

 $\overline{a}$ <sup>35</sup> Fuente: Los autores.

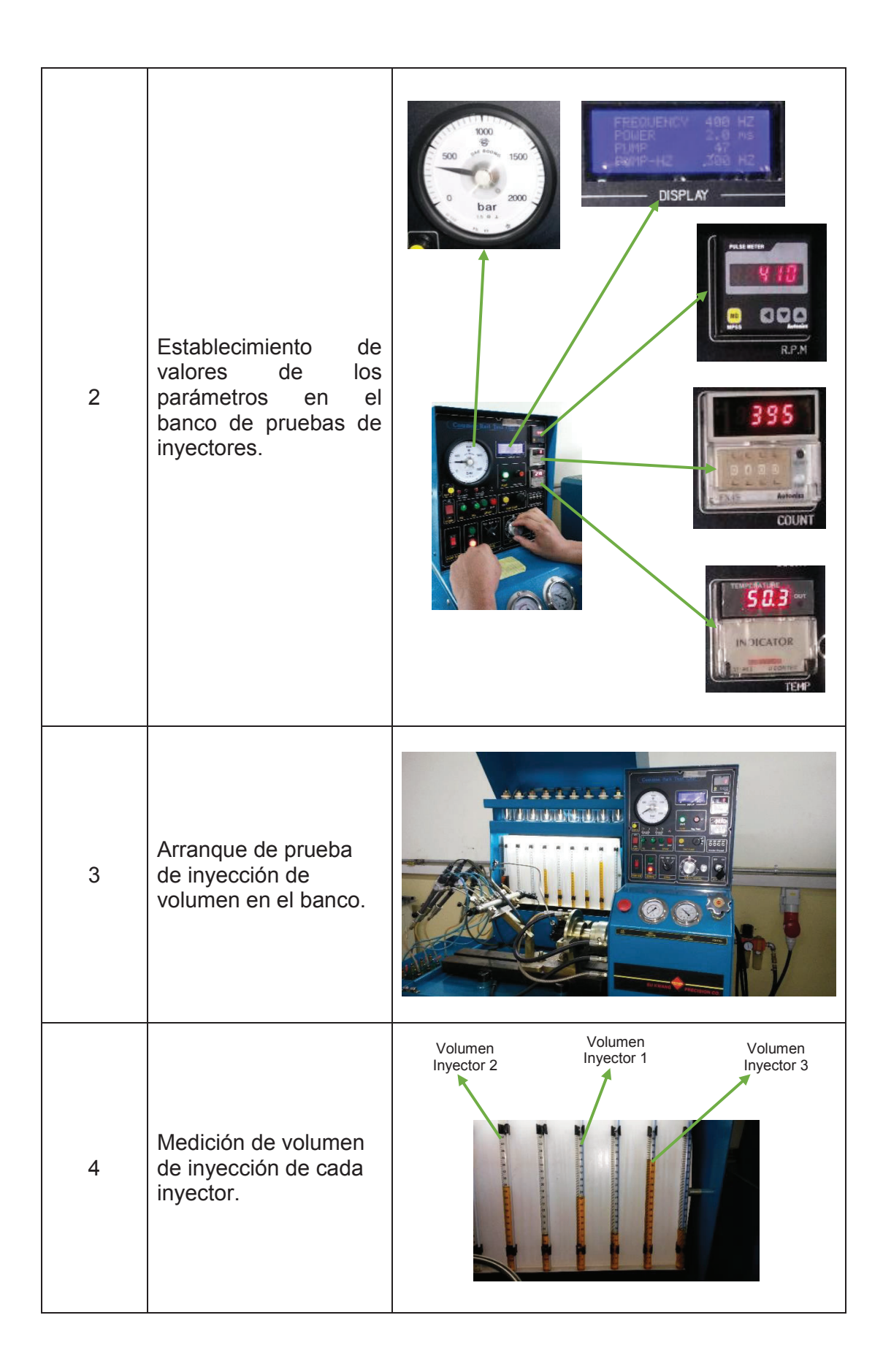

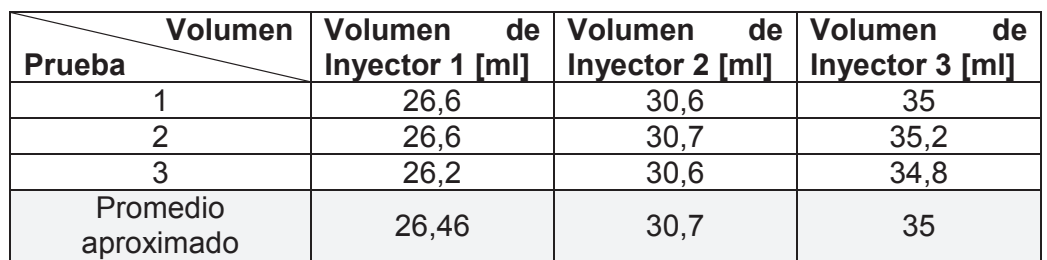

### **Tabla 2.5. Volumen de inyección de los inyectores obtenidos en el banco de pruebas.**<sup>36</sup>

## **Tabla 2.6. Niveles asignados al porcentaje de volumen de inyección de los inyectores.**<sup>37</sup>

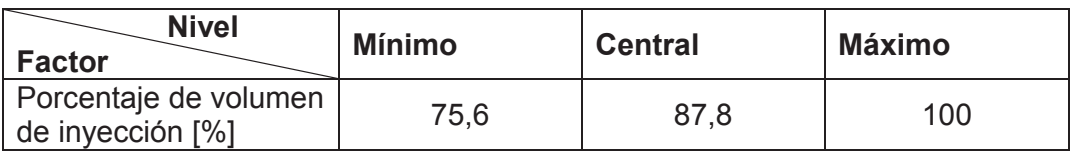

#### c) Régimen de Giro

Acorde a la Norma NTE INEN 2 202 2000 Gestión ambiental. Aire. Vehículos automotores. Determinación de la opacidad de emisiones de escape de motores de diésel mediante la prueba estática. Método de aceleración libre; que dicta los procedimientos para verificación de la opacidad, que es la principal variable que se altera ante el mal desempeño de un inyector, del método planteado en la norma se obtienen los niveles mínimo y máximo siendo el nivel central un punto intermedio, los mismos que se dan a conocer en la tabla 2.7.

#### **Tabla 2.7. Niveles asignados al régimen de giro del motor.**<sup>38</sup>

| <b>Nivel</b><br><b>Factor</b>      | Mínimo (ralentí) | <b>Central</b> | <b>Máximo</b> |
|------------------------------------|------------------|----------------|---------------|
| Régimen de giro del<br>motor [rpm] | 820              | 1660           | 2500          |

<sup>36</sup> Fuente: Los autores.

<sup>37</sup> Fuente: Los autores.

<sup>38</sup> Fuente: Los autores.

#### *2.1.4.2.3 Variables de respuesta*

Con la ayuda de estas variables se puede analizar el efecto de los resultados de cada prueba experimental, con los diferentes parámetros preestablecidos; por lo que pueden ser características de la calidad del proceso o inclusive pueden ser variables que miden el desempeño del proceso en análisis. En la tabla 2.8 se dan a conocer las variables de respuesta establecidas para las pruebas experimentales, las mismas que fueron elegidas en función de la importancia de la adecuada descripción del fenómeno de vibración.

| Potencia [µW]<br>μW<br>1<br>$\overline{2}$<br>Asimetría<br>adimensional<br>3<br>(m/s <sup>2</sup> ) <sup>2</sup><br>Curtosis<br>m/s <sup>2</sup><br>Mediana<br>$\overline{4}$<br>$\overline{5}$<br>m/s <sup>2</sup><br>Moda<br>Valor RMS<br>m/s <sup>2</sup><br>6<br>$\overline{7}$<br>Factor de Cresta<br>adimensional<br>8<br>m/s <sup>2</sup><br>Media<br>$(m/s^2)^{\frac{1}{2}}$<br>9<br>Varianza<br>m/s <sup>2</sup><br>10<br>Desviación estándar<br>m/s <sup>2</sup><br>11<br>Valor máximo<br>12<br>m/s <sup>2</sup><br>Valor mínimo<br>13<br>Potencia en intervalo de frecuencia<br>μW<br>14<br>J<br>Energía<br>15<br>Hz<br>Valor de frecuencia en la cual se dio el valor pico<br>Valor de frecuencia en la cual se dio el segundo<br>16<br>Hz<br>valor pico<br>Valor de frecuencia en la cual se dio el tercer valor<br>17<br>Hz<br>pico<br>Valor de frecuencia en la cual se dio el cuarto valor<br>18<br>Hz<br>pico<br>Valor de frecuencia en la cual se dio el quinto valor<br>19<br><b>Hz</b><br>pico<br>Valor de frecuencia en la cual se dio el sexto valor<br>20<br>Hz<br>pico<br>Valor de frecuencia en la cual se dio el séptimo valor<br>21<br>Hz<br>pico | Número | Variable de respuesta | <b>Unidades</b> |
|----------------------------------------------------------------------------------------------------|--------|-----------------------|-----------------|
|                                                                                                    |        |                       |                 |
|                                                                                                    |        |                       |                 |
|                                                                                                    |        |                       |                 |
|                                                                                                    |        |                       |                 |
|                                                                                                    |        |                       |                 |
|                                                                                                    |        |                       |                 |
|                                                                                                    |        |                       |                 |
|                                                                                                    |        |                       |                 |
|                                                                                                    |        |                       |                 |
|                                                                                                    |        |                       |                 |
|                                                                                                    |        |                       |                 |
|                                                                                                    |        |                       |                 |
|                                                                                                    |        |                       |                 |
|                                                                                                    |        |                       |                 |
|                                                                                                    |        |                       |                 |
|                                                                                                    |        |                       |                 |
|                                                                                                    |        |                       |                 |
|                                                                                                    |        |                       |                 |
|                                                                                                    |        |                       |                 |
|                                                                                                    |        |                       |                 |
|                                                                                                    |        |                       |                 |

**Tabla 2.8. Variables de respuesta.**<sup>39</sup>

 $\overline{a}$ 39 Fuente: Los autores.

Son variables del proceso experimental que se pueden fijar en un nivel dado. En la presente investigación se establecen estas variables en la tabla 2.9.

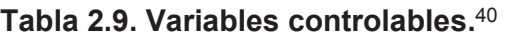

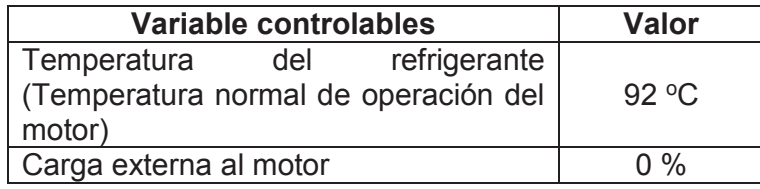

#### *2.1.4.2.5 Variables no controlables o de ruido*

Son variables que no se pueden controlar durante el experimento o la operación normal del proceso. En la presente investigación se establecen estas variables en la tabla 2.10.

**Tabla 2.10. Variables no controlables.**<sup>41</sup>

| Variable no controlables | <b>Unidades</b> |
|--------------------------|-----------------|
| Presión atmosférica      | hPa             |
| Temperatura del ambiente |                 |
| Humedad relativa         | $\frac{0}{6}$   |

#### **2.1.4.3 Selección del diseño experimental**

En este punto se define el diseño experimental en base a la presente investigación y las variables que entran en juego para el análisis.

No se considera un diseño factorial debido a que en este tipo de diseño experimental sólo se podrán estimar e incluir en el modelo los efectos principales e interacciones dobles; asimismo, no es posible estimar términos cuadráticos puros;

<sup>40</sup> Fuente: Los autores.

<sup>41</sup> Fuente: Los autores.

por esta razón se escoge un diseño de segundo orden ya que este permite ajustar un modelo de segundo orden para así estudiar, además de los efectos lineales y de interacción, los efectos cuadráticos o de curvatura pura.

En la presente investigación se tiene tres factores a analizar por lo que se escoge el diseño de segundo orden de Box-Behnken que además es eficiente al número de corridas, es un diseño rotable o casi rotable, por que no incluye como tratamientos a los vértices de la región experimental.

En la representación geométrica mostrada en la figura 2.5, se nota que los puntos de este diseño se ubican en medio de las aristas del cubo centrado en el origen y, como se había señalado, no incluye los tratamientos de los vértices, como el (1, 1, 1) y el (–1, –1, –1) que en algunas situaciones experimentales resultan extremosos y no se pueden correr. Esto hace que los tratamientos sean menos extremos que los del factorial completo 3<sup>2</sup>. En cualquier tratamiento del diseño de Box-Behnken al menos uno de los factores se fija en la mitad de su rango de prueba. Lo anterior también ocurre con este diseño para más factores.<sup>42</sup>

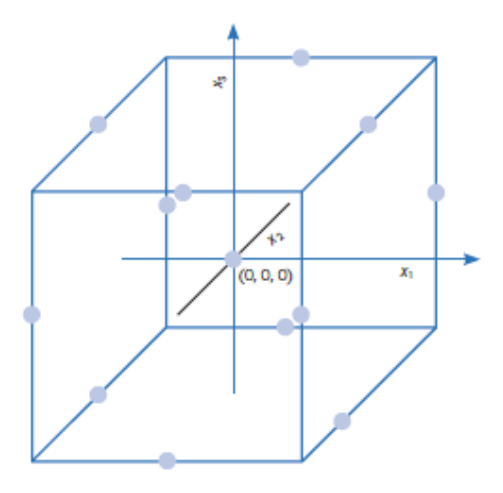

**Figura 2.5. Representación geométrica del diseño de Box-Behnken.** <sup>43</sup>

<sup>42</sup> Gutiérrez Pulido, H. & De La Vara Salazar, R. 2008. *Análisis y diseño de experimentos.* Segunda Edición. pp. 416-417. México. McGraw-Hill.

<sup>43</sup> Gutiérrez Pulido, H. & De La Vara Salazar, R. 2008. *Análisis y diseño de experimentos.* Segunda Edición. p. 417. México. McGraw-Hill.

#### **2.1.4.4 Determinación del número de tratamientos para el experimento**

Se consideran tres factores, que para el caso en estudio son: variación de presión de inyección en el riel, estado físico del inyector y régimen de giro, con los cuales se confecciona un diseño en bloques incompletos balanceados de tres factores, obteniéndose tres bloques al combinar los tratamientos, es decir  $C_3^2 = 3$  bloques.

El diseño experimental para generar el modelo estimado de superficies de respuestas es el diseño de Box-Behnken, donde cada bloque posee dos tratamientos, esto se puede apreciar en la tabla 2.11.

Se combina el precedente diseño en bloques incompletos balanceados de tres factores con un diseño factorial ( $2<sup>K</sup> = 2<sup>2</sup> = 4$ ), k toma el valor de 2 ya que en cada bloque se tienen dos factores, que se coloca en la tabla 2.12 para cada uno de los bloques, donde la notación -1 representa el valor mínimo y 1 representa el valor máximo.

**Tabla 2.11. Combinaciones de los factores en cada bloque.** <sup>44</sup>

| Factor<br><b>Bloque</b> | Variación<br>presión<br>inyección<br>riel [bar] | de<br>de<br>en<br>el | Régimen<br>giro<br>de<br>del<br>motor<br>[rpm] | Porcentaje<br>de<br>volumen<br>de<br>inyección<br>[%] |
|-------------------------|-------------------------------------------------|----------------------|------------------------------------------------|-------------------------------------------------------|
| Bloque 1                |                                                 |                      |                                                |                                                       |
| Bloque 2                | Χ                                               |                      |                                                |                                                       |
| Bloque 3                |                                                 |                      |                                                |                                                       |

**Tabla 2.12. Diseño factorial 2<sup>2</sup> .**  45

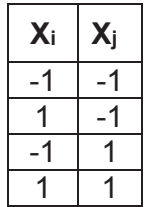

<sup>44</sup> Fuente: Los autores.

<sup>45</sup> Fuente: Los autores.

Para la combinación del diseño en bloques incompletos balanceados con el diseño factorial  $2^2$ , se procede de la siguiente manera: las X en cada bloque se reemplazan por las dos columnas del factorial 2<sup>2</sup>; se pone una columna de ceros en el espacio en blanco y, por último, se agregan tres repeticiones al centro, la notación 0 representa el valor intermedio.

El resultado de este proceso es el diseño de Box-Behnken para k = 3 factores, que se muestra en la tabla 2.13.

Una vez determinado el número de tratamientos es necesario establecer el número de repeticiones, definidas como correr más de una vez un tratamiento o una combinación de factores, las repeticiones permiten distinguir mejor qué parte de la variabilidad total de los datos se debe al error aleatorio y cuál a los factores, cuando no se realizan repeticiones no hay manera de estimar la variabilidad natural o el error aleatorio, lo cual dificulta la construcción de estadísticas realistas en el análisis de los datos.

| Número de<br>tratamiento | Variación de<br>presión de<br>inyección en<br>el riel [bar] | Régimen de<br>giro del<br>motor [rpm] | Porcentaje de<br>volumen de<br>inyección [%] |
|--------------------------|-------------------------------------------------------------|---------------------------------------|----------------------------------------------|
|                          |                                                             |                                       |                                              |
| $\overline{2}$           |                                                             |                                       |                                              |
| 3                        |                                                             |                                       |                                              |
| 4                        |                                                             |                                       |                                              |
| 5                        |                                                             |                                       |                                              |
| 6                        |                                                             |                                       |                                              |
|                          |                                                             |                                       |                                              |
| 8                        |                                                             |                                       |                                              |
| 9                        | 0                                                           |                                       |                                              |
| 10                       | 0                                                           |                                       |                                              |
| 11                       | Ω                                                           |                                       |                                              |
| 12                       | Ω                                                           |                                       |                                              |
| 13                       | 0                                                           |                                       |                                              |
| 14                       |                                                             |                                       |                                              |
| 15                       |                                                             |                                       |                                              |

**Tabla 2.13. Matriz de Box-Behnken para k = 3.** <sup>46</sup>

 $\overline{a}$ 46 Fuente: Los autores.

Para el caso en estudio en la presente investigación considerando la combinación de factores y al tener tres bloques con dos factores cada uno, se deben realizar tres repeticiones o corridas.<sup>47</sup>

Tomando en cuenta el número de tratamientos y repeticiones obtenidas, a continuación se define el número total de tratamientos a efectuar para las pruebas experimentales, esto se logra con la ayuda del programa Minitab®, un software diseñado para efectuar funciones estadísticas básicas y avanzadas, en la tabla 2.14 se presentan los 45 tratamientos aleatorizados obtenidos con ayuda del programa, donde se puede apreciar los valores a tomar en cuenta para cada ensayo o prueba.

| Número de       | Variación      |            |          | Número de Variación |                |            |          |
|-----------------|----------------|------------|----------|---------------------|----------------|------------|----------|
| tratamiento     | de             | <b>RPM</b> | Inyector | tratamiento         | de             | <b>RPM</b> | Inyector |
|                 | <b>Presión</b> |            |          |                     | Presión        |            |          |
| 1               | $-10$          | 820        | 87,8     | 24                  | 0              | 820        | 75,6     |
| $\overline{2}$  | 10             | 820        | 87,8     | 25                  | $\overline{0}$ | 2500       | 75,6     |
| $\overline{3}$  | $-10$          | 2500       | 87,8     | 26                  | $\overline{0}$ | 820        | 100      |
| $\overline{4}$  | 10             | 2500       | 87,8     | 27                  | $\overline{0}$ | 2500       | 100      |
| $\overline{5}$  | $-10$          | 1660       | 75,6     | 28                  | $\overline{0}$ | 1660       | 87,8     |
| $\overline{6}$  | 10             | 1660       | 75,6     | $\overline{29}$     | $\overline{0}$ | 1660       | 87,8     |
| $\overline{7}$  | $-10$          | 1660       | 100      | 30                  | $\overline{0}$ | 1660       | 87,8     |
| 8               | 10             | 1660       | 100      | 31                  | $-10$          | 820        | 87,8     |
| $\overline{9}$  | 0              | 820        | 75,6     | 32                  | 10             | 820        | 87,8     |
| 10              | 0              | 2500       | 75,6     | 33                  | $-10$          | 2500       | 87,8     |
| 11              | 0              | 820        | 100      | 34                  | 10             | 2500       | 87,8     |
| 12              | $\overline{0}$ | 2500       | 100      | 35                  | $-10$          | 1660       | 75,6     |
| 13              | $\overline{0}$ | 1660       | 87,8     | 36                  | 10             | 1660       | 75,6     |
| 14              | $\mathbf 0$    | 1660       | 87,8     | 37                  | $-10$          | 1660       | 100      |
| 15              | 0              | 1660       | 87,8     | 38                  | 10             | 1660       | 100      |
| 16              | $-10$          | 820        | 87,8     | 39                  | $\mathbf 0$    | 820        | 75,6     |
| $\overline{17}$ | 10             | 820        | 87,8     | 40                  | $\overline{0}$ | 2500       | 75,6     |
| 18              | $-10$          | 2500       | 87,8     | 41                  | $\overline{0}$ | 820        | 100      |
| 19              | 10             | 2500       | 87,8     | 42                  | $\overline{0}$ | 2500       | 100      |
| 20              | $-10$          | 1660       | 75,6     | 43                  | $\overline{0}$ | 1660       | 87,8     |
| 21              | 10             | 1660       | 75,6     | 44                  | $\overline{0}$ | 1660       | 87,8     |
| 22              | $-10$          | 1660       | 100      | 45                  | $\overline{0}$ | 1660       | 87,8     |
| 23              | 10             | 1660       | 100      |                     |                |            |          |

**Tabla 2.14. Tratamientos aleatorizados para cada ensayo o prueba.**<sup>48</sup>

 $\overline{a}$ <sup>47</sup> Montgomery, D. C. 2013. *Design and analysis of experiments.* Eighth edition. p. 12. United States. John Wiley & Sons, Inc.

<sup>48</sup> Fuente: Los autores.

## **2.2PRUEBAS EXPERIMENTALES PARA LA OBTENCIÓN DE DATOS**

#### **2.2.1. CODIFICACIÓN DE TRATAMIENTOS**

La codificación es importante para los tratamientos que se van a realizar, ya que con ésta se garantiza la reproducción o repetitividad del tratamiento o ensayo. Para los tratamientos a realizar, se utiliza una codificación alfa numérica basada en la norma ISO 14224 la cual es una norma internacional que brinda una base para la recolección de datos de confiabilidad y mantenimiento en un formato estándar. En la tabla 2.15 se presenta el código de un tratamiento y lo que representa cada componente del mismo.

Los 45 tratamientos con sus respectivos códigos se presentan en la tabla 2.16.

|            | <b>EJEMPLO DE CÓDIGO:</b><br><b>CRDIMM 0 1660 2 43</b>                                      |
|------------|---------------------------------------------------------------------------------------------|
|            | cde<br>b<br>a                                                                               |
| Componente | Denominación                                                                                |
| a          | Motor con sistema de inyección (CRDI) y los apellidos de los<br>autores Molina Montero (MM) |
| b          | Variación de presión (-10 bar; 0 bar; 10 bar)                                               |
| C          | Revoluciones por minuto (820; 1660; 2500)                                                   |
| d          | Tipo de inyector (1=Inyector al 75.6%; 2=Inyector al 87.8%;<br>3=Inyector al 100%)          |
| e          | Número de tratamiento                                                                       |

**Tabla 2.15 Denominación del código de los tratamientos.** <sup>49</sup>

 $\overline{a}$ 49 Fuente: Los autores.

| Código                | Variación de Presión | <b>RPM</b> | Inyector |
|-----------------------|----------------------|------------|----------|
| CRDIMM -10 820 2 1    | $-10$                | 820        | 87,8     |
| CRDIMM 10 820 2 2     | 10                   | 820        | 87,8     |
| CRDIMM -10 2500 2 3   | $-10$                | 2500       | 87,8     |
| CRDIMM 10 2500 2 4    | 10                   | 2500       | 87,8     |
| CRDIMM - 10 1660 1 5  | $-10$                | 1660       | 75,6     |
| CRDIMM 10 1660 16     | 10                   | 1660       | 75,6     |
| CRDIMM - 10 1660 37   | $-10$                | 1660       | 100      |
| CRDIMM-10 1660 38     | 10                   | 1660       | 100      |
| CRDIMM 0 820 1 9      | 0                    | 820        | 75,6     |
| CRDIMM 0 2500 1 10    | 0                    | 2500       | 75,6     |
| CRDIMM 0 820 3 11     | 0                    | 820        | 100      |
| CRDIMM 0 2500 3 12    | $\mathbf 0$          | 2500       | 100      |
| CRDIMM 0 1660 2 13    | 0                    | 1660       | 87,8     |
| CRDIMM 0 1660 2 14    | $\overline{0}$       | 1660       | 87,8     |
| CRDIMM 0 1660 2 15    | 0                    | 1660       | 87,8     |
| CRDIMM -10 820 2 16   | $-10$                | 820        | 87,8     |
| CRDIMM 10 820 2 17    | 10                   | 820        | 87,8     |
| CRDIMM -10 2500 2 18  | $-10$                | 2500       | 87,8     |
| CRDIMM 10 2500 2 19   | 10                   | 2500       | 87,8     |
| CRDIMM - 10 1660 1 20 | $-10$                | 1660       | 75,6     |
| CRDIMM 10 1660 1 21   | 10                   | 1660       | 75,6     |
| CRDIMM - 10 1660 3 22 | $-10$                | 1660       | 100      |
| CRDIMM 10 1660 3 23   | 10                   | 1660       | 100      |
| CRDIMM 0 820 1 24     | 0                    | 820        | 75,6     |
| CRDIMM 0 2500 1 25    | 0                    | 2500       | 75,6     |
| CRDIMM 0 820 3 26     | $\mathbf 0$          | 820        | 100      |
| CRDIMM 0 2500 3 27    | 0                    | 2500       | 100      |
| CRDIMM 0 1660 2 28    | $\mathbf 0$          | 1660       | 87,8     |
| CRDIMM 0 1660 2 29    | 0                    | 1660       | 87,8     |
| CRDIMM 0 1660 2 30    | 0                    | 1660       | 87,8     |
| CRDIMM - 10 820 2 31  | $-10$                | 820        | 87,8     |
| CRDIMM 10 820 2 32    | 10                   | 820        | 87,8     |
| CRDIMM -10 2500 2 33  | $-10$                | 2500       | 87,8     |
| CRDIMM 10 2500 2 34   | 10                   | 2500       | 87,8     |
| CRDIMM - 10 1660 1 35 | $-10$                | 1660       | 75,6     |
| CRDIMM 10 1660 1 36   | 10                   | 1660       | 75,6     |
| CRDIMM -10 1660 3 37  | $-10$                | 1660       | 100      |
| CRDIMM 10 1660 3 38   | 10                   | 1660       | 100      |

**Tabla 2.16 Codificación de los tratamientos.** <sup>50</sup>

<sup>50</sup> Fuente: Los autores.

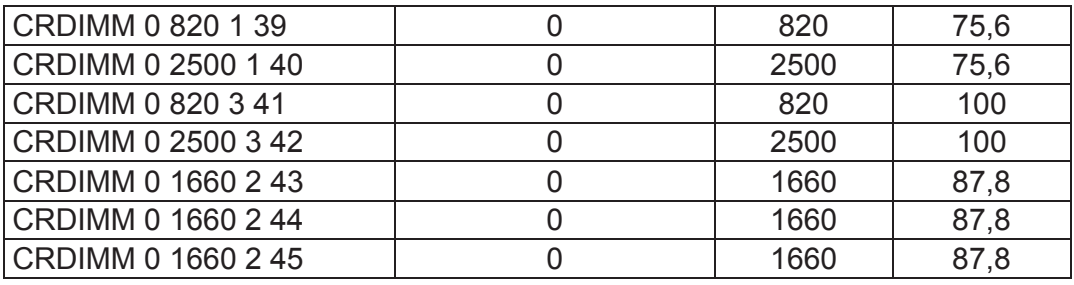

### **2.2.2 EQUIPOS Y ELEMENTOS DE MEDICIÓN UTILIZADOS PARA EL DESARROLLO DE LAS PRUEBAS EXPERIMENTALES**

En este punto se describen los principales equipos y elementos de medición que se utilizaron para el desarrollo de las pruebas en la unidad experimental, que como se describió anteriormente en el punto 2.1.4.1, es un motor CRDI cuya marca comercial es Hyundai, modelo Santa Fe 2.0.

#### **2.2.2.1 Equipo Adash® A3716**

Este es un equipo de monitorización y diagnóstico por medio de señales, cuyo modelo es A3716 2U. Las principales características de este equipo se presentan en la tabla 2.17, este equipo se lo puede apreciar en la figura 2.6.

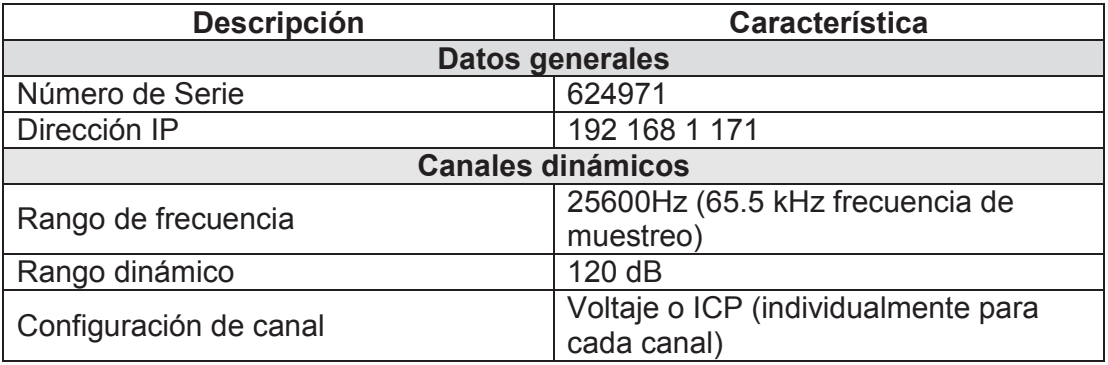

#### **Tabla 2.17 Características técnicas de equipo Adash® A3716.** <sup>51</sup>

<sup>51</sup> A3716 Technical Specification, ADASH LTD.
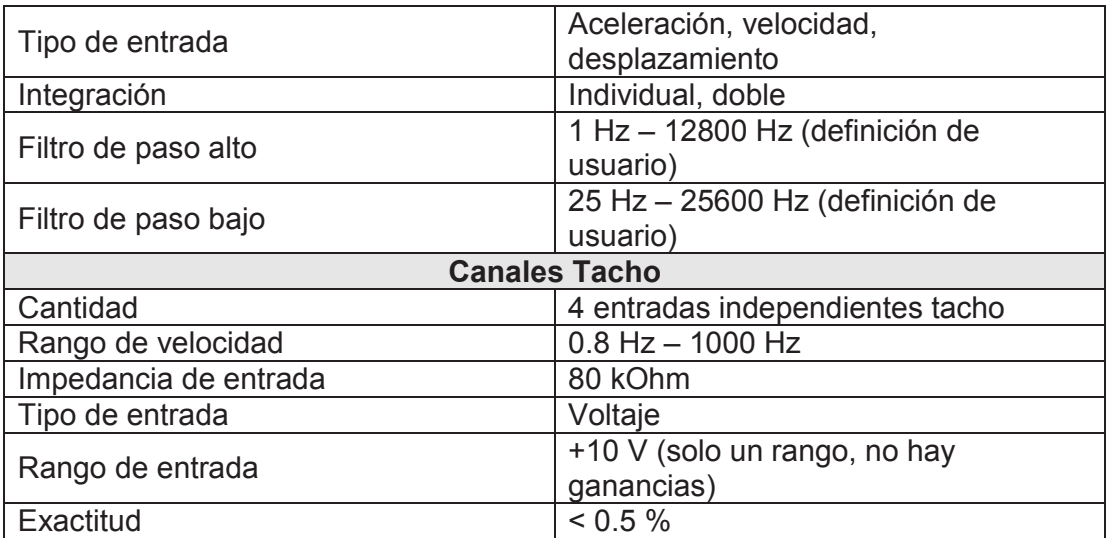

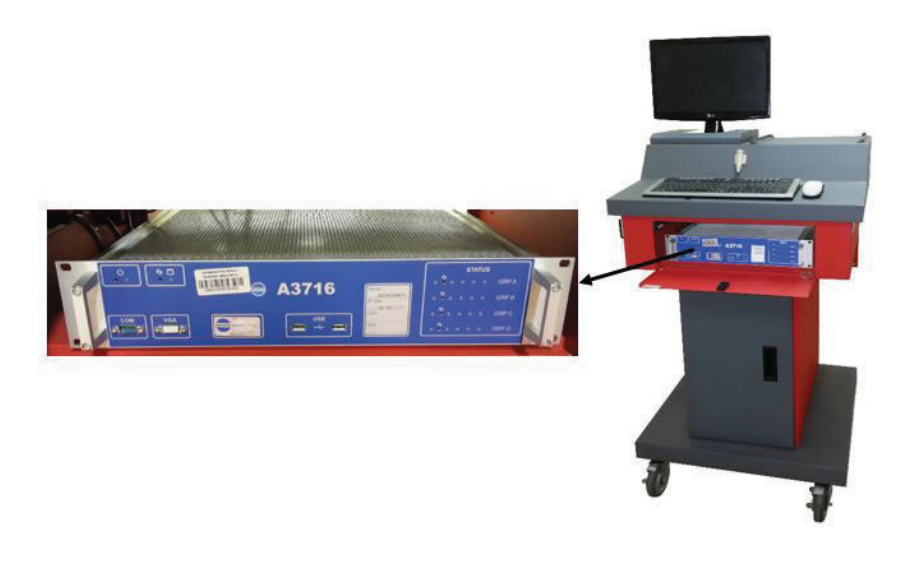

**Figura 2.6. Equipo Adash® A3716.** <sup>52</sup>

#### **2.2.2.2 Acelerómetro**

El acelerómetro utilizado en la presente investigación es un acelerómetro uniaxial marca ACS; los datos técnicos se presentan en la tabla 2.18. En el anexo 2 se presenta el certificado de calibración del acelerómetro utilizado en las pruebas experimentales.

 $\overline{a}$ 52 Fuente: Los autores.

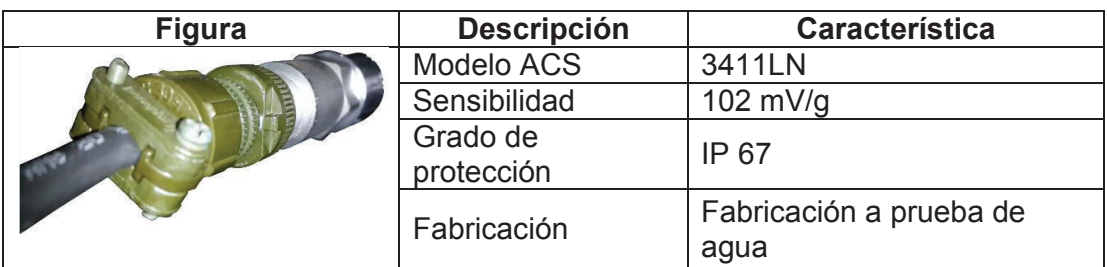

#### **Tabla 2.18 Datos técnicos del acelerómetro.** <sup>53</sup>

#### **2.2.3 DESARROLLO DE LAS PRUEBAS EXPERIMENTALES**

Las pruebas experimentales se desarrollaron en los laboratorios de la Universidad Politécnica Salesiana de la ciudad de Cuenca en el país de Ecuador, a una altura sobre el nivel del mar de 2560 m, desde el mes de diciembre de 2014 a enero de 2015, en días laborables en el horario de 9h00 a 12h00 con el fin de que las condiciones de carácter ambiental tiendan a ser las mismas; en la tabla 2.19 se presentan las variables controlables y no controlables bajo las cuales se realizaron las pruebas.

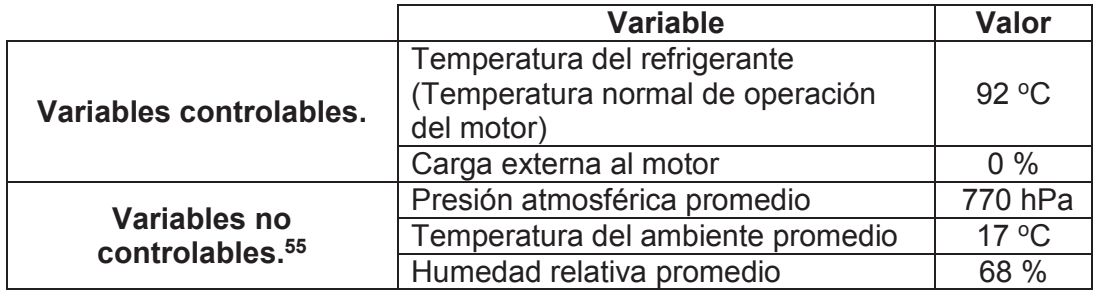

#### **Tabla 2.19 Variables para el desarrollo de las pruebas experimentales.** <sup>54</sup>

 $\overline{a}$ <sup>53</sup> Fuente: Los autores.

<sup>54</sup> Fuente: Los autores.

<sup>55</sup> http://www.meteored.com.ec/tiempo-en\_Cuenca-America+Sur-Ecuador-Azuay--1-20244.html

#### **2.2.3.1 Norma utilizada para las pruebas experimentales**

El desarrollo de las pruebas experimentales se basa en la norma ISO 10816-6: 1995; Mechanical vibration — Evaluation of machine vibration by measurements on non-rotating parts. Part 6 Reciprocating machines with power rating above 100 kW.

Esta norma específica las condiciones y procedimientos generales para la medición y evaluación de la vibración, usando mediciones realizadas en partes no giratorias y no alternativas de las máquinas en estudio. Por lo general esta norma se aplica a máquinas de movimiento alternativo del pistón montado de forma rígida o elásticamente, que responde a la necesidad presentada en este trabajo de investigación.

#### **2.2.3.2 Protocolo de las pruebas experimentales**

En la figura 2.7 se presenta el protocolo a seguir para el desarrollo de las pruebas experimentales, con el cual se garantiza la repetitividad y la reproducibilidad de las mismas.

### **2.2.3.3 Aislamiento entre el motor CRDI marca Hyundai, modelo Santa Fe 2.0 y el piso del laboratorio**

Con el objetivo de garantizar que las muestras obtenidas durante las pruebas experimentales no se vean afectadas por la vibración existente entre el motor CRDI marca Hyundai, modelo Santa Fe 2.0 y el piso del laboratorio, considerada una variable de ruido, es necesario establecer un adecuado aislamiento entre los mismos.

Para ello se utilizó cuatro bases para el aislamiento de la vibración, estas bases fueron diseñadas y analizadas en la tesis de grado: Criollo, O. y Matute, H. (2014). *Diagnóstico de fallos en la combustión para motores de combustión interna alternativos diésel por análisis de vibraciones*. Tesis previa a la obtención del título de Ingeniero Mecánico Automotriz, Carrera de Ingeniería Mecánica Automotriz, Universidad Politécnica Salesiana, Cuenca, Ecuador. (p. 33).

Estas bases son consideradas como una suspensión del tipo elástica y constan de un anti vibratorio de caucho en dos secciones y un bloque de madera como elemento central.

La validación de las bases para el aislamiento de la vibración, se realizó con el levantamiento de información experimental de desplazamiento de las bases y su transmisión a la superficie de laboratorio. Se concluyó que los resultados obtenidos demostraban que no existe un valor representativo, que denote una verdadera fuente de excitación del piso a la estructura, demostrando así que el aislamiento es adecuado para las pruebas experimentales en el motor CRDI marca Hyundai, modelo Santa Fe 2.0<sup>56</sup>. En la figura 2.8 se puede apreciar la ubicación de las bases para el aislamiento de la vibración, y las dimensiones que poseen.

#### **2.2.3.4 Ubicación del acelerómetro en el motor**

 $\overline{a}$ 

Para asegurar que la evaluación de las medidas de vibración sea lo más uniforme posible y además que se logre la mejor comparación posible entre diferentes máquinas, la norma establece las principales puntos de medición en la estructura de la máquina, que para el caso del presente trabajo de investigación es en el motor CRDI. Estos puntos se describen en la tabla 2.20 y se especifican en las figura 2.9.

Según lo descrito anteriormente, en el motor CRDI en estudio el acelerómetro se lo ubica en el block del motor al lado izquierdo, en el punto muerto inferior del pistón, correspondiente al inyector que se desmontará acorde a la prueba experimental, según se indica en la figura 2.10.

<sup>56</sup> Criollo, O. y Matute, H. (2014). *Diagnóstico de fallos en la combustión para motores de combustión interna alternativos diésel por análisis de vibraciones*. Tesis previa a la obtención del título de Ingeniero Mecánico Automotriz, Carrera de Ingeniería Mecánica Automotriz, Universidad Politécnica Salesiana, Cuenca, Ecuador. (p. 33).

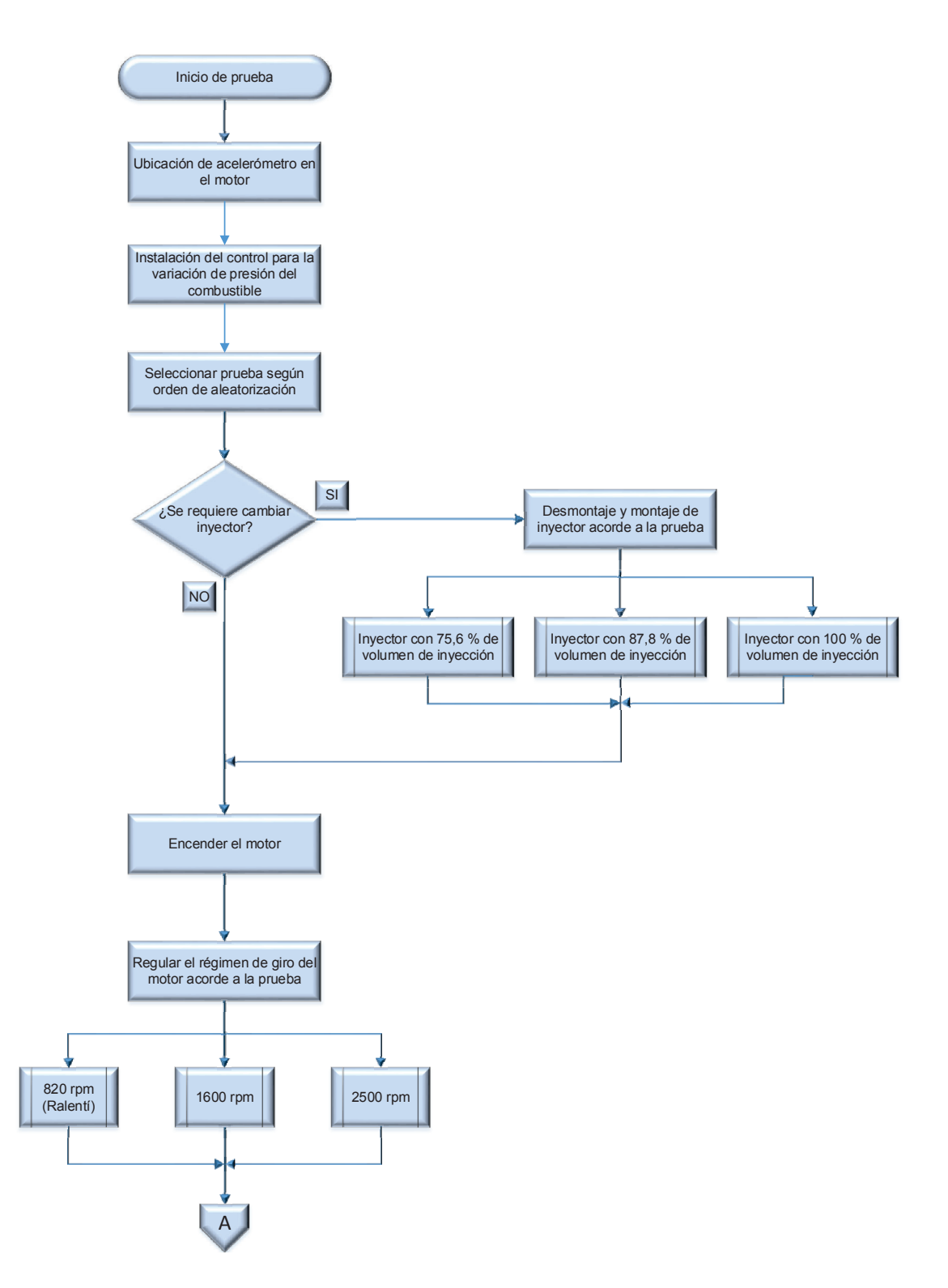

**Figura. 2.7. Protocolo para realizar las pruebas experimentales. <sup>57</sup>**

 $\overline{a}$ <sup>57</sup> Fuente: Los autores.

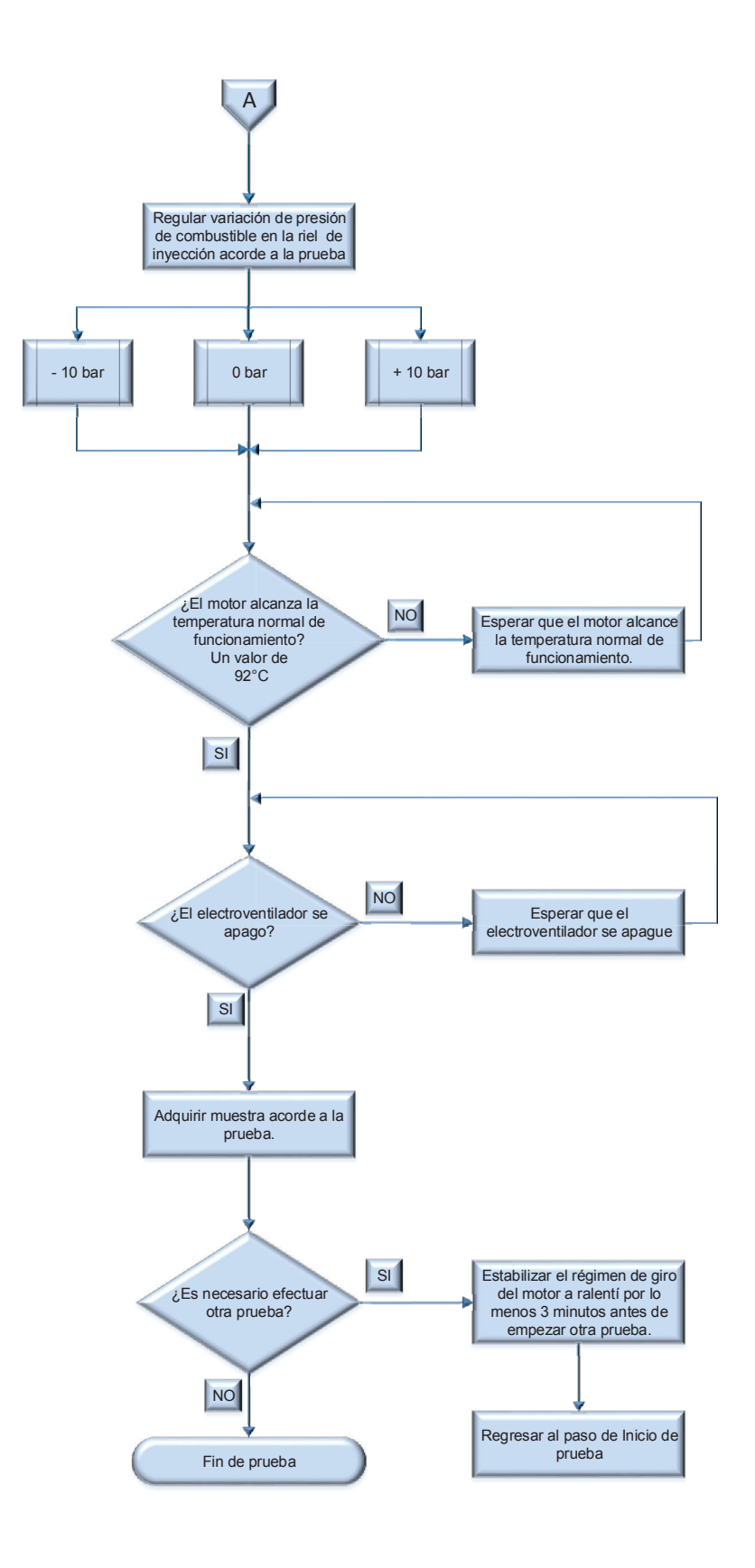

**Figura. 2.7. Protocolo para realizar las pruebas experimentales. (Continuación)** 

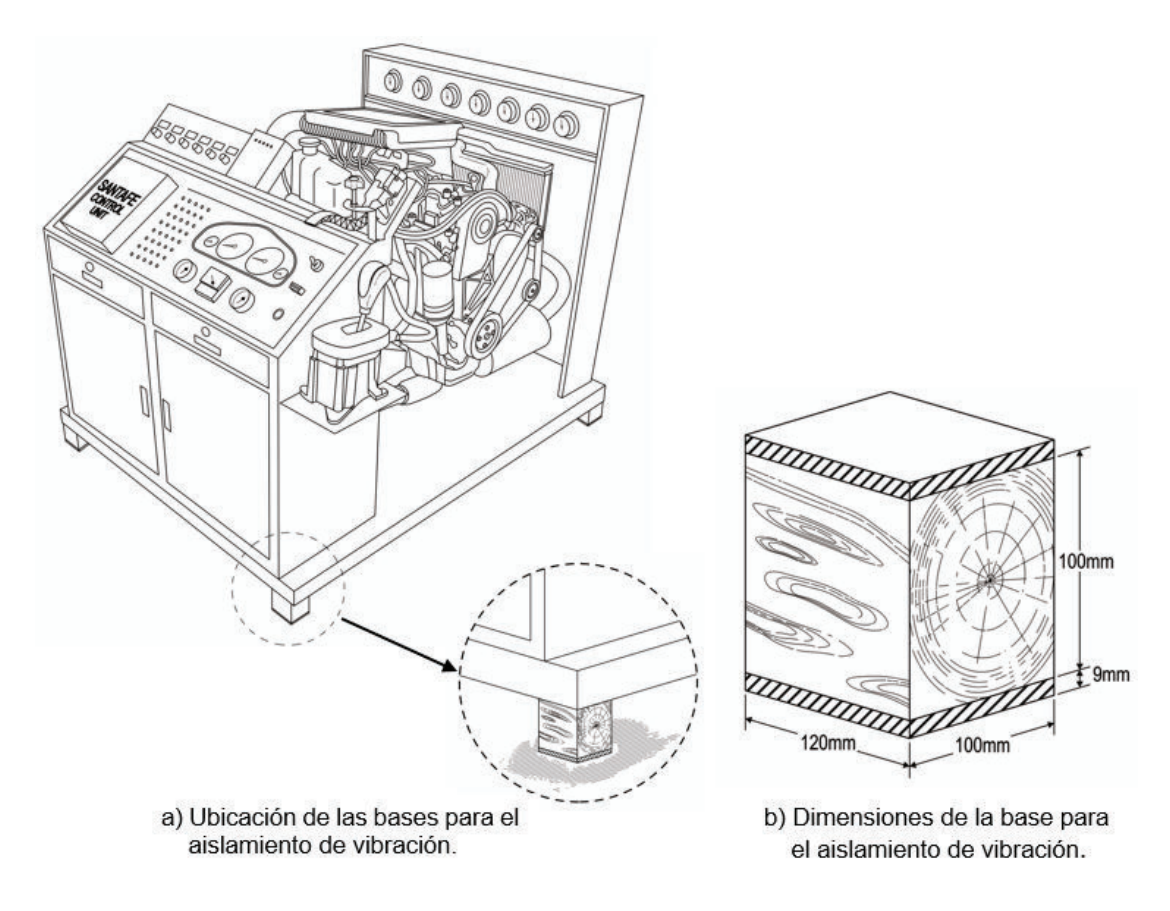

**Figura 2.8. Bases para el aislamiento de la vibración. <sup>58</sup>**

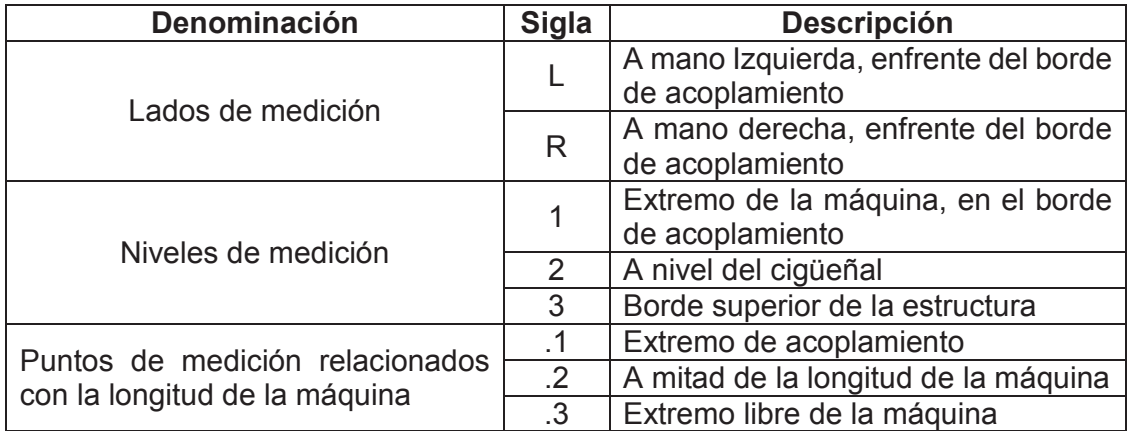

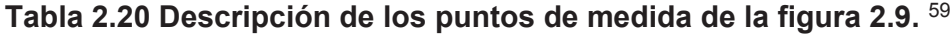

<sup>58</sup> Fuente: Los autores.

<sup>59</sup> International Standard. (1995, Diciembre 15). *ISO 10816-6, Mechanical vibration - Evaluation of machine vibration by measurements on non-rotating parts - Part 6: Reciprocating machines with power ratings above 100 kW*.

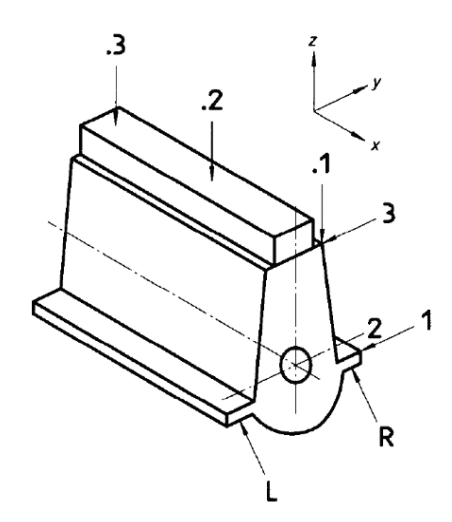

**Figura 2.9. Puntos de medición en un motor vertical en línea.** <sup>60</sup>

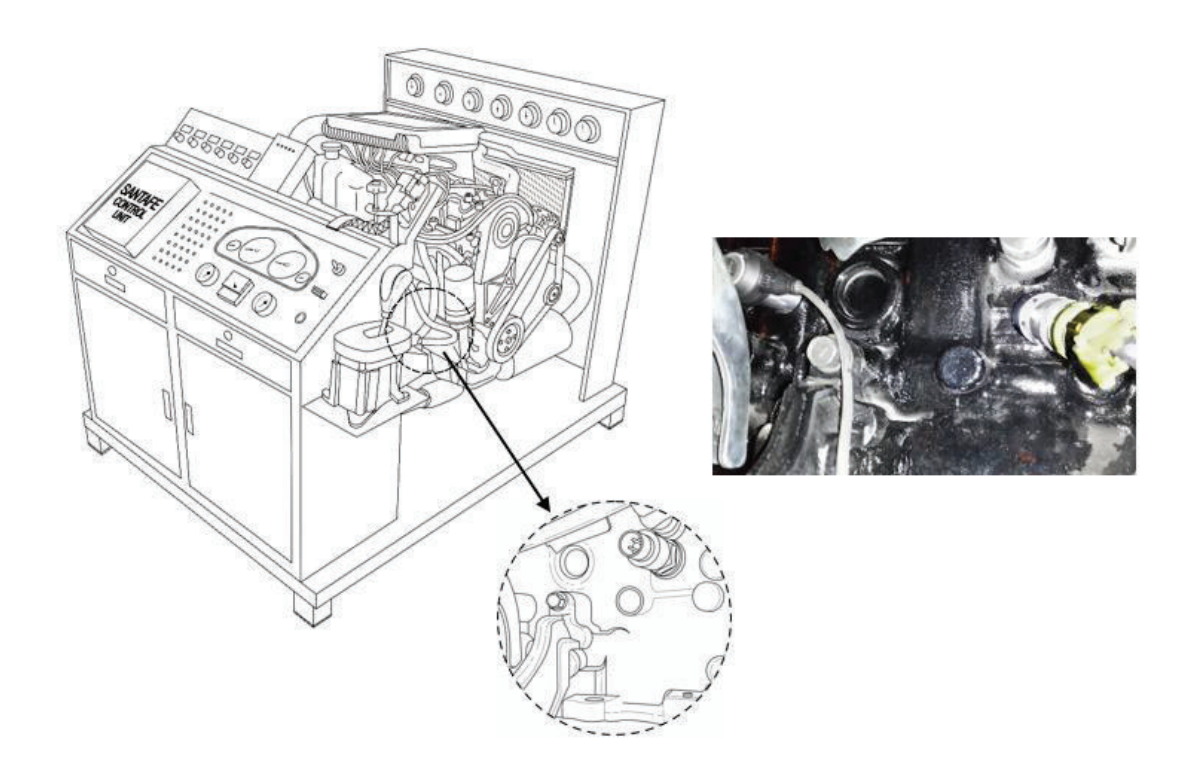

**Figura 2.10. Ubicación del acelerómetro en el motor.** <sup>61</sup>

<sup>60</sup> International Standard. (1995, Diciembre 15). *ISO 10816-6, Mechanical vibration - Evaluation of machine vibration by measurements on non-rotating parts – Part 6: Reciprocating machines with power ratings above 100 kW*.

<sup>&</sup>lt;sup>61</sup> Fuente: Los autores.

#### **2.2.3.5 Inyectores utilizados en la prueba experimental**

Para las pruebas experimentales se utilizaron tres inyectores los cuales se diferencian por el volumen de inyección de combustible que cada uno entrega. En el punto 2.1.4.2.2 en el literal b se estableció los volúmenes de inyección en porcentaje determinados para estos inyectores. En la figura 2.11 se muestran los tres inyectores utilizados en las pruebas experimentales.

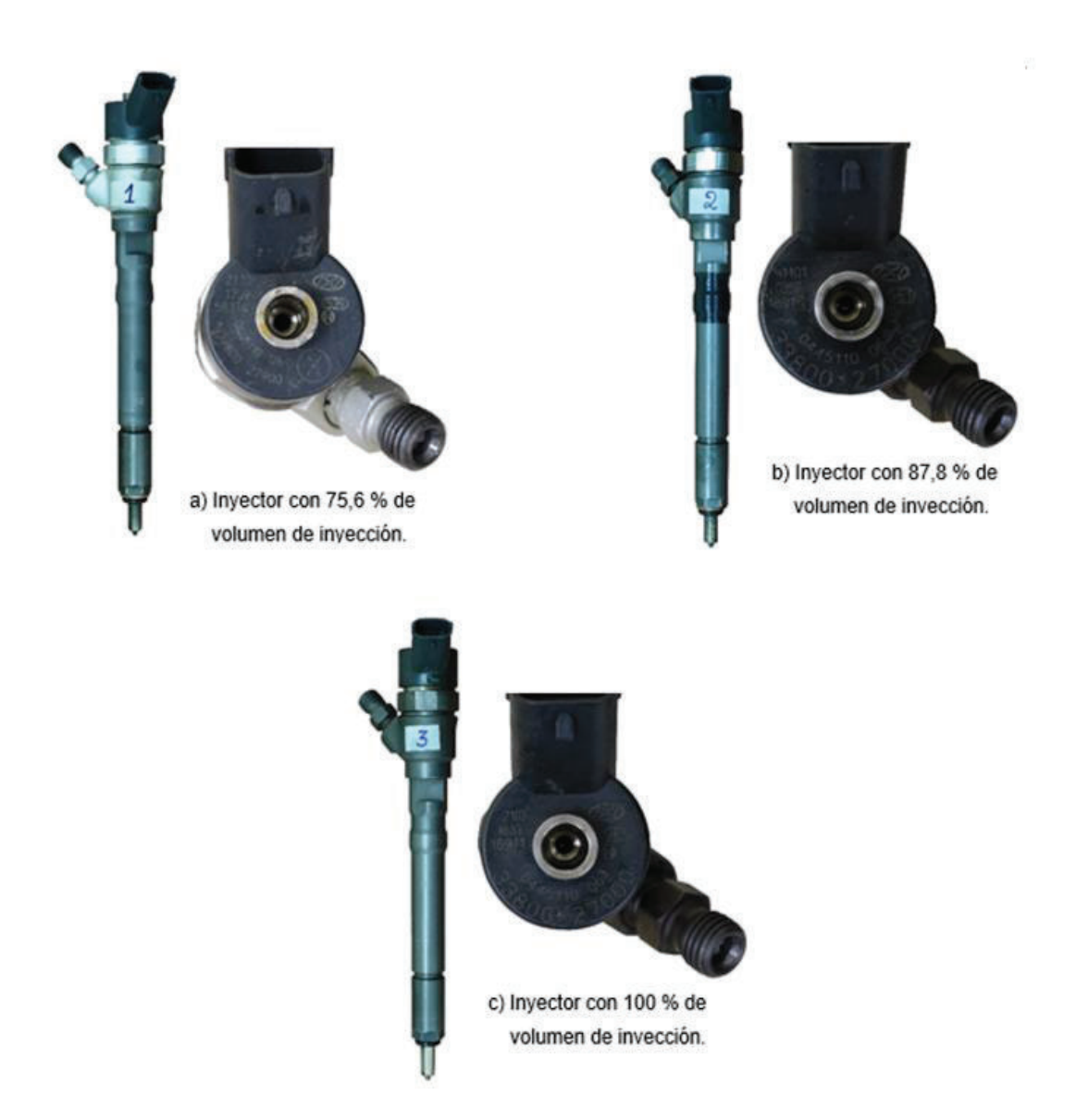

**Figura 2.11. Inyectores utilizados en las pruebas experimentales.** <sup>62</sup>

 $\overline{a}$ 62 Fuente: Los autores.

#### **2.2.3.6 Regulación del régimen de giro del motor**

Para controlar y regular el régimen de giro, el motor CRDI en estudio cuenta con un pedal acelerador con el cual se puede establecer los tres niveles que se definieron en el punto 2.1.4.2.2 literal c. El pedal acelerador y su ubicación en el motor se muestran en la figura 2.12.

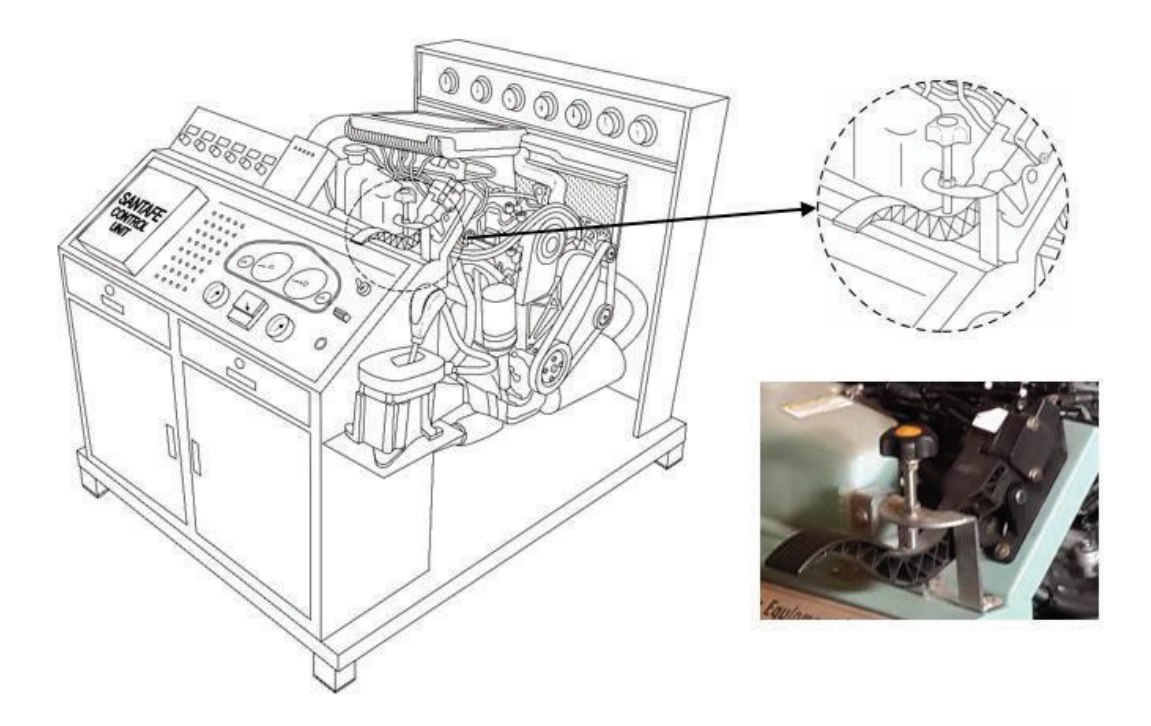

**Figura 2.12. Ubicación del pedal acelerador en el motor.** <sup>63</sup>

El valor de las revoluciones por minuto que se obtenían al regular con el pedal acelerador, eran observadas a través del escáner como se puede apreciar en la figura 2.13.

 $\overline{a}$ <sup>63</sup> Fuente: Los autores.

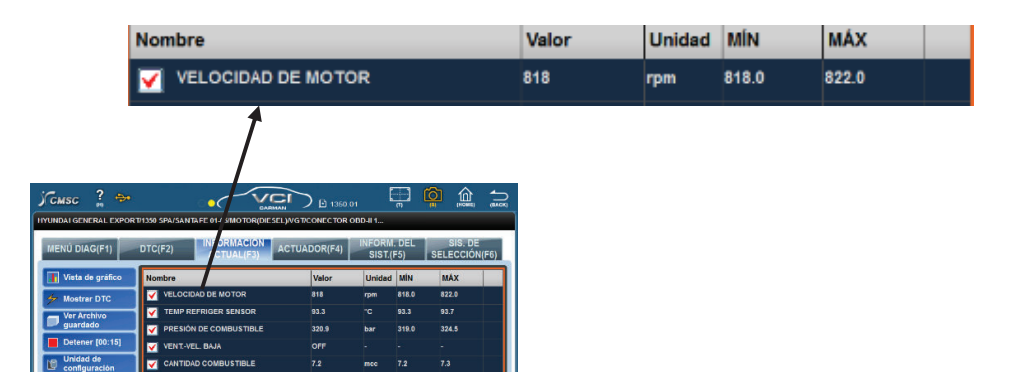

**Figura 2.13. Visualización de rpm en escáner.** <sup>64</sup>

#### **2.2.3.7 Sistema de control de variación de presión de combustible en el riel**

El sistema de control de variación de presión de combustible en el riel, se realizó mediante un circuito que permite la variación de la presión interceptando la señal del sensor de presión en el riel (RPS) y enviando una nueva señal a la ECU y de esta manera se logra variar la presión del combustible en el riel en más 10 bares y menos 10 bares. El circuito de control de variación de presión en el riel que se muestra en la figura 2.14 literal a, presenta un voltaje V1 el mismo que representa la señal dada por el sensor de presión en el riel (RPS) hacia la unidad de control del motor (ECU), la cual está representada por el LED1; en la figura también se aprecia el voltaje generado por el usuario, representado por V2, que pasa por un potenciómetro, permitiendo así la variación de voltaje, este voltaje va hacia un LED2. Al activarse los relés representados en la figura 2.14 literal a por S1 y S2, se intercambian las señales del sensor RPS y la generada por el usuario lo cual se puede apreciar en la figura 2.14 literal b, esta última es enviada a la ECU, variando así el voltaje que permite el control de variación de presión de combustible en el riel.

Es necesario controlar los voltajes en el circuito, tanto el generado por el usuario como el determinado por el sensor RPS, esto se logra ingresándolos por medio de una placa ARDUINO® que se muestra en la figura 2.15, a un programa efectuado en Simulink en el programa Matlab®, verificando de esta forma que el voltaje que

 $\overline{a}$ <sup>64</sup> Fuente: Los autores.

llega a la ECU genere la variación de presión requerida para la prueba experimental.

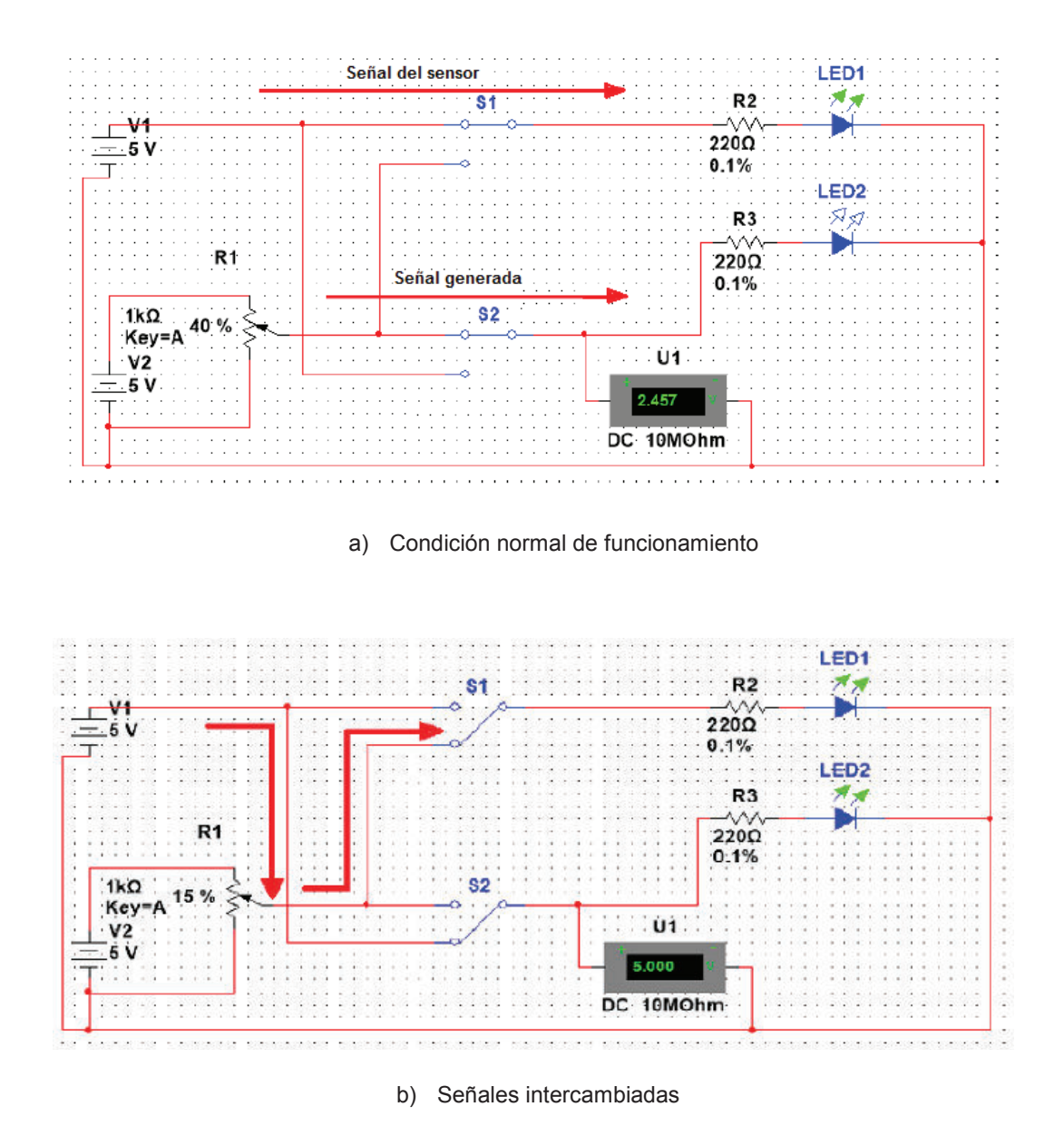

**Figura 2.14. Circuito para la variación de presión de combustible.<sup>65</sup>**

 $\overline{a}$ <sup>65</sup> Fuente: Los autores.

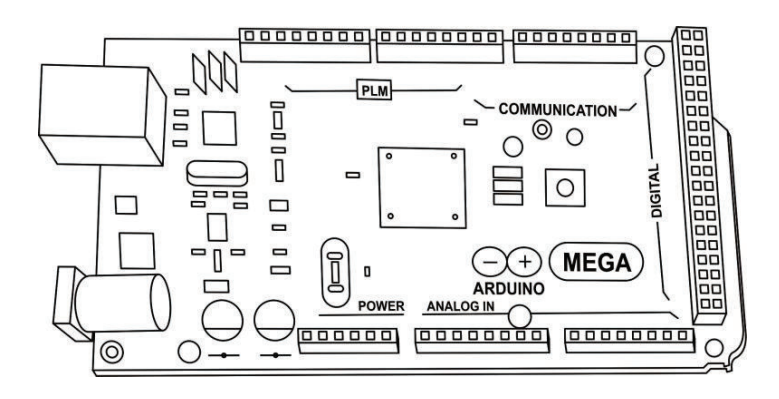

**Figura 2.15. Tarjeta ARDUINO®. <sup>66</sup>**

En la figura 2.16 se muestra el programa realizado en Simulink de Matlab®, en el cual, los pines 7 y 8 representan la señal de voltaje del sensor RPS y la señal del voltaje generado por el usuario respectivamente, los cuales se dirigen a la ECU, sus valores se pueden observar en sus respectivas pantallas de visualización. La ECU calcula el valor de la presión en función de los voltajes que recibe, dichos valores se pueden apreciar en las pantallas de visualización de presión definida por RPS y visualización de presión generada por usuario.

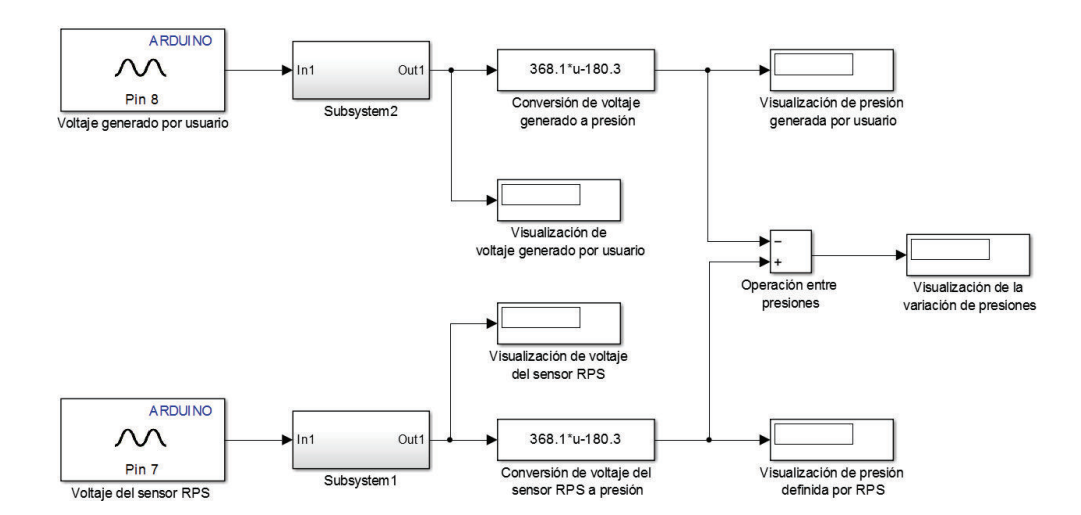

**Figura 2.16. Programa en Simulink para el control de los voltajes.<sup>67</sup>**

<sup>&</sup>lt;sup>66</sup> Fuente: Los autores.

<sup>&</sup>lt;sup>67</sup> Fuente: Los autores.

En la figura 2.17 se puede apreciar al sensor RPS y su socket respectivo, además de la conexión realizada hacia el circuito para la variación de presión de combustible en el riel.

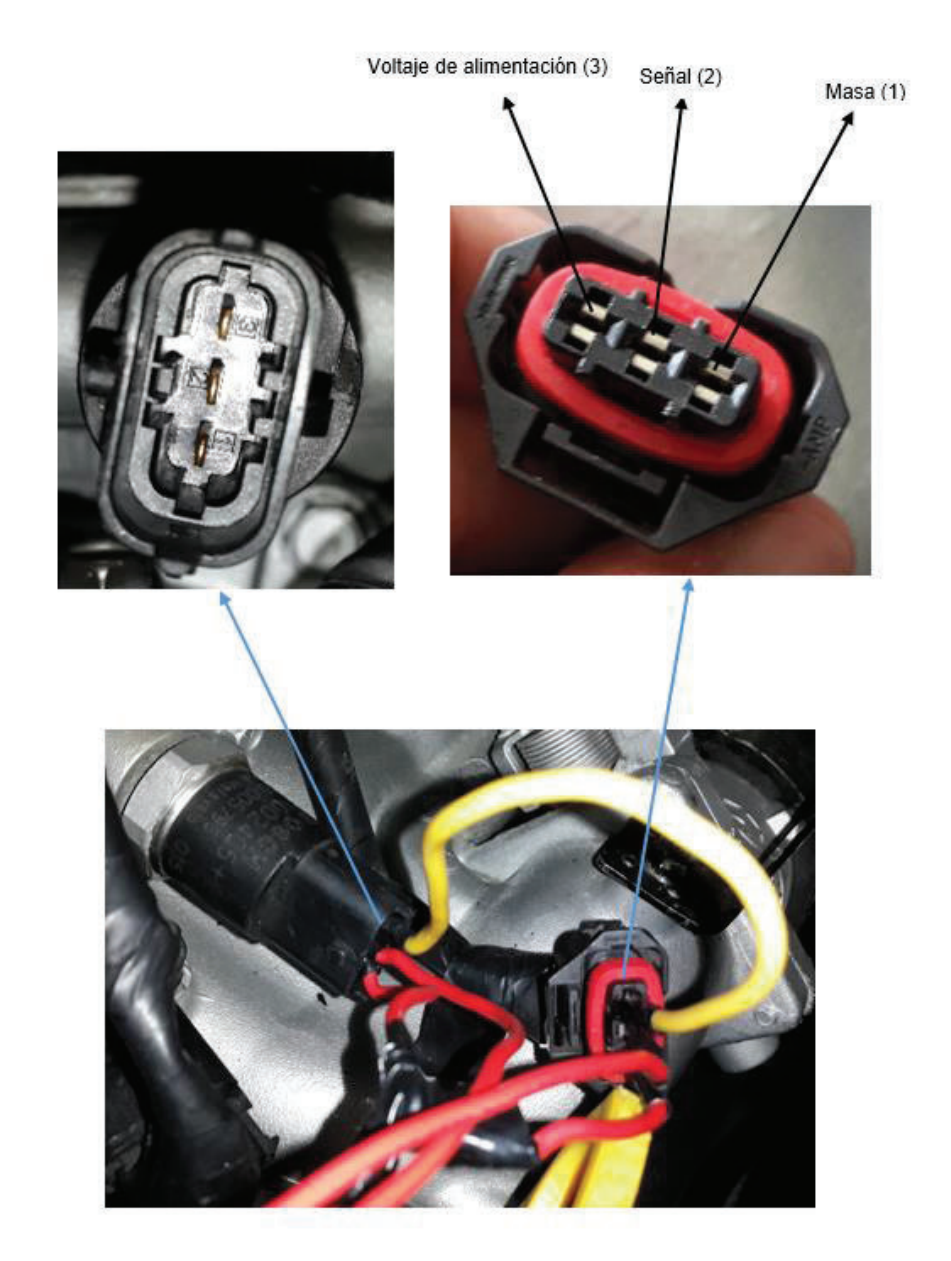

**Figura 2.17. Conexión en el sensor RPS para el circuito de variación de presión de combustible en el riel.<sup>68</sup>**

<sup>68</sup> Fuente: Los autores.

En la figura 2.18 se muestra el funcionamiento del sistema de control de variación de presión de combustible en el riel, además la conexión existente entre el circuito para la variación de presión de combustible en el riel y la tarjeta ARDUINO® que son parte del sistema de control.

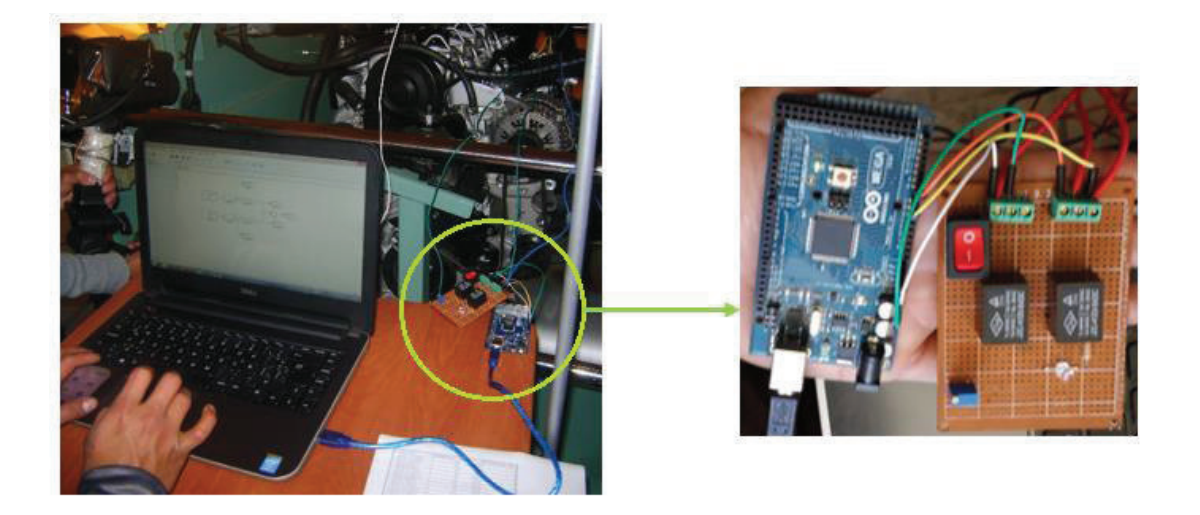

**Figura 2.18. Funcionamiento del sistema de control de variación de presión de combustible en el riel.<sup>69</sup>**

#### **2.2.3.8 Adquisición de muestra acorde a la prueba experimental**

Para determinar el tamaño de la muestra de la señal de vibración, se procede a analizar el valor que toman las variables de salida de la señal de aceleración del motor en condiciones normales de operación a un régimen de giro de 820 rpm, aplicando diferentes tamaños de muestra.

Para tal efecto se analiza el valor normalizado de las variables de salida respecto del valor que adoptan, cuando se tiene una muestra de longitud infinita como se muestra en la ecuación (2.1), para el ejemplo del cálculo del valor normalizado del RMS.

 $\overline{a}$ <sup>69</sup> Fuente: Los autores.

$$
RMS_N = \frac{RMS_\infty - RMS_i}{RMS_\infty} \tag{2.1}
$$

Se puede apreciar en la figura 2.19 que el valor de las variables de salida se estabilizan dentro de una banda de tolerancia de +- 1% cuando la duración de la muestra se aproxima a 5 segundos.

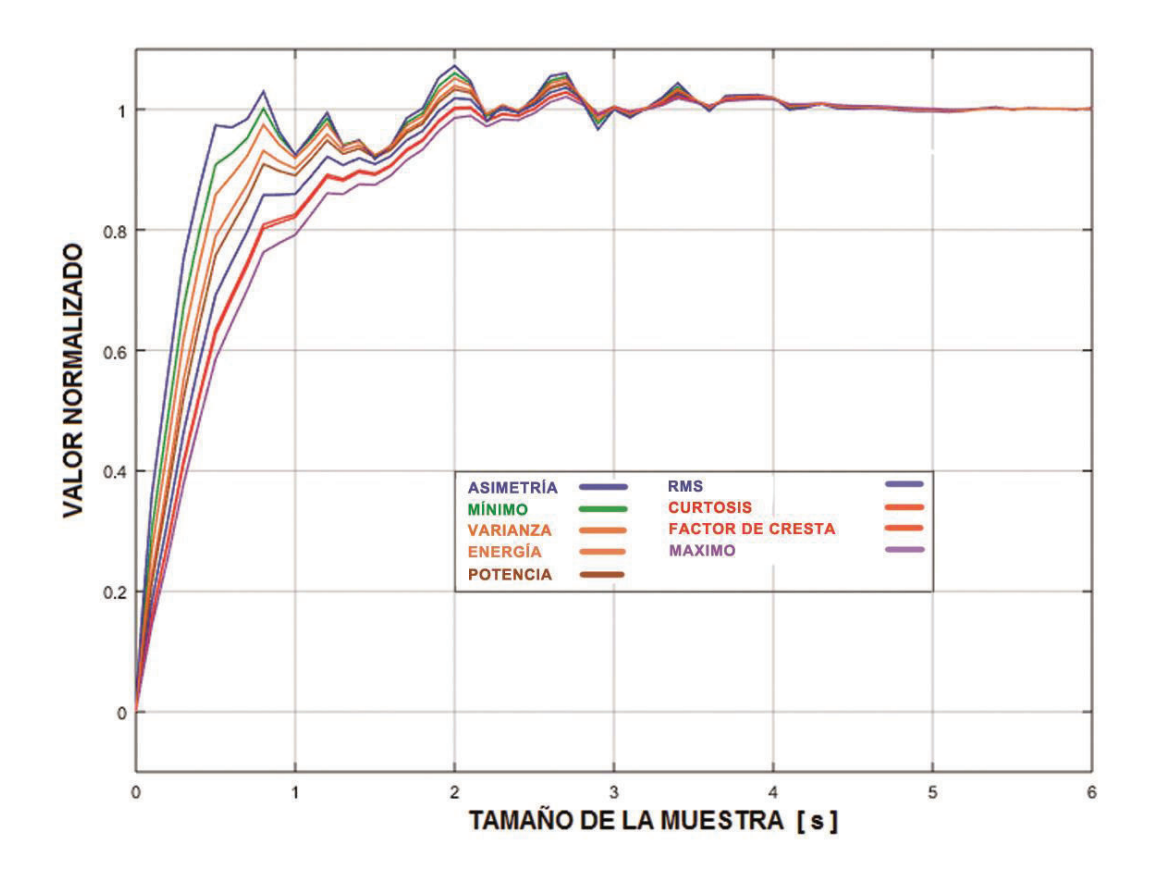

**Figura 2.19. Estabilización de los valores de las variables de salida.** <sup>70</sup>

Por lo anteriormente expuesto, para la toma de cada una de las muestras se utiliza un intervalo de tiempo de 5 segundos, con una frecuencia de muestreo de 65536

<sup>70</sup> Fuente: Los autores.

Hz, obteniendo un total de 327680 muestras, cada tratamiento se almacena en formato .wav, esto se puede ver en la figura 2.20.

| CRDIMM -10 820 2 1 18.12.2014 10:16:41 (00:00:05)                |                                                   |                |  |
|------------------------------------------------------------------|---------------------------------------------------|----------------|--|
| Cursor: 00:00:01.249 (18.12.2014 16<br>Velocidad (0.000; 1.00)Hz | Frecuencia de muestreo[Hz] 65536<br>Rango=25600Hz |                |  |
|                                                                  | Fecha:                                            | 18.12.2014     |  |
|                                                                  | Tiempo:                                           | 10:16:41       |  |
|                                                                  | Longitud:                                         | 00:00:05       |  |
|                                                                  | $AC A1$ :                                         | $On/95$ [mV/g] |  |

a) Frecuencia de muestreo y tiempo de muestra

# <u>րինքվեկներնքների կերպանիկ դեռելի անված իրանց գետ հանդեսական</u> بزين وبجروح والماجرة والمالية فالمارية والمحادث والمتواز والمراجع والمراجعة

b) Señal de vibración en aceleración con respecto al tiempo

#### **Figura 2.20. Adquisición de muestra acorde a la prueba experimental.** <sup>71</sup>

### **2.2.3.9 Disposición general de los equipos para el desarrollo de las pruebas experimentales**

En este punto se da a conocer la disposición general de los equipos para el desarrollo de las pruebas experimentales en el motor CRDI marca Hyundai, modelo Santa Fe 2.0, con el objetivo de adquirir las señales de vibración en formato .wav de acuerdo a cada una de los 45 tratamientos establecidos, esta disposición se la puede ver en la figura 2.21.

 $\overline{a}$ 71 Fuente: Los autores.

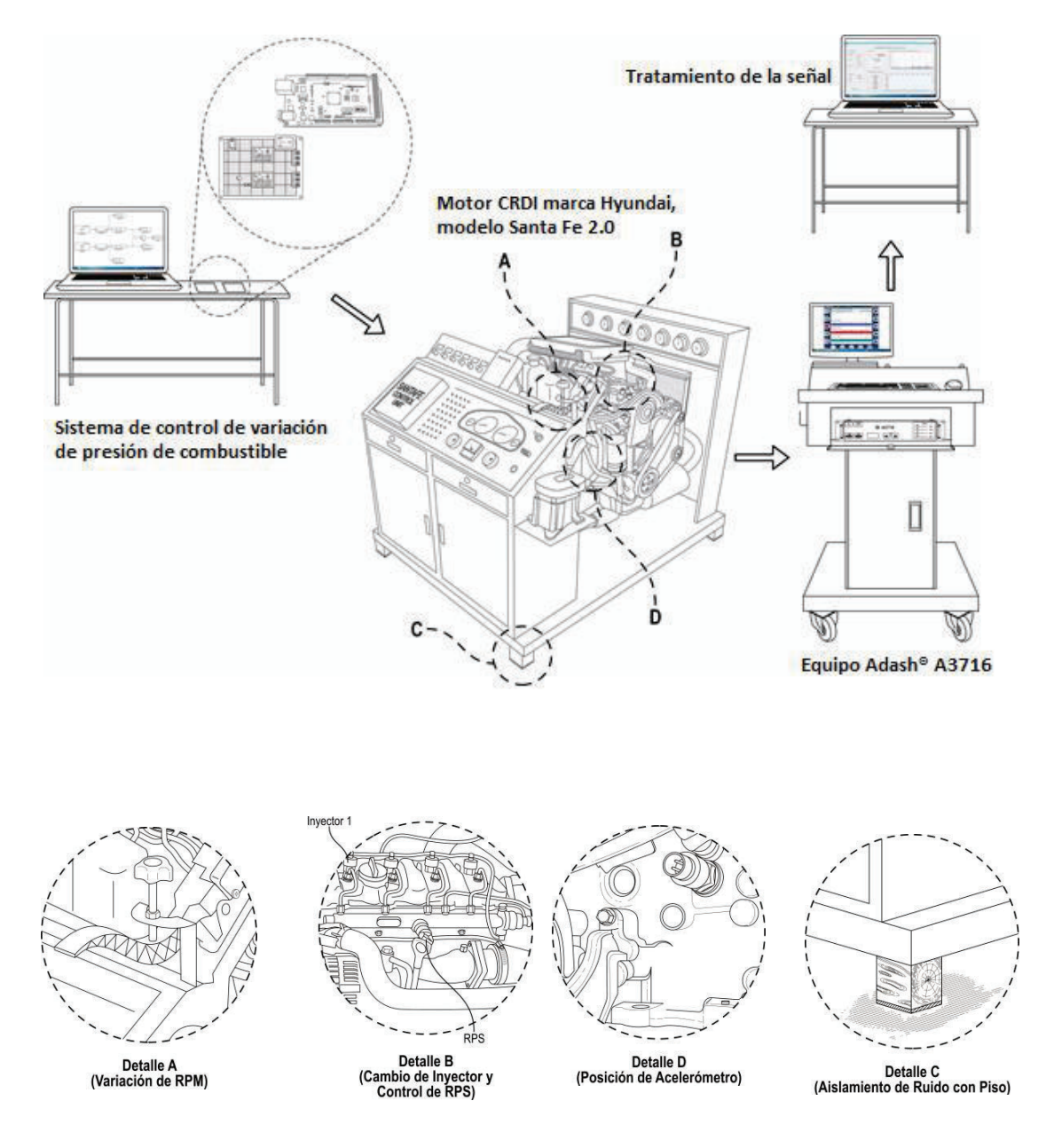

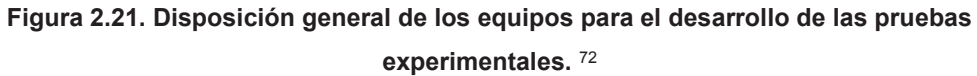

 $\overline{a}$ 72 Fuente: Los autores.

## **2.3TRATAMIENTO DE LAS SEÑALES OBTENIDAS, POR MEDIO DE UN ALGORITMO GENERADO EN EL SOFTWARE MATEMÁTICO MATLAB®**

#### **2.3.1 TRATAMIENTO DE LAS SEÑALES**

Una vez obtenidas las señales de cada prueba experimental, estas se almacenan en el equipo Adash® A3716, para posteriormente proceder a realizar el tratamiento de las señales por medio de un algoritmo generado en el software Matlab®.

Las señales de vibraciones obtenidas en cada prueba experimental tienen su dominio en el tiempo, y están cargadas de mucha información por lo cual resulta imposible distinguir a simple vista sus comportamientos característicos. Para poder realizar un análisis de vibraciones es necesario que las señales se puedan observar en el dominio de la frecuencia, obteniendo la gráfica de amplitud versus frecuencia que es conocida con el nombre de espectro, el proceso de pasar de dominio del tiempo a dominio de frecuencia se lo realiza con la ayuda de la transformada rápida de Fourier (FFT), la cual es una técnica para calcular la frecuencia de las series que conforman la onda en el dominio del tiempo.

El algoritmo generado para el tratamiento de señales del presente proyecto en el software Matlab®, utiliza la transformada rápida de Fourier, el proceso del tratamiento de la señal se puede apreciar en la figura 2.22, y se lo describe a continuación: a partir de la señal capturada en el equipo Adash® A3716 que es una señal compleja (en color verde), se calculan todas las series de señales sinusoidales en el dominio del tiempo (en color azul) que contiene la señal compleja y por último se las muestra en forma individual en el dominio de la frecuencia (en color rojo).

En la figura 2.23 se muestra el algoritmo generado en el software Matlab® para el correspondiente tratamiento de señales del presente proyecto, mientras que en la figura 2.24 se muestra un esquema que indica el proceso que realiza el algoritmo generado.

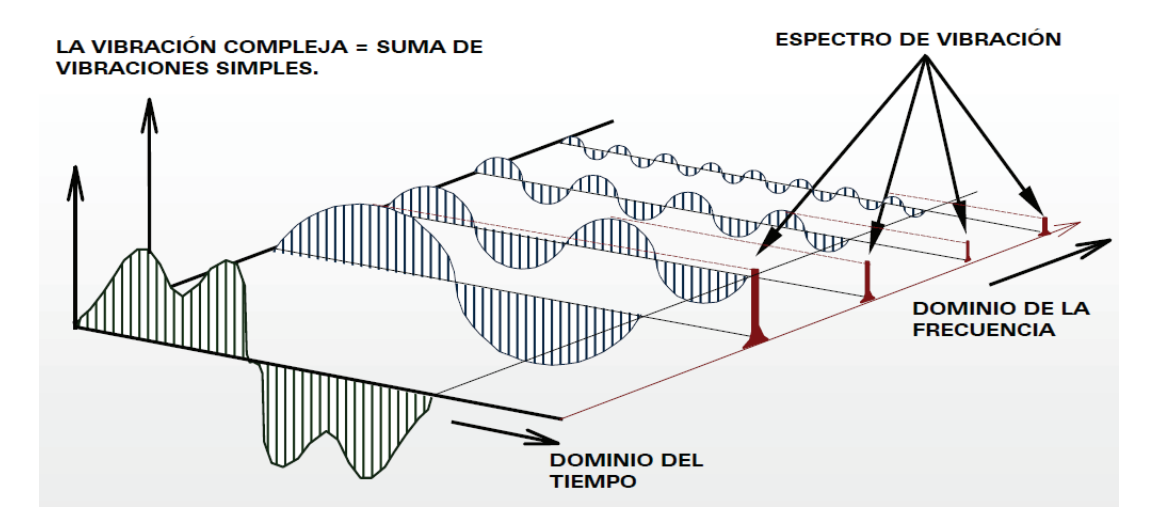

**Figura 2.22. Señales en el dominio del tiempo y en el dominio de la frecuencia (Espectro).** <sup>73</sup>

```
Xsig = fft(Xsig(:, ch), NFFT)/L;\Trasformada de Fourier (FFT)
f1 = fSampling/2*(linspace(0,1,NFFT/2+1));F(:, 1) = f1;
F(:, 2) = 2 * abs(Xsig(1:NFFT/2+1));MAXFRE=max(F(:, 2)) ;
                               %% se obtiene el máximo pico de frecuencia
       % para enviar la señal En el Tiempo al workspace
assignin('base', 'SEspectro', F);
                                            % para enviar la señal en el FFT al workspace
if b<7
\text{Color}=[\text{mod}(b,2)\text{ mod}(fix(b/2),2)\text{ mod}(fix(fix(b/2)/2),2)];end
if b>=7Color=[mod((b-7),2)*0.5 mod(fix((b-7)/2),2)*0.5 mod(fix(fix((b-7)/2)/2),2)*0.5];end
axes (handles.axes4) ;
plot(F(:,1), F(:,2)/MAXFRE); % para normalizar la grafica dividir F(:,2) para MAXFRE
grid on; axis([-10 600 0 1]);set (handles.axes4, 'ButtonDownFcn', @axes4_ButtonDownFcn)
```
**Figura 2.23. Algoritmo generado en el software Matlab® de la FFT.** <sup>74</sup>

<sup>73</sup> A-MAQ S.A.; 2005; Análisis de Maquinaria, *Tutorial de vibraciones para mantenimiento mecánico*, p. 14.

<sup>74</sup> Fuente: Los autores.

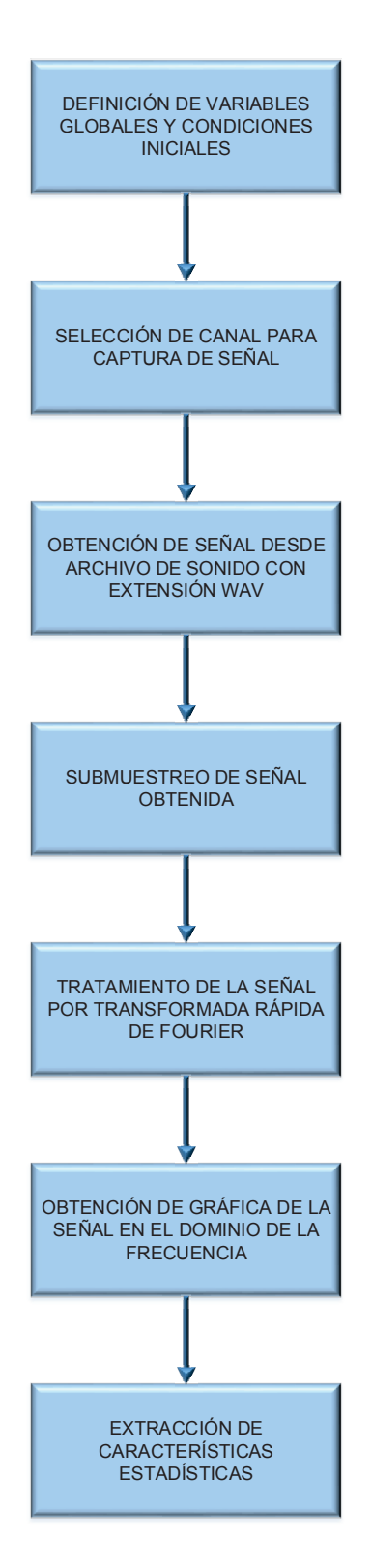

**Figura 2.24. Esquema del proceso que realiza el algoritmo generado en Matlab®.** <sup>75</sup>

 $\overline{a}$ 75 Fuente: Los autores.

### **2.3.2 CARACTERÍSTICAS OBTENIDAS EN EL TRATAMIENTO DE LAS SEÑALES**

Al procesar las señales de aceleración por medio del algoritmo generado en el software Matlab®, se obtienen diferentes características representativas de cada señal, conocidas como variables de respuesta, las cuales se dieron a conocer en la tabla 2.8, las primeras 14 variables presentadas en dicha tabla se obtienen de la señal de aceleración adquirida, mientras que las variables de respuesta desde la 15 a la 21 corresponden a características obtenidas en el dominio de la frecuencia, todas las características obtenidas son necesarias para realizar un análisis estadístico completo referente a las variables de respuesta más influyentes con respecto al diagnóstico de fallas ocasionadas por variación de volumen de combustible en los inyectores del motor de combustión interna alternativo a diésel.

En la figura 2.25 se muestra la sección del algoritmo generado en el software Matlab® para el cálculo de las características representativas del presente proyecto.

```
CARACTERISTICAS(1,b)= sum(abs(xsig(:,ch)).^2)/length(xsig(:,ch))*1000000;
      CARACTERISTICAS(2, b) = skewness(xsig(:, ch));
      CARACTERISTICAS(3,b) = kurtosis(xsig(:,ch));
      CARACTERISTICAS(4, b) = median(xsiq(:,ch));
      CARACTERISTICAS(5, b) = mode(xsig(:, ch));CARACTERISTICAS (6, b) = rms (xsig(:,ch));
      CARACTERISTICAS(7,b)=max(xsig(:,ch))/rms(xsig(:,ch));CARACTERISTICAS(8, b) = mean(xsig(:, ch));
      CARACTERISTICAS(9,b)= var(xsig(:,ch));
      CARACTERISTICAS(10,b)= std(xsig(:,ch));
      CARACTERISTICAS(11, b)=max(xsig(:, ch));
      CARACTERISTICAS(12, b) = min(xsig(:, ch));
      CARACTERISTICAS (13, b) = bandpower (xsig(:, ch), Fs, handles.edit3)*1000000;
      CARACTERISTICAS (14, b) = sum ((abs(xsig(:,ch)) . ^2));
     CARACTERISTICAS(15, b)=Ordenado1(1,2)/PasoFrec+FLimiteI; % Frecuencia donde se encuentra el pico max
```
# \*\*\*\*\*\*\*\*\*\*\*\*\*\* SE EXTRAE CARACTERISTICAS ESTADISTICAS \*\*\*\*\*\*\*\*\*\*\*\*\*

**Figura 2.25. Algoritmo generado en el software Matlab® de las características representativas.** <sup>76</sup>

<sup>76</sup> Fuente: Los autores.

A continuación se enuncian las definiciones de algunas variables de respuesta a ser analizadas.

a) Potencia<sup>77</sup>

Se la define como la energía por unidad de tiempo en un determinado intervalo, según el número total de muestras.

$$
P = \frac{1}{N_2 - N_1 + 1} \sum_{i=N_1}^{N_2} X_i^2
$$
 (2.2)

b) Curtosis<sup>78</sup>

Es el "cuarto momento" normalizado de la señal, es una representación matemática de la desviación de una distribución de amplitudes de la distribución de amplitudes del tipo de la distribución de Gauss.

$$
C = \frac{n \sum_{i=1}^{n} (x_i - \bar{x})^4}{\sum_{i=1}^{n} (x_i - \bar{x})^2}
$$
(2.3)

c) Valor RMS79

 $\overline{a}$ 

El valor RMS de una señal de vibración es una medida importante de su amplitud y es numéricamente igual a la raíz cuadrada del promedio de los cuadrados de los valores de la onda.

$$
Y_{RMS} = \sqrt{\frac{\sum_{i=1}^{N} y_i^2}{N}}
$$
 (2.4)

<sup>77</sup> Soliman, S. & Srinath, M. 1999. *Señales y Sistemas Continuos y Discretos.* Segunda Edición. p.286. España. Prentice Hall.

<sup>78</sup> White, G. 2010. *Introducción al Análisis de Vibraciones.* p. 93. USA.

<sup>79</sup> Marín, E. P. 2007. *Elementos de medición y análisis de vibraciones en máquinas rotatorias.* Quinta Edición. p. 54. Cuba.

#### d) Factor de cresta CF<sup>80</sup>

Es un factor importante para el diagnóstico de maquinarias y estructuras y es el cociente entre el valor Pico y el valor RMS.

$$
CF = \frac{Y_{PICO}}{Y_{RMS}}
$$
 (2.5)

#### e) Energía<sup>81</sup>

El valor de energía de una señal simboliza la energía disipada por una resistencia de 1 ohm al aplicarle un voltaje equivalente a la señal de aceleración.

$$
E = \sum_{i=0}^{N-1} X_i^2
$$
 (2.6)

En la figura 2.26 se presenta la interfaz gráfica correspondiente a la caracterización de las señales, espectro y filtro, obtenida en el software Matlab®, que se utiliza para el procesamiento de las señales.

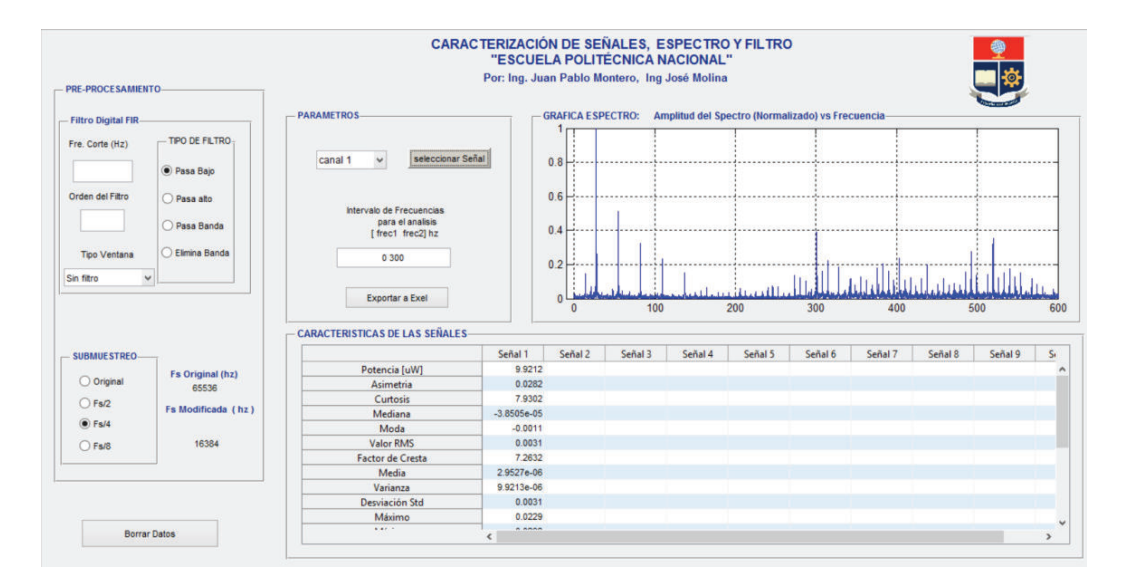

**Figura 2.26. Pantalla de caracterización de señales, espectro y filtro.** <sup>82</sup>

<sup>80</sup> Marín, E. P. 2007. *Elementos de medición y análisis de vibraciones en máquinas rotatorias.* Quinta Edición. p. 37. Cuba.

<sup>81</sup> Soliman, S. & Srinath, M. 1999. *Señales y Sistemas Continuos y Discretos.* Segunda Edición. p.286. España. Prentice Hall.

<sup>82</sup> Fuente: Los autores.

Adicionalmente se realizó un algoritmo en el software matemático Matlab®, con el objetivo de comparar los espectros de los tratamientos realizados bajo condiciones normales de funcionamiento, con los espectros de los tratamientos relacionados con los que presentan fallas del inyector o variación de presión de combustible a un determinado régimen de funcionamiento del motor. En la figura 2.27 se presenta la pantalla en la cual se puede apreciar la comparación de dos espectros, correspondientes a dos tratamientos diferentes con ayuda del software adicional.

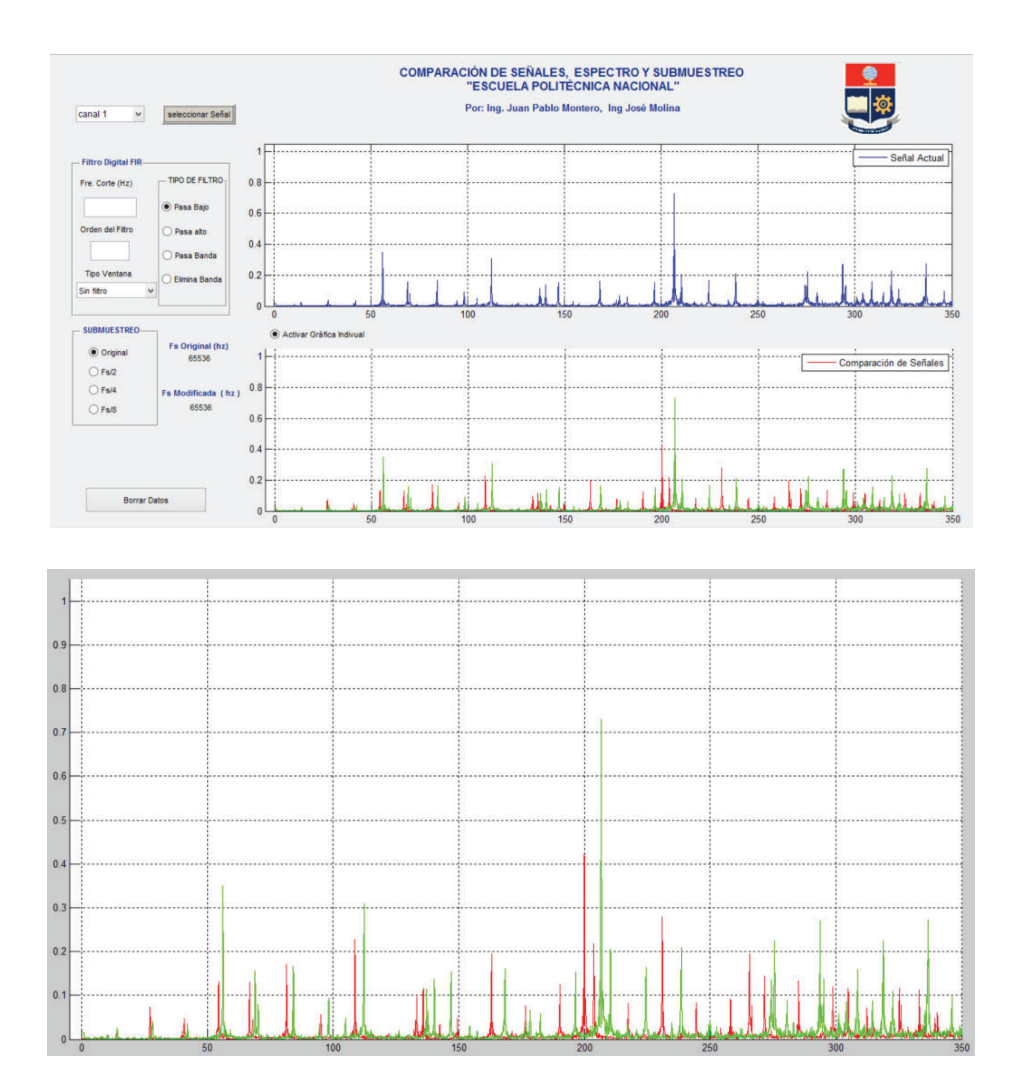

**Figura 2.27. Pantalla de comparación de señales.** <sup>83</sup>

<sup>83</sup> Fuente: Los autores.

En la tabla 2.21 se muestra todos los valores de las variables de respuesta según el tratamiento de la señal, obtenidos con el algoritmo generado en el software Matlab®.

| Código                | Variación<br>de Presión | <b>RPM</b> | Invector | POTENCIA [µw] | <b>ASIMETRIA</b> | <b>CURTOSIS</b> | <b>MEDIANA</b> | <b>MODA</b>   |
|-----------------------|-------------------------|------------|----------|---------------|------------------|-----------------|----------------|---------------|
| CRDIMM -10 820 2 1    | $-10$                   | 820        | 87,8     | 9,921205352   | 0,0282372        | 7.93020916      | $-3,8505E-05$  | $-0,00114965$ |
| CRDIMM 10 820 2 2     | 10                      | 820        | 87,8     | 9,636517876   | $-0.0281307$     | 8,71450927      | $-3,3259E-05$  | $-0,0005548$  |
| CRDIMM - 10 2500 2 3  | $-10$                   | 2500       | 87,8     | 676,5359689   | $-0.02116042$    | 15,7245164      | $-8,9407E-07$  | $-0,01134527$ |
| CRDIMM 10 2500 2 4    | 10                      | 2500       | 87,8     | 507,4612627   | 0,49789143       | 7,44415935      | $-0,0003919$   | 0,00886786    |
| CRDIMM -10 1660 1 5   | $-10$                   | 1660       | 75,6     | 149,4267041   | 0,0400715        | 4,01205661      | $-3,8326E-05$  | $-0,00121248$ |
| CRDIMM 10 1660 16     | 10                      | 1660       | 75,6     | 36,39393798   | 0,0266144        | 8,20534245      | $-1,7881E-06$  | 0,00182915    |
| CRDIMM -10 1660 37    | $-10$                   | 1660       | 100      | 160,7128906   | 0,05897797       | 3,74126974      | -0,00012082    | -0,00105476   |
| CRDIMM 10 1660 38     | 10                      | 1660       | 100      | 20,26772066   | $-0,00216036$    | 4,99011853      | 3,4928E-05     | 0,0011059     |
| CRDIMM 0 820 1 9      | $\mathbf 0$             | 820        | 75,6     | 14,38916602   | $-0,06712305$    | 9,66066474      | -4,9472E-06    | $-0,00039113$ |
| CRDIMM 0 2500 1 10    | 0                       | 2500       | 75,6     | 386,7886868   | 0,4913064        | 7,78706668      | $-0.00029588$  | 0,00243855    |
| CRDIMM 0 820 3 11     | 0                       | 820        | 100      | 11,62152387   | 0.03580405       | 8,67177357      | $-2,5094E-05$  | -0,00043583   |
| CRDIMM 0 2500 3 12    | 0                       | 2500       | 100      | 542,5973184   | 0,02577013       | 17,4946097      | 4,3273E-05     | -0,00847948   |
| CRDIMM 0 1660 2 13    | 0                       | 1660       | 87,8     | 58,66366723   | 0,00430518       | 5,66219154      | 1,0133E-06     | -0,00011253   |
| CRDIMM 0 1660 2 14    | 0                       | 1660       | 87,8     | 54,19400657   | -0,04350205      | 5,37073188      | 1,6689E-06     | 0,00078976    |
| CRDIMM 0 1660 2 15    | $\mathbf 0$             | 1660       | 87,8     | 55,87468883   | $-0,0205258$     | 5,38342519      | 1,955E-05      | -0,00029171   |
| CRDIMM -10 820 2 16   | $-10$                   | 820        | 87,8     | 12,09330046   | $-0.05968885$    | 8,03213235      | $-2,4676E-05$  | $-0,00022745$ |
| CRDIMM 10 820 2 17    | 10                      | 820        | 87,8     | 9,641990568   | $-0,02723248$    | 8,42270999      | $-2,8133E-05$  | 0,00070465    |
| CRDIMM -10 2500 2 18  | $-10$                   | 2500       | 87,8     | 502,158871    | $-0.05527038$    | 18,7323198      | 3,618E-05      | -0,0193392    |
| CRDIMM 10 2500 2 19   | 10                      | 2500       | 87,8     | 532,2971751   | 0,51045527       | 7,71125047      | $-0,00034183$  | $-0,01459479$ |
| CRDIMM - 10 1660 1 20 | $-10$                   | 1660       | 75,6     | 150,0813756   | 0,02916714       | 3,89019182      | $-8,5235E-05$  | -0,00311697   |
| CRDIMM 10 1660 1 21   | 10                      | 1660       | 75,6     | 33,1536865    | -0,02228332      | 7,32124309      | 1,8299E-05     | 0,00049961    |
| CRDIMM -10 1660 3 22  | $-10$                   | 1660       | 100      | 176,543291    | 0,05304519       | 3,8226852       | $-5,275E-05$   | $-0,01057041$ |
| CRDIMM 10 1660 3 23   | 10                      | 1660       | 100      | 26,52207591   | $-0.00588658$    | 5,66825795      | 5,2452E-06     | 0,0008235     |
| CRDIMM 0 820 1 24     | $\mathbf 0$             | 820        | 75,6     | 14,91416978   | -0,11833047      | 10,1443662      | $-6,3181E-06$  | 0,00034153    |
| CRDIMM 0 2500 1 25    | 0                       | 2500       | 75,6     | 446,9796904   | 0,59459875       | 9,68907702      | -0,00031137    | 0,00238681    |
| CRDIMM 0 820 3 26     | 0                       | 820        | 100      | 11,45976765   | 0,0313           | 8,74694916      | $-2,5868E-05$  | -0,00045288   |
| CRDIMM 0 2500 3 27    | 0                       | 2500       | 100      | 472,4898231   | 0,01635759       | 18,9104965      | $-2,7359E-05$  | 0,00978589    |
| CRDIMM 0 1660 2 28    | 0                       | 1660       | 87,8     | 47,42210867   | $-0.0365724$     | 4,46297081      | 3,6061E-05     | 0,00347853    |
| CRDIMM 0 1660 2 29    | 0                       | 1660       | 87,8     | 49,90720241   | $-0,04953501$    | 4,77068575      | 3,9339E-05     | 0,00043464    |
| CRDIMM 0 1660 2 30    | 0                       | 1660       | 87,8     | 48,94963272   | $-0.03648224$    | 4,49248216      | 3,0518E-05     | $-0,00072646$ |
| CRDIMM -10 820 2 31   | $-10$                   | 820        | 87,8     | 11,49511991   | $-0.05540727$    | 7,85015126      | $-2,6524E-05$  | $-0,00015199$ |
| CRDIMM 10 820 2 32    | 10                      | 820        | 87,8     | 10,06661504   | $-0,01389093$    | 8,25744147      | -1,9968E-05    | -0,00086427   |
| CRDIMM -10 2500 2 33  | $-10$                   | 2500       | 87,8     | 645,0248115   | 0,04293887       | 14,5281259      | $-4,0233E-05$  | -0,00876713   |
| CRDIMM 10 2500 2 34   | 10                      | 2500       | 87,8     | 479,6074683   | 0,61252153       | 9,43852026      | -0,00042945    | -0,0134933    |
| CRDIMM -10 1660 1 35  | $-10$                   | 1660       | 75,6     | 151,0241712   | 0,01355583       | 3,77528775      | $-6,4194E-05$  | 0,00024414    |
| CRDIMM 10 1660 1 36   | 10                      | 1660       | 75,6     | 41,12938817   | -0,07738763      | 8,52392723      | 6,5565E-06     | $-0,00227594$ |
| CRDIMM - 10 1660 3 37 | $-10$                   | 1660       | 100      | 176,5495062   | 0,04151658       | 3,56383944      | $-9,7334E-05$  | -0,0112772    |
| CRDIMM 10 1660 3 38   | 10                      | 1660       | 100      | 24,23333626   | $-0,04012373$    | 5,39222118      | 2,6226E-06     | 0.00060678    |
| CRDIMM 0 820 1 39     | 0                       | 820        | 75,6     | 15,09425741   | $-0,09472609$    | 10,7775941      | 8,4043E-06     | $-9,2149E-05$ |
| CRDIMM 0 2500 1 40    | 0                       | 2500       | 75,6     | 557,2473803   | 0,44982238       | 6,65372221      | -0,00037867    | $-0,02351415$ |
| CRDIMM 0 820 3 41     | 0                       | 820        | 100      | 11,07646872   | 0,04070956       | 8,6036463       | $-2,9087E-05$  | -0,00020242   |
| CRDIMM 0 2500 3 42    | 0                       | 2500       | 100      | 564,7705849   | 0,06792624       | 16,7926946      | 7,0691E-05     | $-0,01206064$ |
| CRDIMM 0 1660 2 43    | 0                       | 1660       | 87,8     | 170,8166344   | 0,03615033       | 3,87857012      | -0,00011218    | -0,00015295   |
| CRDIMM 0 1660 2 44    | 0                       | 1660       | 87,8     | 186,7418697   | 0,04756412       | 3,80558895      | $-0,00011414$  | $-0,00322092$ |
| CRDIMM 0 1660 2 45    | 0                       | 1660       | 87,8     | 190,9794345   | 0,05336954       | 3,73367496      | $-0,00010103$  | $-0,00822461$ |

**Tabla 2.21 Valores de las variables de respuesta características.** <sup>84</sup>

84 Fuente: Los autores.

## **Tabla 2.21 (continuación) Valores de las variables de respuesta características.**

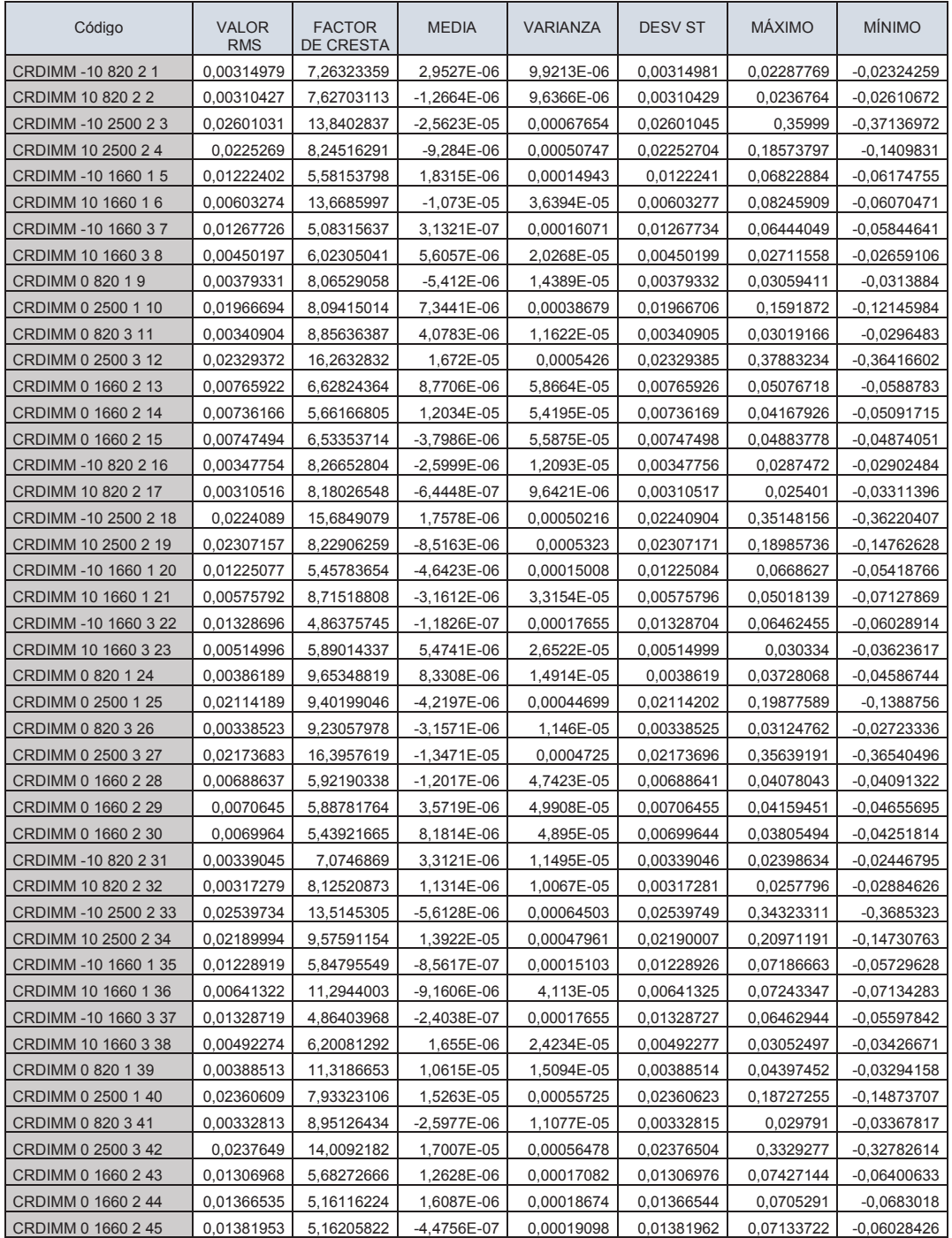

## **Tabla 2.21 (continuación) Valores de las variables de respuesta características.**

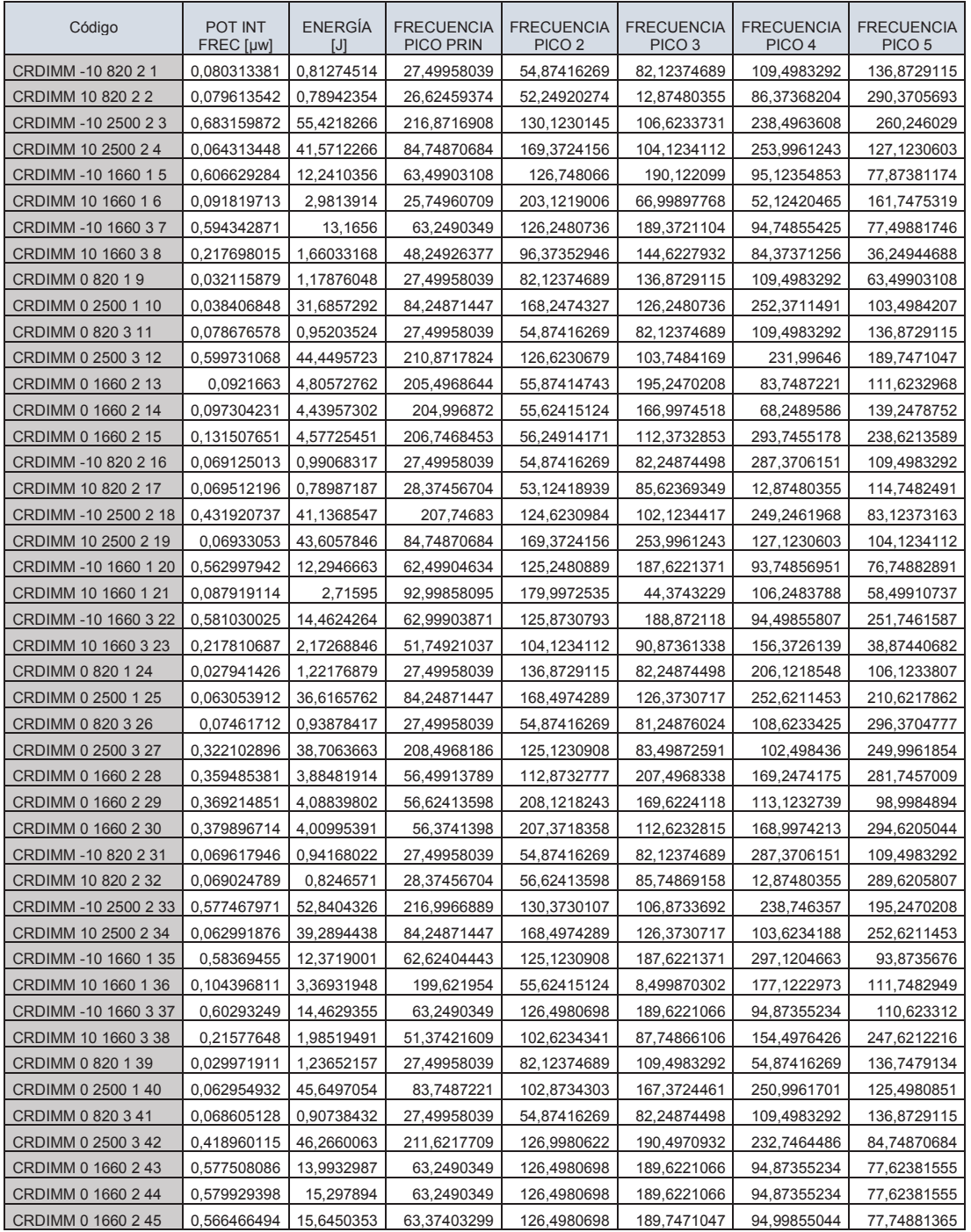

## **Tabla 2.21 (continuación) Valores de las variables de respuesta características.**

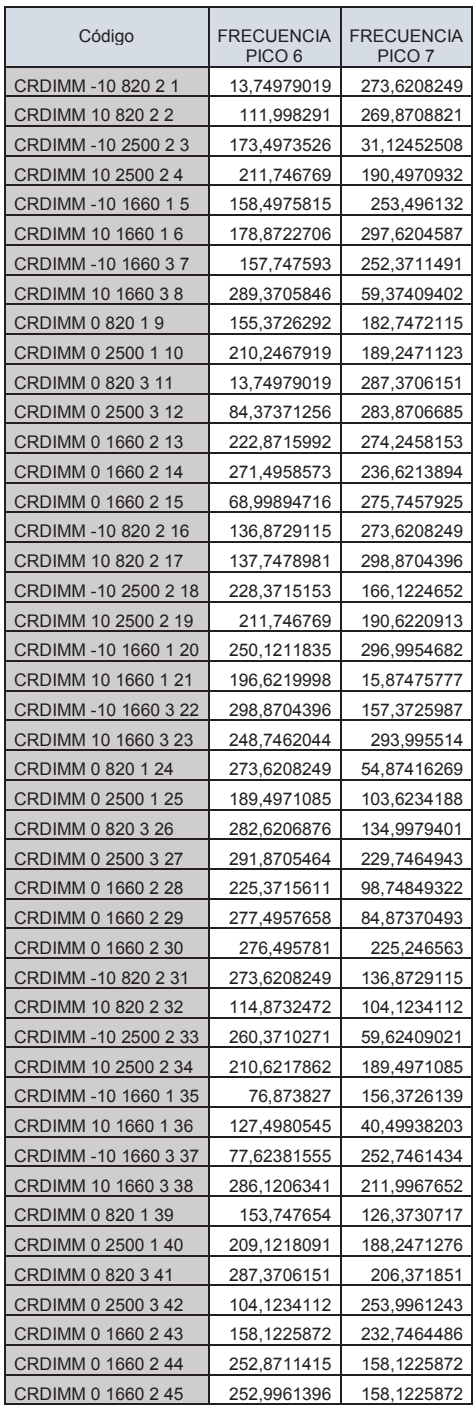

## **CAPÍTULO 3**

## **ESPECTROS CARACTERÍSTICOS DE LAS FALLAS DE FUNCIONAMIENTO POR VARIACIÓN DE VOLUMEN DE COMBUSTIBLE EN LOS INYECTORES**

## **3.1 DEFINICIÓN DE PATRONES DE VIBRACIÓN EN CONDICIONES DE OPERACIÓN NORMAL**

Para establecer el adecuado intervalo de frecuencia para el análisis de los espectros, se consideró que las principales frecuencias excitadas por máquinas reciprocantes son generalmente encontradas en el rango de frecuencia de 2 a 300 Hz<sup>85</sup>, por lo tanto se considera que el intervalo más adecuado para el análisis de los espectros en la presente investigación es de 0 a 300 Hz.

Para el análisis del espectro patrón se debe considerar la frecuencia fundamental del espectro (X), la cual representa una vuelta del cigüeñal y está relacionada con el régimen de giro del motor, además se debe considerar a los submúltiplos y múltiplos pares de la frecuencia fundamental, por lo tanto se plantean las siguientes relaciones con los elementos mecánicos referidos al mecanismo de la distribución del motor, que se encuentran directamente relacionados con el intercambio de gases del proceso de combustión y giro del motor:

- El giro del cigüeñal provocado por un pistón que se encuentra en combustión está asociada a la frecuencia fundamental X.
- Por cada dos vueltas del cigüeñal, el árbol de levas gira una vuelta en consecuencia la frecuencia correspondiente a este elemento es X/2.
- Al girar una vuelta el cigüeñal, dos pistones se encuentran en combustión por lo que la frecuencia asociada sería 2X.

<sup>85</sup> Rossas, G. (2004). *Estudio de vibraciones mecánicas en máquinas reciprocantes*. Trabajo de grado para optar al título de Ingeniero Mecánico, Escuela de Ingeniería Mecánica, Facultad de Ingenierías Físico-Mecánicas, Universidad Industrial de Santander, Bucaramanga, Colombia. (p. 51).

- Durante las cuatro etapas de funcionamiento del ciclo diésel, 4 levas accionan a las válvulas, como el árbol de levas gira una vuelta por ciclo, la frecuencia asociada con las levas es de 4X.
- Mientras un pistón está en combustión los otros tres no lo están y generan vibración, al recorrer cada pistón dos carreras la frecuencia asociada es 6X.
- Por cada vuelta del cigüeñal se mueven 8 válvulas correspondientes a los pistones que no se encuentran en combustión por lo que la frecuencia asociada a estos elementos es 8X.

En la tabla 3.1 se presentan las diferentes frecuencias con los elementos relacionados del motor.

| Frecuencia | Elemento relacionado                |
|------------|-------------------------------------|
| X/2        | Árbol de levas                      |
| X          | Cigüeñal                            |
| 2X         | Pistones en combustión              |
| 4X         | Levas                               |
| 6X         | Pistones que no están en combustión |
| яx         | Válvulas                            |

**Tabla 3.1 Frecuencias y elementos relacionados** 

En la tabla 3.2 se presenta las frecuencias fundamentales correspondientes a los diferentes regímenes de giro con los que se obtuvieron las pruebas experimentales y sus respectivos múltiplos.

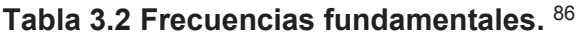

| Régimen<br>de giro<br>[rpm] | $X/2$ [Hz] | $X$ [Hz] | $2X$ [Hz] | $4X$ [Hz] | $6X$ [Hz] | 8X [Hz] |
|-----------------------------|------------|----------|-----------|-----------|-----------|---------|
| 820                         | 6.83       | 13,67    | 27,33     | 54,67     | 82,00     | 109,33  |
| 1660                        | 13,83      | 27,67    | 55,33     | 110,67    | 166,00    | 221,33  |
| 2500                        | 20,83      | 41,67    | 83,33     | 166,67    | 250,00    | 333,33  |

 $\overline{a}$ 86 Fuente: Los autores

Para la obtención de los espectros patrones de vibración se realizó en cada régimen de giro cuatro pruebas experimentales en condiciones de óptimo funcionamiento, de las cuales se obtuvo la media de cada característica, luego se calculó la desviación con respecto a la media, que es la diferencia entre el valor de la observación y la media, para cada característica. Se compararon los valores de dichas desviaciones escogiendo como patrón de vibración a la prueba experimental que tenga la mayor cantidad de valores bajos de las desviaciones con respecto a la media, la selección del espectro se puede apreciar en el anexo 3.

#### **3.1.1 ESPECTRO PATRÓN DE VIBRACIÓN A 820 RPM**

El patrón de vibración a ralentí se obtuvo bajo las siguientes condiciones normales de funcionamiento:

- Régimen de giro del motor 820 rpm.
- Inyector en condiciones óptimas de funcionamiento inyectando el 100 % del volumen de inyección.
- Presión normal en el riel sin variación.

Para este régimen se realizaron las siguientes pruebas experimentales:

- CRDIMM 0 820 3 11
- CRDIMM 0 820 3 26
- CRDIMM 0 820 3 41
- CRDIMM 0 820 3 46

El espectro patrón elegido para el régimen de 820 rpm es el correspondiente a la prueba CRDIMM 0 820 3 41, dicho espectro se muestra en la figura 3.1, donde también se presenta la frecuencia fundamental (X) con sus respectivos múltiplos.

#### **3.1.2 ESPECTRO PATRÓN DE VIBRACIÓN A 1660 RPM**

El patrón de vibración a 1660 rpm se obtuvo bajo las siguientes condiciones normales de funcionamiento:

- Régimen de giro del motor 1660 rpm.
- Inyector en condiciones óptimas de funcionamiento inyectando el 100 % del volumen de inyección.
- Presión normal en el riel sin variación.

Para este régimen se realizaron las siguientes pruebas experimentales:

- CRDIMM 0 1660 3 47
- CRDIMM 0 1660 3 48
- CRDIMM 0 1660 3 49
- CRDIMM 0 1660 3 50

El espectro patrón elegido para el régimen de 1660 rpm es el correspondiente a la prueba CRDIMM 0 1660 3 49, dicho espectro se muestra en la figura 3.2, donde también se presenta la frecuencia fundamental (X) con sus respectivo múltiplos.

#### **3.1.3 ESPECTRO PATRÓN DE VIBRACIÓN A 2500 RPM**

El patrón de vibración a 2500 rpm se obtuvo bajo las siguientes condiciones normales de funcionamiento:

- Régimen de giro del motor 2500 rpm.
- Inyector en condiciones óptimas de funcionamiento inyectando el 100 % del volumen de inyección.
- Presión normal en el riel sin variación.

Para este régimen se realizaron las siguientes pruebas experimentales:

- CRDIMM 0 2500 3 12
- CRDIMM 0 2500 3 27
- CRDIMM 0 2500 3 42
- CRDIMM 0 2500 3 51

El espectro patrón elegido para el régimen de 2500 rpm es el correspondiente a la prueba CRDIMM 0 2500 3 27, dicho espectro se muestra en la figura 3.3, donde también se presenta la frecuencia fundamental (X) con sus respectivo múltiplos.

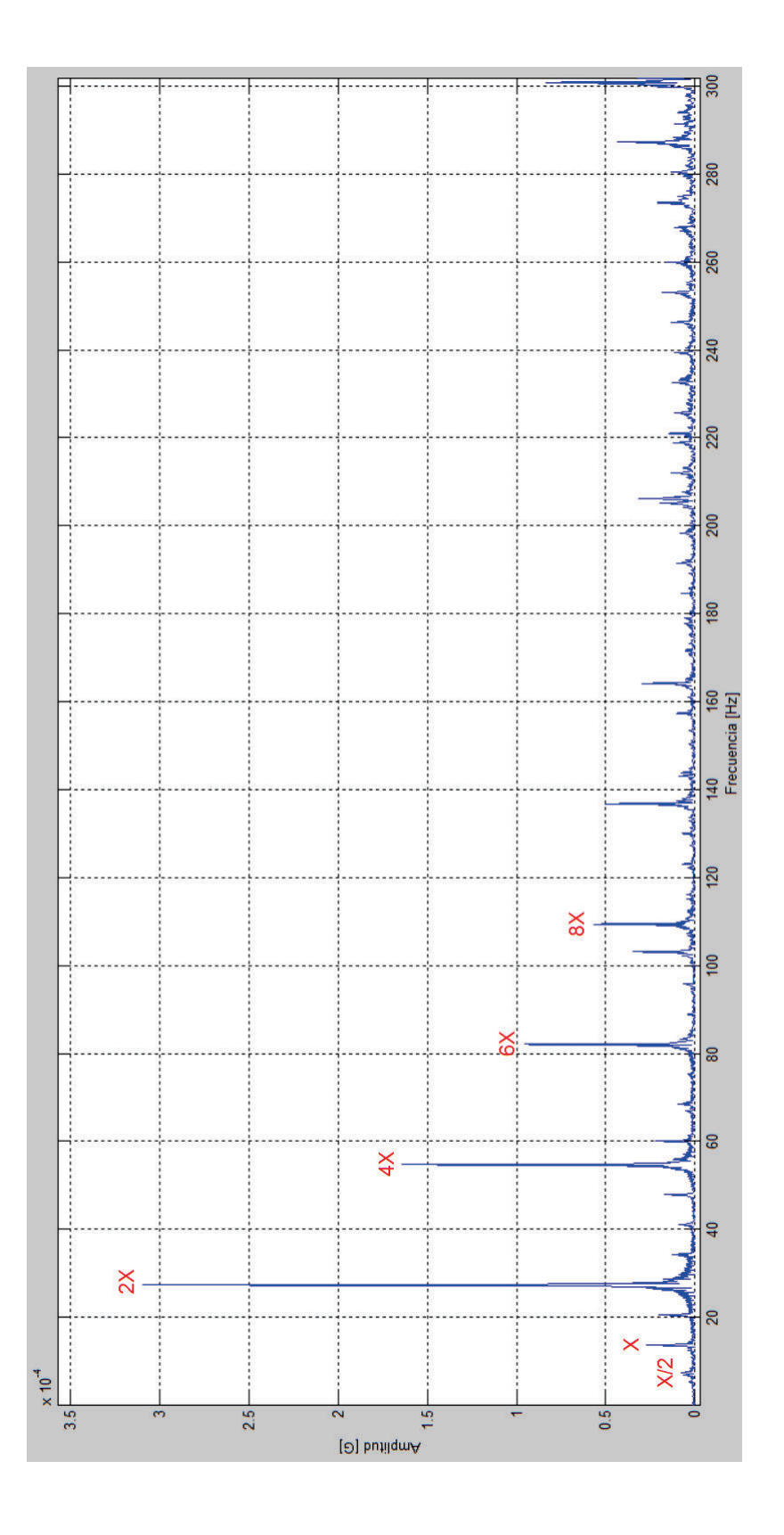

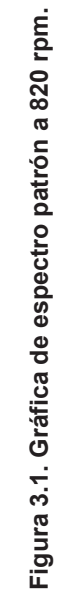

 $\begin{array}{|c|c|c|}\n\hline\n\hline\n\text{Hz} & 6,875 & 13,63 \\
\hline\n\end{array}$ 

 $\frac{|H_Z|}{6,875}$  13,63 27,3

 $27,38$ 

 $54,75$  $4X$ 

 $8$  | 54,75 | 82,13 |109,4

 $\times$ 

 $\overline{\mathsf{X}}$ 

 $X = 2X = 4X = 6X = 8X$ 

 $\begin{array}{|c|c|c|}\n\hline\n82,13 & 109,4 \\
\hline\n\end{array}$ 

73

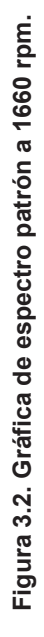

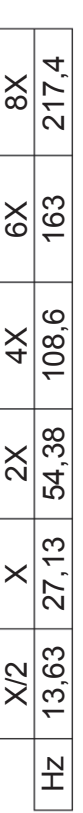

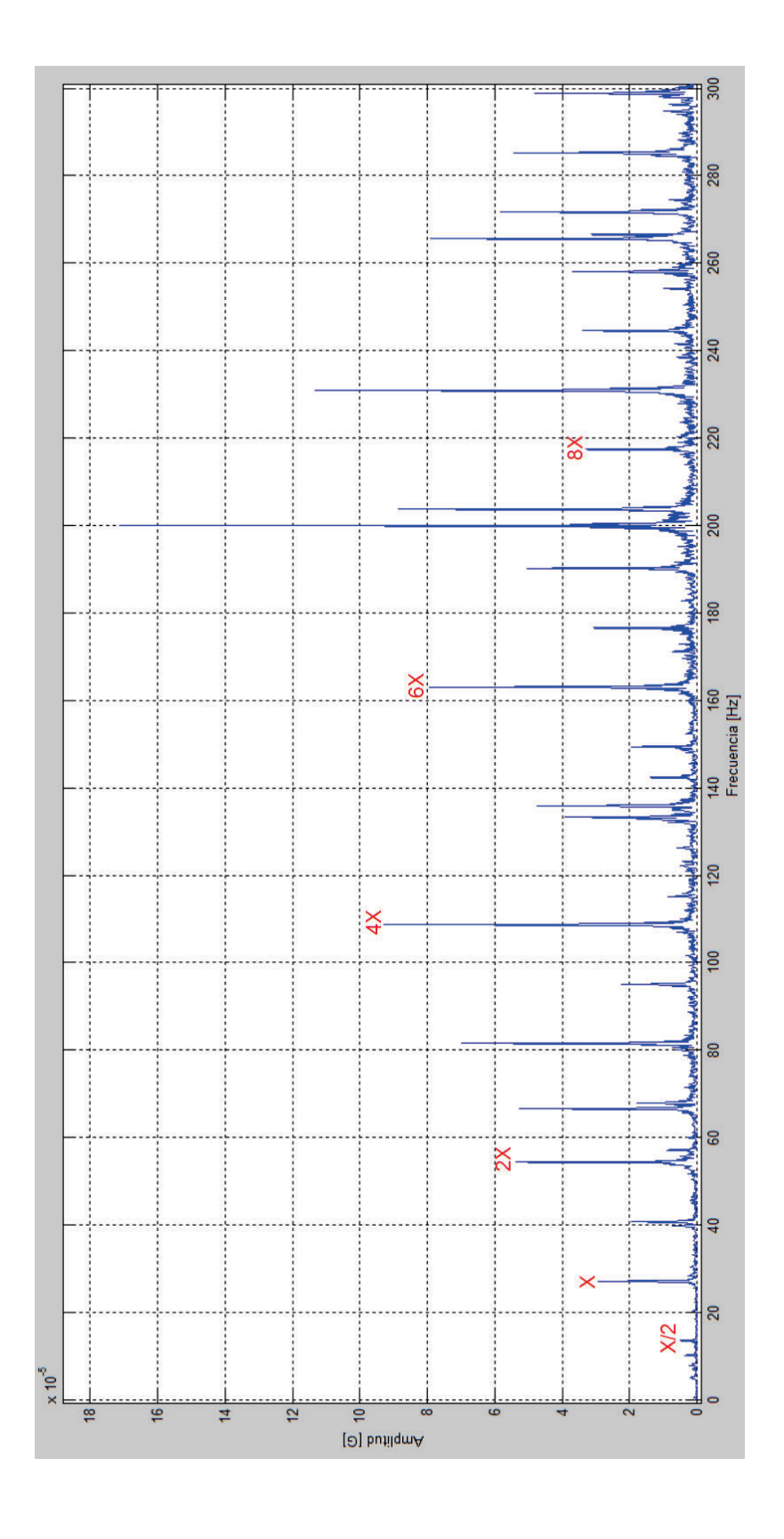

74

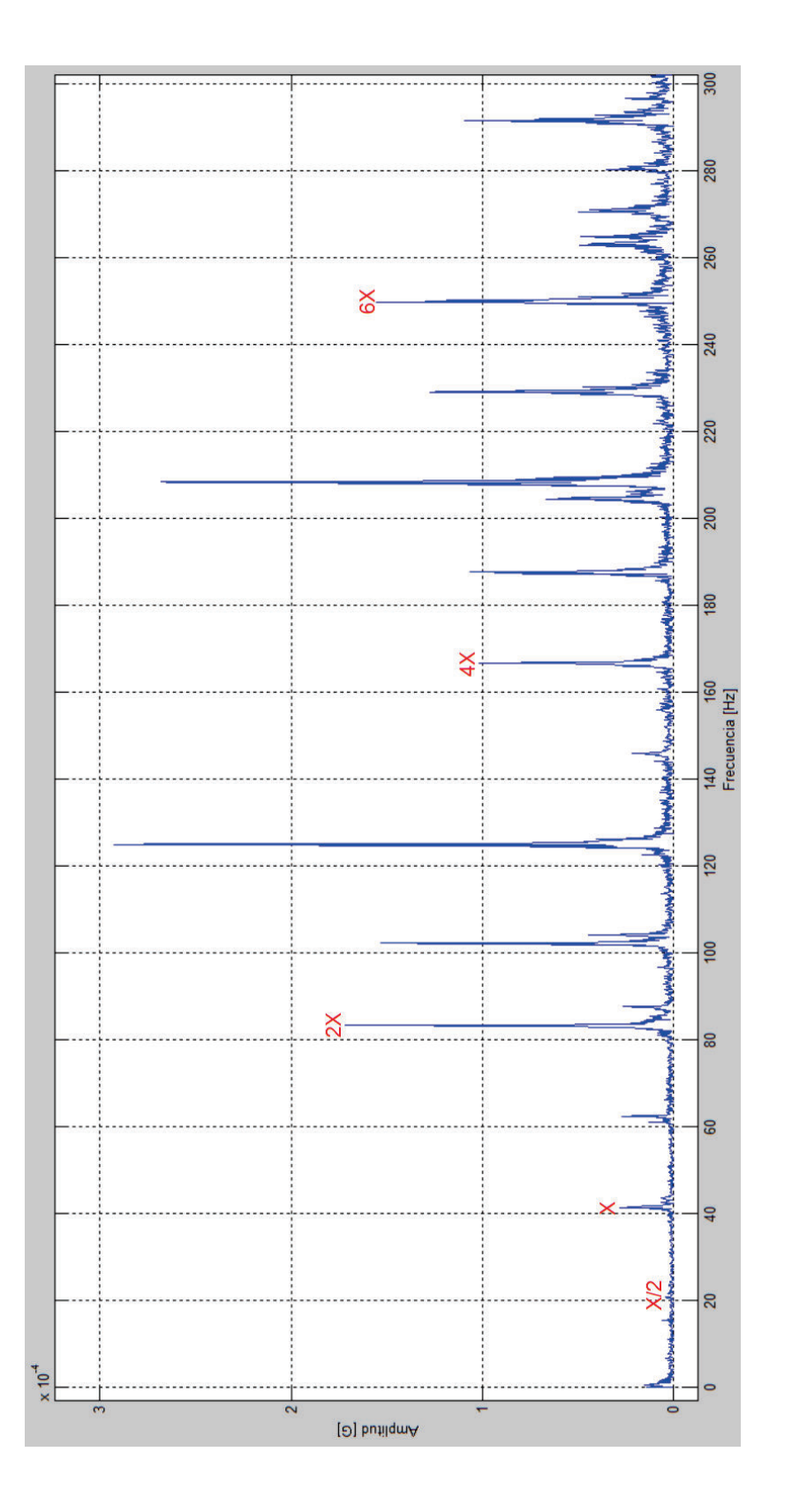

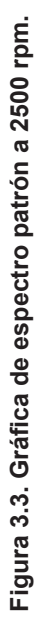

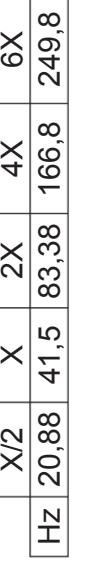
# **3.2 DESCRIPCIÓN DE LOS FALLOS SIMULADOS EN EL MOTOR DE ENCENDIDO POR COMPRESIÓN**

Los fallos simulados en el motor CRDI Hyundai Santa Fe 2.0 se realizaron combinando los niveles de los factores controlables descritos en el punto 2.1.4.2.2.

Para la obtención de los espectros de vibración con falla, se realizó en cada régimen de giro diferentes pruebas experimentales, según el diseño de segundo orden de Box-Behnken. Para obtener el espectro de falla correspondiente en cada variación de factores, se efectúo el mismo proceso desarrollado para obtener los espectros patrones de vibración basados en la desviación con respecto a la media, la selección de estos espectros se puede ver en el anexo 4.

A continuación se describen los fallos producidos en el motor y se presenta los respectivos espectros obtenidos.

## **3.2.1 FALLO EN EL MOTOR SIN VARIACIÓN DE PRESIÓN EN EL RIEL A 820 RPM Y CON UN INYECTOR QUE POSEE UN PORCENTAJE DE VOLUMEN DE INYECCIÓN DEL 75,6%**

Para este régimen se realizaron las siguientes pruebas experimentales:

- CRDIMM 0 820 1 9
- CRDIMM 0 820 1 24
- CRDIMM 0 820 1 39

El espectro elegido para esta falla es el correspondiente a la prueba CRDIMM 0 820 1 24, dicho espectro se muestra en la figura 3.4, donde también se presenta la frecuencia fundamental (X) con sus respectivos múltiplos.

## **3.2.2 FALLO EN EL MOTOR CON VARIACIÓN DE PRESIÓN EN EL RIEL DE MAS 10 BAR A 820 RPM Y CON UN INYECTOR QUE POSEE UN PORCENTAJE DE VOLUMEN DE INYECCIÓN DEL 87,8%**

Para este régimen se realizaron las siguientes pruebas experimentales:

- CRDIMM 10 820 2 2
- CRDIMM 10 820 2 17
- CRDIMM 10 820 2 32

El espectro elegido para esta falla es el correspondiente a la prueba CRDIMM 10 820 2 17, dicho espectro se muestra en la figura 3.5, donde también se presenta la frecuencia fundamental (X) con sus respectivos múltiplos.

## **3.2.3 FALLO EN EL MOTOR CON VARIACIÓN DE PRESIÓN EN EL RIEL DE MENOS 10 BAR A 820 RPM Y CON UN INYECTOR QUE POSEE UN PORCENTAJE DE VOLUMEN DE INYECCIÓN DEL 87,8%**

Para este régimen se realizaron las siguientes pruebas experimentales:

- CRDIMM -10 820 2 1
- CRDIMM -10 820 2 16
- CRDIMM -10 820 2 31

El espectro elegido para esta falla es el correspondiente a la prueba CRDIMM -10 820 2 31, dicho espectro se muestra en la figura 3.6, donde también se presenta la frecuencia fundamental (X) con sus respectivos múltiplos.

## **3.2.4 FALLO EN EL MOTOR SIN VARIACIÓN DE PRESIÓN EN EL RIEL A 1660 RPM Y CON UN INYECTOR QUE POSEE UN PORCENTAJE DE VOLUMEN DE INYECCIÓN DEL 87,8%**

Para este régimen se realizaron las siguientes pruebas experimentales:

- CRDIMM 0 1660 2 13

- CRDIMM 0 1660 2 14
- CRDIMM 0 1660 2 15

El espectro elegido para esta falla es el correspondiente a la prueba CRDIMM 0 1660 2 15, dicho espectro se muestra en la figura 3.7, donde también se presenta la frecuencia fundamental (X) con sus respectivos múltiplos.

## **3.2.5 FALLO EN EL MOTOR CON VARIACIÓN DE PRESIÓN EN EL RIEL DE MAS 10 BAR A 1660 RPM Y CON UN INYECTOR QUE POSEE UN PORCENTAJE DE VOLUMEN DE INYECCIÓN DEL 75,6%**

Para este régimen se realizaron las siguientes pruebas experimentales:

- CRDIMM 10 1660 1 21
- CRDIMM 10 1660 1 36

El espectro elegido para esta falla es el correspondiente a la prueba CRDIMM 10 1660 1 21, dicho espectro se muestra en la figura 3.8, donde también se presenta la frecuencia fundamental (X) con sus respectivos múltiplos.

## **3.2.6 FALLO EN EL MOTOR CON VARIACIÓN DE PRESIÓN EN EL RIEL DE MENOS 10 BAR A 1660 RPM Y CON UN INYECTOR QUE POSEE UN PORCENTAJE DE VOLUMEN DE INYECCIÓN DEL 75,6%**

Para este régimen se realizaron las siguientes pruebas experimentales:

- CRDIMM -10 1660 1 5
- CRDIMM -10 1660 1 20
- CRDIMM -10 1660 1 35

El espectro elegido para esta falla es el correspondiente a la prueba CRDIMM -10 1660 1 20, dicho espectro se muestra en la figura 3.9, donde también se presenta la frecuencia fundamental (X) con sus respectivos múltiplos.

## **3.2.7 FALLO EN EL MOTOR CON VARIACIÓN DE PRESIÓN EN EL RIEL DE MAS 10 BAR A 1660 RPM Y CON UN INYECTOR QUE POSEE UN PORCENTAJE DE VOLUMEN DE INYECCIÓN DEL 100%**

Para este régimen se realizaron las siguientes pruebas experimentales:

- CRDIMM 10 1660 3 23
- CRDIMM 10 1660 3 38

El espectro elegido para esta falla es el correspondiente a la prueba CRDIMM 10 1660 3 23, dicho espectro se muestra en la figura 3.10, donde también se presenta la frecuencia fundamental (X) con sus respectivos múltiplos.

## **3.2.8 FALLO EN EL MOTOR CON VARIACIÓN DE PRESIÓN EN EL RIEL DE MENOS 10 BAR A 1660 RPM Y CON UN INYECTOR QUE POSEE UN PORCENTAJE DE VOLUMEN DE INYECCIÓN DEL 100%**

Para este régimen se realizaron las siguientes pruebas experimentales:

- CRDIMM -10 1660 3 7
- CRDIMM -10 1660 3 22
- CRDIMM -10 1660 3 37

El espectro elegido para esta falla es el correspondiente a la prueba CRDIMM -10 1660 3 22, dicho espectro se muestra en la figura 3.11, donde también se presenta la frecuencia fundamental (X) con sus respectivos múltiplos.

## **3.2.9 FALLO EN EL MOTOR SIN VARIACIÓN DE PRESIÓN EN EL RIEL A 2500 RPM Y CON UN INYECTOR QUE POSEE UN PORCENTAJE DE VOLUMEN DE INYECCIÓN DEL 75,6%**

Para este régimen se realizaron las siguientes pruebas experimentales:

- CRDIMM 0 2500 1 10
- CRDIMM 0 2500 1 25

- CRDIMM 0 2500 1 40

El espectro elegido para esta falla es el correspondiente a la prueba CRDIMM 0 2500 1 25, dicho espectro se muestra en la figura 3.12, donde también se presenta la frecuencia fundamental (X) con sus respectivos múltiplos.

## **3.2.10 FALLO EN EL MOTOR CON VARIACIÓN DE PRESIÓN EN EL RIEL DE MAS 10 BAR A 2500 RPM Y CON UN INYECTOR QUE POSEE UN PORCENTAJE DE VOLUMEN DE INYECCIÓN DEL 87,8%**

Para este régimen se realizaron las siguientes pruebas experimentales:

- CRDIMM 10 2500 2 4
- CRDIMM 10 2500 2 19
- CRDIMM 10 2500 2 34

El espectro elegido para esta falla es el correspondiente a la prueba CRDIMM 10 2500 2 4, dicho espectro se muestra en la figura 3.13, donde también se presenta la frecuencia fundamental (X) con sus respectivos múltiplos.

## **3.2.11 FALLO EN EL MOTOR CON VARIACIÓN DE PRESIÓN EN EL RIEL DE MENOS 10 BAR A 2500 RPM Y CON UN INYECTOR QUE POSEE UN PORCENTAJE DE VOLUMEN DE INYECCIÓN DEL 87,8%**

Para este régimen se realizaron las siguientes pruebas experimentales:

- CRDIMM -10 2500 2 3
- CRDIMM -10 2500 2 18
- CRDIMM -10 2500 2 33

El espectro elegido para esta falla es el correspondiente a la prueba CRDIMM -10 2500 2 33, dicho espectro se muestra en la figura 3.14, donde también se presenta la frecuencia fundamental (X) con sus respectivos múltiplos.

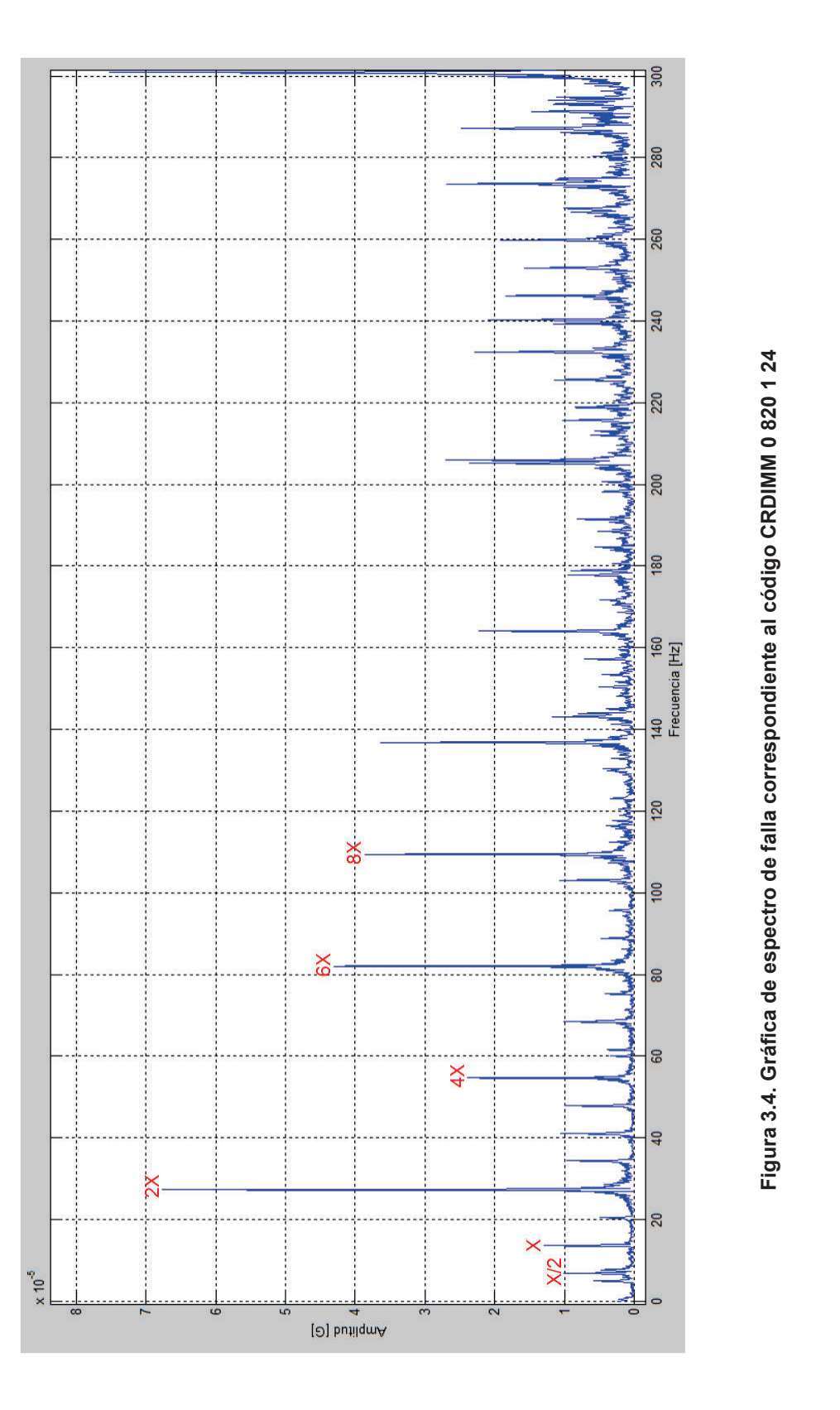

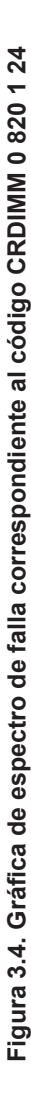

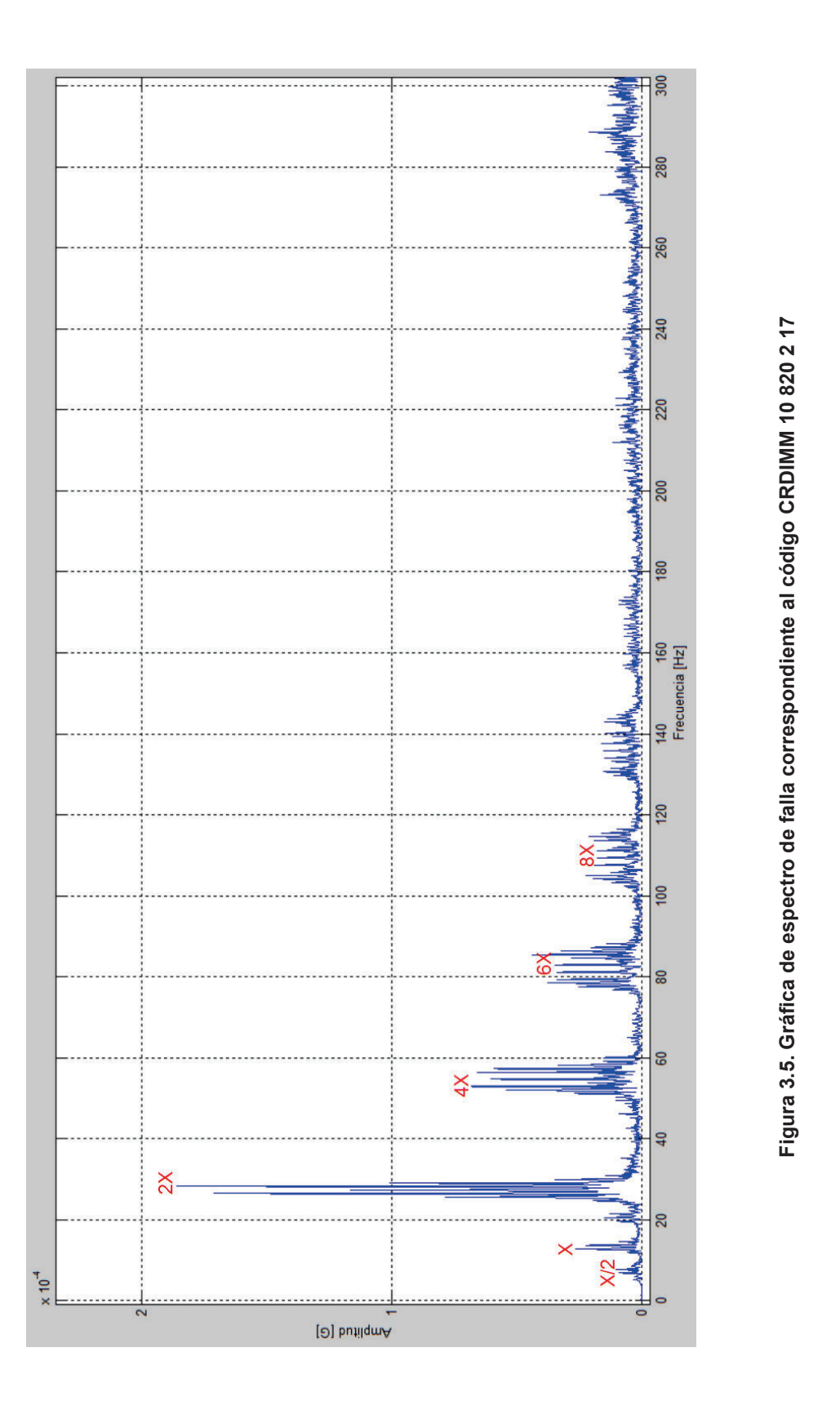

**5. Gráfica de espectro de falla correspondiente al código CRDIMM 10 820 2 17**

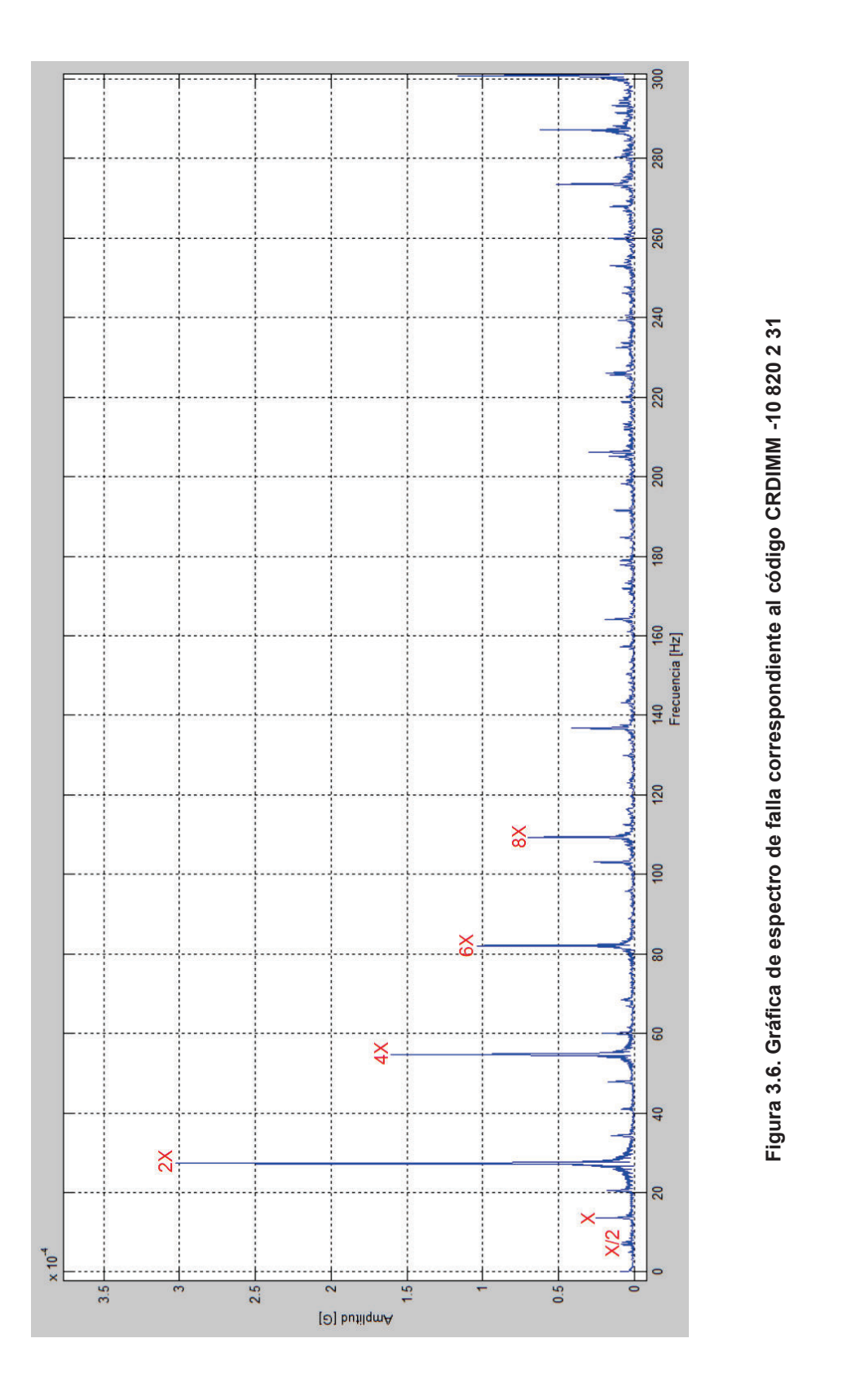

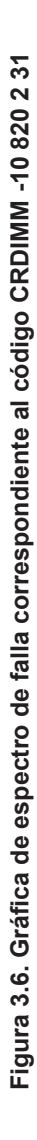

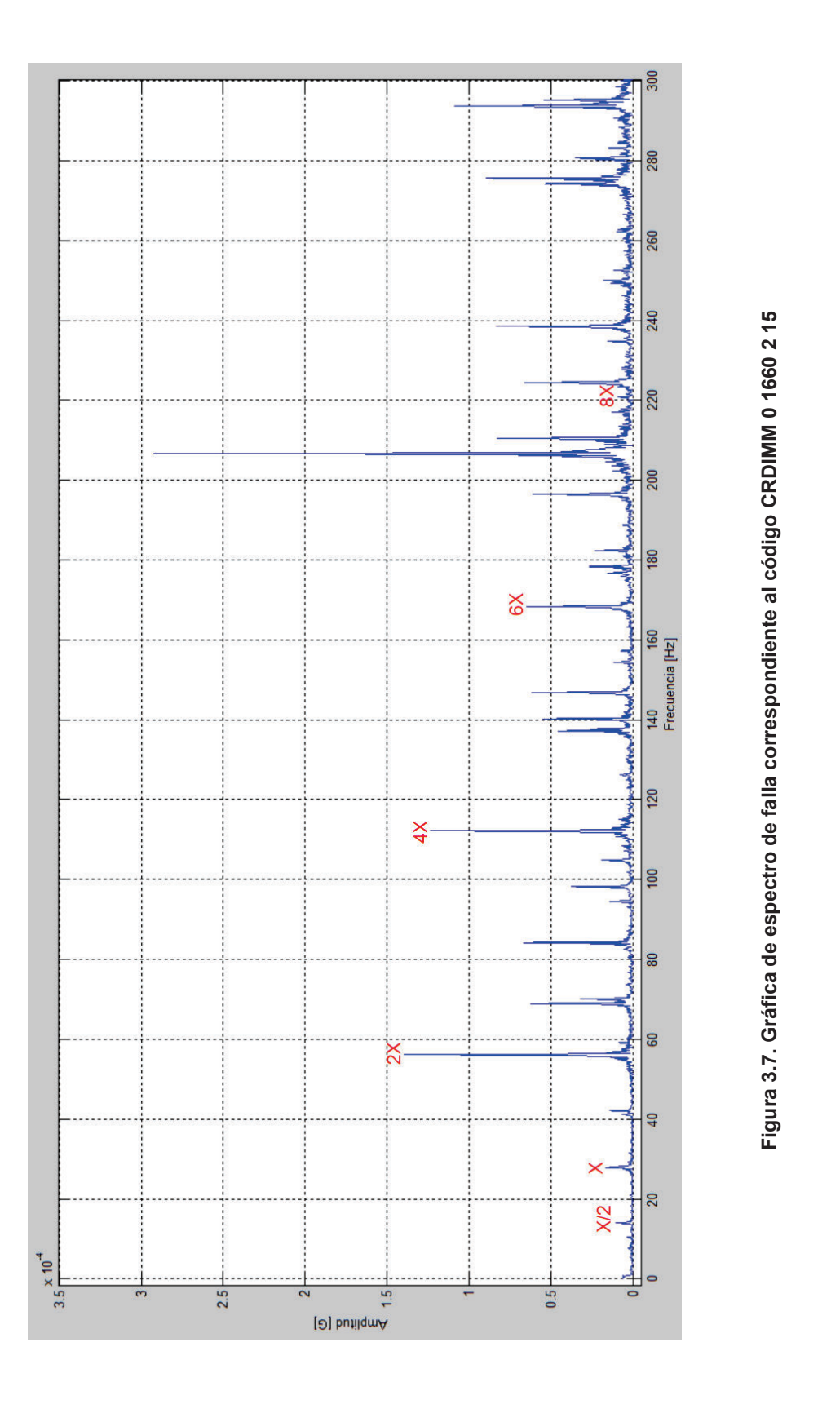

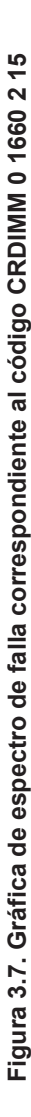

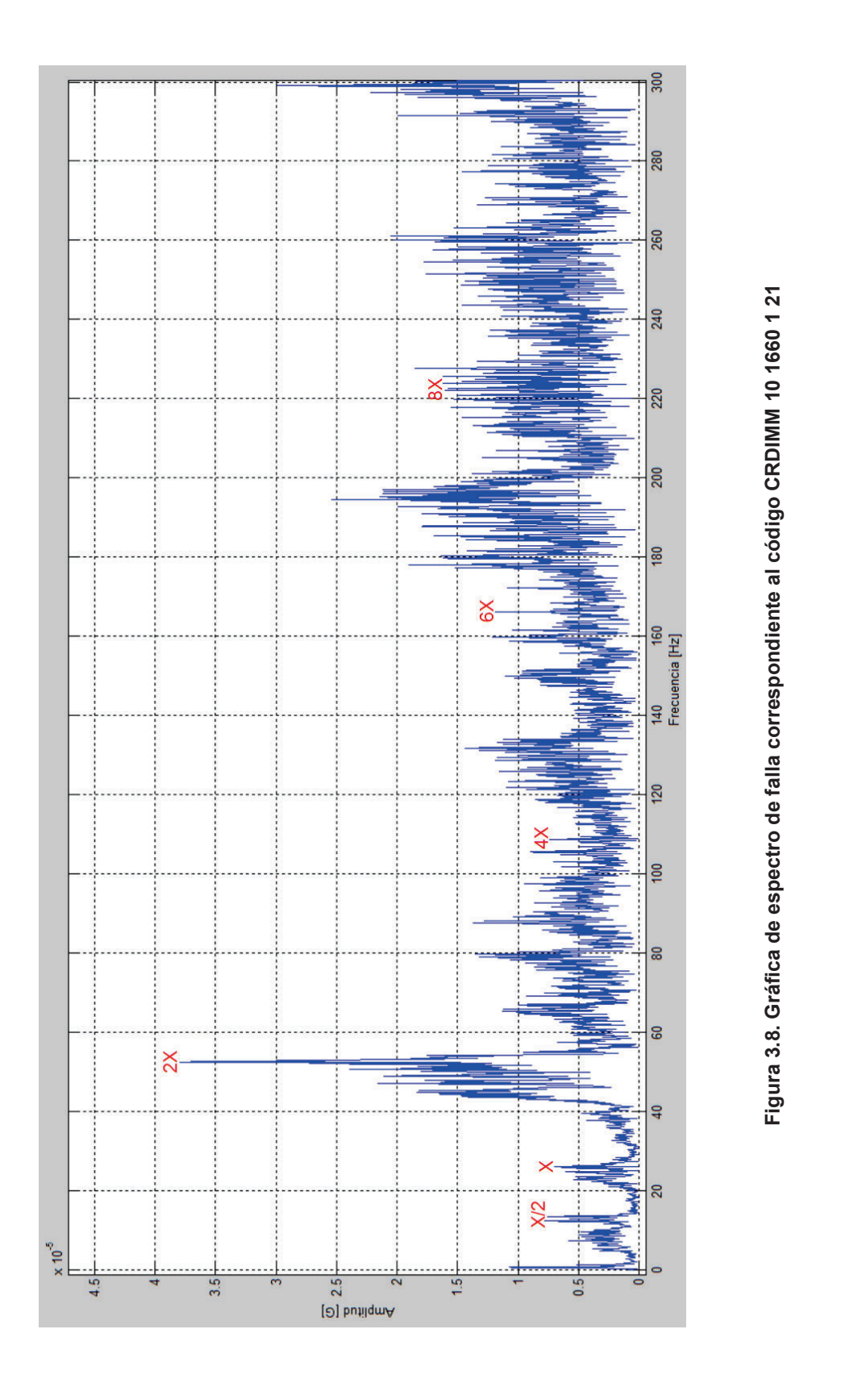

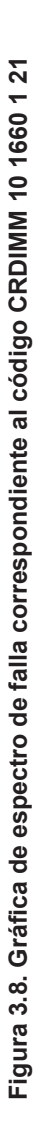

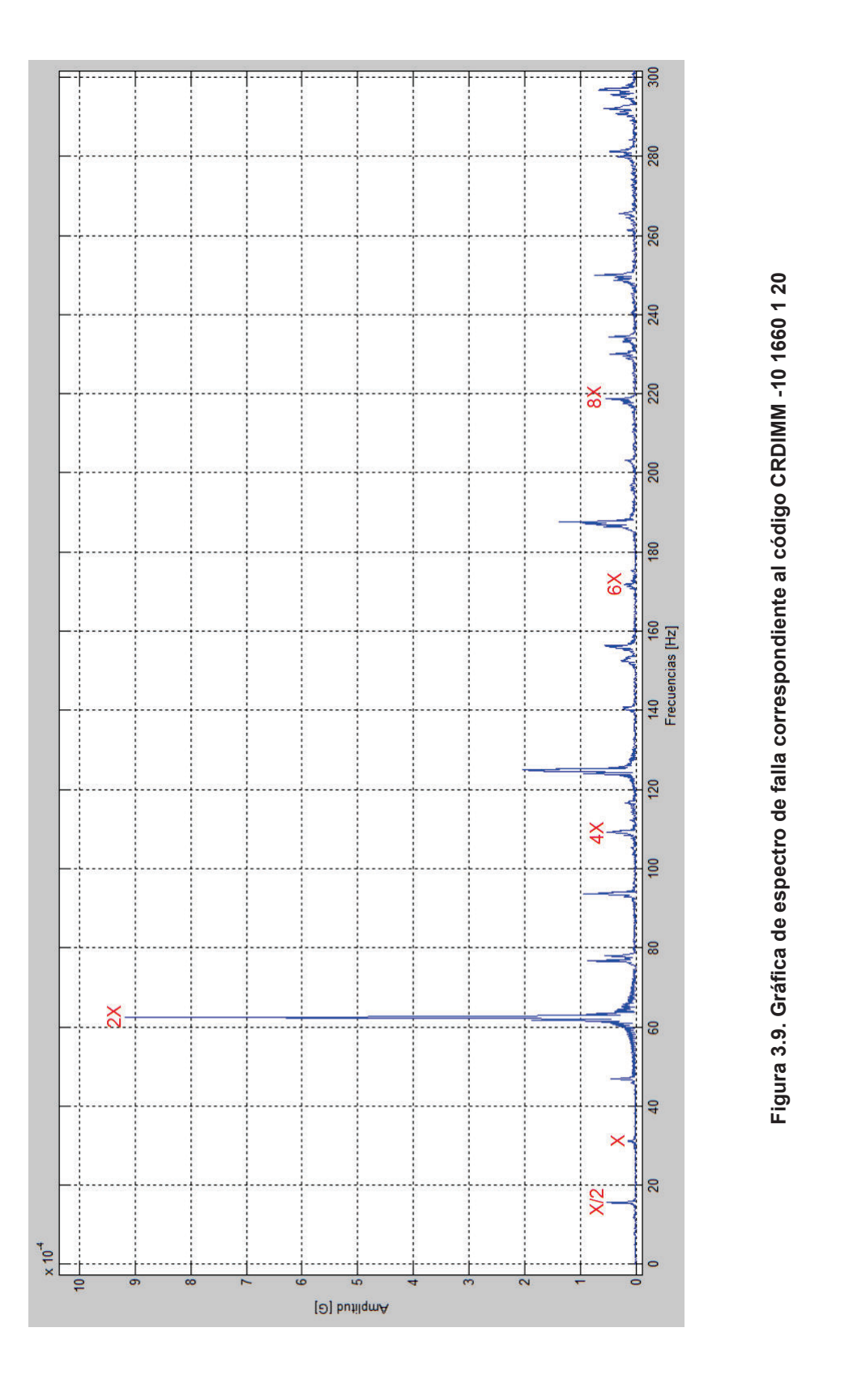

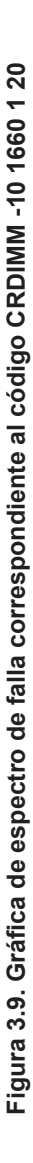

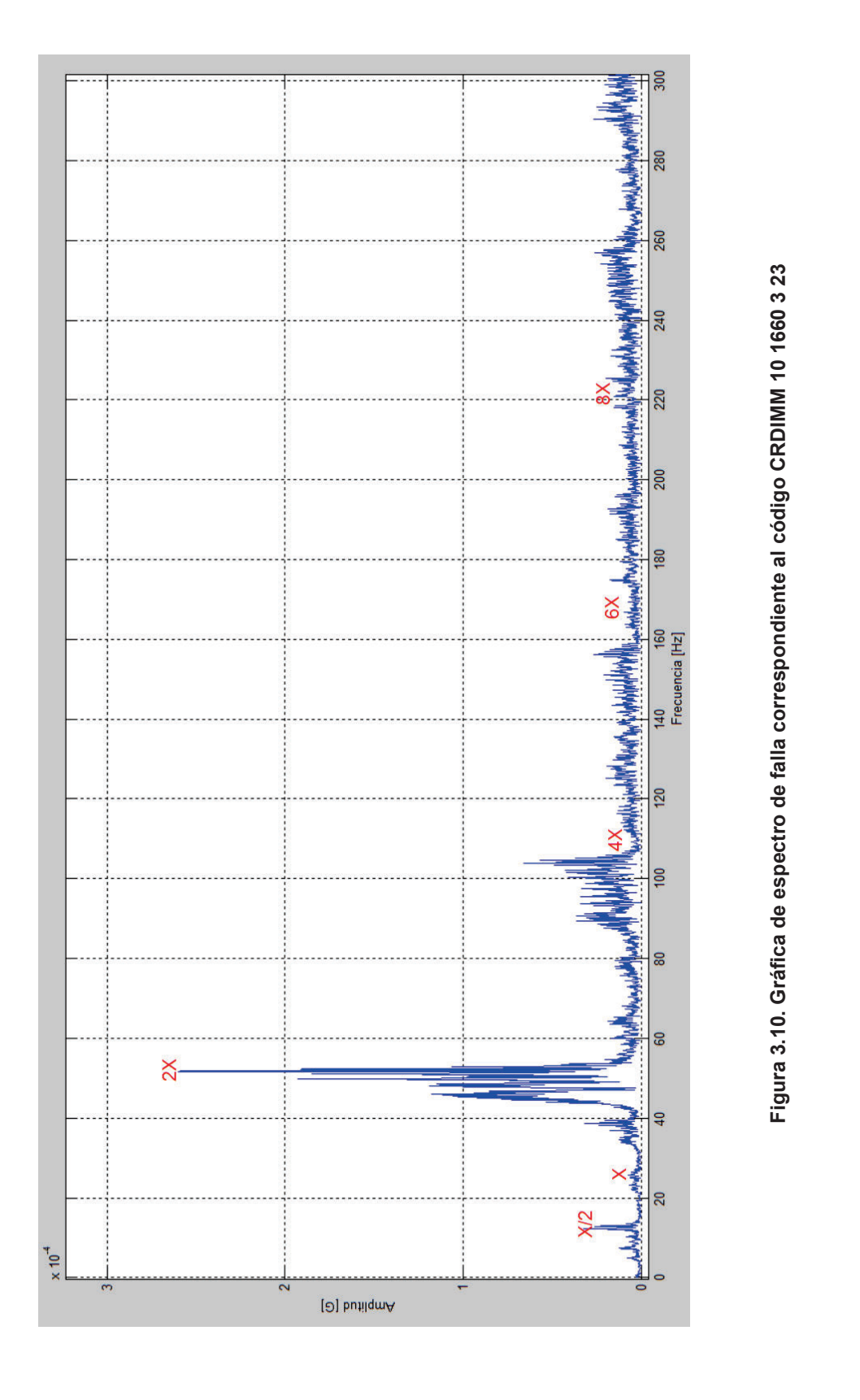

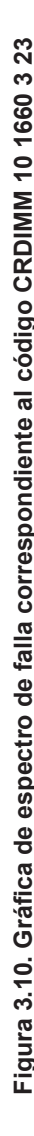

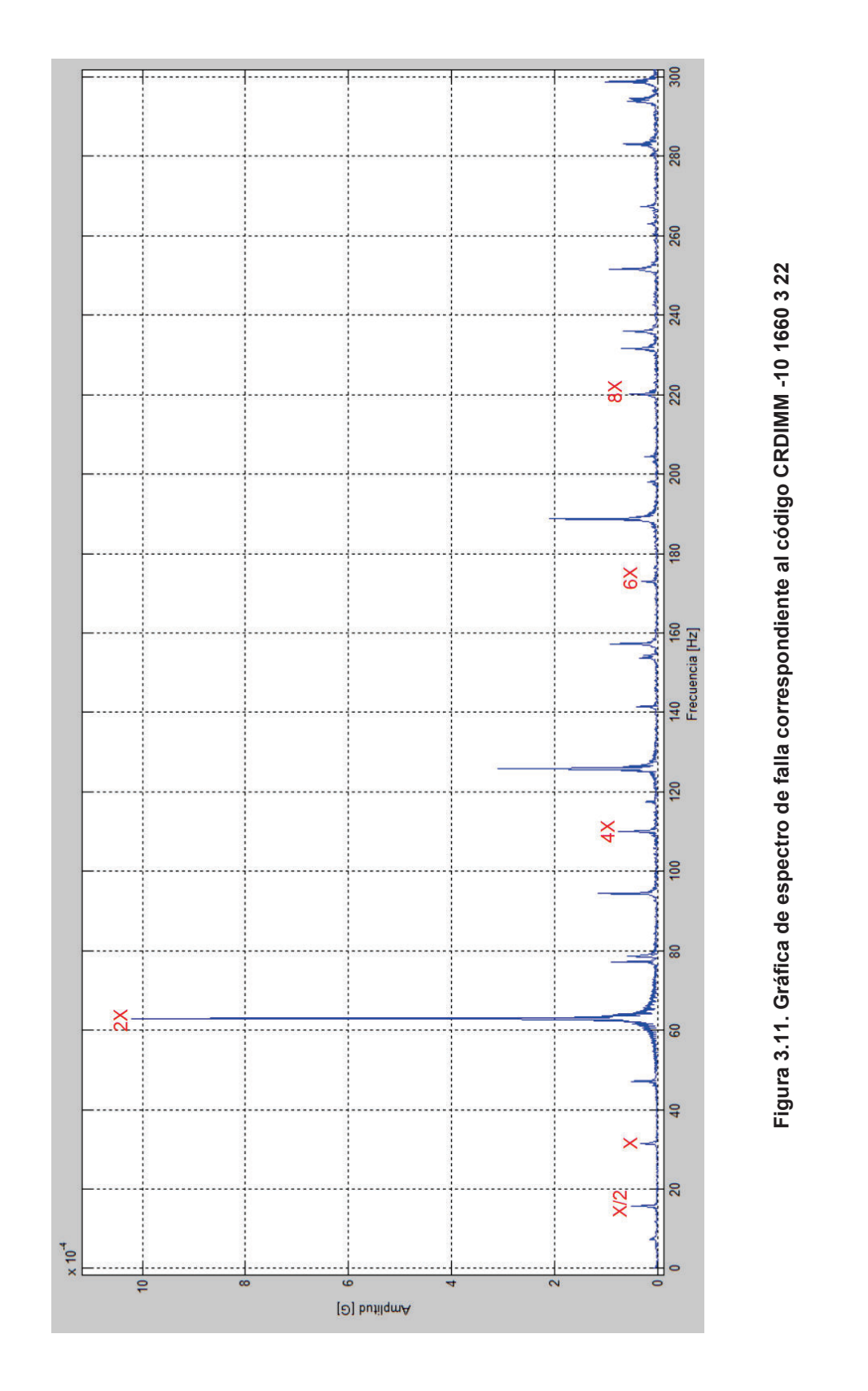

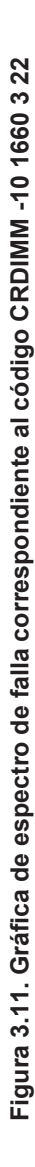

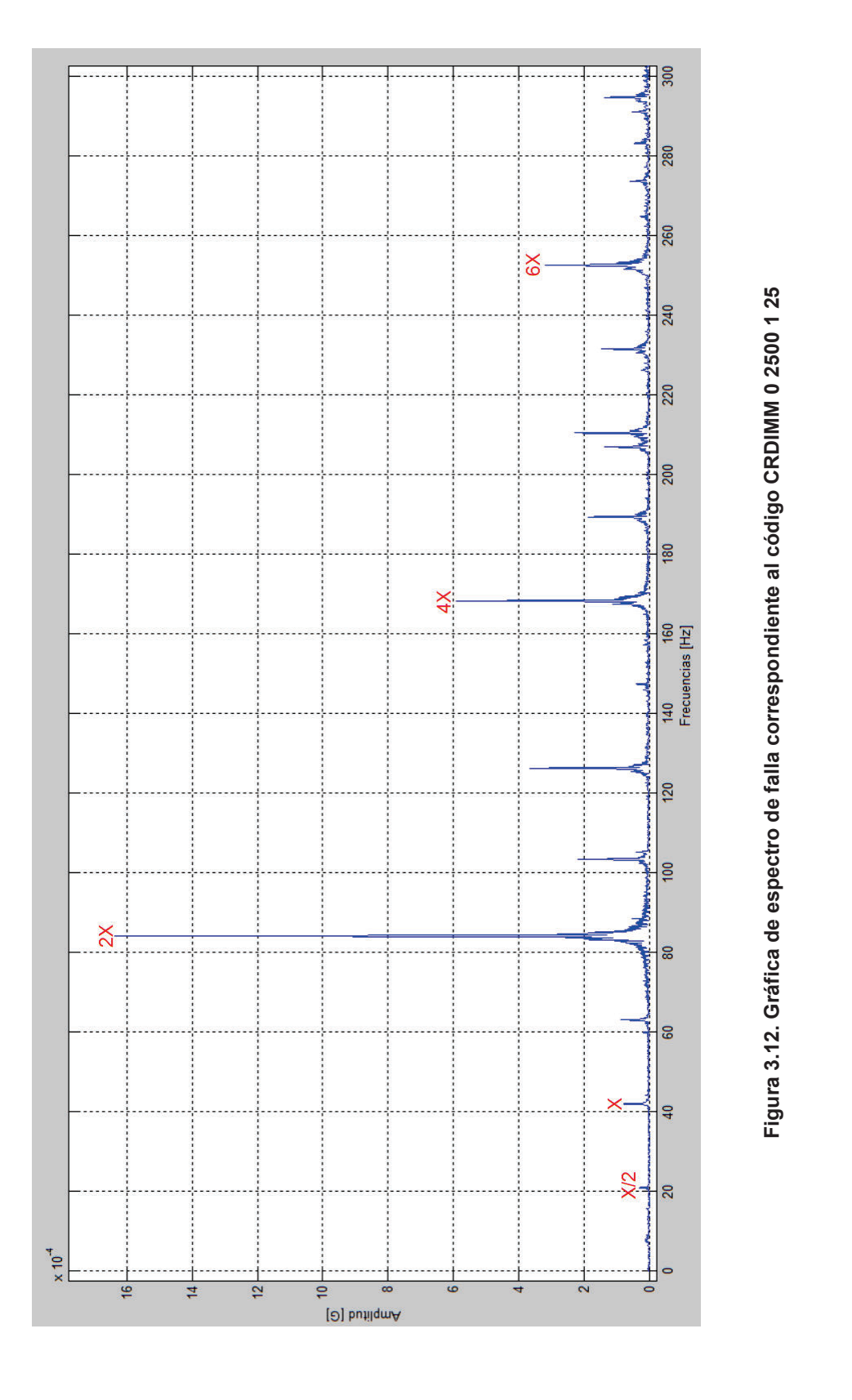

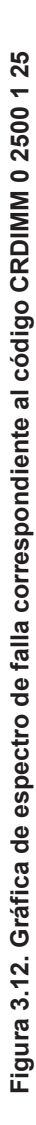

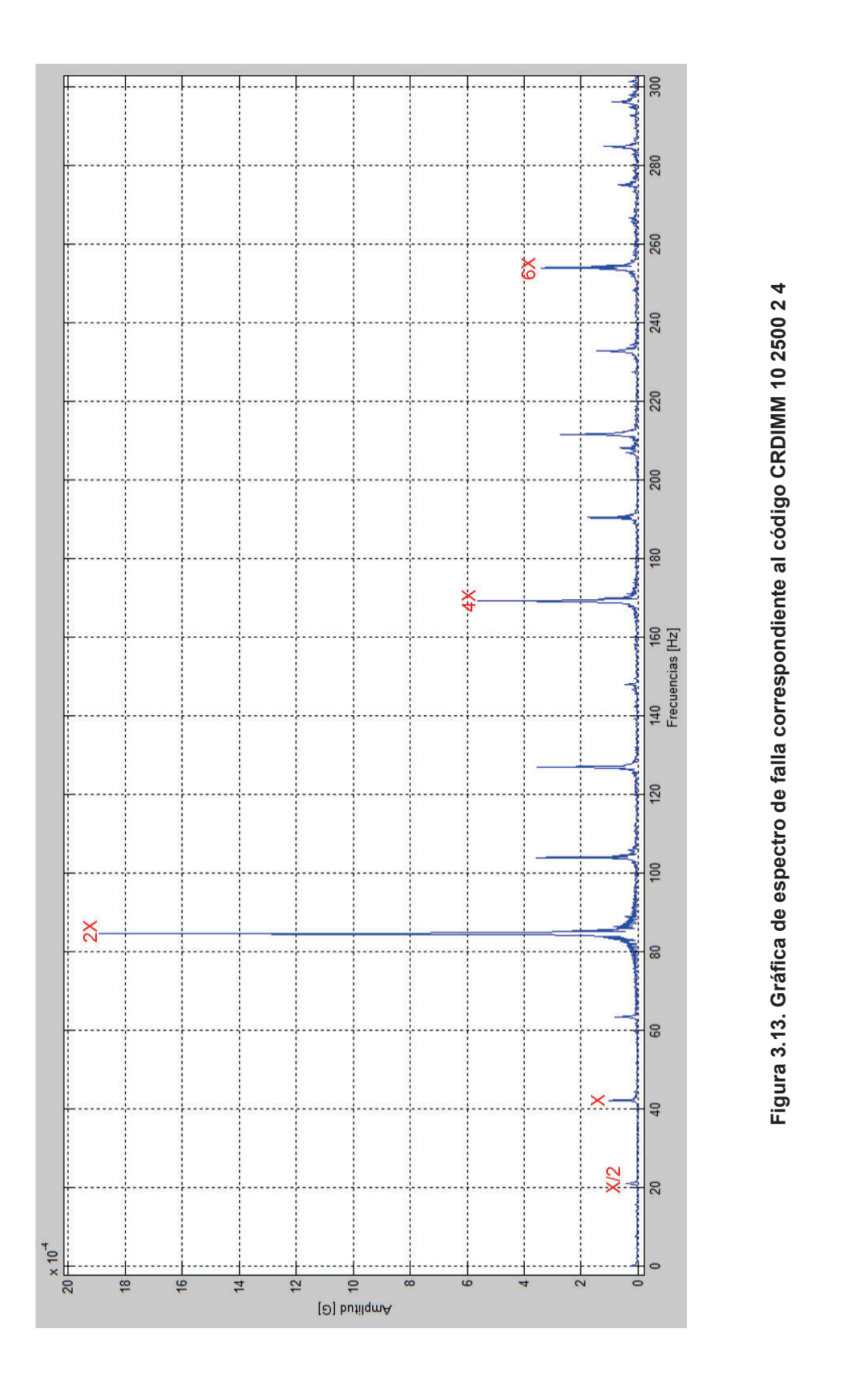

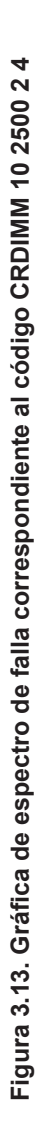

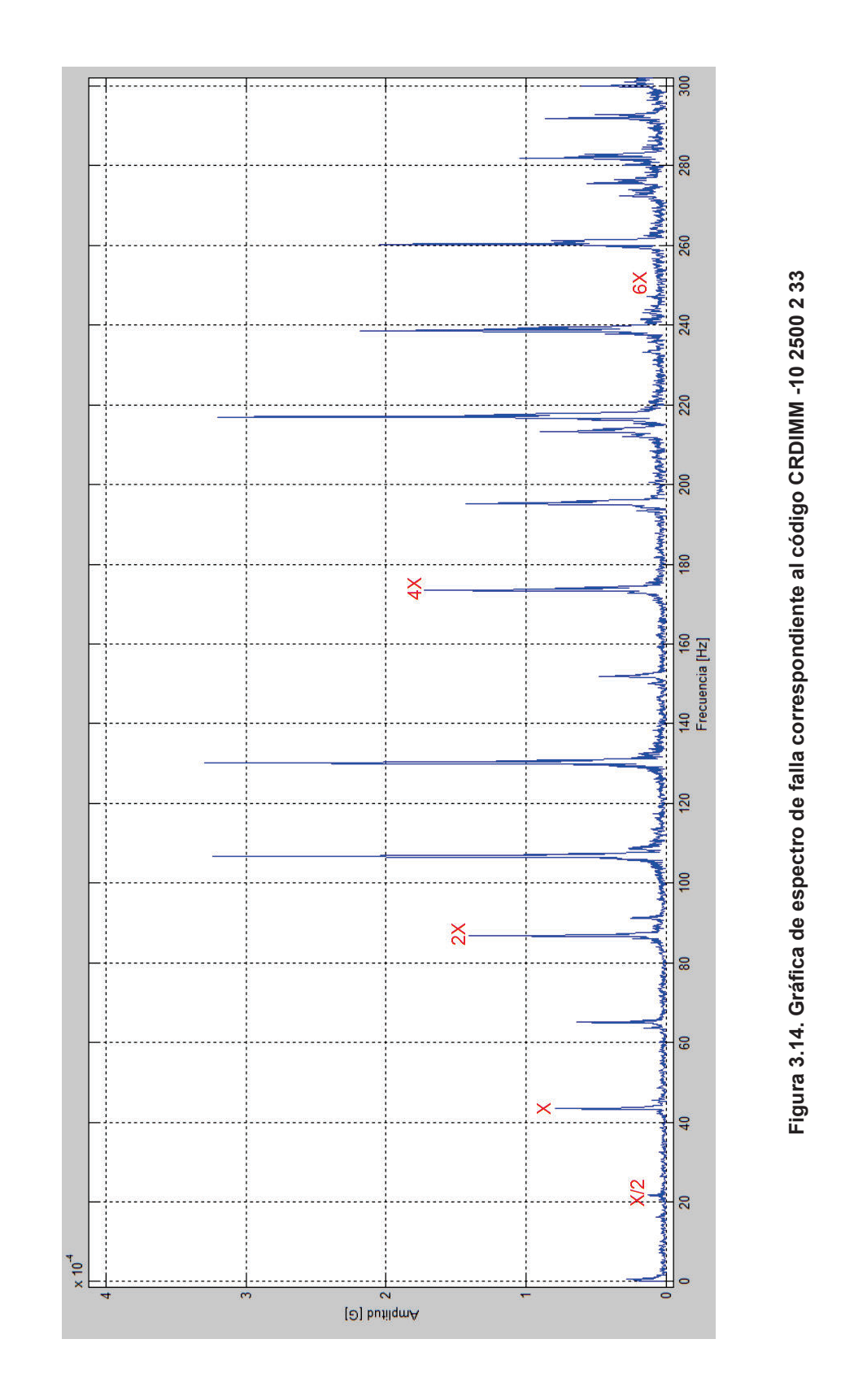

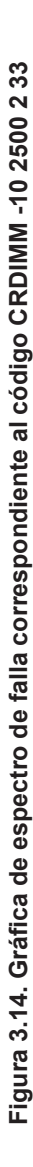

#### **3.3 CONDICIONES DE EXPERIMENTACIÓN**

Las condiciones bajo las cuales se realizan las pruebas experimentales se describen en el punto 2.2.3, es necesario que los resultados obtenidos en las pruebas experimentales bajo estas condiciones cumplan con los supuestos del modelo. Estos supuestos son: normalidad, varianza constante (igual varianza de los tratamientos) e independencia. Esto es, la respuesta (Y) se debe distribuir de manera normal, con la misma varianza en cada tratamiento y las mediciones deben ser independientes. Estos supuestos sobre Y se traducen en supuestos sobre el término error (ε) en el modelo. Es una práctica común utilizar la muestra de residuos para comprobar los supuestos del modelo, ya que si los supuestos se cumplen, los residuos o residuales se pueden ver como una muestra aleatoria de una distribución normal con media cero y varianza constante. Los residuos, e<sub>ii</sub>, se definen como la diferencia entre la respuesta observada  $(Y_{ij})$  y la respuesta predicha por el modelo (Y'ij), lo cual permite hacer un diagnóstico más directo de la calidad del modelo, ya que su magnitud señala qué tan bien describe a los datos el modelo.<sup>87</sup>

Para comprobar cada supuesto en el presente proyecto se utiliza las pruebas gráficas que presentan evidencia suficiente en contra o a favor de los supuestos, dichas graficas se muestran en la figura 3.15.

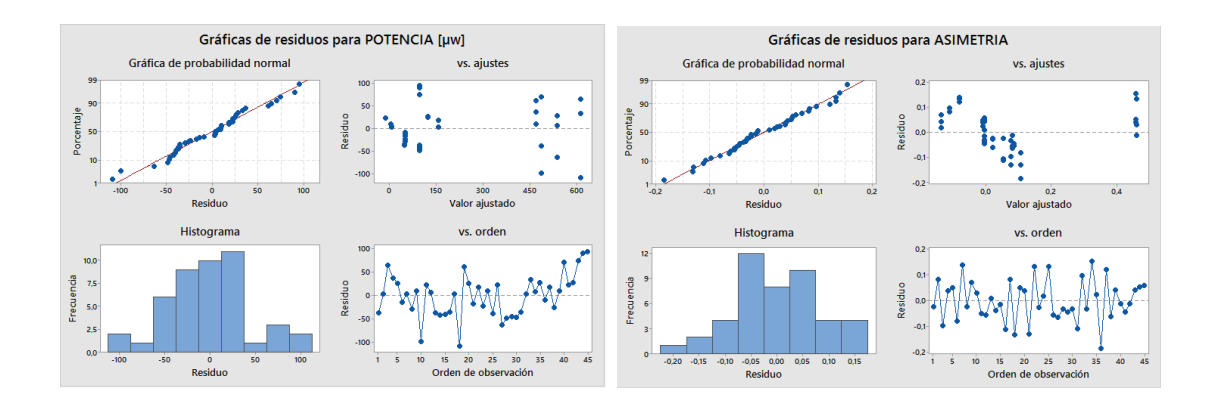

**Figura 3.15. Gráficas de residuos de las variables de respuesta.** <sup>88</sup>

 $\overline{a}$ 

<sup>87</sup> Gutiérrez Pulido, H. & De La Vara Salazar, R. 2008. *Análisis y diseño de experimentos.* Segunda Edición. pp. 81-82. México; McGraw-Hill.

<sup>88</sup> Fuente: Los autores

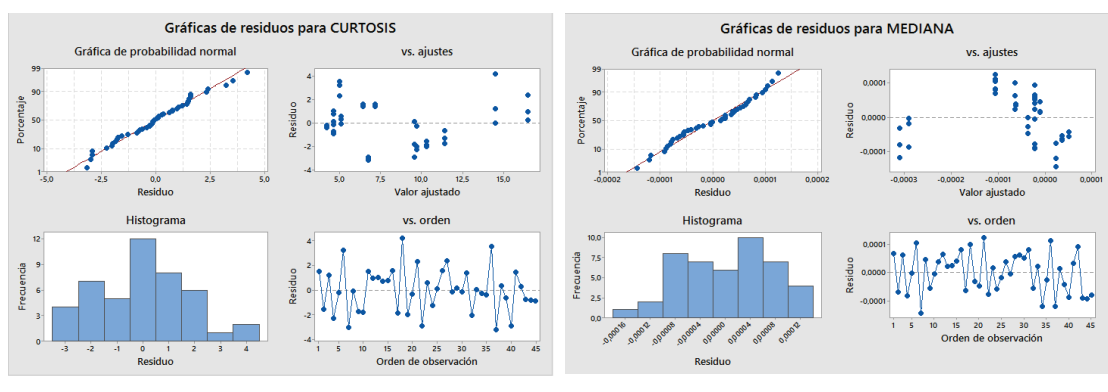

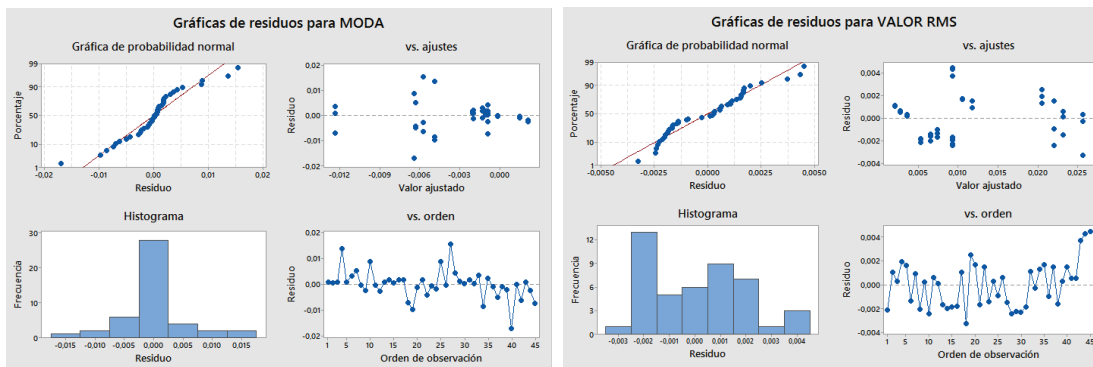

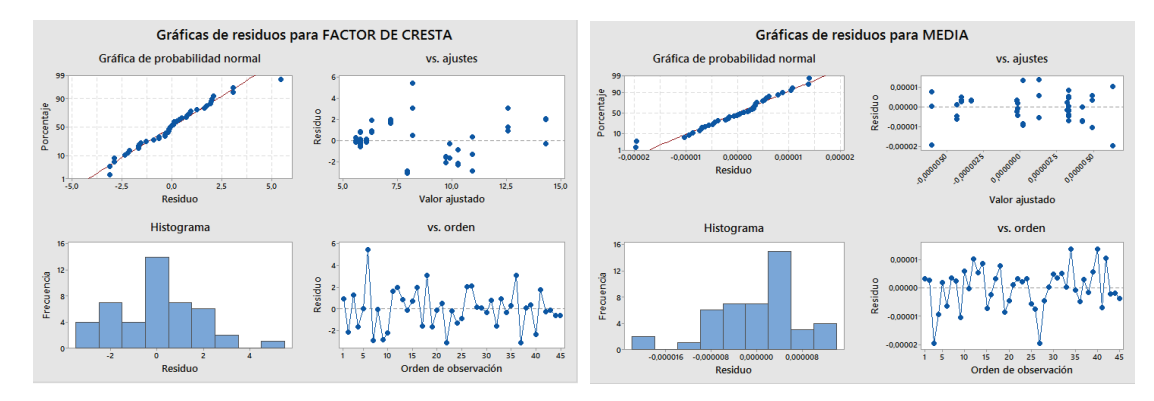

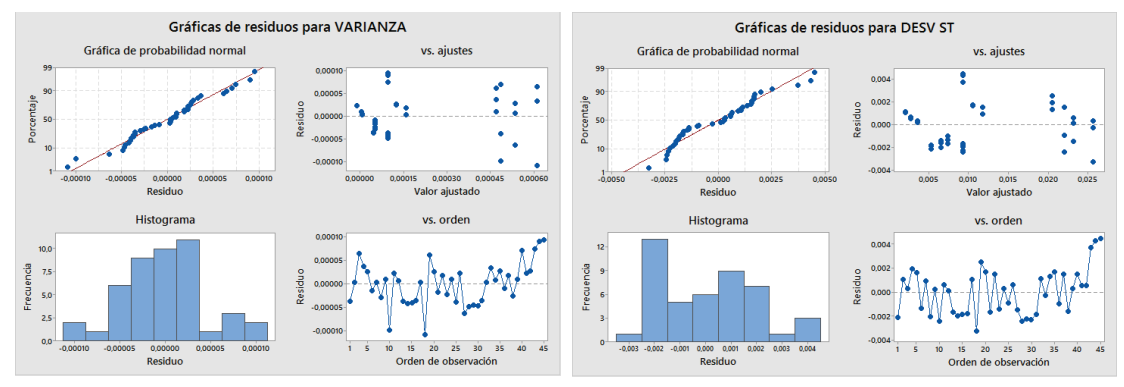

**Figura 3.15. (Continuación) Gráficas de residuos de las variables de respuesta.** 

vs. ajustes

ے۔<br>Valor ajus

 $15$   $20$   $25$ <br>Orden de observ

vs. aju

ںں<br>:Valor aju

vs. order

15 20 25 30<br>Orden de observación

35  $40$ 

 $30<sub>o</sub>$  $\overline{35}$ 

vs. order

ŧ

 $\overline{\mathbf{r}}$ 

Residuc

Residu  $\bullet$ -50

 $\overline{100}$ 

 $1 - 5$ 

 $50$ 

 $\frac{1}{2}$ 

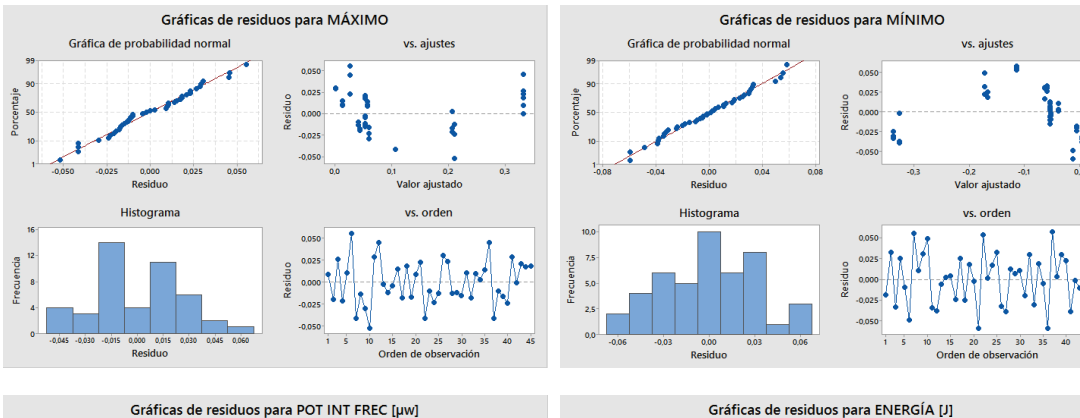

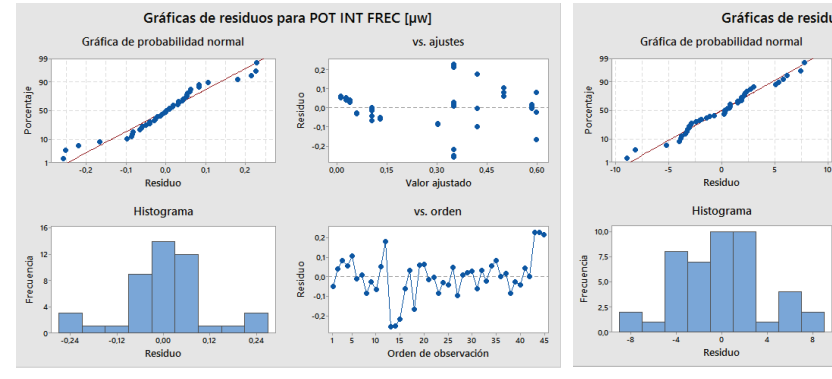

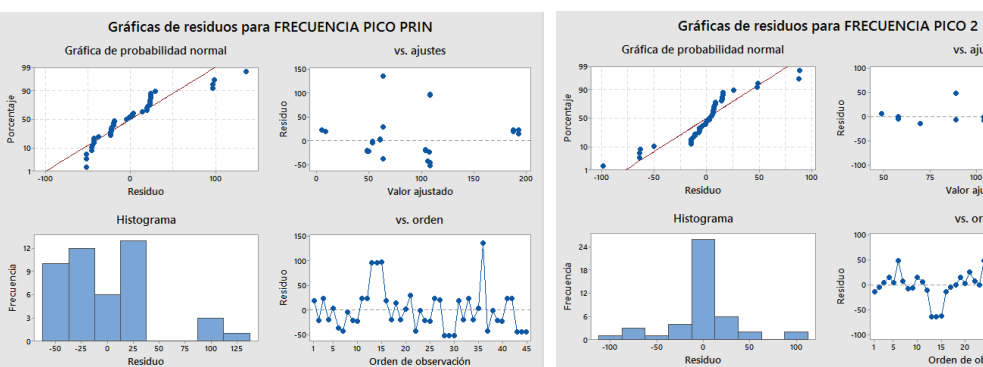

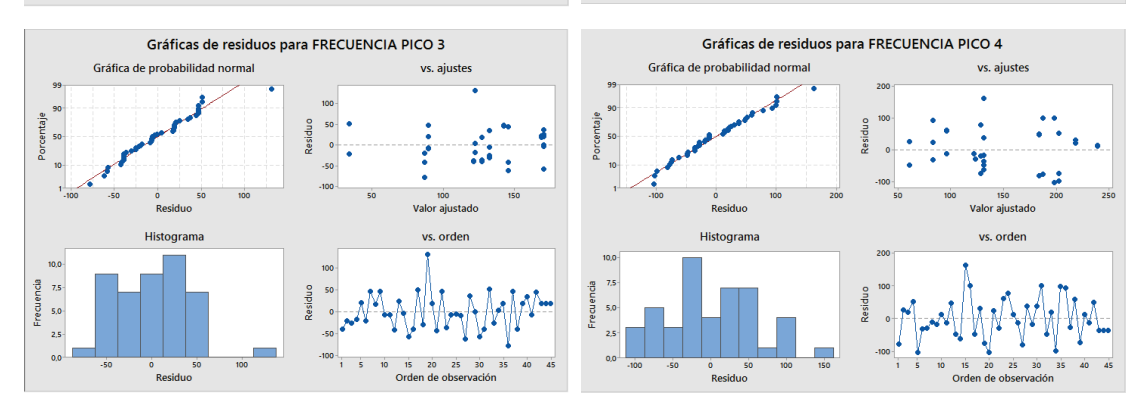

**Figura 3.15. (Continuación) Gráficas de residuos de las variables de respuesta.** 

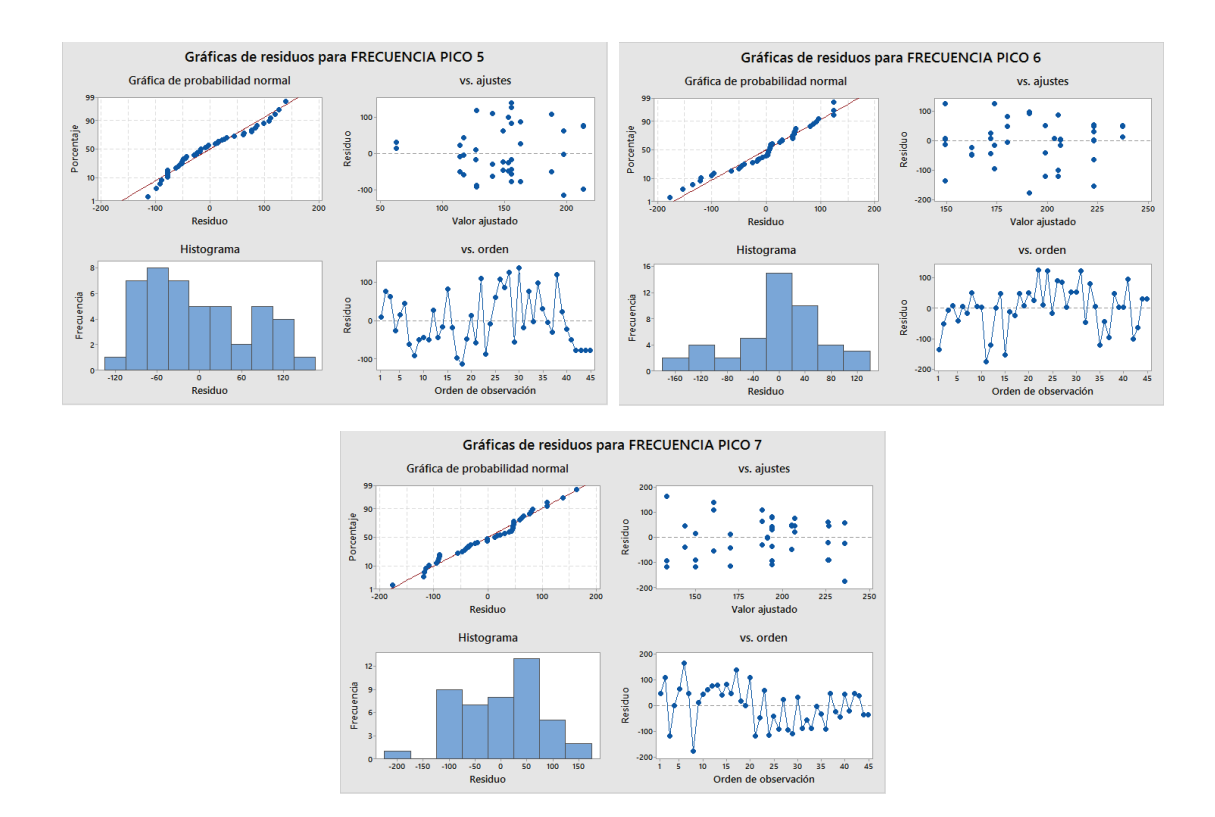

**Figura 3.15. (Continuación) Gráficas de residuos de las variables de respuesta.** 

En algunas graficas de probabilidad en la figura 3.15 se presentan puntos atípicos como es el caso de la frecuencia pico principal, donde se puede ver claramente un punto que se encuentra muy alejado de la media 0, pero al ver la influencia de este punto en el histograma esta resulta insignificante. Cabe enfatizar que el ajuste de los puntos a la recta no tiene que ser perfecto, ya que el análisis de varianza resiste pequeñas y moderadas desviaciones al supuesto de normalidad.

En conclusión se aprecia en las gráficas de residuos presentadas en la figura 3.15, que:

- El supuesto de normalidad se cumple, ya que en la gráfica de probabilidad normal para cada caso los puntos tienden a quedar alineados en la línea recta, esto se corrobora en la gráfica del histograma para cada caso,
- El supuesto de igual varianza en los tratamientos se cumple, ya que en la gráfica de residuo versus valor ajustado, los puntos se distribuyen de manera aleatoria en una banda horizontal sin ningún patrón claro.

- El supuesto de independencia se cumple, ya que en la gráfica residuo versus orden de observación el comportamiento de los puntos es aleatorio.

El cumplimiento de estos supuestos garantiza que los valores obtenidos en las pruebas experimentales sean válidos y en consecuencia que los resultados y conclusiones tengan fundamento.

### **3.4 ANÁLISIS Y PRESENTACIÓN DE RESULTADOS**

#### **3.4.1 COMPARACIÓN ENTRE ESPECTROS PATRON Y ESPECTROS DE FALLA**

Para este punto se realiza una gráfica para cada fallo que se describe con detalle en el punto 3.2, en la que consta el espectro patrón en color azul y sobre este el espectro de falla en color rojo, con el objetivo de poder apreciar con claridad las variaciones que se presentan en la frecuencia así como también en la amplitud en cada espectro.

## **3.4.1.1 Comparación entre espectro patrón para el régimen de giro de 820 rpm con espectro de falla correspondiente a la prueba experimental CRDIMM 0 820 1 24**

En la figura 3.16 se aprecia el espectro patrón a 820 rpm y el espectro de falla correspondiente a la prueba experimental con fallo en el motor sin variación de presión en el riel a 820 rpm y con un inyector que posee un porcentaje de volumen de inyección del 75,6%, se observa que no existe un desfase entre los armónicos del espectro patrón con los armónicos del fallo, sin embargo las amplitudes de cada uno de los armónicos del espectro de fallo disminuyen con respecto a las amplitudes de los armónicos del espectro patrón.

### **3.4.1.2 Comparación entre espectro patrón para el régimen de giro de 820 rpm con espectro de falla correspondiente a la prueba experimental CRDIMM 10 820 2 17**

En la figura 3.17 se aprecia el espectro patrón a 820 rpm y el espectro de falla correspondiente a la prueba experimental con fallo en el motor con variación de presión en el riel de más 10 bar a 820 rpm y con un inyector que posee un porcentaje de volumen de inyección del 87,8 %, se observa que no existe un desfase entre los armónicos del espectro patrón con los armónicos del fallo, pero existen sub armónicos junto a cada armónico principal que se presentan por la inestabilidad del motor debido a la variación de las revoluciones por minuto, además la amplitud del armónico X/2 del espectro de fallo aumenta mientras que los demás armónicos disminuyen su amplitud de forma progresiva, con respecto a las amplitudes de los armónicos del espectro patrón.

### **3.4.1.3 Comparación entre espectro patrón para el régimen de giro de 820 rpm con espectro de falla correspondiente a la prueba experimental CRDIMM -10 820 2 31**

En la figura 3.18 se aprecia el espectro patrón a 820 rpm y el espectro de falla correspondiente a la prueba experimental con fallo en el motor con variación de presión en el riel de menos 10 bar a 820 rpm y con un inyector que posee un porcentaje de volumen de inyección del 87,8 %, se observa que no existe un desfase entre los armónicos del espectro patrón con los armónicos del fallo, sin embargo las amplitudes de los armónicos X/2, 6X y 8X del espectro de fallo aumentaron con respecto a las amplitudes de los armónicos del espectro patrón y las amplitudes de los armónicos X, 2X y 4X del espectro de fallo disminuyen.

### **3.4.1.4 Comparación entre espectro patrón para el régimen de giro de 1660 rpm con espectro de falla correspondiente a la prueba experimental CRDIMM 0 1660 2 15**

En la figura 3.19 se aprecia el espectro patrón a 1660 rpm y el espectro de falla correspondiente a la prueba experimental con fallo en el motor sin variación de presión en el riel a 1660 rpm y con un inyector que posee un porcentaje de volumen de inyección del 87,8%, se observa que existe un desfase entre los armónicos del espectro patrón con los armónicos del fallo, por ejemplo el desfase que existe para el armónico X es de 0,75 Hz, lo cual indica la variación de revoluciones por minuto entre la prueba experimental a condiciones normales y la prueba experimental con el fallo simulado, este incremento de desfase se hace más notorio en los armónicos que le siguen al armónico X, mientras que las amplitudes de los armónicos X/2, 2X y 4X del espectro de fallo aumentaron con respecto a las amplitudes de los armónicos del espectro patrón y las amplitudes de los armónicos X, 6X y 8X del espectro de fallo disminuyen.

### **3.4.1.5 Comparación entre espectro patrón para el régimen de giro de 1660 rpm con espectro de falla correspondiente a la prueba experimental CRDIMM 10 1660 1 21**

En la figura 3.20 se aprecia el espectro patrón a 1660 rpm y el espectro de falla correspondiente a la prueba experimental con fallo en el motor con variación de presión en el riel de más 10 bar a 1660 rpm y con un inyector que posee un porcentaje de volumen de inyección del 75,6%, se observa que el único armónico que coincide en valor de frecuencia entre el espectro patrón y el espectro del fallo es el 4X, mientras que existe un desfase en el resto de armónicos, por ejemplo el desfase que existe para el armónico X es de - 1,13 Hz, además se presenta una considerable cantidad de sub armónicos junto a cada armónico principal, lo cual indica la gran inestabilidad del motor durante la prueba experimental de fallo, por la variación de revoluciones por minuto entre la prueba experimental a condiciones normales y la prueba experimental con el fallo simulado, mientras que la amplitud del armónicos X/2 del espectro de fallo aumenta con respecto a la amplitud del armónico del espectro patrón y las amplitudes de los demás armónicos disminuye.

## **3.4.1.6 Comparación entre espectro patrón para el régimen de giro de 1660 rpm con espectro de falla correspondiente a la prueba experimental CRDIMM -10 1660 1 20**

En la figura 3.21 se aprecia el espectro patrón a 1660 rpm y el espectro de falla correspondiente a la prueba experimental con fallo en el motor con variación de presión en el riel de menos 10 bar a 1660 rpm y con un inyector que posee un porcentaje de volumen de inyección del 75,6%, se observa que existe un desfase entre los armónicos del espectro patrón con los armónicos del fallo, por ejemplo el desfase que existe para el armónico X es de 3,87 Hz, lo cual indica la variación de revoluciones por minuto entre la prueba experimental a condiciones normales y la prueba experimental con el fallo simulado, mientras que las amplitudes de los armónicos X/2, 2X y 8X, del espectro de fallo aumentaron con respecto a las amplitudes de los armónicos del espectro patrón, de los tres el que presenta un incremento considerable es el de 2X, y las amplitudes de los armónicos X, 4X y 6X del espectro de fallo disminuyen.

### **3.4.1.7 Comparación entre espectro patrón para el régimen de giro de 1660 rpm con espectro de falla correspondiente a la prueba experimental CRDIMM 10 1660 3 23**

En la figura 3.22 se aprecia el espectro patrón a 1660 rpm y el espectro de falla correspondiente a la prueba experimental con fallo en el motor con variación de presión en el riel de más 10 bar a 1660 rpm y con un inyector que posee un porcentaje de volumen de inyección del 100 %, se observa que existe un desfase entre los armónicos del espectro patrón con los armónicos del fallo, por ejemplo el desfase que existe para el armónico X es de 1,38 Hz, lo cual indica la variación de revoluciones por minuto entre la prueba experimental a condiciones normales y la prueba experimental con el fallo simulado, mientras que la amplitud del armónico X/2 del espectro de fallo aumenta con respecto a la amplitud del armónico del espectro patrón, el resto de armónicos disminuye.

### **3.4.1.8 Comparación entre espectro patrón para el régimen de giro de 1660 rpm con espectro de falla correspondiente a la prueba experimental CRDIMM -10 1660 3 22**

En la figura 3.23 se aprecia el espectro patrón a 1660 rpm y el espectro de falla correspondiente a la prueba experimental con fallo en el motor con variación de presión en el riel de menos 10 bar a 1660 rpm y con un inyector que posee un porcentaje de volumen de inyección del 100 %, se observa que existe un desfase entre los armónicos del espectro patrón con los armónicos del fallo, por ejemplo el desfase que existe para el armónico X es de 4,24 Hz, lo cual indica la variación de revoluciones por minuto entre la prueba experimental a condiciones normales y la prueba experimental con el fallo simulado, mientras que las amplitudes de los armónicos X/2, X, 2X y 8X, del espectro de fallo aumentaron con respecto a las amplitudes de los armónicos del espectro patrón, de los cuatro el que presenta un incremento considerable es el de 2X, y las amplitudes de los armónicos 4X y 6X del espectro de fallo disminuyen.

### **3.4.1.9 Comparación entre espectro patrón para el régimen de giro de 2500 rpm con espectro de falla correspondiente a la prueba experimental CRDIMM 0 2500 1 25**

En la figura 3.24 se aprecia el espectro patrón a 2500 rpm y el espectro de falla correspondiente a la prueba experimental con fallo en el motor sin variación de presión en el riel a 2500 rpm y con un inyector que posee un porcentaje de volumen de inyección del 75,6%, se observa que existe un desfase entre los armónicos del espectro patrón con los armónicos del fallo, por ejemplo el desfase que existe para el armónico X es de 0,5 Hz, este desfase se va incrementando progresivamente para los armónicos que le siguen a X, además las amplitudes de cada uno de los armónicos del espectro de fallo aumentan con respecto a las amplitudes de los armónicos del espectro patrón, se puede apreciar un incremento considerable en el armónico de 2X.

### **3.4.1.10 Comparación entre espectro patrón para el régimen de giro de 2500 rpm con espectro de falla correspondiente a la prueba experimental CRDIMM 10 2500 2 4**

En la figura 3.25 se aprecia el espectro patrón a 2500 rpm y el espectro de falla correspondiente a la prueba experimental con fallo en el motor con variación de presión en el riel de más 10 bar a 2500 rpm y con un inyector que posee un porcentaje de volumen de inyección del 87,8 %, se observa que existe un desfase entre los armónicos del espectro patrón con los armónicos del fallo, por ejemplo el desfase que existe para el armónico X es de 0,75 Hz, este desfase se va incrementando progresivamente para los armónicos que le siguen a X, además las amplitudes de cada uno de los armónicos del espectro de fallo aumentan con respecto a las amplitudes de los armónicos del espectro patrón, se puede apreciar un incremento considerable en el armónico de 2X.

### **3.4.1.11 Comparación entre espectro patrón para el régimen de giro de 2500 rpm con espectro de falla correspondiente a la prueba experimental CRDIMM -10 2500 2 33**

En la figura 3.26 se aprecia el espectro patrón a 2500 rpm y el espectro de falla correspondiente a la prueba experimental con fallo en el motor con variación de presión en el riel de menos 10 bar a 2500 rpm y con un inyector que posee un porcentaje de volumen de inyección del 87,8 %, se observa que existe un desfase entre los armónicos del espectro patrón con los armónicos del fallo, por ejemplo el desfase que existe para el armónico X es de 1,88 Hz, este desfase se va incrementando progresivamente para los armónicos que le siguen a X a excepción del armónico 6X que tiene un incremento pero el mismo no es mayor al de 4X, mientras que las amplitudes de los armónicos X/2, X y 4X, del espectro de fallo aumentaron con respecto a las amplitudes de los armónicos del espectro patrón, y las amplitudes de los armónicos 2X y 6X del espectro de fallo disminuyen.

#### **3.4.2 ANÁLISIS DE LA AMPLITUD DE LAS FRECUENCIAS**

En este punto se analiza la variación de las amplitudes de las frecuencias, que se genera al realizar los diferentes fallos simulados en el motor a distintos regímenes de giro, tanto en la frecuencia fundamental como en sus respectivos múltiplos, en relación a la amplitud obtenida en la prueba experimental bajo condiciones normales, la cual se presentará en las gráficas a ser analizadas como una barra en color verde.

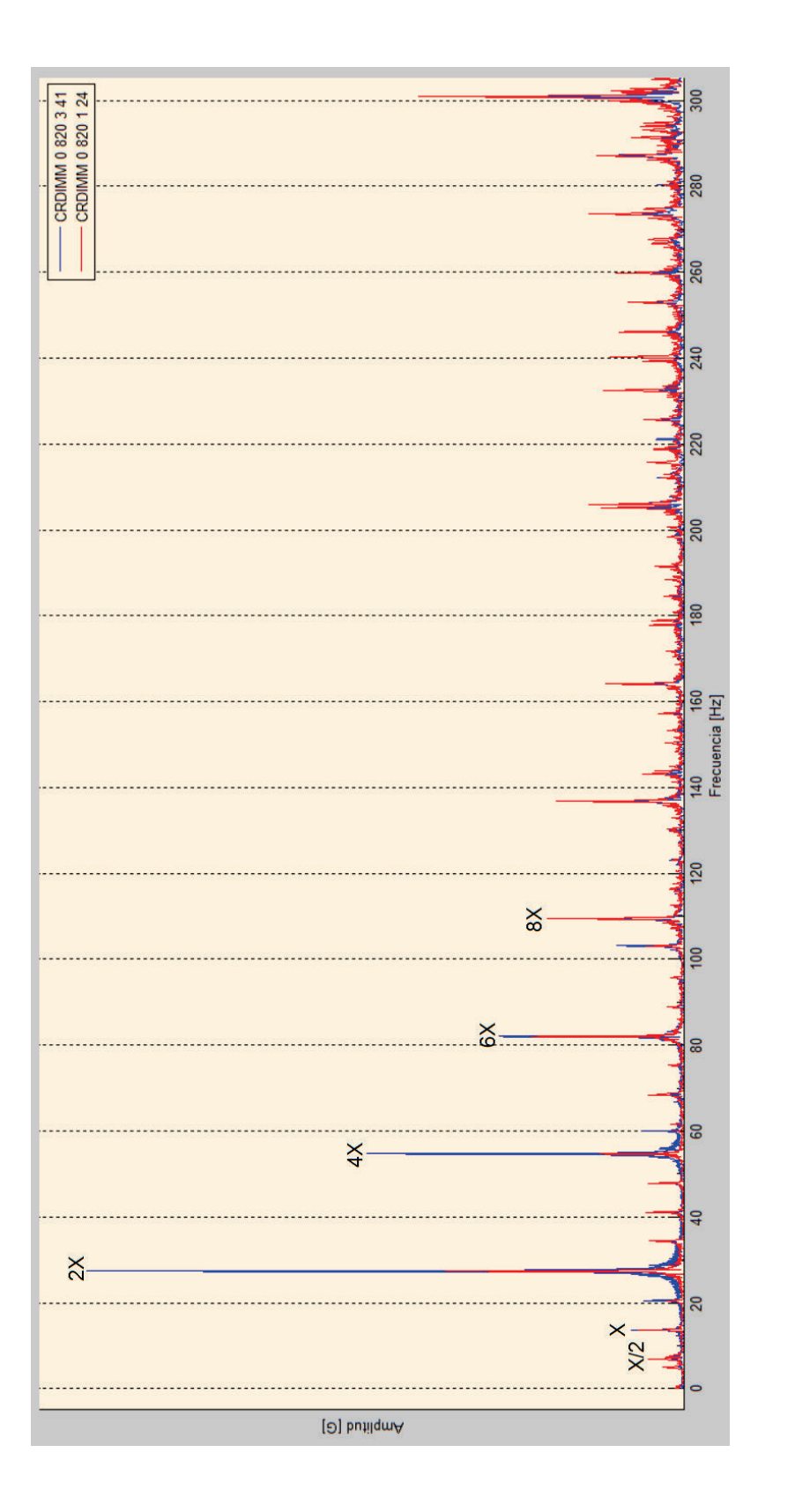

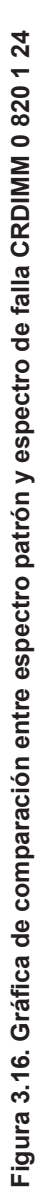

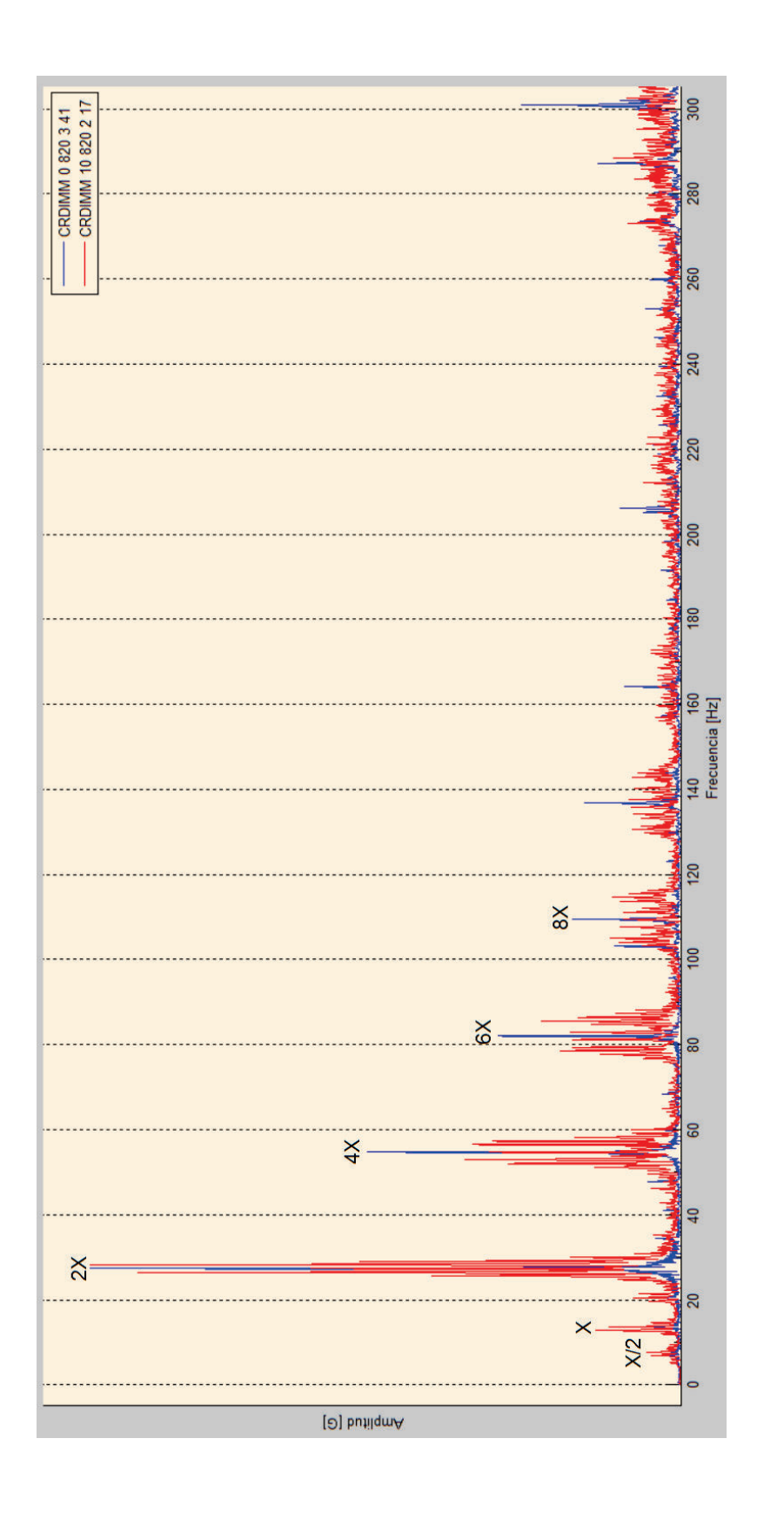

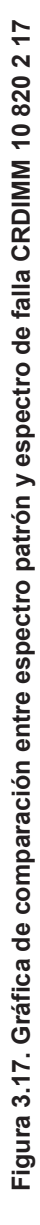

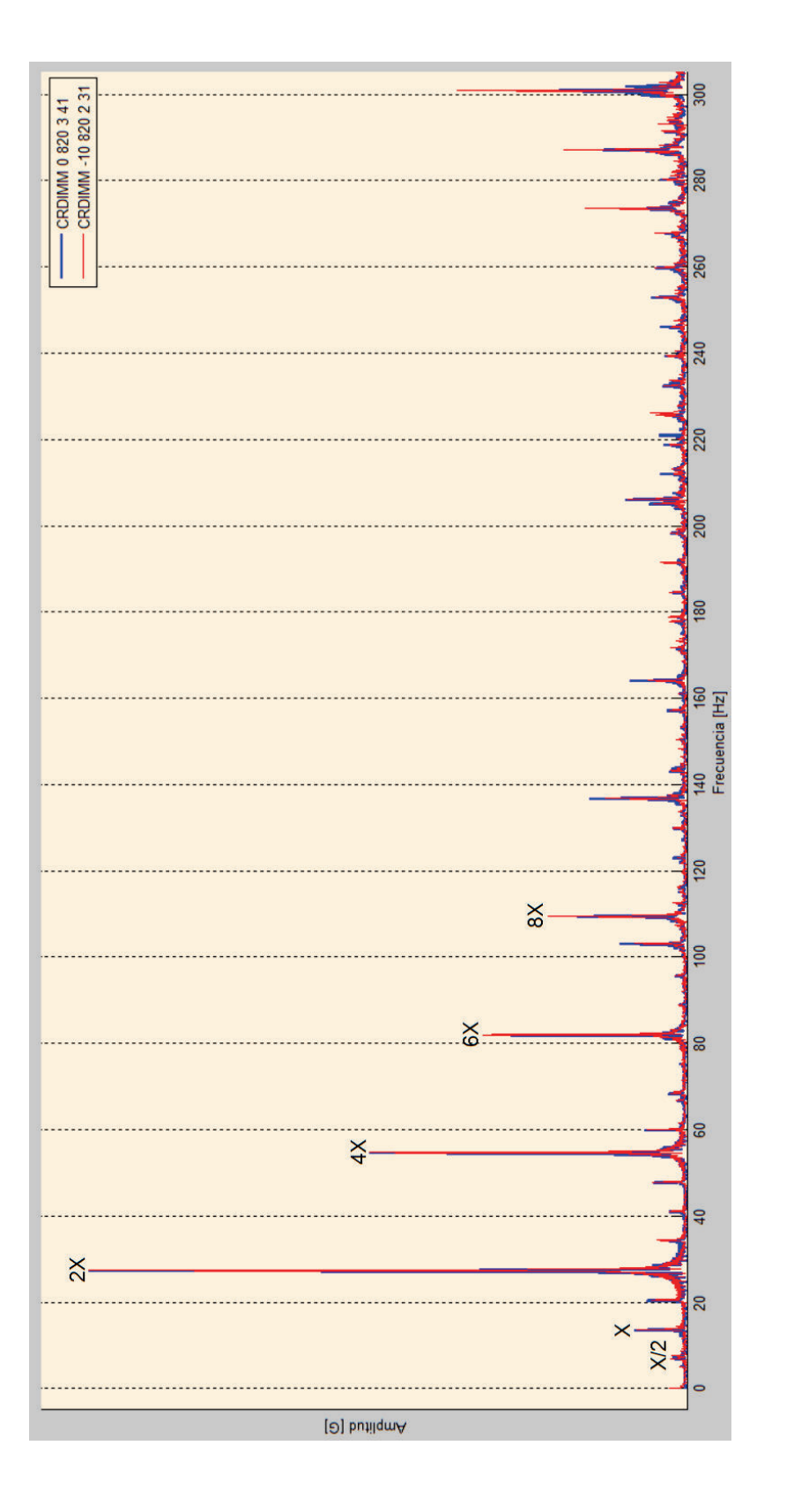

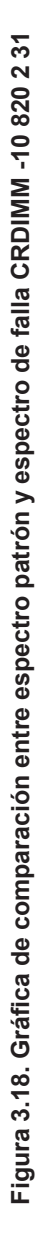

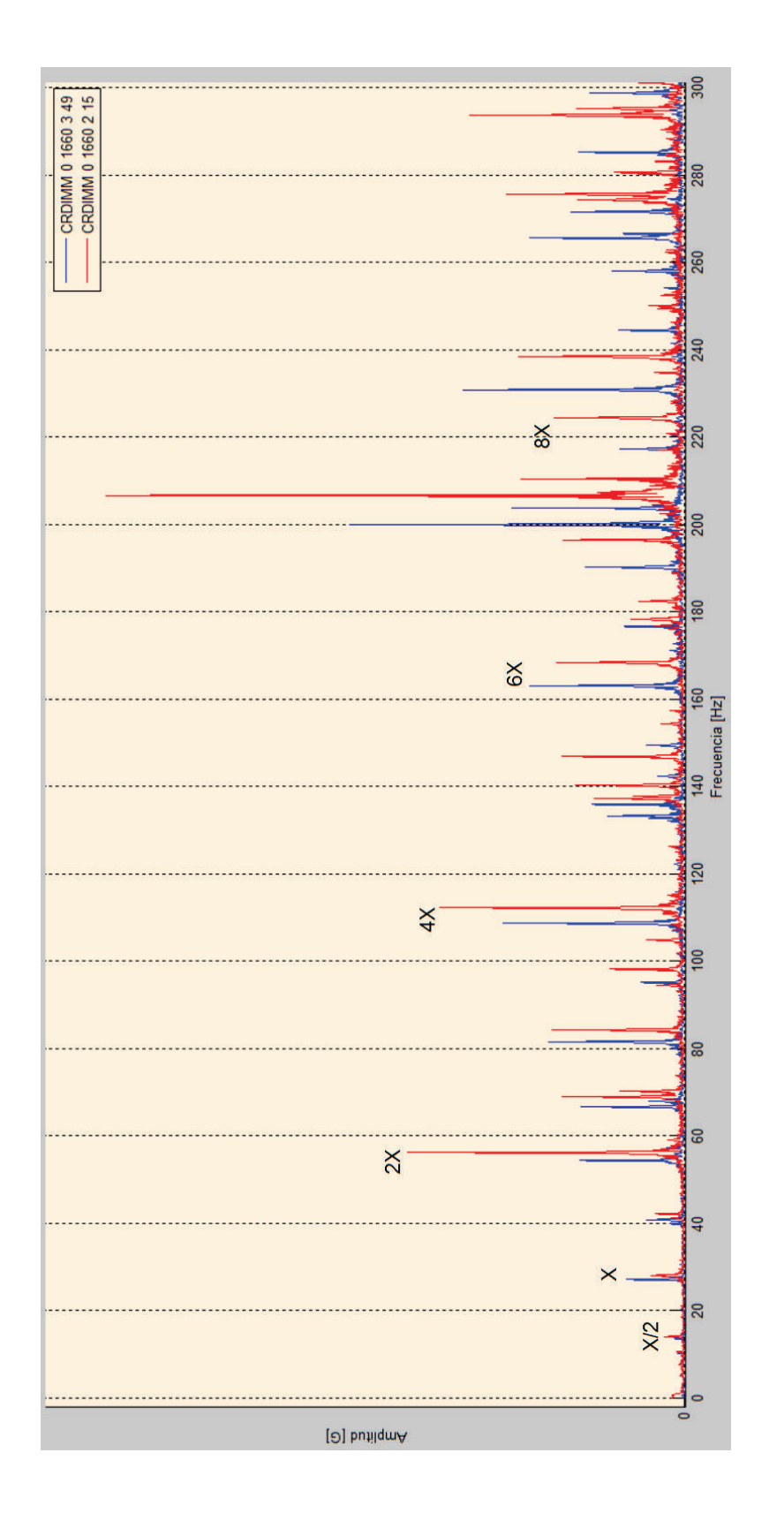

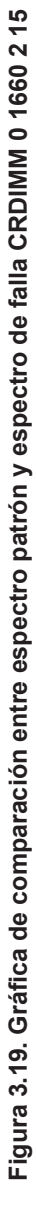

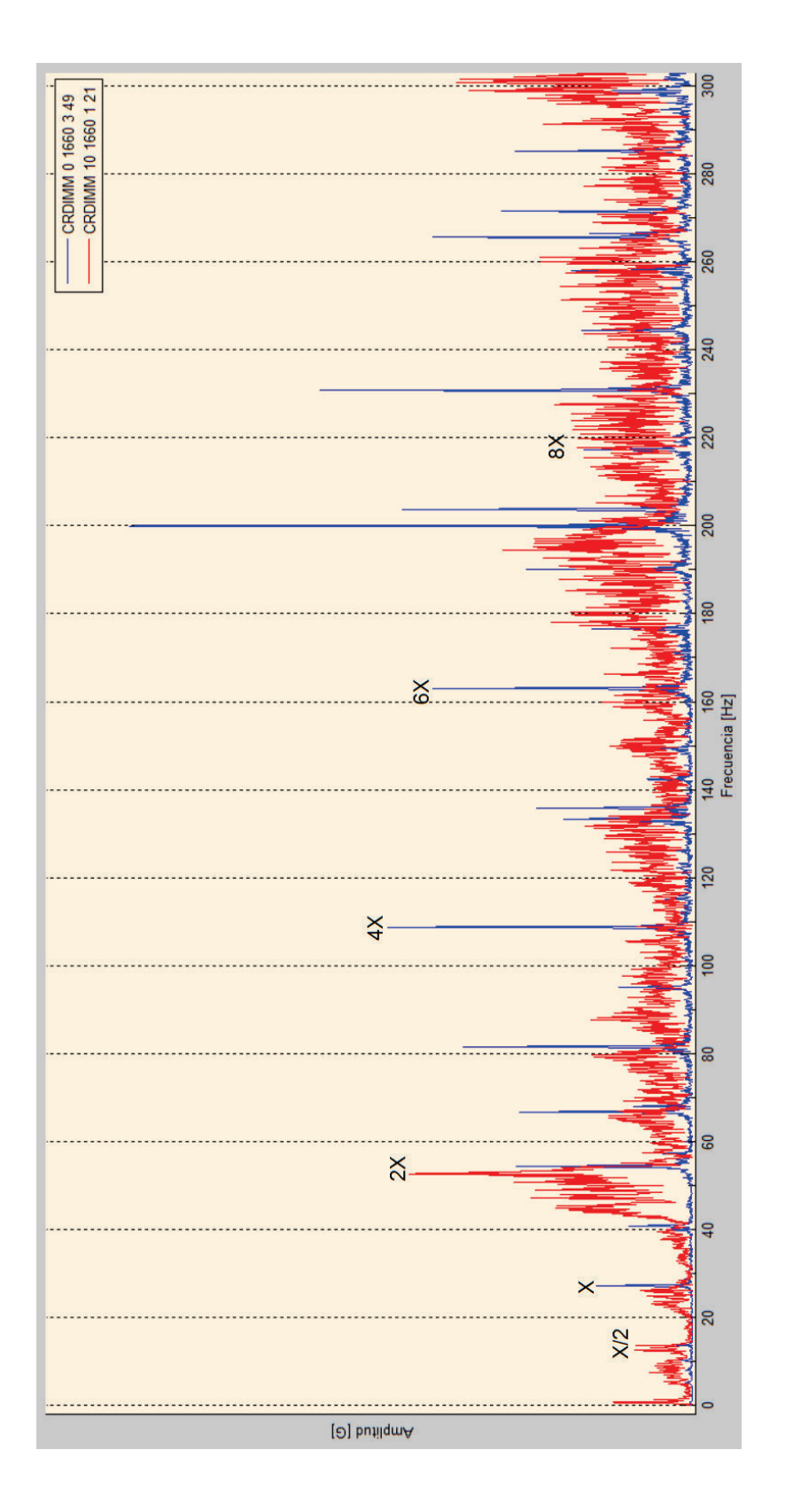

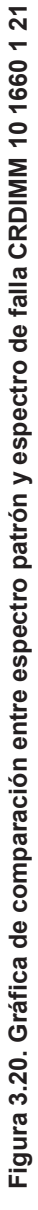

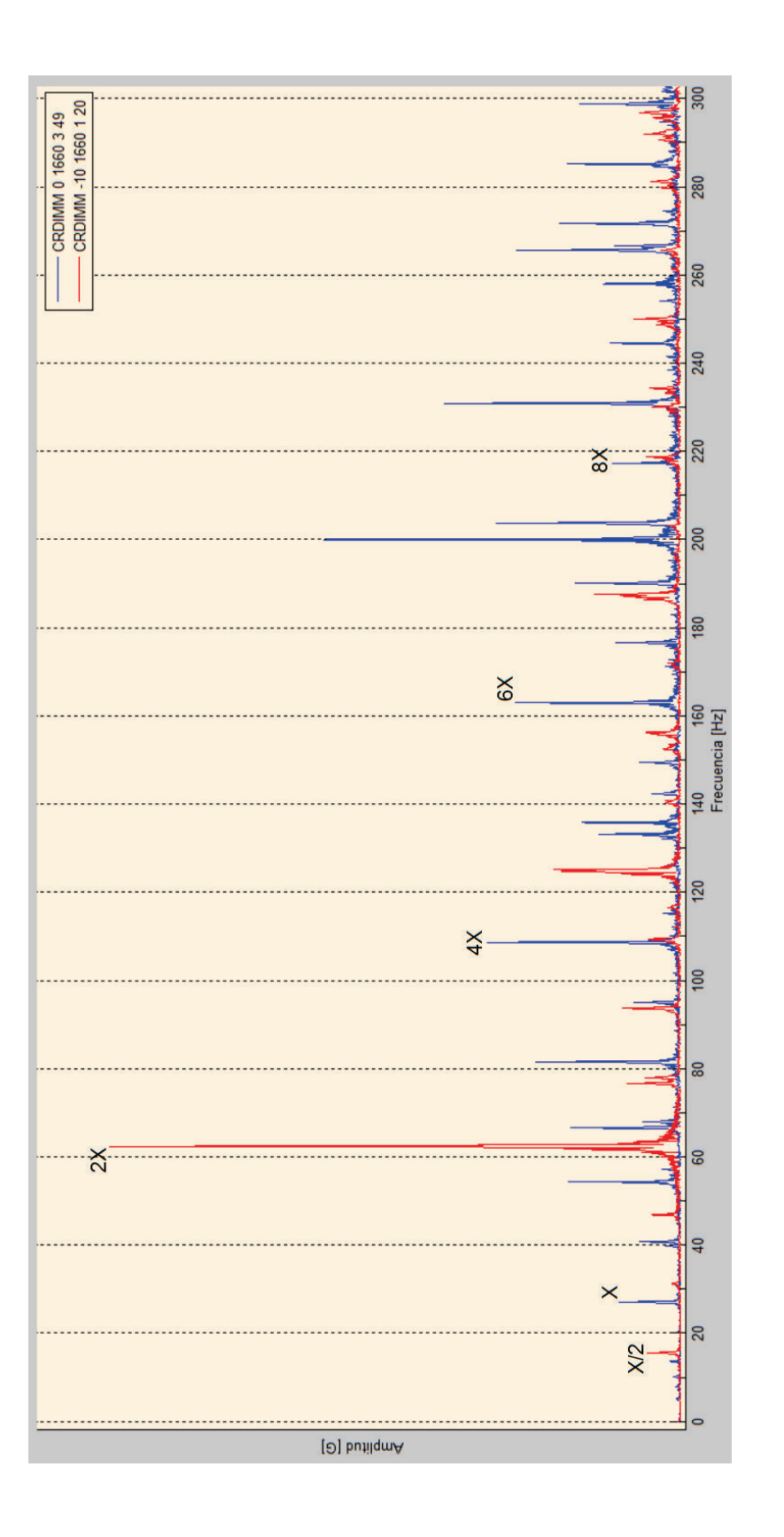

Figura 3.21. Gráfica de comparación entre espectro patrón y espectro de falla CRDIMM -10 1660 120 **Figura 3.21. Gráfica de comparación entre espectro patrón y espectro de falla CRDIMM -10 1660 1 20**

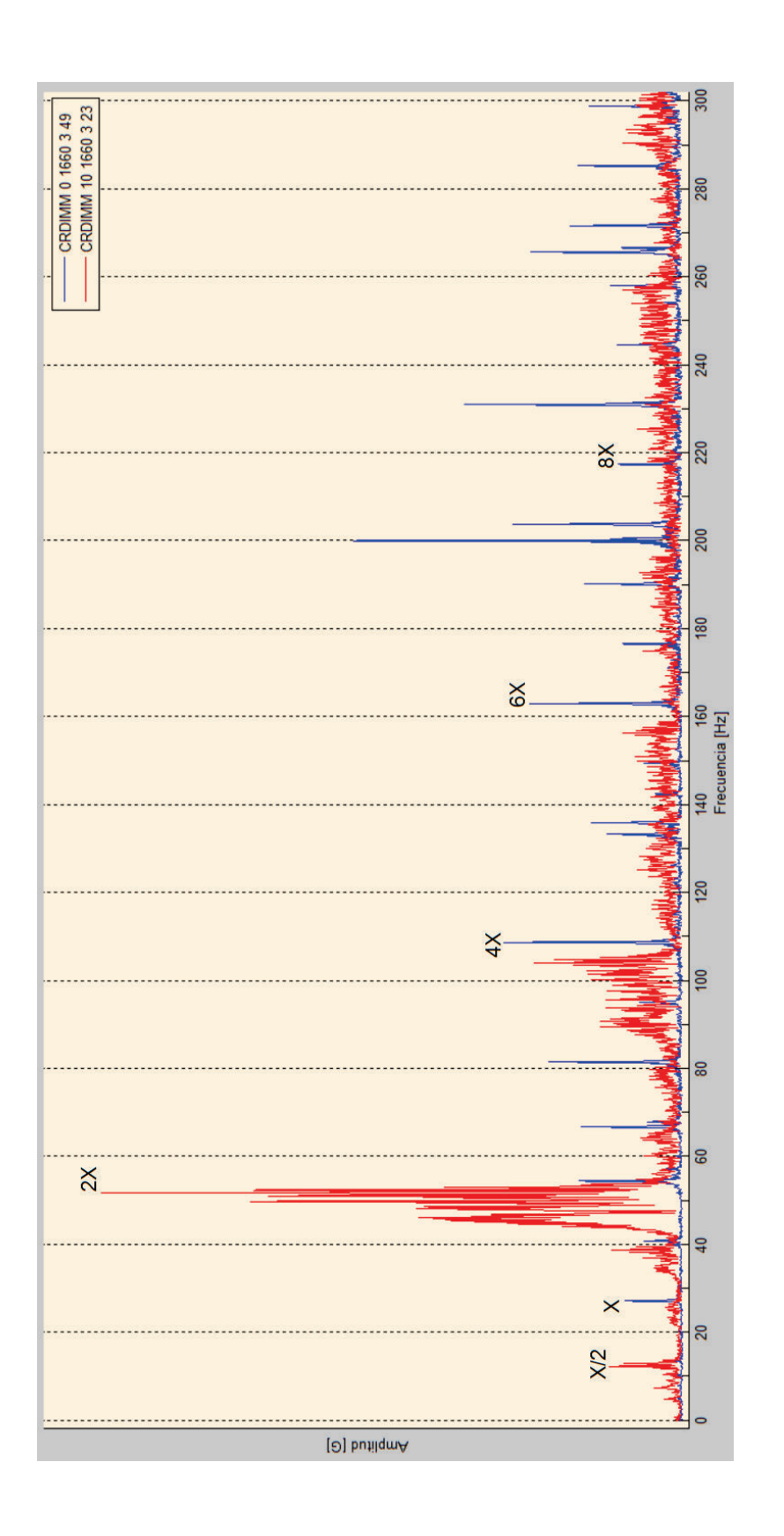

Figura 3.22. Gráfica de comparación entre espectro patrón y espectro de falla CRDIMM 10 1660 3 23 **Figura 3.22. Gráfica de comparación entre espectro patrón y espectro de falla CRDIMM 10 1660 3 23**

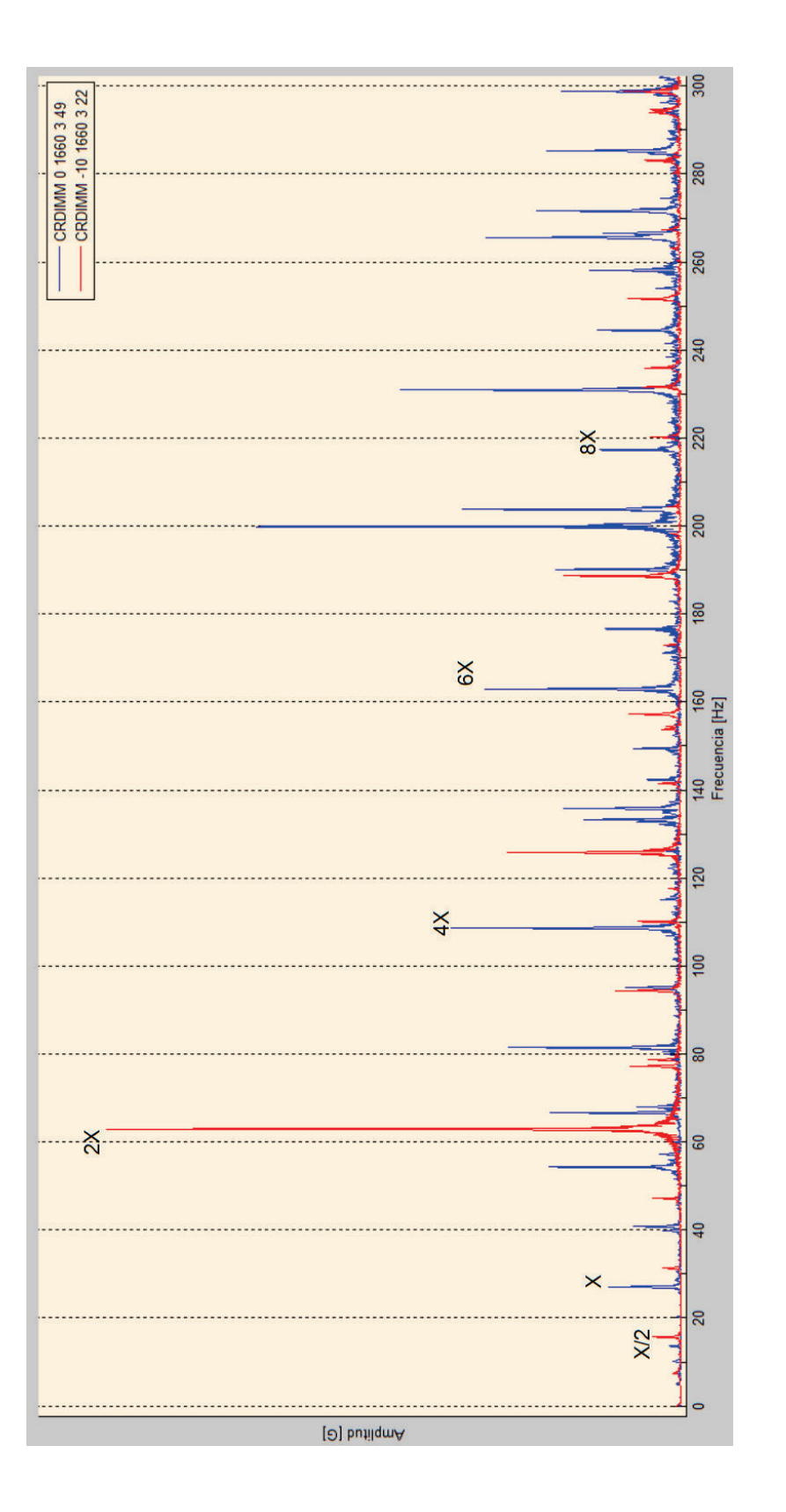

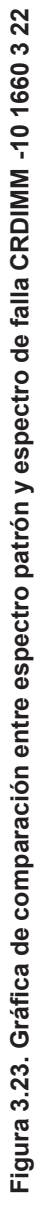

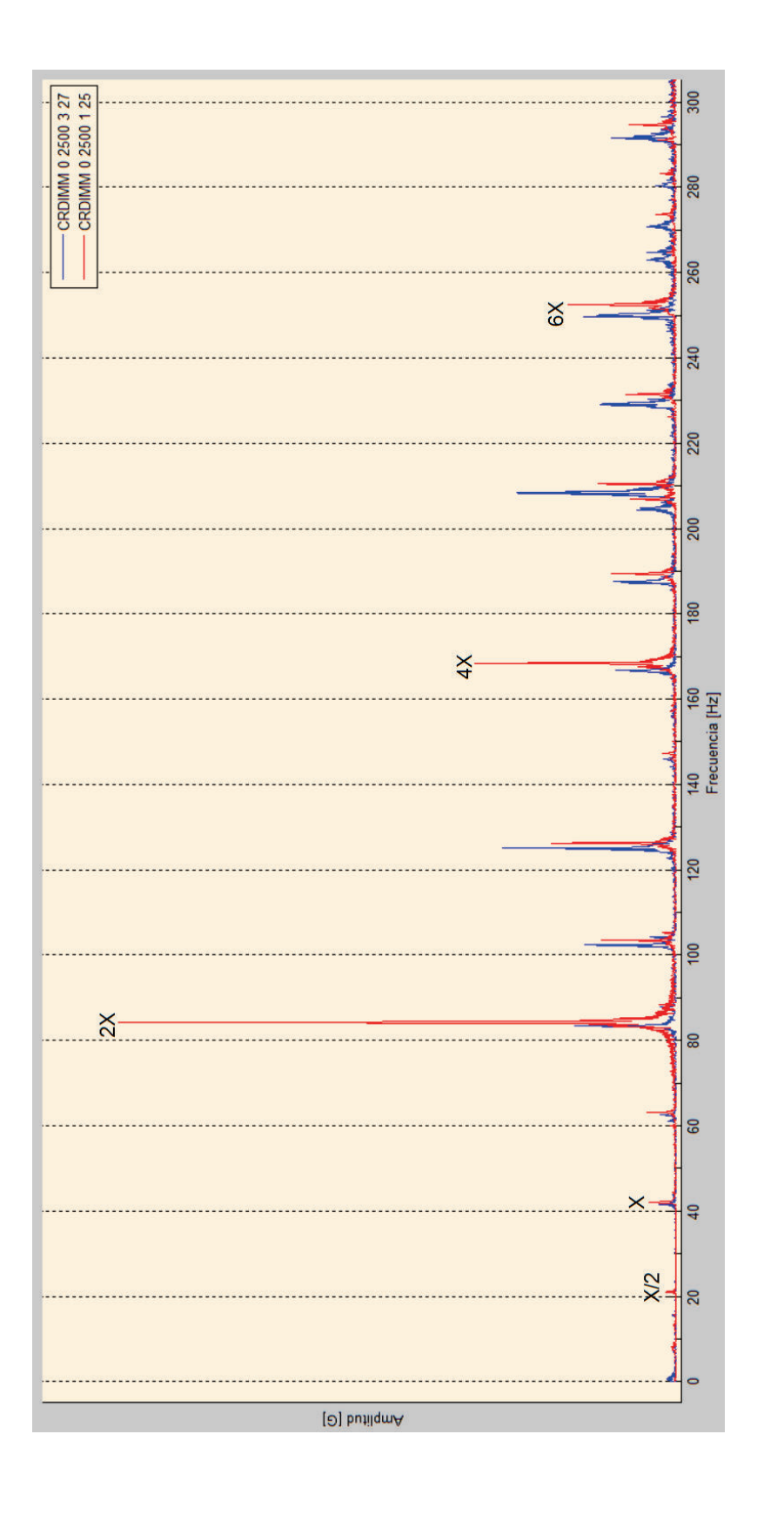

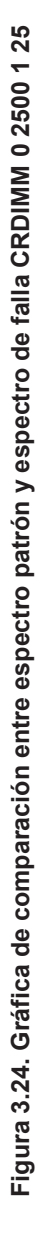

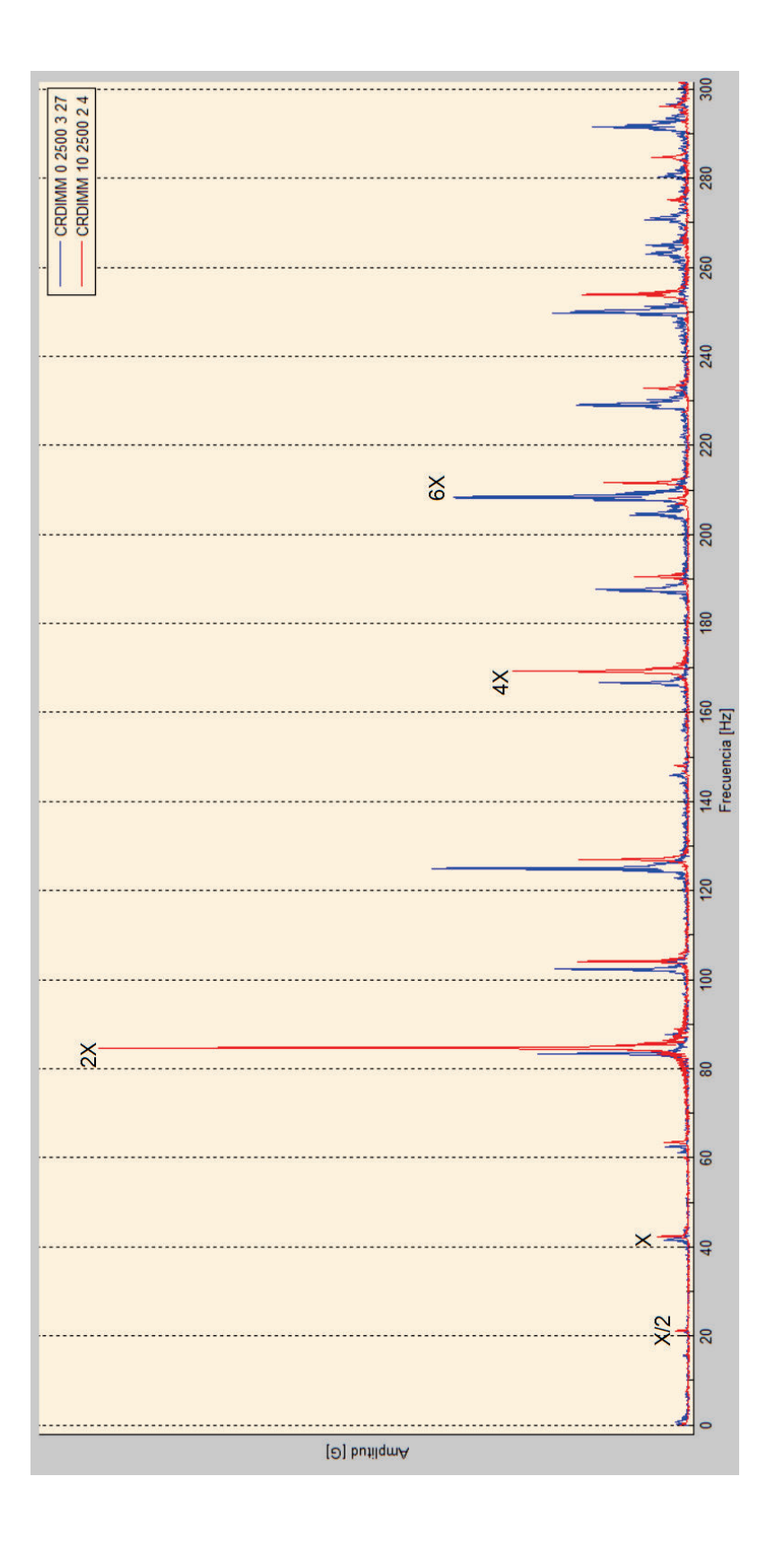

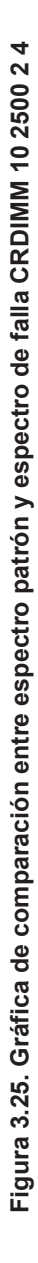
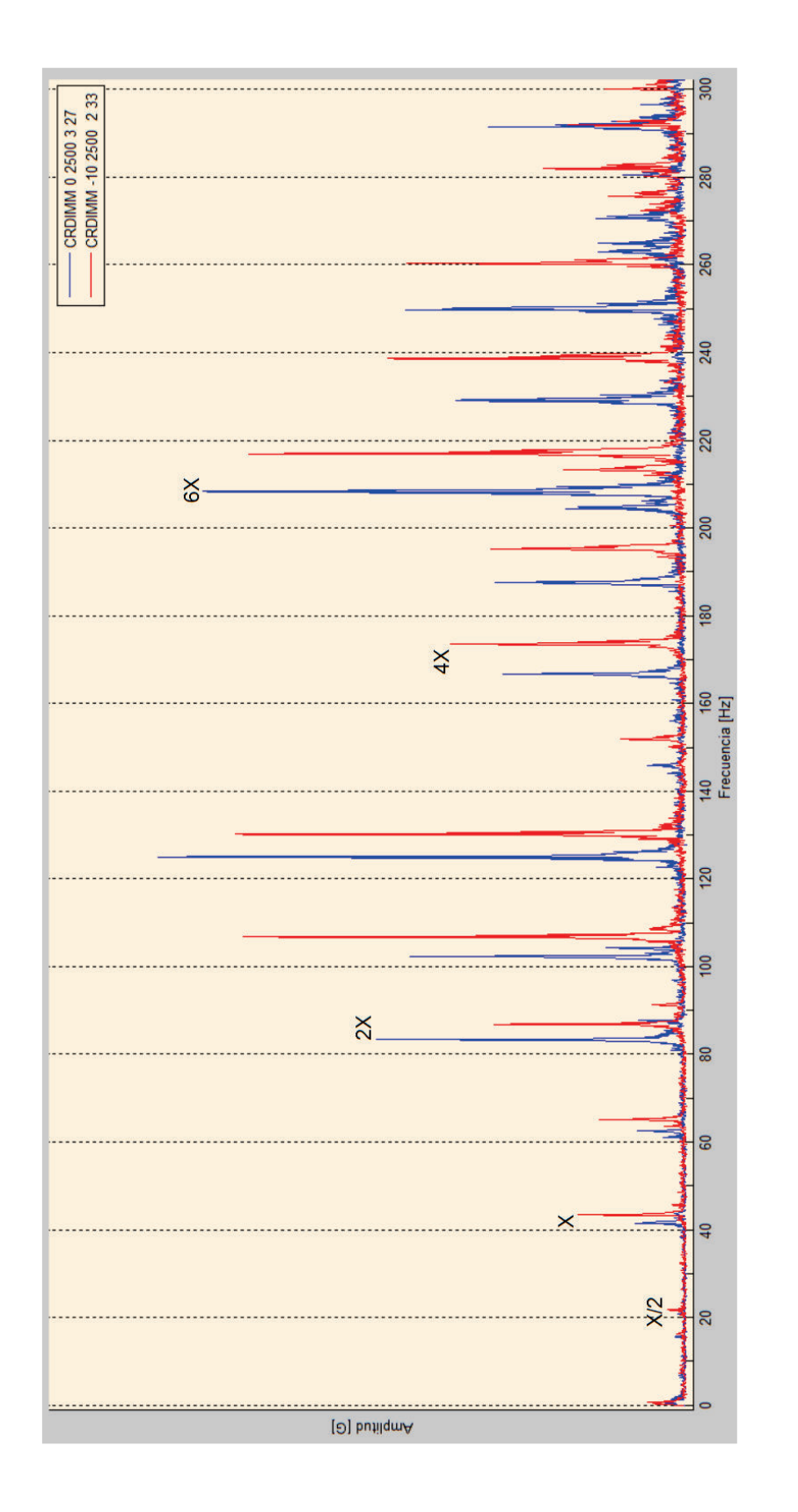

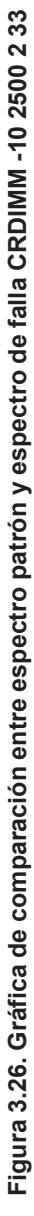

#### **3.4.2.1 Análisis de frecuencia X/2**

En la figura 3.27 se aprecia la variación de la amplitud de la frecuencia X/2 a un régimen de giro de 820 rpm. Se presenta los resultados al comparar la amplitud en condiciones normales con las amplitudes que se obtienen en las tres pruebas experimentales con diferentes fallos simulados en el motor, en la tabla 3.3.

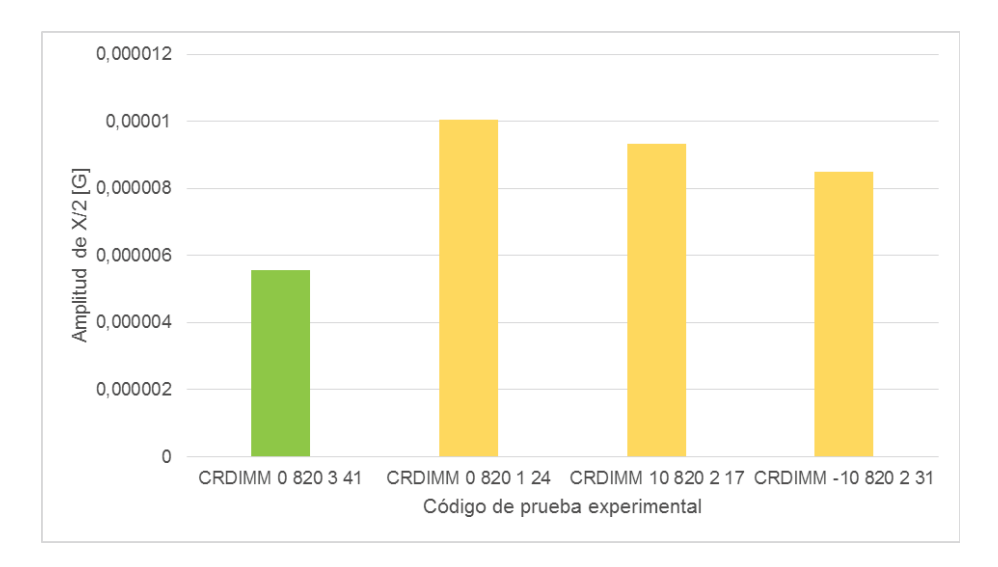

**Figura 3.27. Amplitud de frecuencia X/2 a 820 rpm.** <sup>89</sup>

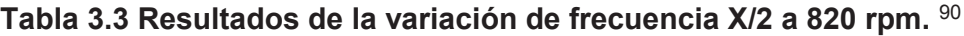

| Código             | <b>Descripción</b>                                                                                                    | <b>Resultados</b>                               |
|--------------------|----------------------------------------------------------------------------------------------------|-------------------------------------------------|
| CRDIMM 0 820 1 24  | sin<br>Fallo en el motor<br>variación de presión en el<br>riel a 820 rpm y con un<br>inyector que posee<br>un<br>porcentaje de volumen de<br>inyección del 75,6 %.            | La amplitud se<br>incrementa en un<br>$80,6%$ . |
| CRDIMM 10 820 2 17 | Fallo en el motor<br>con<br>variación de presión en el<br>riel de más 10 bar a 820 rpm<br>y con un inyector que posee<br>un porcentaje de volumen<br>de inyección del 87,8 %. | La amplitud se<br>incrementa en un<br>67,6 %.   |

<sup>89</sup> Fuente: Los autores.

<sup>90</sup> Fuente: Los autores.

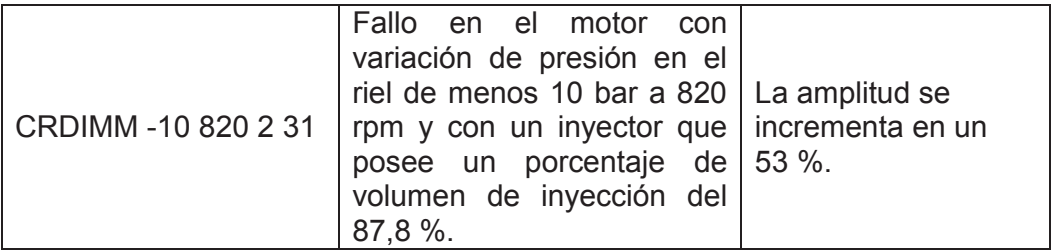

En la figura 3.28 se aprecia la variación de la amplitud de la frecuencia X/2 a un régimen de giro de 1660 rpm. Se presenta los resultados al comparar la amplitud en condiciones normales con las amplitudes que se obtienen en las cinco pruebas experimentales con diferentes fallos simulados en el motor, en la tabla 3.4.

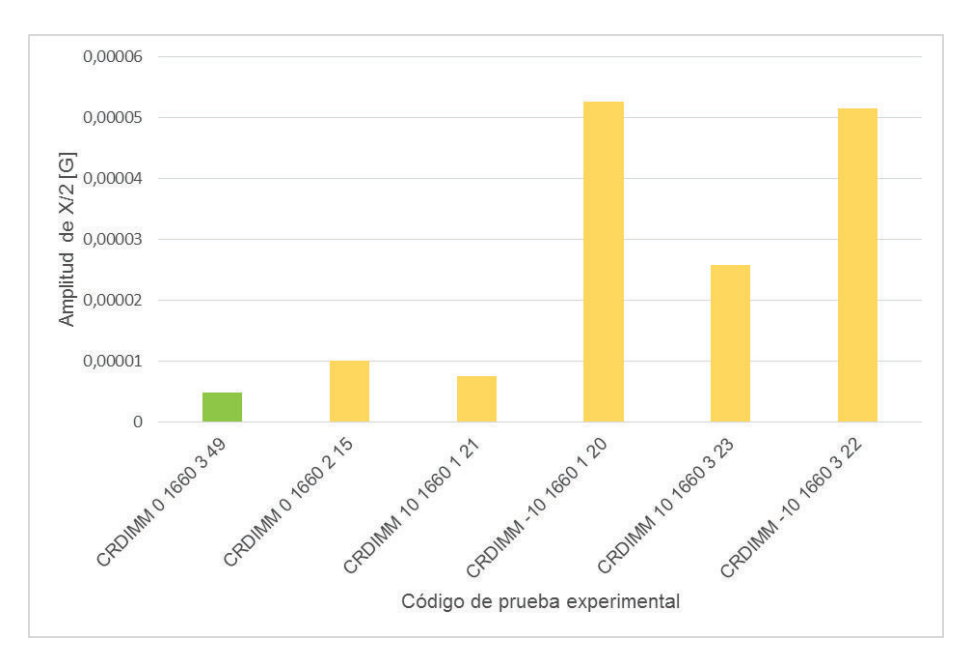

**Figura 3.28. Amplitud de frecuencia X/2 a 1660 rpm.<sup>91</sup>**

<sup>&</sup>lt;sup>91</sup> Fuente: Los autores.

| Código               | <b>Descripción</b>                                                                                                    | <b>Resultados</b>                            |
|----------------------|----------------------------------------------------------------------------------------------------|----------------------------------------------|
| CRDIMM 0 1660 2 15   | Fallo<br>el -<br>motor<br>sin<br>en<br>variación de presión en el<br>riel a 1660 rpm y con un<br>inyector que posee<br>un<br>porcentaje de volumen de<br>inyección del 87,8%.                 | La amplitud se incrementa<br>en un 103,7 %.  |
| CRDIMM 10 1660 1 21  | Fallo<br>el<br>motor<br>en<br>con<br>variación de presión en el<br>riel de más 10 bar a 1660<br>rpm y con un inyector que<br>posee un porcentaje<br>de<br>volumen de inyección del<br>75,6%.  | La amplitud se incrementa<br>en un 52,6 %.   |
| CRDIMM-10 1660 1 20  | Fallo en<br>el<br>motor<br>con<br>variación de presión en el<br>riel de menos 10 bar a 1660<br>rpm y con un inyector que<br>posee un porcentaje<br>de<br>volumen de inyección del<br>75,6%.   | La amplitud se incrementa<br>en un 960,1 %.  |
| CRDIMM 10 1660 3 23  | Fallo<br>el<br>motor<br>en<br>con<br>variación de presión en el<br>riel de más 10 bar a 1660<br>rpm y con un inyector que<br>posee un porcentaje<br>de<br>volumen de inyección del<br>100%.   | La amplitud se incrementa<br>en un 422 %.    |
| CRDIMM -10 1660 3 22 | Fallo<br>el<br>motor<br>en<br>con<br>variación de presión en el<br>riel de menos 10 bar a 1660<br>rpm y con un inyector que<br>posee un porcentaje<br>de<br>volumen de inyección del<br>100%. | La amplitud se incrementa<br>en un 938,32 %. |

**Tabla 3.4 Resultados de la variación de frecuencia X/2 a 1660 rpm.** <sup>92</sup>

En la figura 3.29 se aprecia la variación de la amplitud de la frecuencia X/2 a un régimen de giro de 2500 rpm. Se presenta los resultados al comparar la amplitud en condiciones normales con las amplitudes que se obtienen en las tres pruebas experimentales con diferentes fallos simulados en el motor, en la tabla 3.5.

<sup>92</sup> Fuente: Los autores.

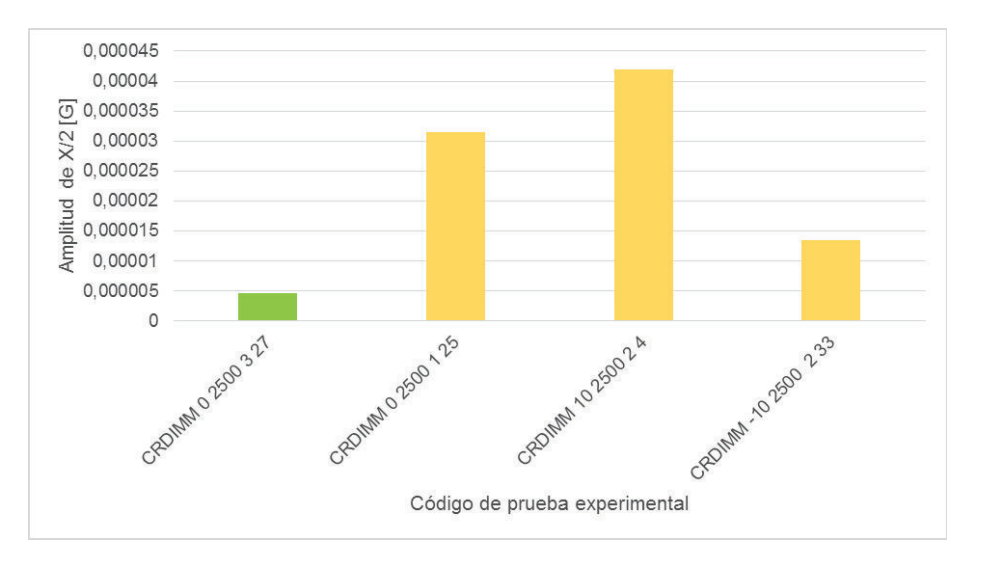

**Figura 3.29. Amplitud de frecuencia X/2 a 2500 rpm.** <sup>93</sup>

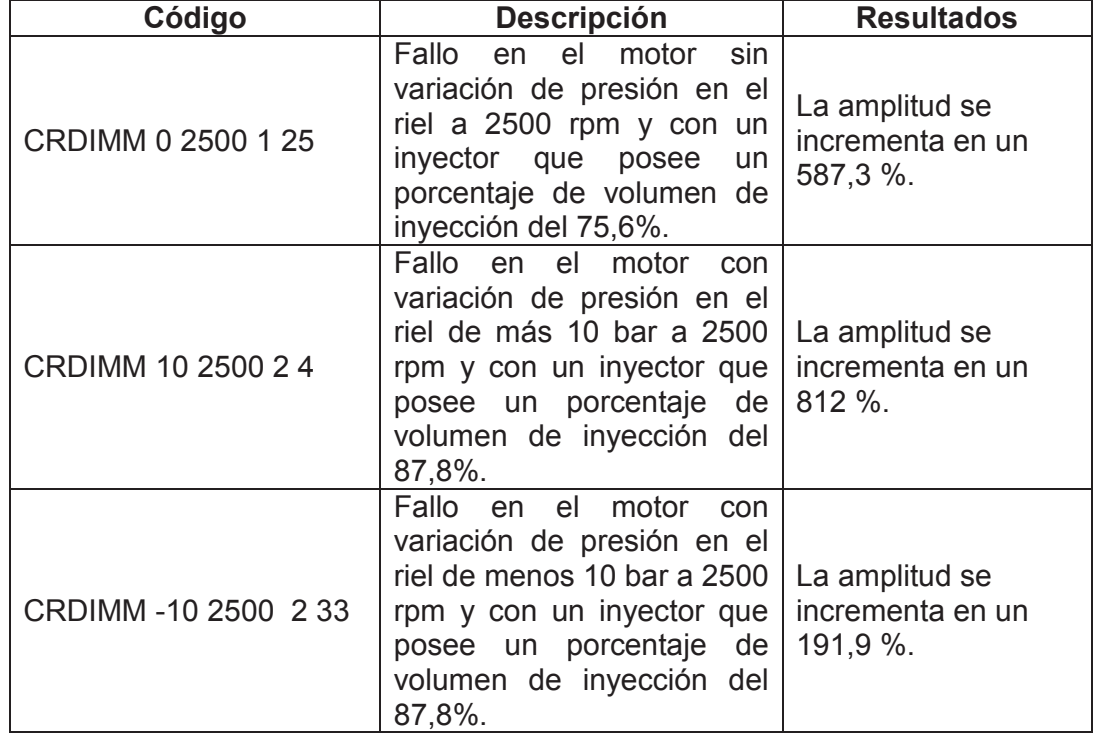

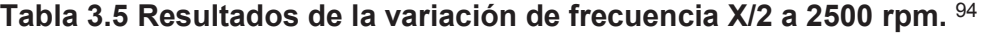

<sup>93</sup> Fuente: Los autores.

<sup>94</sup> Fuente: Los autores.

#### **3.4.2.2 Análisis de frecuencia X**

En la figura 3.30 se aprecia la variación de la amplitud de la frecuencia X a un régimen de giro de 820 rpm. Se presenta los resultados al comparar la amplitud en condiciones normales con las amplitudes que se obtienen en las tres pruebas experimentales con diferentes fallos simulados en el motor, en la tabla 3.6.

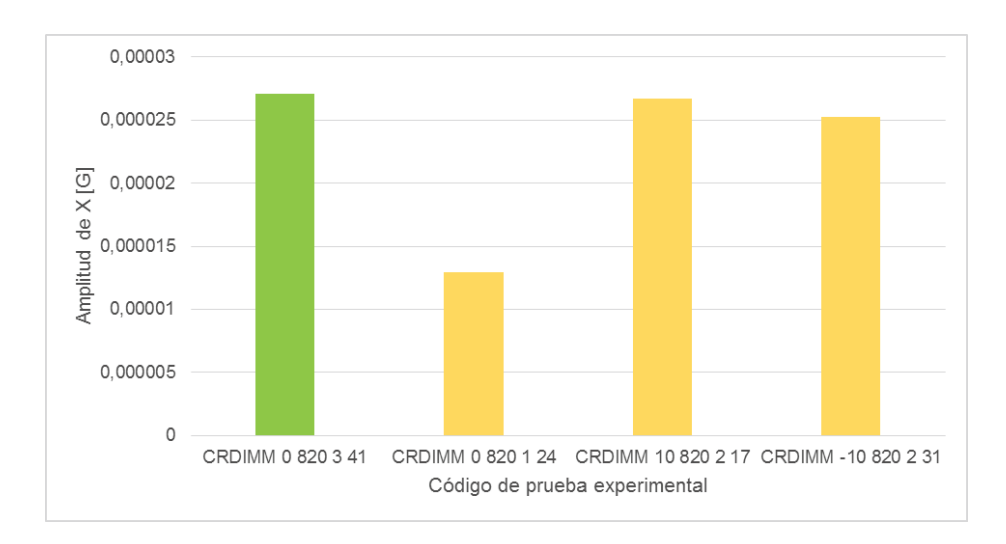

**Figura 3.30. Amplitud de frecuencia X a 820 rpm.** <sup>95</sup>

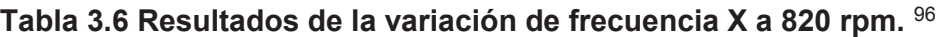

| Código             | <b>Descripción</b>                                                                                                    | <b>Resultados</b>                           |
|--------------------|----------------------------------------------------------------------------------------------------|---------------------------------------------|
| CRDIMM 0 820 1 24  | Fallo en el motor<br>sin s<br>variación de presión en el<br>riel a 820 rpm y con un<br>inyector que posee<br>un<br>porcentaje de volumen de<br>inyección del 75,6 %.          | La amplitud<br>disminuye en un<br>52,2 %.   |
| CRDIMM 10 820 2 17 | Fallo en el motor<br>con<br>variación de presión en el<br>riel de más 10 bar a 820 rpm<br>y con un inyector que posee<br>un porcentaje de volumen<br>de inyección del 87,8 %. | La amplitud<br>disminuye en un<br>$1,2\%$ . |

<sup>95</sup> Fuente: Los autores.

<sup>96</sup> Fuente: Los autores.

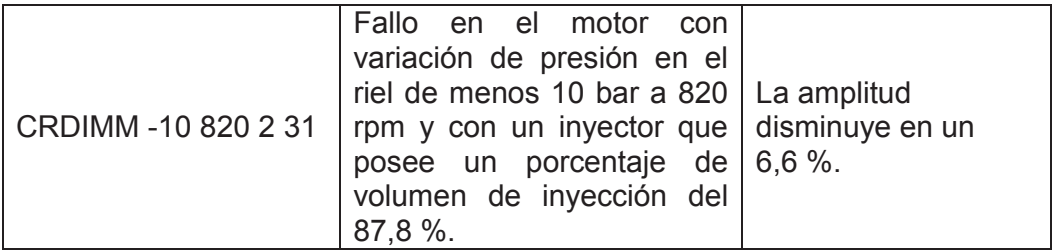

En la figura 3.31 se aprecia la variación de la amplitud de la frecuencia X a un régimen de giro de 1660 rpm. Se presenta los resultados al comparar la amplitud en condiciones normales con las amplitudes que se obtienen en las cinco pruebas experimentales con diferentes fallos simulados en el motor, en la tabla 3.7.

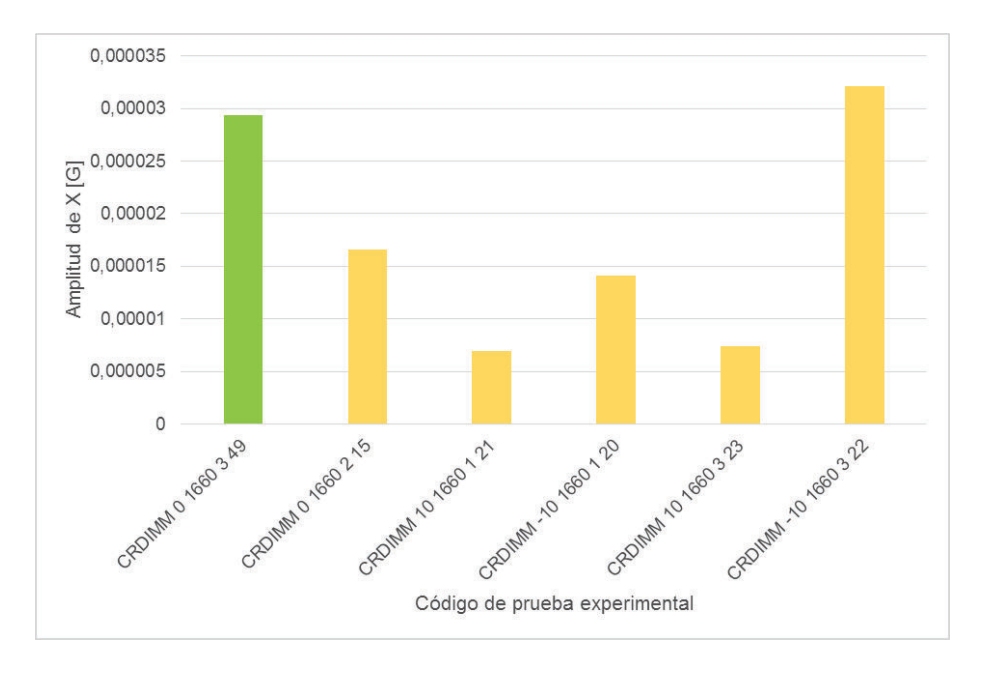

**Figura 3.31. Amplitud de frecuencia X a 1660 rpm.<sup>97</sup>**

<sup>97</sup> Fuente: Los autores.

| Código                | <b>Descripción</b>                                                                                                    | <b>Resultados</b>                       |
|-----------------------|----------------------------------------------------------------------------------------------------|-----------------------------------------|
| CRDIMM 0 1660 2 15    | Fallo<br>el<br>motor<br>en<br>sin<br>variación de presión en el<br>riel a 1660 rpm y con un<br>inyector que posee<br>un<br>porcentaje de volumen de<br>inyección del 87,8%.                  | La amplitud disminuye en<br>un 43,6 %.  |
| CRDIMM 10 1660 1 21   | Fallo<br>el<br>motor<br>en<br>con<br>variación de presión en el<br>riel de más 10 bar a 1660<br>rpm y con un inyector que<br>posee un porcentaje<br>de<br>volumen de inyección del<br>75,6%. | La amplitud disminuye en<br>un 76,3 %.  |
| CRDIMM - 10 1660 1 20 | Fallo en<br>el<br>motor<br>con<br>variación de presión en el<br>riel de menos 10 bar a 1660<br>rpm y con un inyector que<br>posee un porcentaje<br>de<br>volumen de inyección del<br>75,6%.  | La amplitud disminuye en<br>un 51.8 %.  |
| CRDIMM 10 1660 3 23   | Fallo<br>el<br>motor<br>en<br>con<br>variación de presión en el<br>riel de más 10 bar a 1660<br>rpm y con un inyector que<br>posee un porcentaje<br>de<br>volumen de inyección del<br>100%.  | La amplitud disminuye en<br>un 74,9 %.  |
| CRDIMM-10 1660 3 22   | Fallo<br>motor<br>en el<br>con<br>variación de presión en el<br>riel de menos 10 bar a 1660<br>rpm y con un inyector que<br>posee un porcentaje<br>de<br>volumen de inyección del<br>100%.   | La amplitud se incrementa<br>en un 9 %. |

**Tabla 3.7 Resultados de la variación de frecuencia X a 1660 rpm.** <sup>98</sup>

En la figura 3.32 se aprecia la variación de la amplitud de la frecuencia X a un régimen de giro de 2500 rpm. Se presenta los resultados al comparar la amplitud en condiciones normales con las amplitudes que se obtienen en las tres pruebas experimentales con diferentes fallos simulados en el motor, en la tabla 3.8.

<sup>98</sup> Fuente: Los autores.

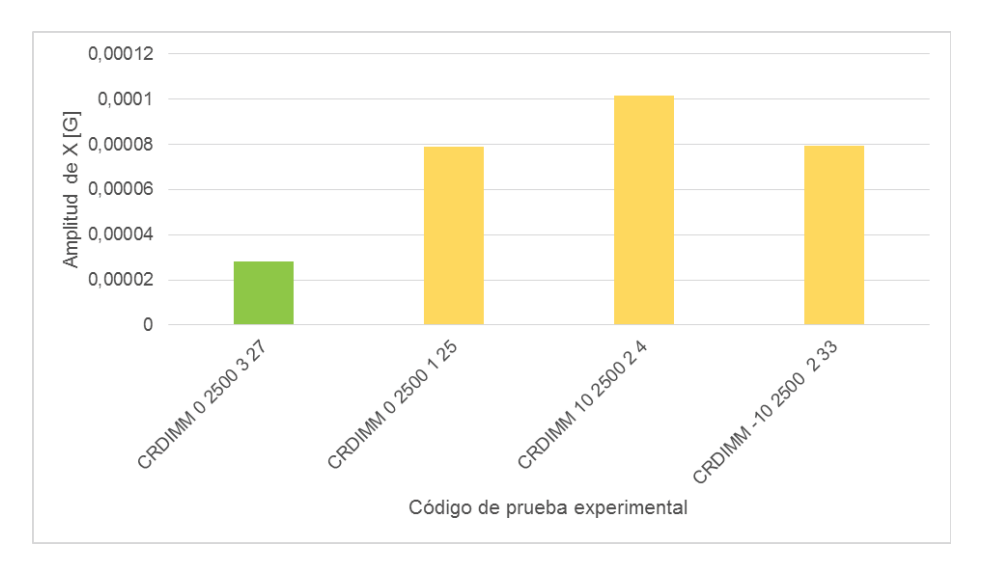

**Figura 3.32. Amplitud de frecuencia X a 2500 rpm.** <sup>99</sup>

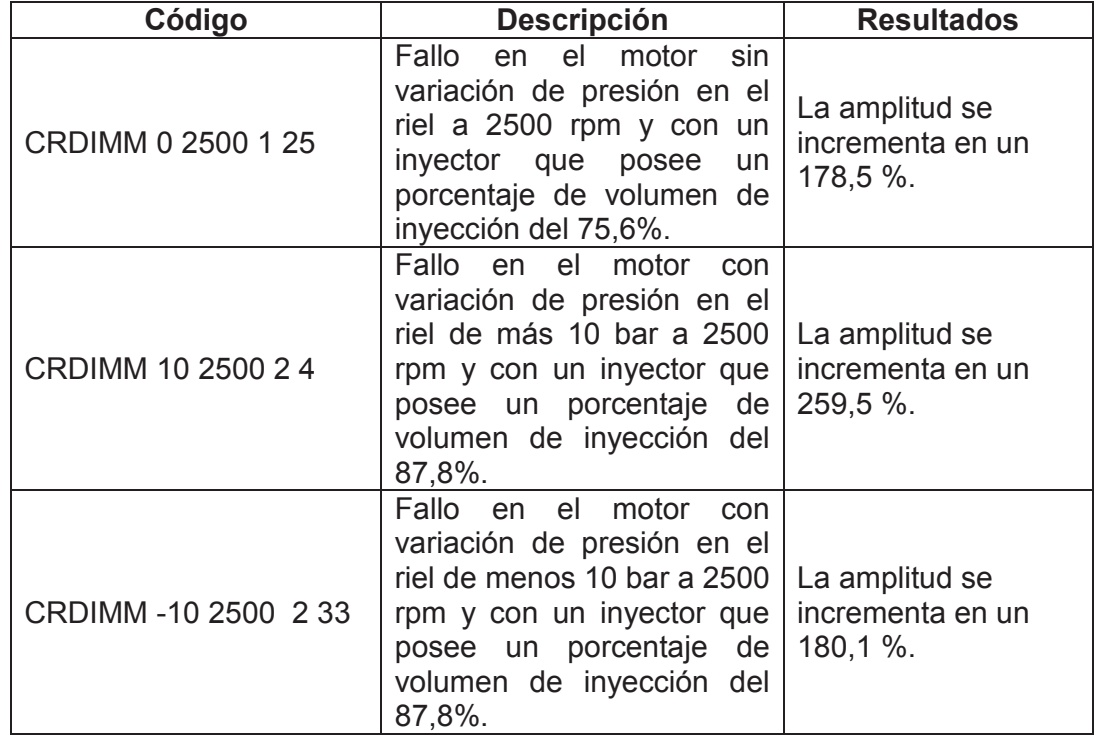

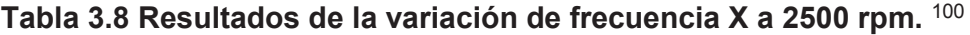

<sup>99</sup> Fuente: Los autores.

<sup>100</sup> Fuente: Los autores.

#### **3.4.2.3 Análisis de frecuencia 2X**

En la figura 3.33 se aprecia la variación de la amplitud de la frecuencia 2X a un régimen de giro de 820 rpm. Se presenta los resultados al comparar la amplitud en condiciones normales con las amplitudes que se obtienen en las tres pruebas experimentales con diferentes fallos simulados en el motor, en la tabla 3.9.

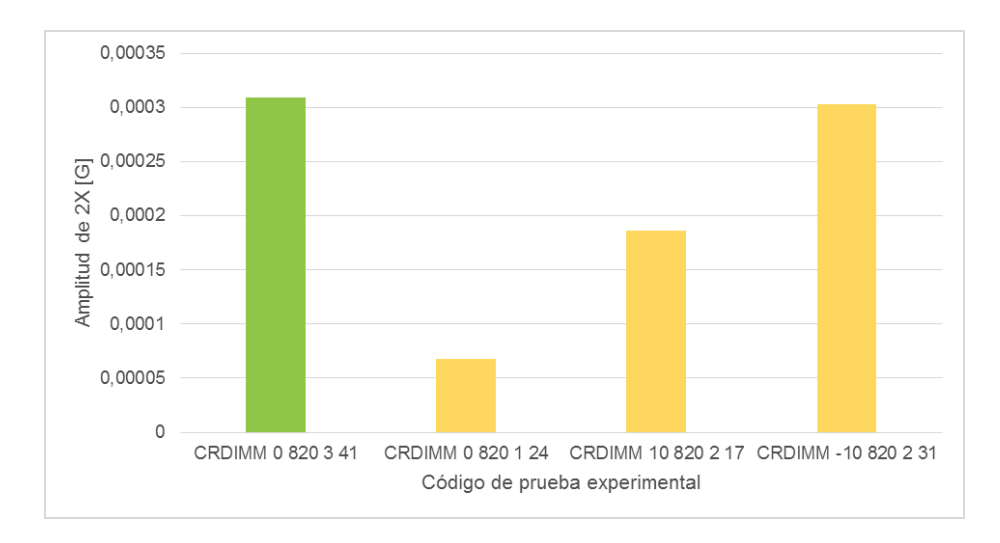

**Figura 3.33. Amplitud de frecuencia 2X a 820 rpm.** <sup>101</sup>

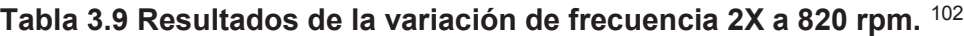

| Código             | <b>Descripción</b>                                                                                                    | <b>Resultados</b>                         |
|--------------------|----------------------------------------------------------------------------------------------------|-------------------------------------------|
| CRDIMM 0 820 1 24  | Fallo en el motor<br>– sin<br>variación de presión en el<br>riel a 820 rpm y con un<br>inyector que posee<br>- un<br>porcentaje de volumen de<br>inyección del 75,6 %.        | La amplitud<br>disminuye en un<br>78,1%.  |
| CRDIMM 10 820 2 17 | Fallo en el motor<br>con<br>variación de presión en el<br>riel de más 10 bar a 820 rpm<br>y con un inyector que posee<br>un porcentaje de volumen<br>de inyección del 87,8 %. | La amplitud<br>disminuye en un<br>39.9 %. |

<sup>101</sup> Fuente: Los autores.

<sup>102</sup> Fuente: Los autores.

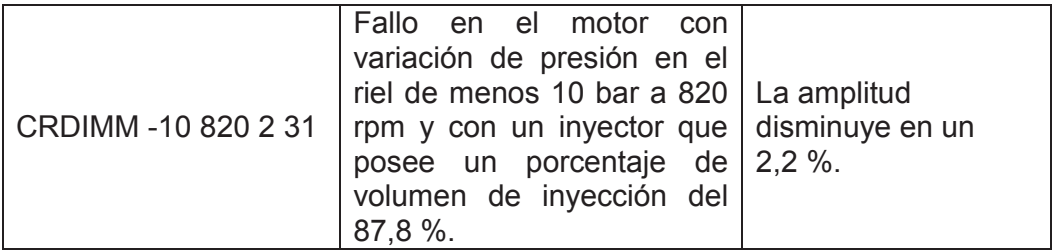

En la figura 3.34 se aprecia la variación de la amplitud de la frecuencia 2X a un régimen de giro de 1660 rpm. Se presenta los resultados al comparar la amplitud en condiciones normales con las amplitudes que se obtienen en las cinco pruebas experimentales con diferentes fallos simulados en el motor, en la tabla 3.10.

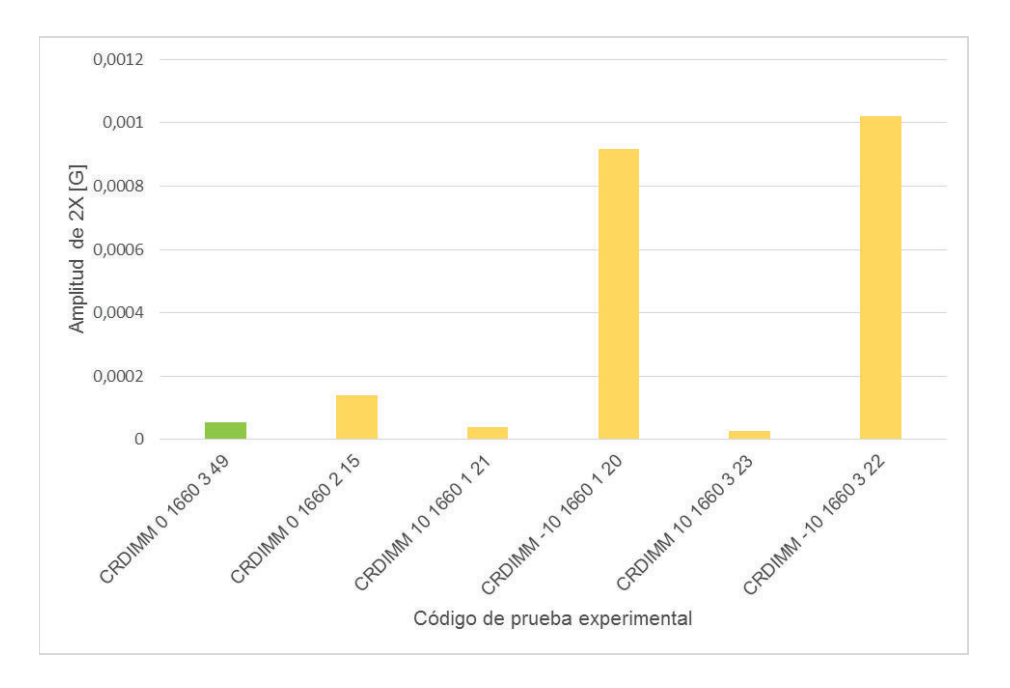

**Figura 3.34. Amplitud de frecuencia 2X a 1660 rpm.<sup>103</sup>**

<sup>103</sup> Fuente: Los autores.

| Código              | <b>Descripción</b>                                                                                                    | <b>Resultados</b>                            |
|---------------------|----------------------------------------------------------------------------------------------------|----------------------------------------------|
| CRDIMM 0 1660 2 15  | Fallo<br>el<br>motor<br>sin<br>en<br>variación de presión en el<br>riel a 1660 rpm y con un<br>inyector que posee<br>un<br>porcentaje de volumen de<br>inyección del 87,8%.                  | La amplitud se incrementa<br>en un 161,2 %.  |
| CRDIMM 10 1660 1 21 | Fallo<br>el<br>motor<br>en<br>con<br>variación de presión en el<br>riel de más 10 bar a 1660<br>rpm y con un inyector que<br>posee un porcentaje<br>de<br>volumen de inyección del<br>75,6%. | La amplitud disminuye en<br>un 29 %.         |
| CRDIMM-10 1660 1 20 | Fallo en<br>el<br>motor<br>con<br>variación de presión en el<br>riel de menos 10 bar a 1660<br>rpm y con un inyector que<br>posee un porcentaje<br>de<br>volumen de inyección del<br>75,6%.  | La amplitud se incrementa<br>en un 1615,4 %. |
| CRDIMM 10 1660 3 23 | Fallo<br>el<br>motor<br>en<br>con<br>variación de presión en el<br>riel de más 10 bar a 1660<br>rpm y con un inyector que<br>posee un porcentaje<br>de<br>volumen de inyección del<br>100%.  | La amplitud disminuye en<br>un 51,5 %.       |
| CRDIMM-10 1660 3 22 | Fallo en<br>el motor<br>con<br>variación de presión en el<br>riel de menos 10 bar a 1660<br>rpm y con un inyector que<br>posee un porcentaje<br>de<br>volumen de inyección del<br>100%.      | La amplitud se incrementa<br>en un 1808,5 %. |

**Tabla 3.10 Resultados de la variación de frecuencia 2X a 1660 rpm.** <sup>104</sup>

En la figura 3.35 se aprecia la variación de la amplitud de la frecuencia 2X a un régimen de giro de 2500 rpm. Se presenta los resultados al comparar la amplitud en condiciones normales con las amplitudes que se obtienen en las tres pruebas experimentales con diferentes fallos simulados en el motor, en la tabla 3.11.

<sup>104</sup> Fuente: Los autores.

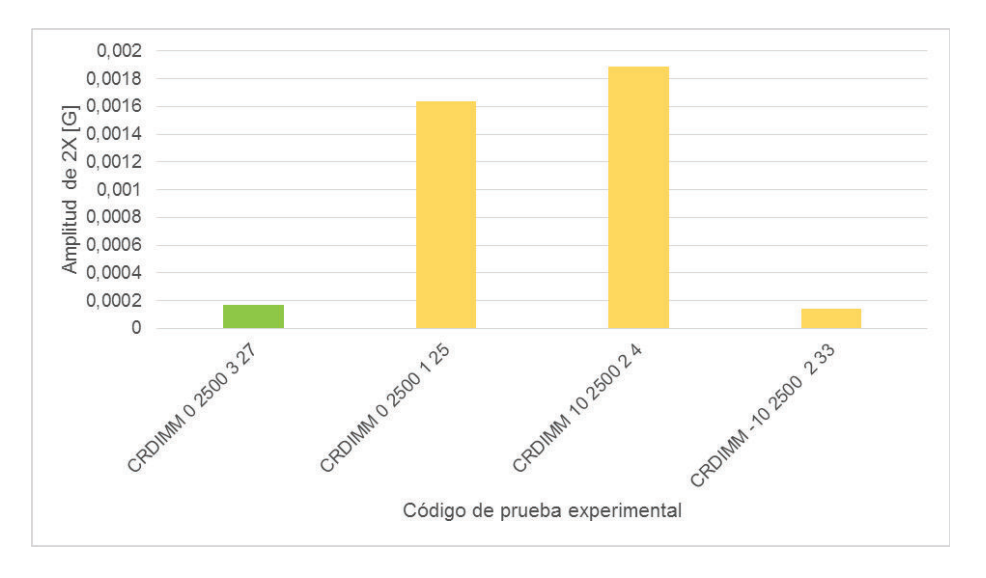

**Figura 3.35. Amplitud de frecuencia 2X a 2500 rpm.** <sup>105</sup>

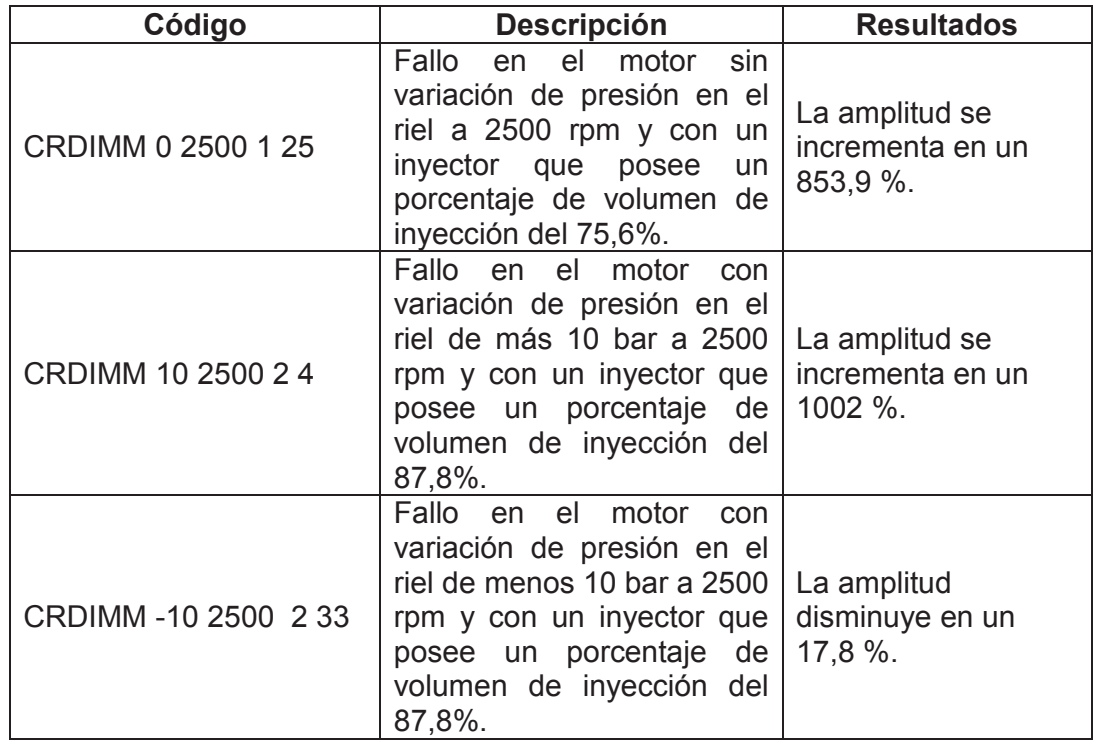

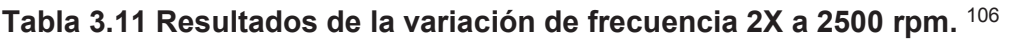

<sup>105</sup> Fuente: Los autores.

<sup>106</sup> Fuente: Los autores.

#### **3.4.2.4 Análisis de frecuencia 4X**

En la figura 3.36 se aprecia la variación de la amplitud de la frecuencia 4X a un régimen de giro de 820 rpm. Se presenta los resultados al comparar la amplitud en condiciones normales con las amplitudes que se obtienen en las tres pruebas experimentales con diferentes fallos simulados en el motor, en la tabla 3.12.

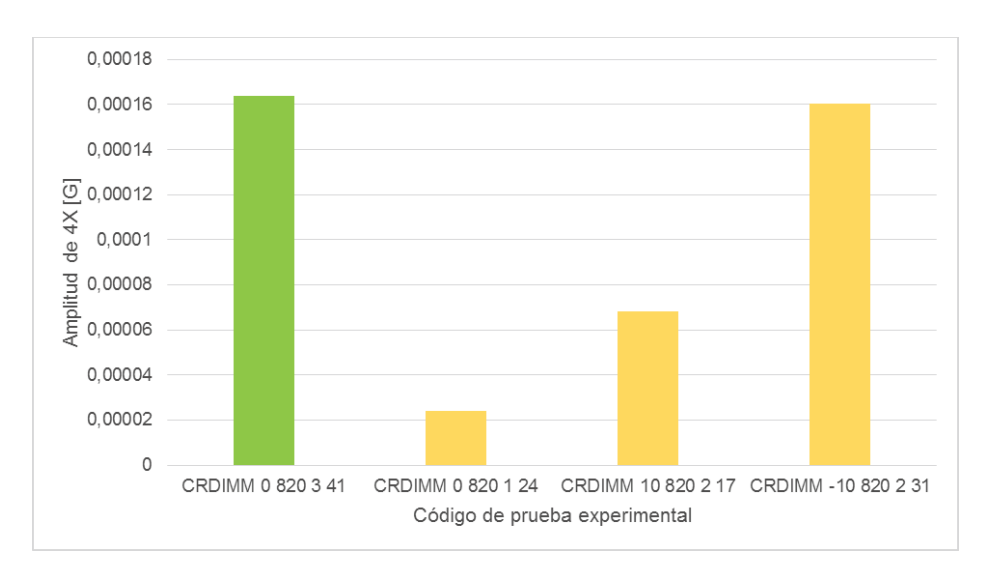

**Figura 3.36. Amplitud de frecuencia 4X a 820 rpm.** <sup>107</sup>

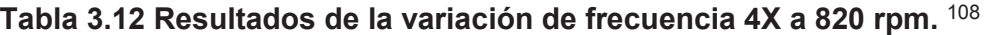

| Código              | <b>Descripción</b>                                                                                                    | <b>Resultados</b>                         |
|---------------------|----------------------------------------------------------------------------------------------------|-------------------------------------------|
| CRDIMM 0 820 1 24   | Fallo en el motor<br>sin s<br>variación de presión en el<br>riel a 820 rpm y con un<br>inyector que posee un<br>porcentaje de volumen de<br>inyección del 75,6 %.             | La amplitud<br>disminuye en un<br>85,4 %. |
| CRDIMM 10 820 2 17  | Fallo en el motor<br>con<br>variación de presión en el<br>riel de más 10 bar a 820 rpm<br>y con un inyector que posee<br>un porcentaje de volumen<br>de inyección del 87,8 %. | La amplitud<br>disminuye en un<br>58,5 %. |
| CRDIMM -10 820 2 31 | Fallo en el motor<br>con<br>variación de presión en el                                                                                                    | La amplitud<br>disminuye en un            |

 $\overline{a}$ 107 Fuente: Los autores.

<sup>108</sup> Fuente: Los autores.

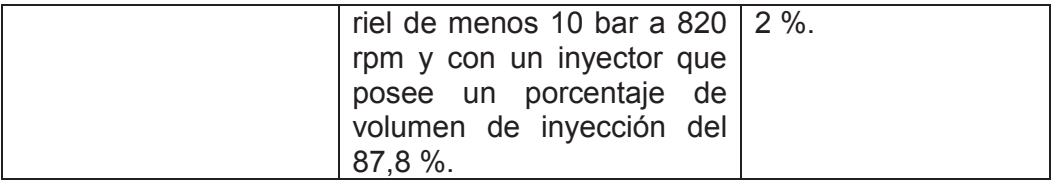

En la figura 3.37 se aprecia la variación de la amplitud de la frecuencia 4X a un régimen de giro de 1660 rpm. Se presenta los resultados al comparar la amplitud en condiciones normales con las amplitudes que se obtienen en las cinco pruebas experimentales con diferentes fallos simulados en el motor, en la tabla 3.13.

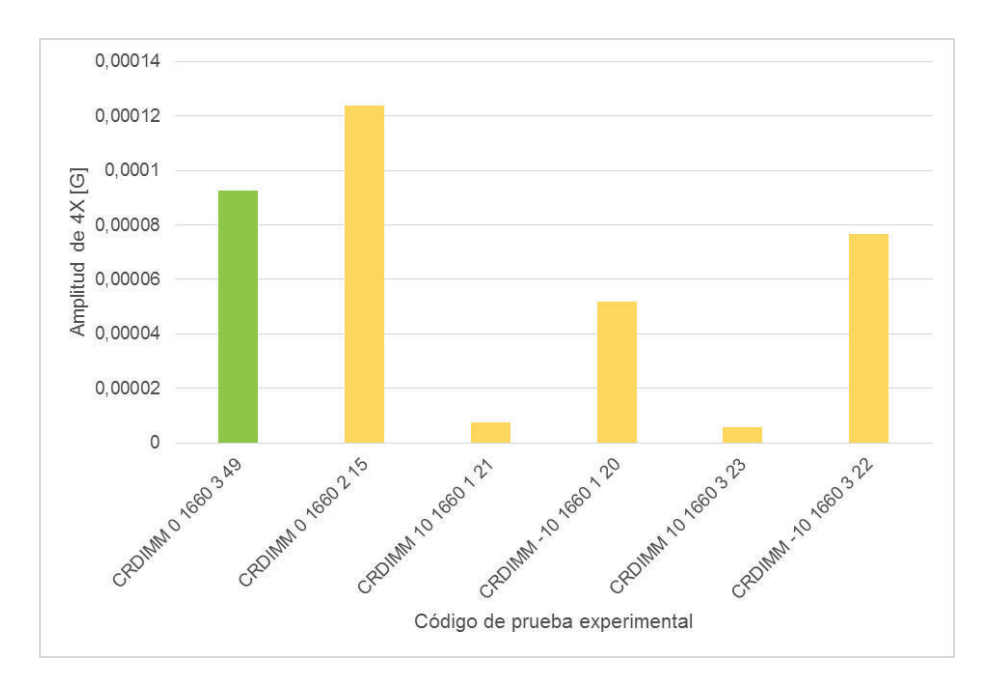

**Figura 3.37. Amplitud de frecuencia 4X a 1660 rpm.<sup>109</sup>**

 $\overline{a}$ 109 Fuente: Los autores.

| Código              | <b>Descripción</b>                                                                                                    | <b>Resultados</b>                           |
|---------------------|----------------------------------------------------------------------------------------------------|---------------------------------------------|
| CRDIMM 0 1660 2 15  | Fallo<br>el<br>motor<br>sin<br>en<br>variación de presión en el<br>riel a 1660 rpm y con un<br>inyector que posee<br>un<br>porcentaje de volumen de<br>inyección del 87,8%.                   | La amplitud se incrementa<br>en un 33,46 %. |
| CRDIMM 10 1660 1 21 | Fallo<br>el<br>motor<br>en<br>con<br>variación de presión en el<br>riel de más 10 bar a 1660<br>rpm y con un inyector que<br>posee un porcentaje<br>de<br>volumen de inyección del<br>75,6%.  | La amplitud disminuye en<br>un 92 %.        |
| CRDIMM-10 1660 1 20 | Fallo en<br>el<br>motor<br>con<br>variación de presión en el<br>riel de menos 10 bar a 1660<br>rpm y con un inyector que<br>posee un porcentaje<br>de<br>volumen de inyección del<br>75,6%.   | La amplitud disminuye en<br>un 44,2 %.      |
| CRDIMM 10 1660 3 23 | Fallo<br>el<br>motor<br>en<br>con<br>variación de presión en el<br>riel de más 10 bar a 1660<br>rpm y con un inyector que<br>posee un porcentaje<br>de<br>volumen de inyección del<br>100%.   | La amplitud disminuye en<br>un 93,8 %.      |
| CRDIMM-10 1660 3 22 | Fallo<br>motor<br>el<br>en<br>con<br>variación de presión en el<br>riel de menos 10 bar a 1660<br>rpm y con un inyector que<br>posee un porcentaje<br>de<br>volumen de inyección del<br>100%. | La amplitud disminuye en<br>un 17,2 %.      |

**Tabla 3.13 Resultados de la variación de frecuencia 4X a 1660 rpm.** <sup>110</sup>

En la figura 3.38 se aprecia la variación de la amplitud de la frecuencia 4X a un régimen de giro de 2500 rpm. Se presenta los resultados al comparar la amplitud en condiciones normales con las amplitudes que se obtienen en las tres pruebas experimentales con diferentes fallos simulados en el motor, en la tabla 3.14.

<sup>110</sup> Fuente: Los autores.

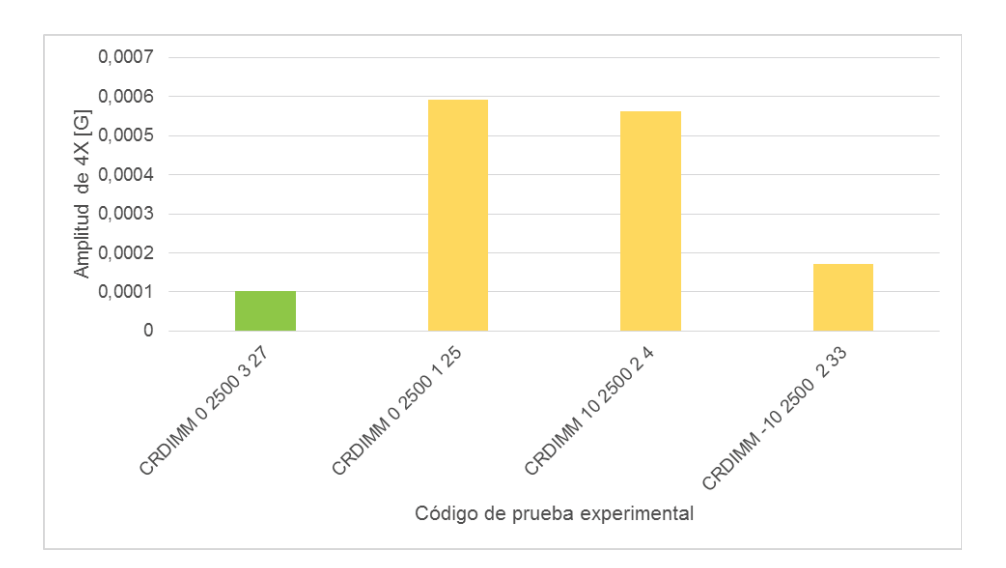

**Figura 3.38. Amplitud de frecuencia 4X a 2500 rpm.** <sup>111</sup>

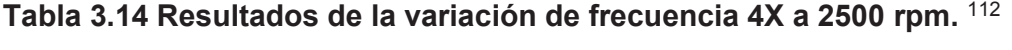

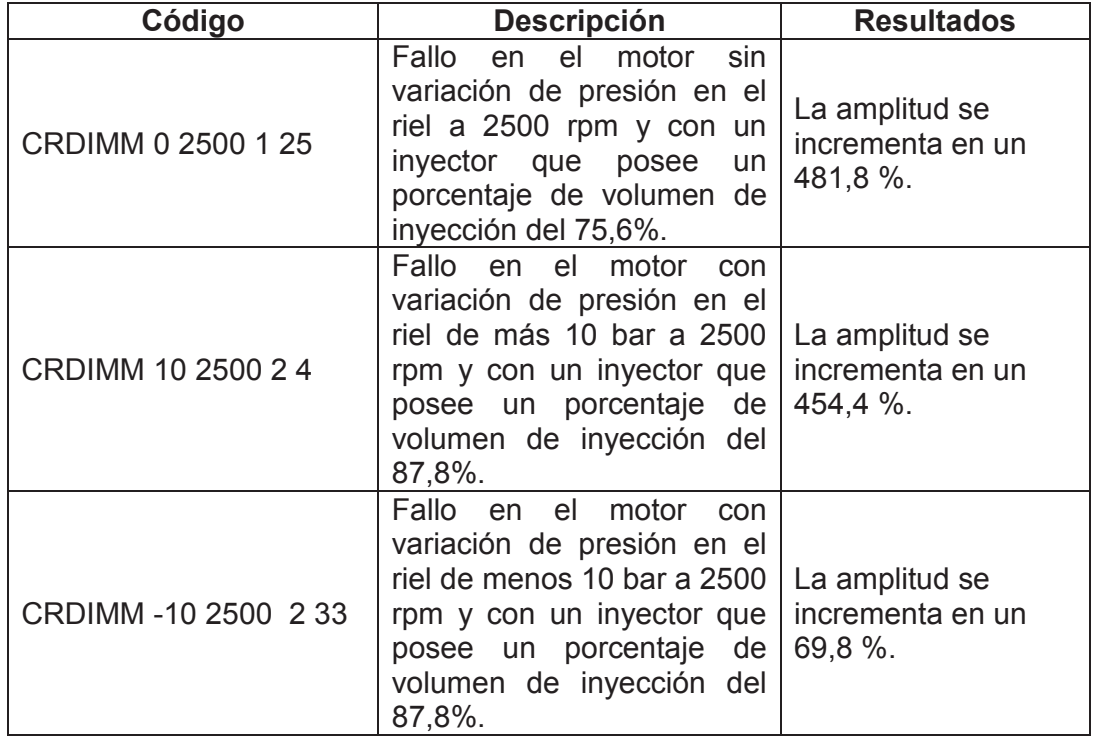

<sup>111</sup> Fuente: Los autores.

<sup>112</sup> Fuente: Los autores.

#### **3.4.2.5 Análisis de frecuencia 6X.**

En la figura 3.39 se aprecia la variación de la amplitud de la frecuencia 6X a un régimen de giro de 820 rpm. Se presenta los resultados al comparar la amplitud en condiciones normales con las amplitudes que se obtienen en las tres pruebas experimentales con diferentes fallos simulados en el motor, en la tabla 3.15.

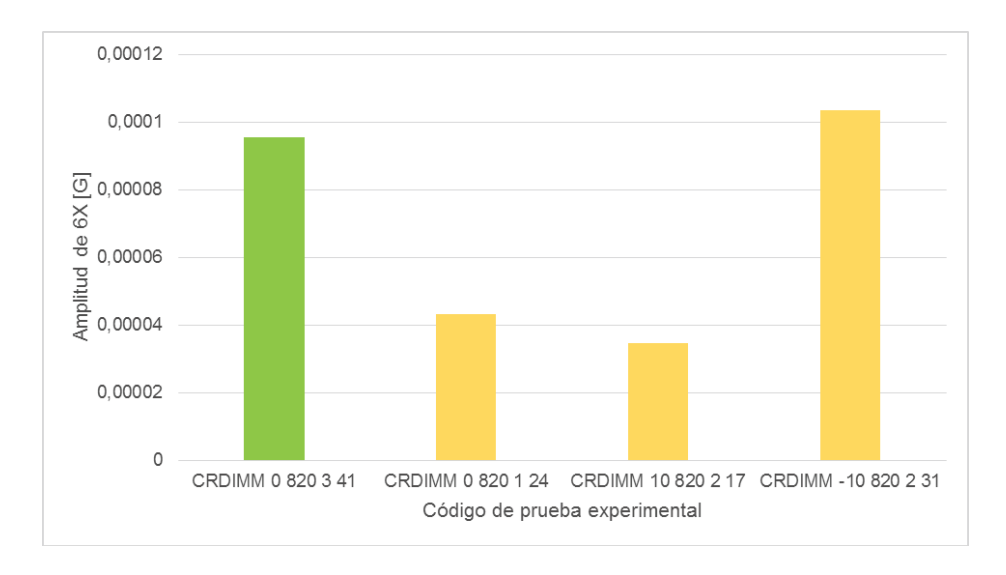

**Figura 3.39. Amplitud de frecuencia 6X a 820 rpm.** <sup>113</sup>

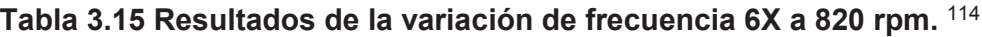

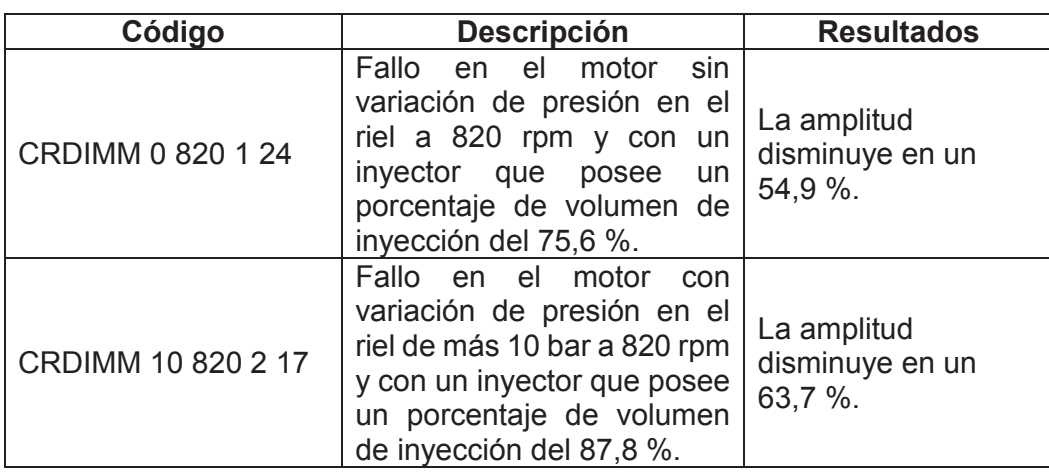

<sup>113</sup> Fuente: Los autores.

<sup>114</sup> Fuente: Los autores.

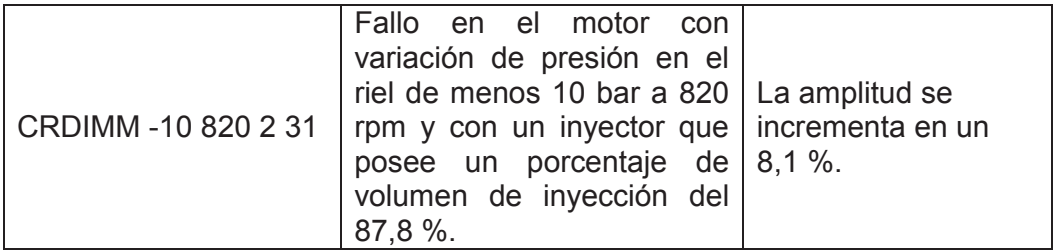

En la figura 3.40 se aprecia la variación de la amplitud de la frecuencia 6X a un régimen de giro de 1660 rpm. Se presenta los resultados al comparar la amplitud en condiciones normales con las amplitudes que se obtienen en las cinco pruebas experimentales con diferentes fallos simulados en el motor, en la tabla 3.16.

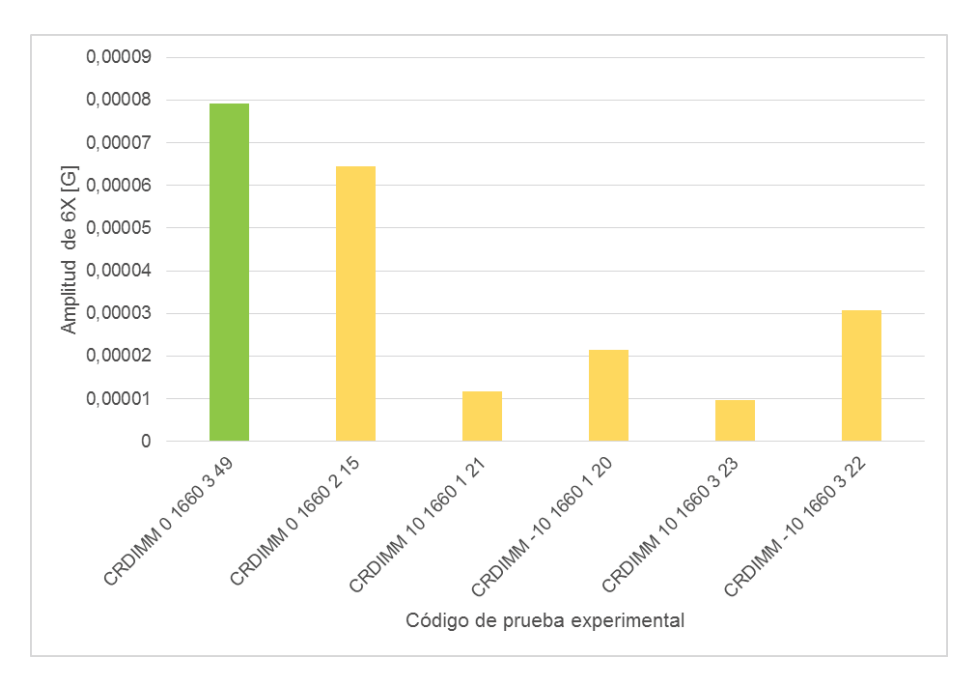

**Figura 3.40. Amplitud de frecuencia 6X a 1660 rpm.<sup>115</sup>**

 $\overline{a}$ 115 Fuente: Los autores.

| Código               | <b>Descripción</b>                                                                                                    | <b>Resultados</b>                      |
|----------------------|----------------------------------------------------------------------------------------------------|----------------------------------------|
| CRDIMM 0 1660 2 15   | Fallo<br>el<br>motor<br>en<br>sin<br>variación de presión en el<br>riel a 1660 rpm y con un<br>inyector que posee<br>un<br>porcentaje de volumen de<br>inyección del 87,8%.                   | La amplitud disminuye en<br>un 18,5 %. |
| CRDIMM 10 1660 1 21  | Fallo<br>el<br>motor<br>en<br>con<br>variación de presión en el<br>riel de más 10 bar a 1660<br>rpm y con un inyector que<br>posee un porcentaje<br>de<br>volumen de inyección del<br>75,6%.  | La amplitud disminuye en<br>un 85 %.   |
| CRDIMM-10 1660 1 20  | Fallo en<br>el<br>motor<br>con<br>variación de presión en el<br>riel de menos 10 bar a 1660<br>rpm y con un inyector que<br>posee un porcentaje<br>de<br>volumen de inyección del<br>75,6%.   | La amplitud disminuye en<br>un 72,9 %. |
| CRDIMM 10 1660 3 23  | Fallo<br>el<br>motor<br>en<br>con<br>variación de presión en el<br>riel de más 10 bar a 1660<br>rpm y con un inyector que<br>posee un porcentaje<br>de<br>volumen de inyección del<br>100%.   | La amplitud disminuye en<br>un 87,7 %. |
| CRDIMM -10 1660 3 22 | Fallo<br>el<br>motor<br>en<br>con<br>variación de presión en el<br>riel de menos 10 bar a 1660<br>rpm y con un inyector que<br>posee un porcentaje<br>de<br>volumen de inyección del<br>100%. | La amplitud disminuye en<br>un 61,2 %. |

**Tabla 3.16 Resultados de la variación de frecuencia 6X a 1660 rpm.** <sup>116</sup>

En la figura 3.41 se aprecia la variación de la amplitud de la frecuencia 6X a un régimen de giro de 2500 rpm. Se presenta los resultados al comparar la amplitud en condiciones normales con las amplitudes que se obtienen en las tres pruebas experimentales con diferentes fallos simulados en el motor, en la tabla 3.17.

<sup>116</sup> Fuente: Los autores.

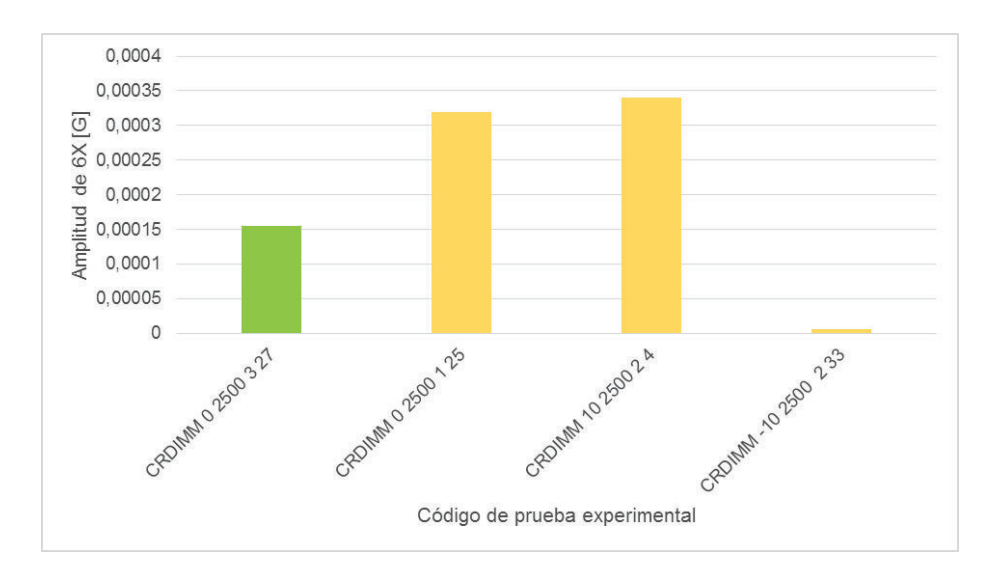

**Figura 3.41. Amplitud de frecuencia 6X a 2500 rpm.** <sup>117</sup>

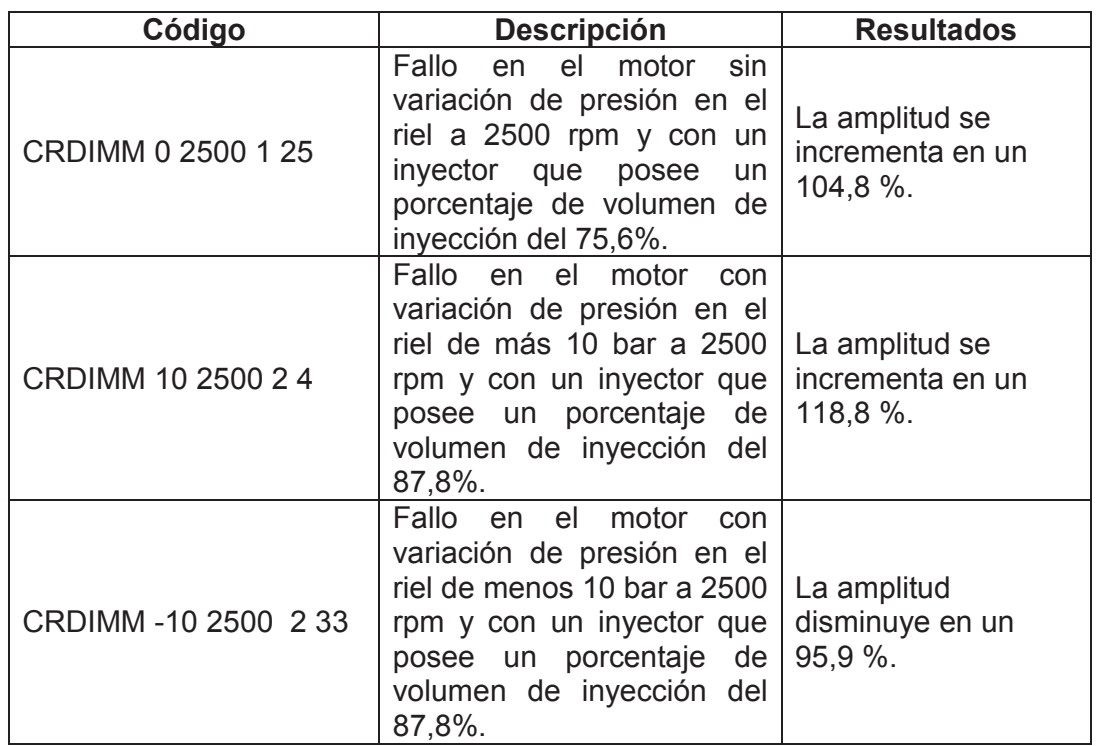

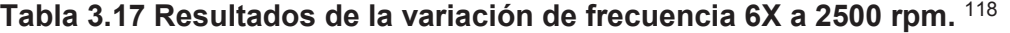

<sup>117</sup> Fuente: Los autores.

<sup>118</sup> Fuente: Los autores.

#### **3.4.2.6 Análisis de frecuencia 8X**

En la figura 3.42 se aprecia la variación de la amplitud de la frecuencia 8X a un régimen de giro de 820 rpm. Se presenta los resultados al comparar la amplitud en condiciones normales con las amplitudes que se obtienen en las tres pruebas experimentales con diferentes fallos simulados en el motor, en la tabla 3.18.

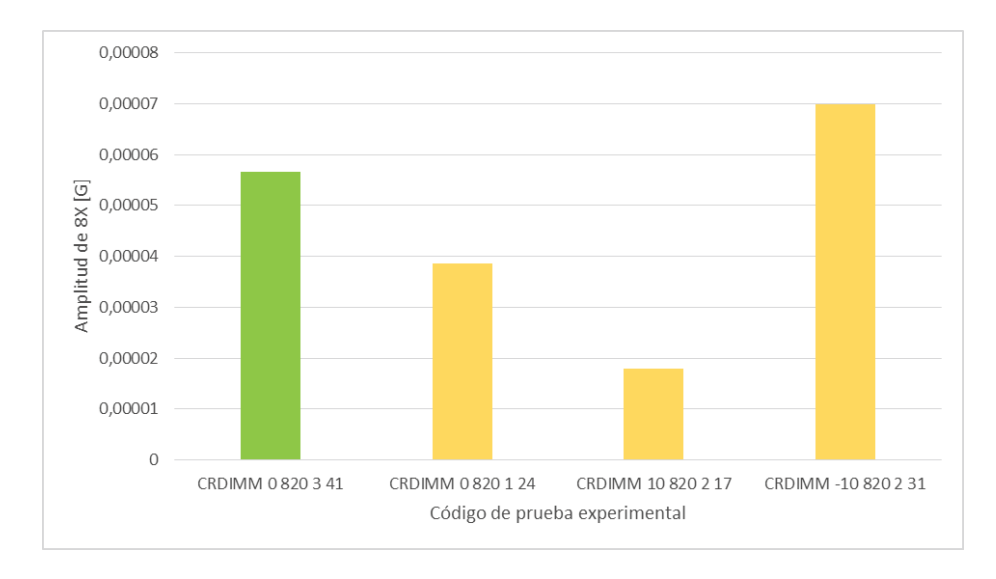

**Figura 3.42. Amplitud de frecuencia 8X a 820 rpm.** <sup>119</sup>

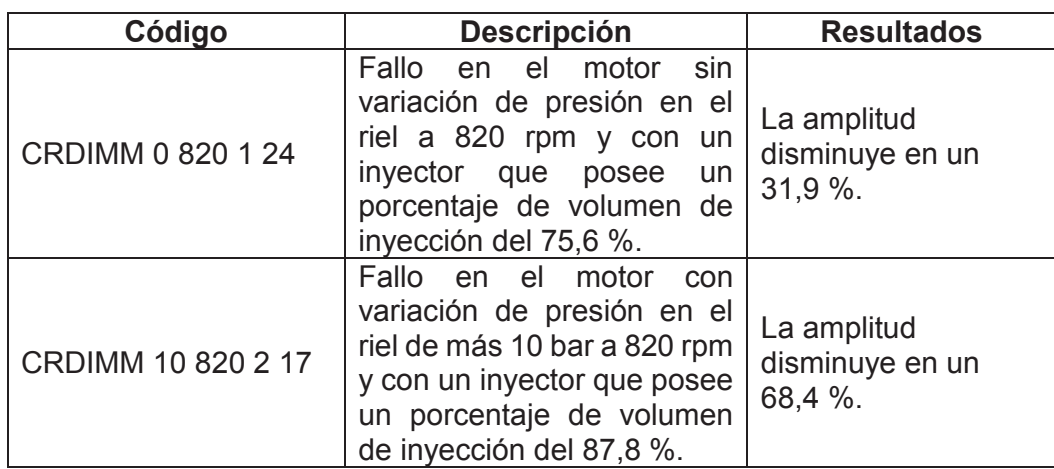

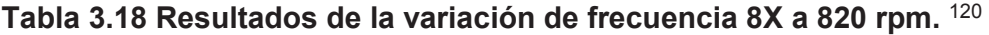

<sup>119</sup> Fuente: Los autores.

 $\overline{a}$ 

120 Fuente: Los autores.

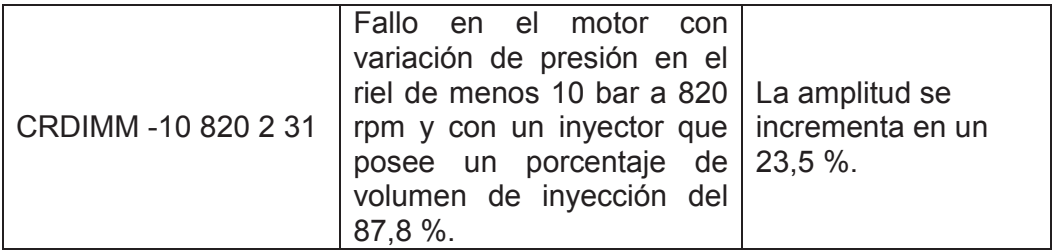

En la figura 3.43 se aprecia la variación de la amplitud de la frecuencia 8X a un régimen de giro de 1660 rpm. Se presentan los resultados al comparar la amplitud en condiciones normales con las amplitudes que se obtienen en las cinco pruebas experimentales con diferentes fallos simulados en el motor, en la tabla 3.19.

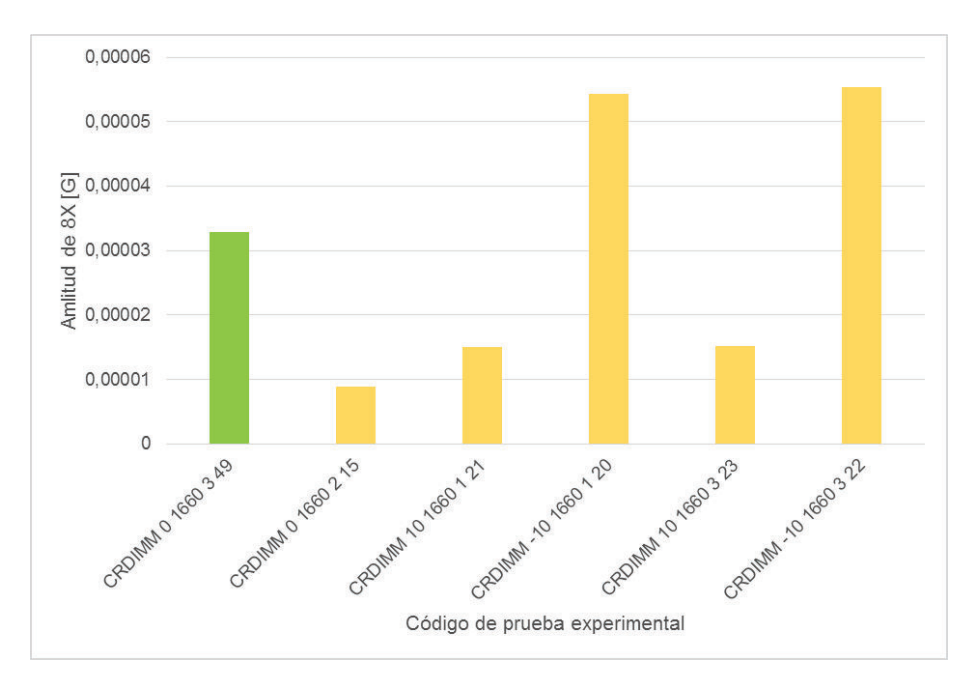

**Figura 3.43. Amplitud de frecuencia 8X a 1660 rpm.<sup>121</sup>**

 $\overline{a}$ 121 Fuente: Los autores.

| Código              | <b>Descripción</b>                                                                                                    | <b>Resultados</b>                          |
|---------------------|----------------------------------------------------------------------------------------------------|--------------------------------------------|
| CRDIMM 0 1660 2 15  | Fallo<br>el<br>motor<br>en<br>sin<br>variación de presión en el<br>riel a 1660 rpm y con un<br>inyector que posee<br>un<br>porcentaje de volumen de<br>inyección del 87,8%.                  | La amplitud disminuye en<br>un 72,9 %.     |
| CRDIMM 10 1660 1 21 | Fallo<br>el<br>motor<br>en<br>con<br>variación de presión en el<br>riel de más 10 bar a 1660<br>rpm y con un inyector que<br>posee un porcentaje<br>de<br>volumen de inyección del<br>75,6%. | La amplitud disminuye en<br>un 54,3 %.     |
| CRDIMM-10 1660 1 20 | Fallo en el motor con<br>variación de presión en el<br>riel de menos 10 bar a 1660<br>rpm y con un inyector que<br>posee un porcentaje<br>de<br>volumen de inyección del<br>75,6%.           | La amplitud se incrementa<br>en un 64,7 %. |
| CRDIMM 10 1660 3 23 | Fallo<br>el<br>motor<br>en<br>con<br>variación de presión en el<br>riel de más 10 bar a 1660<br>rpm y con un inyector que<br>posee un porcentaje<br>de<br>volumen de inyección del<br>100%.  | La amplitud disminuye en<br>un 54 %.       |
| CRDIMM-10 1660 3 22 | Fallo en el<br>motor<br>con<br>variación de presión en el<br>riel de menos 10 bar a 1660<br>rpm y con un inyector que<br>posee un porcentaje<br>de<br>volumen de inyección<br>del<br>100%.   | La amplitud se incrementa<br>en un 68,1 %. |

**Tabla 3.19 Resultados de la variación de frecuencia 8X a 1660 rpm.** <sup>122</sup>

# **3.4.3 DETERMINACIÓN DE LOS FACTORES MÁS INFLUYENTES EN LAS VARIABLES DE RESPUESTA**

En este punto se determina cuáles son los factores o la combinación de los mismos que mayor incidencia tienen en cada una de las variables de respuesta, que se obtienen en las pruebas experimentales realizadas en el motor. Para determinar cuáles son estos factores o combinaciones de estos, se utiliza el método de diagrama de Pareto de los efectos, en cada una de las variables de respuesta con un nivel de significancia de 0,05, para obtener este diagrama se utiliza el programa estadístico Minitab®.

Para los diagramas de Pareto de los efectos se mantiene una nomenclatura que se muestra en la tabla 3.20.

## **Tabla 3.20 Nomenclatura utilizada en los diagramas de Pareto de los efectos.**<sup>123</sup>

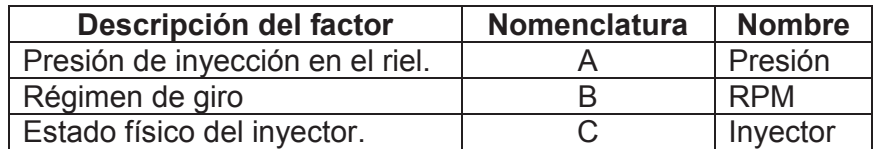

## **3.4.3.1 Análisis del diagrama de Pareto de los efectos para la potencia**

Para la potencia, se puede apreciar en la figura 3.44 que el factor de mayor influencia es el régimen de giro, seguido de la presión en el riel y la combinación de estos dos factores.

#### **3.4.3.2 Análisis del diagrama de Pareto de los efectos para la asimetría**

Para la asimetría, se puede apreciar en la figura 3.45 que la combinación de los factores régimen de giro y estado físico del inyector tienen la influencia más alta,

 $\overline{a}$ 123 Fuente: Los autores.

mientras que el resto de factores o sus combinaciones no poseen una mayor influencia.

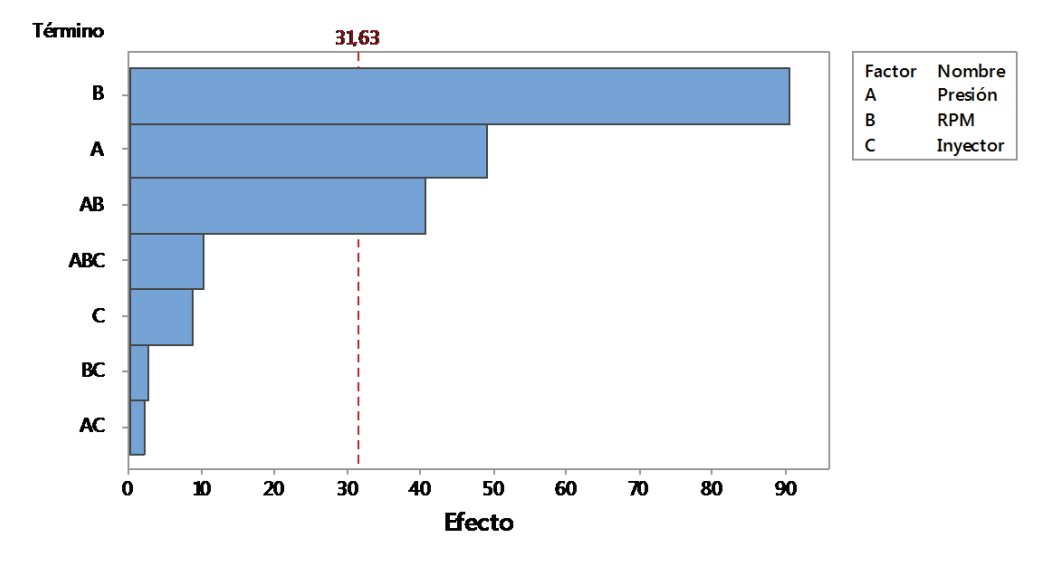

**Figura 3.44. Diagrama de Pareto de los efectos para la potencia.** <sup>124</sup>

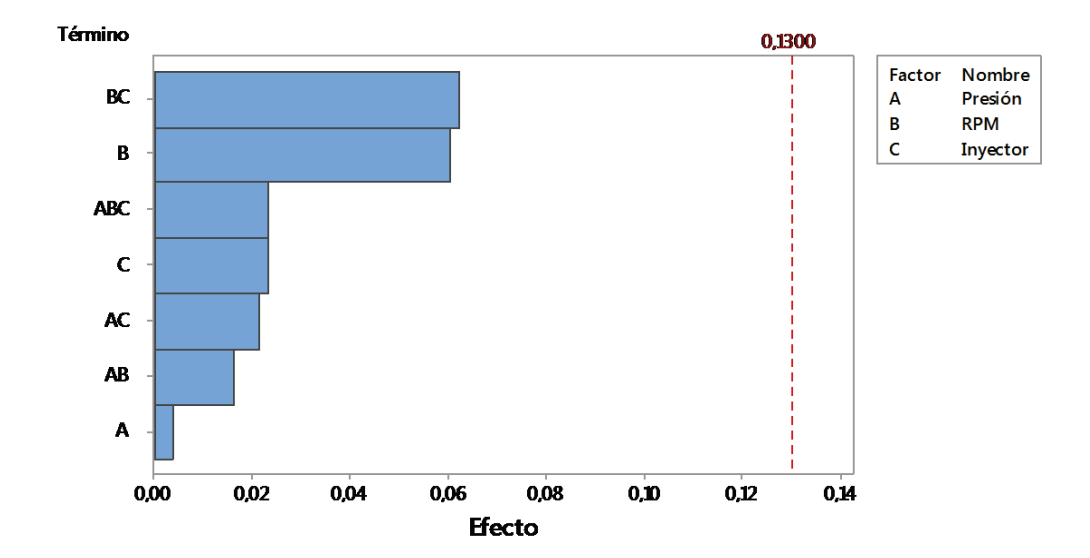

**Figura 3.45. Diagrama de Pareto de los efectos para la asimetría.** <sup>125</sup>

<sup>124</sup> Fuente: Los autores.

<sup>125</sup> Fuente: Los autores.

## **3.4.3.3 Análisis del diagrama de Pareto de los efectos para curtosis**

Para curtosis, se puede apreciar en la figura 3.46 que el factor de mayor influencia es el régimen de giro, seguido de la combinación de los factores régimen de giro y estado físico del inyector, el factor de presión en el riel tiene una influencia menor a los dos anteriores.

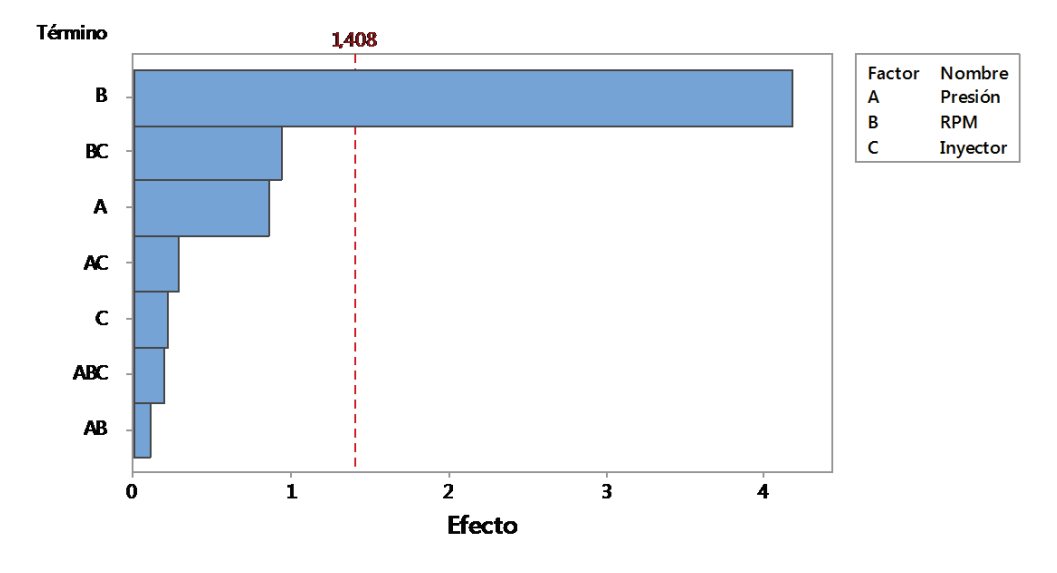

**Figura 3.46. Diagrama de Pareto de los efectos para curtosis.** <sup>126</sup>

## **3.4.3.4 Análisis del diagrama de Pareto de los efectos para la mediana**

Para la mediana, se puede apreciar en la figura 3.47 que la combinación de los factores régimen de giro y estado físico del inyector tienen la influencia más alta, seguido del factor estado físico del inyector, mientras que el resto de factores o sus combinaciones no poseen una mayor influencia.

 $\overline{a}$ 126 Fuente: Los autores.

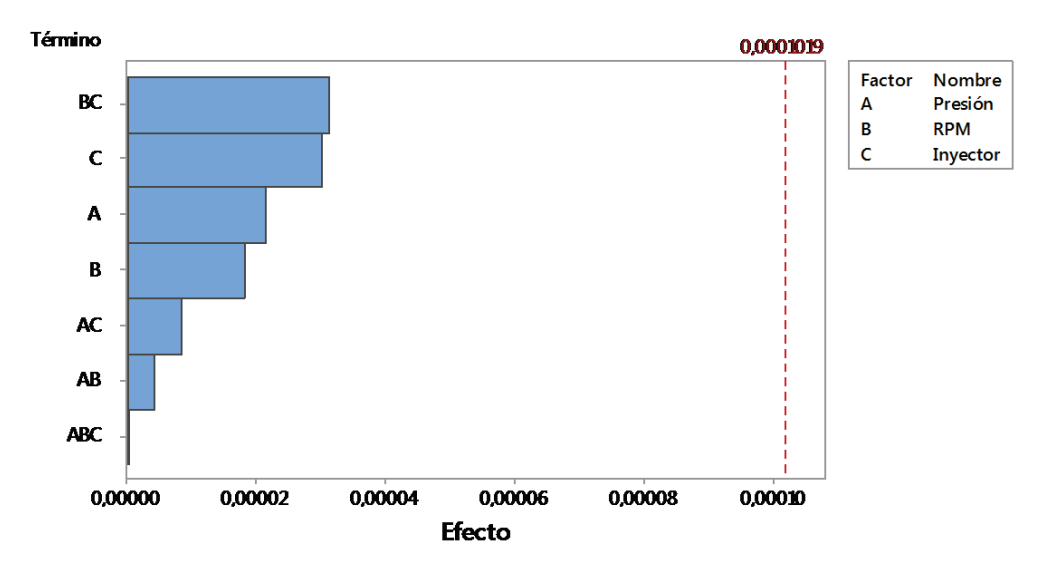

**Figura 3.47. Diagrama de Pareto de los efectos para la mediana.** <sup>127</sup>

#### **3.4.3.5 Análisis del diagrama de Pareto de los efectos para la moda**

Para la moda, se puede apreciar en la figura 3.48 que la combinación de los factores presión en el riel y régimen de giro tienen la influencia más alta, seguido del factor régimen de giro, mientras que el resto de factores o sus combinaciones no poseen una mayor influencia.

## **3.4.3.6 Análisis del diagrama de Pareto de los efectos para el valor de RMS**

Para el valor de RMS, se puede apreciar en la figura 3.49 que el factor de mayor influencia es el régimen de giro, seguido del factor de presión en el riel y la combinación de estos dos factores.

 $\overline{a}$ 127 Fuente: Los autores.

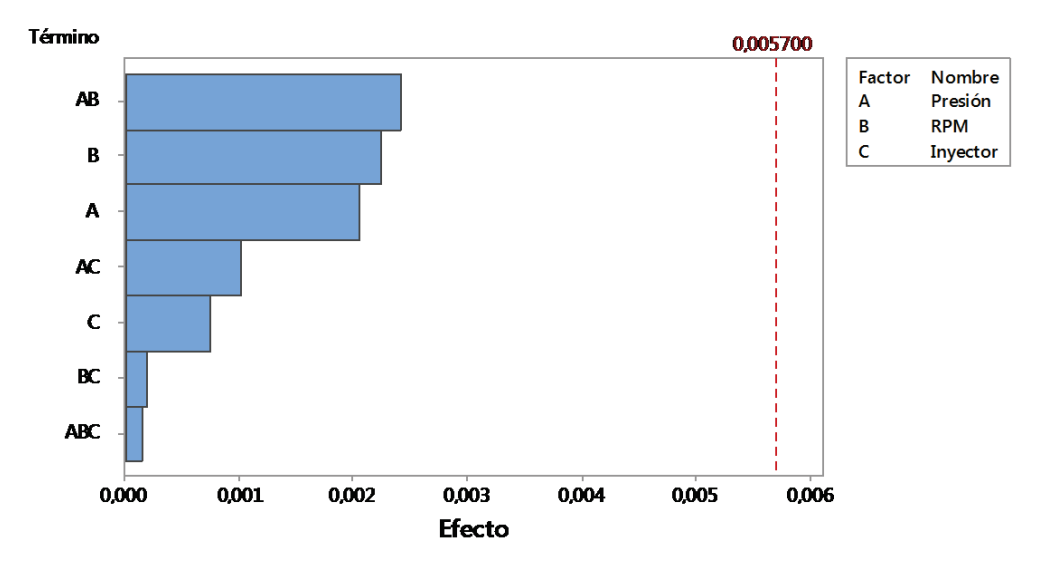

**Figura 3.48. Diagrama de Pareto de los efectos para la moda.** <sup>128</sup>

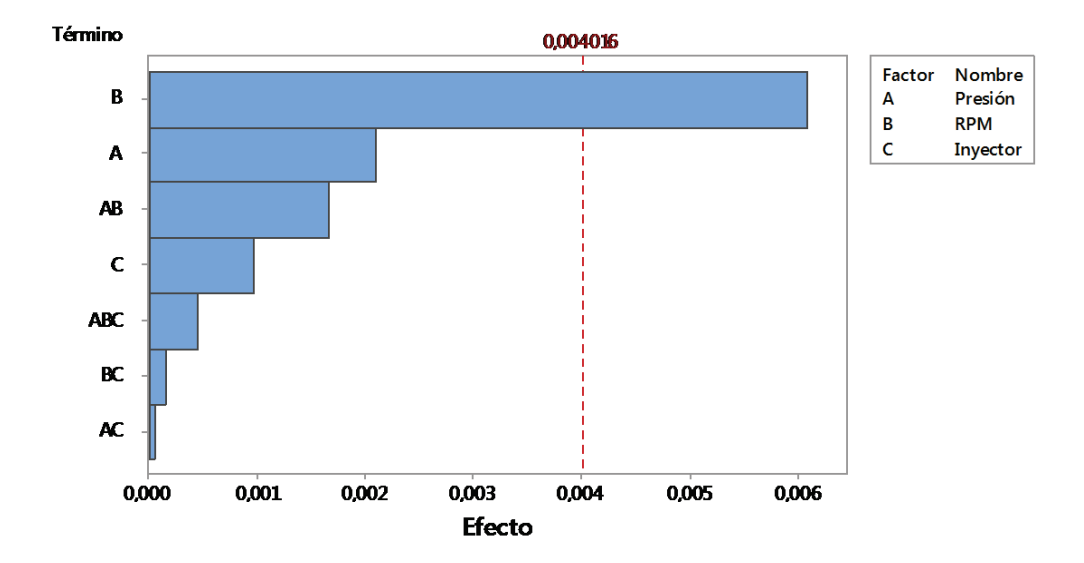

**Figura 3.49. Diagrama de Pareto de los efectos para el valor de RMS.** <sup>129</sup>

<sup>128</sup> Fuente: Los autores.

<sup>129</sup> Fuente: Los autores.

### **3.4.3.7 Análisis del diagrama de Pareto de los efectos para el factor de cresta**

Para el factor de cresta, se puede apreciar en la figura 3.50 que el factor de mayor influencia es el régimen de giro, seguido de la combinación de los factores presión en el riel y estado físico del inyector, el factor estado físico del inyector tiene una influencia menor a los dos anteriores.

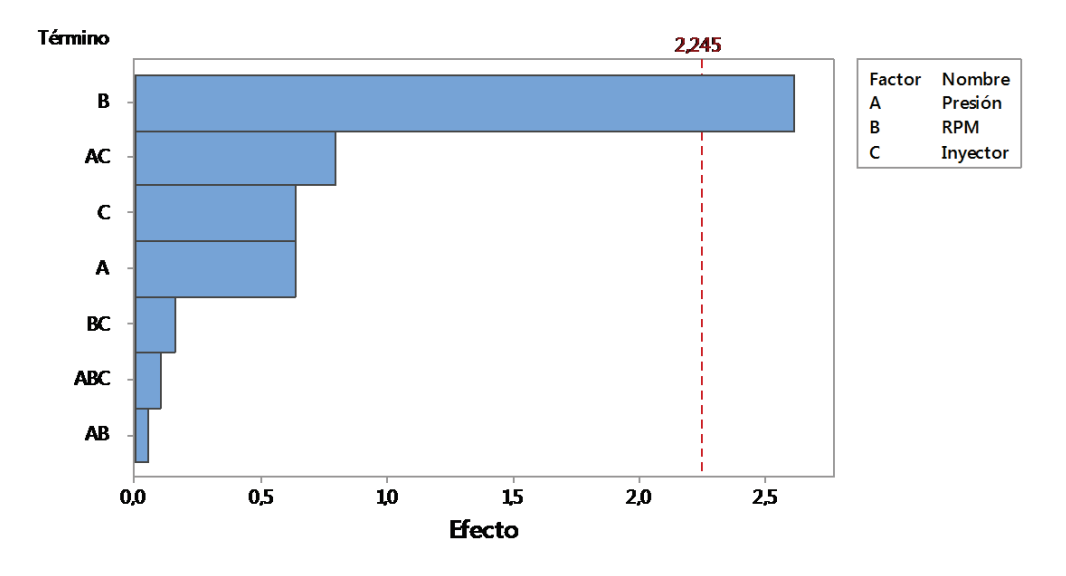

**Figura 3.50. Diagrama de Pareto de los efectos para el factor de cresta.** <sup>130</sup>

## **3.4.3.8 Análisis del diagrama de Pareto de los efectos para la media**

Para la media, se puede apreciar en la figura 3.51 que el factor de mayor influencia es la presión en el riel, seguido de la combinación de los factores régimen de giro y estado físico del inyector, mientras que el resto de factores o sus combinaciones no poseen una mayor influencia.

 $\overline{a}$ 130 Fuente: Los autores.

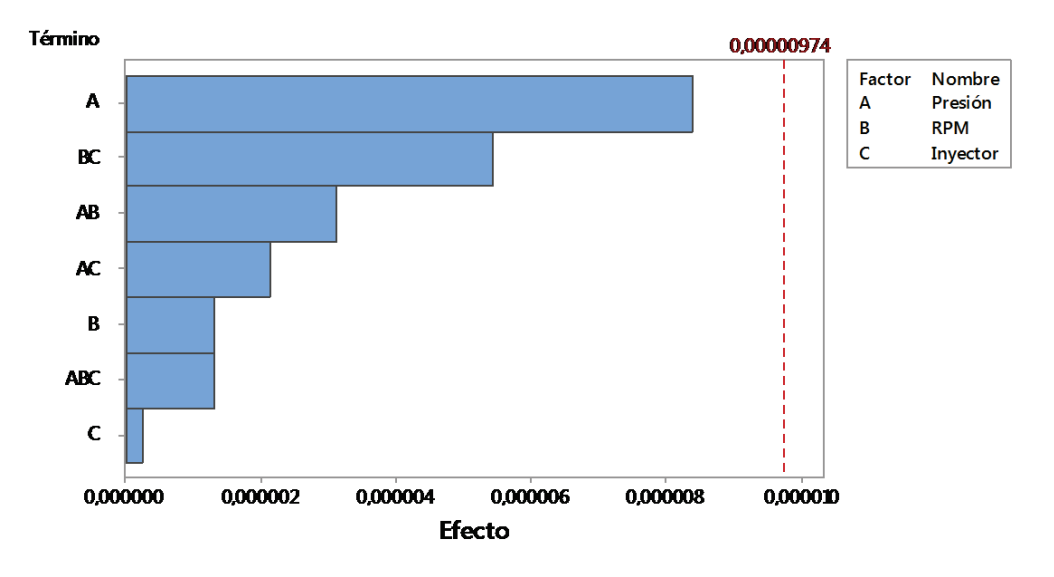

**Figura 3.51. Diagrama de Pareto de los efectos para la media.** <sup>131</sup>

#### **3.4.3.9 Análisis del diagrama de Pareto de los efectos para la varianza**

Para la varianza, se puede apreciar en la figura 3.52 que el factor de mayor influencia es el régimen de giro, seguido de la presión en el riel y la combinación de estos dos factores.

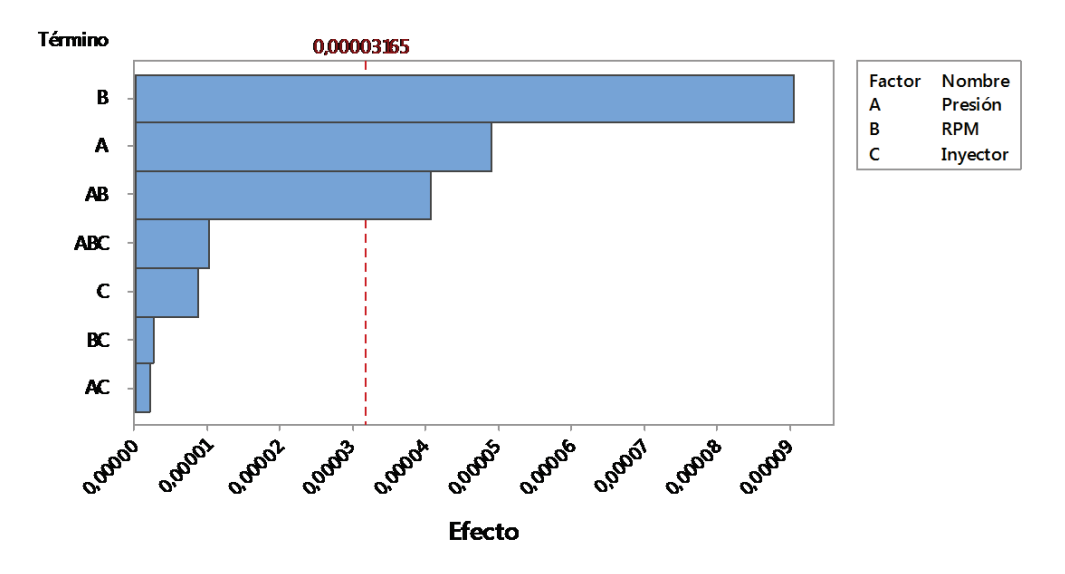

**Figura 3.52. Diagrama de Pareto de los efectos para la varianza.** <sup>132</sup>

<sup>131</sup> Fuente: Los autores.

<sup>132</sup> Fuente: Los autores.

### **3.4.3.10 Análisis del diagrama de Pareto de los efectos para la desviación estándar**

Para la desviación estándar, se puede apreciar en la figura 3.53 que el factor de mayor influencia es el régimen de giro, seguido de la presión en el riel y la combinación de estos dos factores.

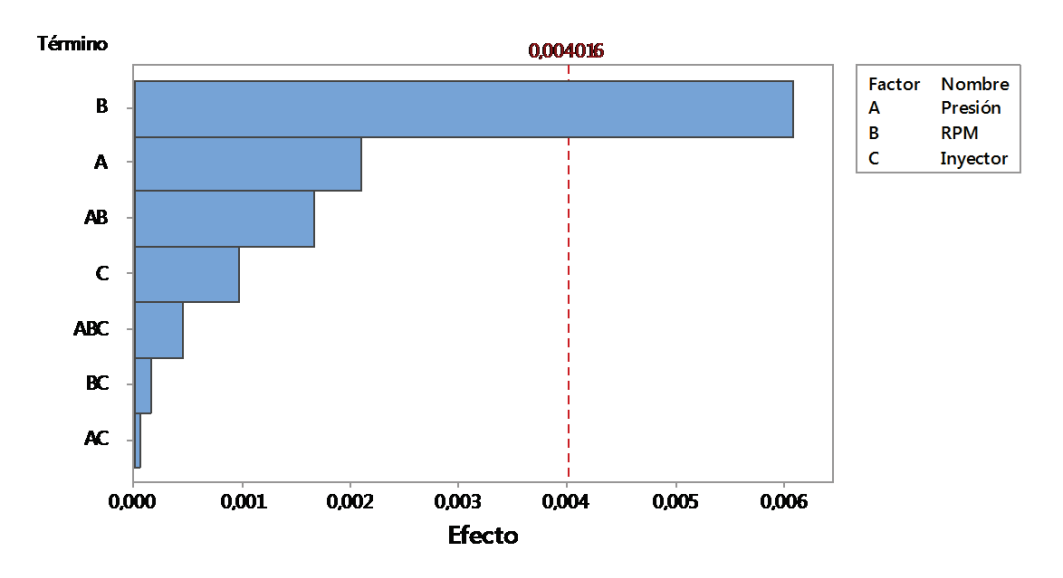

**Figura 3.53. Diagrama de Pareto de los efectos para la desviación estándar.** <sup>133</sup>

## **3.4.3.11 Análisis del diagrama de Pareto de los efectos para el valor máximo**

Para el valor máximo, se puede apreciar en la figura 3.54 que el factor de mayor influencia es el régimen de giro, seguido de la presión en el riel y la combinación de estos dos factores, mientras que el resto de factores o sus combinaciones no poseen una mayor influencia.

## **3.4.3.12 Análisis del diagrama de Pareto de los efectos para el valor mínimo**

Para el valor mínimo, se puede apreciar en la figura 3.55 que el factor de mayor influencia es el régimen de giro, seguido de la combinación de los factores presión

 $\overline{a}$ 133 Fuente: Los autores.

en el riel y régimen de giro, mientras que el resto de factores o sus combinaciones no poseen una mayor influencia.

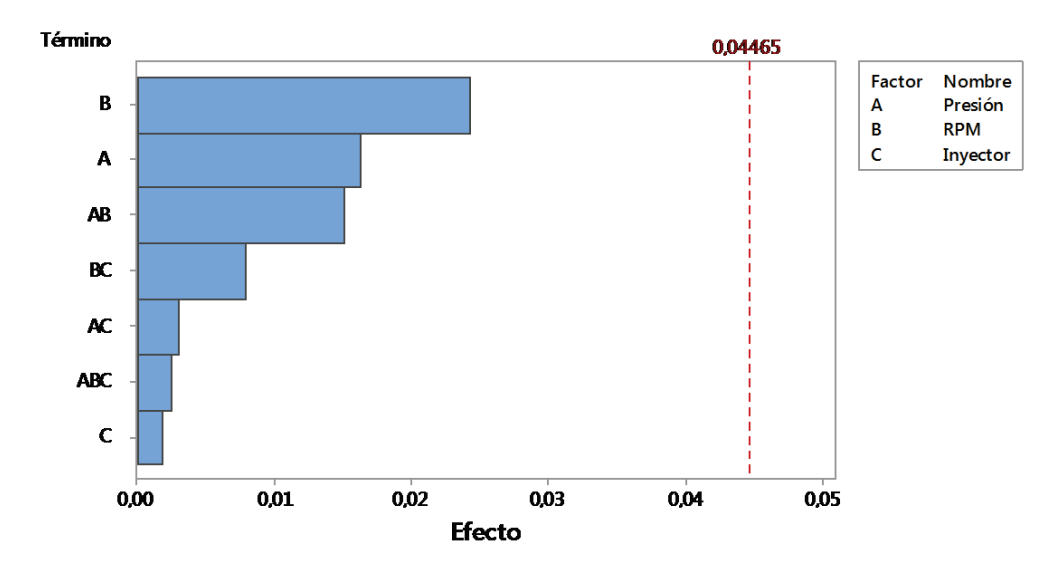

**Figura 3.54. Diagrama de Pareto de los efectos para el valor máximo.** <sup>134</sup>

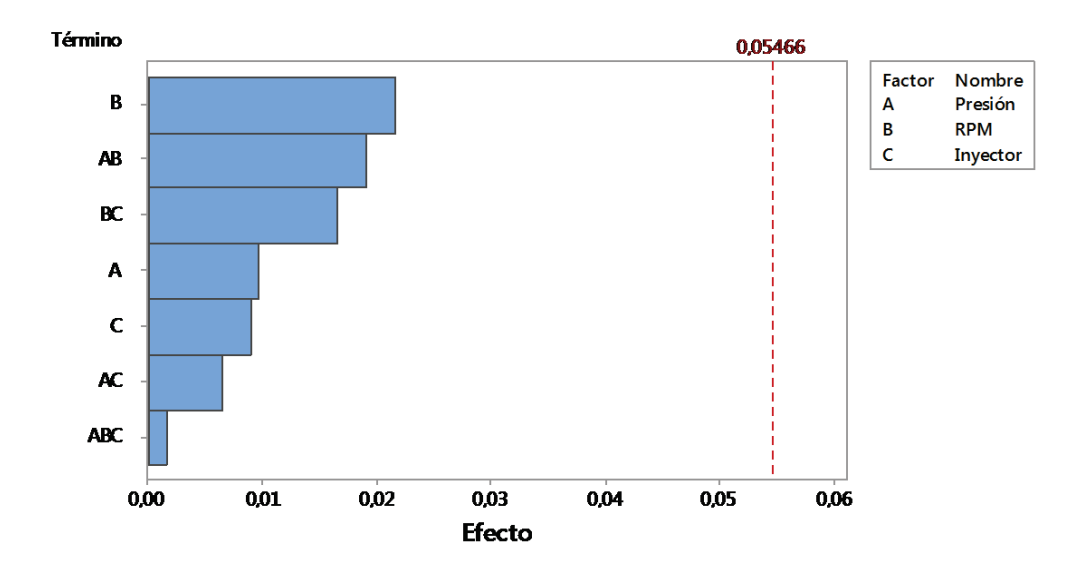

**Figura 3.55. Diagrama de Pareto de los efectos para el valor mínimo.** <sup>135</sup>

<sup>134</sup> Fuente: Los autores.

<sup>135</sup> Fuente: Los autores.

# **3.4.3.13 Análisis del diagrama de Pareto de los efectos para la potencia en intervalo de frecuencia**

Para la potencia en intervalo de frecuencia, se puede apreciar en la figura 3.56 que el factor de mayor influencia es el régimen de giro, seguido de la presión en el riel y la combinación de estos dos factores.

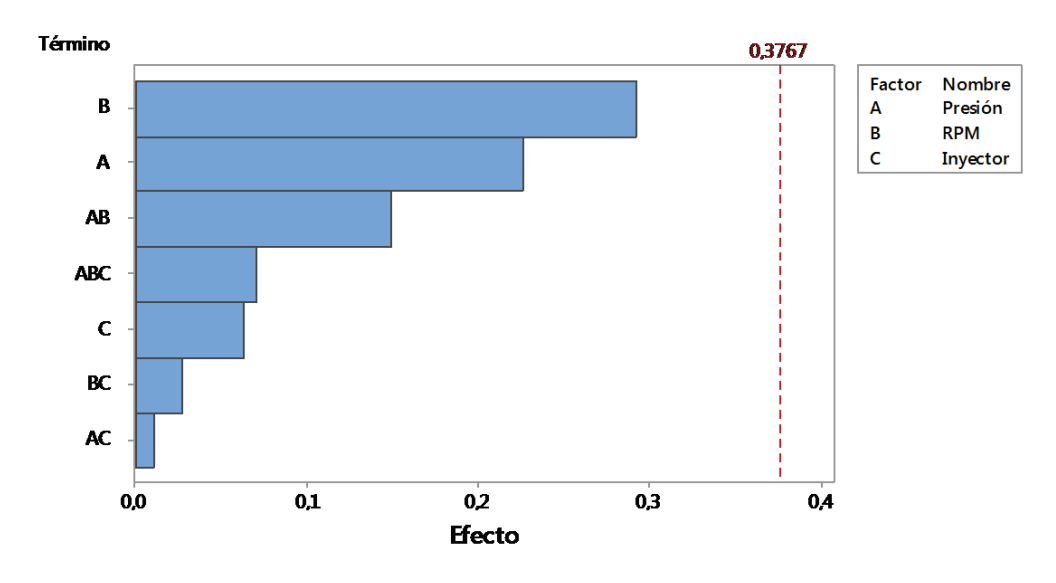

**Figura 3.56. Diagrama de Pareto de los efectos para la potencia en intervalo de frecuencia.**<sup>136</sup>

## **3.4.3.14 Análisis del diagrama de Pareto de los efectos para la energía**

Para la energía, se puede apreciar en la figura 3.57 que el factor de mayor influencia es el régimen de giro, seguido de la presión en el riel y la combinación de estos dos factores.

 $\overline{a}$ 136 Fuente: Los autores.

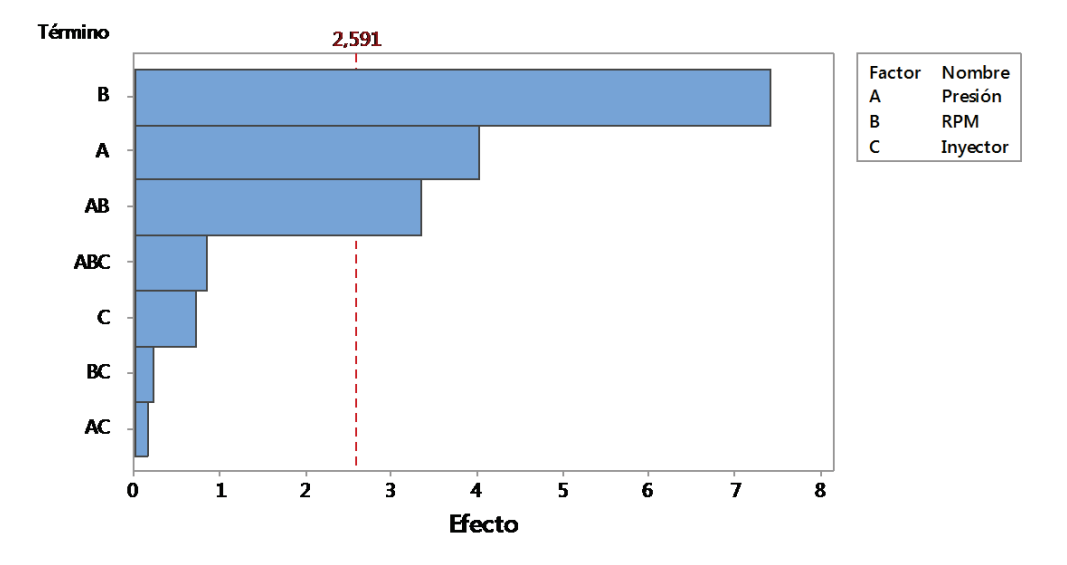

**Figura 3.57. Diagrama de Pareto de los efectos para la energía.**<sup>137</sup>

## **3.4.3.15 Análisis del diagrama de Pareto de los efectos para el valor de frecuencia en la cual se dio el valor pico**

Para el valor de frecuencia en la cual se dio el valor pico, se puede apreciar en la figura 3.58 que el factor de mayor influencia es el régimen de giro, seguido del estado físico del inyector y del factor de presión en el riel que tiene una influencia menor a los dos anteriores.

# **3.4.3.16 Análisis del diagrama de Pareto de los efectos para el valor de frecuencia en la cual se dio el segundo valor pico**

Para el valor de frecuencia en la cual se dio el segundo valor pico, se puede apreciar en la figura 3.59 que el factor de mayor influencia es el estado físico del inyector, seguido de la combinación de los factores presión en el riel y estado físico del inyector y de la combinación de los factores presión en el riel y régimen de giro que tiene una influencia menor a los dos anteriores.

 $\overline{a}$ 137 Fuente: Los autores.

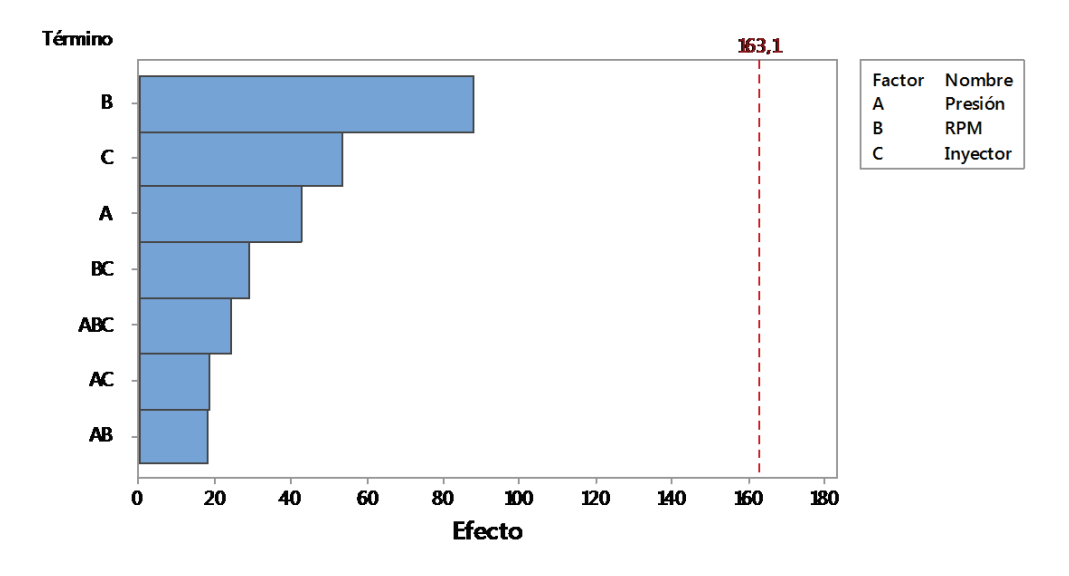

**Figura 3.58. Diagrama de Pareto de los efectos para el valor de frecuencia en la cual se dio el valor pico.**<sup>138</sup>

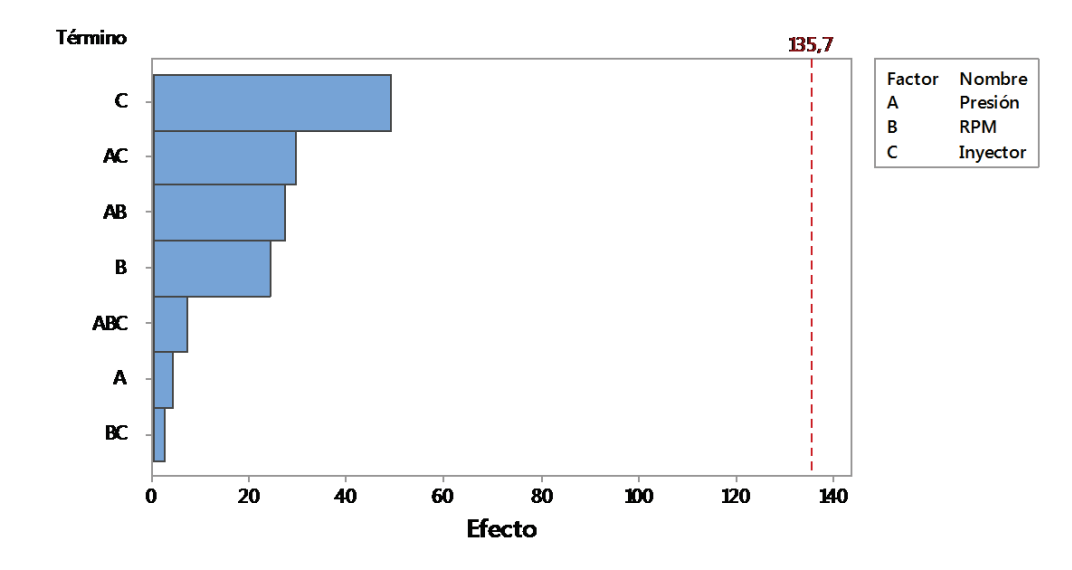

**Figura 3.59. Diagrama de Pareto de los efectos para el valor de frecuencia en la cual se dio el segundo valor pico.**<sup>139</sup>

<sup>138</sup> Fuente: Los autores.

<sup>139</sup> Fuente: Los autores.
# **3.4.3.17 Análisis del diagrama de Pareto de los efectos para el valor de frecuencia en la cual se dio el tercer valor pico**

Para el valor de frecuencia en la cual se dio el tercer valor pico, se puede apreciar en la figura 3.60 que el factor de mayor influencia es el régimen de giro, seguido de la combinación de los factores presión en el riel y estado físico del inyector y del factor presión en el riel que tiene una influencia menor a los dos anteriores.

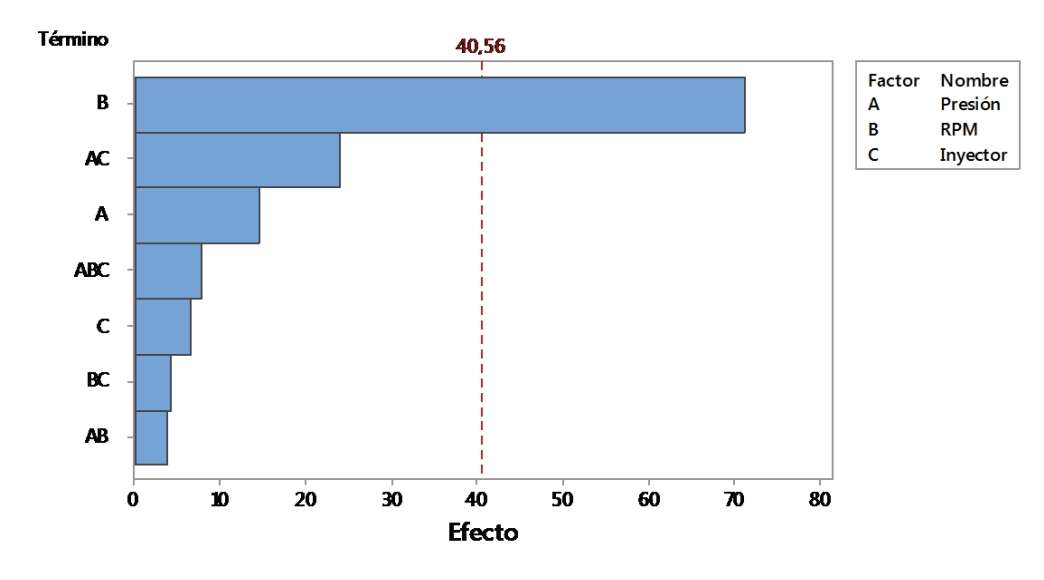

**Figura 3.60. Diagrama de Pareto de los efectos para el valor de frecuencia en la cual se dio el tercer valor pico.**<sup>140</sup>

## **3.4.3.18 Análisis del diagrama de Pareto de los efectos para el valor de frecuencia en la cual se dio el cuarto valor pico**

Para el valor de frecuencia en la cual se dio el cuarto valor pico, se puede apreciar en la figura 3.61 que el factor de mayor influencia es el régimen de giro, seguido de la combinación de los factores presión en el riel y estado físico del inyector y del factor presión en el riel que tiene una influencia menor a los dos anteriores.

 $\overline{a}$ 140 Fuente: Los autores.

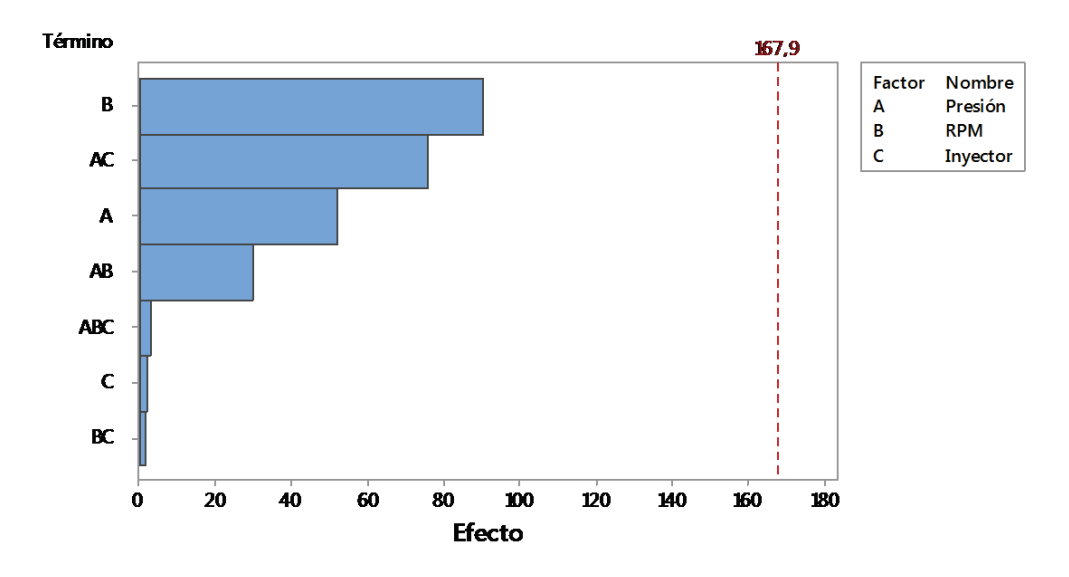

**Figura 3.61. Diagrama de Pareto de los efectos para el valor de frecuencia en la cual se dio el cuarto valor pico.**<sup>141</sup>

### **3.4.3.19 Análisis del diagrama de Pareto de los efectos para el valor de frecuencia en la cual se dio el quinto valor pico**

Para el valor de frecuencia en la cual se dio el quinto valor pico, se puede apreciar en la figura 3.62 que el factor de mayor influencia es el estado físico del inyector, seguido del factor presión en el riel y de la combinación de los factores presión en el riel y régimen de giro que tiene una influencia menor a los dos anteriores.

## **3.4.3.20 Análisis del diagrama de Pareto de los efectos para el valor de frecuencia en la cual se dio el sexto valor pico**

Para el valor de frecuencia en la cual se dio el sexto valor pico, se puede apreciar en la figura 3.63 que la combinación de los factores presión en el riel, régimen de giro y estado físico del inyector tienen la influencia más alta, seguido del factor presión en el riel y régimen de giro que tiene una influencia menor a los dos anteriores.

 $\overline{a}$ 141 Fuente: Los autores.

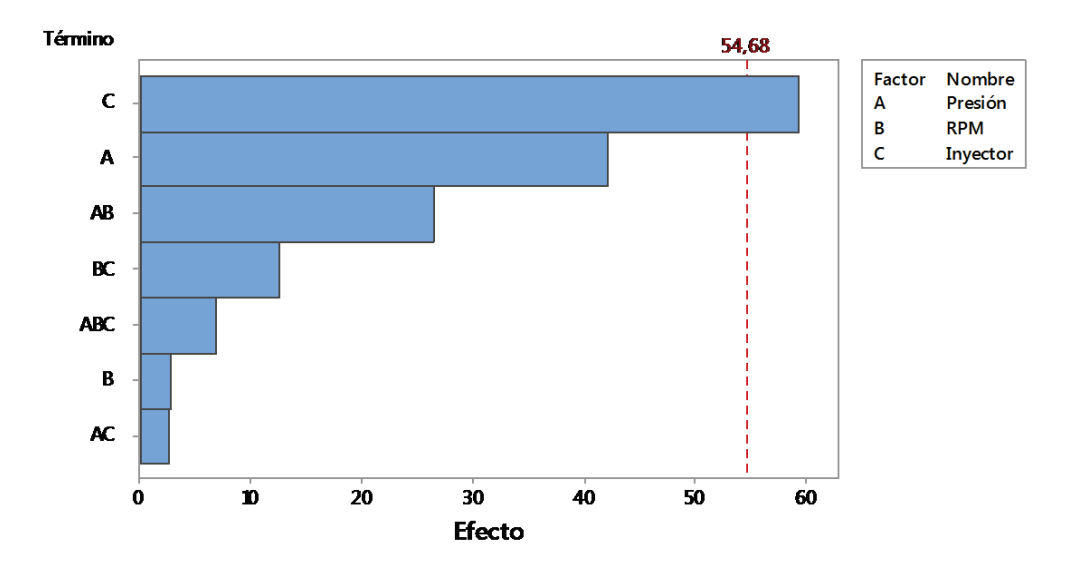

**Figura 3.62. Diagrama de Pareto de los efectos para el valor de frecuencia en la cual se dio el quinto valor pico.**<sup>142</sup>

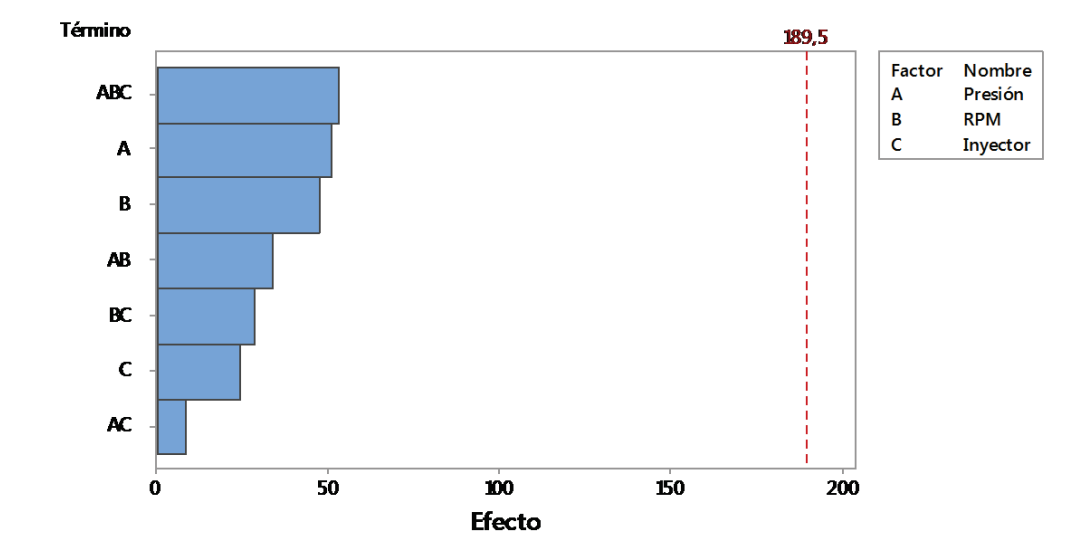

**Figura 3.63. Diagrama de Pareto de los efectos para el valor de frecuencia en la cual se dio el sexto valor pico.**<sup>143</sup>

<sup>142</sup> Fuente: Los autores.

<sup>143</sup> Fuente: Los autores.

## **3.4.3.21 Análisis del diagrama de Pareto de los efectos para el valor de frecuencia en la cual se dio el séptimo valor pico**

Para el valor de frecuencia en la cual se dio el sexto valor pico, se puede apreciar en la figura 3.64 que el factor de mayor influencia es la presión en el riel, seguido de la combinación de los factores presión en el riel y estado físico del inyector y de la combinación del factor régimen de giro y estado físico del inyector que tiene una influencia menor a los dos anteriores.

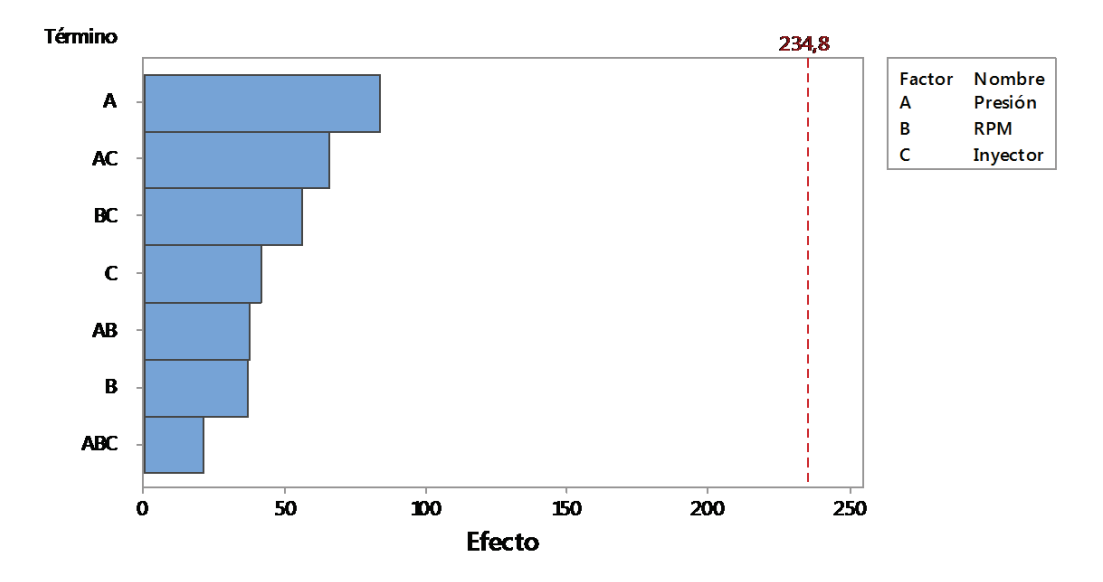

**Figura 3.64. Diagrama de Pareto de los efectos para el valor de frecuencia en la cual se dio el séptimo valor pico.**<sup>144</sup>

# **3.4.3.22 Nivel de importancia de los efectos de los factores sobre las variables de respuesta**

Tomando como base los análisis realizados en los distintos diagramas de Pareto de los efectos para cada variable de respuesta, se establece en la tabla 3.21 el nivel de importancia de los efectos que provocan los factores, presión de inyección en el riel (A), régimen de giro (B) y estado físico del inyector (C), sobre las variables de

<sup>151</sup> 

 $\overline{a}$ 144 Fuente: Los autores.

respuesta obtenidas en las pruebas experimentales, en función de una escala de 1 a 7, considerando a 1 como el de mayor influencia y 7 como el de menor influencia.

|                                                                | Niveles de importancia  |                         |                       |              |                         |              |                |
|----------------------------------------------------------------|-------------------------|-------------------------|-----------------------|--------------|-------------------------|--------------|----------------|
| Variables de respuesta                                         | 1                       | $\overline{2}$          | 3                     | 4            | 5                       | 6            | $\overline{7}$ |
| Potencia                                                       | B                       | A                       | <b>AB</b>             | <b>ABC</b>   | $\overline{\mathrm{C}}$ | <b>BC</b>    | <b>AC</b>      |
| Asimetría                                                      | <b>BC</b>               | B                       | <b>ABC</b>            | $\mathsf{C}$ | <b>AC</b>               | AB           | A              |
| Curtosis                                                       | B                       | <b>BC</b>               | A                     | <b>AC</b>    | $\overline{C}$          | <b>ABC</b>   | AB             |
| Mediana                                                        | <b>BC</b>               | C                       | A                     | B            | AC                      | AB           | <b>ABC</b>     |
| Moda                                                           | AB                      | $\overline{\mathsf{B}}$ | A                     | <b>AC</b>    | $\overline{\text{C}}$   | BC           | <b>ABC</b>     |
| <b>Valor RMS</b>                                               | B                       | A                       | AB                    | C            | <b>ABC</b>              | <b>BC</b>    | AC             |
| Factor de Cresta                                               | $\overline{\mathsf{B}}$ | AC                      | $\overline{\text{C}}$ | A            | <b>BC</b>               | <b>ABC</b>   | AB             |
| Media                                                          | A                       | <b>BC</b>               | AB                    | <b>AC</b>    | B                       | <b>ABC</b>   | $\mathsf{C}$   |
| Varianza                                                       | B                       | A                       | AB                    | <b>ABC</b>   | $\overline{\text{C}}$   | <b>BC</b>    | <b>AC</b>      |
| Desviación estándar                                            | B                       | A                       | AB                    | C            | <b>ABC</b>              | <b>BC</b>    | <b>AC</b>      |
| Valor máximo                                                   | B                       | A                       | AB                    | <b>BC</b>    | <b>AC</b>               | <b>ABC</b>   | $\mathsf{C}$   |
| Valor mínimo                                                   | B                       | <b>AB</b>               | <b>BC</b>             | A            | $\mathsf{C}$            | <b>AC</b>    | <b>ABC</b>     |
| Potencia en intervalo de<br>frecuencia                         | B                       | A                       | AB                    | <b>ABC</b>   | $\mathsf C$             | <b>BC</b>    | <b>AC</b>      |
| Energía                                                        | B                       | A                       | AB                    | <b>ABC</b>   | $\mathsf C$             | <b>BC</b>    | <b>AC</b>      |
| Valor de frecuencia en la cual<br>se dio el valor pico         | B                       | $\mathsf{C}$            | A                     | <b>BC</b>    | <b>ABC</b>              | <b>AC</b>    | AB             |
| Valor de frecuencia en la cual<br>se dio el segundo valor pico | $\mathsf{C}$            | <b>AC</b>               | AB                    | B            | <b>ABC</b>              | A            | <b>BC</b>      |
| Valor de frecuencia en la cual<br>se dio el tercer valor pico  | B                       | <b>AC</b>               | A                     | <b>ABC</b>   | C                       | BC           | AB             |
| Valor de frecuencia en la cual<br>se dio el cuarto valor pico  | B                       | <b>AC</b>               | A                     | AB           | <b>ABC</b>              | $\mathsf{C}$ | <b>BC</b>      |
| Valor de frecuencia en la cual<br>se dio el quinto valor pico  | $\mathsf{C}$            | A                       | AB                    | <b>BC</b>    | <b>ABC</b>              | B            | <b>AC</b>      |
| Valor de frecuencia en la cual<br>se dio el sexto valor pico   | <b>ABC</b>              | A                       | B                     | AB           | <b>BC</b>               | $\mathsf{C}$ | <b>AC</b>      |
| Valor de frecuencia en la cual<br>se dio el séptimo valor pico | A                       | <b>AC</b>               | <b>BC</b>             | $\mathsf{C}$ | AB                      | B            | <b>ABC</b>     |

**Tabla 3.21 Niveles de importancia de los efectos de los factores y sus combinaciones sobre las variables de respuesta.**<sup>145</sup>

Se puede apreciar en la tabla 3.21 que el factor de mayor influencia sobre las variables de respuesta de las pruebas experimentales, es el régimen de giro del

<sup>152</sup> 

<sup>145</sup> Fuente: Los autores.

motor, siguiéndole en importancia la presión de inyección en el riel, y la combinación de estas dos. El estado físico del inyector no presenta una influencia significativa en las variables.

# **3.4.4 ANÁLISIS DE DIAGRAMAS DE EFECTOS PRINCIPALES, DE INTERACCIÓN DE FACTORES, GRÁFICAS DE SUPERFICIE Y CONTORNO**

En este punto se establece el comportamiento de cada una de las variables de respuesta obtenidas en las pruebas experimentales, con respecto a los factores de presión de inyección en el riel, régimen de giro y estado físico del inyector, se efectúa también el análisis de las distintas interacciones de los factores en cada variable de respuesta complementando el análisis con graficas de superficie y contorno, para esto se obtienen las gráficas respectivas utilizando el programa Minitab®.

#### **3.4.4.1 Análisis de diagramas de potencia**

En la figura 3.65 se presenta la gráfica de efectos principales que muestra el comportamiento de la potencia respecto a los factores considerados, donde se corrobora lo descrito en el diagrama de Pareto de los efectos, al observar esta gráfica de efectos se aprecia que el régimen de giro es el factor que más influye en la potencia, seguido de la presión de inyección en el riel y del estado físico del inyector.

En la figura 3.66 se muestra la gráfica de interacción, donde se observa una interacción débil entre la presión de inyección en el riel y el régimen de giro debido a que las líneas en esta gráfica no son paralelas, el resto de interacciones no son significativas pues no existen cruces definidos en las gráficas.

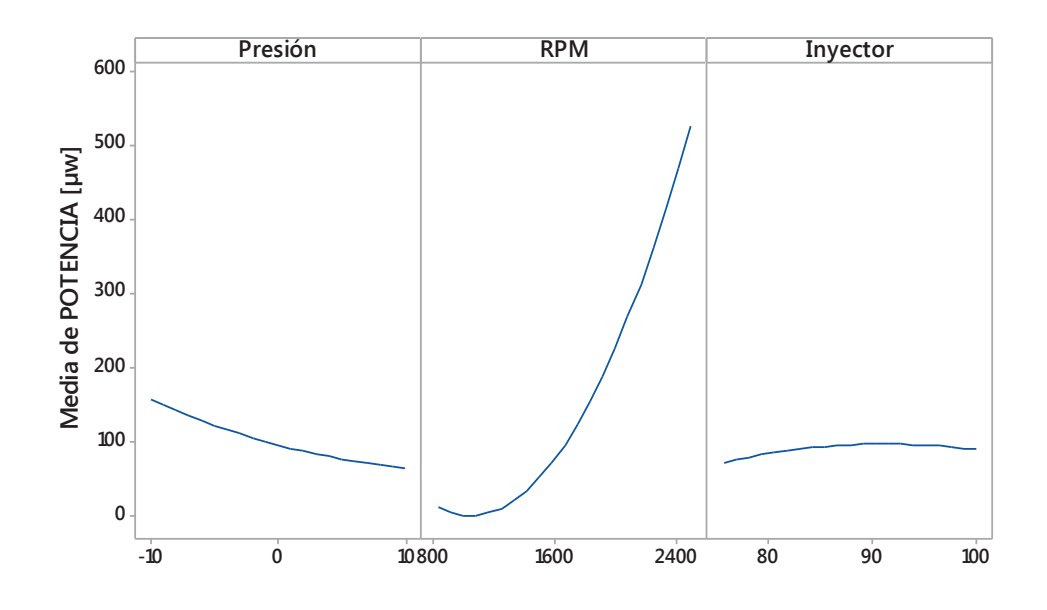

**Figura 3.65. Gráfica de efectos principales para potencia.**<sup>146</sup>

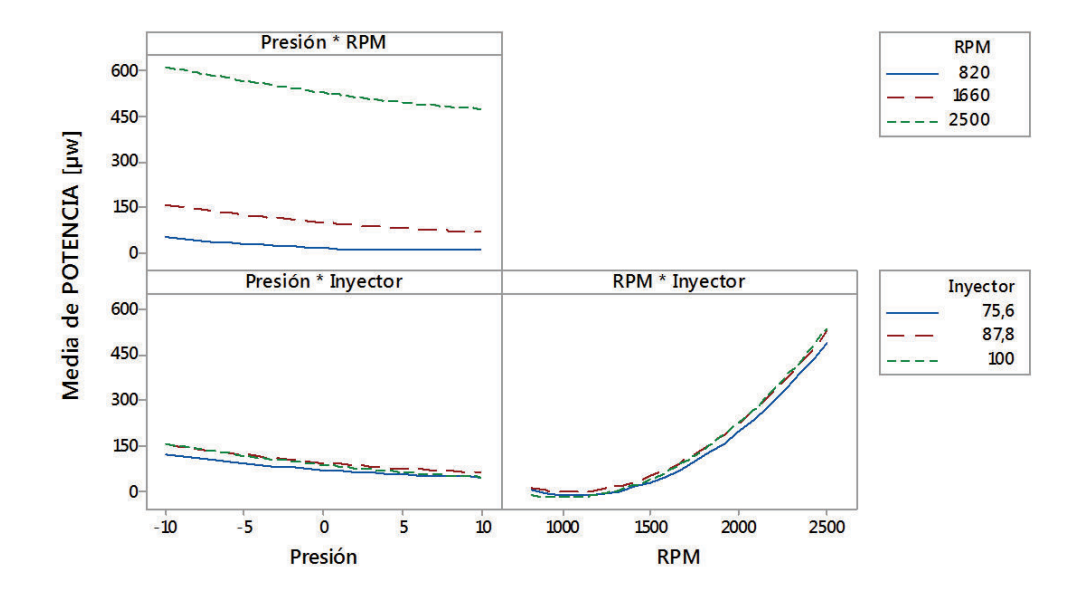

**Figura 3.66. Gráfica de interacción para potencia.**<sup>147</sup>

<sup>146</sup> Fuente: Los autores.

<sup>147</sup> Fuente: Los autores.

Por medio del programa estadístico Minitab®, se obtiene una regresión que da como resultado una ecuación (3.1), que establece el comportamiento de la potencia en función de los tres factores usados para el análisis con un coeficiente de correlación  $R^2$  = 95,70 %.

POTENCIA [µw] = -341 + 6,6 Presión - 0,651 RPM + 15,8 Inyector + 0,146 Presión<sup>2</sup> + 0,000246 RPM<sup>2</sup>  $-0,101$  Inyector<sup>2</sup> - 0,00298 Presión\*RPM - 0,070 Presión\*Inyector + 0,00162 RPM\*Inyector (3.1)

De lo establecido anteriormente se obtiene la gráfica de superficie en la figura 3.67, que representa el comportamiento de la potencia versus el estado físico del inyector y presión de inyección en el riel, tomando como valor fijo el régimen de giro a 2500 rpm que es donde se da la mayor variación de potencia, además en la figura 3.68 se presenta su respectiva gráfica de contorno para una mejor interpretación de los resultados.

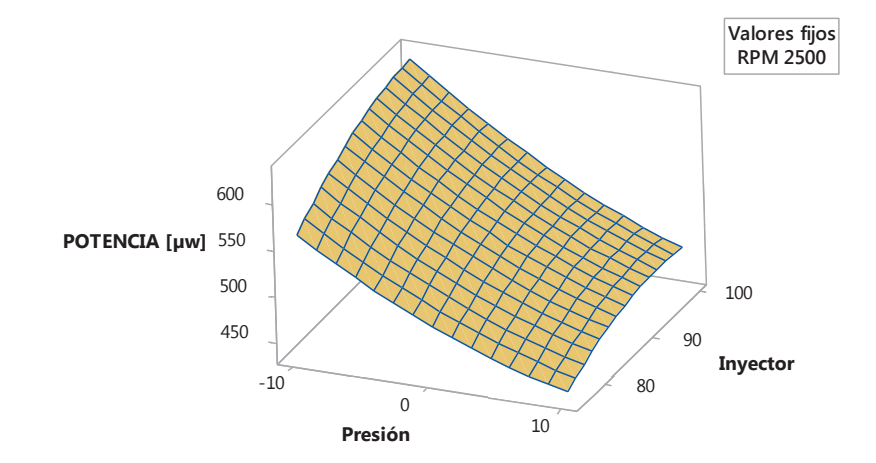

**Figura 3.67. Gráfica de superficie de Potencia [µw] vs. Inyector. Presión.**<sup>148</sup>

<sup>148</sup> Fuente: Los autores.

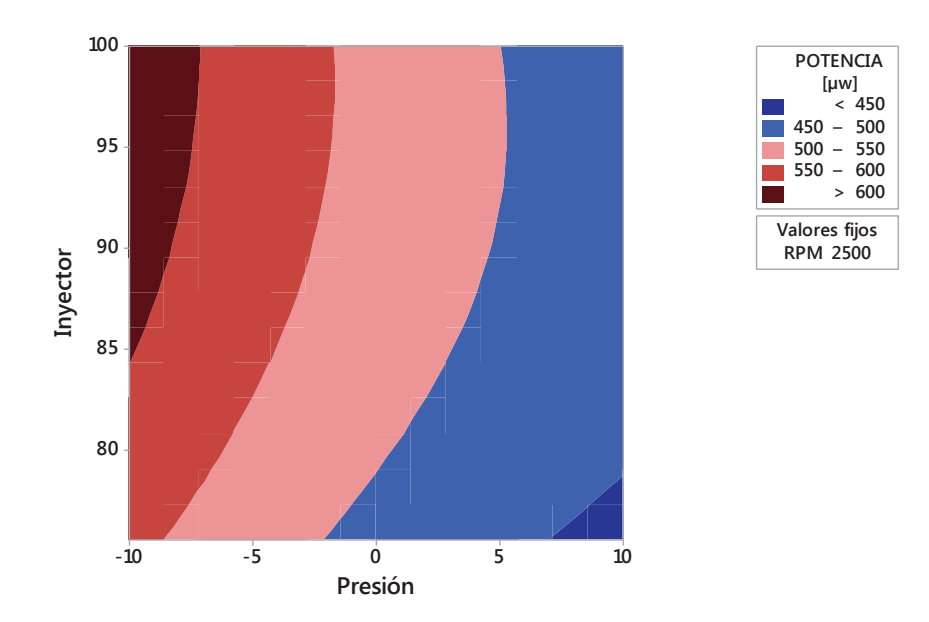

**Figura 3.68. Gráfica de contorno de Potencia [µw] vs. Inyector. Presión.**<sup>149</sup>

En la figura 3.69 se presenta además la gráfica de superficie que representa el comportamiento de la potencia versus estado físico del inyector y régimen de giro, tomando como valor fijo la presión de inyección en el riel con -10 bar, que es donde se da la mayor variación de potencia, además en la figura 3.70 se presenta su respectiva gráfica de contorno para una mejor interpretación de los resultados.

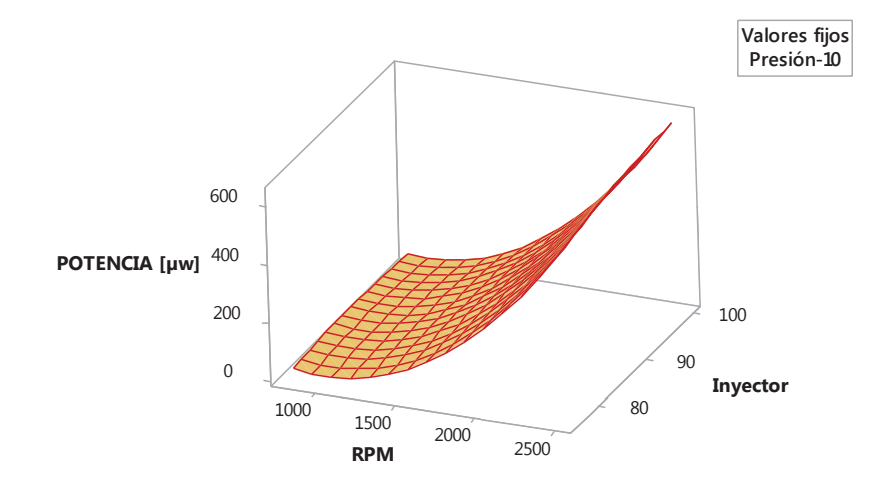

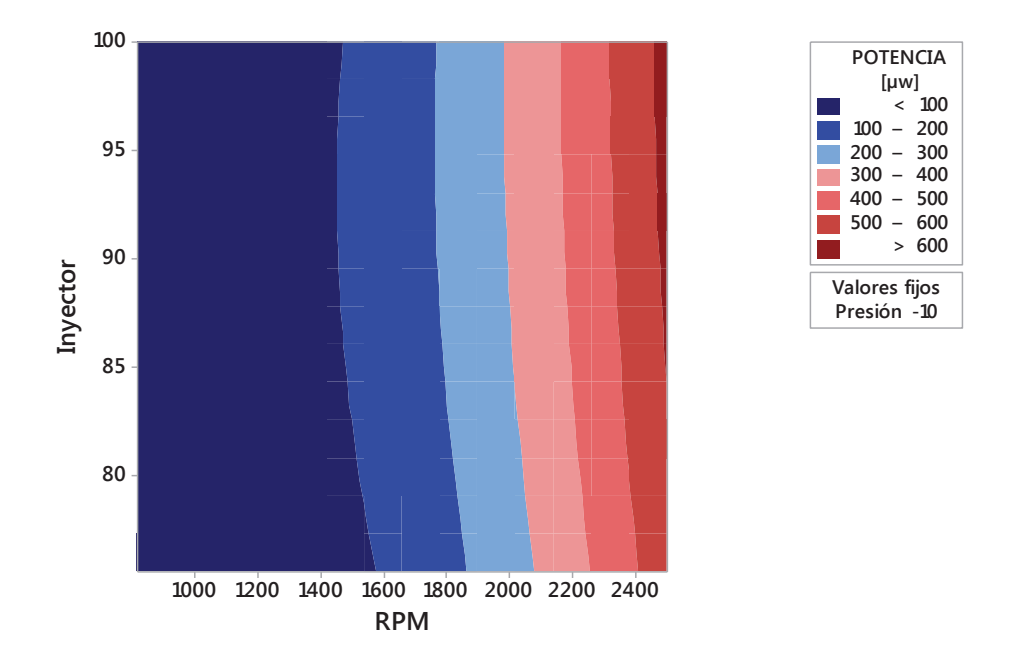

**Figura 3.69. Gráfica de superficie de Potencia [µw] vs. Inyector. RPM.**<sup>150</sup>

**Figura 3.70. Gráfica de contorno de Potencia [µw] vs. Inyector. RPM.**<sup>151</sup>

#### **3.4.4.2 Análisis de diagramas de asimetría**

En la figura 3.71 se presenta la gráfica de efectos principales que muestra el comportamiento de la asimetría respecto a los factores considerados, donde se corrobora lo descrito en el diagrama de Pareto de los efectos, al observar esta gráfica de efectos se aprecia que el régimen de giro es el factor que más influye en la asimetría, seguido del estado físico del inyector y de la presión de inyección en el riel.

En la figura 3.72 se muestra la gráfica de interacción, donde se observa una interacción fuerte entre la presión de inyección en el riel y el régimen de giro así como también entre el régimen de giro y el estado físico del inyector, ya que existen cruces definidos en las gráficas.

<sup>150</sup> Fuente: Los autores.

<sup>151</sup> Fuente: Los autores.

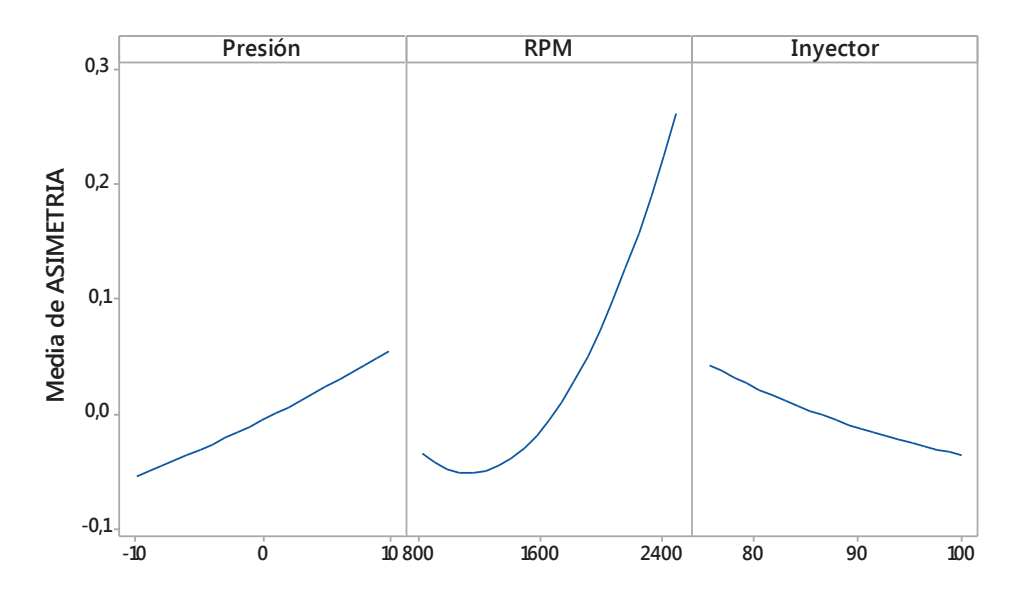

**Figura 3.71. Gráfica de efectos principales para la asimetría.**<sup>152</sup>

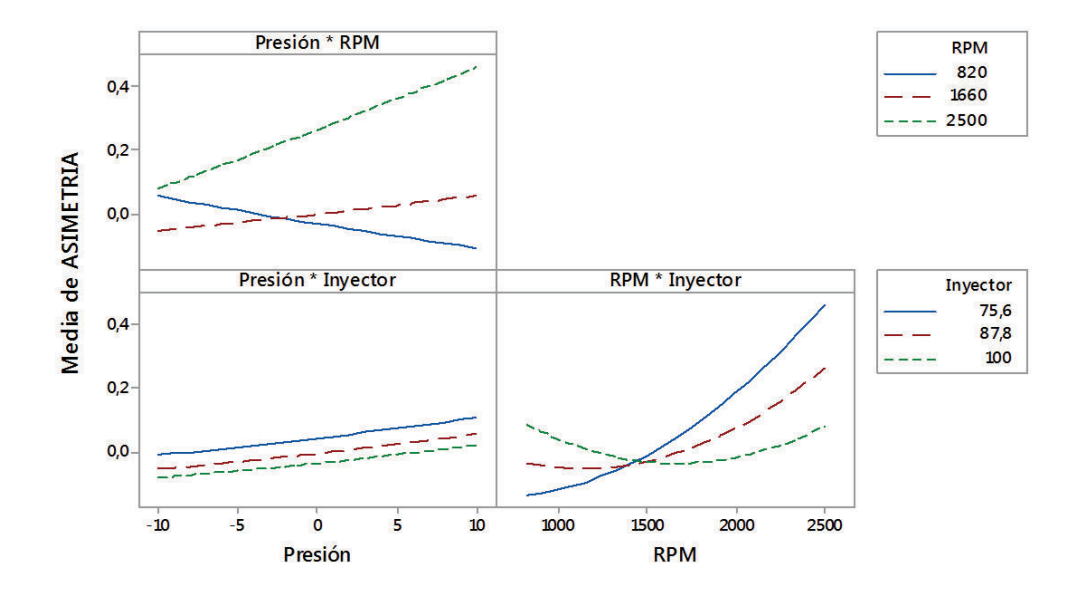

**Figura 3.72. Gráfica de interacción para la asimetría.** 153

<sup>152</sup> Fuente: Los autores.

<sup>153</sup> Fuente: Los autores.

Por medio del programa estadístico Minitab®, se obtiene una regresión que da como resultado una ecuación (3.2) que establece el comportamiento de la asimetría en función de los tres factores usados para el análisis con un coeficiente de correlación  $R^2$  = 82,3 %.

ASIMETRIA = -1,23 - 0,0187 Presión + 0,000913 RPM + 0,0106 Inyector  $+$  0,000056 Presión<sup>2</sup>  $+$  0,000000 RPM<sup>2</sup> + 0,000061 Inyector\*Inyector + 0,000016 Presión\*RPM - 0,000031 Presión\*Inyector - 0,000015 RPM\*Inyector

 $(3.2)$ 

De lo establecido anteriormente se obtiene la gráfica de superficie en la figura 3.73, que representa el comportamiento de la asimetría versus el estado físico del inyector y presión de inyección en el riel, tomando como valor fijo el régimen de giro a 2500 rpm que es donde se da la mayor variación de la asimetría, además en la figura 3.74 se presenta su respectiva gráfica de contorno para una mejor interpretación de los resultados.

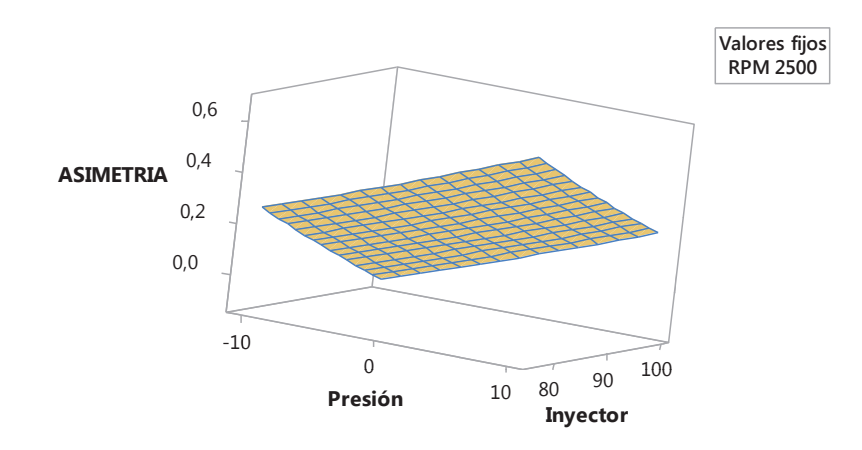

**Figura 3.73. Gráfica de superficie de Asimetría vs. Inyector. Presión.**<sup>154</sup>

<sup>154</sup> Fuente: Los autores.

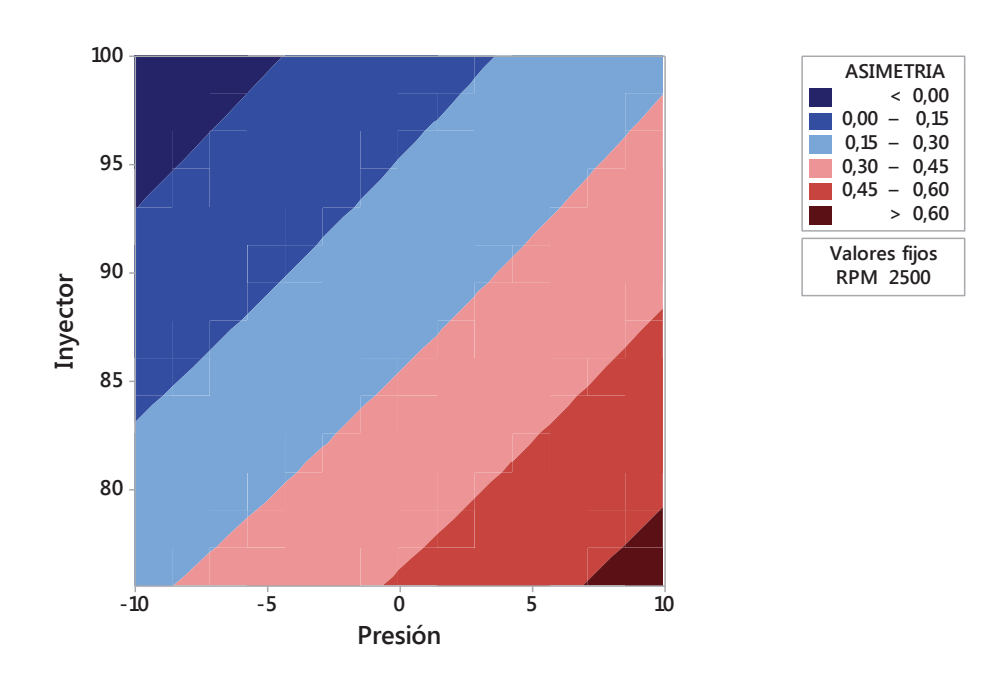

**Figura 3.74. Gráfica de contorno de Asimetría vs. Inyector. Presión.**<sup>155</sup>

En la figura 3.75 se presenta además la gráfica de superficie que representa el comportamiento de la asimetría versus presión de inyección en el riel y régimen de giro, tomando como valor fijo el estado físico del inyector a 75,6 %, que es donde se da la mayor variación de la asimetría, además en la figura 3.76 se presenta su respectiva gráfica de contorno para una mejor interpretación de los resultados.

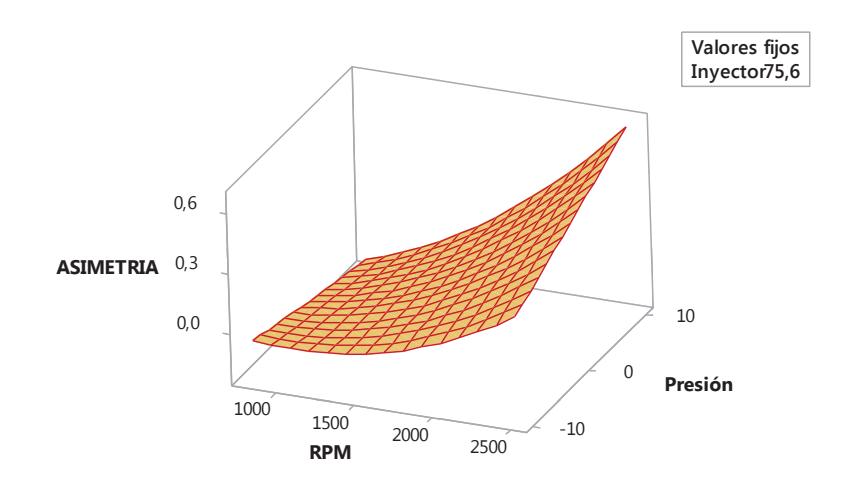

**Figura 3.75. Gráfica de superficie de Asimetría vs. Presión. RPM.**<sup>156</sup>

<sup>155</sup> Fuente: Los autores.

<sup>156</sup> Fuente: Los autores.

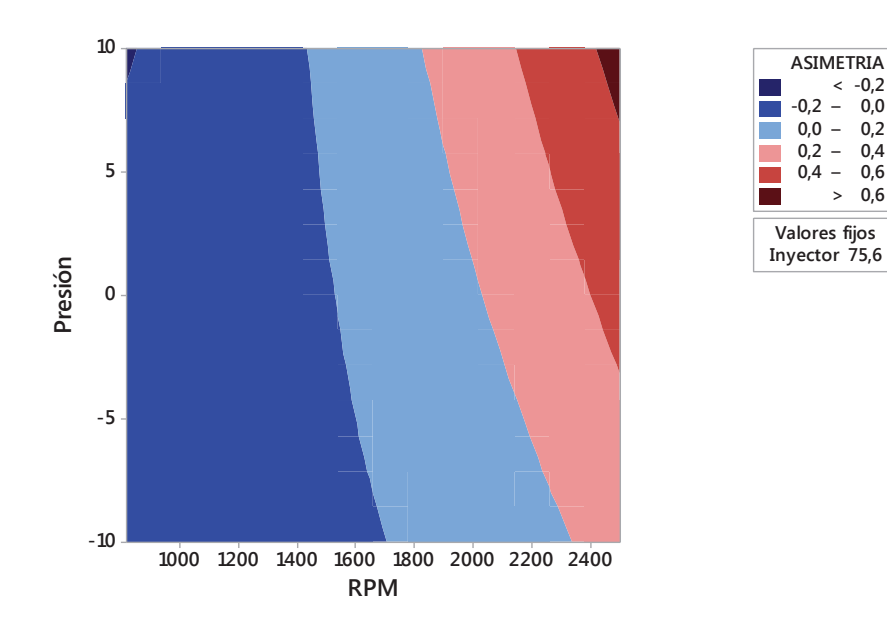

**Figura 3.76. Gráfica de contorno de Asimetría vs. Presión. RPM.**<sup>157</sup>

#### **3.4.4.3 Análisis de diagramas de curtosis**

En la figura 3.77 se presenta la gráfica de efectos principales que muestra el comportamiento de la curtosis respecto a los factores considerados, donde se corrobora lo descrito en el diagrama de Pareto de los efectos, al observar esta gráfica de efectos se aprecia que el régimen de giro es el factor que más influye en curtosis, seguido del estado físico del inyector, el factor de la presión de inyección en el riel posee poca influencia pues la curva tiende a una recta horizontal.

En la figura 3.78 se muestra la gráfica de interacción, donde se observa una interacción fuerte entre la el régimen de giro y el estado físico del inyector así como también entre presión de inyección en el riel y el estado físico del inyector, ya que existen cruces definidos en las gráficas.

<sup>157</sup> Fuente: Los autores.

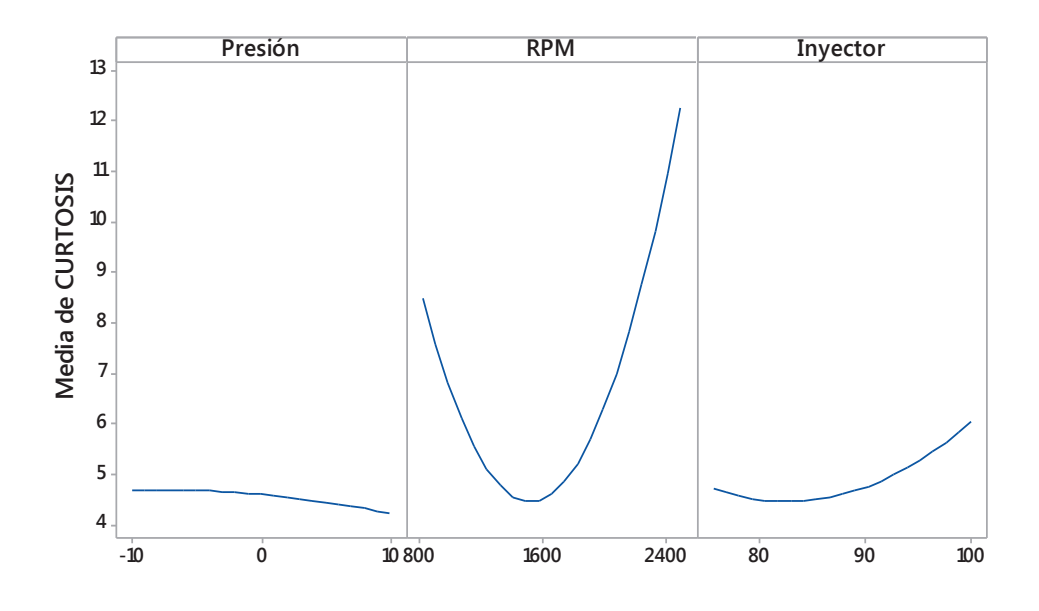

**Figura 3.77. Gráfica de efectos principales para curtosis.**<sup>158</sup>

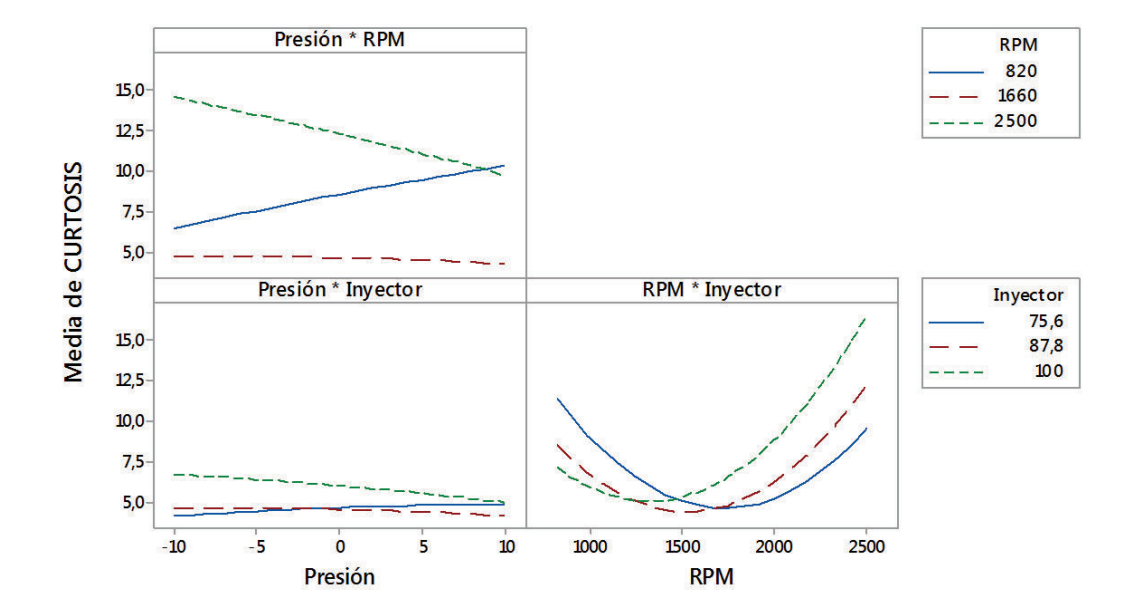

**Figura 3.78. Gráfica de interacción para curtosis.**<sup>159</sup>

Fuente: Los autores.

Fuente: Los autores.

Por medio del programa estadístico Minitab®, se obtiene una regresión que da como resultado una ecuación (3.3) que establece el comportamiento de curtosis en función de los tres factores usados para el análisis con un coeficiente de correlación  $R^2$  = 81,93 %.

CURTOSIS = 98,7 + 0,852 Presión - 0,04891 RPM - 1,316 Inyector  $-0,00152$  Presión<sup>2</sup> + 0,000008 RPM<sup>2</sup> + 0,00522 Inyector<sup>2</sup> - 0,000258 Presión\*RPM - 0,00509 Presión\*Inyector + 0,000273 RPM\*Inyector (3.3)

De lo establecido anteriormente se obtiene la gráfica de superficie en la figura 3.79, que representa el comportamiento de la curtosis versus el estado físico del inyector y presión de inyección en el riel, tomando como valor fijo el régimen de giro a 2500 rpm que es donde se da la mayor variación de curtosis, además en la figura 3.80 se presenta su respectiva gráfica de contorno para una mejor interpretación de los resultados.

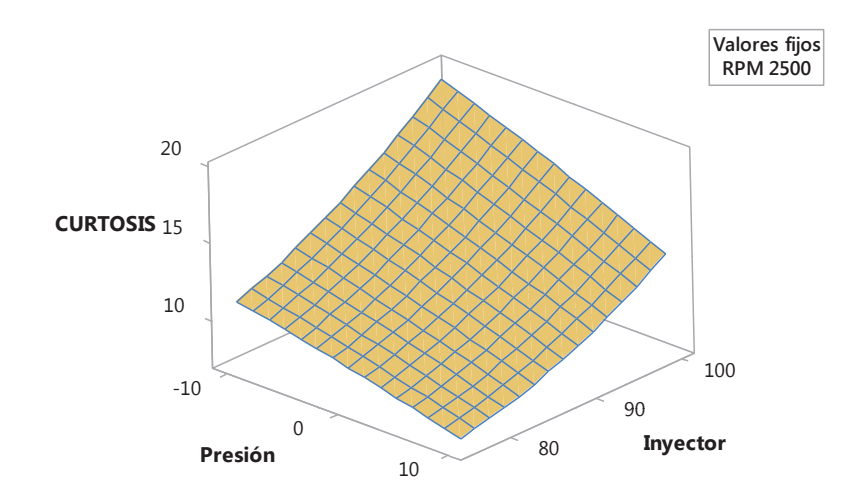

**Figura 3.79. Gráfica de superficie de Curtosis vs. Inyector. Presión.**<sup>160</sup>

<sup>160</sup> Fuente: Los autores.

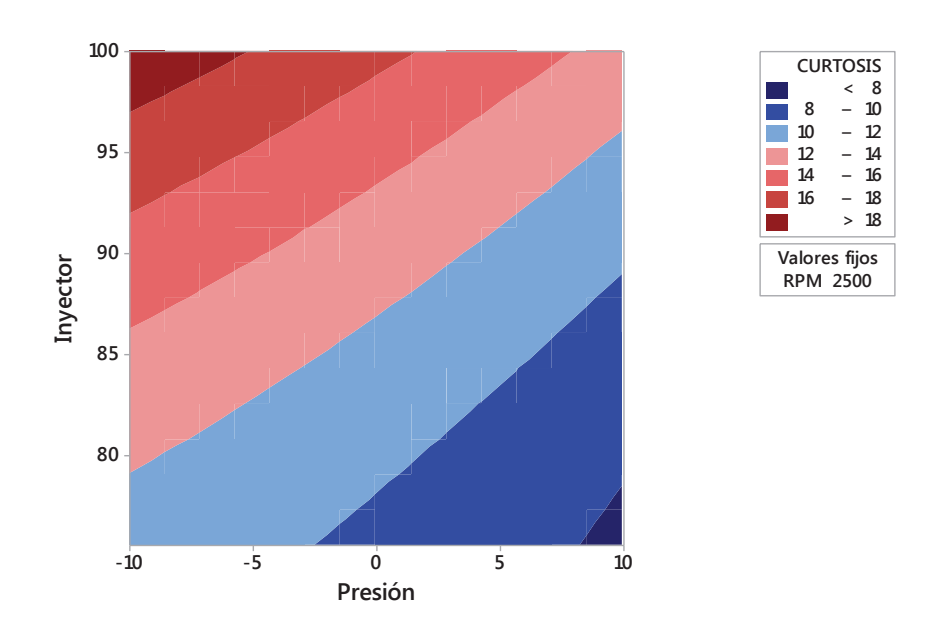

**Figura 3.80. Gráfica de contorno de Curtosis vs. Inyector. Presión.**<sup>161</sup>

En la figura 3.81 se presenta además la gráfica de superficie que representa el comportamiento de curtosis versus presión de inyección en el riel y régimen de giro, tomando como valor fijo el estado físico del inyector a 100 %, que es donde se da la mayor variación de curtosis, además en la figura 3.82 se presenta su respectiva gráfica de contorno para una mejor interpretación de los resultados.

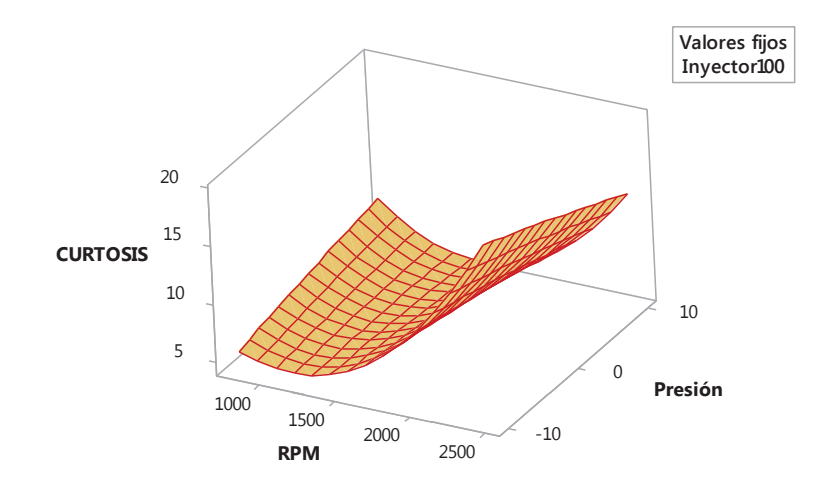

**Figura 3.81. Gráfica de superficie de Curtosis vs. Presión. RPM.**<sup>162</sup>

<sup>161</sup> Fuente: Los autores.

<sup>162</sup> Fuente: Los autores.

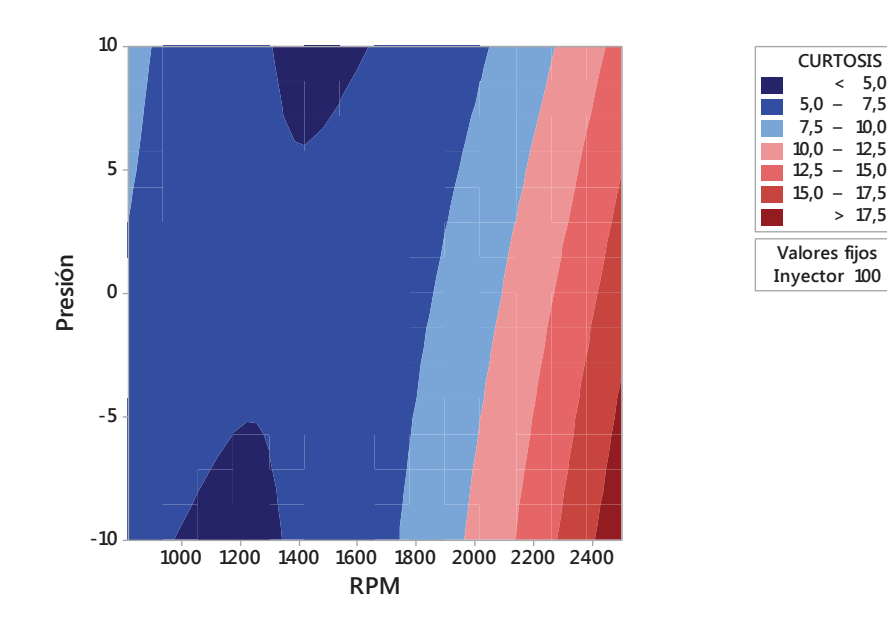

**Figura 3.82. Gráfica de contorno de Curtosis vs. Presión. RPM.**<sup>163</sup>

#### **3.4.4.4 Análisis de diagramas de la mediana**

En la figura 3.83 se presenta la gráfica de efectos principales que muestra el comportamiento de la mediana respecto a los factores considerados, donde se corrobora lo descrito en el diagrama de Pareto de los efectos, al observar esta gráfica de efectos se aprecia que el régimen de giro y estado físico del inyector son los factores que más influyen en la mediana, de estos dos factores el estado físico del inyector posee una influencia mayor, la presión de inyección en el riel tiene menor influencia al compararla con las curvas de los otros dos factores.

En la figura 3.84 se muestra la gráfica de interacción, donde se observa una interacción fuerte entre la el régimen de giro y el estado físico del inyector así como también entre presión de inyección en el riel y régimen de giro, ya que existen cruces definidos en las gráficas.

<sup>163</sup> Fuente: Los autores.

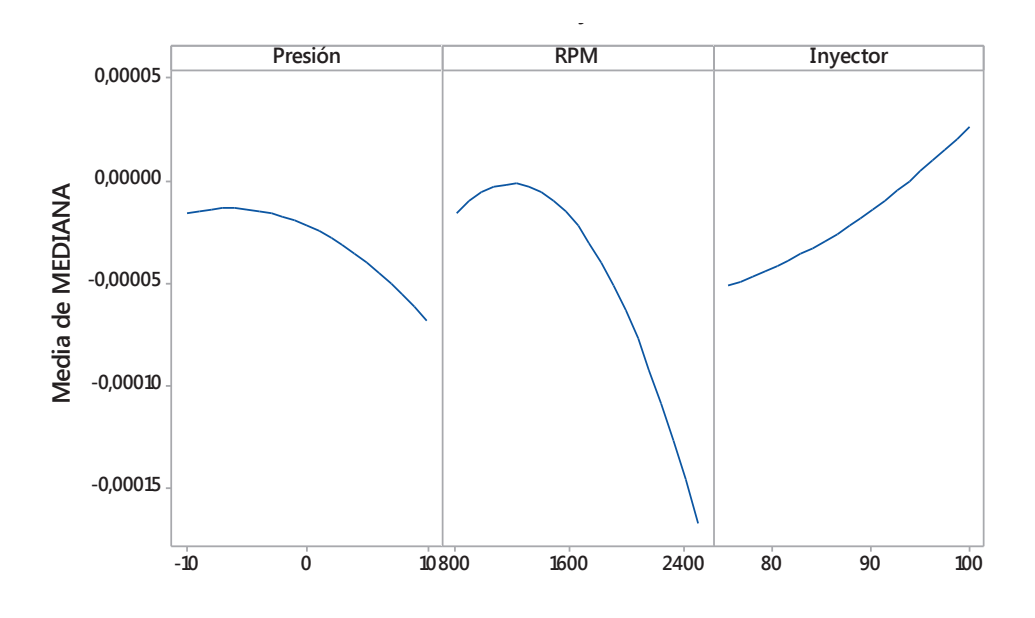

**Figura 3.83. Gráfica de efectos principales para la mediana.**<sup>164</sup>

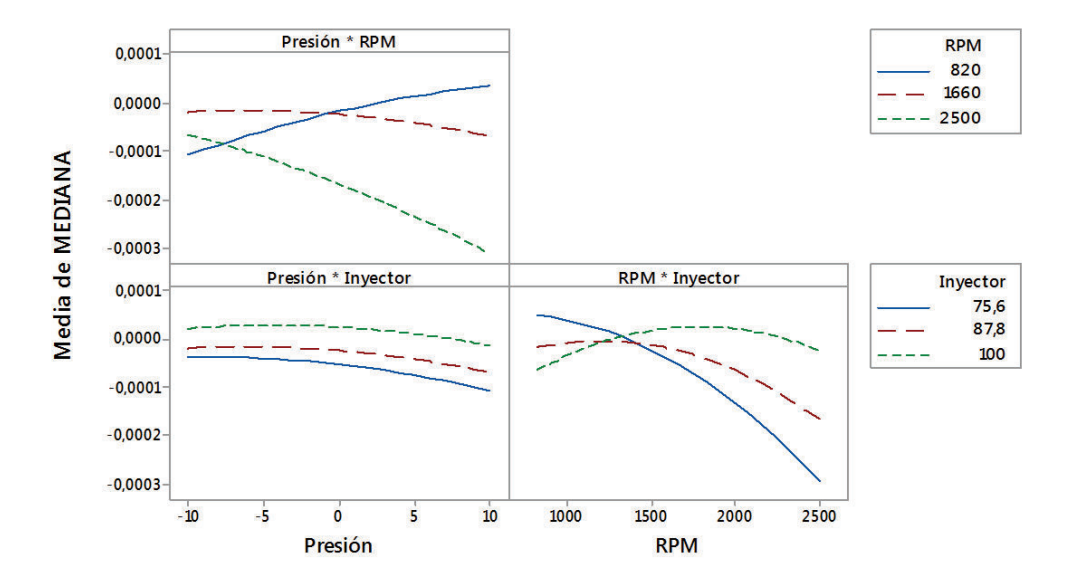

**Figura 3.84. Gráfica de interacción para la mediana.**<sup>165</sup>

<sup>164</sup> Fuente: Los autores.

<sup>165</sup> Fuente: Los autores.

Por medio del programa estadístico Minitab®, se obtiene una regresión que da como resultado una ecuación (3.4) que establece el comportamiento de la mediana en función de los tres factores usados para el análisis con un coeficiente de correlación  $R^2$  = 70,14 %.

MEDIANA = 0,00144 + 0,000010 Presión - 0,000001 RPM - 0,000024 Inyector  $-0,0000001$  Presión<sup>2</sup>  $-$  0,0000001 RPM<sup>2</sup>  $+ 0,0000001$  Inyector<sup>2</sup> - 0,0000001 Presión\*RPM + 0,0000001 Presión\*Inyector + 0,0000001 RPM\*Inyector (3.4)

De lo establecido anteriormente se obtiene la gráfica de superficie en la figura 3.85, que representa el comportamiento de la mediana versus el estado físico del inyector y presión de inyección en el riel, tomando como valor fijo el régimen de giro a 1400 rpm que es donde se da la mayor variación de potencia, además en la figura 3.86 se presenta su respectiva gráfica de contorno para una mejor interpretación de los resultados.

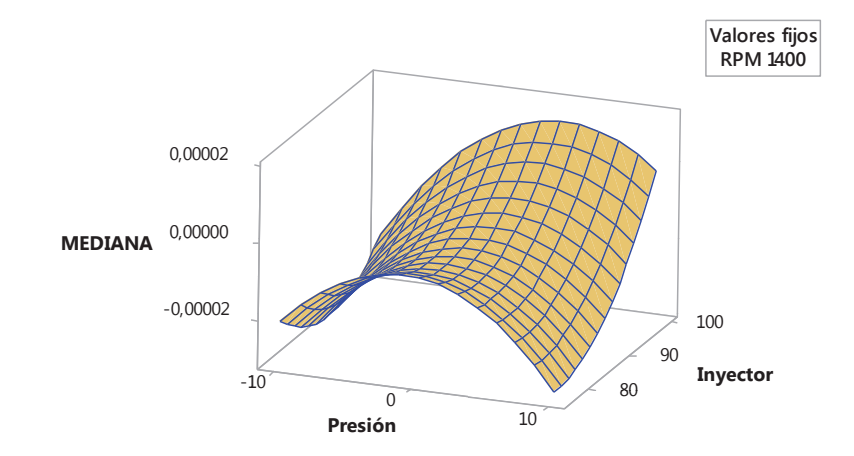

**Figura 3.85. Gráfica de superficie de la Mediana vs. Inyector. Presión.**<sup>166</sup>

<sup>166</sup> Fuente: Los autores.

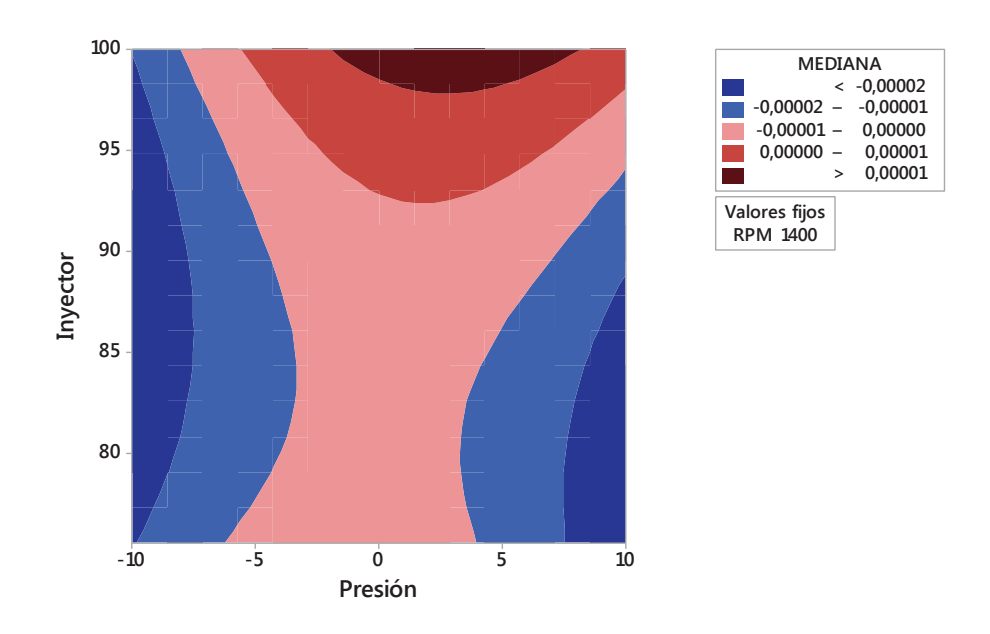

**Figura 3.86. Gráfica de contorno de la Mediana vs. Inyector. Presión.**<sup>167</sup>

En la figura 3.87 se presenta además la gráfica de superficie que representa el comportamiento de la mediana versus presión de inyección en el riel y régimen de giro, tomando como valor fijo el estado físico del inyector a 100 %, que es donde se da la mayor variación de la mediana, además en la figura 3.88 se presenta su respectiva gráfica de contorno para una mejor interpretación de los resultados.

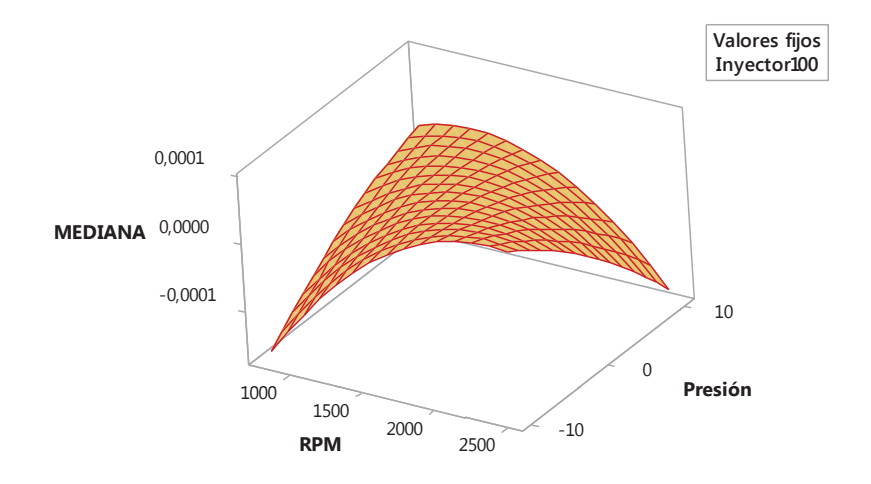

**Figura 3.87. Gráfica de superficie de la Mediana vs. Presión. RPM.**<sup>168</sup>

<sup>167</sup> Fuente: Los autores.

<sup>168</sup> Fuente: Los autores.

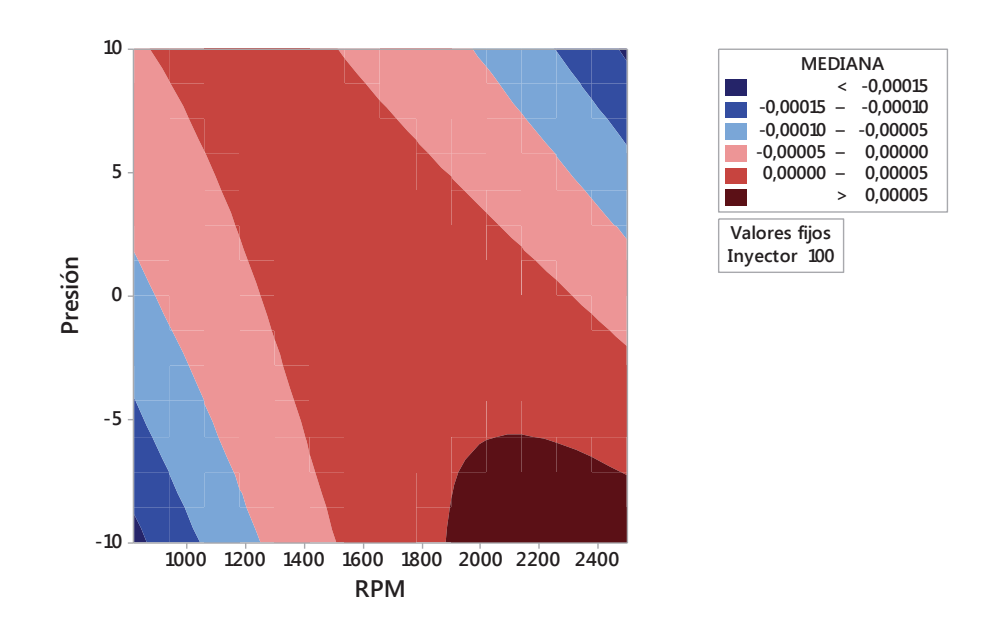

**Figura 3.88. Gráfica de contorno de la Mediana vs. Presión. RPM.**<sup>169</sup>

#### **3.4.4.5 Análisis de diagramas de la moda**

En la figura 3.89 se presenta la gráfica de efectos principales que muestra el comportamiento de la moda respecto a los factores considerados, donde se corrobora lo descrito en el diagrama de Pareto de los efectos, al observar esta gráfica de efectos se aprecia que el régimen de giro y presión de inyección en el riel son los factores que más influyen en la moda, de estos dos factores el régimen de giro posee una influencia mayor, el estado físico del inyector tiene menor influencia al compararla con las curvas de los otros dos factores.

En la figura 3.90 se muestra la gráfica de interacción, donde se observa una interacción fuerte entre la presión de inyección en el riel y el estado físico del inyector así como también entre el estado físico del inyector y régimen de giro, ya que existen cruces definidos en las gráficas.

<sup>169</sup> Fuente: Los autores.

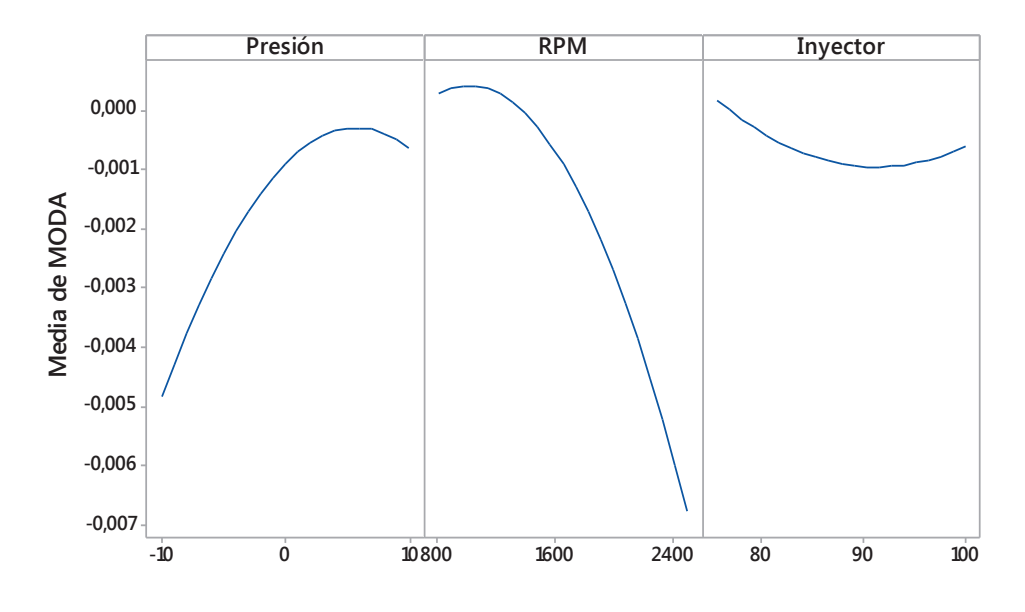

**Figura 3.89. Gráfica de efectos principales para la moda.**<sup>170</sup>

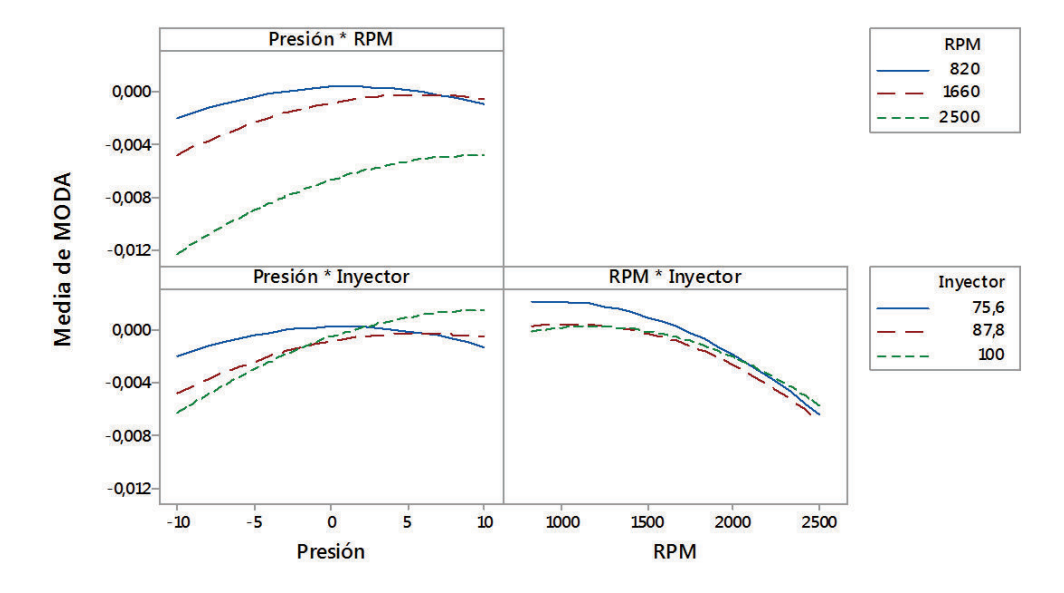

**Figura 3.90. Gráfica de interacción para la moda.**<sup>171</sup>

<sup>170</sup> Fuente: Los autores.

<sup>171</sup> Fuente: Los autores.

Por medio del programa estadístico Minitab®, se obtiene una regresión que da como resultado una ecuación (3.5) que establece el comportamiento de la moda en función de los tres factores usados para el análisis con un coeficiente de correlación  $R^2$  = 70,1 %.

```
MODA = 0,046 - 0,00139 Presión + 0,000001 RPM - 0,00097 Inyector 
-0,000018 Presión<sup>2</sup> + 0,000005 Inyector<sup>2</sup> + 0,000015 Presión*Inyector (3.5)
```
De lo establecido anteriormente se obtiene la gráfica de superficie en la figura 3.91, que representa el comportamiento de la moda versus el estado físico del inyector y presión de inyección en el riel, tomando como valor fijo el régimen de giro a 820 rpm que es donde se da la mayor variación de la moda, además en la figura 3.92 se presenta su respectiva gráfica de contorno para una mejor interpretación de los resultados.

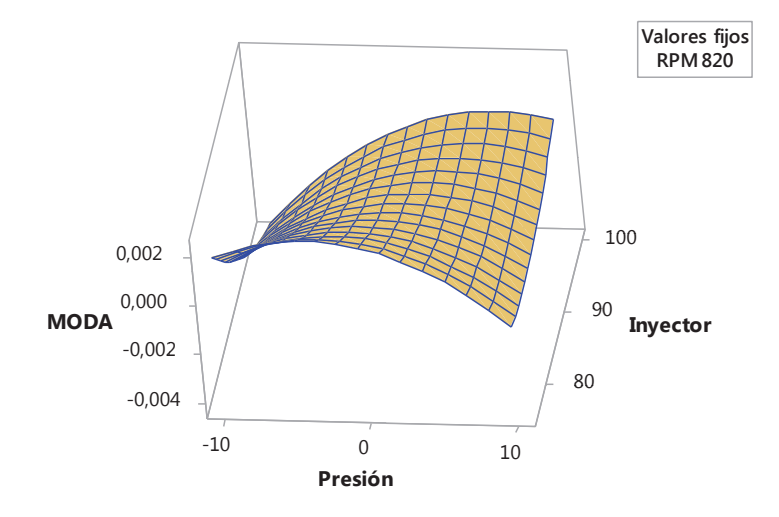

**Figura 3.91. Gráfica de superficie de la Moda vs. Inyector. Presión.**<sup>172</sup>

<sup>172</sup> Fuente: Los autores.

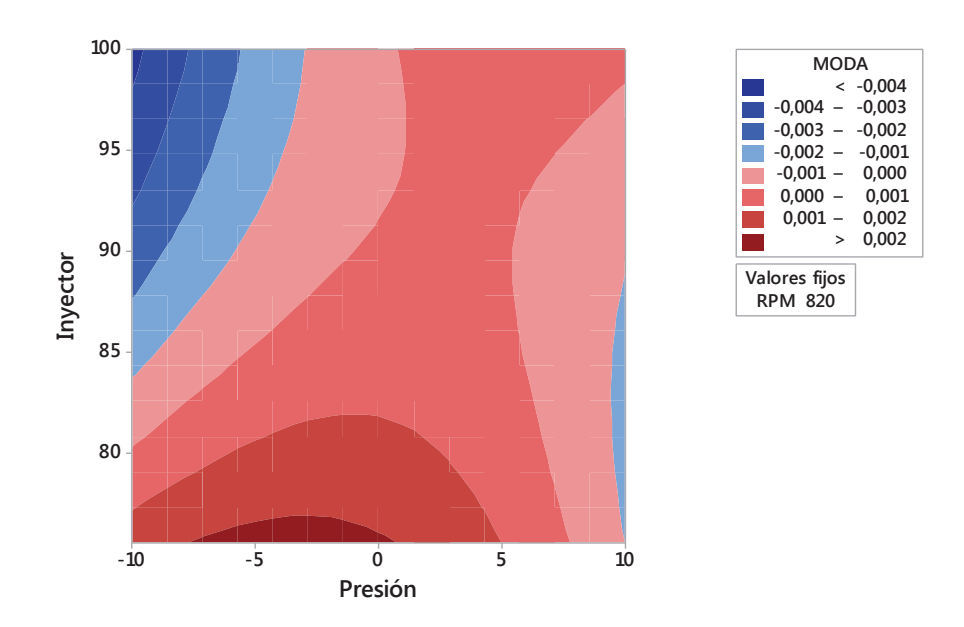

**Figura 3.92. Gráfica de contorno de la Moda vs. Inyector. Presión.**<sup>173</sup>

En la figura 3.93 se presenta además la gráfica de superficie que representa el comportamiento de la moda versus estado físico del inyector y régimen de giro, tomando como valor fijo la presión de inyección en el riel a 10 bar, que es donde se da la mayor variación de la moda, además en la figura 3.94 se presenta su respectiva gráfica de contorno para una mejor interpretación de los resultados.

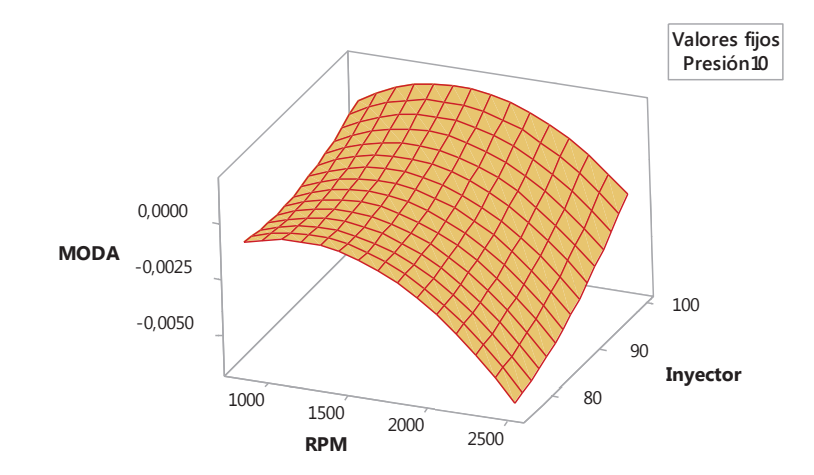

**Figura 3.93. Gráfica de superficie de la Moda vs. Inyector. RPM.**<sup>174</sup>

<sup>173</sup> Fuente: Los autores.

<sup>174</sup> Fuente: Los autores.

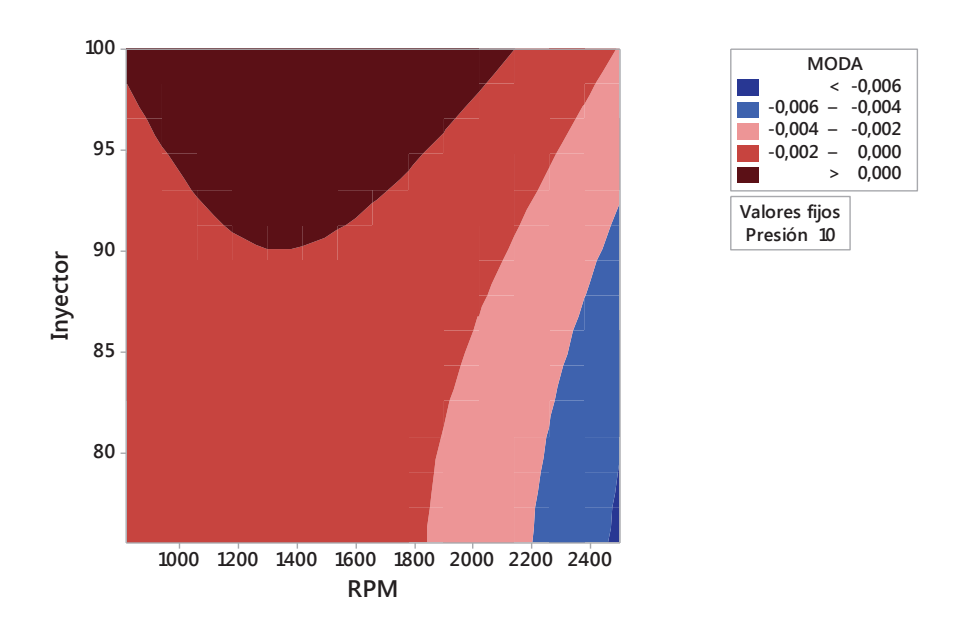

**Figura 3.94. Gráfica de contorno de la Moda vs. Inyector. RPM.**<sup>175</sup>

### **3.4.4.6 Análisis de diagramas del valor RMS**

En la figura 3.95 se presenta la gráfica de efectos principales que muestra el comportamiento del valor RMS respecto a los factores considerados, donde se corrobora lo descrito en el diagrama de Pareto de los efectos, al observar esta gráfica de efectos se aprecia que el régimen de giro es el factor que más influye en el valor RMS, seguido del factor presión de inyección en el riel, mientras que el factor estado físico del inyector posee poca influencia pues la curva tiende a una recta horizontal.

En la figura 3.96 se muestra la gráfica de interacción, donde se observa una interacción fuerte entre la presión de inyección en el riel y el estado físico del inyector así como también entre el estado físico del inyector y régimen de giro, ya que existen cruces definidos en las gráficas.

<sup>175</sup> Fuente: Los autores.

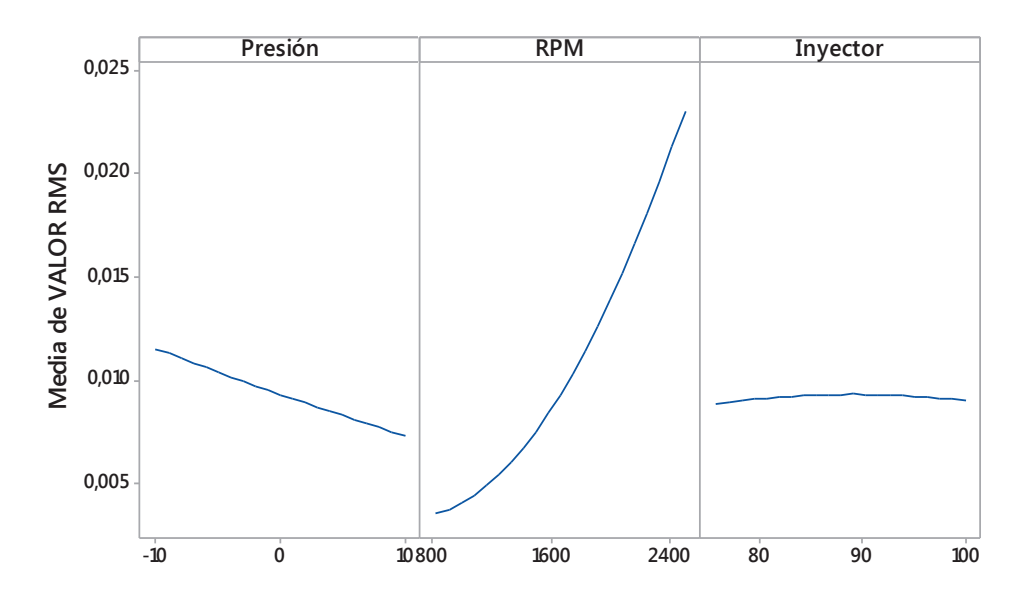

**Figura 3.95. Gráfica de efectos principales para el valor RMS.**<sup>176</sup>

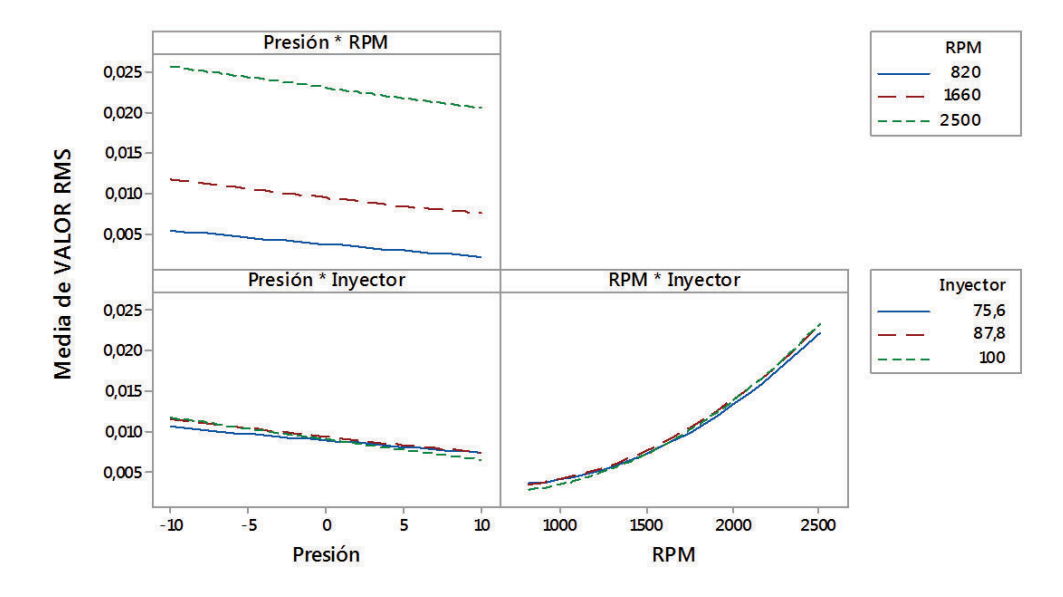

**Figura 3.96. Gráfica de interacción para el valor RMS.**<sup>177</sup>

<sup>176</sup> Fuente: Los autores.

<sup>177</sup> Fuente: Los autores.

Por medio del programa estadístico Minitab®, se obtiene una regresión que da como resultado una ecuación (3.6) que establece el comportamiento del valor RMS en función de los tres factores usados para el análisis con un coeficiente de correlación  $R^2$  = 94,17 %.

VALOR RMS = -0,0077 + 0,000251 Presión - 0,000011 RPM + 0,000373 Inyector + 0,000001 Presión<sup>2</sup>  $+$  0,000000 RPM<sup>2</sup>  $-0,000003$  Inyector<sup>2</sup> - 0,000004 Presión\*Inyector (3.6)

De lo establecido anteriormente se obtiene la gráfica de superficie en la figura 3.97, que representa el comportamiento del valor RMS versus el estado físico del inyector y presión de inyección en el riel, tomando como valor fijo el régimen de giro a 2500 rpm que es donde se da la mayor variación del valor RMS, además en la figura 3.98 se presenta su respectiva gráfica de contorno para una mejor interpretación de los resultados.

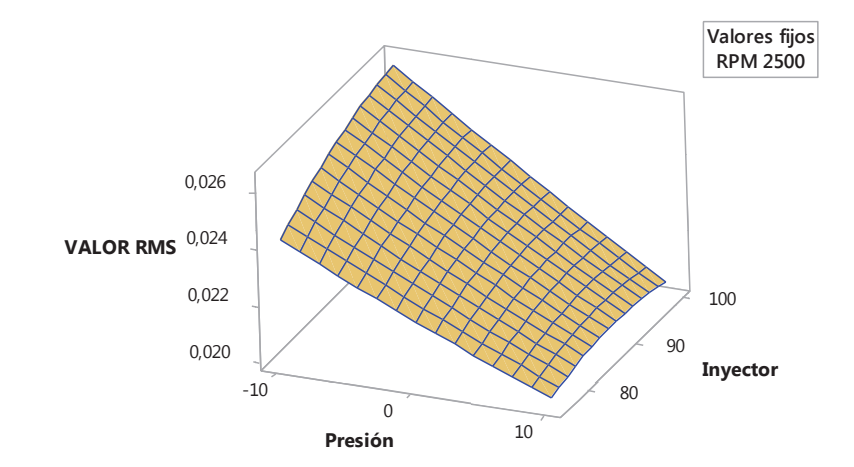

**Figura 3.97. Gráfica de superficie del Valor RMS vs. Inyector. Presión.**<sup>178</sup>

 $\overline{a}$ <sup>178</sup> Fuente: Los autores.

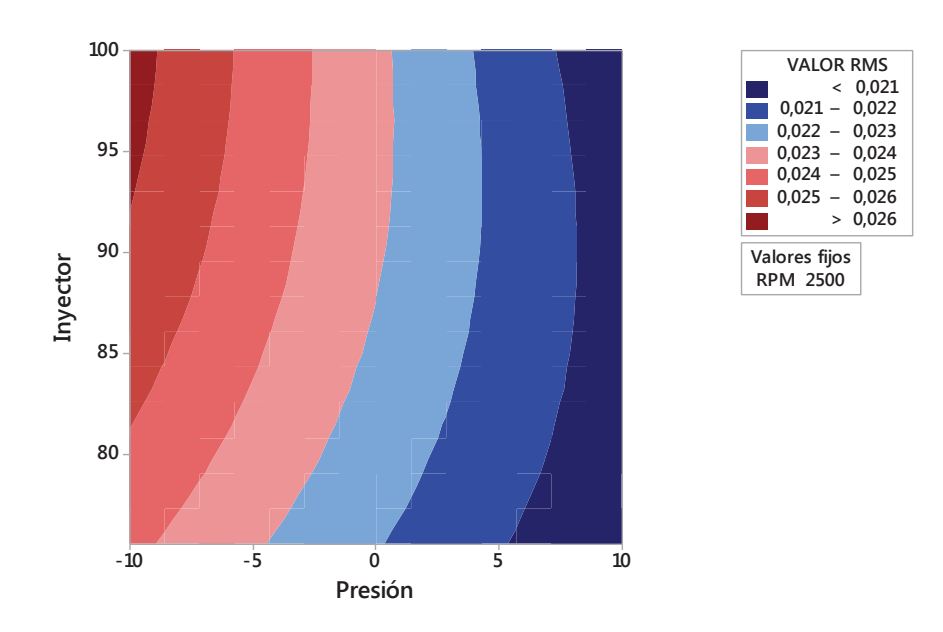

**Figura 3.98. Gráfica de contorno del Valor RMS vs. Inyector. Presión.**<sup>179</sup>

En la figura 3.99 se presenta además la gráfica de superficie que representa el comportamiento del valor RMS versus estado físico del inyector y régimen de giro, tomando como valor fijo la presión de inyección en el riel a - 10 bar, que es donde se da la mayor variación del valor RMS, además en la figura 3.100 se presenta su respectiva gráfica de contorno para una mejor interpretación de los resultados.

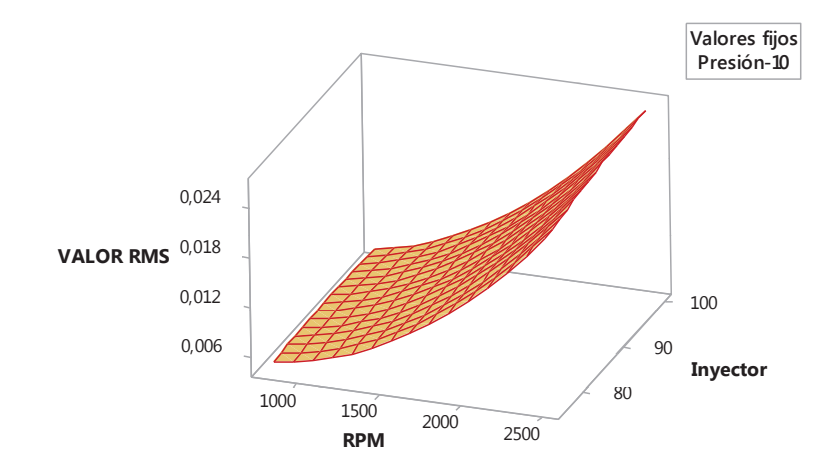

**Figura 3.99. Gráfica de superficie del Valor RMS vs. Inyector. RPM.**<sup>180</sup>

<sup>179</sup> Fuente: Los autores.

<sup>180</sup> Fuente: Los autores.

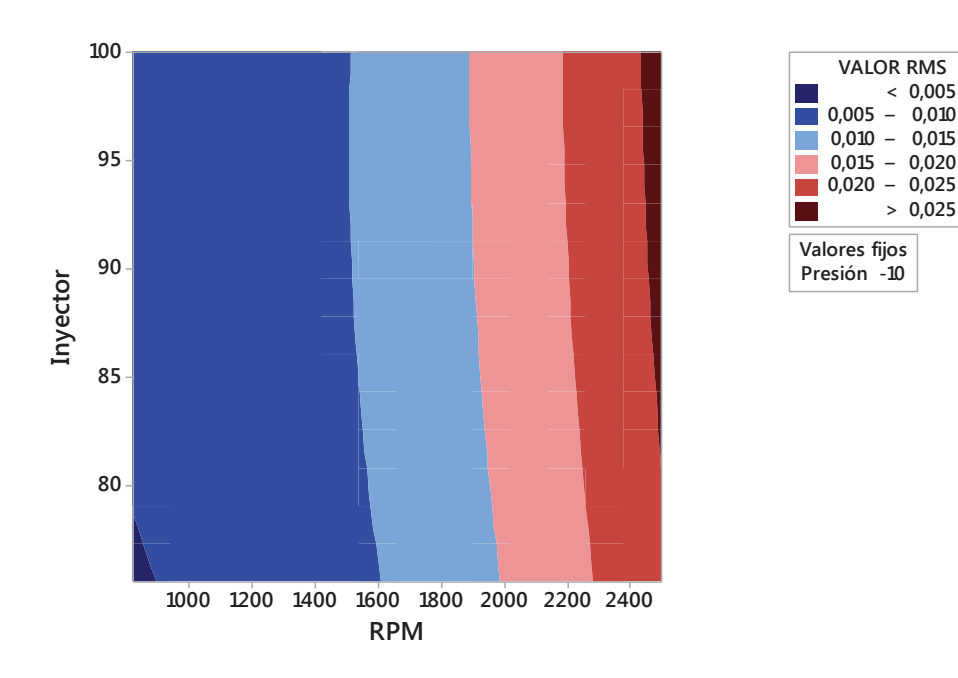

**Figura 3.100. Gráfica de contorno del Valor RMS vs. Inyector. RPM.**<sup>181</sup>

### **3.4.4.7 Análisis de diagramas del factor de cresta**

En la figura 3.101 se presenta la gráfica de efectos principales que muestra el comportamiento del factor de cresta respecto a los factores considerados, donde se corrobora lo descrito en el diagrama de Pareto de los efectos, al observar esta gráfica de efectos se aprecia que el régimen de giro es el factor que más influye en el factor de cresta, seguido del factor estado físico del inyector, mientras que el factor presión de inyección en el riel posee poca influencia pues la curva tiende a una recta horizontal.

En la figura 3.102 se muestra la gráfica de interacción, donde se observa una interacción fuerte en las tres gráficas, ya que existen cruces definidos en las mismas.

 $\overline{a}$ 181 Fuente: Los autores.

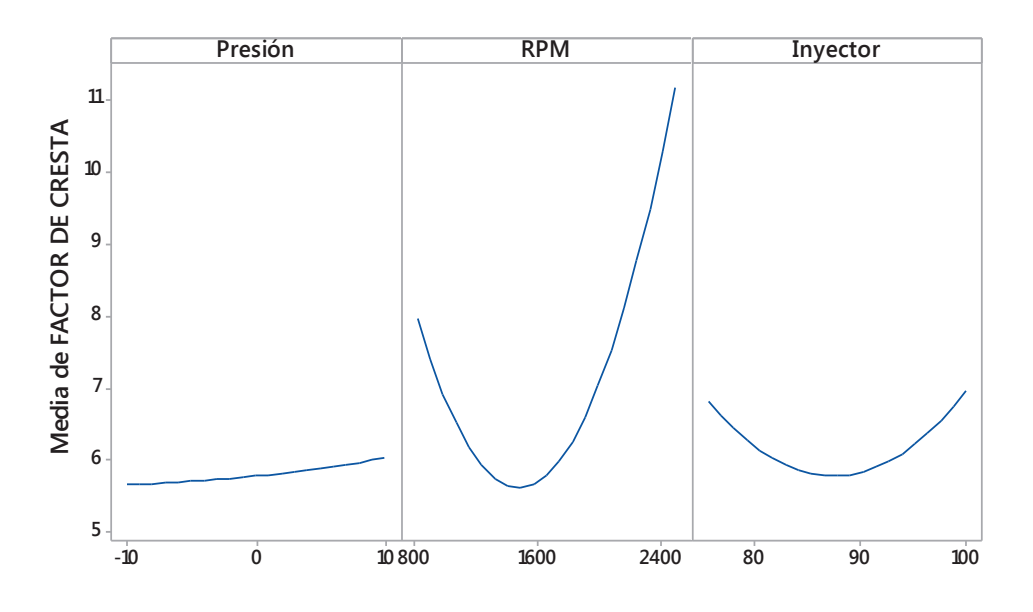

**Figura 3.101. Gráfica de efectos principales para el factor de cresta.**<sup>182</sup>

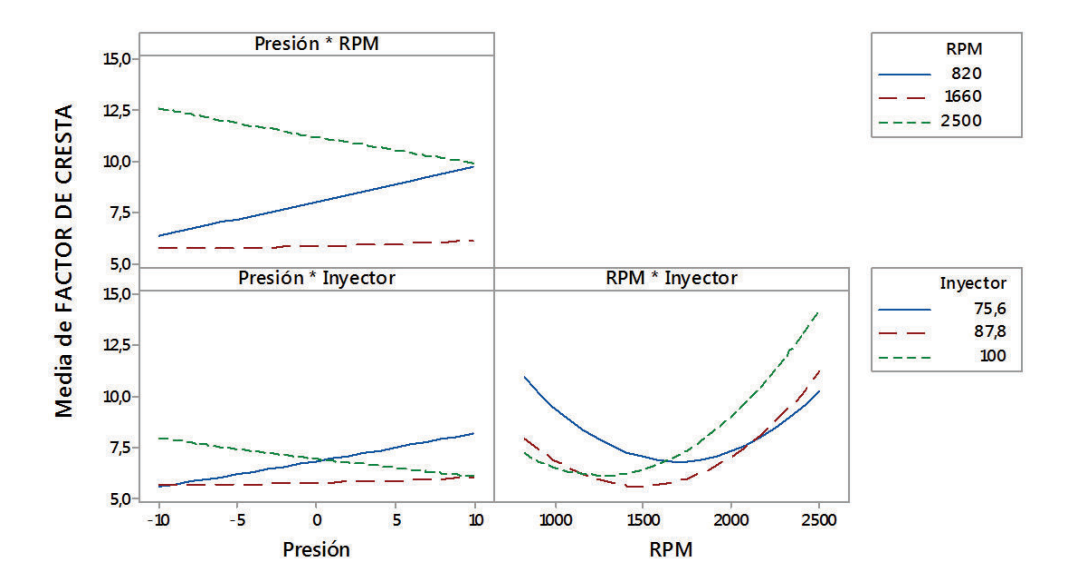

**Figura 3.102. Gráfica de interacción para el factor de cresta.**<sup>183</sup>

Fuente: Los autores.

Fuente: Los autores.

Por medio del programa estadístico Minitab®, se obtiene una regresión que da como resultado una ecuación (3.7) que establece el comportamiento del factor de cresta en función de los tres factores usados para el análisis con un coeficiente de correlación  $R^2$  = 70 %.

FACTOR DE CRESTA = 101,9 + 1,129 Presión - 0,03249 RPM - 1,616 Inyector  $+$  0,00063 Presión<sup>2</sup> + 0,000005 RPM<sup>2</sup>  $+$  0,00745 Inyector<sup>2</sup> - 0,000182 Presión\*RPM - 0,00921 Presión\*Inyector + 0,000189 RPM\*Inyector (3.7)

De lo establecido anteriormente se obtiene la gráfica de superficie en la figura 3.103, que representa el comportamiento del factor de cresta versus el estado físico del inyector y presión de inyección en el riel, tomando como valor fijo el régimen de giro a 2500 rpm que es donde se da la mayor variación del factor de cresta, además en la figura 3.104 se presenta su respectiva gráfica de contorno para una mejor interpretación de los resultados.

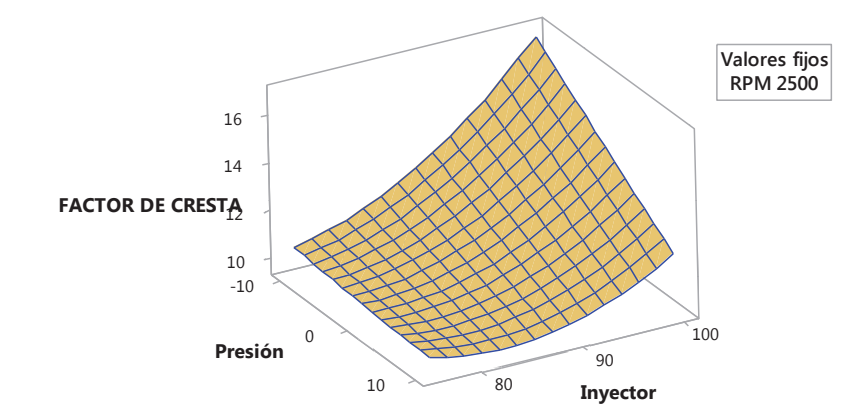

**Figura 3.103. Gráfica de superficie del Factor de cresta vs. Inyector. Presión.**<sup>184</sup>

<sup>184</sup> Fuente: Los autores.

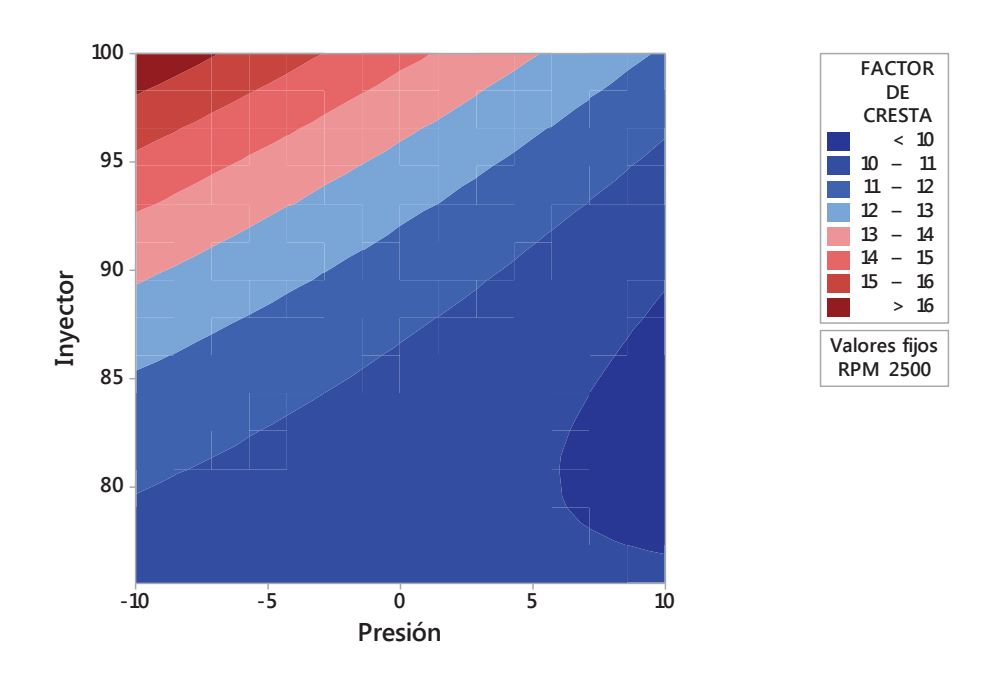

**Figura 3.104. Gráfica de contorno del Factor de cresta vs. Inyector. Presión.**<sup>185</sup>

En la figura 3.105 se presenta además la gráfica de superficie que representa el comportamiento del factor de cresta versus presión de inyección en el riel y régimen de giro, tomando como valor fijo el estado físico del inyector a 100 %, que es donde se da la mayor variación del factor de cresta, además en la figura 3.106 se presenta su respectiva gráfica de contorno para una mejor interpretación de los resultados.

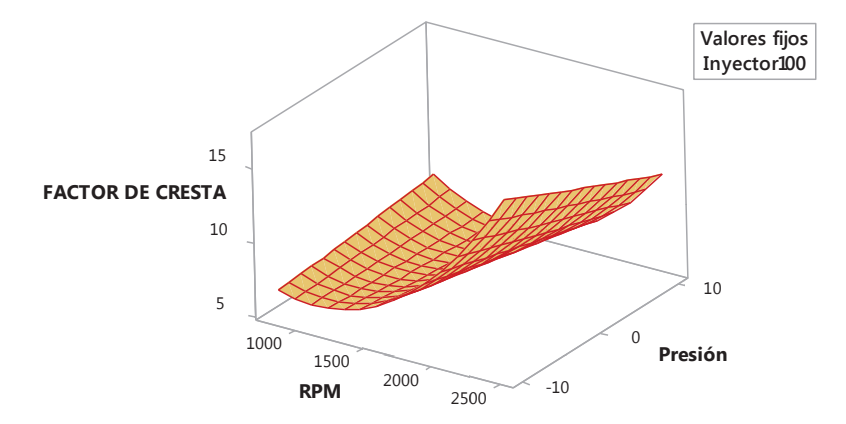

<sup>185</sup> Fuente: Los autores.

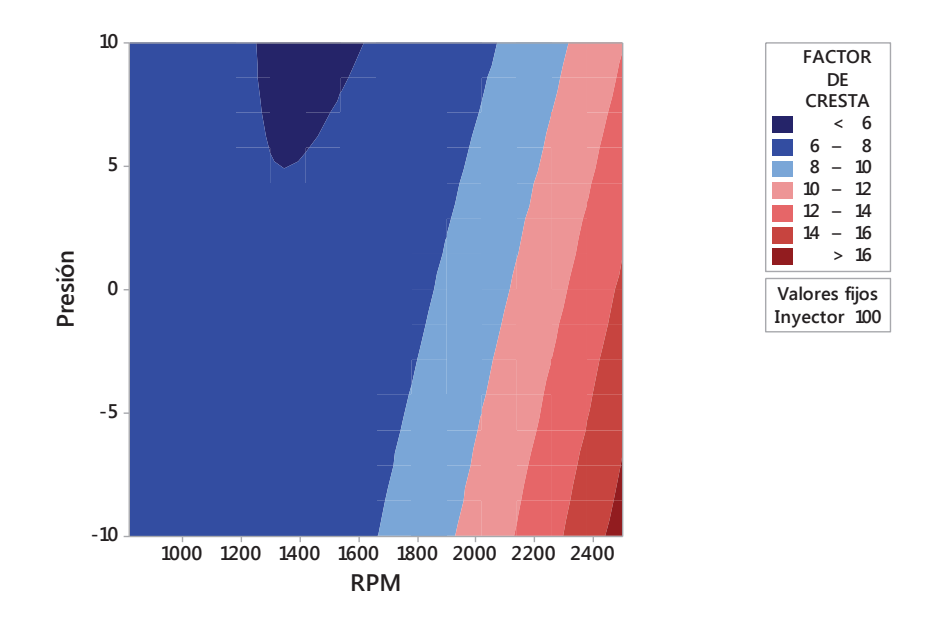

**Figura 3.105. Gráfica de superficie del Factor de cresta vs. Presión. RPM.**<sup>186</sup>

**Figura 3.106. Gráfica de contorno del Factor de cresta vs. Presión. RPM.**<sup>187</sup>

#### **3.4.4.8 Análisis de diagramas de la media**

En la figura 3.107 se presenta la gráfica de efectos principales que muestra el comportamiento de la media respecto a los factores considerados, donde se corrobora lo descrito en el diagrama de Pareto de los efectos, al observar esta gráfica de efectos se aprecia que la presión de inyección en el riel es el factor que más influye en la media, seguido del factor estado físico del inyector, mientras que el factor régimen de giro posee poca influencia con respecto a los dos factores anteriores.

En la figura 3.108 se muestra la gráfica de interacción, donde se observa una interacción fuerte en las tres gráficas, ya que existen cruces definidos en las mismas.

<sup>186</sup> Fuente: Los autores.

<sup>187</sup> Fuente: Los autores.

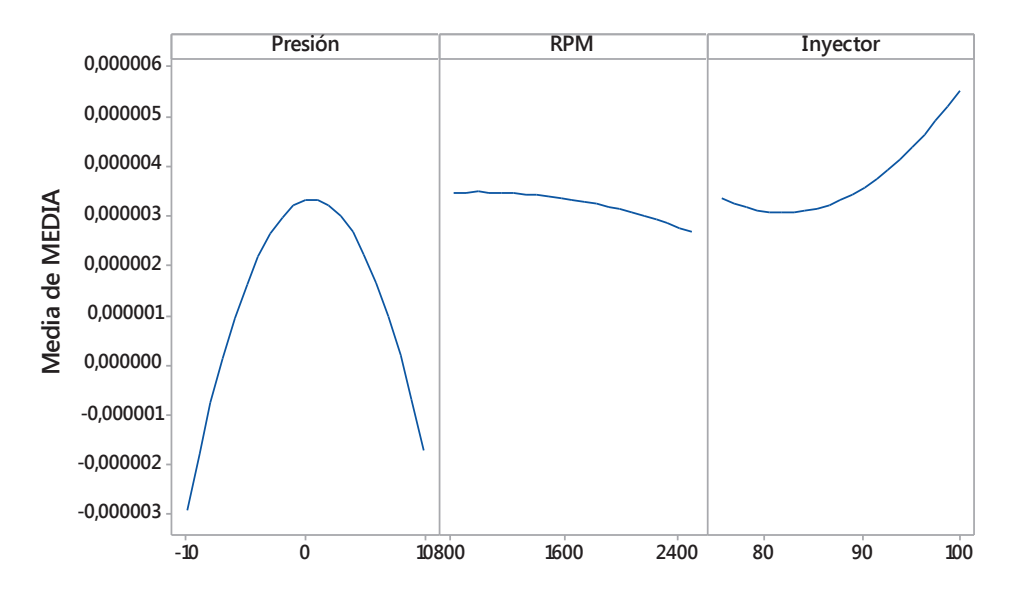

**Figura 3.107. Gráfica de efectos principales para la media.**<sup>188</sup>

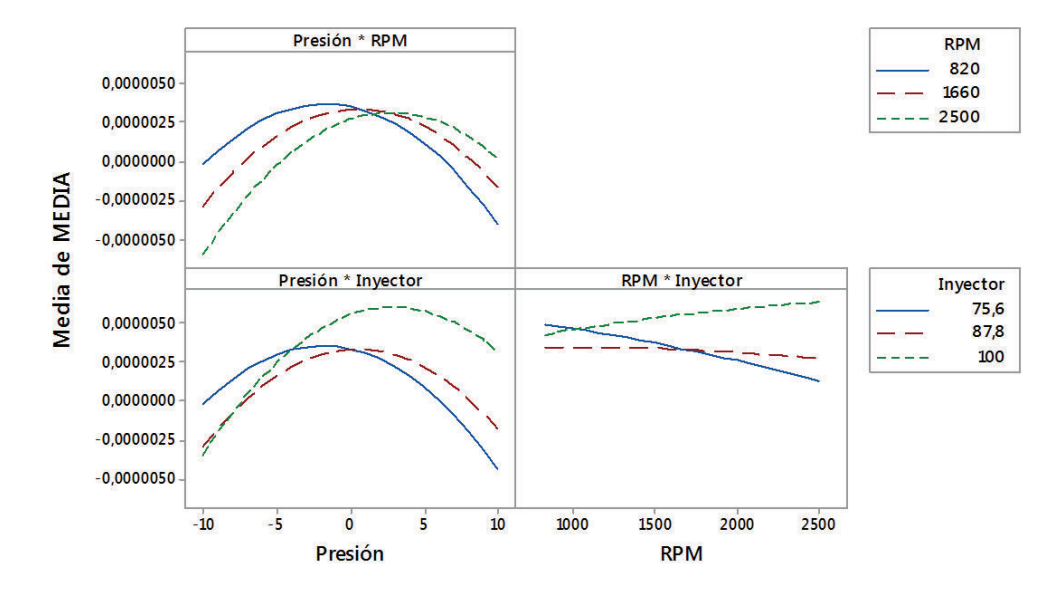

**Figura 3.108. Gráfica de interacción para la media.**<sup>189</sup>

<sup>188</sup> Fuente: Los autores.

<sup>189</sup> Fuente: Los autores.

Por medio del programa estadístico Minitab®, se obtiene una regresión que da como resultado una ecuación (3.8) que establece el comportamiento de la media en función de los tres factores usados para el análisis con un coeficiente de correlación  $R^2$  = 70,05 %.

MEDIA = 0,000074 - 0,000002 Presión - 0,0000001 RPM - 0,000001 Inyector  $-0,0000001$  Presión<sup>2</sup> - 0,0000001 RPM<sup>2</sup> + 0,0000001 Inyector<sup>2</sup> + 0,0000001 Presión\*RPM (3.8)

De lo establecido anteriormente se obtiene la gráfica de superficie en la figura 3.109, que representa el comportamiento de la media versus el estado físico del inyector y presión de inyección en el riel, tomando como valor fijo el régimen de giro a 2500 rpm que es donde se da la mayor variación de la media, además en la figura 3.110 se presenta su respectiva gráfica de contorno para una mejor interpretación de los resultados.

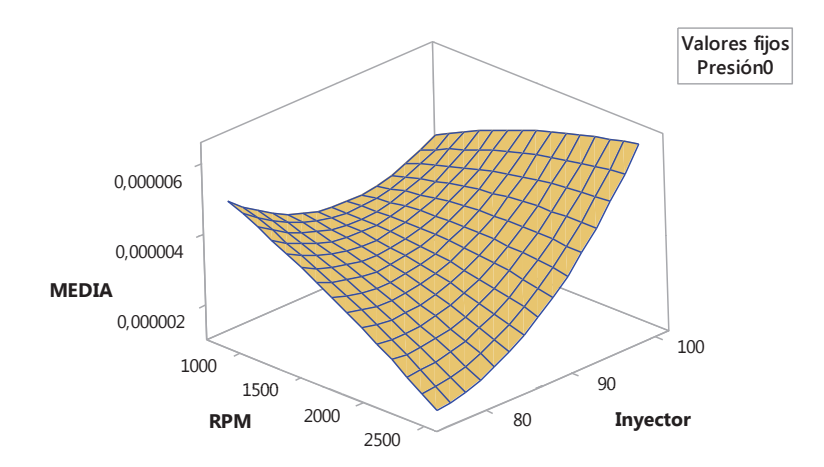

**Figura 3.109. Gráfica de superficie de la media vs. Inyector. RPM.**<sup>190</sup>

<sup>190</sup> Fuente: Los autores.
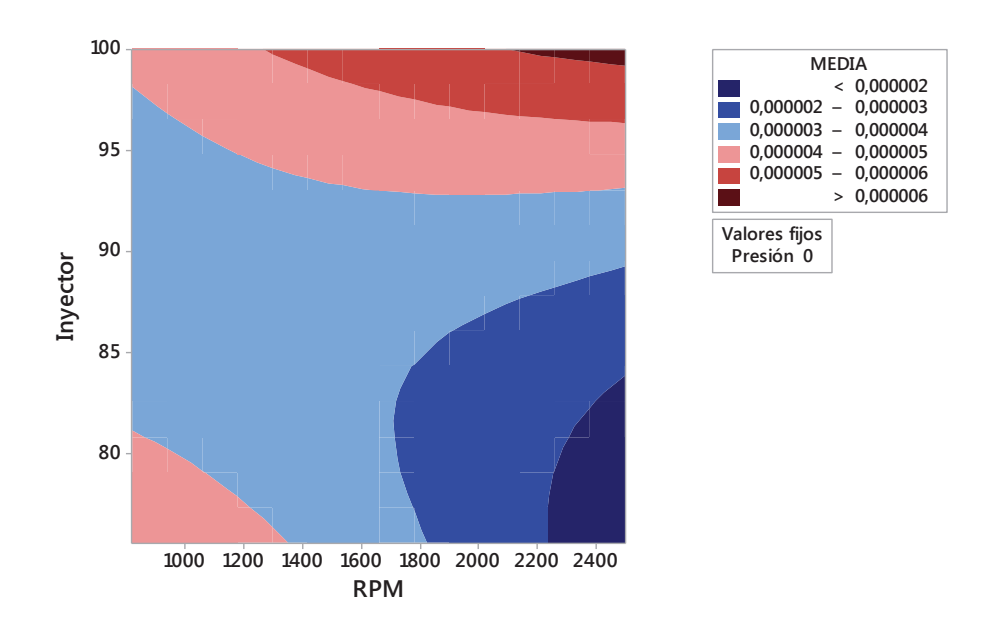

**Figura 3.110. Gráfica de contorno de la media vs. Inyector. RPM.**<sup>191</sup>

En la figura 3.111 se presenta además la gráfica de superficie que representa el comportamiento de la media versus presión de inyección en el riel y régimen de giro, tomando como valor fijo el estado físico del inyector a 100 %, que es donde se da la mayor variación de la media, además en la figura 3.112 se presenta su respectiva gráfica de contorno para una mejor interpretación de los resultados.

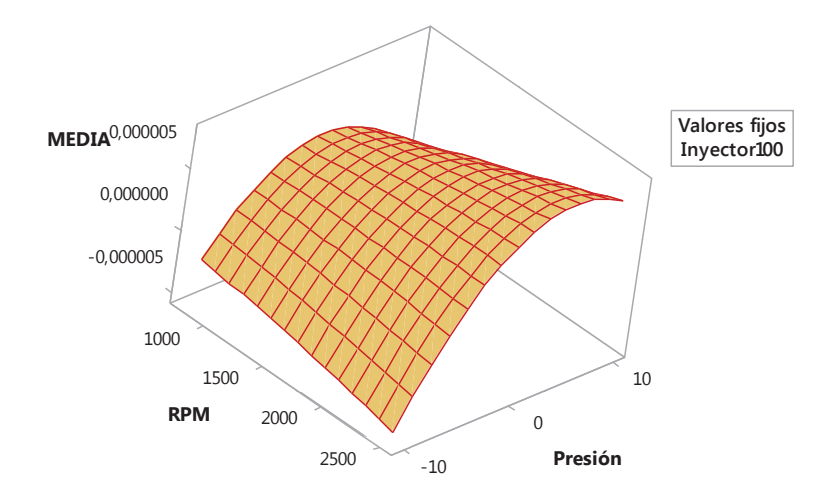

**Figura 3.111. Gráfica de superficie de la Media vs. Presión. RPM.**<sup>192</sup>

<sup>191</sup> Fuente: Los autores.

<sup>192</sup> Fuente: Los autores.

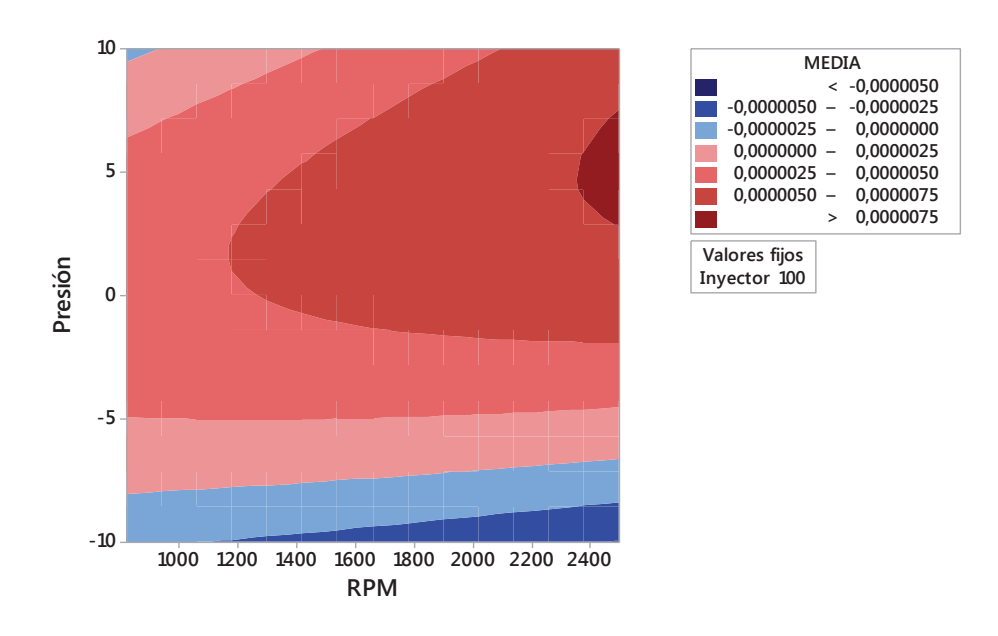

**Figura 3.112. Gráfica de contorno de la Media vs. Presión. RPM.**<sup>193</sup>

#### **3.4.4.9 Análisis de diagramas de la varianza**

En la figura 3.113 se presenta la gráfica de efectos principales que muestra el comportamiento de la varianza respecto a los factores considerados, donde se corrobora lo descrito en el diagrama de Pareto de los efectos, al observar esta gráfica de efectos se aprecia que el régimen de giro es el factor que más influye en la varianza, seguido del factor presión de inyección en el riel, mientras que el factor estado físico del inyector posee poca influencia pues la curva tiende a una recta horizontal.

En la figura 3.114 se muestra la gráfica de interacción, donde se observa una interacción fuerte entre la presión de inyección en el riel y el estado físico del inyector así como también entre el estado físico del inyector y régimen de giro, ya que existen cruces definidos en las gráficas.

<sup>193</sup> Fuente: Los autores.

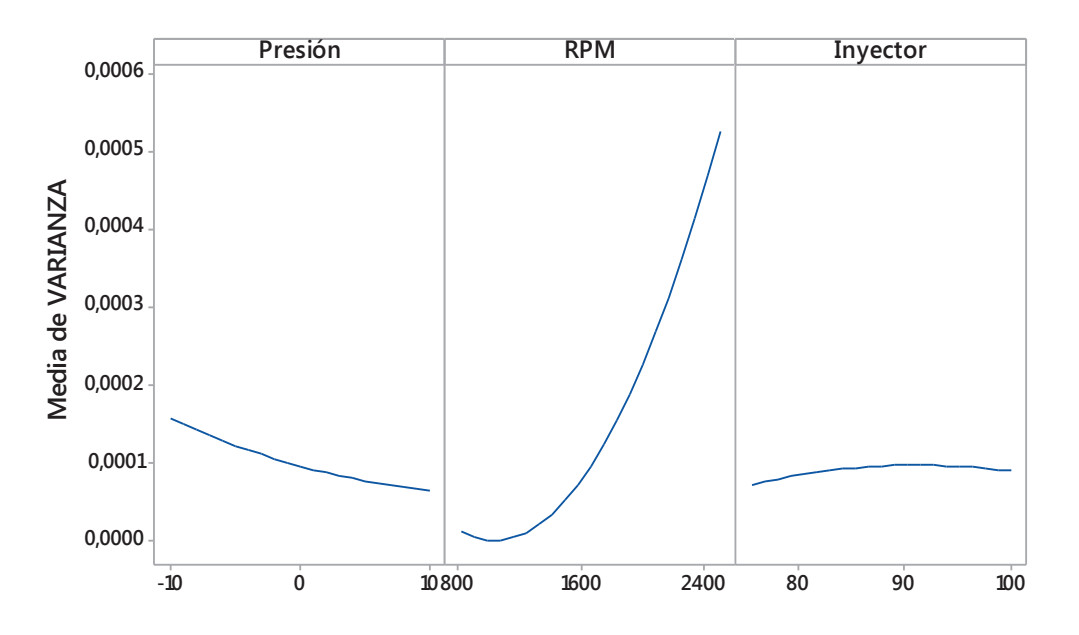

**Figura 3.113. Gráfica de efectos principales para la varianza.**<sup>194</sup>

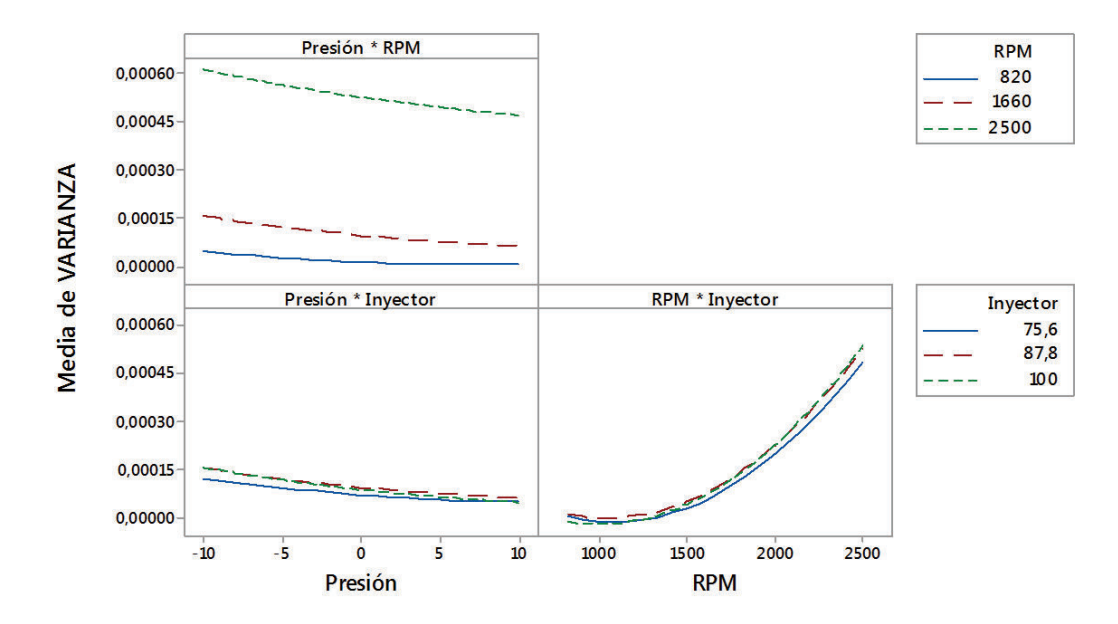

**Figura 3.114. Gráfica de interacción para la varianza.**<sup>195</sup>

<sup>194</sup> Fuente: Los autores.

<sup>195</sup> Fuente: Los autores.

Por medio del programa estadístico Minitab®, se obtiene una regresión que da como resultado una ecuación (3.9) que establece el comportamiento de la varianza en función de los tres factores usados para el análisis con un coeficiente de correlación  $R^2$  = 95,7 %.

VARIANZA = -0,000341 + 0,000007 Presión - 0,000001 RPM + 0,000016 Inyector + 0,0000001 Presión<sup>2</sup> + 0,0000001 RPM<sup>2</sup>  $-0,0000001$  Inyector<sup>2</sup> - 0,0000001 Presión\*RPM - 0,0000001 Presión\*Inyector + 0,0000001 RPM\*Inyector

 $(3.9)$ 

De lo establecido anteriormente se obtiene la gráfica de superficie en la figura 3.115, que representa el comportamiento de la varianza versus el estado físico del inyector y presión de inyección en el riel, tomando como valor fijo el régimen de giro a 2500 rpm que es donde se da la mayor variación de la varianza, además en la figura 3.116 se presenta su respectiva gráfica de contorno para una mejor interpretación de los resultados.

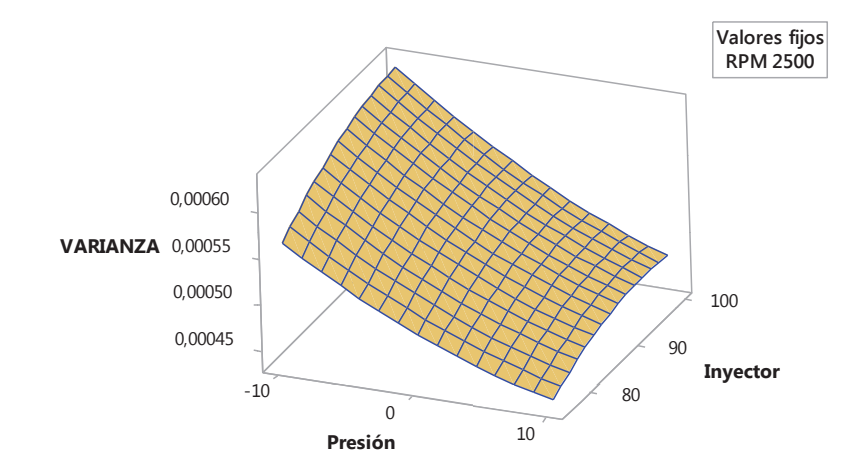

187

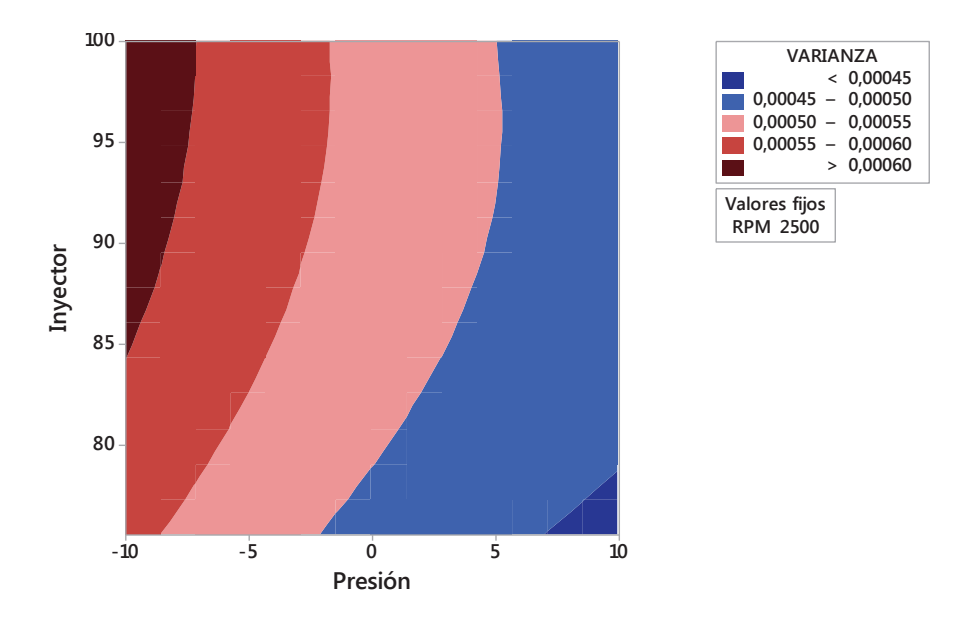

**Figura 3.15. Gráfica de superficie de la Varianza vs. Inyector. Presión.**<sup>196</sup>

**Figura 3.116. Gráfica de contorno de la Varianza vs. Inyector. Presión.**<sup>197</sup>

En la figura 3.117 se presenta además la gráfica de superficie que representa el comportamiento de la varianza versus el estado físico del inyector y régimen de giro, tomando como valor fijo la presión de inyección en el riel a -10 bar, que es donde se da la mayor variación de la varianza, además en la figura 3.118 se presenta su respectiva gráfica de contorno para una mejor interpretación de los resultados.

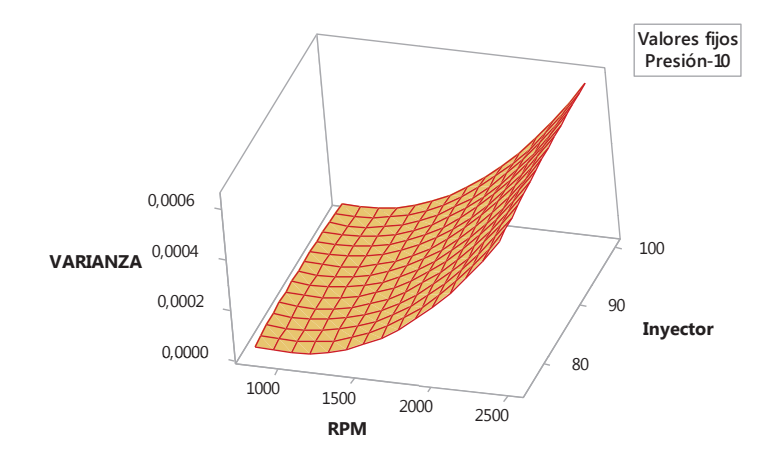

<sup>196</sup> Fuente: Los autores.

<sup>197</sup> Fuente: Los autores.

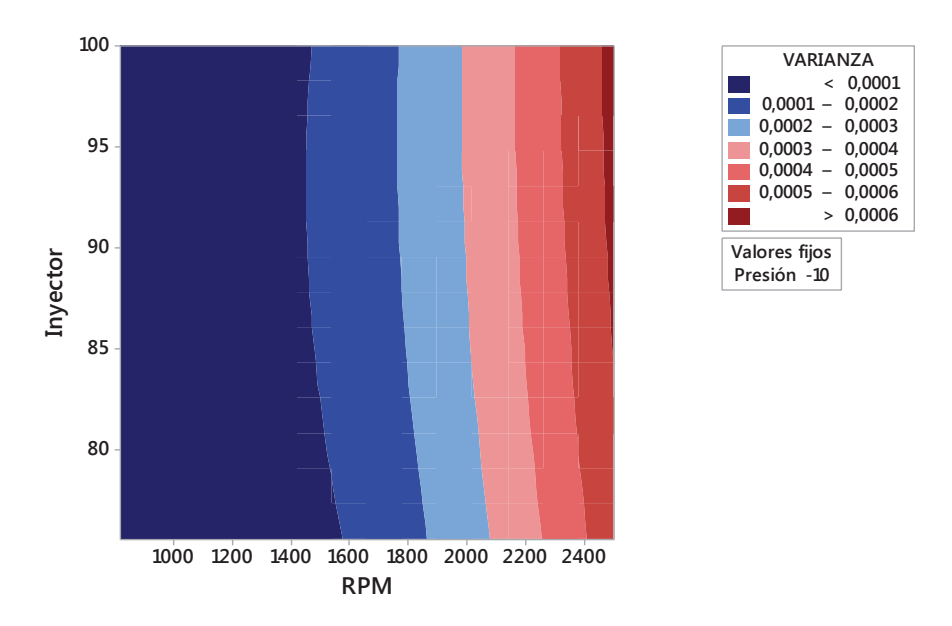

**Figura 3.117. Gráfica de superficie de la Varianza vs. Inyector. RPM.**<sup>198</sup>

**Figura 3.118. Gráfica de contorno de la Varianza vs. Inyector. RPM.**<sup>199</sup>

#### **3.4.4.10 Análisis de diagramas de la desviación estándar**

En la figura 3.119 se presenta la gráfica de efectos principales que muestra el comportamiento de la desviación estándar respecto a los factores considerados, donde se corrobora lo descrito en el diagrama de Pareto de los efectos, al observar esta gráfica de efectos se aprecia que el régimen de giro es el factor que más influye en la desviación estándar, seguido del factor presión de inyección en el riel, mientras que el factor estado físico del inyector posee poca influencia pues la curva tiende a una recta horizontal.

En la figura 3.120 se muestra la gráfica de interacción, donde se observa una interacción fuerte entre la presión de inyección en el riel y el estado físico del inyector así como también entre el estado físico del inyector y régimen de giro, ya que existen cruces definidos en las gráficas.

<sup>198</sup> Fuente: Los autores.

<sup>199</sup> Fuente: Los autores.

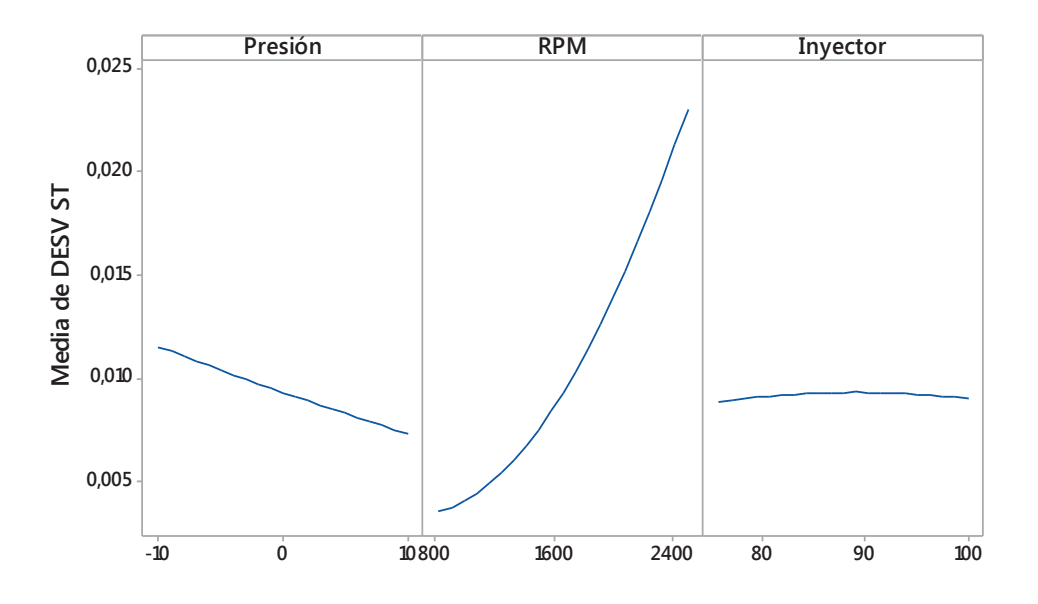

**Figura 3.119. Gráfica de efectos principales para la desviación estándar.**<sup>200</sup>

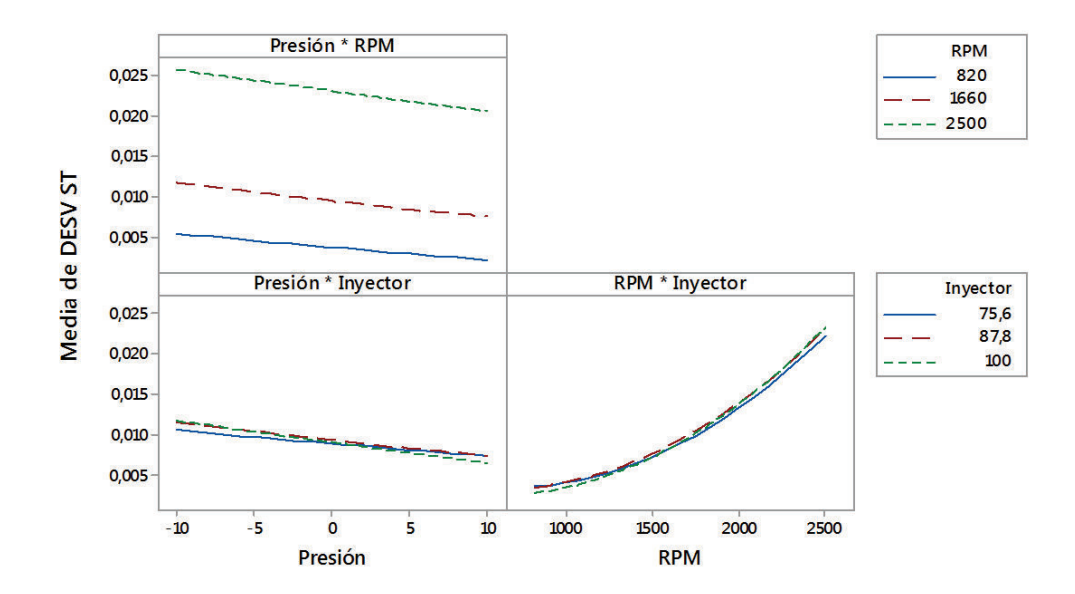

**Figura 3.120. Gráfica de interacción para la desviación estándar.**<sup>201</sup>

Por medio del programa estadístico Minitab®, se obtiene una regresión que da como resultado una ecuación (3.10) que establece el comportamiento de la

<sup>200</sup> Fuente: Los autores.

<sup>201</sup> Fuente: Los autores.

desviación estándar en función de los tres factores usados para el análisis con un coeficiente de correlación  $R^2$  = 94,17 %.

DESVIACIÓN ESTÁNDAR = -0,0077 + 0,000251 Presión - 0,000011 RPM  $+ 0,000373$  Inyector  $+ 0,000001$  Presión<sup>2</sup>  $-0,000003$  Inyector<sup>2</sup> - 0,000004 Presión\*Inyector (3.10)

De lo establecido anteriormente se obtiene la gráfica de superficie en la figura 3.121, que representa el comportamiento de la desviación estándar versus el estado físico del inyector y presión de inyección en el riel, tomando como valor fijo el régimen de giro a 2500 rpm que es donde se da la mayor variación de la desviación estándar, además en la figura 3.122 se presenta su respectiva gráfica de contorno para una mejor interpretación de los resultados.

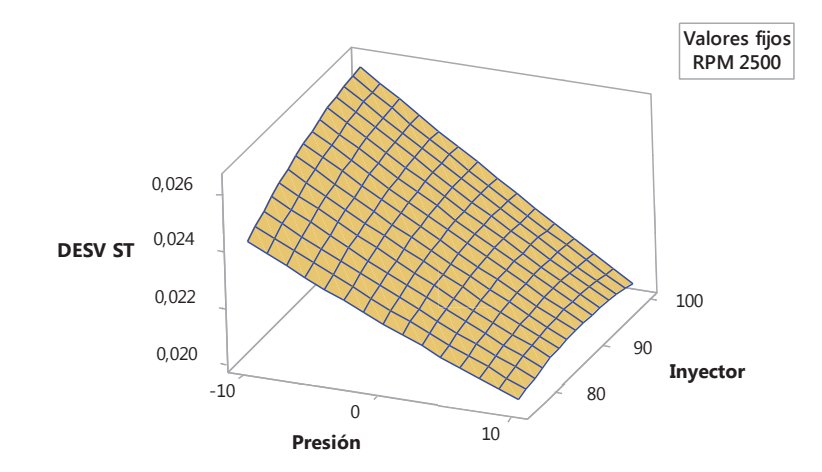

**Figura 3.121. Gráfica de superficie de la Desviación estándar vs. Inyector. Presión.**<sup>202</sup>

<sup>202</sup> Fuente: Los autores.

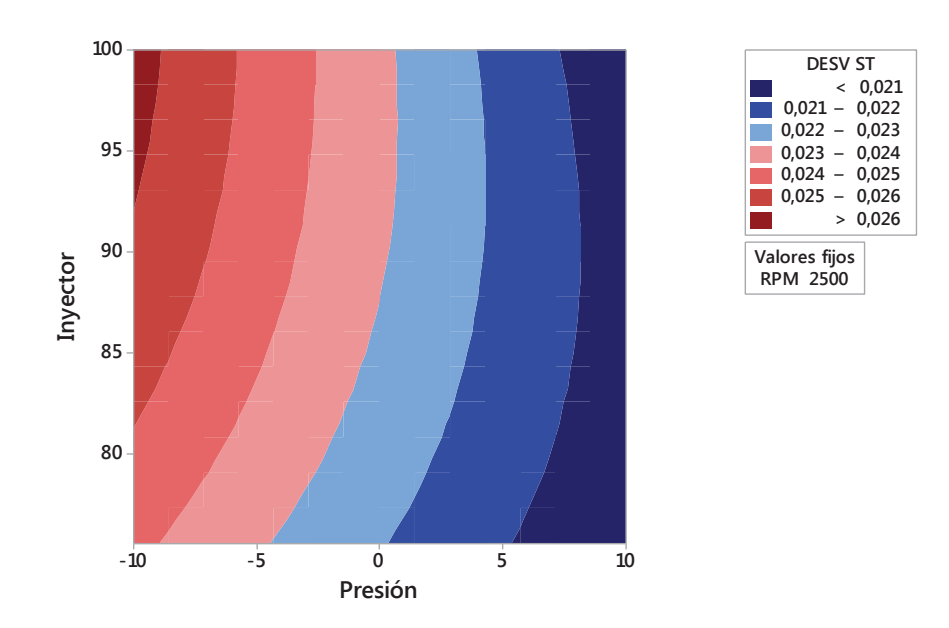

**Figura 3.122. Gráfica de contorno de la Desviación estándar vs. Inyector. Presión.**<sup>203</sup>

En la figura 3.123 se presenta además la gráfica de superficie que representa el comportamiento de la desviación estándar versus el estado físico del inyector y régimen de giro, tomando como valor fijo la presión de inyección en el riel a -10 bar, que es donde se da la mayor variación de la desviación estándar, además en la figura 3.124 se presenta su respectiva gráfica de contorno para una mejor interpretación de los resultados.

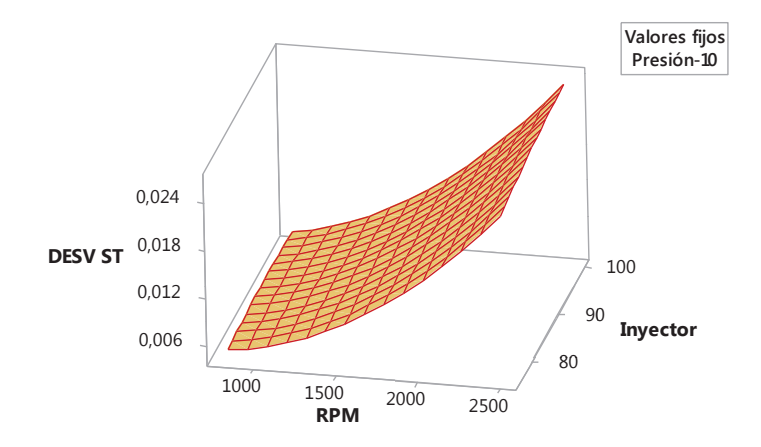

**Figura 3.123. Gráfica de superficie de la Desviación estándar vs. Inyector. RPM.**<sup>204</sup>

<sup>203</sup> Fuente: Los autores.

<sup>204</sup> Fuente: Los autores.

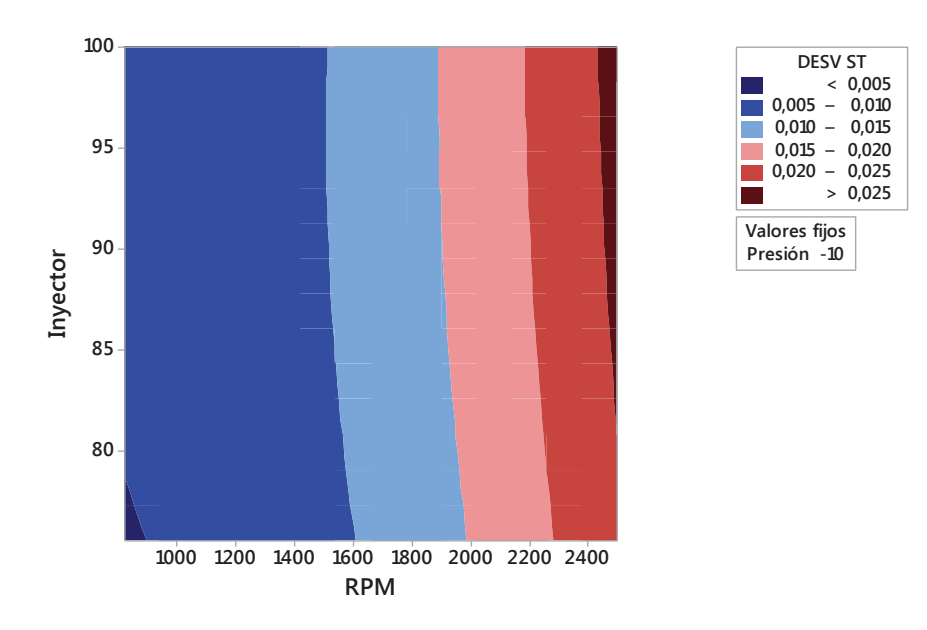

**Figura 3.124. Gráfica de contorno de la Desviación estándar vs. Inyector. RPM.**<sup>205</sup>

### **3.4.4.11 Análisis de diagramas del valor máximo**

En la figura 3.125 se presenta la gráfica de efectos principales que muestra el comportamiento del valor máximo respecto a los factores considerados, donde se corrobora lo descrito en el diagrama de Pareto de los efectos, al observar esta gráfica de efectos se aprecia que el régimen de giro es el factor que más influye en el valor máximo, seguido del factor presión de inyección en el riel, mientras que el factor estado físico del inyector posee menor influencia con respecto a los otros dos factores.

En la figura 3.126 se muestra la gráfica de interacción, donde se observa una interacción fuerte en las tres gráficas, ya que existen cruces definidos en las mismas.

<sup>205</sup> Fuente: Los autores.

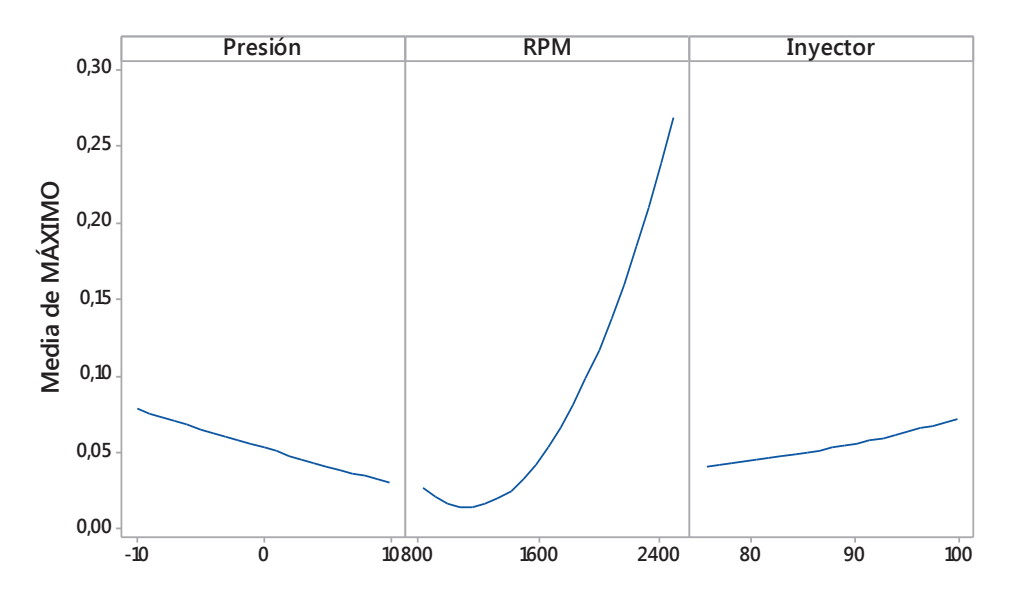

**Figura 3.125. Gráfica de efectos principales para el valor máximo.**<sup>206</sup>

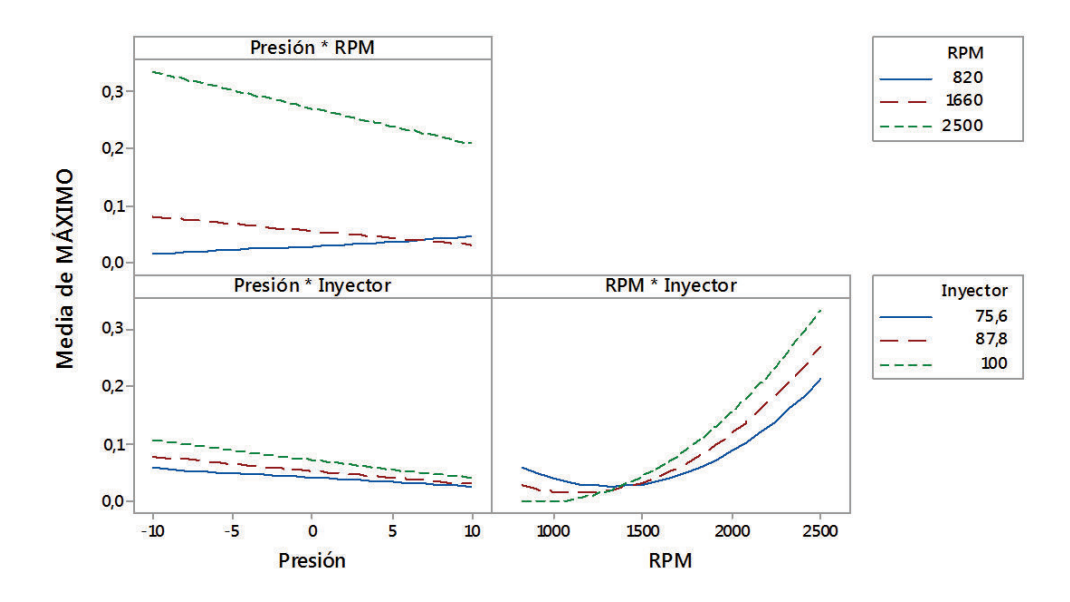

**Figura 3.126. Gráfica de interacción para el valor máximo.**<sup>207</sup>

<sup>206</sup> Fuente: Los autores.

Por medio del programa estadístico Minitab®, se obtiene una regresión que da como resultado una ecuación (3.11) que establece el comportamiento del valor máximo en función de los tres factores usados para el análisis con un coeficiente de correlación  $R^2$  = 94,98 %.

MÁXIMO = 0,895 + 0,01154 Presión - 0,000690 RPM - 0,01012 Inyector + 0,000013 Presión<sup>2</sup>  $+ 0,000023$  Inyector<sup>2</sup> - 0,000005 Presión\*RPM - 0,000071 Presión\*Inyector + 0,000004 RPM\*Inyector (3.11)

De lo establecido anteriormente se obtiene la gráfica de superficie en la figura 3.127, que representa el comportamiento del valor máximo versus el estado físico del inyector y presión de inyección en el riel, tomando como valor fijo el régimen de giro a 2500 rpm que es donde se da la mayor variación del valor máximo, además en la figura 3.128 se presenta su respectiva gráfica de contorno para una mejor interpretación de los resultados.

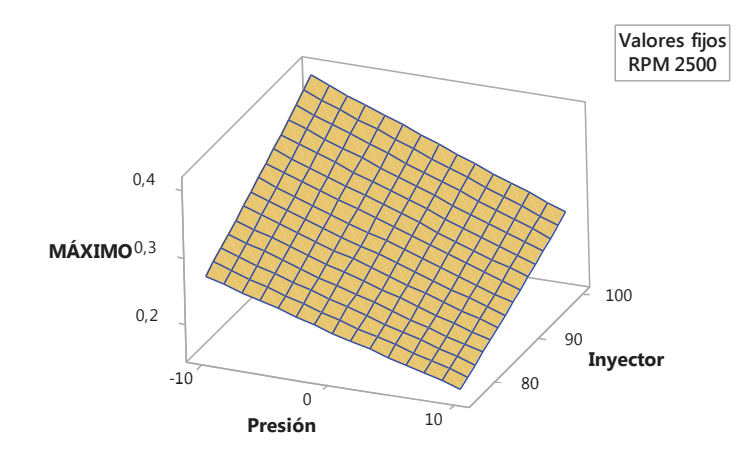

**Figura 3.127. Gráfica de superficie del valor máximo vs. Inyector. Presión.**<sup>208</sup>

<sup>208</sup> Fuente: Los autores.

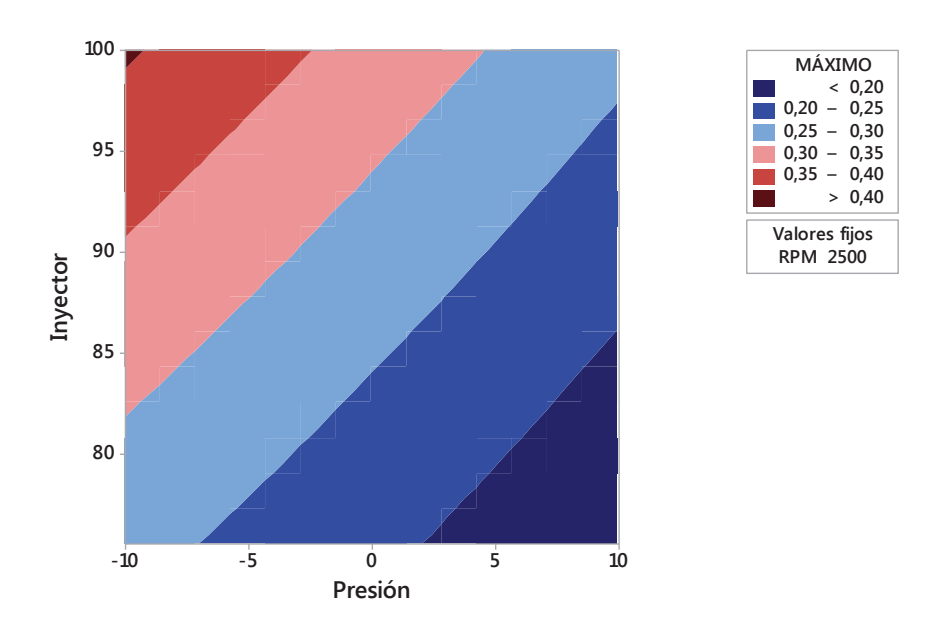

**Figura 3.128. Gráfica de contorno del valor máximo vs. Inyector. Presión.**<sup>209</sup>

En la figura 3.129 se presenta además la gráfica de superficie que representa el comportamiento del valor máximo versus el estado físico del inyector y régimen de giro, tomando como valor fijo la presión de inyección en el riel a -10 bar, que es donde se da la mayor variación del valor máximo, además en la figura 3.130 se presenta su respectiva gráfica de contorno para una mejor interpretación de los resultados.

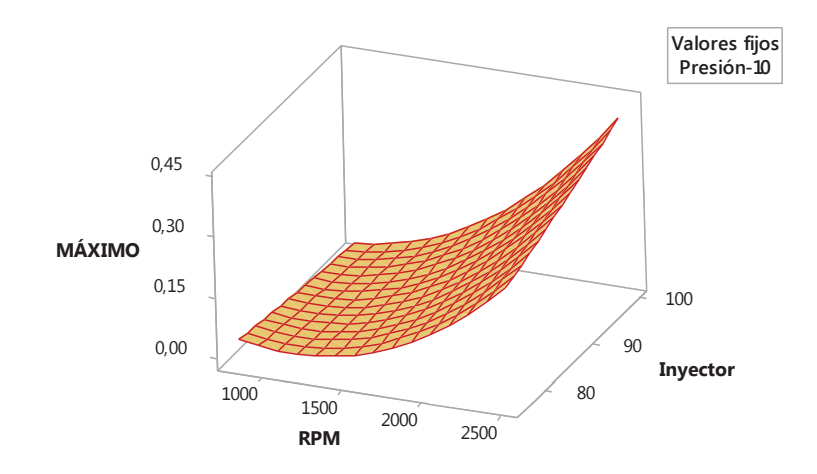

**Figura 3.129. Gráfica de superficie del valor máximo vs. Inyector. RPM.**<sup>210</sup>

<sup>209</sup> Fuente: Los autores.

<sup>210</sup> Fuente: Los autores.

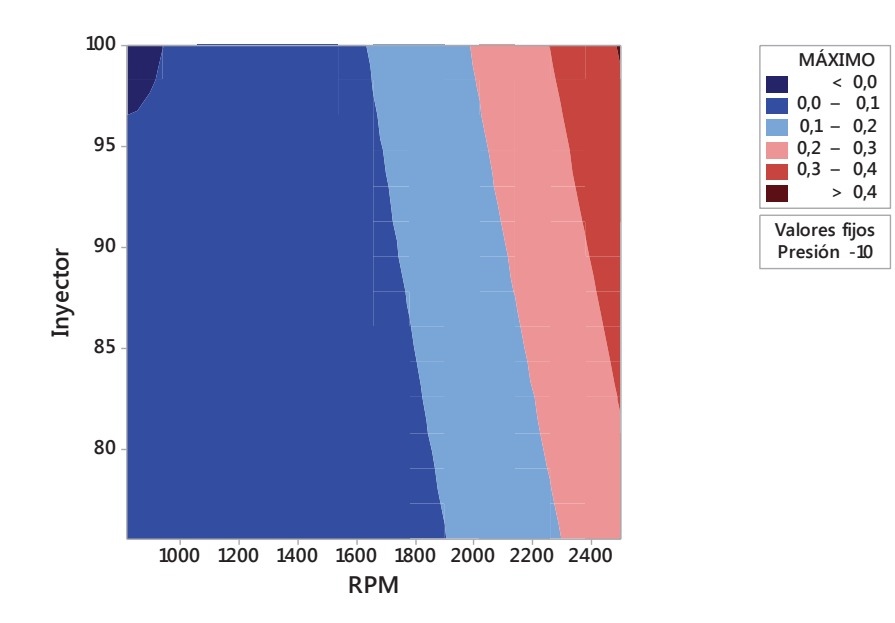

**Figura 3.130. Gráfica de contorno del valor máximo vs. Inyector. RPM.**<sup>211</sup>

### **3.4.4.12 Análisis de diagramas del valor mínimo**

En la figura 3.131 se presenta la gráfica de efectos principales que muestra el comportamiento del valor mínimo respecto a los factores considerados, donde se corrobora lo descrito en el diagrama de Pareto de los efectos, al observar esta gráfica de efectos se aprecia que el régimen de giro es el factor que más influye en el valor mínimo, seguido del factor presión de inyección en el riel, mientras que el factor estado físico del inyector posee menor influencia con respecto a los otros dos factores.

En la figura 3.132 se muestra la gráfica de interacción, donde se observa una interacción fuerte en las tres gráficas, ya que existen cruces definidos en las mismas.

 $\overline{a}$ <sup>211</sup> Fuente: Los autores.

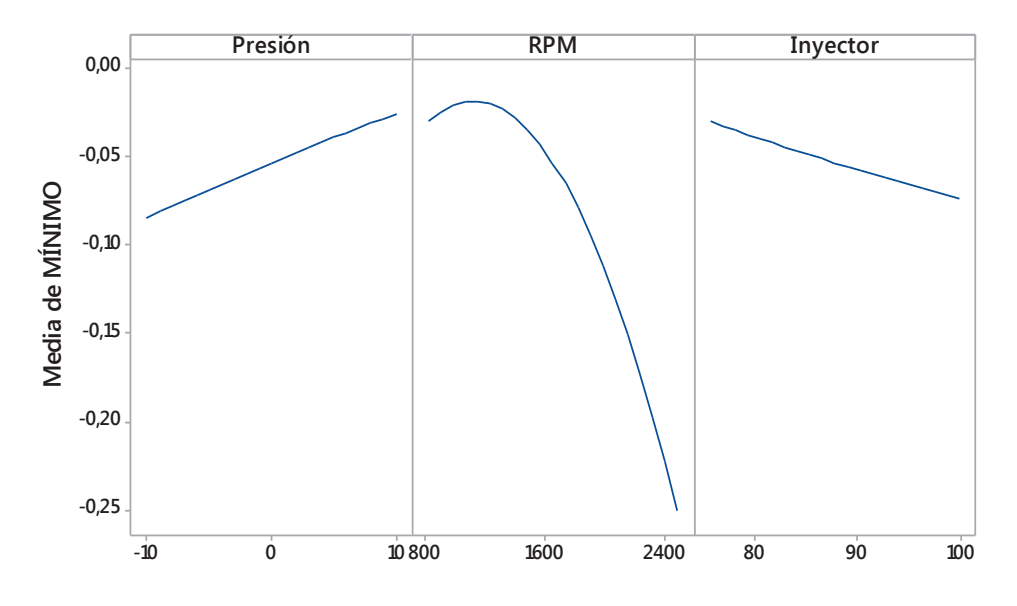

**Figura 3.131. Gráfica de efectos principales para el valor mínimo.**<sup>212</sup>

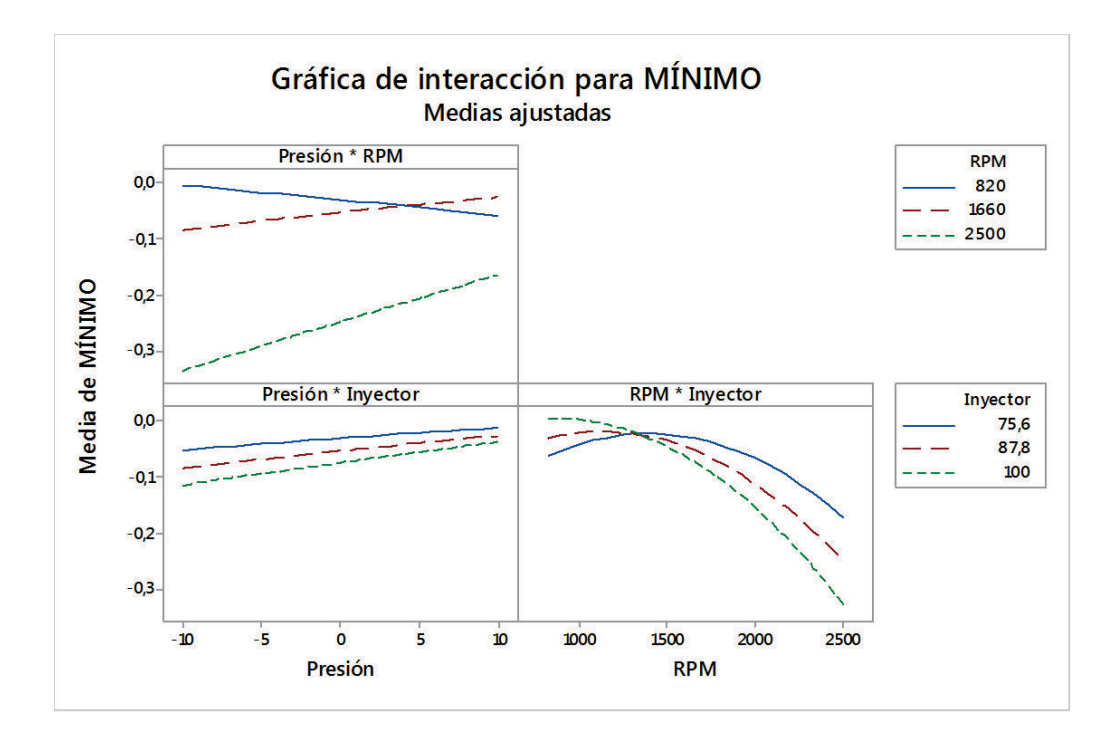

**Figura 3.132. Gráfica de interacción para el valor mínimo.**<sup>213</sup>

<sup>212</sup> Fuente: Los autores.

<sup>213</sup> Fuente: Los autores.

Por medio del programa estadístico Minitab®, se obtiene una regresión que da como resultado una ecuación (3.12) que establece el comportamiento del valor mínimo en función de los tres factores usados para el análisis con un coeficiente de correlación  $R^2$  = 92,22 %.

MÍNIMO = -0,747 - 0,01469 Presión + 0,000754 RPM + 0,0058 Inyector - 0,000018 Presión<sup>2</sup>  $+ 0,000008$  Inyector<sup>2</sup> + 0,000007 Presión\*RPM + 0,000074 Presión\*Inyector - 0,000005 RPM\*Inyector (3.12)

De lo establecido anteriormente se obtiene la gráfica de superficie en la figura 3.133, que representa el comportamiento del valor mínimo versus el estado físico del inyector y presión de inyección en el riel, tomando como valor fijo el régimen de giro a 820 rpm que es donde se da la mayor variación del valor mínimo, además en la figura 3.134 se presenta su respectiva gráfica de contorno para una mejor interpretación de los resultados.

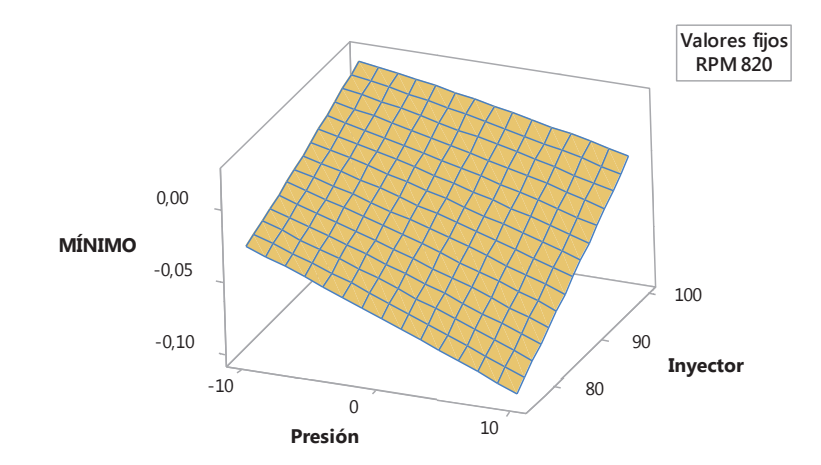

**Figura 3.133. Gráfica de superficie del valor mínimo vs. Inyector. Presión.**<sup>214</sup>

<sup>214</sup> Fuente: Los autores.

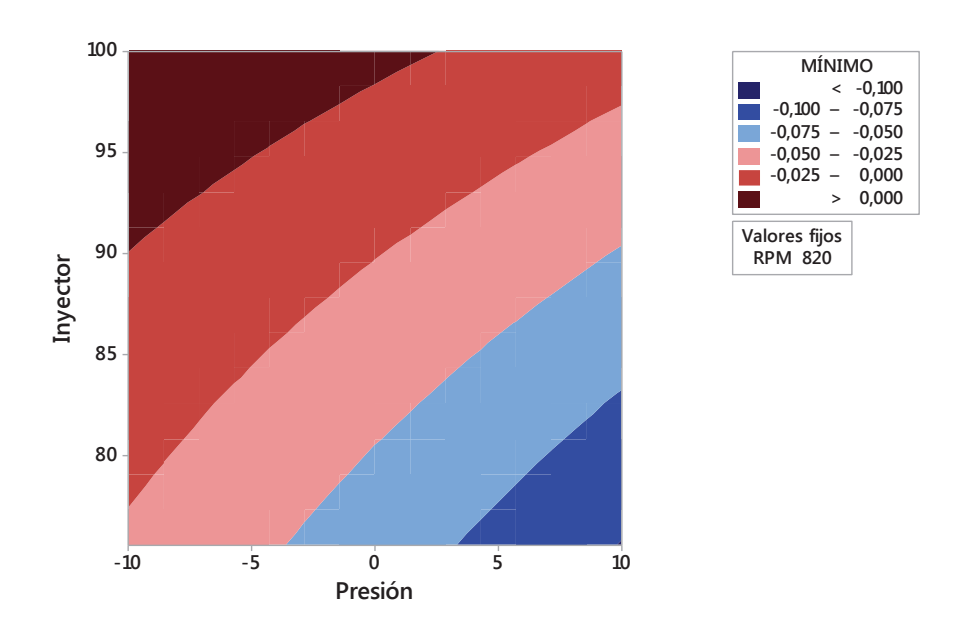

**Figura 3.134. Gráfica de contorno del valor mínimo vs. Inyector. Presión.**<sup>215</sup>

En la figura 3.135 se presenta además la gráfica de superficie que representa el comportamiento del valor mínimo versus el estado físico del inyector y régimen de giro, tomando como valor fijo la presión de inyección en el riel a 10 bar, que es donde se da la mayor variación del valor mínimo, y en la figura 3.136 se presenta su respectiva gráfica de contorno para una mejor interpretación de los resultados.

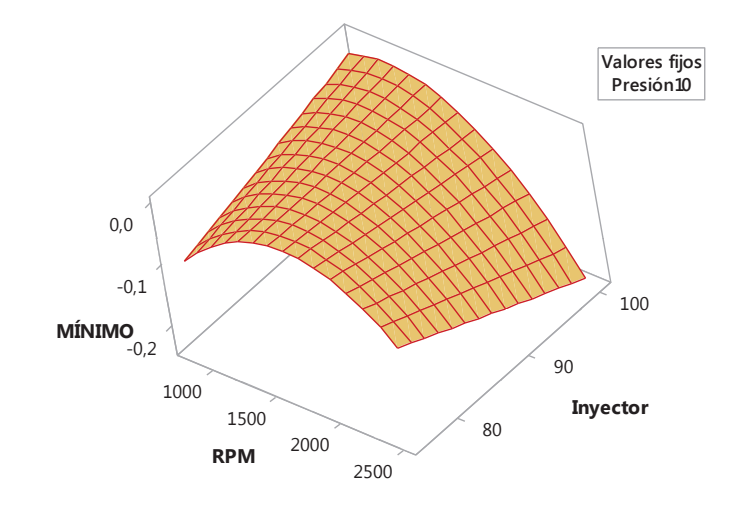

**Figura 3.135. Gráfica de superficie del valor mínimo vs. Inyector. RPM.**<sup>216</sup>

<sup>215</sup> Fuente: Los autores.

<sup>216</sup> Fuente: Los autores.

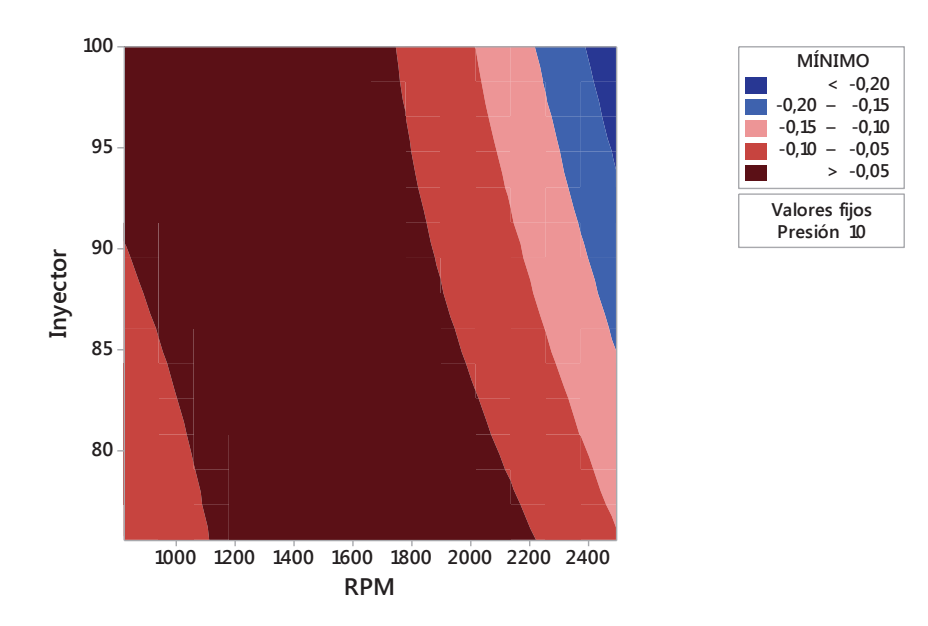

**Figura 3.136. Gráfica de contorno del valor mínimo vs. Inyector. RPM.**<sup>217</sup>

### **3.4.4.13 Análisis de diagramas de potencia en intervalo de frecuencia**

En la figura 3.137 se presenta la gráfica de efectos principales que muestra el comportamiento de la potencia en intervalo de frecuencia respecto a los factores considerados, donde se corrobora lo descrito en el diagrama de Pareto de los efectos, al observar esta gráfica de efectos se aprecia que el régimen de giro es el factor que más influye en la potencia en intervalo de frecuencia, seguido de la presión de inyección en el riel y del estado físico del inyector.

En la figura 3.138 se muestra la gráfica de interacción, donde se observa una interacción fuerte entre la presión de inyección en el riel y el régimen de giro así como también entre el régimen de giro y el estado físico del inyector, ya que existen cruces definidos en las gráficas; entre la presión de inyección en el riel y el estado físico del inyector se presenta una interacción más débil.

 $\overline{a}$ <sup>217</sup> Fuente: Los autores.

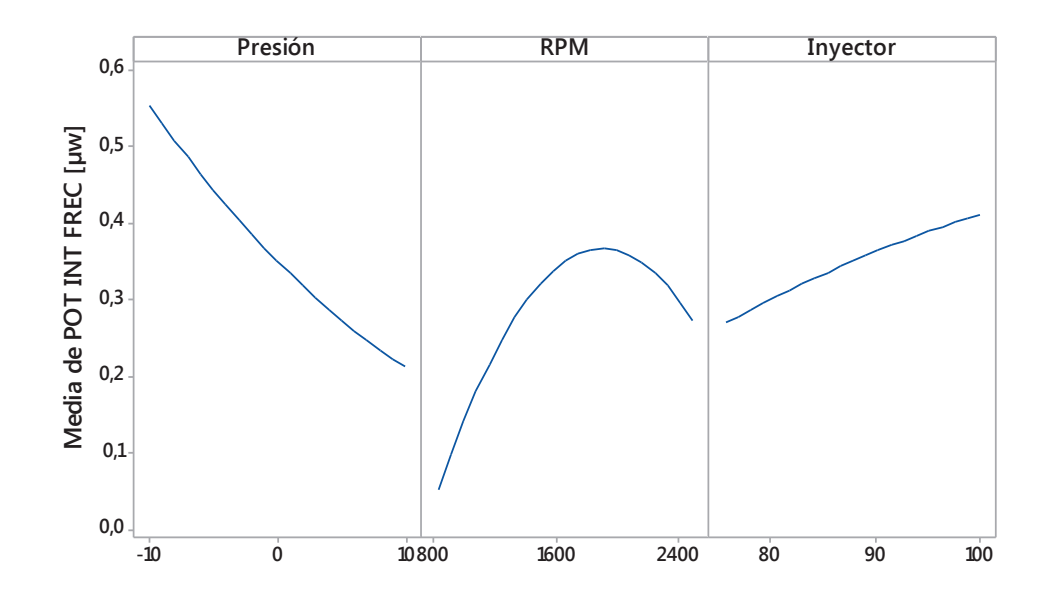

**Figura 3.137. Gráfica de efectos principales para la potencia en intervalo de frecuencia [μW].**<sup>218</sup>

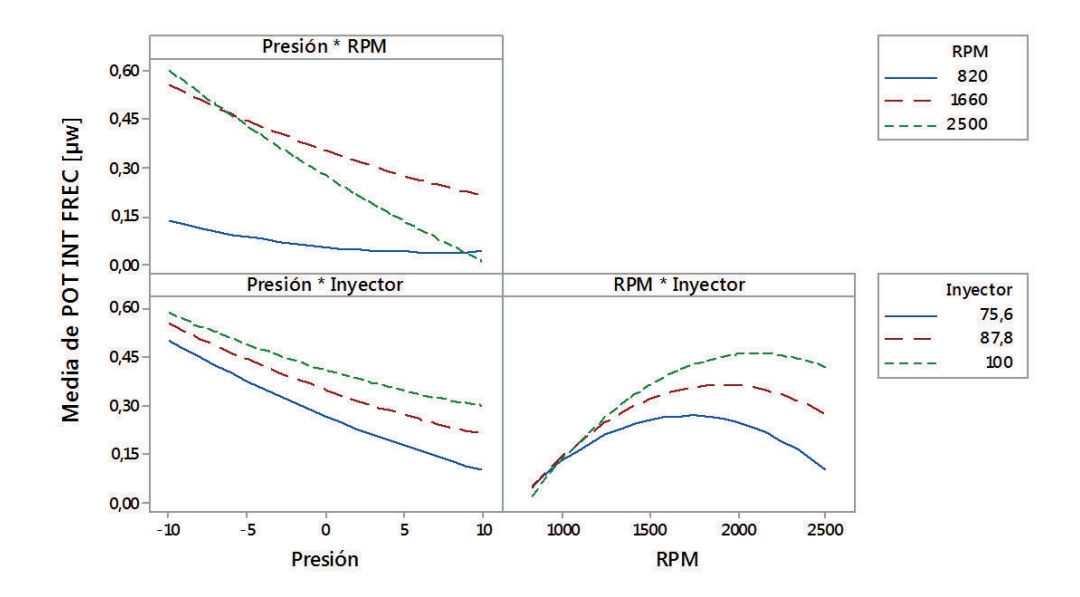

**Figura 3.138. Gráfica de interacción para la la potencia en intervalo de frecuencia [μW].**<sup>219</sup>

<sup>218</sup> Fuente: Los autores.

<sup>219</sup> Fuente: Los autores.

Por medio del programa estadístico Minitab®, se obtiene una regresión que da como resultado una ecuación (3.13) que establece el comportamiento de la potencia en intervalo de frecuencia en función de los tres factores usados para el análisis con un coeficiente de correlación  $R^2$  = 78,66 %.

POT INT FREC [µw] = -0,41 - 0,0130 Presión + 0,000273 RPM + 0,0038 Inyector +  $0,000322$  Presión<sup>2</sup>  $-$  0,000069 Inyector<sup>2</sup> - 0,000015 Presión\*RPM + 0,000234 Presión\*Inyector + 0,000008 RPM\*Inyector (3.13)

De lo establecido anteriormente se obtiene la gráfica de superficie en la figura 3.139, que representa el comportamiento de la potencia en intervalo de frecuencia versus la presión de inyección en el riel y el estado físico del inyector, tomando como valor fijo el régimen de giro a 1900 rpm que es donde se da la mayor variación de potencia en intervalo de frecuencia, además en la figura 3.140 se presenta su respectiva gráfica de contorno para una mejor interpretación de los resultados.

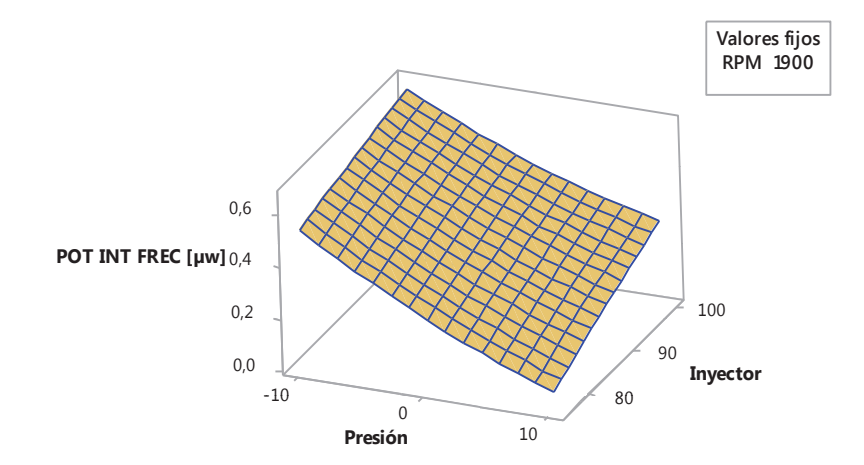

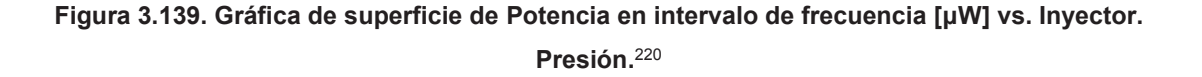

<sup>220</sup> Fuente: Los autores.

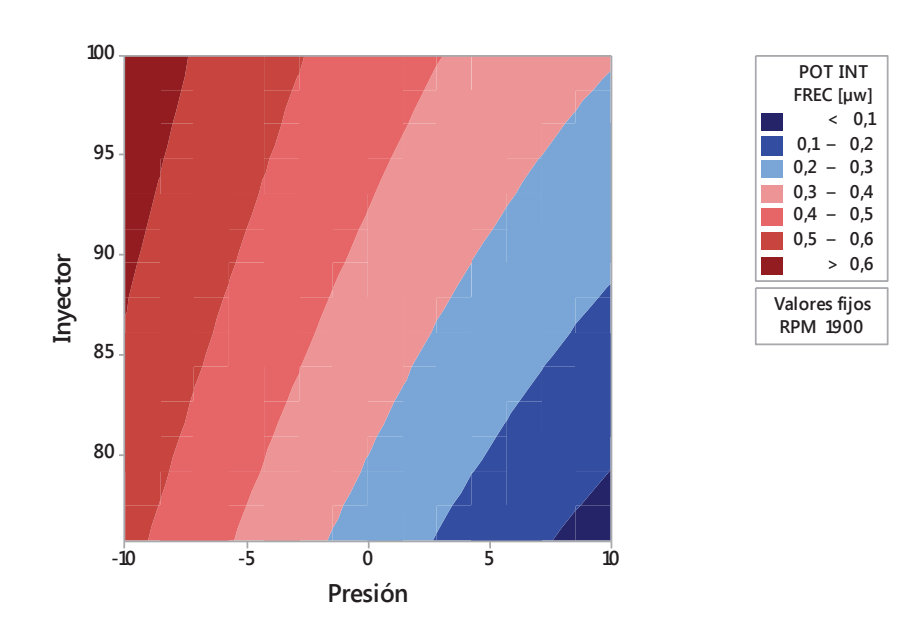

**Figura 3.140. Gráfica de contorno de Potencia en intervalo de frecuencia [μW] vs. Inyector. Presión.**<sup>221</sup>

En la figura 3.141 se presenta además la gráfica de superficie que representa el comportamiento de la potencia en intervalo de frecuencia versus régimen de giro y el estado físico del inyector, tomando como valor fijo la presión de inyección en el riel de -10, que es donde se da la mayor variación de la potencia en intervalo de frecuencia, y en la figura 3.142 se presenta su respectiva gráfica de contorno para una mejor interpretación de los resultados.

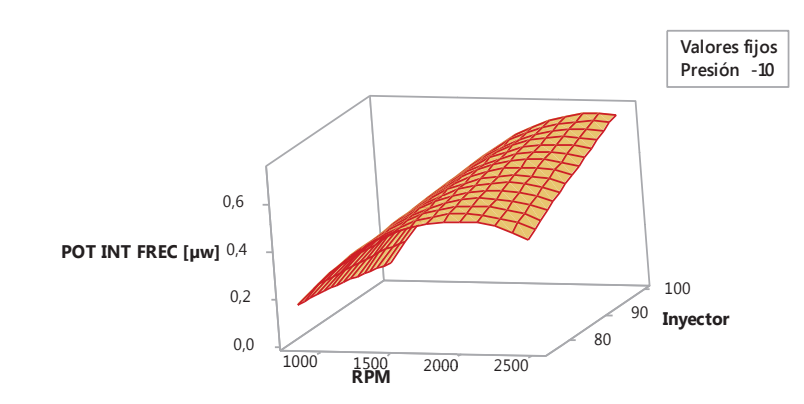

**Figura 3.141. Gráfica de superficie de Potencia en intervalo de frecuencia [μW] vs. Inyector. RPM.**<sup>222</sup>

<sup>&</sup>lt;sup>221</sup> Fuente: Los autores.

<sup>222</sup> Fuente: Los autores.

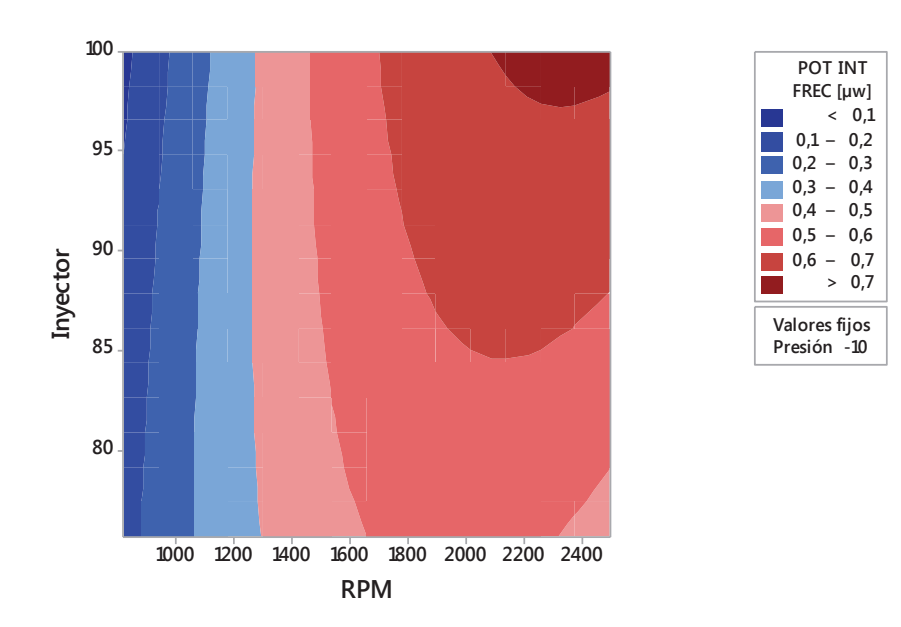

**Figura 3.142. Gráfica de contorno de Potencia en intervalo de frecuencia [μW] vs. Inyector. RPM.**<sup>223</sup>

#### **3.4.4.14 Análisis de diagramas de Energía**

En la figura 3.143 se presenta la gráfica de efectos principales que muestra el comportamiento de la energía respecto a los factores considerados, donde se corrobora lo descrito en el diagrama de Pareto de los efectos, al observar esta gráfica de efectos se aprecia que el régimen de giro es el factor que más influye en la energía, seguido de la presión de inyección en el riel y del estado físico del inyector.

En la figura 3.144 se muestra la gráfica de interacción, donde se observa una interacción fuerte entre la presión de inyección en el riel y el régimen de giro ya que las rectas no son paralelas, la interacción entre el régimen de giro y el estado físico del inyector y la interacción entre la presión de inyección en el riel y del estado físico del inyector, son más débiles.

 $\overline{a}$ <sup>223</sup> Fuente: Los autores.

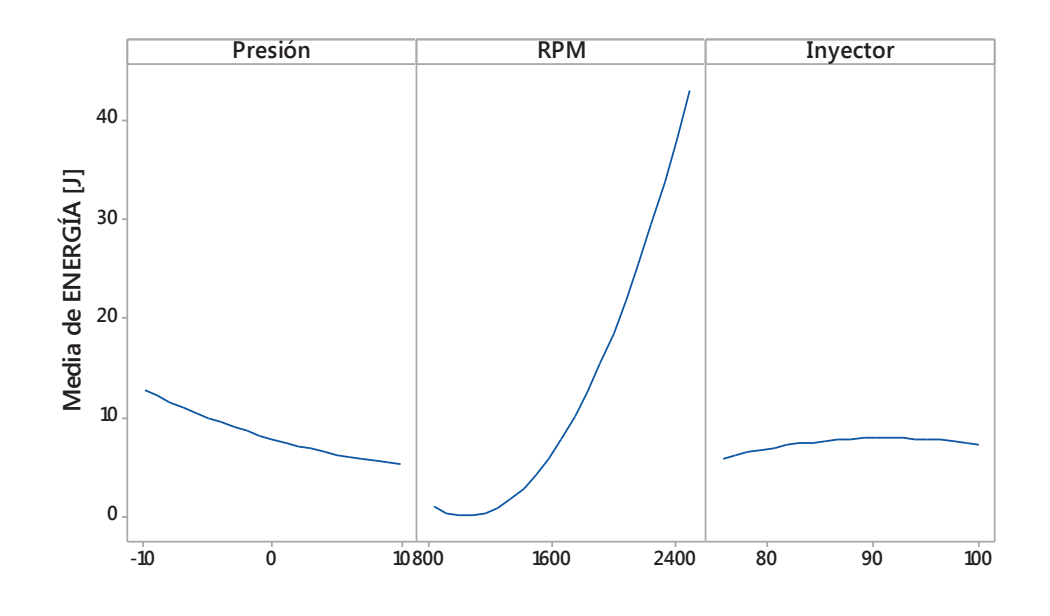

**Figura 3.143. Gráfica de efectos principales para energía [J].**<sup>224</sup>

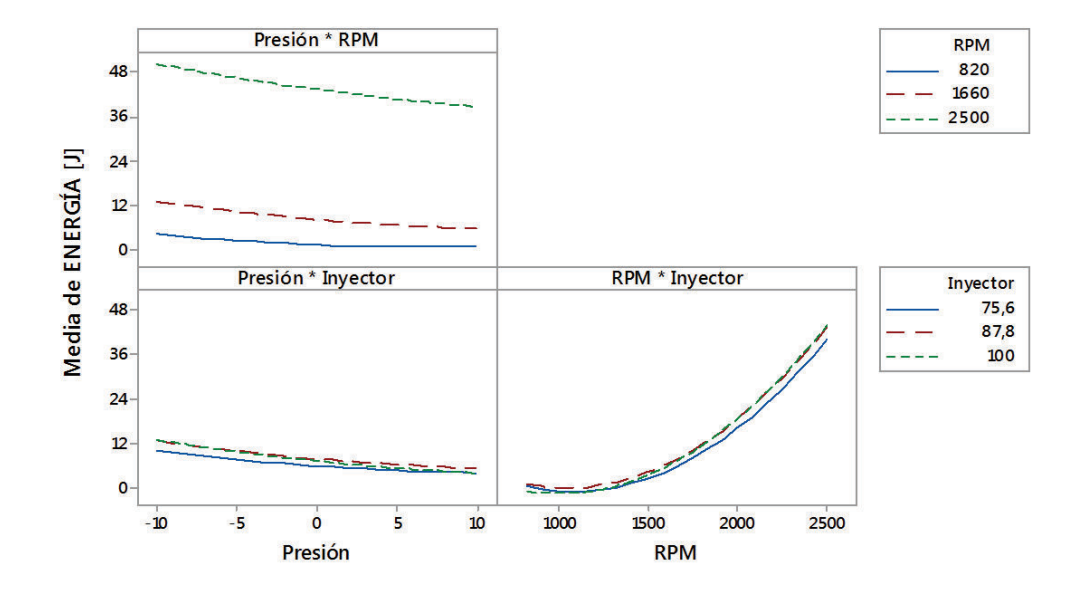

**Figura 3.144. Gráfica de interacción para energía [J].**<sup>225</sup>

<sup>224</sup> Fuente: Los autores.

<sup>225</sup> Fuente: Los autores.

Por medio del programa estadístico Minitab®, se obtiene una regresión que da como resultado una ecuación (3.14) que establece el comportamiento de la energía en función de los tres factores usados para el análisis con un coeficiente de correlación  $R^2$  = 95,70 %.

ENERGÍA [J] = -28,0 + 0,538 Presión - 0,0533 RPM + 1,29 Inyector + 0,0120 Presión<sup>2</sup> + 0,000020 RPM<sup>2</sup> - 0,00830 Inyector<sup>2</sup> - 0,000244 Presión\*RPM - 0,00576 Presión\*Inyector + 0,000133 RPM\*Inyector (3.14)

De lo establecido anteriormente se obtiene la gráfica de superficie en la figura 3.145, que representa el comportamiento de la energía versus la presión de inyección en el riel y el estado físico del inyector, tomando como valor fijo el régimen de giro a 2500 rpm que es donde se da la mayor variación de energía, además en la figura 3.146 se presenta su respectiva gráfica de contorno para una mejor interpretación de los resultados.

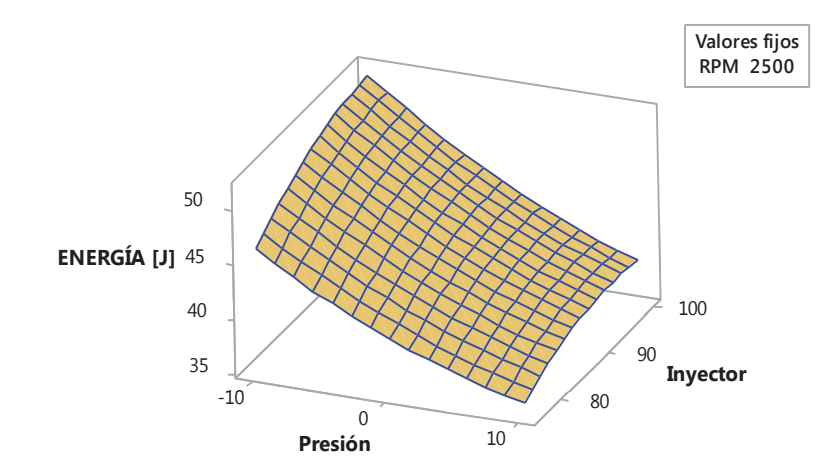

**Figura 3.145. Gráfica de superficie de Energía [J] vs. Inyector. Presión.**<sup>226</sup>

<sup>207</sup> 

<sup>226</sup> Fuente: Los autores.

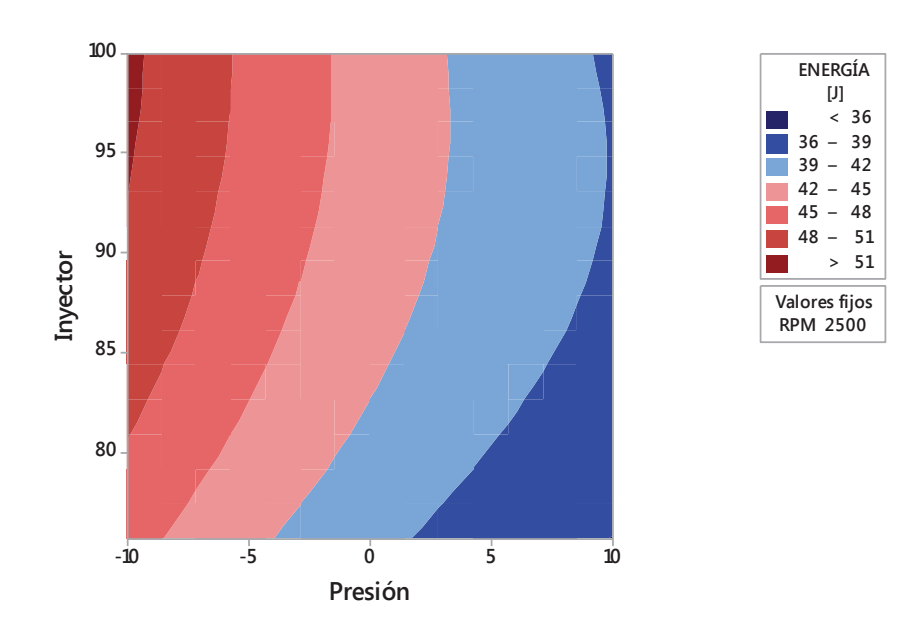

**Figura 3.146. Gráfica de contorno de Energía [J] vs. Inyector. Presión.**<sup>227</sup>

En la figura 3.147 se presenta además la gráfica de superficie que representa el comportamiento de la energía versus régimen de giro y el estado físico del inyector, tomando como valor fijo la presión de inyección en el riel de -10, que es donde se da la mayor variación de la energía, además en la figura 3.148 se presenta su respectiva gráfica de contorno para una mejor interpretación de los resultados.

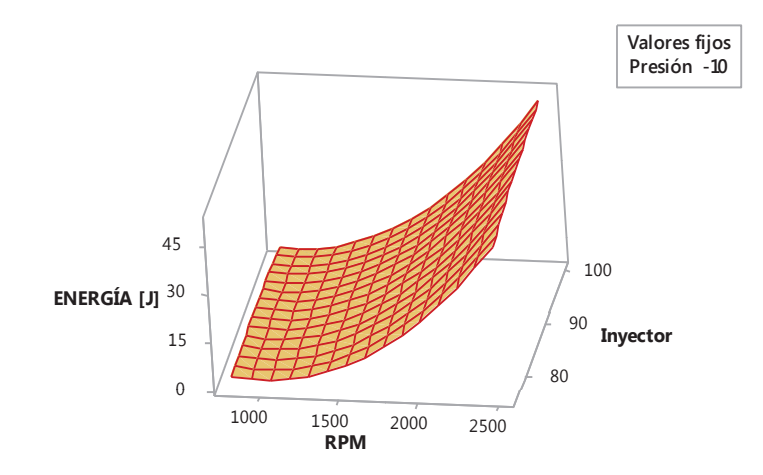

**Figura 3.147. Gráfica de superficie de Energía [J] vs. Inyector. RPM.**<sup>228</sup>

<sup>&</sup>lt;sup>227</sup> Fuente: Los autores.

<sup>228</sup> Fuente: Los autores.

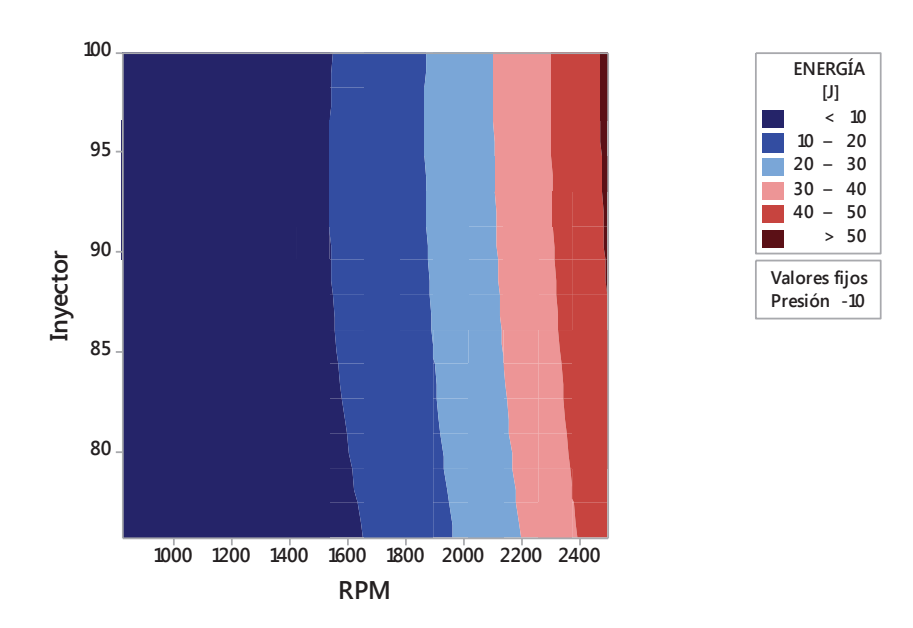

**Figura 3.148. Gráfica de contorno de Energía [J] vs. Inyector. RPM.**<sup>229</sup>

### **3.4.4.15 Análisis de diagramas del valor de frecuencia en la cual se dio el valor pico**

En la figura 3.149 se presenta la gráfica de efectos principales que muestra el comportamiento del valor de frecuencia en la cual se dio el valor pico respecto a los factores considerados, donde se corrobora lo descrito en el diagrama de Pareto de los efectos, al observar esta gráfica de efectos se aprecia que el régimen de giro es el factor que más influye en este valor de frecuencia, seguido del estado físico del inyector y de la presión de inyección en el riel.

En la figura 3.150 se muestra la gráfica de interacción, donde se observa una interacción fuerte en las tres gráficas ya que existen en un caso líneas no paralelas y en los otros cruces definidos.

 $\overline{a}$ <sup>229</sup> Fuente: Los autores.

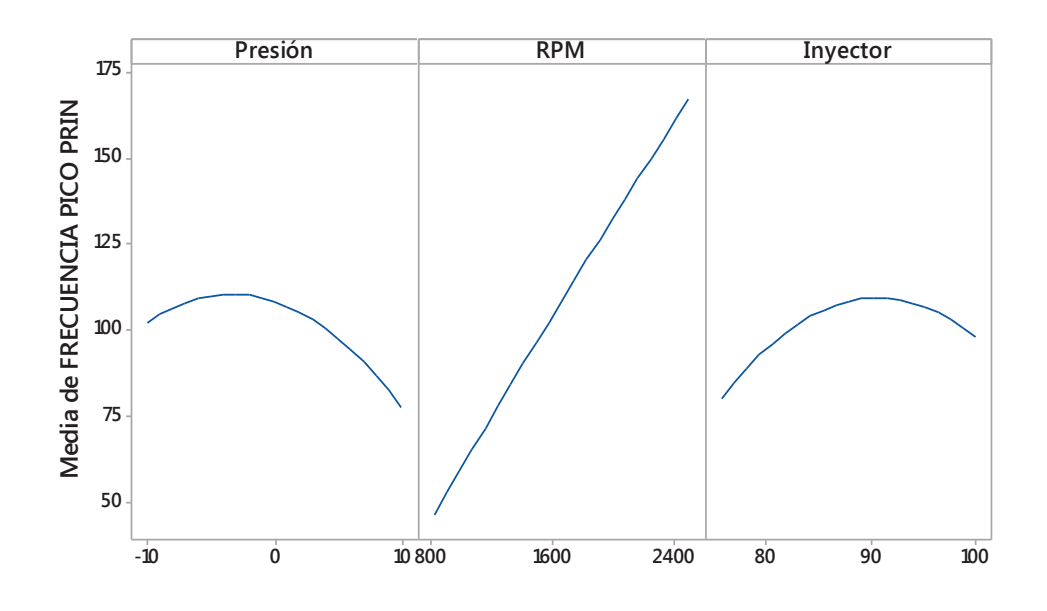

**Figura 3.149. Gráfica de efectos principales para el valor de frecuencia en la cual se dio el valor pico.**<sup>230</sup>

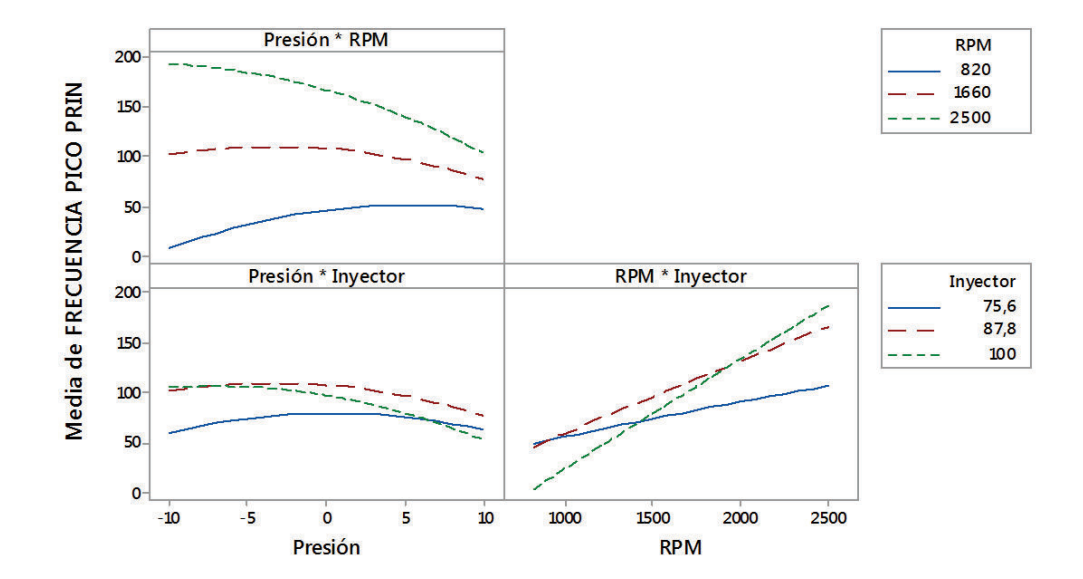

**Figura 3.150. Gráfica de interacción para el valor de frecuencia en la cual se dio el valor pico.**<sup>231</sup>

<sup>230</sup> Fuente: Los autores.

<sup>231</sup> Fuente: Los autores.

Por medio del programa estadístico Minitab®, se obtiene una regresión que da como resultado una ecuación (3.15) que establece el comportamiento del valor de frecuencia en la cual se dio el valor pico en función de los tres factores usados para el análisis con un coeficiente de correlación  $R^2$  = 71,38 %.

FRECUENCIA PICO PRIN = -641 + 15,2 Presión - 0,191 RPM + 18,6 Inyector  $-0,184$  Presión<sup>2</sup> - 0,000002 RPM<sup>2</sup> - 0,1308 Inyector<sup>2</sup> - 0,00386 Presión\*RPM - 0,115 Presión\*Inyector + 0,00308 RPM\*Inyector (3.15)

De lo establecido anteriormente se obtiene la gráfica de superficie en la figura 3.151, que representa el comportamiento del valor de frecuencia en la cual se dio el valor pico versus el estado físico del inyector y la presión de inyección en el riel, tomando como valor fijo el régimen de giro a 2500 rpm que es donde se da la mayor variación del valor de frecuencia en la cual se dio el valor pico, además en la figura 3.152 se presenta su respectiva gráfica de contorno para una mejor interpretación de los resultados.

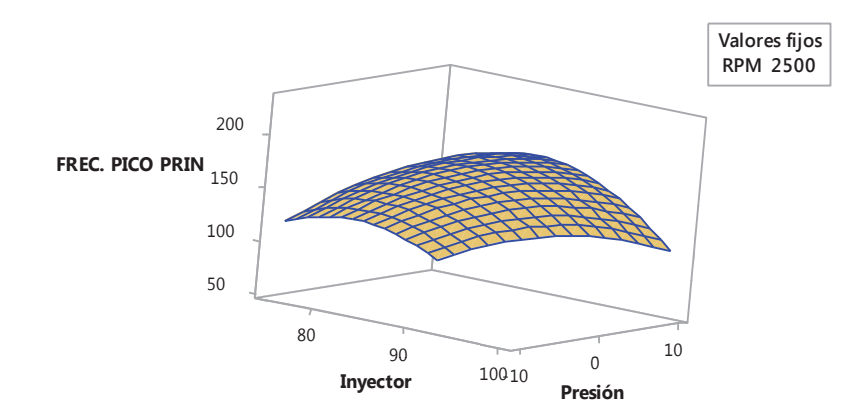

**Figura 3.151. Gráfica de superficie del valor de frecuencia en la cual se dio el valor pico vs. Presión. Inyector.**<sup>232</sup>

<sup>232</sup> Fuente: Los autores.

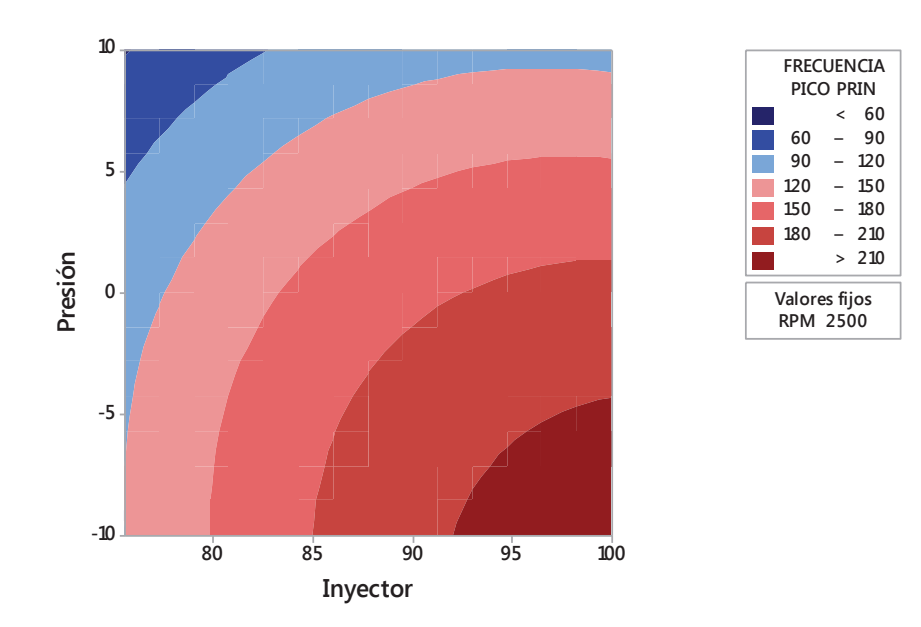

**Figura 3.152. Gráfica de contorno del valor de frecuencia en la cual se dio el valor pico vs. Presión. Inyector.**<sup>233</sup>

En la figura 3.153 se presenta además la gráfica de superficie que representa el comportamiento del valor de frecuencia en la cual se dio el valor pico versus régimen de giro y la presión de inyección en el riel, tomando como valor fijo el estado físico del inyector a 87,8 %, que es donde se da la mayor variación del valor de frecuencia en la cual se dio el valor pico, además en la figura 3.154 se presenta su respectiva gráfica de contorno para una mejor interpretación de los resultados.

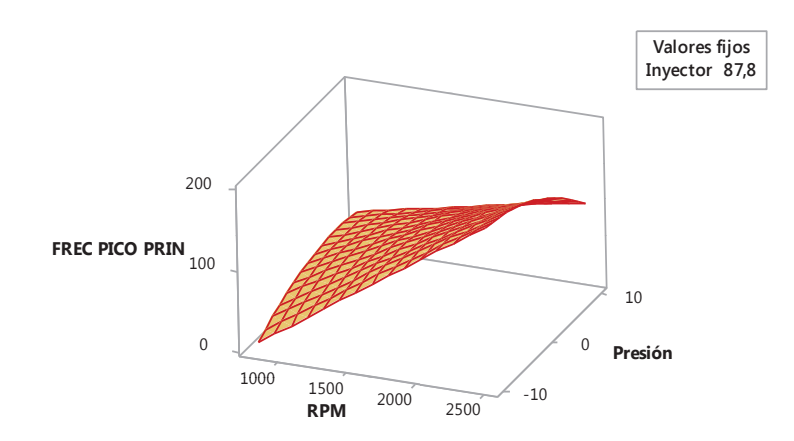

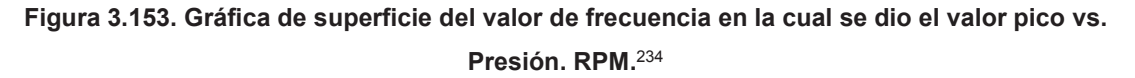

<sup>&</sup>lt;sup>233</sup> Fuente: Los autores.

<sup>234</sup> Fuente: Los autores.

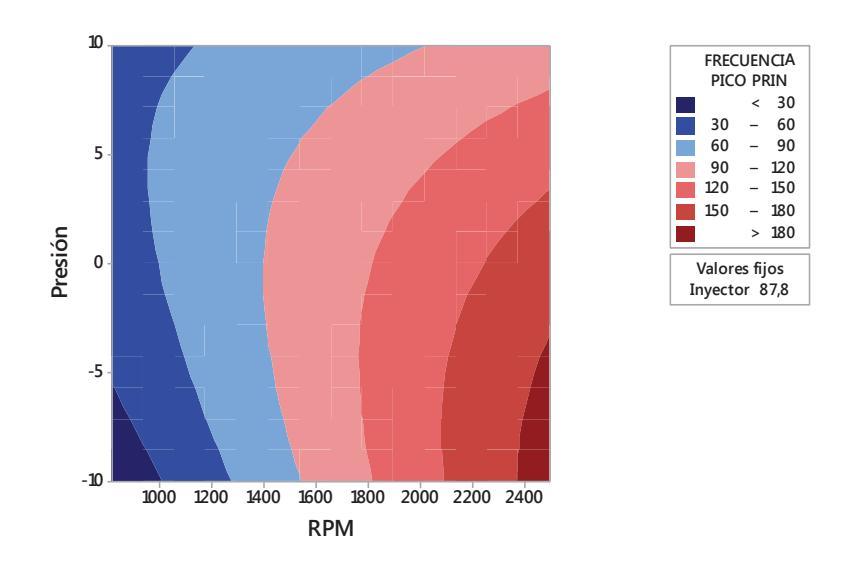

**Figura 3.154. Gráfica de contorno del valor de frecuencia en la cual se dio el valor pico vs. Presión. RPM.**<sup>235</sup>

# **3.4.4.16 Análisis de diagramas del valor de frecuencia en la cual se dio el segundo valor pico**

En la figura 3.155 se presenta la gráfica de efectos principales que muestra el comportamiento del valor de frecuencia en la cual se dio el segundo valor pico respecto a los factores considerados, donde se corrobora lo descrito en el diagrama de Pareto de los efectos, al observar esta gráfica de efectos se aprecia que el estado físico del inyector es el factor que más influye en este valor de frecuencia, seguido del régimen de giro y de la presión de inyección en el riel.

En la figura 3.156 se muestra la gráfica de interacción, donde se observa una interacción fuerte entre la presión de inyección en el riel y el estado físico del inyector así como la interacción entre la presión de inyección en el riel y el régimen de giro ya que las líneas no son paralelas y existen cruces definidos.

 $\overline{a}$ <sup>235</sup> Fuente: Los autores.

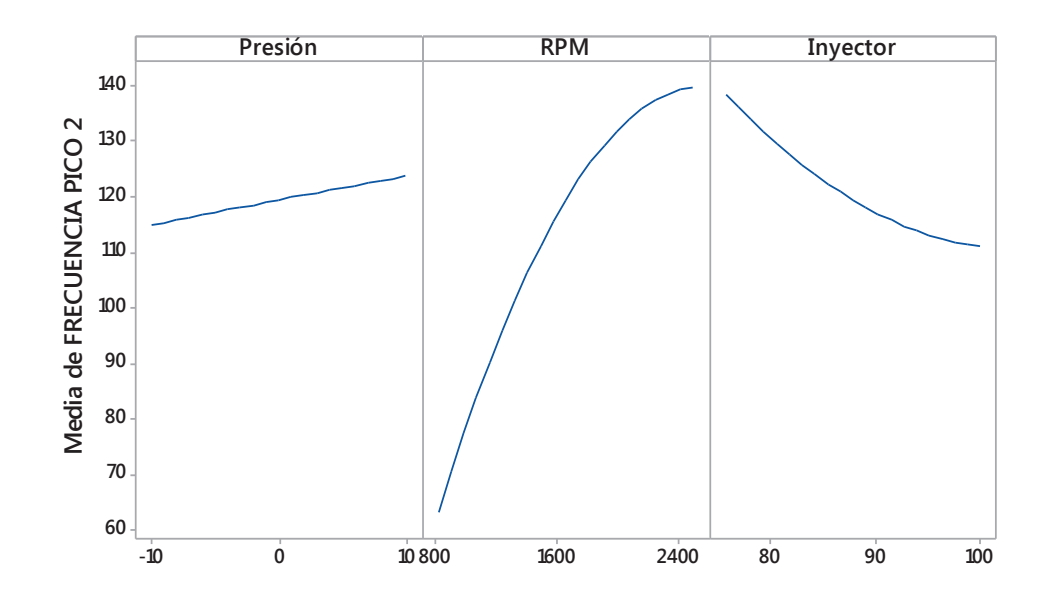

**Figura 3.155. Gráfica de efectos principales para el valor de frecuencia en la cual se dio el segundo valor pico.**<sup>236</sup>

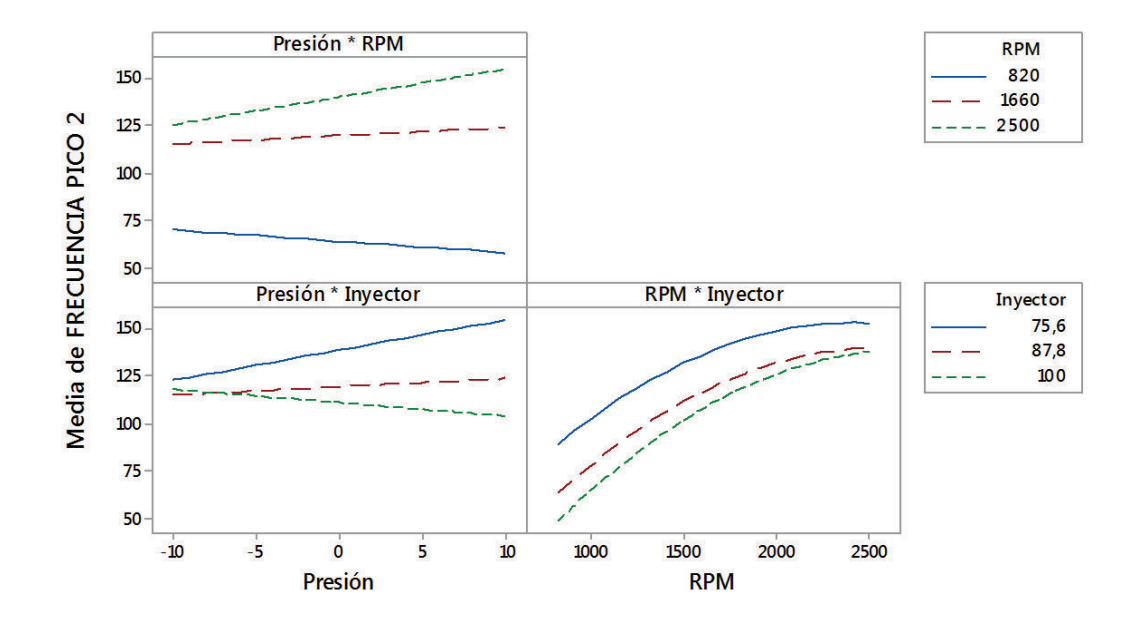

**Figura 3.156. Gráfica de interacción para el valor de frecuencia en la cual se dio el segundo valor pico.**<sup>237</sup>

<sup>236</sup> Fuente: Los autores.

<sup>237</sup> Fuente: Los autores.

Por medio del programa estadístico Minitab®, se obtiene una regresión que da como resultado una ecuación (3.16) que establece el comportamiento del valor de frecuencia en la cual se dio el segundo valor pico en función de los tres factores usados para el análisis con un coeficiente de correlación  $R^2$  = 70,67 %.

FRECUENCIA PICO 2 = 441 + 6,61 Presión + 0,076 RPM - 8,5 Inyector  $-0.001$  Presión<sup>2</sup> - 0,000025 RPM<sup>2</sup> + 0,0360 Inyector<sup>2</sup> + 0,00124 Presión\*RPM - 0,0937 Presión\*Inyector + 0,00061 RPM\*Inyector (3.16)

De lo establecido anteriormente se obtiene la gráfica de superficie en la figura 3.157, que representa el comportamiento del valor de frecuencia en la cual se dio el segundo valor pico versus el régimen de giro y la presión de inyección en el riel, tomando como valor fijo el estado físico del inyector en 75,6 %, que es donde se da la mayor variación de este valor de frecuencia, además en la figura 3.158 se presenta su respectiva gráfica de contorno para una mejor interpretación de los resultados.

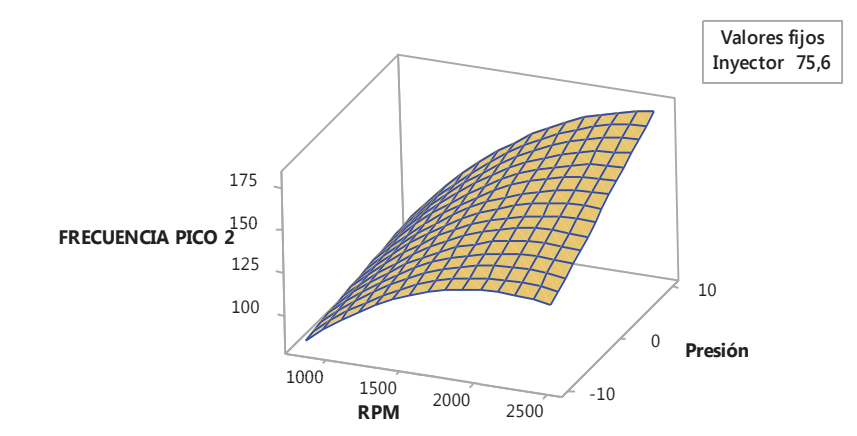

**Figura 3.157. Gráfica de superficie del valor de frecuencia en la cual se dio el segundo valor pico vs. Presión. RPM.**<sup>238</sup>

<sup>238</sup> Fuente: Los autores.

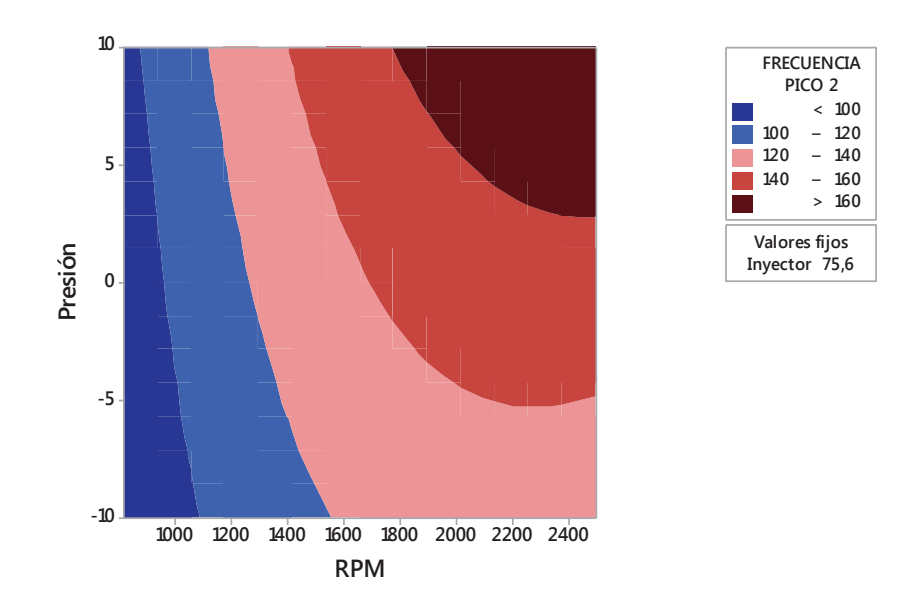

**Figura 3.158. Gráfica de contorno del valor de frecuencia en la cual se dio el segundo valor pico vs. Presión. RPM.**<sup>239</sup>

En la figura 3.159 se presenta además la gráfica de superficie que representa el comportamiento del valor de frecuencia en la cual se dio el segundo valor pico versus el estado físico del inyector y la presión de inyección en el riel, tomando como valor fijo el régimen de giro a 2500 rpm, que es donde se da la mayor variación de este valor de frecuencia, además en la figura 3.160 se presenta su respectiva gráfica de contorno para una mejor interpretación de los resultados.

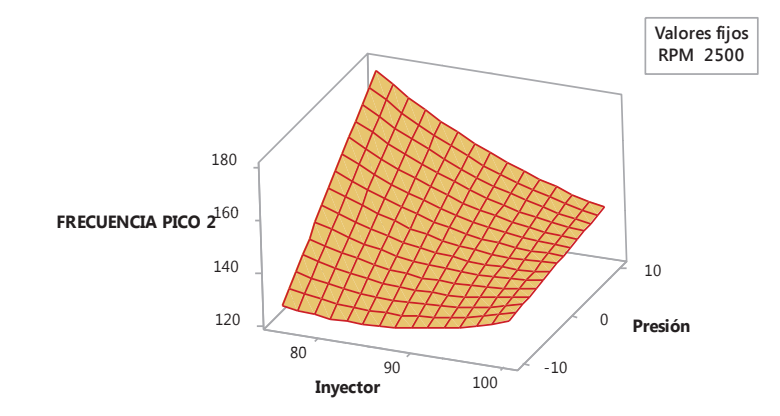

**Figura 3.159. Gráfica de superficie del valor de frecuencia en la cual se dio el segundo valor pico vs. Presión. Inyector.**<sup>240</sup>

<sup>239</sup> Fuente: Los autores.

<sup>240</sup> Fuente: Los autores.

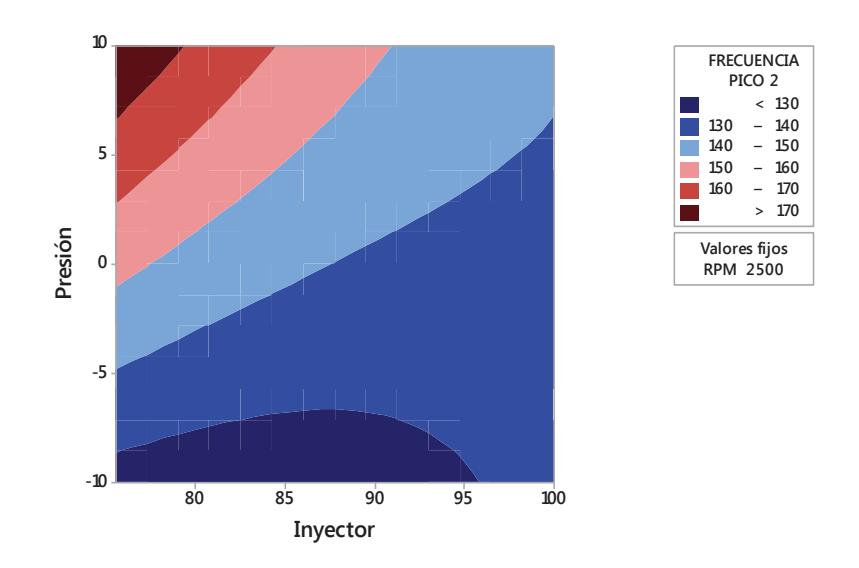

**Figura 3.160. Gráfica de contorno del valor de frecuencia en la cual se dio el segundo valor pico vs. Presión. Inyector.**<sup>241</sup>

## **3.4.4.17 Análisis de diagramas del valor de frecuencia en la cual se dio el tercer valor pico**

En la figura 3.161 se presenta la gráfica de efectos principales que muestra el comportamiento del valor de frecuencia en la cual se dio el tercer valor pico respecto a los factores considerados, donde se corrobora lo descrito en el diagrama de Pareto de los efectos, al observar esta gráfica de efectos se aprecia que el régimen de giro es el factor que más influye en este valor de frecuencia, seguido de la presión de inyección en el riel y del estado físico del inyector.

En la figura 3.162 se muestra la gráfica de interacción, donde se observa una interacción fuerte entre la presión de inyección en el riel y el estado físico del inyector seguida de la interacción entre la presión de inyección en el riel con el régimen de giro, debido a tener cruces de líneas definidos.

 $\overline{a}$ <sup>241</sup> Fuente: Los autores.

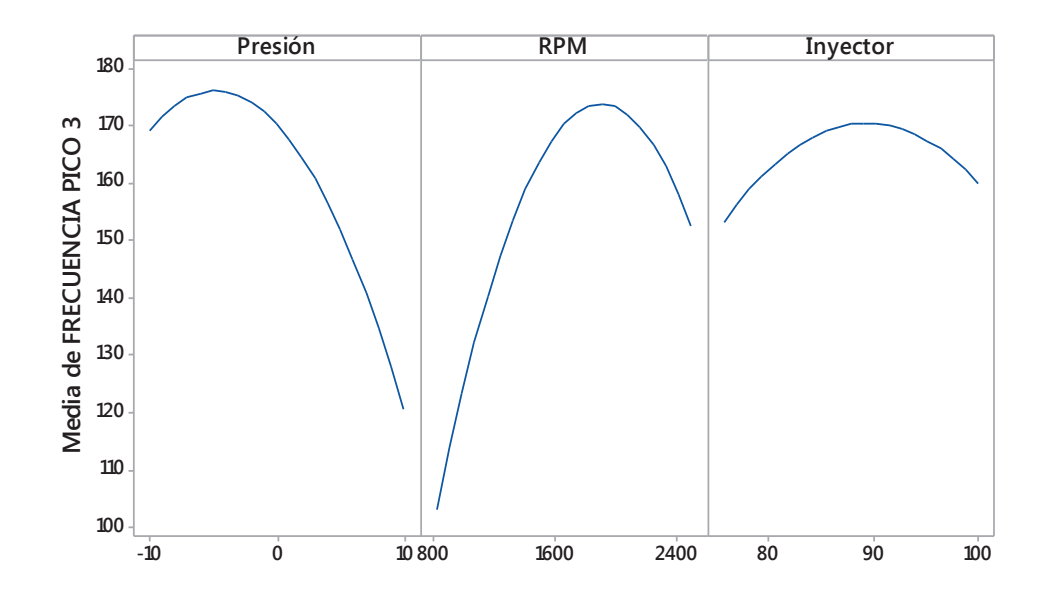

**Figura 3.161. Gráfica de efectos principales para el valor de frecuencia en la cual se dio el tercer valor pico.**<sup>242</sup>

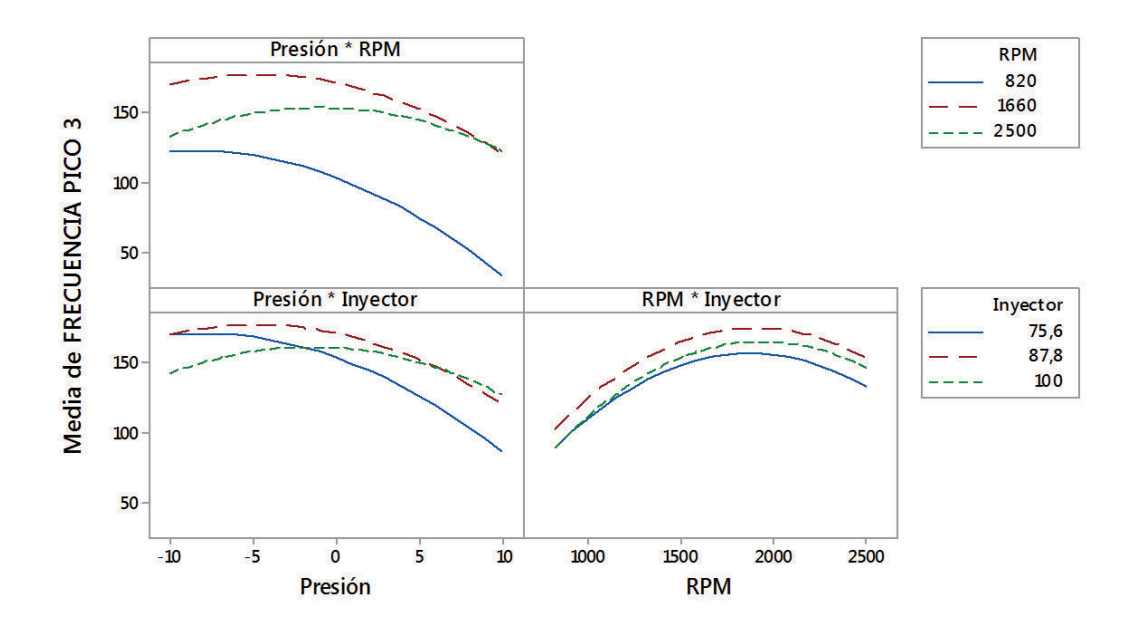

**Figura 3.162. Gráfica de interacción para el valor de frecuencia en la cual se dio el tercer valor pico.**<sup>243</sup>

<sup>242</sup> Fuente: Los autores.

<sup>243</sup> Fuente: Los autores.

Por medio del programa estadístico Minitab®, se obtiene una regresión que da como resultado una ecuación (3.17) que establece el comportamiento del valor de frecuencia en la cual se dio el tercer valor pico en función de los tres factores usados para el análisis con un coeficiente de correlación  $R^2$  = 70,05 %.

FRECUENCIA PICO 3 = -726 - 18,28 Presión + 0,200 RPM + 15,8 Inyector  $-0,254$  Presión<sup>2</sup> - 0,000060 RPM<sup>2</sup> - 0,0915 Inyector<sup>2</sup> + 0,00229 Presión\*RPM + 0,137 Presión\*Inyector + 0,00033 RPM\*Inyector (3.17)

De lo establecido anteriormente se obtiene la gráfica de superficie en la figura 3.163, que representa el comportamiento del valor de frecuencia en la cual se dio el tercer valor pico versus presión de inyección en el riel y estado físico del inyector, tomando como valor fijo el régimen de giro a 2000 rpm, que es donde se da la mayor variación de este valor de frecuencia, además en la figura 3.164 se presenta su respectiva gráfica de contorno para una mejor interpretación de los resultados.

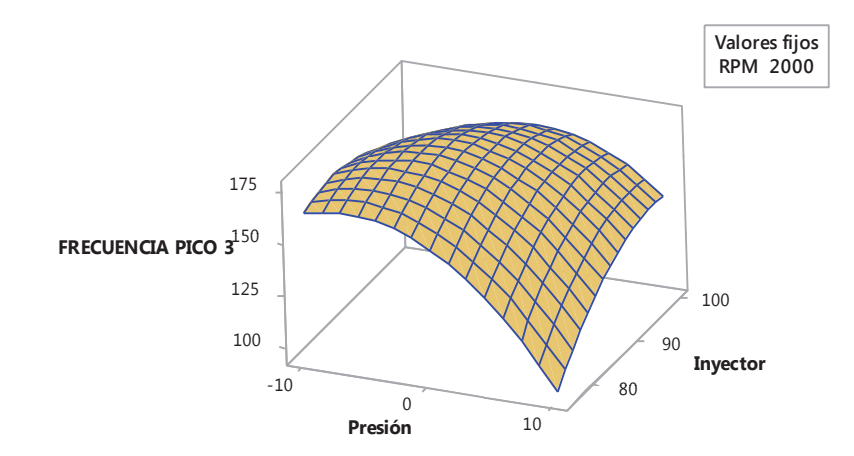

**Figura 3.163. Gráfica de superficie del valor de frecuencia en la cual se dio el tercer valor pico vs. Inyector. Presión.**<sup>244</sup>

<sup>244</sup> Fuente: Los autores.
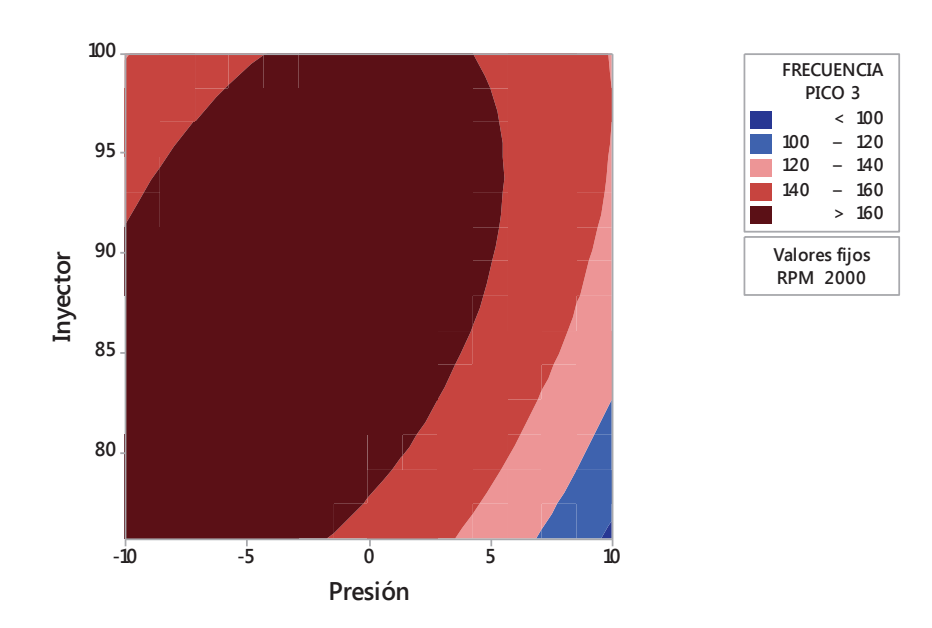

**Figura 3.164. Gráfica de contorno del valor de frecuencia en la cual se dio el tercer valor pico vs. Inyector. Presión.**<sup>245</sup>

En la figura 3.165 se presenta además la gráfica de superficie que representa el comportamiento del valor de frecuencia en la cual se dio el tercer valor pico versus el régimen de giro y el estado físico del inyector, tomando como valor fijo la presión de inyección en el riel 0, que es donde se da la mayor variación de este valor de frecuencia, además en la figura 3.166 se presenta su respectiva gráfica de contorno para una mejor interpretación de los resultados.

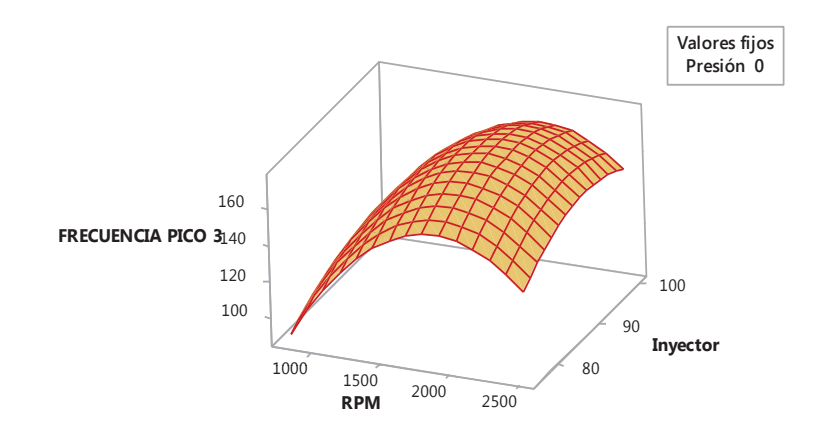

**Figura 3.165. Gráfica de superficie del valor de frecuencia en la cual se dio el tercer valor pico vs. Inyector. RPM.**<sup>246</sup>

<sup>245</sup> Fuente: Los autores.

<sup>246</sup> Fuente: Los autores.

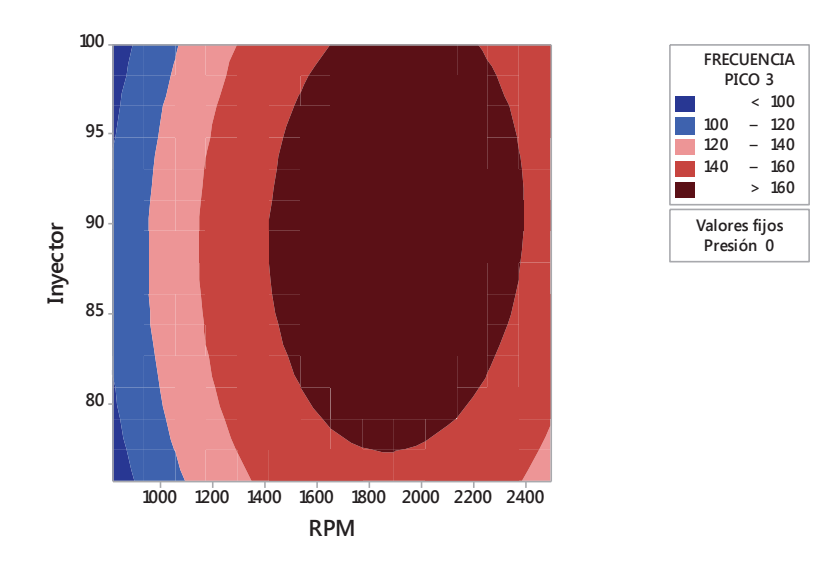

**Figura 3.166. Gráfica de contorno del valor de frecuencia en la cual se dio el tercer valor pico vs. Inyector. RPM.**<sup>247</sup>

# **3.4.4.18 Análisis de diagramas del valor de frecuencia en la cual se dio el cuarto valor pico**

En la figura 3.167 se presenta la gráfica de efectos principales que muestra el comportamiento del valor de frecuencia en la cual se dio el cuarto valor pico respecto a los factores considerados, donde se corrobora lo descrito en el diagrama de Pareto de los efectos, al observar esta gráfica de efectos se aprecia que el régimen de giro es el factor que más influye en este valor de frecuencia, seguido de la presión de inyección en el riel y del estado físico del inyector.

En la figura 3.168 se muestra la gráfica de interacción, donde se observa una interacción fuerte entre la presión de inyección en el riel y el estado físico del inyector seguida de la interacción entre la presión de inyección en el riel con el régimen de giro, debido a tener cruces de líneas definidos.

 $\overline{a}$ <sup>247</sup> Fuente: Los autores.

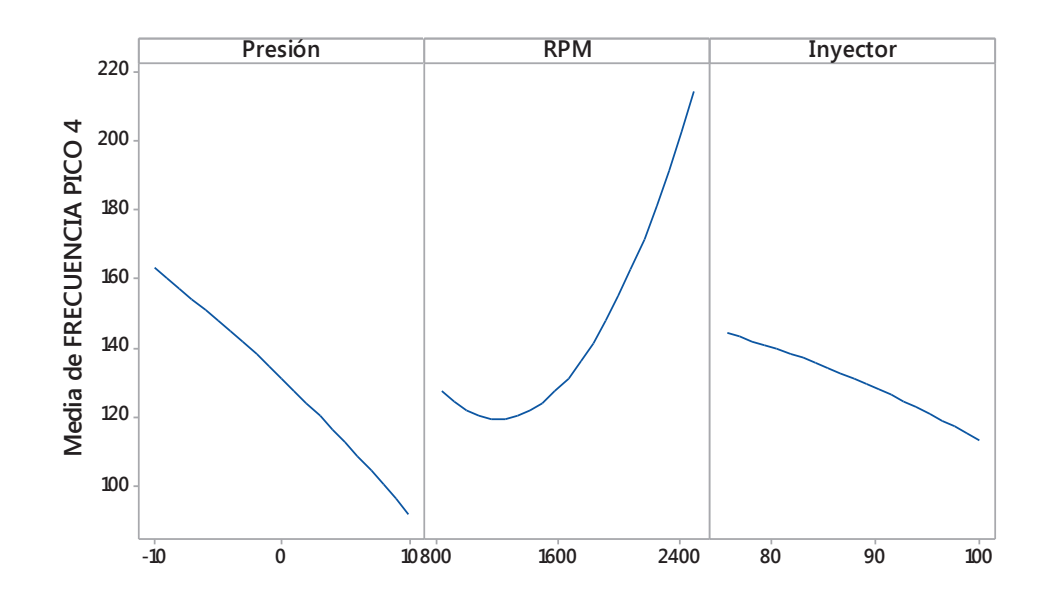

**Figura 3.167. Gráfica de efectos principales para el valor de frecuencia en la cual se dio el cuarto valor pico.**<sup>248</sup>

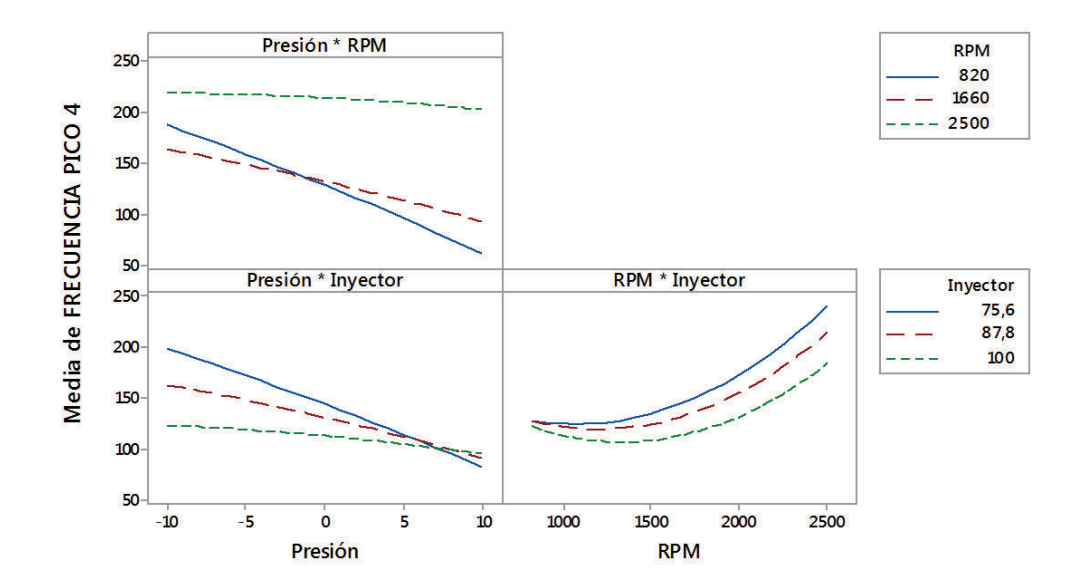

**Figura 3.168. Gráfica de interacción para el valor de frecuencia en la cual se dio el cuarto valor pico.**<sup>249</sup>

<sup>248</sup> Fuente: Los autores.

<sup>249</sup> Fuente: Los autores.

Por medio del programa estadístico Minitab®, se obtiene una regresión que da como resultado una ecuación (3.18) que establece el comportamiento del valor de frecuencia en la cual se dio el cuarto valor pico en función de los tres factores usados para el análisis con un coeficiente de correlación  $R^2$  = 71,08 %.

FRECUENCIA PICO  $4 = 8 - 24.7$  Presión - 0,031 RPM + 3,7 Inyector  $-0.037$  Presión<sup>2</sup> + 0.000056 RPM<sup>2</sup> - 0.017 Inyector<sup>2</sup> + 0.00328 Presión\*RPM + 0,179 Presión\*Inyector - 0,00119 RPM\*Inyector (3.18)

De lo establecido anteriormente se obtiene la gráfica de superficie en la figura 3.169, que representa el comportamiento del valor de frecuencia en la cual se dio el cuarto valor pico versus presión de inyección en el riel y estado físico del inyector, tomando como valor fijo el régimen de giro a 2500 rpm, que es donde se da la mayor variación de este valor de frecuencia, además en la figura 3.170 se presenta su respectiva gráfica de contorno para una mejor interpretación de los resultados.

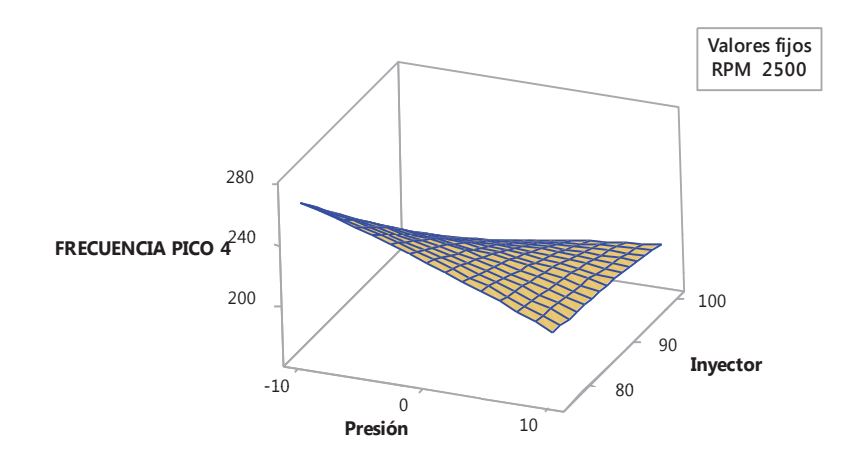

**Figura 3.169. Gráfica de superficie del valor de frecuencia en la cual se dio el cuarto valor pico vs. Inyector. Presión.**<sup>250</sup>

 $\overline{a}$ <sup>250</sup> Fuente: Los autores.

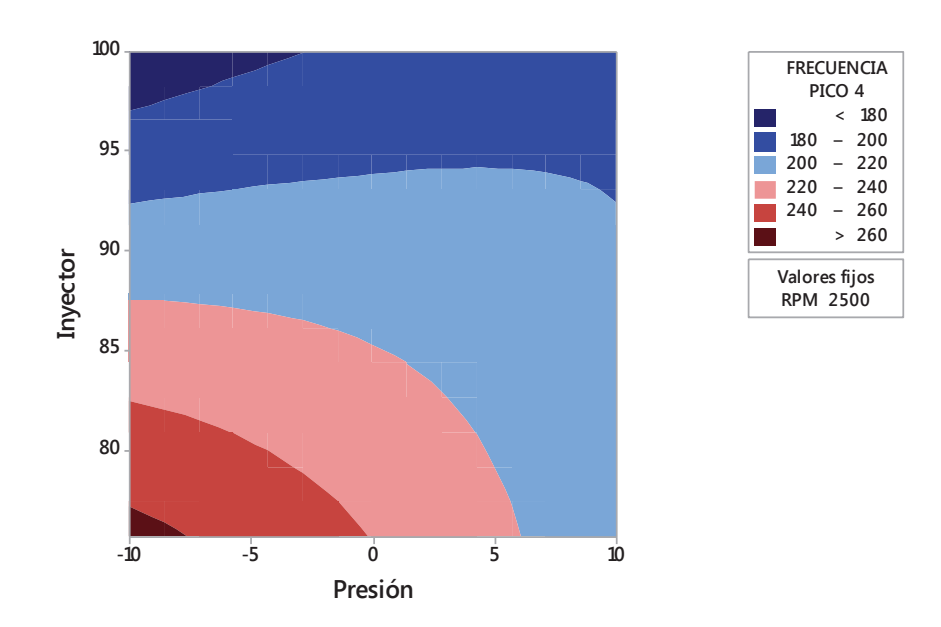

**Figura 3.170. Gráfica de contorno del valor de frecuencia en la cual se dio el cuarto valor pico vs. Inyector. Presión.**<sup>251</sup>

En la figura 3.171 se presenta además la gráfica de superficie que representa el comportamiento del valor de frecuencia en la cual se dio el cuarto valor pico versus el régimen de giro y el estado físico del inyector, tomando como valor fijo la presión de inyección en el riel -10, que es donde se da la mayor variación de este valor de frecuencia, además en la figura 3.172 se presenta su respectiva gráfica de contorno para una mejor interpretación de los resultados.

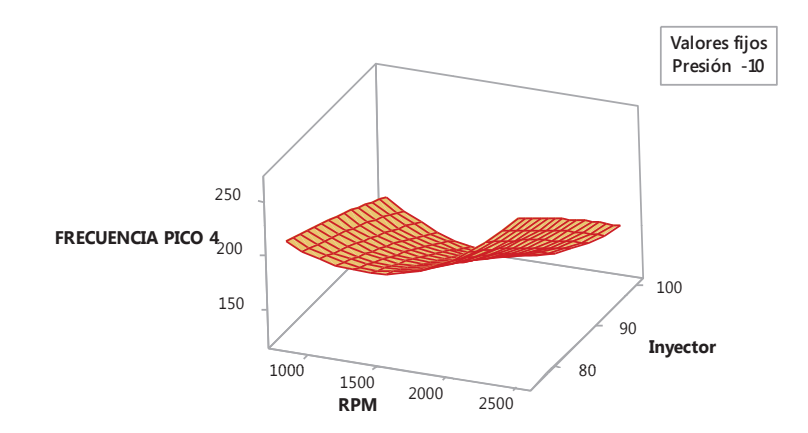

**Figura 3.171. Gráfica de superficie del valor de frecuencia en la cual se dio el cuarto valor pico vs. Inyector. RPM.**<sup>252</sup>

<sup>251</sup> Fuente: Los autores.

<sup>252</sup> Fuente: Los autores.

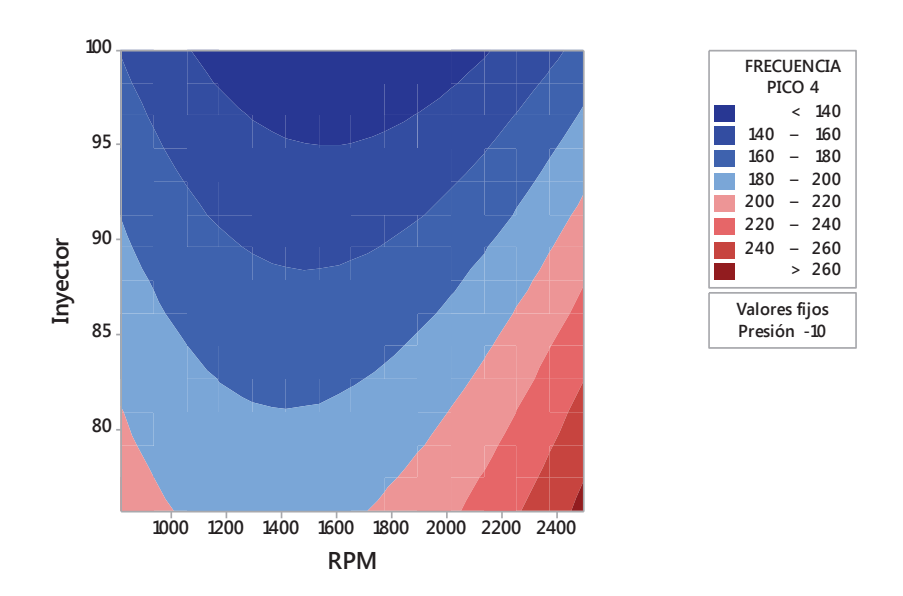

**Figura 3.172. Gráfica de contorno del valor de frecuencia en la cual se dio el cuarto valor pico vs. Inyector. RPM.**<sup>253</sup>

# **3.4.4.19 Análisis de diagramas del valor de frecuencia en la cual se dio el quinto valor pico**

En la figura 3.173 se presenta la gráfica de efectos principales que muestra el comportamiento del valor de frecuencia en la cual se dio el quinto valor pico respecto a los factores considerados, donde se corrobora lo descrito en el diagrama de Pareto de los efectos, al observar esta gráfica de efectos se aprecia que el estado físico del inyector y la presión de inyección en el riel, son los factores más influyentes en este valor de frecuencia, seguidos del régimen de giro.

En la figura 3.174 se muestra la gráfica de interacción, donde se observa una interacción fuerte en las tres gráficas, ya que existen cruces definidos en las mismas.

 $\overline{a}$ <sup>253</sup> Fuente: Los autores.

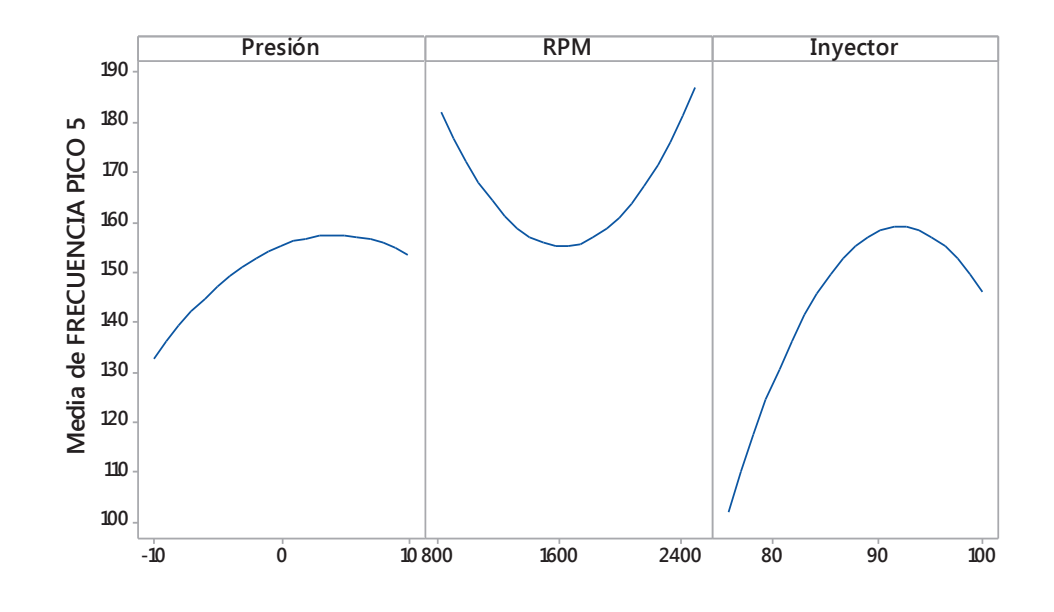

**Figura 3.173. Gráfica de efectos principales para el valor de frecuencia en la cual se dio el quinto valor pico.**<sup>254</sup>

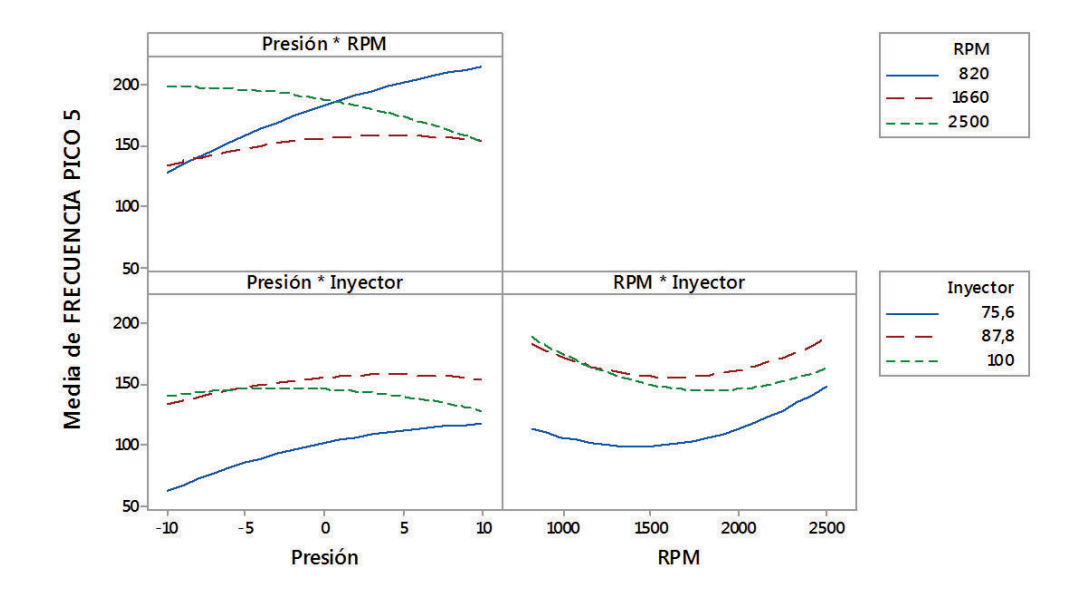

**Figura 3.174. Gráfica de interacción para el valor de frecuencia en la cual se dio el quinto valor pico.**<sup>255</sup>

Fuente: Los autores.

Fuente: Los autores.

Por medio del programa estadístico Minitab®, se obtiene una regresión que da como resultado una ecuación (3.19) que establece el comportamiento del valor de frecuencia en la cual se dio el quinto valor pico en función de los tres factores usados para el análisis con un coeficiente de correlación  $R^2$  = 71,13 %.

FRECUENCIA PICO 5 = -1731 + 19,6 Presión - 0,008 RPM + 41,3 Inyector  $-0,120$  Presión<sup>2</sup> + 0,000042 RPM<sup>2</sup> - 0,211 Inyector<sup>2</sup> - 0,00390 Presión\*RPM - 0,137 Presión\*Inyector - 0,00145 RPM\*Inyector (3.19)

De lo establecido anteriormente se obtiene la gráfica de superficie en la figura 3.175, que representa el comportamiento del valor de frecuencia en la cual se dio el quinto valor pico versus presión de inyección en el riel y régimen de giro, tomando como valor fijo el estado físico del inyector a 87,8 %, que es donde se da la mayor variación de este valor de frecuencia, además en la figura 3.176 se presenta su respectiva gráfica de contorno para una mejor interpretación de los resultados.

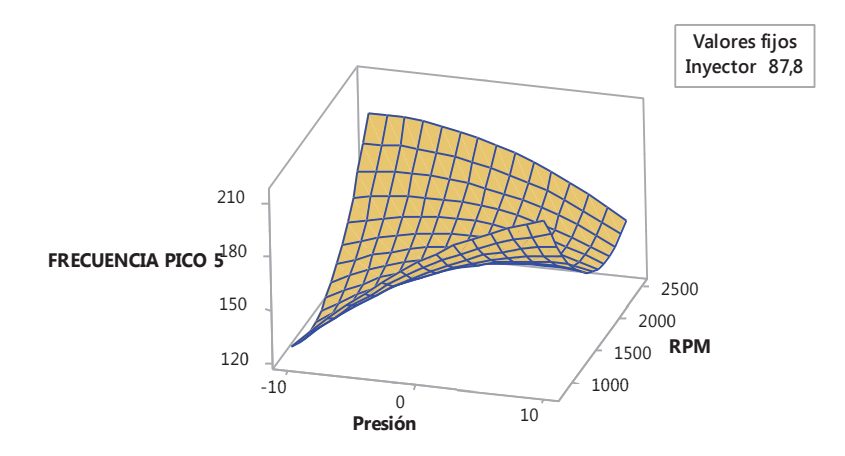

**Figura 3.175. Gráfica de superficie del valor de frecuencia en la cual se dio el quinto valor pico vs. RPM. Presión.**<sup>256</sup>

<sup>256</sup> Fuente: Los autores.

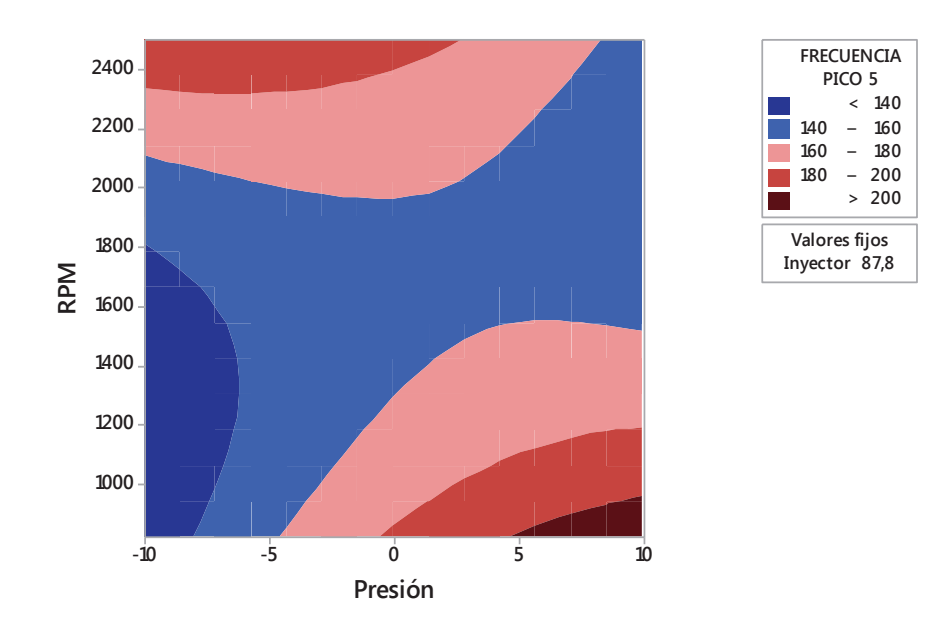

**Figura 3.176. Gráfica de contorno del valor de frecuencia en la cual se dio el quinto valor pico vs. RPM. Presión.**<sup>257</sup>

En la figura 3.177 se presenta además la gráfica de superficie que representa el comportamiento del valor de frecuencia en la cual se dio el quinto valor pico versus el estado físico del inyector y el régimen de giro, tomando como valor fijo la presión de inyección en el riel 10, que es donde se da la mayor variación de este valor de frecuencia, además en la figura 3.178 se presenta su respectiva gráfica de contorno para una mejor interpretación de los resultados.

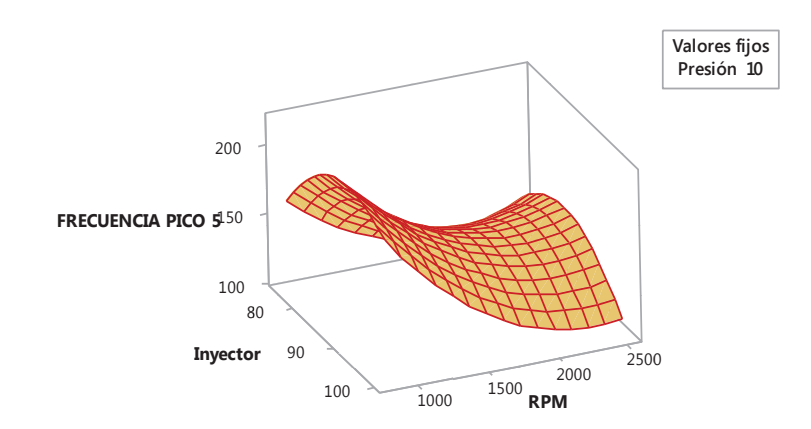

**Figura 3.177. Gráfica de superficie del valor de frecuencia en la cual se dio el quinto valor pico vs. RPM. Inyector.**<sup>258</sup>

<sup>257</sup> Fuente: Los autores.

<sup>258</sup> Fuente: Los autores.

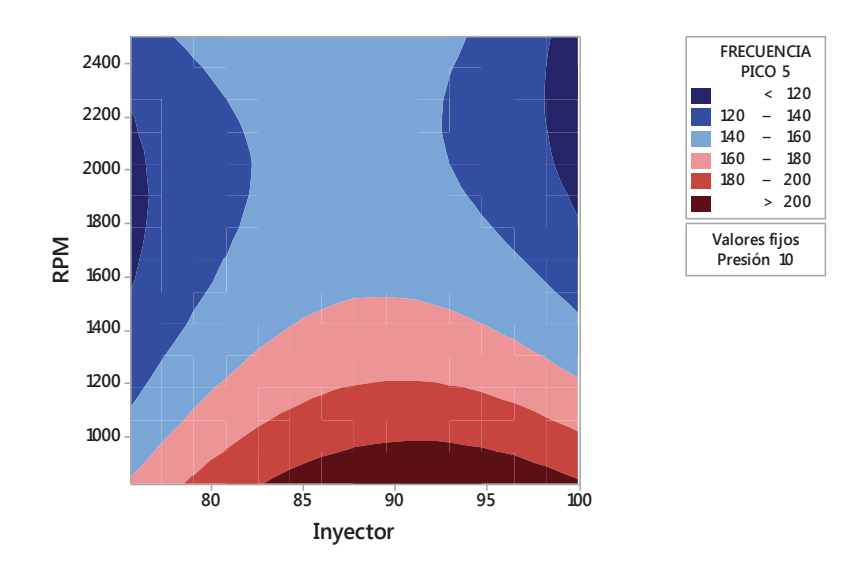

**Figura 3.178. Gráfica de contorno del valor de frecuencia en la cual se dio el quinto valor pico vs. RPM. Inyector.**<sup>259</sup>

# **3.4.4.20 Análisis de diagramas del valor de frecuencia en la cual se dio el sexto valor pico**

En la figura 3.179 se presenta la gráfica de efectos principales que muestra el comportamiento del valor de frecuencia en la cual se dio el sexto valor pico respecto a los factores considerados, donde se corrobora lo descrito en el diagrama de Pareto de los efectos, al observar esta gráfica de efectos se aprecia que los tres factores son muy influyentes en este valor de frecuencia, siendo la presión de inyección en el riel el factor que más influye seguido del régimen de giro y del estado físico del inyector.

En la figura 3.180 se muestra la gráfica de interacción, donde se observa una interacción fuerte entre la presión de inyección en el riel y el estado físico del inyector, mientras que la interacción entre el régimen de giro y el estafo físico del inyector es una interacción más débil.

 $\overline{a}$ <sup>259</sup> Fuente: Los autores.

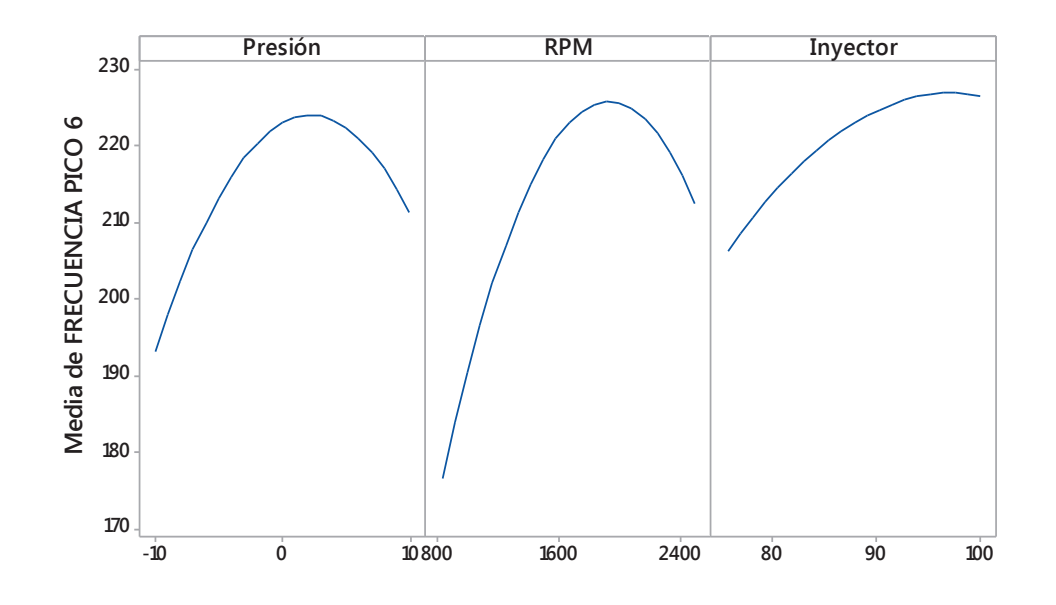

**Figura 3.179. Gráfica de efectos principales para el valor de frecuencia en la cual se dio el sexto valor pico.**<sup>260</sup>

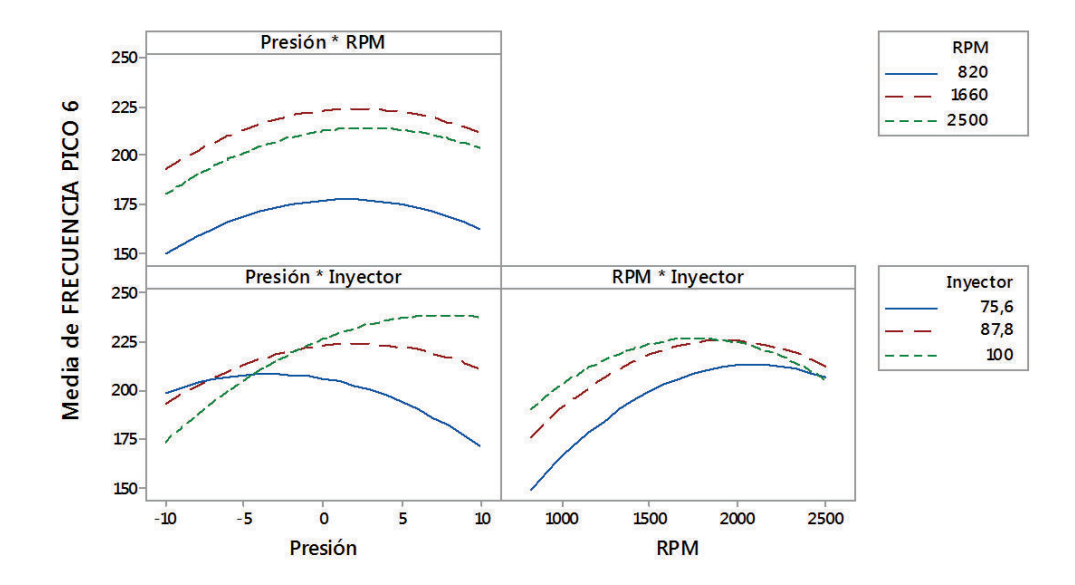

**Figura 3.180. Gráfica de interacción para el valor de frecuencia en la cual se dio el sexto valor pico.**<sup>261</sup>

<sup>260</sup> Fuente: Los autores.

<sup>261</sup> Fuente: Los autores.

Por medio del programa estadístico Minitab®, se obtiene una regresión que da como resultado una ecuación (3.20) que establece el comportamiento del valor de frecuencia en la cual se dio el sexto valor pico en función de los tres factores usados para el análisis con un coeficiente de correlación  $R^2$  = 72,2 %.

FRECUENCIA PICO 6 = -491 - 15,9 Presión + 0,247 RPM + 10,4 Inyector  $-0,208$  Presión<sup>2</sup> - 0,000040 RPM<sup>2</sup> - 0,044 Inyector<sup>2</sup> + 0,00031 Presión\*RPM + 0,186 Presión\*Inyector - 0,00105 RPM\*Inyector (3.20)

De lo establecido anteriormente se obtiene la gráfica de superficie en la figura 3.181, que representa el comportamiento del valor de frecuencia en la cual se dio el sexto valor pico versus régimen de giro y estado físico del inyector, tomando como valor fijo presión de inyección en el riel 0, que es donde se da la mayor variación de este valor de frecuencia, además en la figura 3.182 se presenta su respectiva gráfica de contorno para una mejor interpretación de los resultados.

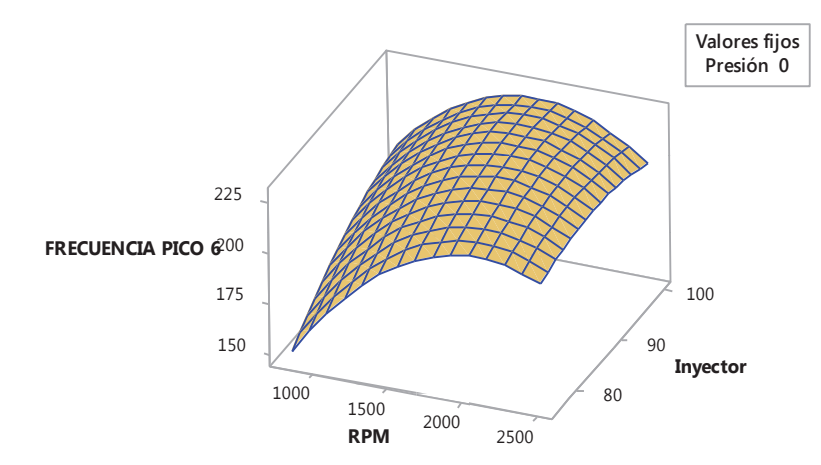

**Figura 3.181. Gráfica de superficie del valor de frecuencia en la cual se dio el sexto valor pico vs. Inyector. RPM.**<sup>262</sup>

<sup>262</sup> Fuente: Los autores.

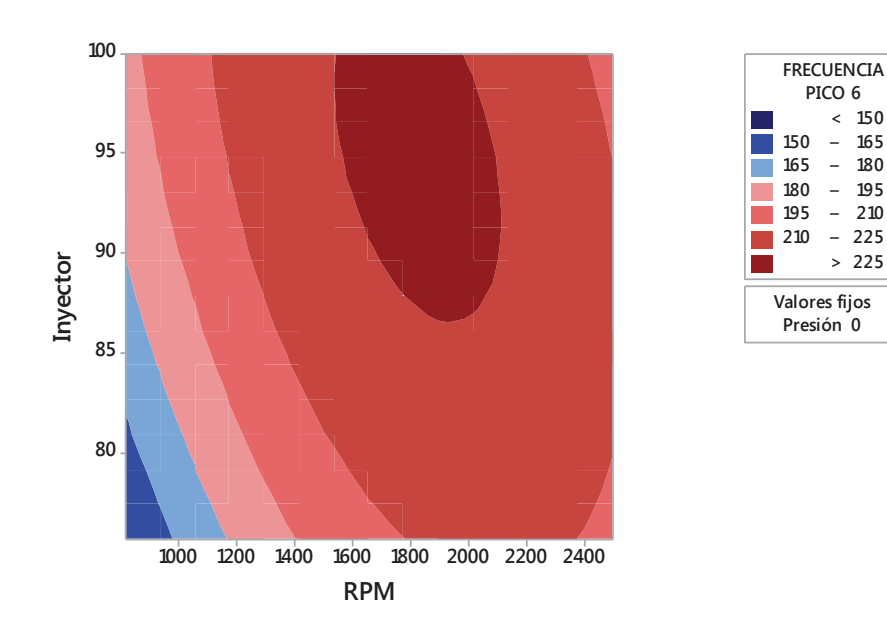

**Figura 3.182. Gráfica de contorno del valor de frecuencia en la cual se dio el sexto valor pico vs. Inyector. RPM.**<sup>263</sup>

En la figura 3.183 se presenta además la gráfica de superficie que representa el comportamiento del valor de frecuencia en la cual se dio el sexto valor pico versus presión de inyección en el riel y el estado físico del inyector, tomando como valor fijo el régimen de giro 2000 rpm, que es donde se da la mayor variación de este valor de frecuencia, además en la figura 3.184 se presenta su respectiva gráfica de contorno para una mejor interpretación de los resultados.

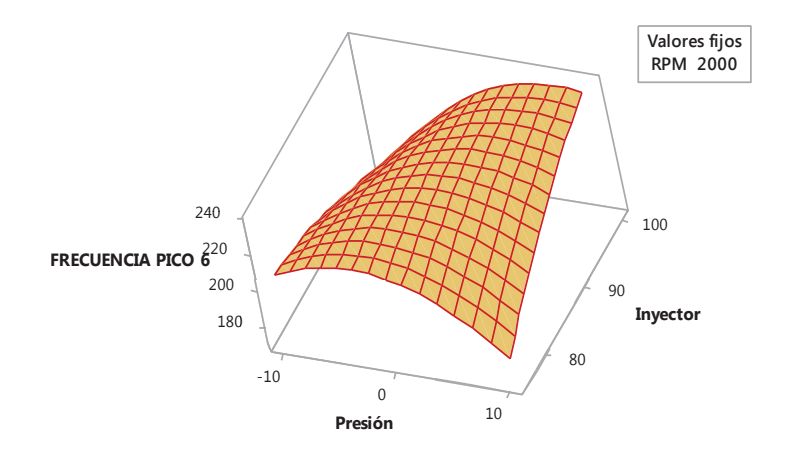

**Figura 3.183. Gráfica de superficie del valor de frecuencia en la cual se dio el sexto valor pico vs. Inyector. Presión.**<sup>264</sup>

<sup>263</sup> Fuente: Los autores.

<sup>264</sup> Fuente: Los autores.

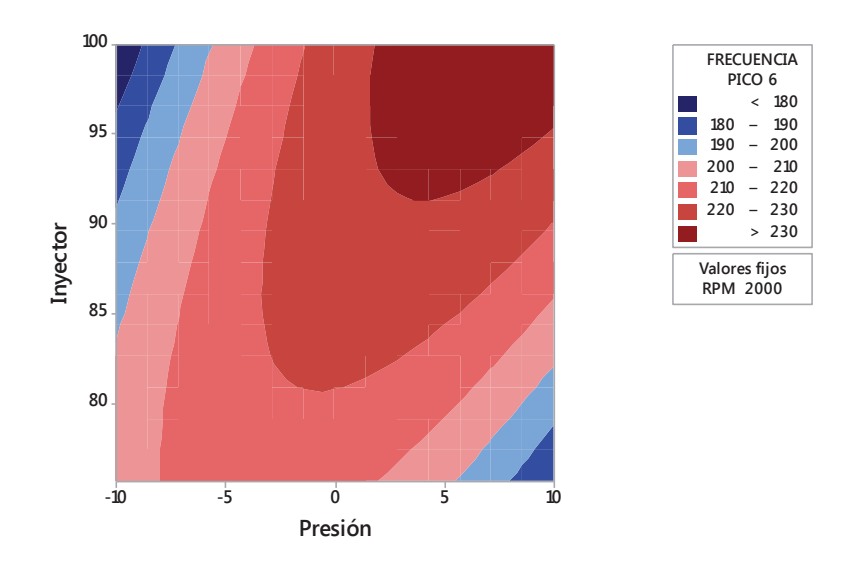

**Figura 3.184. Gráfica de contorno del valor de frecuencia en la cual se dio el sexto valor pico vs. Inyector. Presión.**<sup>265</sup>

# **3.4.4.21 Análisis de diagramas del valor de frecuencia en la cual se dio el séptimo valor pico**

En la figura 3.185 se presenta la gráfica de efectos principales que muestra el comportamiento del valor de frecuencia en la cual se dio el séptimo valor pico respecto a los factores considerados, donde se corrobora lo descrito en el diagrama de Pareto de los efectos, al observar esta gráfica de efectos se aprecia que la presión de inyección en el riel y el estado físico del inyector son los factores más influyentes en este valor de frecuencia, seguidos del régimen de giro.

En la figura 3.186 se muestra la gráfica de interacción, donde se observa una interacción fuerte entre la presión de inyección en el riel y el régimen de giro así como también entre la presión de inyección en el riel y el estado físico del inyector, al tener cruces de líneas bien definidos.

 $\overline{a}$ <sup>265</sup> Fuente: Los autores.

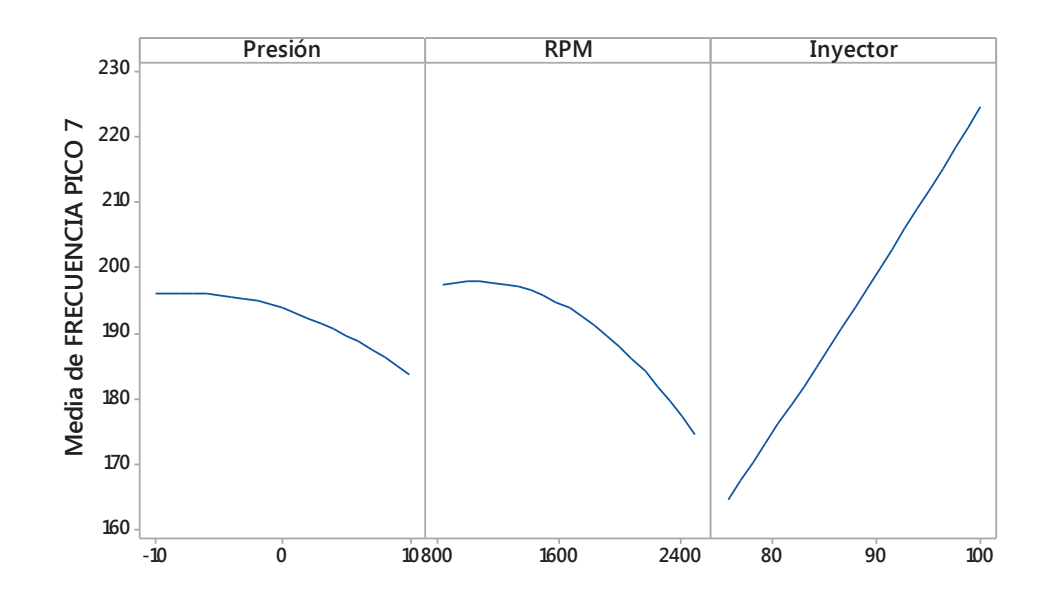

**Figura 3.185. Gráfica de efectos principales para el valor de frecuencia en la cual se dio el séptimo valor pico.**<sup>266</sup>

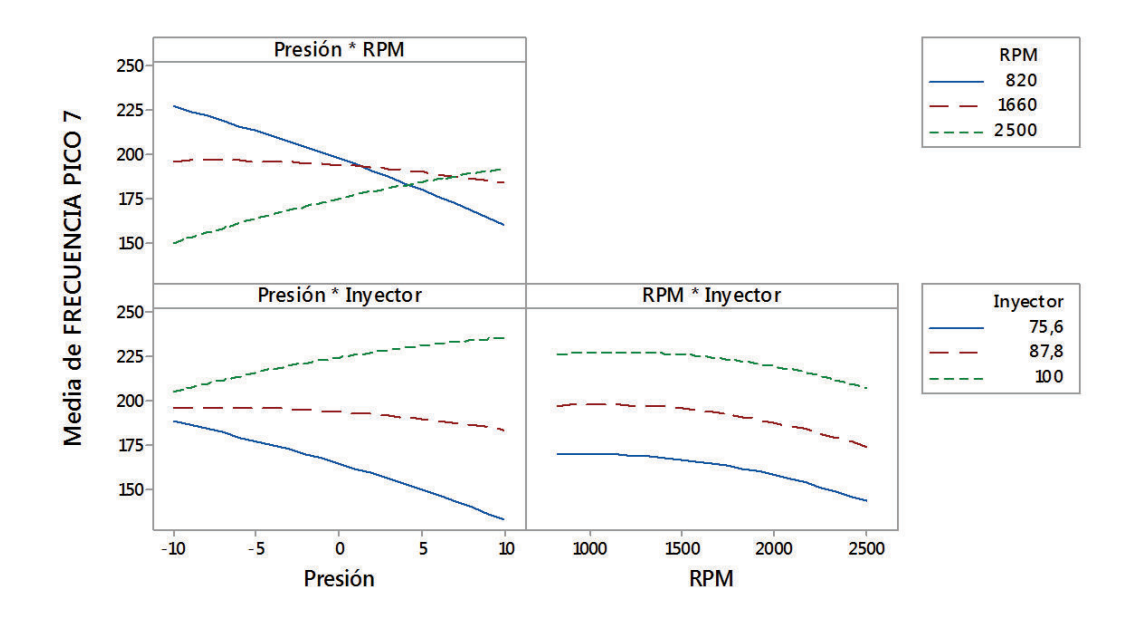

**Figura 3.186. Gráfica de interacción para el valor de frecuencia en la cual se dio el séptimo valor pico.**<sup>267</sup>

<sup>266</sup> Fuente: Los autores.

<sup>267</sup> Fuente: Los autores.

Por medio del programa estadístico Minitab®, se obtiene una regresión que da como resultado una ecuación (3.21) que establece el comportamiento del valor de frecuencia en la cual se dio el séptimo valor pico en función de los tres factores usados para el análisis con un coeficiente de correlación  $R^2$  = 71,49 %.

FRECUENCIA PICO  $7 = 39 - 21,3$  Presión + 0,008 RPM + 1,2 Inyector  $-0.039$  Presión<sup>2</sup> - 0.000011 RPM<sup>2</sup> + 0.006 Inyector<sup>2</sup> + 0.00322 Presión\*RPM + 0,175 Presión\*Inyector + 0,00018 RPM\*Inyector (3.21)

De lo establecido anteriormente se obtiene la gráfica de superficie en la figura 3.187, que representa el comportamiento del valor de frecuencia en la cual se dio el séptimo valor pico versus estado físico del inyector y régimen de giro, tomando como valor fijo presión de inyección en el riel -10, que es donde se da la mayor variación de este valor de frecuencia, además en la figura 3.188 se presenta su respectiva gráfica de contorno para una mejor interpretación de los resultados.

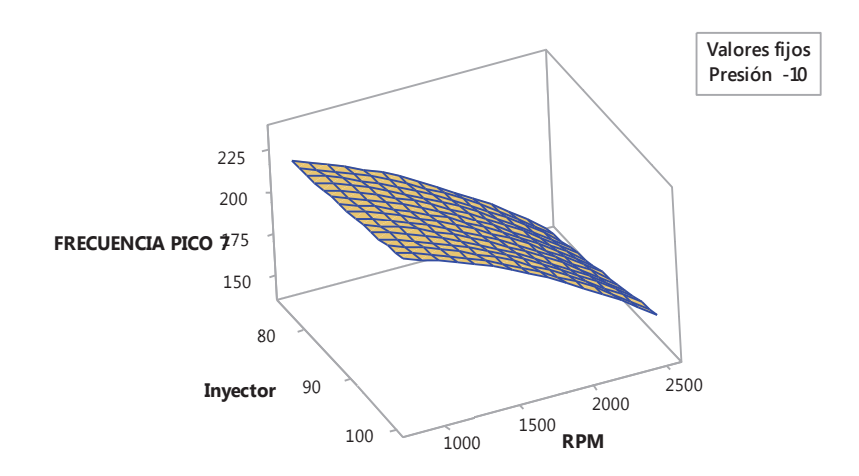

**Figura 3.187. Gráfica de superficie del valor de frecuencia en la cual se dio el séptimo valor pico vs. RPM. Inyector.**<sup>268</sup>

<sup>268</sup> Fuente: Los autores.

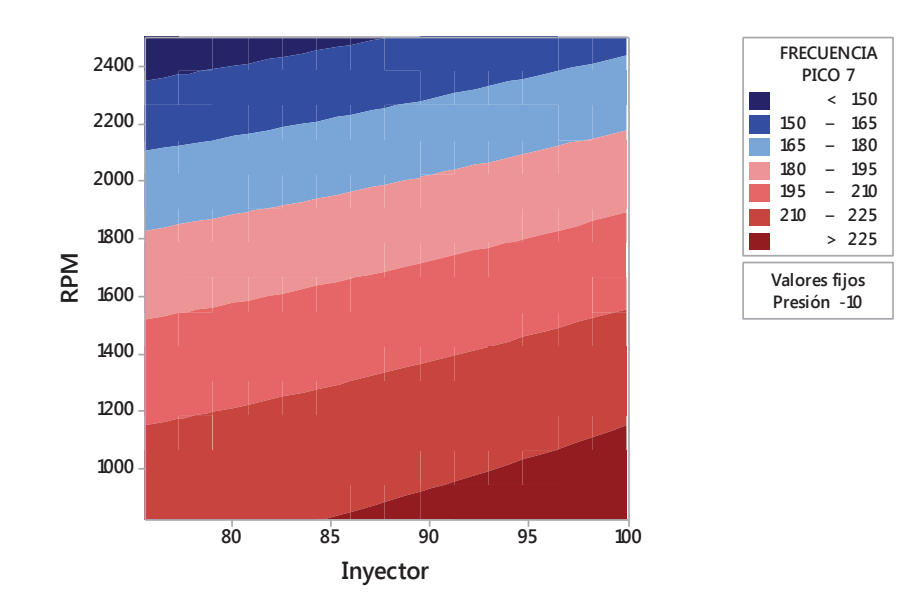

**Figura 3.188. Gráfica de contorno del valor de frecuencia en la cual se dio el séptimo valor pico vs. RPM. Inyector.**<sup>269</sup>

En la figura 3.189 se presenta además la gráfica de superficie que representa el comportamiento del valor de frecuencia en la cual se dio el séptimo valor pico versus la presión de inyección en el riel y el régimen de giro, tomando como valor fijo el estado físico del inyector en 100 %, que es donde se da la mayor variación de este valor de frecuencia, además en la figura 3.190 se presenta su respectiva gráfica de contorno para una mejor interpretación de los resultados.

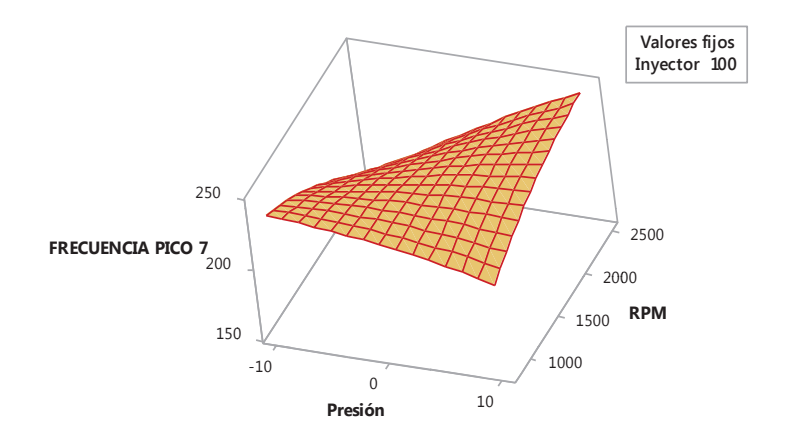

**Figura 3.189. Gráfica de superficie del valor de frecuencia en la cual se dio el séptimo valor pico vs. RPM. Presión.**<sup>270</sup>

<sup>269</sup> Fuente: Los autores.

<sup>270</sup> Fuente: Los autores.

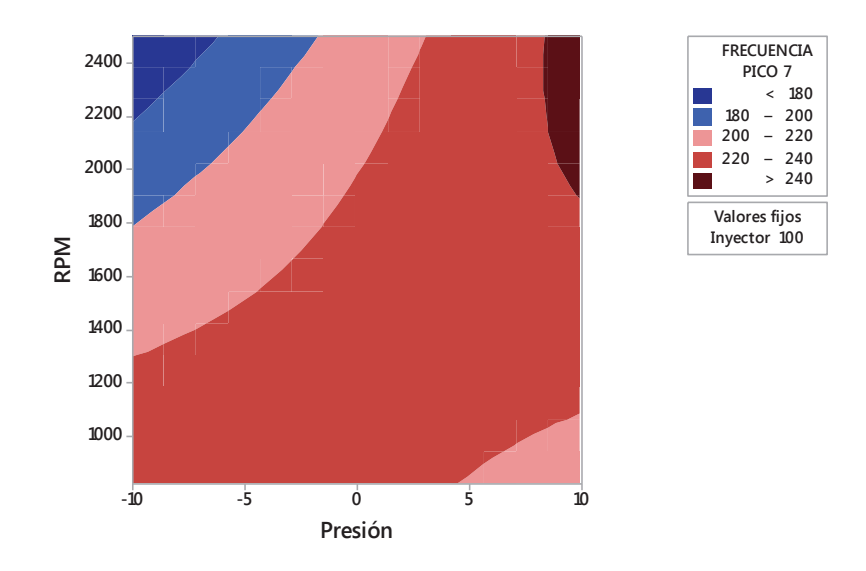

**Figura 3.190. Gráfica de contorno del valor de frecuencia en la cual se dio el séptimo valor pico vs. RPM. Presión.**<sup>271</sup>

 $\overline{a}$ <sup>271</sup> Fuente: Los autores.

# **CAPÍTULO 4**

# **CONCLUSIONES, RECOMENDACIONES Y TRABAJOS A FUTURO**

## **4.1 CONCLUSIONES**

Considerando los resultados obtenidos de las pruebas experimentales realizadas sobre el motor CRDI Hyundai, modelo Santa Fe 2.0, en función de la variación de los factores establecidos, como los más influyentes en la variación de volumen de combustible y de su posterior tratamiento, se pueden establecer las siguientes conclusiones:

- Del conjunto de variables de respuesta que se obtuvieron después de procesar las señales, se puede concluir que la media es una variable de respuesta que por su bajo valor en las 45 pruebas realizadas, no resulta ser una variable relevante para este tipo de análisis.
- Los resultados obtenidos en las pruebas experimentales cumplieron con los supuestos de normalidad, varianza constante e independencia del modelo, brindando así confianza en la validez de los valores obtenidos para cada variable de respuesta, en las distintas pruebas realizadas.
- Al tomar en cuenta la comparación entre el espectro patrón para el régimen de giro de 820 rpm, con los tres espectros de falla, se puede observar que para los tres casos no existe un desfase entre los armónicos de estos espectros, pero la amplitud de los armónicos presenta una variación de su magnitud de acuerdo al tipo de fallo, así pues para la prueba experimental con fallo en el motor sin variación de presión en el riel a 820 rpm y con un inyector que posee un porcentaje de volumen de inyección del 75,6%, la amplitud del armónico X/2 se incrementa en un 80,6 % con respecto al del espectro patrón, mientras que el resto de armónicos disminuyen su amplitud

progresivamente con respecto a la del espectro patrón, presentándose esto como una característica propia para el fallo en análisis, es decir que cada fallo en estudio para el régimen de giro de 820 rpm, tiene características definidas con respecto a la variación de las amplitudes de los armónicos.

- Comparando el espectro patrón para el régimen de giro de 1660 rpm y el espectro patrón para el régimen de giro de 2500 rpm, con los respectivos espectros de falla correspondientes, se puede observar que para todos los casos existe un desfase entre los armónicos de estos espectros y además se tiene la presencia de sub armónicos, por lo que se concluye que la variación de volumen de combustible en los inyectores del motor, sea esta por la variación de presión en el riel o por el estado físico del inyector, genera inestabilidad en el motor con respecto al régimen de giro, dando lugar a las características mencionadas.
- Al comparar el espectro patrón para el régimen de giro de 1660 rpm con los cinco espectros de falla correspondientes, se puede observar que la amplitud de los armónicos sufre una variación de su magnitud de acuerdo al tipo de fallo, así pues para la prueba experimental con fallo en el motor con variación de presión en el riel de menos 10 bar a 1660 rpm y con un inyector que posee un porcentaje de volumen de inyección del 100 %, la amplitud de los armónicos X/2 y 2X se incrementan, el primero 9,38 veces y el segundo 18,08 veces con respecto a la amplitud del espectro patrón, mientras que el resto de armónicos presentan una disminución de su amplitud, esto determina las características propias para este tipo de fallo en análisis.
- Al contrastar las diferencias del espectro patrón para el régimen de giro de 2500 rpm con los tres espectros de falla correspondientes, se observa que la amplitud de los armónicos sufre una variación de su magnitud de acuerdo al tipo de fallo, así pues para la prueba experimental con fallo en el motor con variación de presión en el riel de menos 10 bar a 2500 rpm y con un inyector que posee un porcentaje de volumen de inyección del 87,8 %, la amplitud del armónico X/2 se incrementa en un 191,9 %, el armónico X en

cambio se incrementa en un 180,1 % y el armónico 4X se incrementa en un 69,8 % con respecto a la amplitud del espectro patrón, mientras que el armónico 2X disminuye en un 17,8 % y el armónico 6X disminuye en un 95,9% con respecto a la amplitud del espectro patrón, esto determina las características propias para este tipo de fallo en análisis.

- Al considerar el análisis realizado en los diagramas de Pareto de los efectos de los factores sobre las variables de respuesta, se concluye que el factor de mayor influencia sobre las mismas, es el régimen de giro del motor, siguiéndole en importancia la presión de inyección en el riel, y la combinación de estas dos. Esto coincide con los resultados obtenidos, pues al aumentar el valor del régimen de giro del motor en las pruebas, los espectros de fallo muestran una mayor variación en sus características.
- Se establece que al analizar los diagramas de Pareto de los efectos de los factores sobre las variables de respuesta, que el estado físico del inyector es el de menor influencia en las variables de respuesta obtenidas en las pruebas experimentales.
- Se concluye con el análisis de los resultados obtenidos y los diagramas de Pareto de los efectos, que las variables de respuesta más sensibles al factor de presión de inyección en el riel son: la potencia, la moda, el valor de RMS, la media, la varianza, la desviación estándar, el valor máximo, el valor mínimo, la potencia en el intervalo de frecuencia, la energía y el valor de frecuencia en la cual se dio el séptimo valor pico, mientras que las variables de respuesta más sensibles al factor de estado físico del inyector son: la asimetría, curtosis, la mediana, el valor de frecuencia en la cual se dio el valor pico y el valor de frecuencia en la cual se dio el quinto valor pico.
- Con los diagramas de efectos principales, de interacción de factores y gráficas de superficie y contorno, se corrobora los resultados obtenidos en el análisis de diagramas de Pareto de los efectos de los factores sobre las variables de respuesta, se puede considerar el caso del análisis de

diagramas de potencia, el mismo en el que se define que el régimen de giro es el factor que más influye en la potencia, seguido de la presión de inyección en el riel y con una baja influencia del estado físico del inyector.

## **4.2 RECOMENDACIONES**

En este punto se dan a conocer recomendaciones basadas en el proyecto investigativo desarrollado, las cuales se enuncian a continuación.

- Se recomienda establecer un adecuado diseño experimental para poder generar resultados valederos sobre el sistema en análisis, empleando pruebas planeadas de una forma adecuada.
- La adquisición de datos es el primer y principal paso a dar para hacer un análisis de vibraciones, por lo que se recomienda establecer de forma adecuada las variables controlables y no controlables a considerar, así como también los factores y variables de respuesta necesarios para el desarrollo de las pruebas experimentales.
- Para el desarrollo de las pruebas experimentales siempre se debe respetar el protocolo establecido, con el objetivo de garantizar la repetitividad y la reproducibilidad de las mismas.
- Se debe considerar la normativa vigente relacionada con el análisis de vibraciones, con el fin de establecer parámetros claros para el desarrollo de adquisición de datos y en consecuencia obtener resultados adecuados.
- Con el fin de detectar fallas complementarias, se recomienda ampliar el rango del régimen de giro del motor.
- Debido a que el estado físico del inyector no fue un factor estadísticamente significativo sobre las variables de respuesta, se recomienda utilizar inyectores con fallos más severos.
- Se recomienda socializar los resultados obtenidos en este proyecto investigativo, a través de los distintos medios relacionados con la academia.

# **4.3 TRABAJOS A FUTURO**

En este punto se establecen posibles trabajos a futuro relacionados directamente con el presente proyecto investigativo, los mismos se describen a continuación.

- Estudio económico de la implementación del presente proyecto de investigación.
- Establecer un diagnóstico de fallas ocasionadas por diferentes factores en un motor de combustión interna alternativo a diésel mediante el análisis de ruido.
- Realizar el estudio de diagnóstico de fallas ocasionadas por diferentes factores en un motor de combustión interna alternativo a gasolina mediante el análisis de vibraciones mecánicas.

# **REFERENCIAS BIBLIOGRÁFICAS**

# **LIBROS**

- · Alonso, J. M. 2000. Técnicas del Automóvil. Décima Edición. España. Paraninfo.
- · Alonso, J. M. 2001. Técnicas del Automóvil, Sistemas de Inyección de combustible en los motores diésel. España. Paraninfo.
- · Díaz Navarro, J. 2004. Técnicas de Mantenimiento Industrial. Escuela Politécnica Superior-Algeciras. Universidad de Cádiz. España.
- · Gutiérrez Pulido, H. & De La Vara Salazar, R. 2008. Análisis y diseño de experimentos. Segunda Edición. México. McGraw-Hill.
- · Marín, E. P. 2007. Elementos de medición y análisis de vibraciones en máquinas rotatorias. Quinta Edición. Cuba.
- · Martínez, H. 2009. Enciclopedia Práctica del Automóvil, Reparación y Mantenimiento. España. Cultural S.A.
- · Montgomery, D. C. 2013. Design and analysis of experiments. Eighth edition. United States. John Wiley & Sons, Inc.
- · Mosquera, G. 2001. Las Vibraciones Mecánicas y su Aplicación al Mantenimiento Predictivo. Centro de Altos Estudios Gerenciales – Instituto Superior de Investigación y Desarrollo. Caracas. Venezuela.
- · Sánchez, E. Sistemas Auxiliares del Motor. Macmillan Profesional.
- · Soliman, S. & Srinath, M. 1999. Señales y Sistemas Continuos y Discretos. Segunda Edición. España. Prentice Hall.
- · White, G. 2010. Introducción al Análisis de Vibraciones. USA.

# **NORMAS**

- · International Standard. (1995, Diciembre 15). ISO 10816-6, Mechanical vibration - Evaluation of machine vibration by measurements on non-rotating parts – Part 6: Reciprocating machines with power ratings above 100 kW.
- · Norma Técnica Ecuatoriana NTE INEN 2 202:2000; 2000; Gestión ambiental. Aire. Vehículos Automotores. Determinación de la opacidad de emisiones de escape de motores de diésel mediante la prueba estática. Método de aceleración libre; Primera edición; Quito; Ecuador.

# **PÁGINAS WEB**

- · http://www.inyecciondiesel.cl/web/documentos/Sistemas\_de\_Inyecci%C3% B3n\_Diesel.pdf
- http://www.inyecciondiesel.cl/web/documentos/Sistemas de Inyecci%C3% B3n\_Diesel.pdf
- · http://www.arpem.com/coches/hyundai/tucson
- · http://www.meteored.com.ec/tiempo-en\_Cuenca-America+Sur-Ecuador-Azuay--1-20244.html

# **TEMAS AFINES**

- · A-MAQ S.A.; 2005; Análisis de Maquinaria, Tutorial de vibraciones para mantenimiento mecánico.
- · Criollo, O. y Matute, H. (2014). Diagnóstico de fallos en la combustión para motores de combustión interna alternativos diésel por análisis de vibraciones. Tesis previa a la obtención del título de Ingeniero Mecánico Automotriz, Carrera de Ingeniería Mecánica Automotriz, Universidad Politécnica Salesiana, Cuenca, Ecuador.
- · Guevara, P. E. 2011. Creación del módulo de vibraciones libres para el laboratorio virtual de vibraciones mecánicas. Quito. Ecuador.
- · Meza Muñoz, S. V. 2006. Plan de mantenimiento predictivo por análisis de vibraciones en la estación CPF de AGIP OIL. Quito. Ecuador.
- · Rossas, G. (2004). Estudio de vibraciones mecánicas en máquinas reciprocantes. Trabajo de grado para optar al título de Ingeniero Mecánico, Escuela de Ingeniería Mecánica, Facultad de Ingenierías Físico-Mecánicas, Universidad Industrial de Santander, Bucaramanga, Colombia.
- · Vega Galarza, D. M. 2014. Análisis y diagnóstico de vibraciones en vehículos livianos de combustión interna. Quito. Ecuador.

**ANEXOS** 

# **ANEXO 1**

**ENCUESTAS SOBRE LAS VARIABLES MÁS INFLUYENTES EN LA VARIACIÓN DE VOLUMEN DE COMBUSTIBLE EN LOS INYECTORES EN UN MOTOR DE COMBUSTION INTERNA ALTERNATIVO A DIÉSEL** 

#### ENCUESTA Nº 1

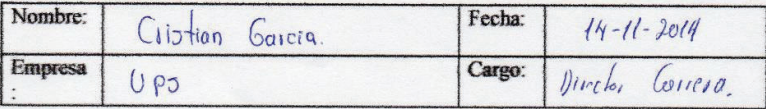

Pondere, de acuerdo a su criterio, la influencia de las siguientes variables en la variación de volumen de combustible en los inyectores de un motor de combustión interna alternativo a diésel. Si considera que existen otras variables diferentes a las citadas, por favor anótelas y coloque su ponderación según la siguiente escala:

- 1-no tiene influencia
- 2-tiene poca influencia
- 3-tiene influencia
- 4 tiene gran influencia

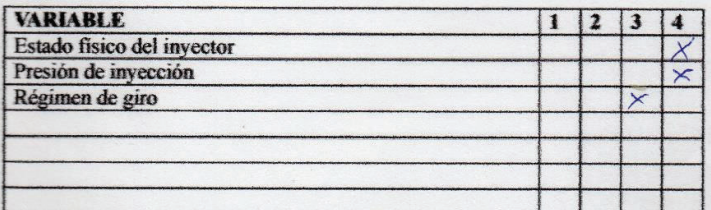

Gracias por su colaboración 010389618

#### ENCUESTA Nº 2

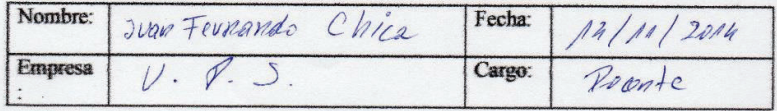

Pondere, de acuerdo a su criterio, la influencia de las siguientes variables en la variación de volumen de combustible en los inyectores de un motor de combustión interna alternativo a diésel. Si considera que existen otras variables diferentes a las citadas, por favor anótelas y coloque su ponderación según la siguiente escala:

- 1-no tiene influencia
- 2-tiene poca influencia
- 3 tiene influencia
- 4-tiene gran influencia

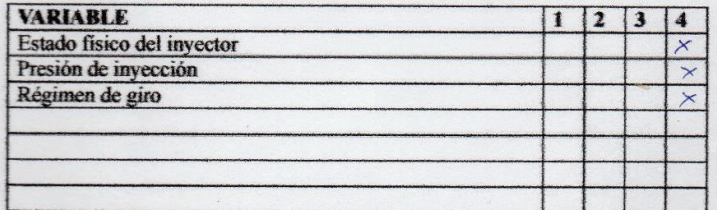

 $\sim$ 

Gracias por su colaboración<br> $010226654$ 

### ENCUESTA Nº 3

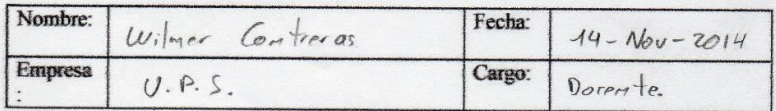

Pondere, de acuerdo a su criterio, la influencia de las siguientes variables en la variación de volumen de combustible en los inyectores de un motor de combustión interna alternativo a diésel. Si considera que existen otras variables diferentes a las citadas, por favor anótelas y coloque su ponderación según la siguiente escala:

- 1-no tiene influencia
- 2-tiene poca influencia
- 3-tiene influencia
- 4-tiene gran influencia

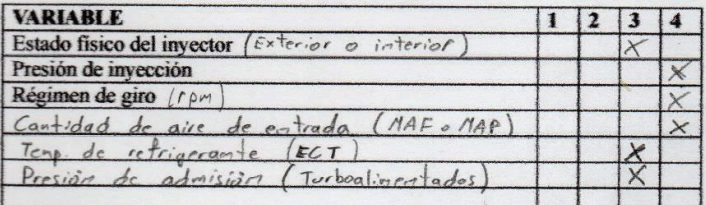

Testaces 010446332-8. Gracias por su colaboración

## ENCUESTA Nº 4

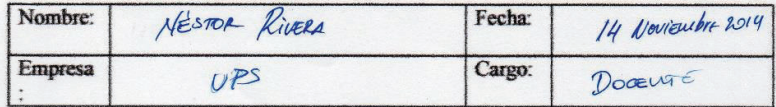

Pondere, de acuerdo a su criterio, la influencia de las siguientes variables en la variación de volumen de combustible en los inyectores de un motor de combustión interna alternativo a diésel. Si considera que existen otras variables diferentes a las citadas, por favor anótelas y coloque su ponderación según la siguiente escala:

- $1 no$  tiene influencia
- 2 tiene poca influencia
- 3-tiene influencia
- 4-tiene gran influencia

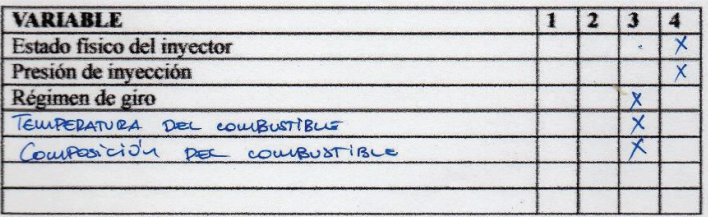

#### Observaciones

Gracias por su colaboración

010339341),

### ENCUESTA Nº 5

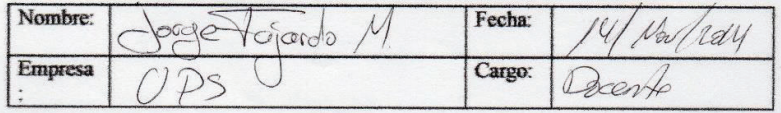

Pondere, de acuerdo a su criterio, la influencia de las siguientes variables en la variación de volumen de combustible en los inyectores de un motor de combustión interna alternativo a diésel. Si considera que existen otras variables diferentes a las citadas, por favor anótelas y coloque su ponderación según la siguiente escala:

- 1-no tiene influencia
- 2-tiene poca influencia
- 3-tiene influencia
- 4-tiene gran influencia

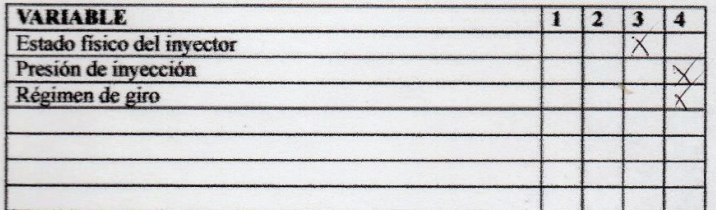

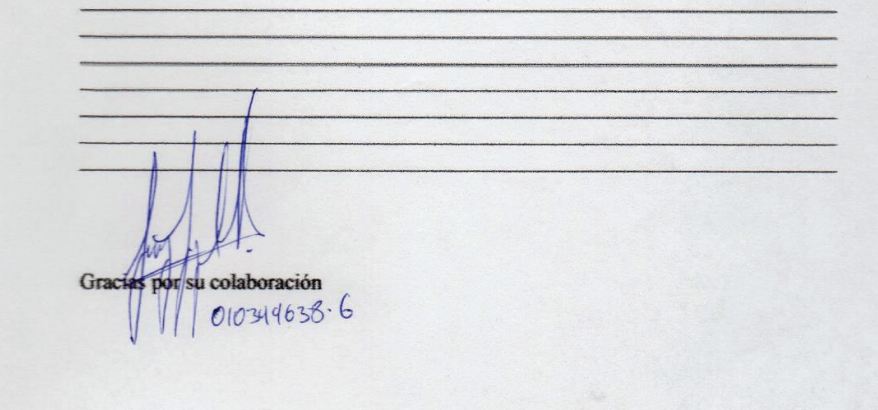

### ENCUESTA Nº 6

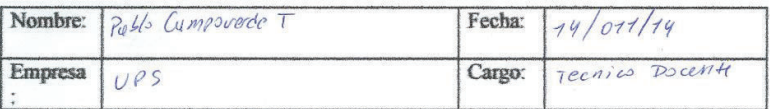

Pondere, de acuerdo a su criterio, la influencia de las siguientes variables en la variación de volumen de combustible en los inyectores de un motor de combustión interna alternativo a diésel. Si considera que existen otras variables diferentes a las citadas, por favor anótelas y coloque su ponderación según la siguiente escala:

- 1-no tiene influencia
- 2 tiene poca influencia
- 3 tiene influencia
- 4 tiene gran influencia

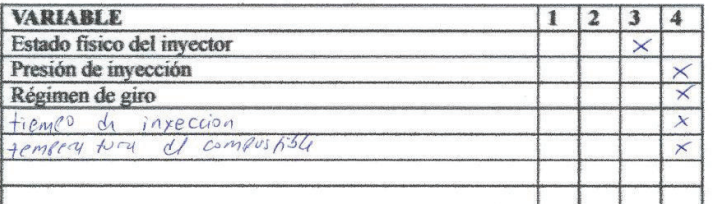

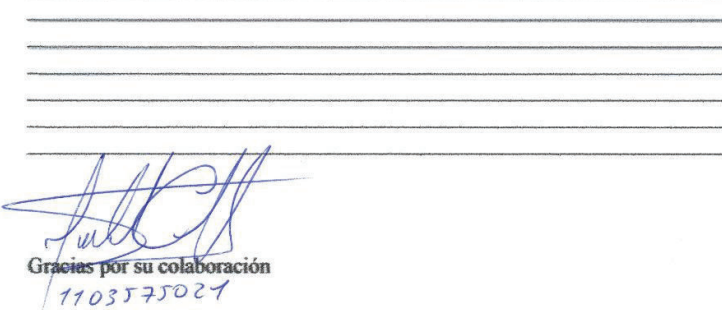

### ENCUESTA Nº 7

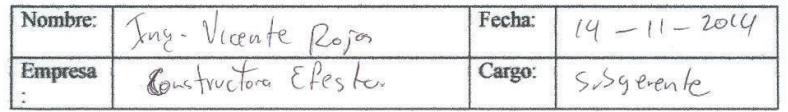

Pondere, de acuerdo a su criterio, la influencia de las siguientes variables en la variación de volumen de combustible en los inyectores de un motor de combustión interna alternativo a diésel. Si considera que existen otras variables diferentes a las citadas, por favor anótelas y coloque su ponderación según la siguiente escala:

- 1 no tiene influencia
- 2 tiene poca influencia
- 3-tiene influencia
- 4 tiene gran influencia

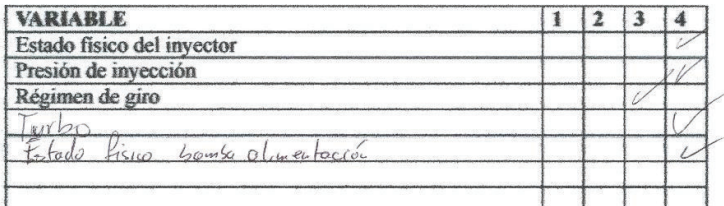

#### Observaciones

Gracias por su colaboración  $0106065519$ 

## ENCUESTA Nº 8

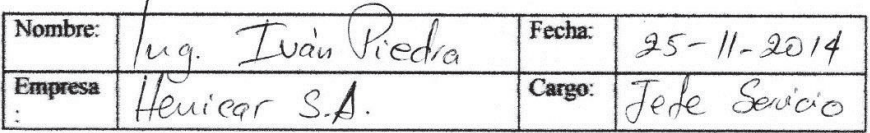

Pondere, de acuerdo a su criterio, la influencia de las siguientes variables en la variación de volumen de combustible en los inyectores de un motor de combustión interna alternativo a diésel. Si considera que existen otras variables diferentes a las citadas, por favor anótelas y coloque su ponderación según la siguiente escala:

- 1 no tiene influencia
- 2 tiene poca influencia
- 3 tiene influencia
- 4 tiene gran influencia

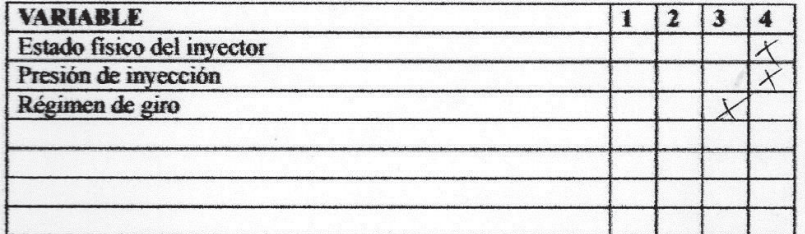

**Observaciones** roluc  $\sqrt{2}$ inyeccion  $\mathfrak{a}$ CRDT darde Kica terciona  $2na$ geogra  $\mathcal{Q}$ veluc

Gracias por su colaboración

entrø de Ingemeria Automotriz HENI **GAR S.A.J**
### ESCUELA POLITÉCNICA NACIONAL

### ENCUESTA Nº 9

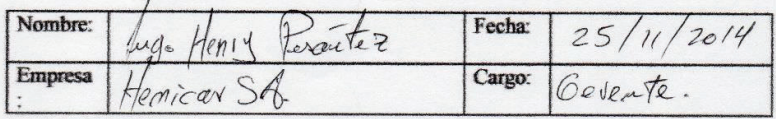

Pondere, de acuerdo a su criterio, la influencia de las siguientes variables en la variación de volumen de combustible en los inyectores de un motor de combustión interna alternativo a diésel. Si considera que existen otras variables diferentes a las citadas, por favor anótelas y coloque su ponderación según la siguiente escala:

- 1-no tiene influencia
- 2-tiene poca influencia
- 3 tiene influencia
- 4 tiene gran influencia

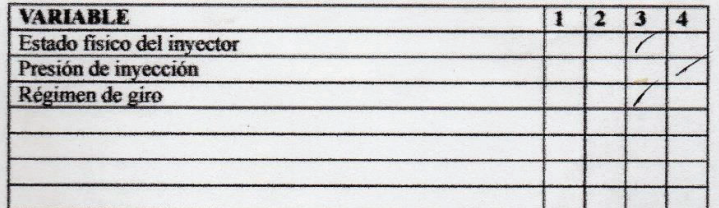

Observaciones vector - Volumer

Gracias por su colaboración

The Henry Pesantez O.

## **ANEXO 2**

## **CERTIFICADO DE CALIBRACIÓN DEL** ACELERÓMETRO UTILIZADO EN LAS PRUEBAS **EXPERIMENTALES**

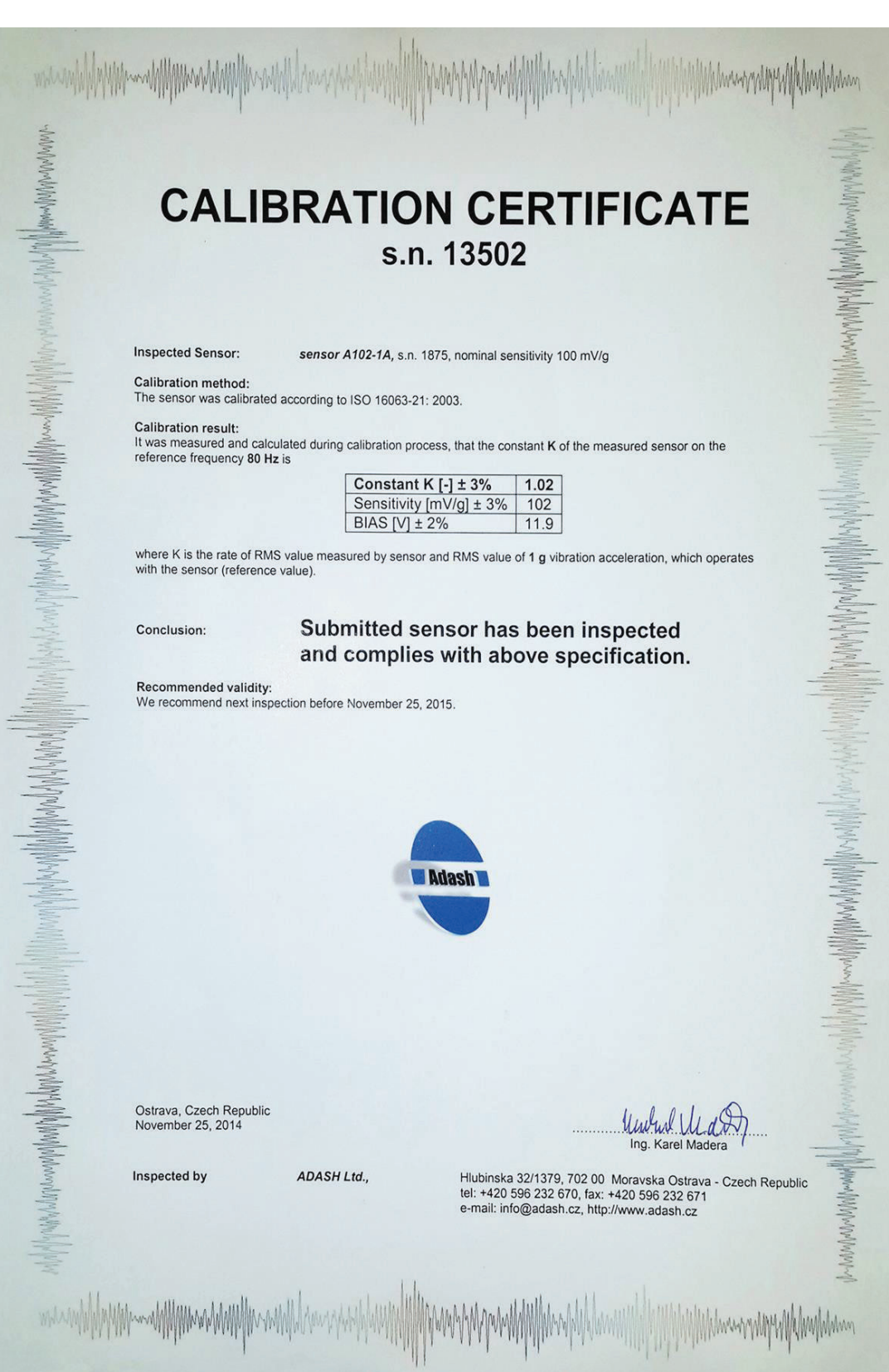

## **ANEXO 3**

## **SELECCIÓN DEL ESPECTRO PATRÓN PARA 820, 1660 Y 2500 RPM**

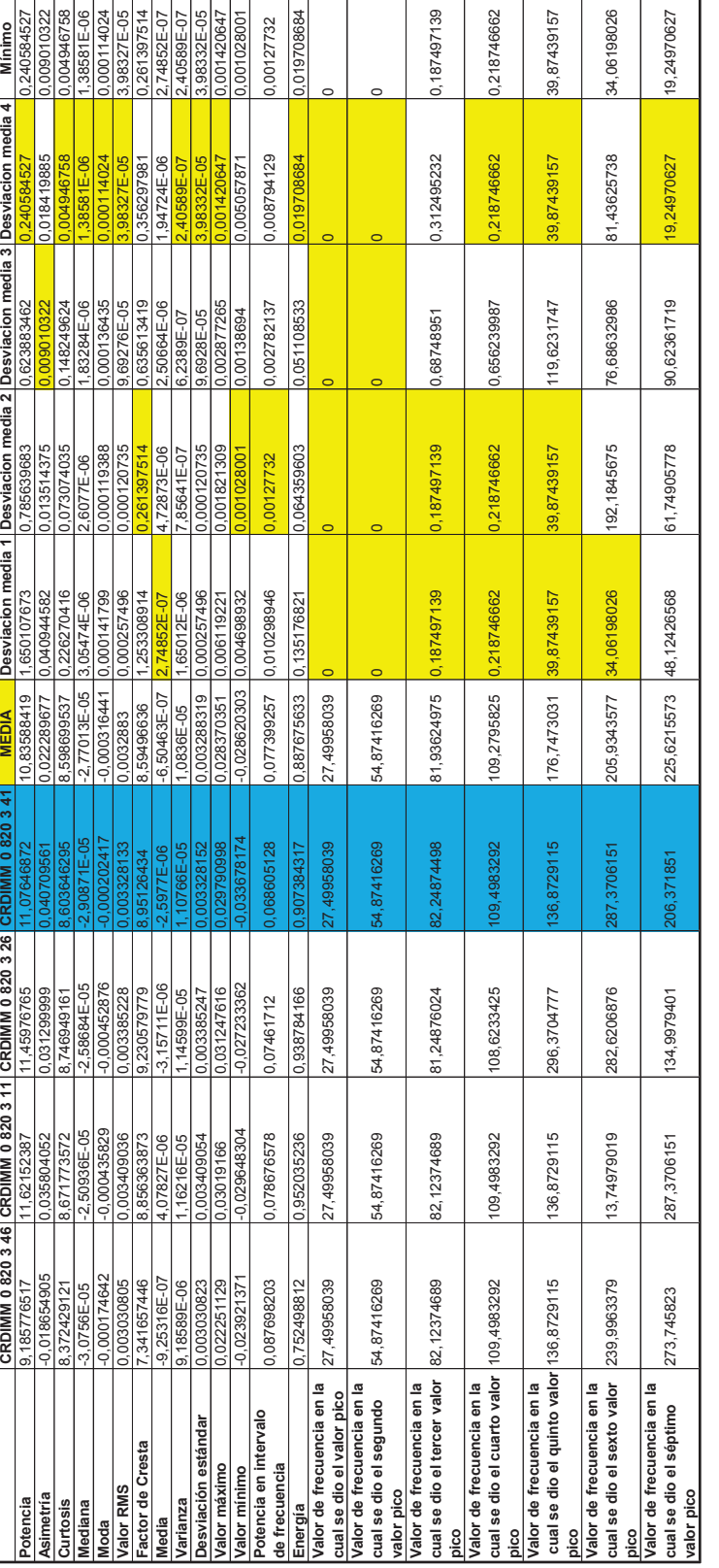

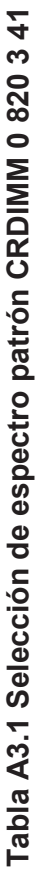

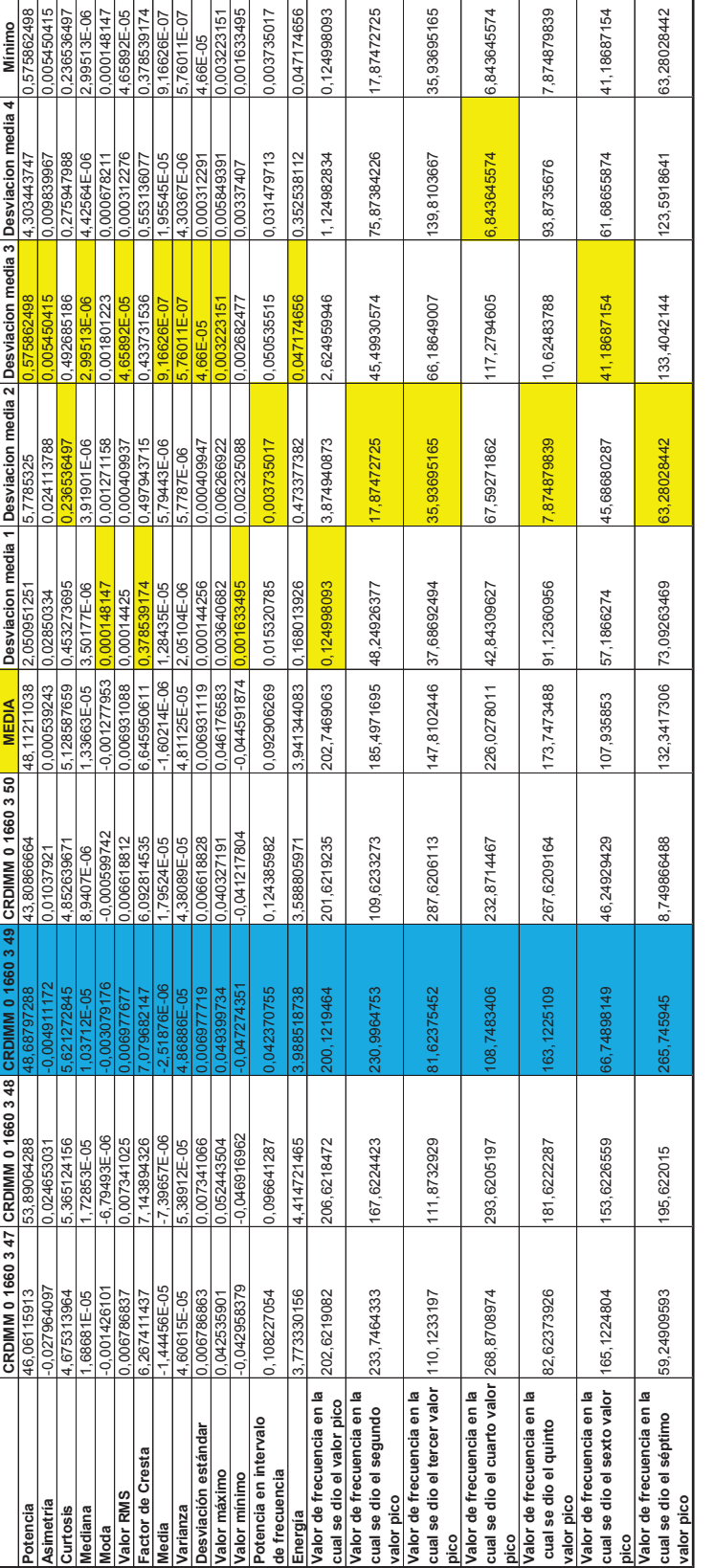

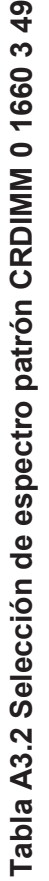

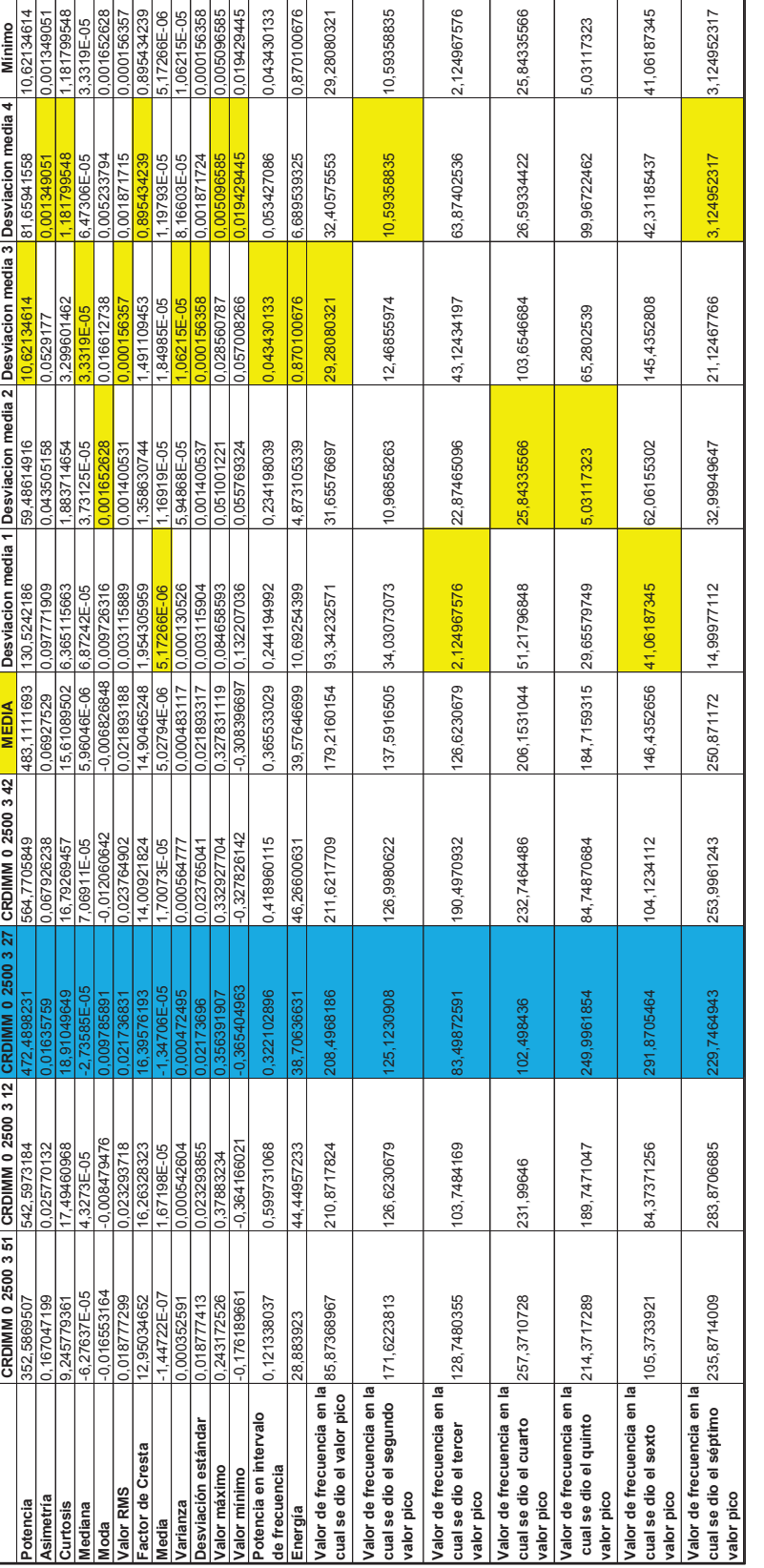

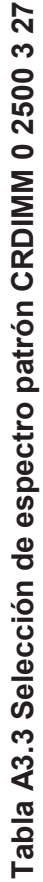

**ANEXO 4** 

## SELECCIÓN DE LOS ESPECTROS DE FALLA

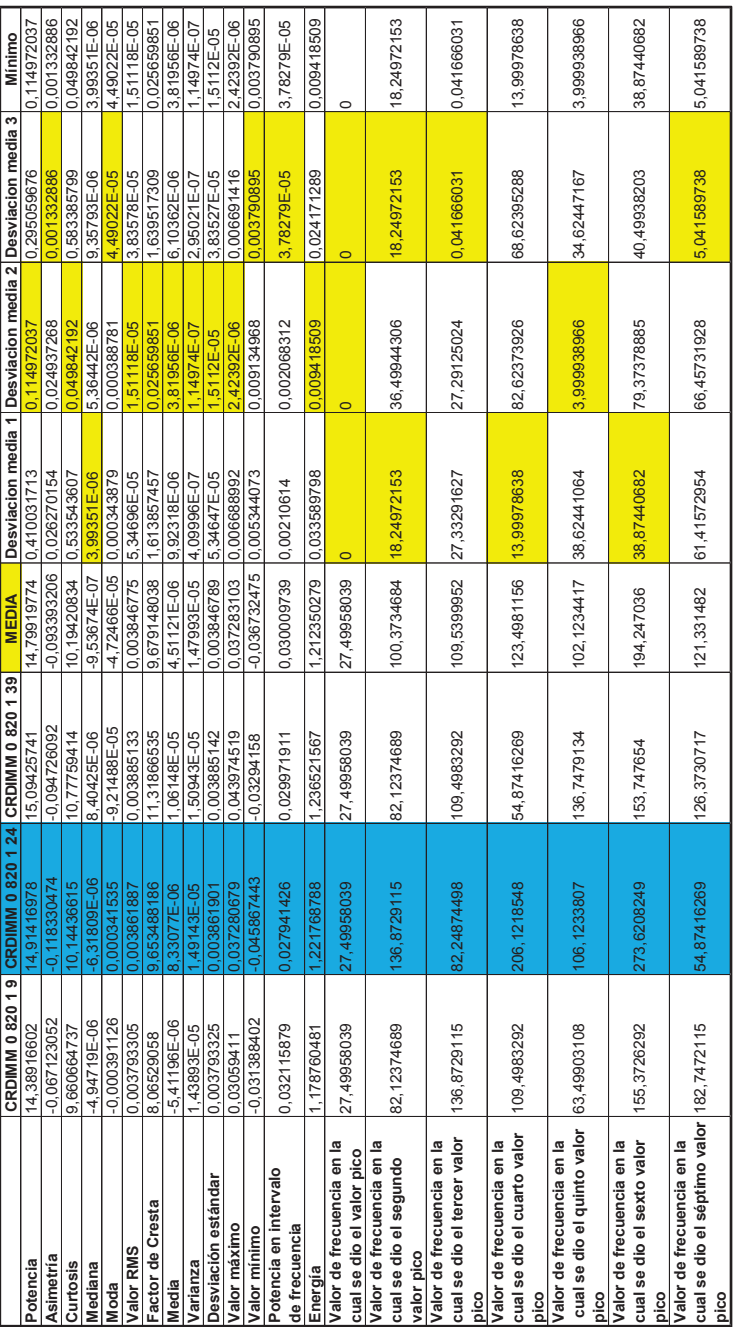

## Tabla A4.1 Selección de espectro de falla CRDIMM 0 820 1 24 **Tabla A4.1 Selección de espectro de falla CRDIMM 0 820 1 24**

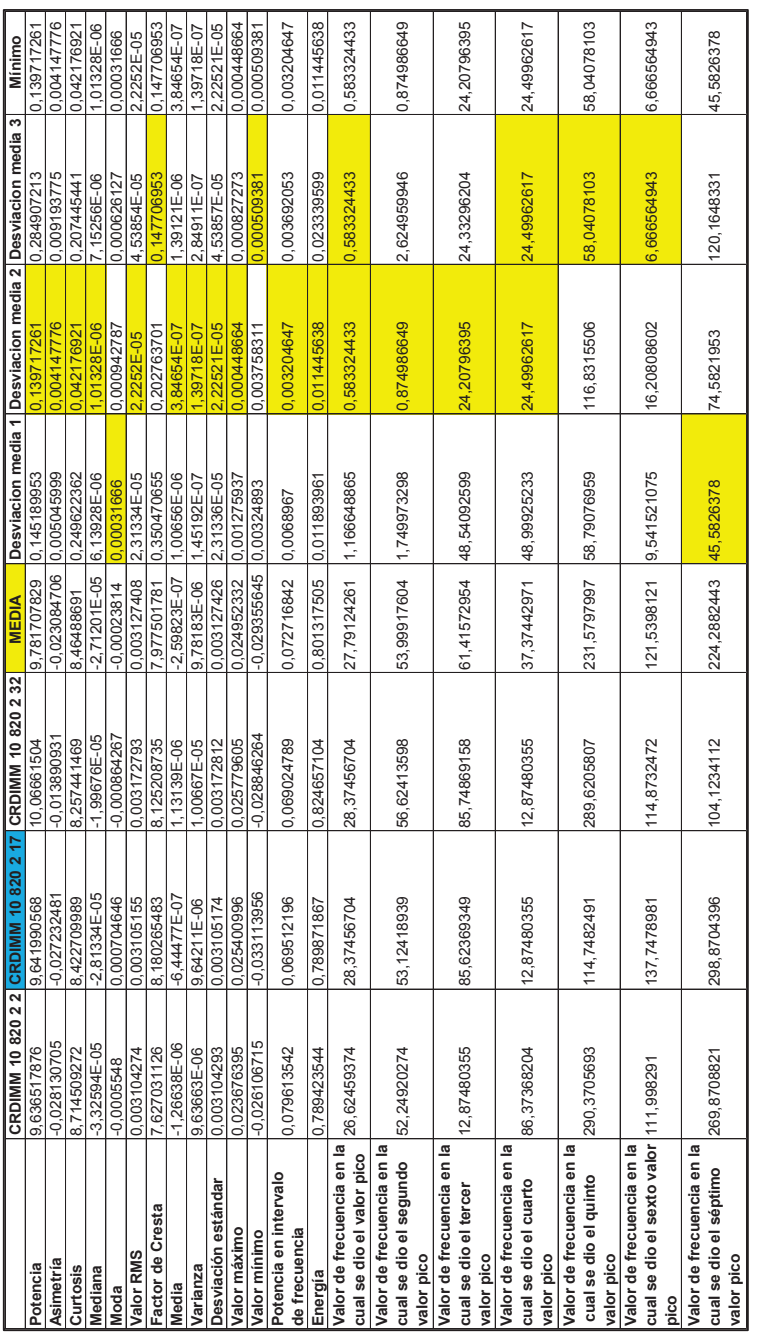

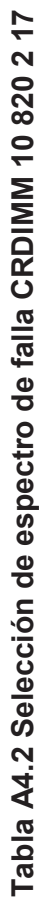

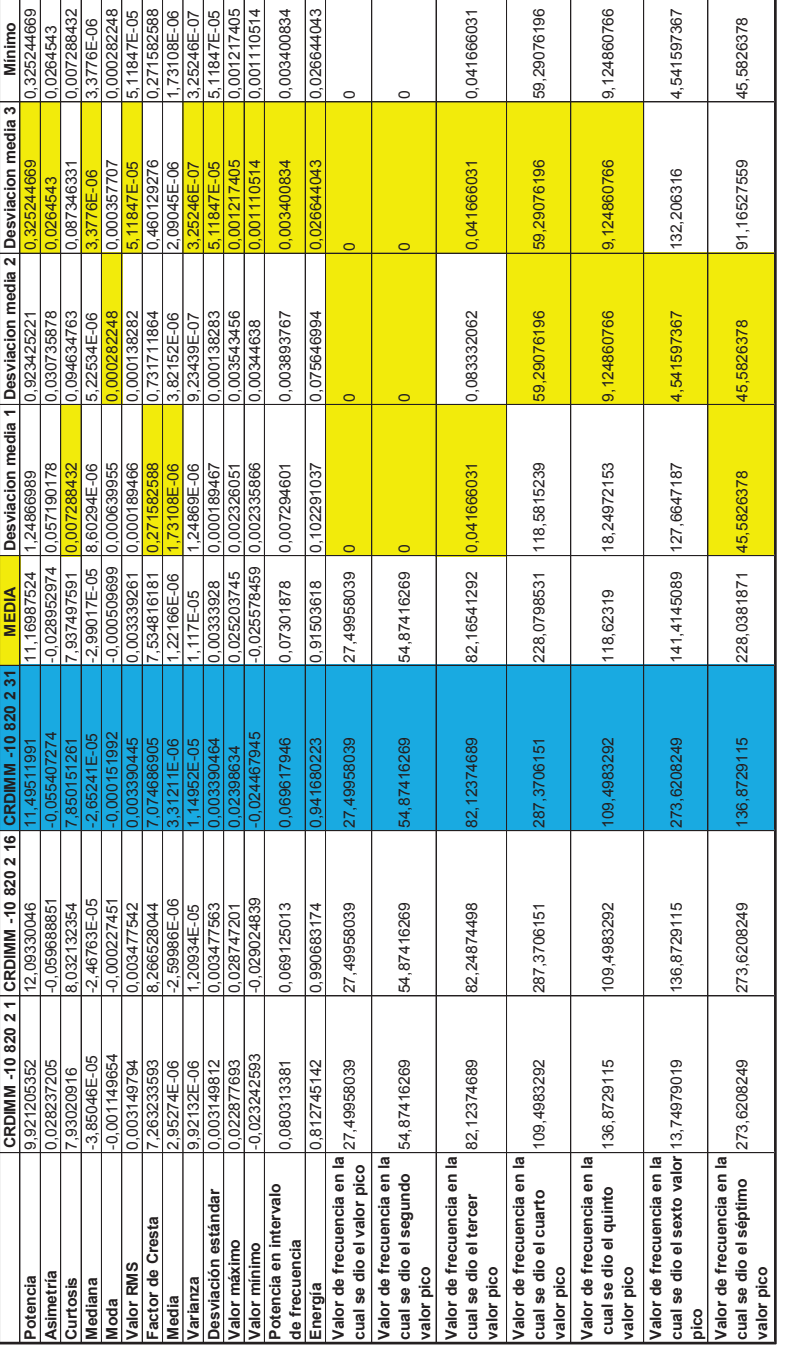

Tabla A4.3 Selección de espectro de falla CRDIMM -10 820 2 31 **Tabla A4.3 Selección de espectro de falla CRDIMM -10 820 2 31**

|                                                        |                | CRDIMM 0 1660 2 13 CRDIMM 0 1660 2 14 CRDIMM 0 1660 2 15 |                | <b>MEDIA</b>                 |             |               | Desviacion media 1 Desviacion media 2 Desviacion media 3 | Minimo      |
|--------------------------------------------------------|----------------|----------------------------------------------------------|----------------|------------------------------|-------------|---------------|----------------------------------------------------------|-------------|
| Potencia                                               | 58,66366723    | 54,19400657                                              | 55,87468883    | 56,24412088                  | 2,419546353 | 2,050114309   |                                                          | 0.369432044 |
| Asimetría                                              | 0,004305183    | $-0.043502053$                                           | $-0,020525795$ | $-0.019907555$ $0.024212738$ |             | 0,023594498   | 0.00061824                                               | 0,00061824  |
| Curtosis                                               | 5,662191537    | 5,37073188                                               | 5,383425192    | 5,472116203                  | 0,190075334 | 0,101384323   | 0.088691011                                              | 0.088691011 |
| Mediana                                                | 1,01328E-06    | 1,66893E-06                                              | 95503E-05      | 7,41084E-06                  | 6,39757E-06 | 5,74191E-06   | 1,21395E-05                                              | 5,74191E-06 |
| <b>Moda</b>                                            | $-0,000112534$ | 0,000789762                                              | 0,000291705    | 0,000128508                  | 0.000241041 | 0,000661254   | 0,000420213                                              | 0,000241041 |
| Valor RMS                                              | 0,007659221    | 0,007361658                                              | 007474937      | 0,007498605                  | 0,000160616 | 0,000136948   | 2,36681E-05                                              | 2,36681E-05 |
| Factor de Cresta                                       | 6,628243644    | 5,661668046                                              | 533537135      | 6,274482942                  | 0,353760703 | 0,612814896   | 0.259054193                                              | 0,259054193 |
| <b>Media</b>                                           | 8,77055E-06    | 1,20345E-05                                              | 3,79855E-06    | 5,66883E-06                  | 3,10173E-06 | $6,36565E-06$ | 9,46738E-06                                              | 3,10173E-06 |
| Varianza                                               | 5,86643E-05    | 5,41945E-05                                              | 5,58754E-05    | 5,62447E-05                  | 2,41958E-06 | 2,05021E-06   | 3.69372E-07                                              | 3,69372E-07 |
| Desviación estándar                                    | 0,007659263    | 0,007361693                                              | 0,007474982    | 0,007498646 0.000160617      |             | 0,000136953   | 2,36639E-05                                              | 2,36639E-05 |
| Valor máximo                                           | 0,050767183    | 0,041679263                                              | 048837781      | 0.047094742 0.003672441      |             | 0,005415479   | 0.001743038                                              | 0,001743038 |
| Valor mínimo                                           | 0,058878303    | $-0,050917149$                                           | 0,048740506    | $-0.052845319$ 0.006032983   |             | 0,001928171   | 0,004104813                                              | 0,001928171 |
| Potencia en intervalo                                  | 0,0921663      | 0,097304231                                              | 0,131507651    | 0,106992727                  | 0,014826428 | 0,009688497   | 0,024514924                                              | 0,009688497 |
| de frecuencia                                          |                |                                                          |                |                              |             |               |                                                          |             |
| Energia                                                | 4,805727619    | 4,439573018                                              | 4,577254509    | 4,607518382                  | 0,198209237 | 0.167945364   | 0.030263873                                              | 0.030263873 |
| Valor de frecuencia en la<br>cual se dio el valor pico | 205,4968644    | 204,996872                                               | 206,7468453    | 205,7468606                  | 0,249996185 | 0,749988556   | 0,999984741                                              | 0,249996185 |
| Valor de frecuencia en la                              |                |                                                          |                |                              |             |               |                                                          |             |
| cual se dio el segundo                                 | 55,87414743    | 55,62415124                                              | 56,24914171    | 55,91581346                  | 0,041666031 | 0,291662216   | 0,333328247                                              | 0,041666031 |
| valor pico                                             |                |                                                          |                |                              |             |               |                                                          |             |
| Valor de frecuencia en la                              |                |                                                          |                |                              |             |               |                                                          |             |
| cual se dio el tercer valor 195, 2470208               |                | 166,9974518                                              | 12,3732853     | 158,2059193                  | 37,04110146 | 8,791532519   | 45,83263398                                              | 8,791532519 |
| pico                                                   |                |                                                          |                |                              |             |               |                                                          |             |
| Valor de frecuencia en la                              |                |                                                          |                |                              |             |               |                                                          |             |
| cual se dio el cuarto                                  | 83,7487221     | 68,2489586                                               | 293,7455178    | 148,5810662                  | 64,83234407 | 80,33210756   | 145, 1644516                                             | 64,83234407 |
| valor pico                                             |                |                                                          |                |                              |             |               |                                                          |             |
| Valor de frecuencia en la                              |                |                                                          |                |                              |             |               |                                                          |             |
| cual se dio el quinto                                  | 111,6232968    | 139,2478752                                              | 238,6213589    | 163, 164177                  | 51,54088022 | 23,91630173   | 75,45718195                                              | 23,91630173 |
| valor pico                                             |                |                                                          |                |                              |             |               |                                                          |             |
| Valor de frecuencia en la                              |                |                                                          |                |                              |             |               |                                                          |             |
| cual se dio el sexto valor 222,8715992                 |                | 271,4958573                                              | 68,99894716    | 187,7888012                  | 35,08279801 | 83,70705607   | 118,7898541                                              | 35,08279801 |
| pico                                                   |                |                                                          |                |                              |             |               |                                                          |             |
| Valor de frecuencia en la                              |                |                                                          |                |                              |             |               |                                                          |             |
| cual se dio el séptimo<br>valor pico                   | 274,2458153    | 236,6213894                                              | 275,7457925    | 262,2043324 72,04148293      |             | 25,58294297   | 13,54146004                                              | 12,04148293 |
|                                                        |                |                                                          |                |                              |             |               |                                                          |             |

Tabla A4.4 Selección de espectro de falla CRDIMM 0 1660 2 15 **Tabla A4.4 Selección de espectro de falla CRDIMM 0 1660 2 15**

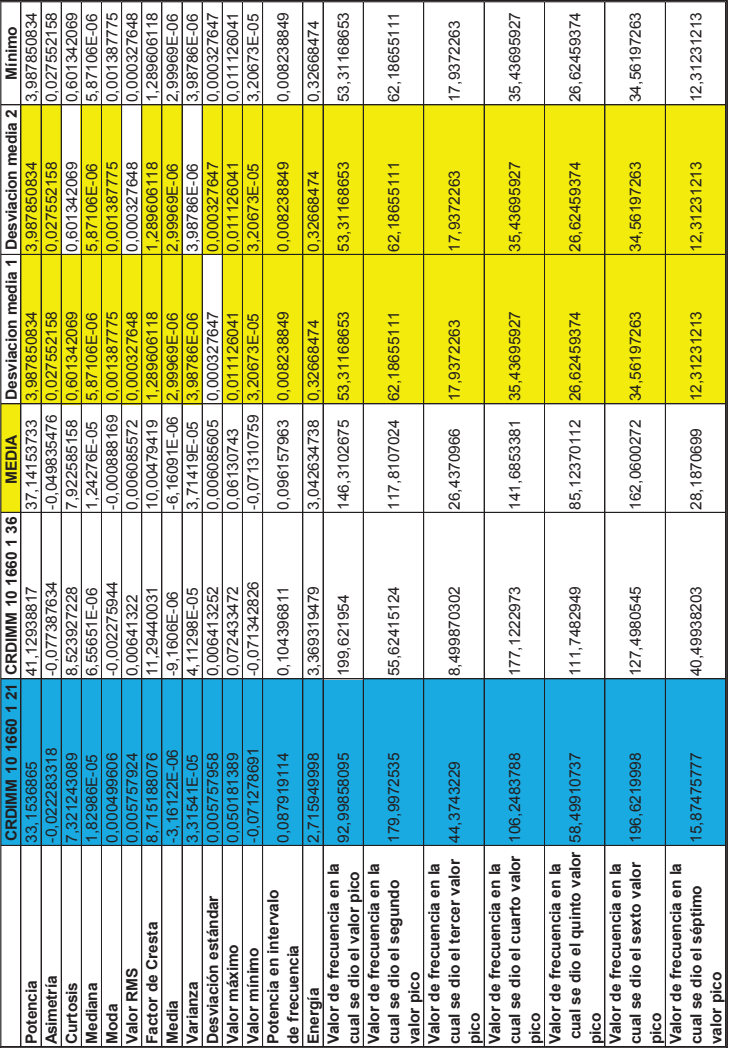

Tabla A4.5 Selección de espectro de falla CRDIMM 10 1660 121 **Tabla A4.5 Selección de espectro de falla CRDIMM 10 1660 1 21**

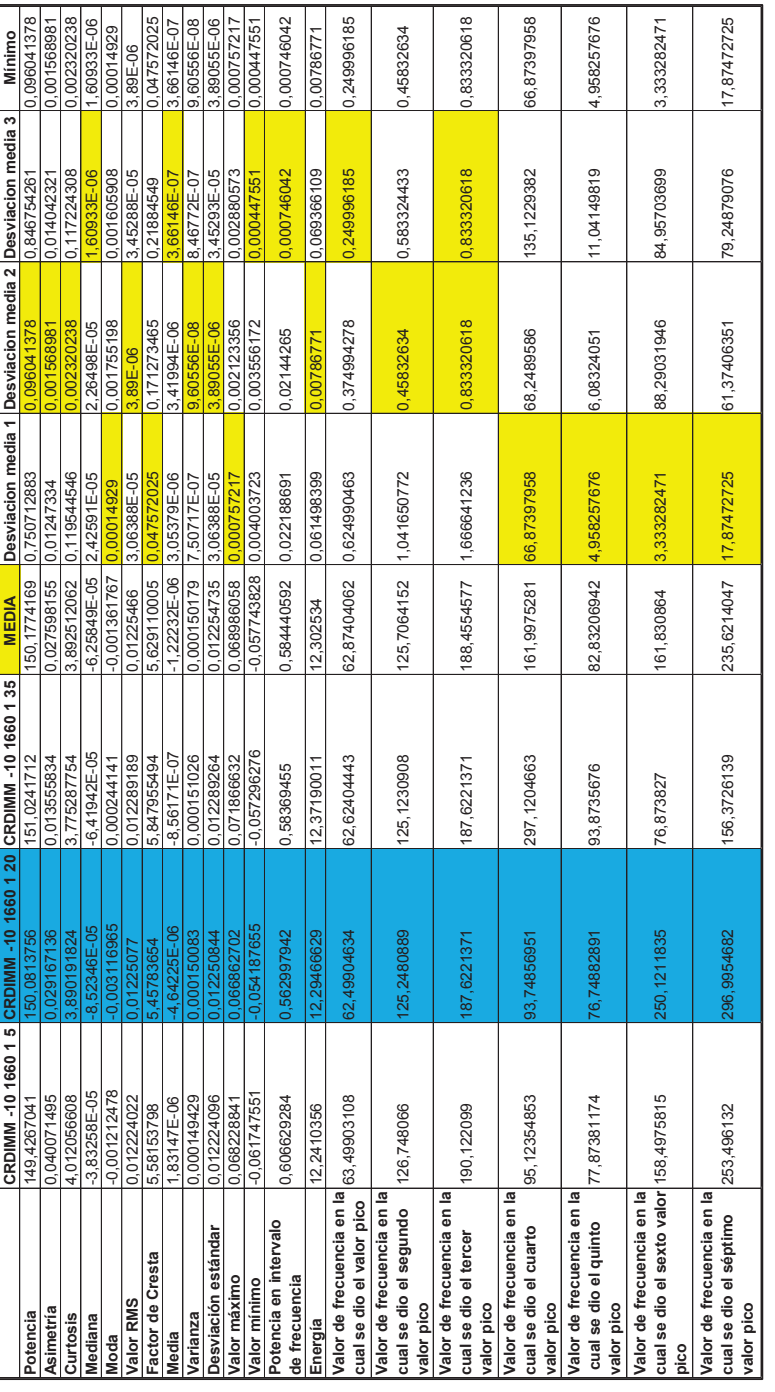

# Tabla A4.6 Selección de espectro de falla CRDIMM -10 1660 120 **Tabla A4.6 Selección de espectro de falla CRDIMM -10 1660 1 20**

|                                                                                 |                | CRDIMM 10 1660 3 23 CRDIMM 10 1660 3 38 | <b>MEDIA</b>             | Desviacion media 1 Desviacion media 2 |             | Mínimo      |
|---------------------------------------------------------------------------------|----------------|-----------------------------------------|--------------------------|---------------------------------------|-------------|-------------|
| Potencia                                                                        | 26,52207591    | 24,23333626                             | 25,37770608              | 1,144369825                           | 1,144369825 | 1,144369825 |
| Asimetría                                                                       | $-0,005886577$ | $-0,040123728$                          | -0,023005153 0,017118576 |                                       | 0,017118576 | 0,017118576 |
| Curtosis                                                                        | 5,668257951    | 5,392221178                             | 5,530239564 0,138018387  |                                       | 0,138018387 | 0,138018387 |
| Mediana                                                                         | 5,24521E-06    | 2,6226E-06                              | 3,93391E-06              | 1,3113E-06                            | 1,3113E-06  | 1,3113E-06  |
| Moda                                                                            | 0,000823498    | 0.000606775                             | 0,000715137              | 0,000108361                           | 0,000108361 | 0,000108361 |
| Valor RMS                                                                       | 0,005149959    | 0,004922737                             | 0,005036348              | 0,000113611                           | 0,000113611 | 0,000113611 |
| Factor de Cresta                                                                | 5,890143367    | 6,200812919                             | 6,045478143              | 0,155334776                           | 0,155334776 | 0,155334776 |
| Media                                                                           | 5,47413E-06    | 1,65498E-06                             | 3,56456E-06              | 1.90957E-06                           | 1,90957E-06 | 1,90957E-06 |
| Varianza                                                                        | 2,65224E-05    | 2,42336E-05                             | 2,5378E-05               | 1.14437E-06                           | 1.14437E-06 | 1.14437E-06 |
| Desviación estándar                                                             | 0,005149987    | 0.004922766                             | 0,005036377              | 0.00011361                            | 0,00011361  | 0,00011361  |
| Valor máximo                                                                    | 0,030333996    | 0,030524969                             | 0.030429482              | 9,54866E-05                           | 9,54866E-05 | 9,54866E-05 |
| Valor minimo                                                                    | $-0.036236167$ | $-0.03426671$                           | -0,035251439 0,000984728 |                                       | 0.000984728 | 0,000984728 |
| Potencia en intervalo<br>de frecuencia                                          | 0,217810687    | 0,21577648                              | 0,216793583              | 0,001017104                           | 0.001017104 | 0.001017104 |
| Energía                                                                         | 2.172688458    | 1,985194906                             | 2.078941682              | 0.093746776                           | 0.093746776 | 0,093746776 |
| Valor de frecuencia en la<br>cual se dio el valor pico                          | 51,74921037    | 51,37421609                             | 51,56171323              | 0,187497139                           | 0,187497139 | 0,187497139 |
| Valor de frecuencia en<br>cual se dio el segundo<br>valor pico                  | 104,1234112    | 102,6234341                             | 103,3734226              | 0,749988556                           | 0,749988556 | 0,749988556 |
| $\overline{a}$<br>Valor de frecuencia en<br>cual se dio el tercer<br>valor pico | 90,87361338    | 87,74866106                             | 89, 31113722             | 1,562476159                           | 1,562476159 | 1,562476159 |
| $\overline{a}$<br>Valor de frecuencia en<br>cual se dio el cuarto<br>valor pico | 156.3726139    | 154,4976426                             | 155,4351282              | 0,937485695                           | 0,937485695 | 0,937485695 |
| Valor de frecuencia en la<br>cual se dio el quinto<br>valor pico                | 38,87440682    | 247,6212216                             | 143,2478142              | 104,3734074                           | 104,3734074 | 104,3734074 |
| cual se dio el sexto valor 248,7462044<br>Valor de frecuencia en la<br>pico     |                | 286,1206341                             | 267,4334193              | 18,68721486                           | 18,68721486 | 18,68721486 |
| Valor de frecuencia en la<br>cual se dio el séptimo<br>valor pico               | 293,995514     | 211,9967652                             | 252,9961396              | 40,9993744                            | 40,9993744  | 40,9993744  |

Tabla A4.7 Selección de espectro de falla CRDIMM 10 1660 3 23 **Tabla A4.7 Selección de espectro de falla CRDIMM 10 1660 3 23**

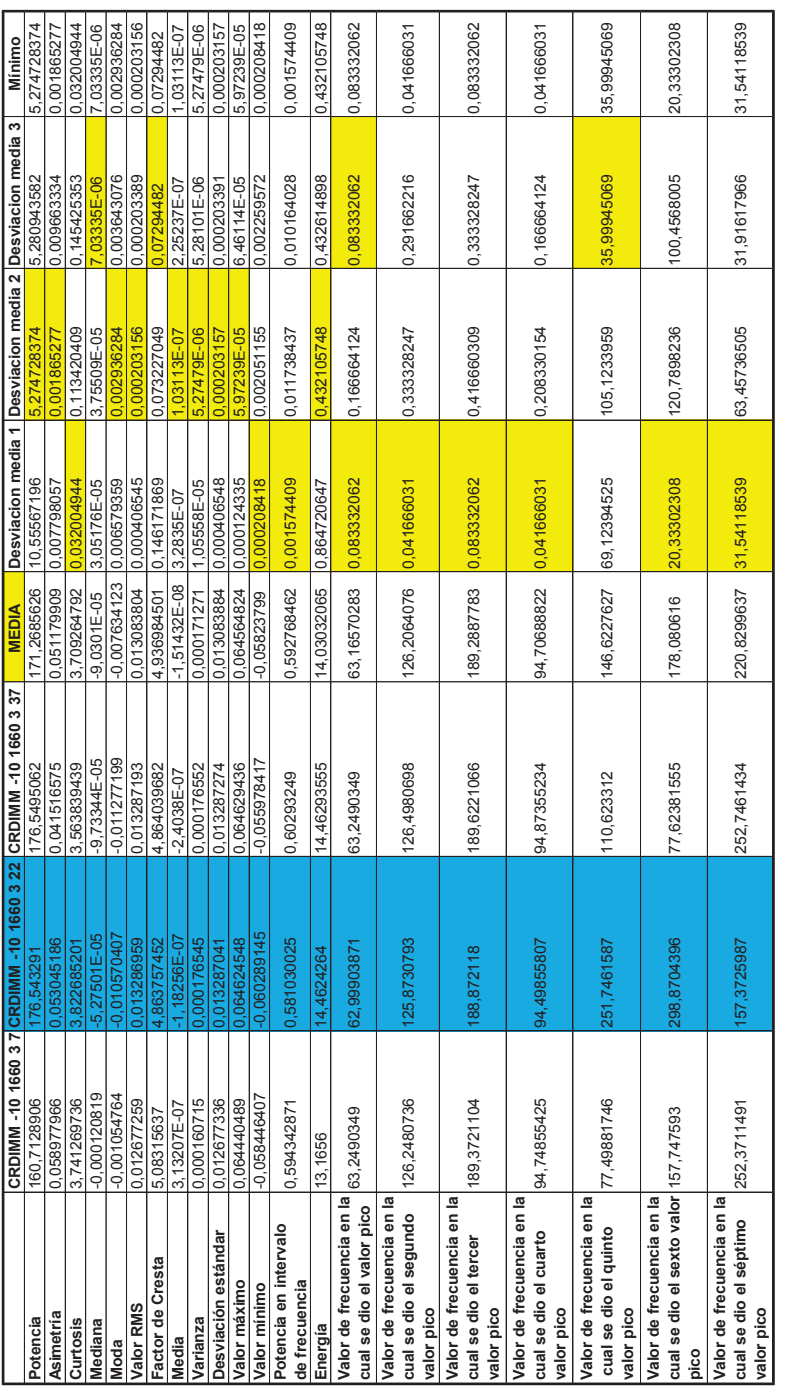

# Tabla A4.8 Selección de espectro de falla CRDIMM -10 1660 3 22 **Tabla A4.8 Selección de espectro de falla CRDIMM -10 1660 3 22**

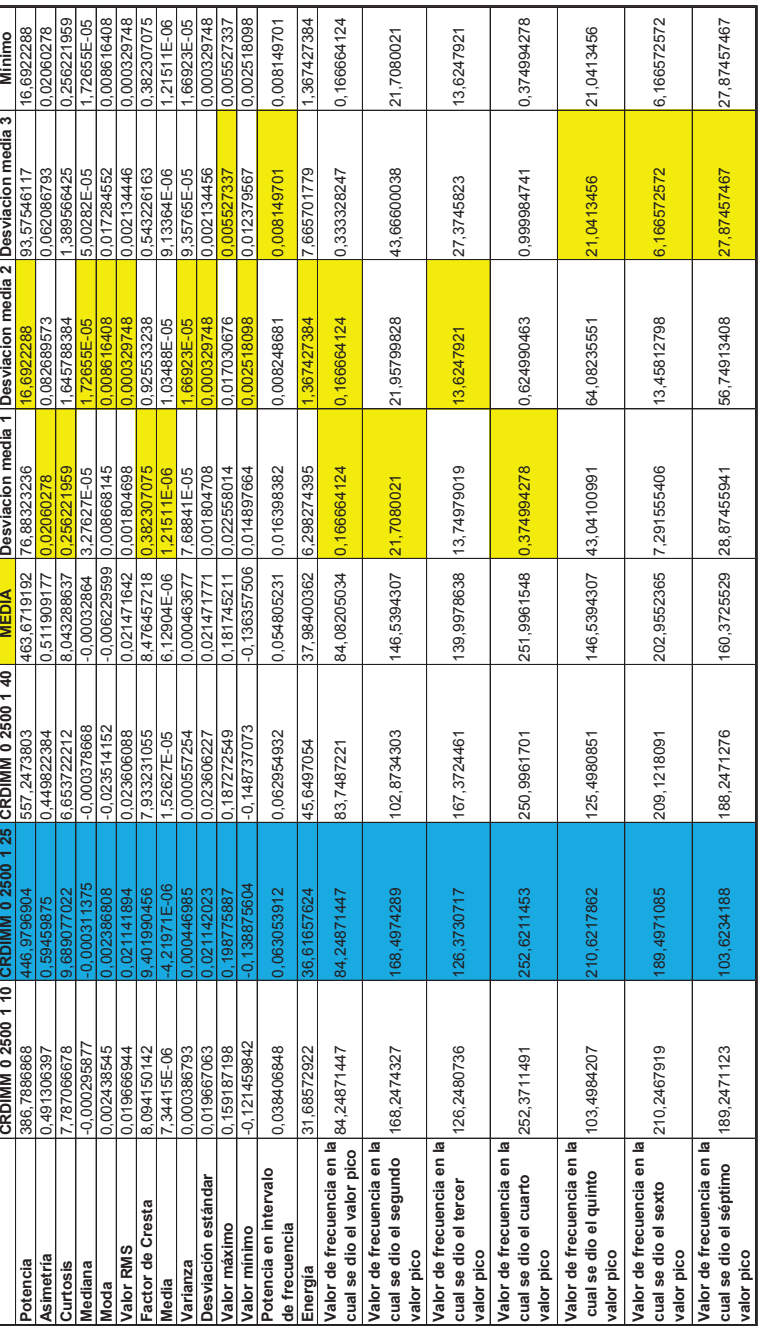

## Tabla A4.9 Selección de espectro de falla CRDIMM 0 2500 1 25 **Tabla A4.9 Selección de espectro de falla CRDIMM 0 2500 1 25**

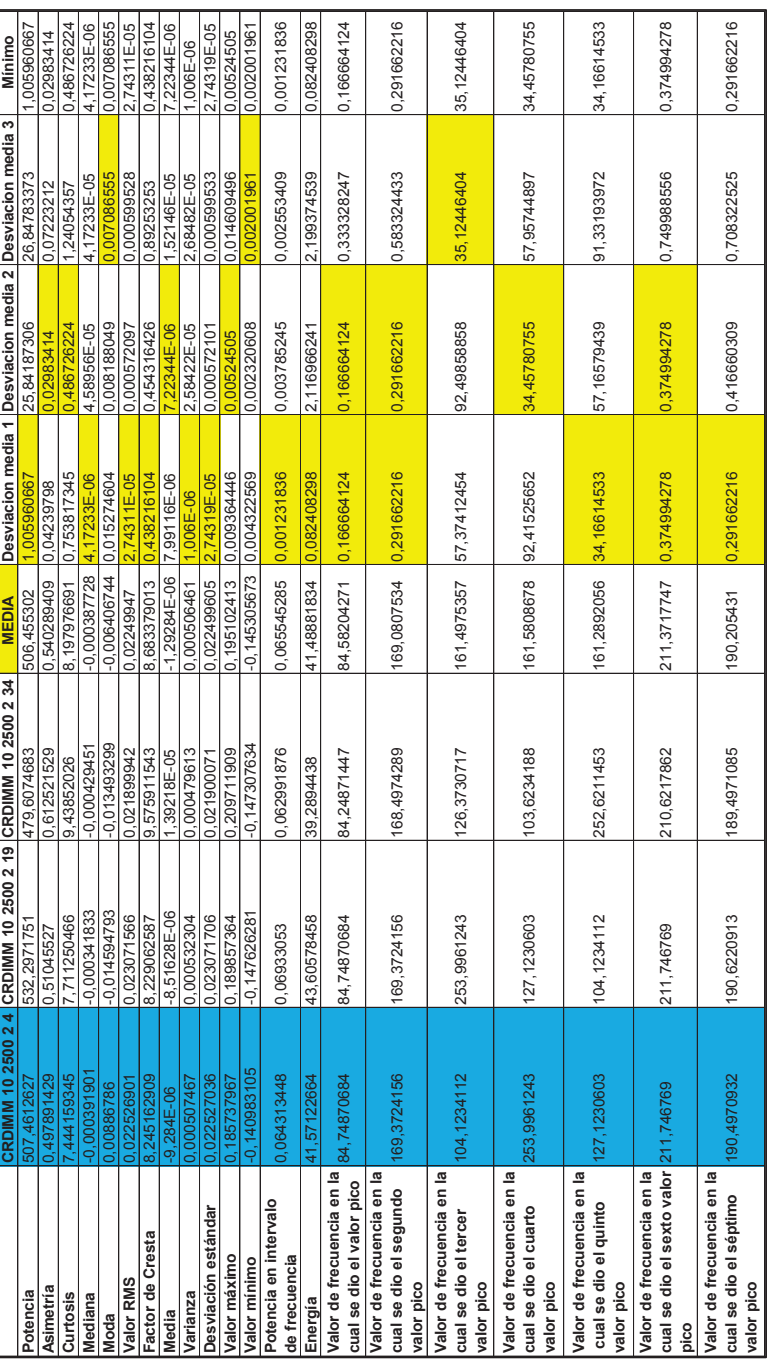

## Tabla A4.10 Selección de espectro de falla CRDIMM 10 2500 2 4 **Tabla A4.10 Selección de espectro de falla CRDIMM 10 2500 2 4**

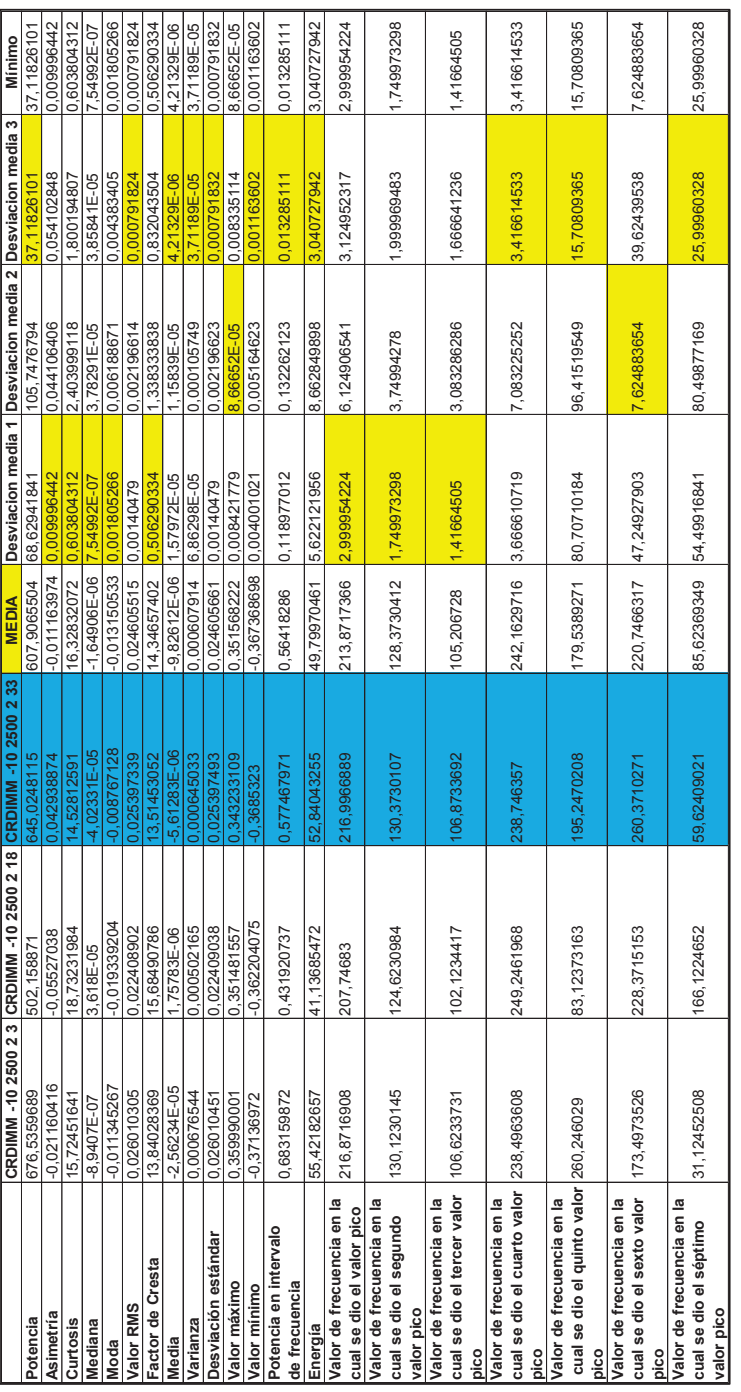

# Tabla A4.11 Selección de espectro de falla CRDIMM -10 2500 2 33 **Tabla A4.11 Selección de espectro de falla CRDIMM -10 2500 2 33**